Diseño de Experimentos [MÉTODOS Y APLICACIONES]

## Diseño de Experimentos [MÉTODOS Y APLICACIONES]

Oscar O. Melo M. Luis A. López P. Sandra E. Melo M.

Universidad Nacional de Colombia Facultad de Ciencias Sede Bogotá

vi, 544 p. : 46 il. 00 ISBN 978-958-701-815-8

1. DISEÑO DE EXPERIMENTOS Oscar O. Melo M. Luis A. López P. Sandra E. Melo M.

DISEÑO DE EXPERIMENTOS MÉTODOS Y APLICACIONES, 1A. EDICIÓN. Universidad Nacional de Colombia, Sede Bogotá. Facultad de Ciencias, 2007

MATHEMATICS SUBJECT CLASSIFICATION 2000: 55-01.

c *Edici´on en castellano*: Oscar O. Melo M., Luis A. L´opez P., Sandra E. Melo M. Universidad Nacional de Colombia.

Diagramación y diseño interior en LATEX:Oscar O. Melo M., Luis A. López P., Sandra E. Melo M. Gráficas interiores: los autores.

Primera impresión, 2007

Impresión: Pro-Offset Editorial S.A. Bogotá, D. C. COLOMBIA

A: mis padres Luis Alfredo (en memoria) y Benedicta, mis hijos David y Daniel

Luis Alberto

A: nuestros padres María y Gustavo

Oscar y Sandra

### Prólogo

Esta obra que ponemos a consideración de la comunidad estadística, se concibi´o ante el incremento constante del manejo de m´etodos experimentales en diferentes campos de la investigación científica; por ello presenta temas de interés relevantes en muchas áreas del conocimiento científico, en un lenguaje asequible a los investigadores a quienes se le demanda conocimiento básico de Métodos Estadísticos. La temática que se aborda, en general puede encontrarse en muchos otros textos del área de los Diseños de Experimentos, los Modelos Lineales y la Superficies de Respuesta, sin embargo, el enfoque teórico práctico que le damos al libro le da una particularidad especial dentro del marco de los diferentes textos de Diseños de Experimentos de los cuales tenemos conocimiento. Nuestra motivación fundamental lo constituyen los trabajos de Hinkelmann y Kempthorne (1993, 2005), como libros básicos, estos autores contribuyeron a darnos una visión más amplia de la estadística experimental.

El libro se divide en doce cap´ıtulos, cada uno de ellos con un buen acerbo de ejercicios, algunos de ellos orientados en datos reales de ensayos conducidos en la Universidad Nacional o en otras instituciones de investigación. En el capítulo uno titulado principios básicos del diseño de experimentos es concebido como una herramienta fundamental desde la metodología científica, se hace un recorrido por diferentes conceptos del Diseño Experimental, familiarizando a los lectores con la terminología propia de esta disciplina, así como motivándolos a que continúe con las lecturas posteriores de los capítulos del libro. En el capítulo dos, se hace una revisión acerca de la comparación de dos muestras aleatorias independientes procedentes de poblaciones conocidas o no, se presentan los resultados de Bradley y Blackwoo (1989), para la comparación simultanea de medias y varianzas en poblaciones normales. Por su importancia en la teoría de los diseños Experimentales, se presenta en el capítulo tres una revisión de los Modelos Lineales de Gauss-Markov, enfatizando en los modelos de rango incompleto con estructura desbalanceada de datos, caracterizando en forma sencilla las diferentes sumas de cuadrados asociadas a las hipótesis lineales que sean estimables.

A partir del capítulo cinco, se presentan los diferentes tipos de diseños teniendo en cuenta el concepto de control del error experimental, iniciando con el diseño sin restricción en la aleatorización, como la forma más simple de concebir los diseños; se busca en este capítulo, divulgar los métodos paramétricos y no paramétricos en el estudio de tratamientos con efectos fijos y aleatorios así como la determinación de los tamaños óptimos de muestra en diseños completamente aleatorizados (DCA) y con submuestreo.

En el capítulo seis, se hace una revisión de los métodos de comparaciones planeadas y no planeadas bajo normalidad, presentando adicionalmente diferentes estrategias y procedimientos para la verificación de supuestos, en el caso de información procedente de poblaciones normales. Por su importancia en la investigación experimental, se presenta en el capítulo siete los diseños en bloques completamente aleatorizados (DBCA) con estructura balanceada y desbalanceada, enfatizando en los bloques completos; aunque se hace un breve estudio de los bloques incompletos, tema que será ampliado en otro volumen que se encuentra en preparación. En el capítulo ocho, se lleva a cabo el estudio de los diseños con doble control local en la aleatorización, enfatizándose en los diseños en cuadros latinos (DCL) completos e incompletos; adicionalmente se hace una revisión general del *análisis de covarianza* como m´etodo para reducir el error experimental, se enfatiza en el estudio de una covariable cuando los ensayos experimentales se conducen en DCA, DBCA y DCL.

En los capítulos ocho, nueve y diez, se aborda el estudio de los arreglos factoriales, introduciendo la noción de diseños de tratamientos simétricos y asimétricos; enfatizando en los principios de confusión parcial y total con dos y tres niveles, los dise˜nos factoriales fraccionados, teniendo en cuenta las fracciones regulares e irregulares y al final del capítulo once, se estudian los diseños en parcelas divididas y subdivididas, las cuales tienen gran relevancia en investigación agropecuaria. Finalmente en el capítulo doce se lleva a cabo una introducción a la metodología de superficies de respuestas, con modelos de primero y segundo orden.

El libro tiene al final de cada capítulo, la implementación de algunas de las aplicaciones con SAS, aunque esa misma programación se realizó con el software libre R, la cual por cuestión de espacio no se incluyó en el texto. Por el nivel presentado en el libro, este puede servir de apoyo a los estudiantes de pregrado y especialización en estadística en su primer curso de la asignatura Diseño de Experimientos. Sin embargo, algunos capítulos pueden ser útiles a los estudiantes de maestría en estadística, a la vez puede servir de consulta a los investigadores de otras áreas del conocimiento que hagan uso de técnicas experimentales.

Debemos expresar nuestros agradecimientos a nuestros estudiantes de pregrado en estadística de la Universidad Nacional de Colombia sede Bogotá quienes a lo largo de los últimos diez años colaboraron con la revisión permanente de los borradores, hacían correcciones y presentaron sugerencias, las cuales contribuyeron ampliamente a mejorar el manuscrito. Expresamos también nuestro agradecimiento al colega y amigo Luis Guillermo Díaz, quien dedic´o mucho de su tiempo a leer el manuscrito, y estuvo siempre dispuesto a ayudar. Agradecemos especialmente a los estudiantes Fabio Fajardo, Gisela Castrillón, Sandra Ximena Moreno M. y Willian Javier Llanos P. por su valiosa asistencia en el procesamiento del texto. Agradecemos a la oficina de publicaciones de la facultad y del Departamento en cabeza de los profesores Gustavo Rubiano y Campo Elías Pardo, de quienes contamos con todo el apoyo necesario. También agradecemos a la dirección del departamento de estadística y a la división de investigaciones Bogotá DIB, por el apoyo prestado.

Este trabajo hace parte de la contribución académica del grupo de investigación en Estadística Aplicada a la Investigación Experimental, Industria y Biotecnología.

Los errores e imperfecciones, compañeros inseparables de los textos escritos, son de la exclusiva responsabilidad de los autores.

# **´ Indice**

### **PREFACIO 6**

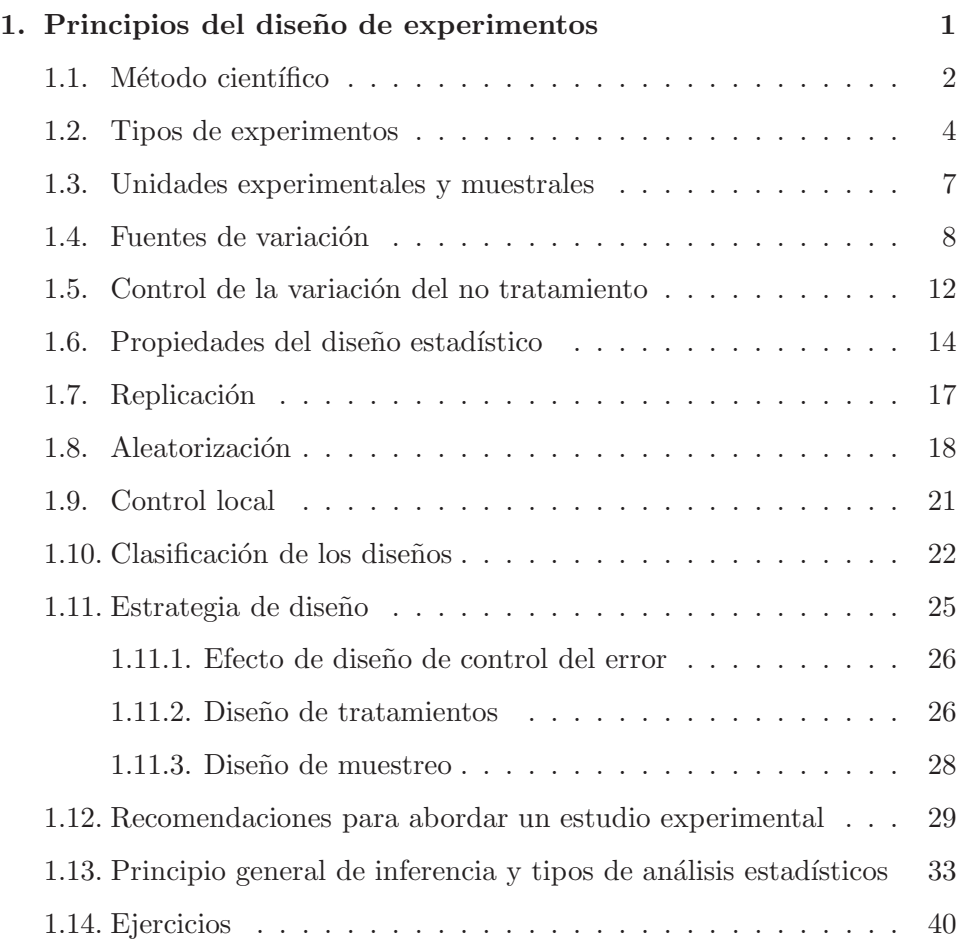

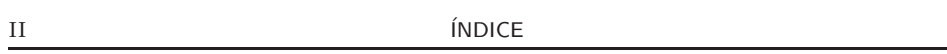

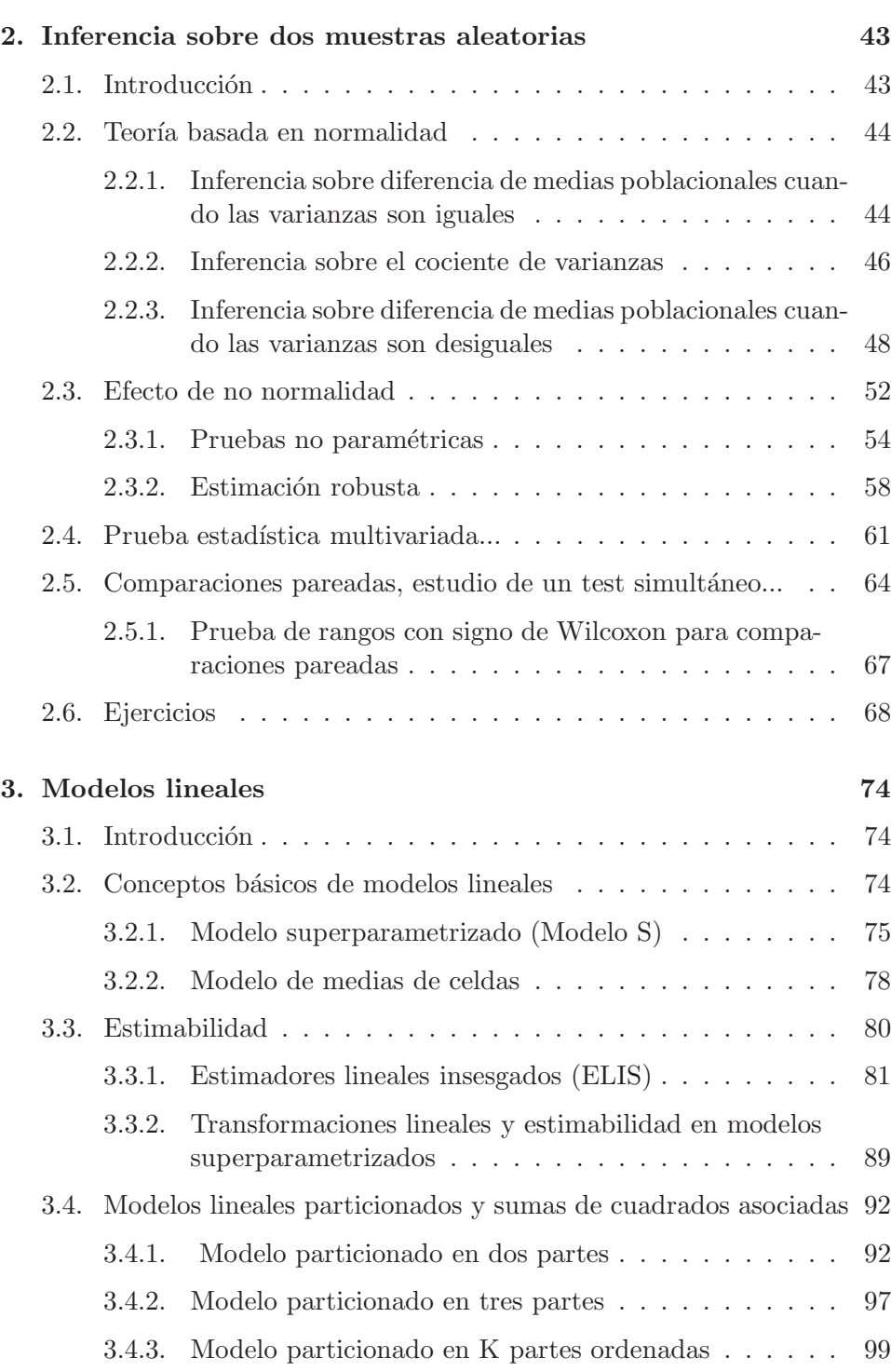

ÍNDICE III

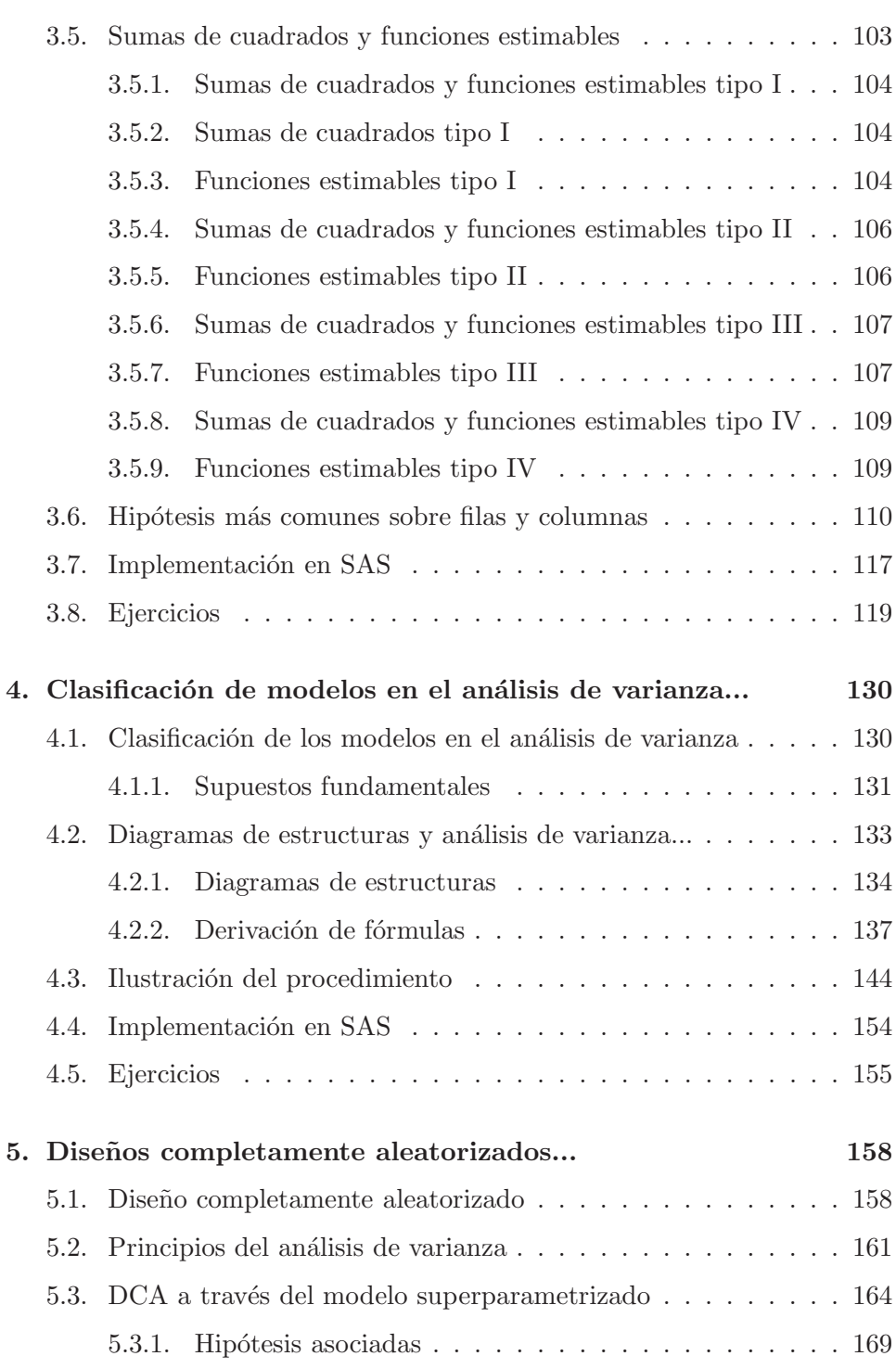

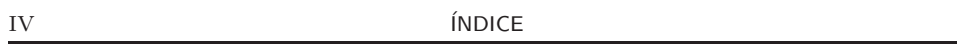

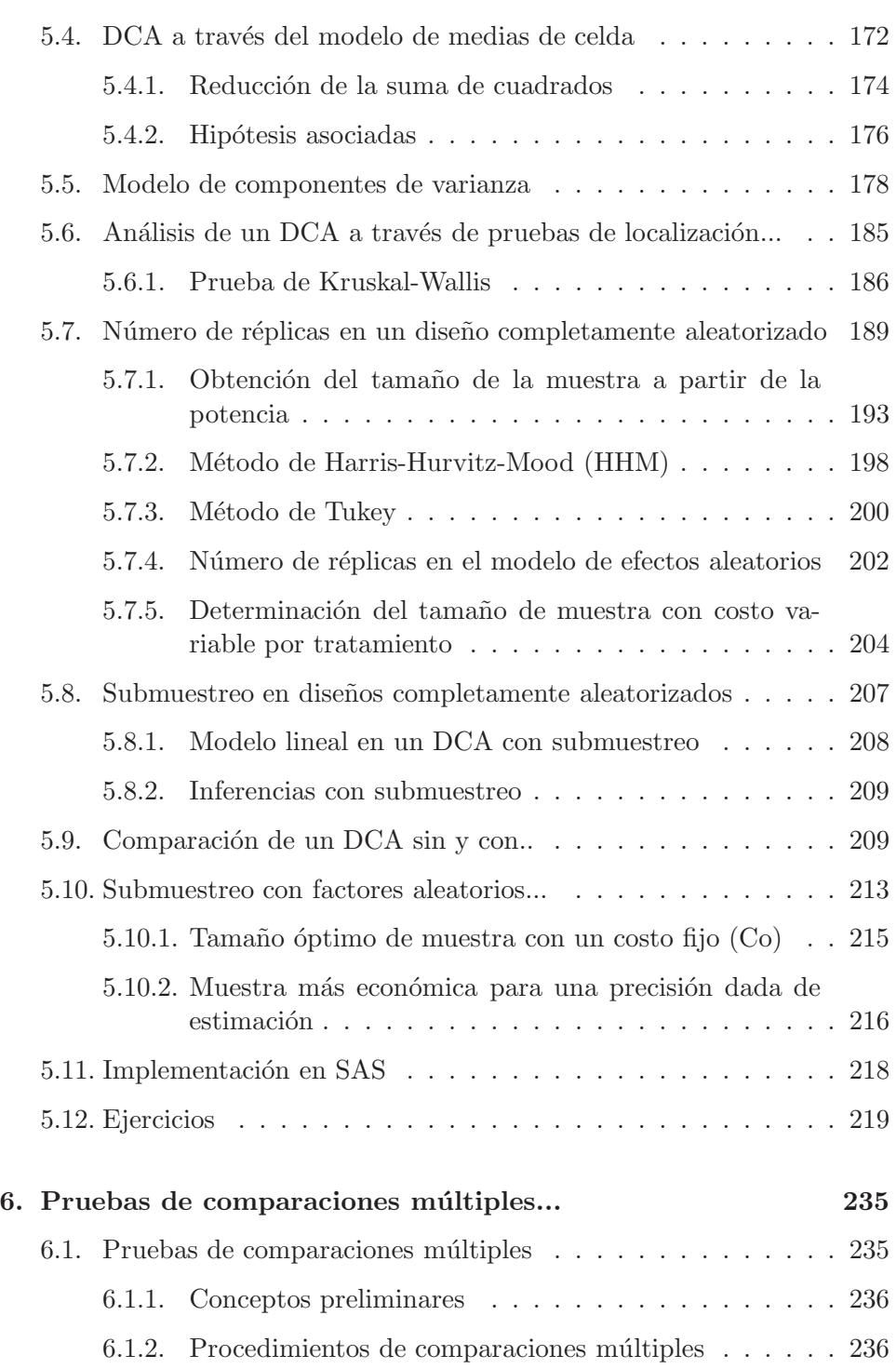

 $\overline{N}$   $\overline{N}$ 

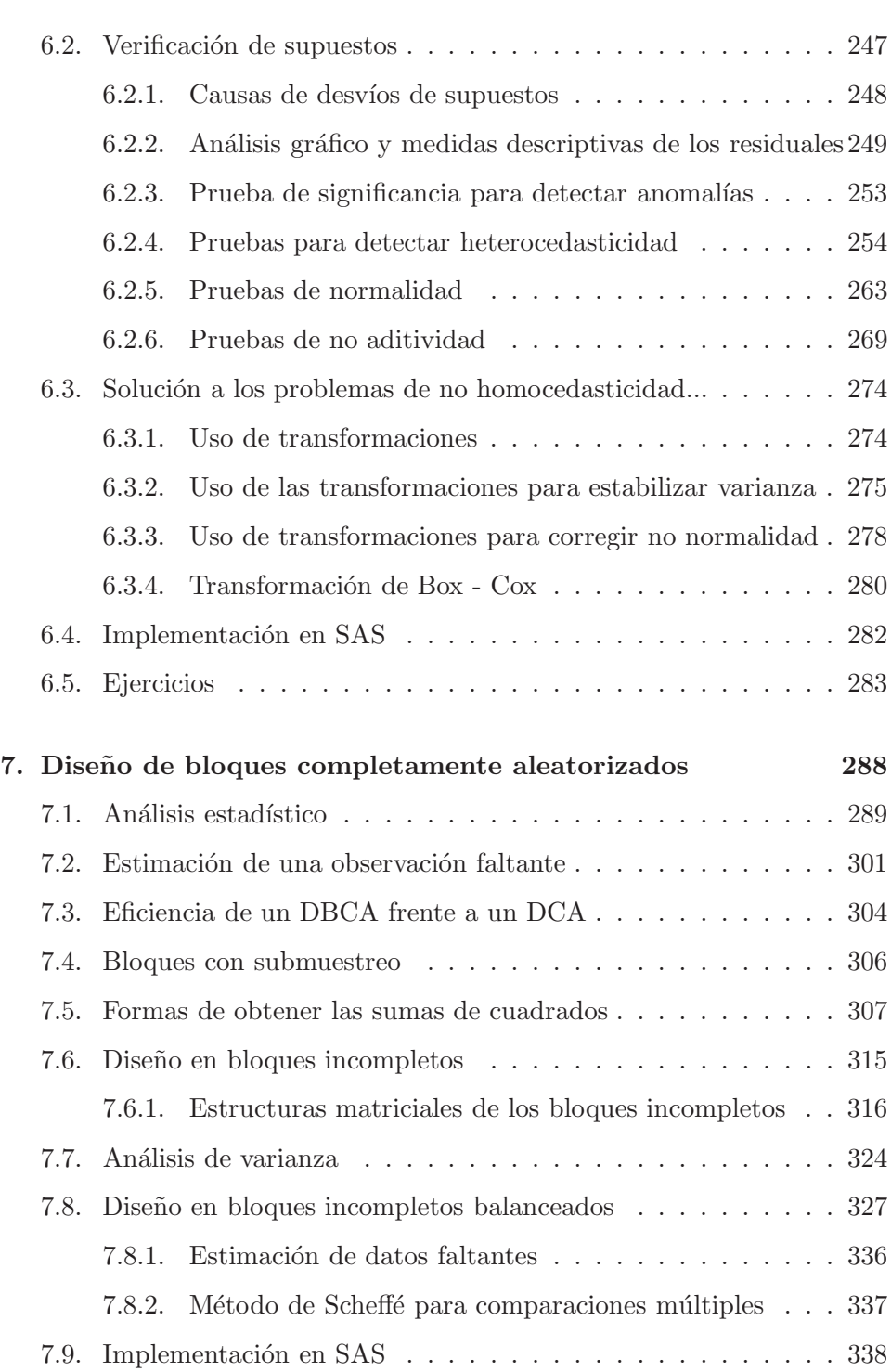

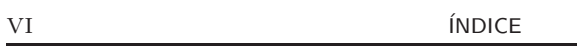

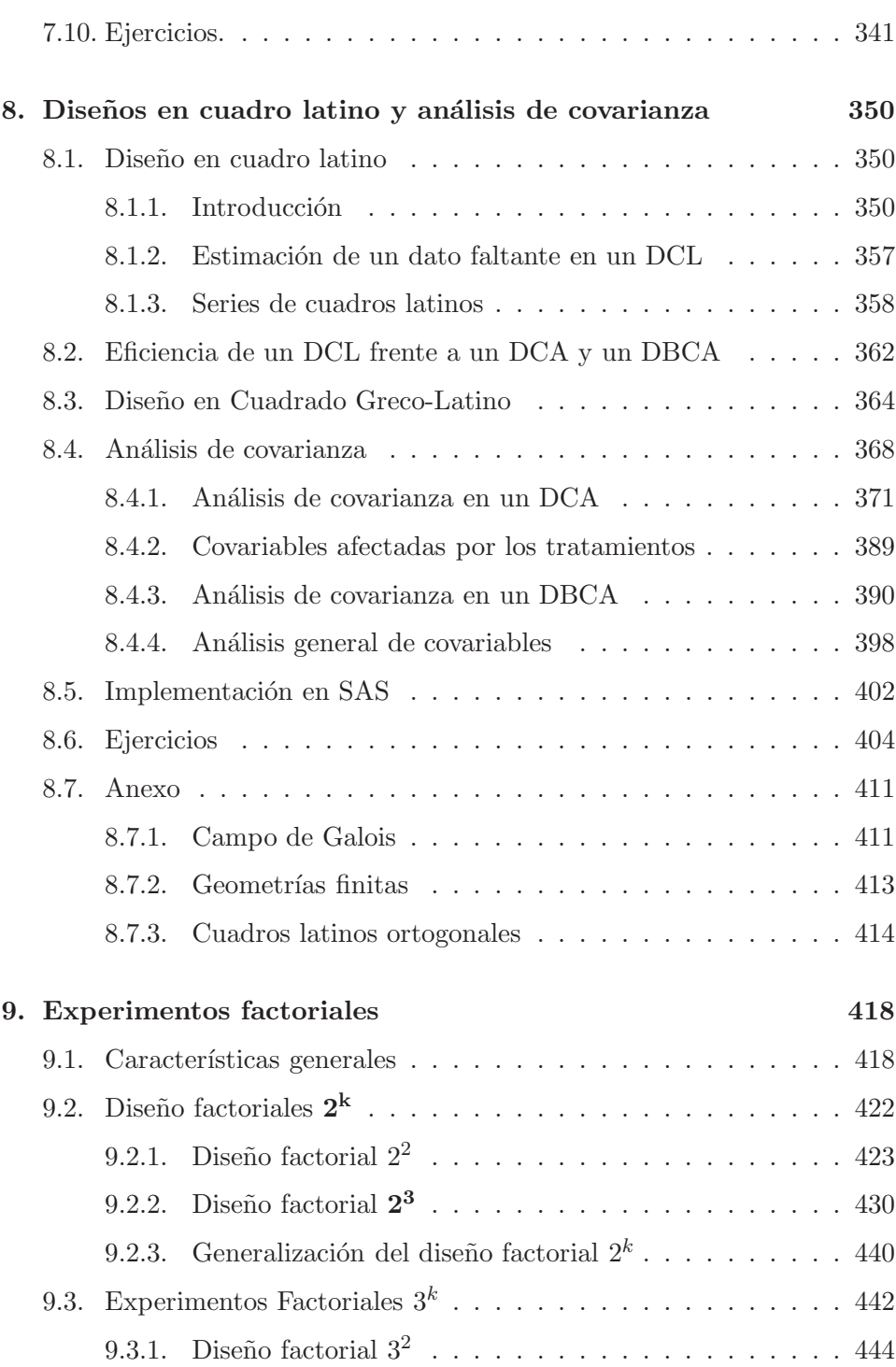

ÍNDICE VII

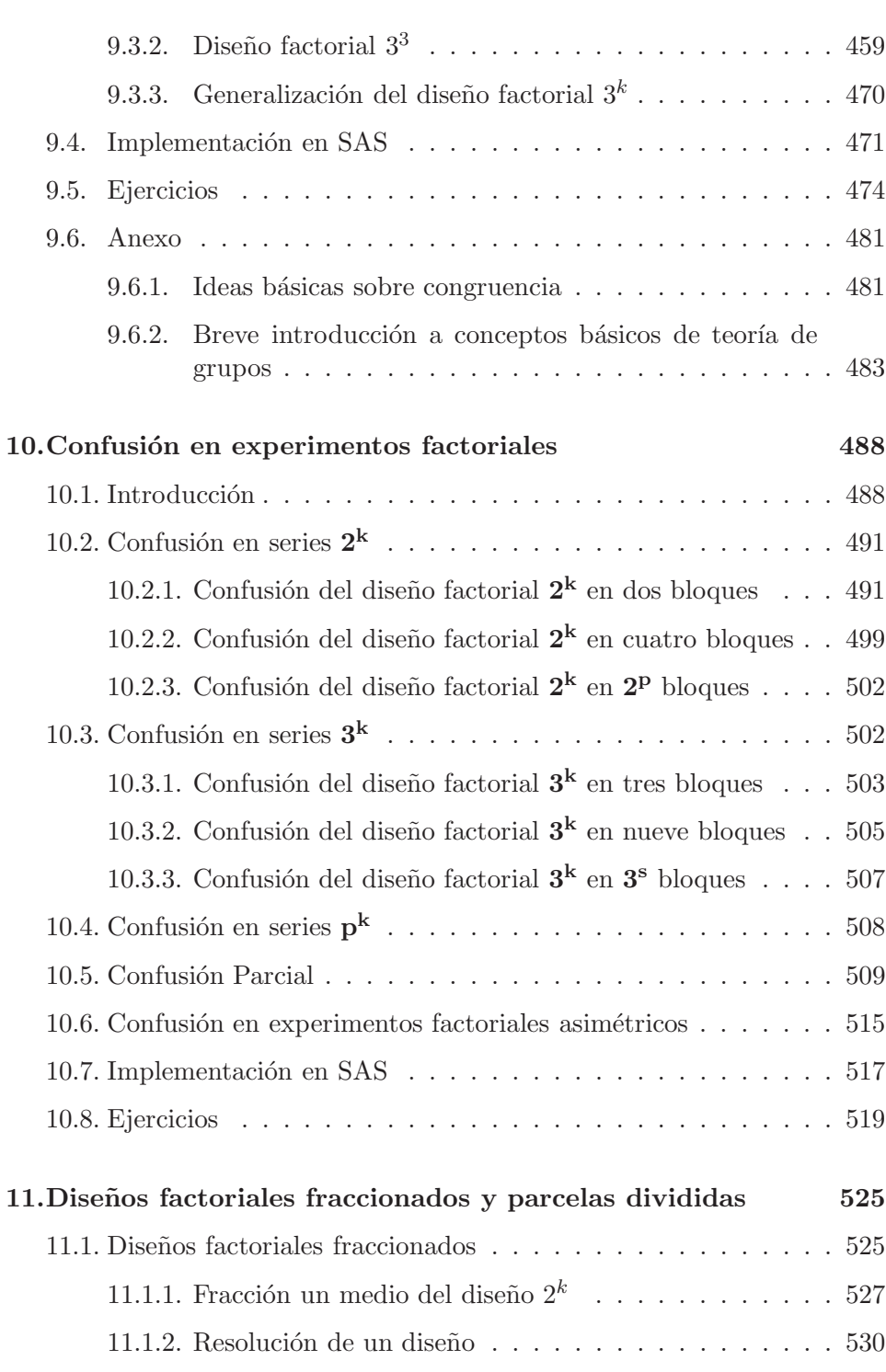

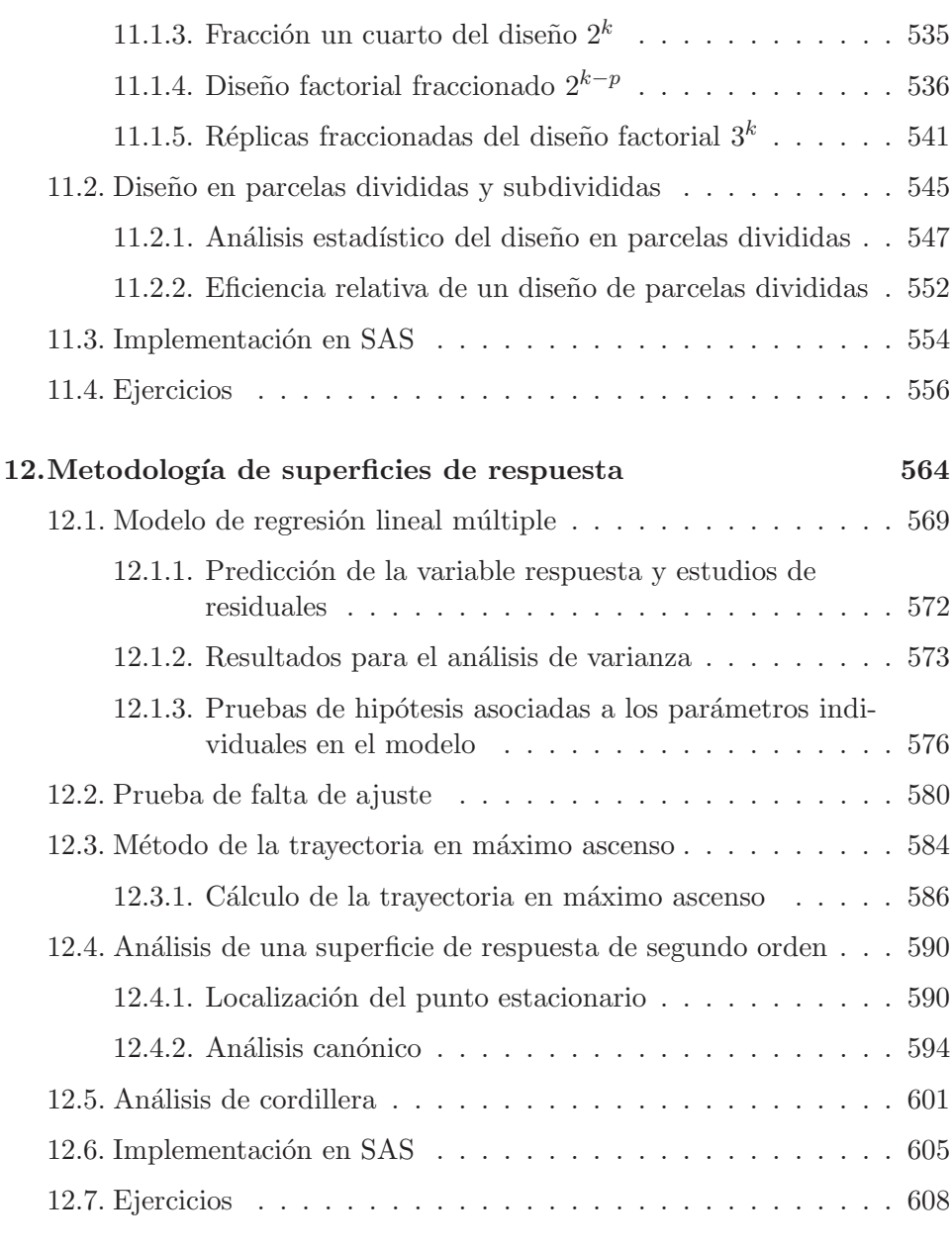

#### A. Tablas Estadísticas 621

# **´ Indice de cuadros**

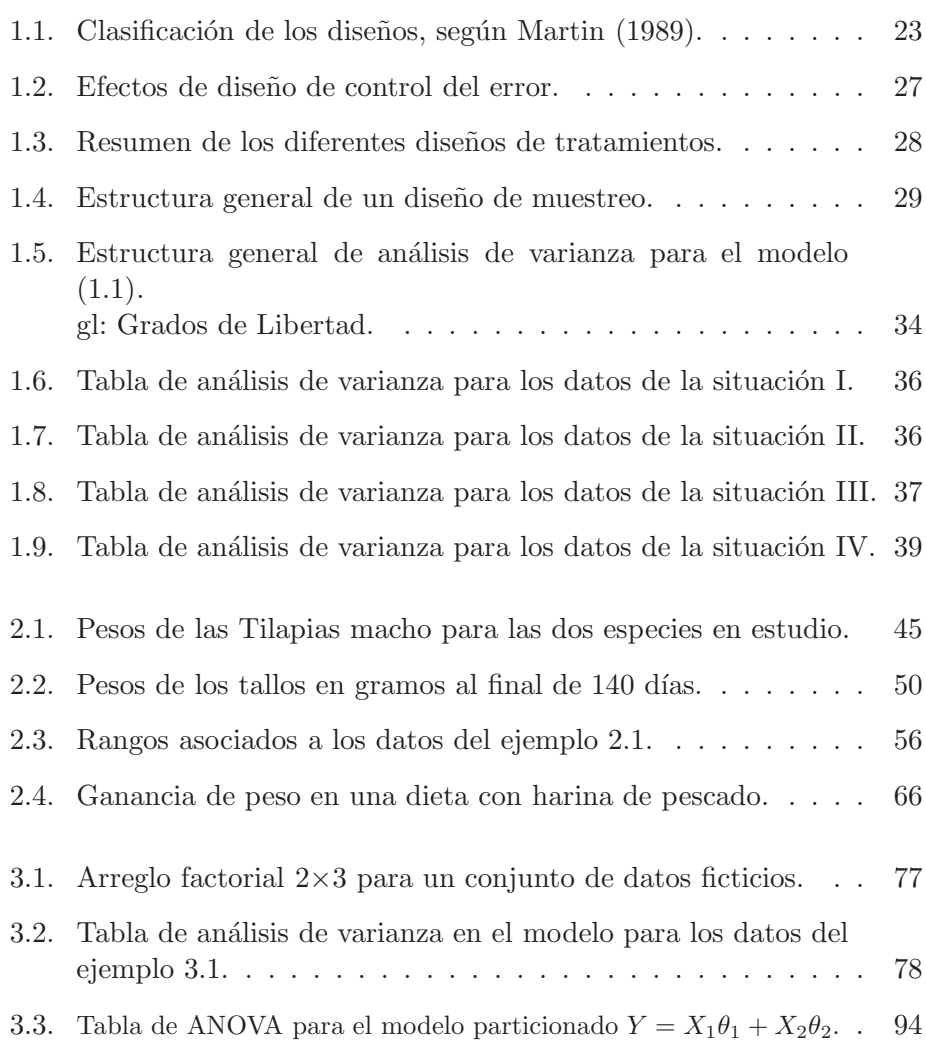

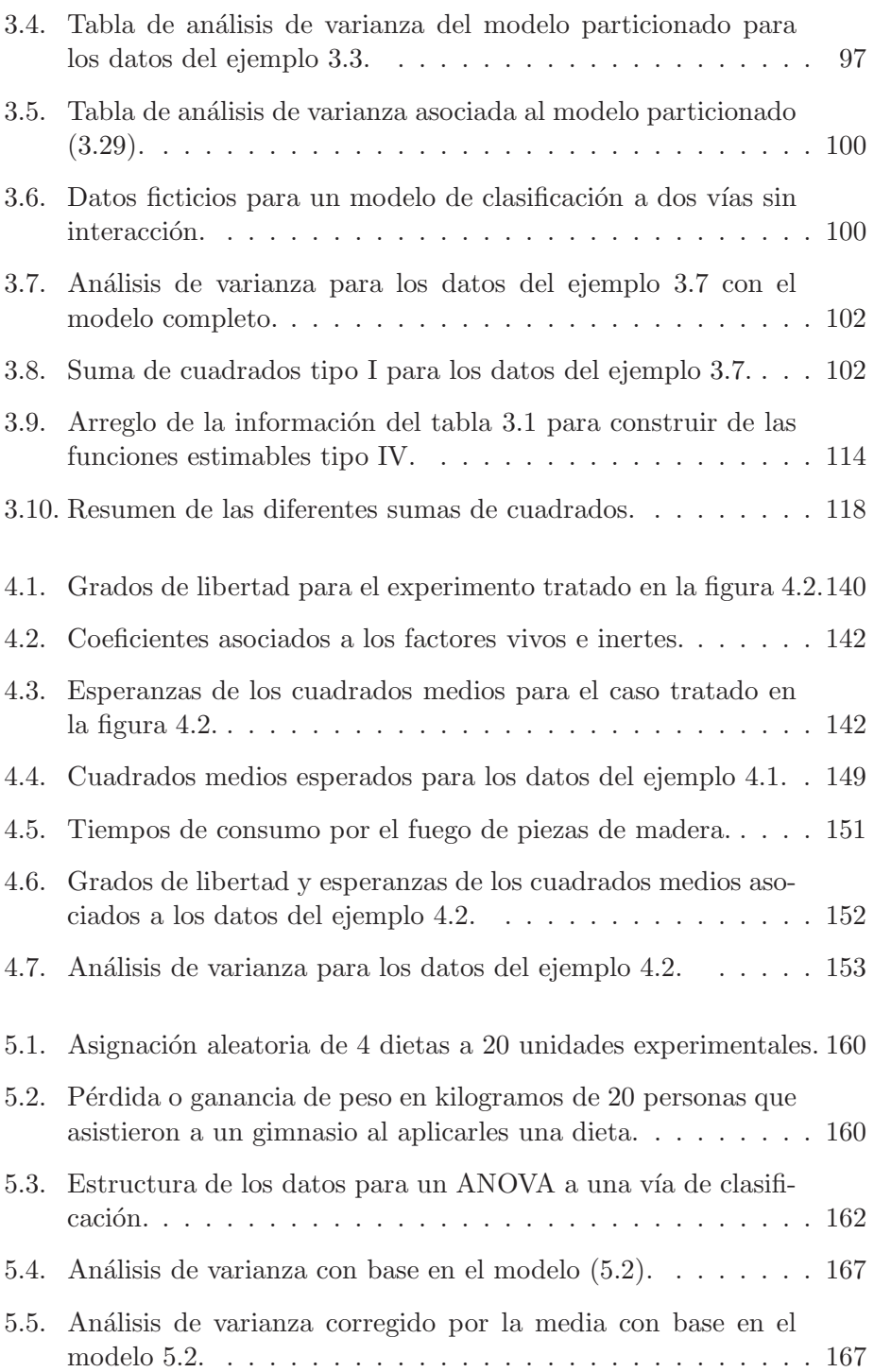

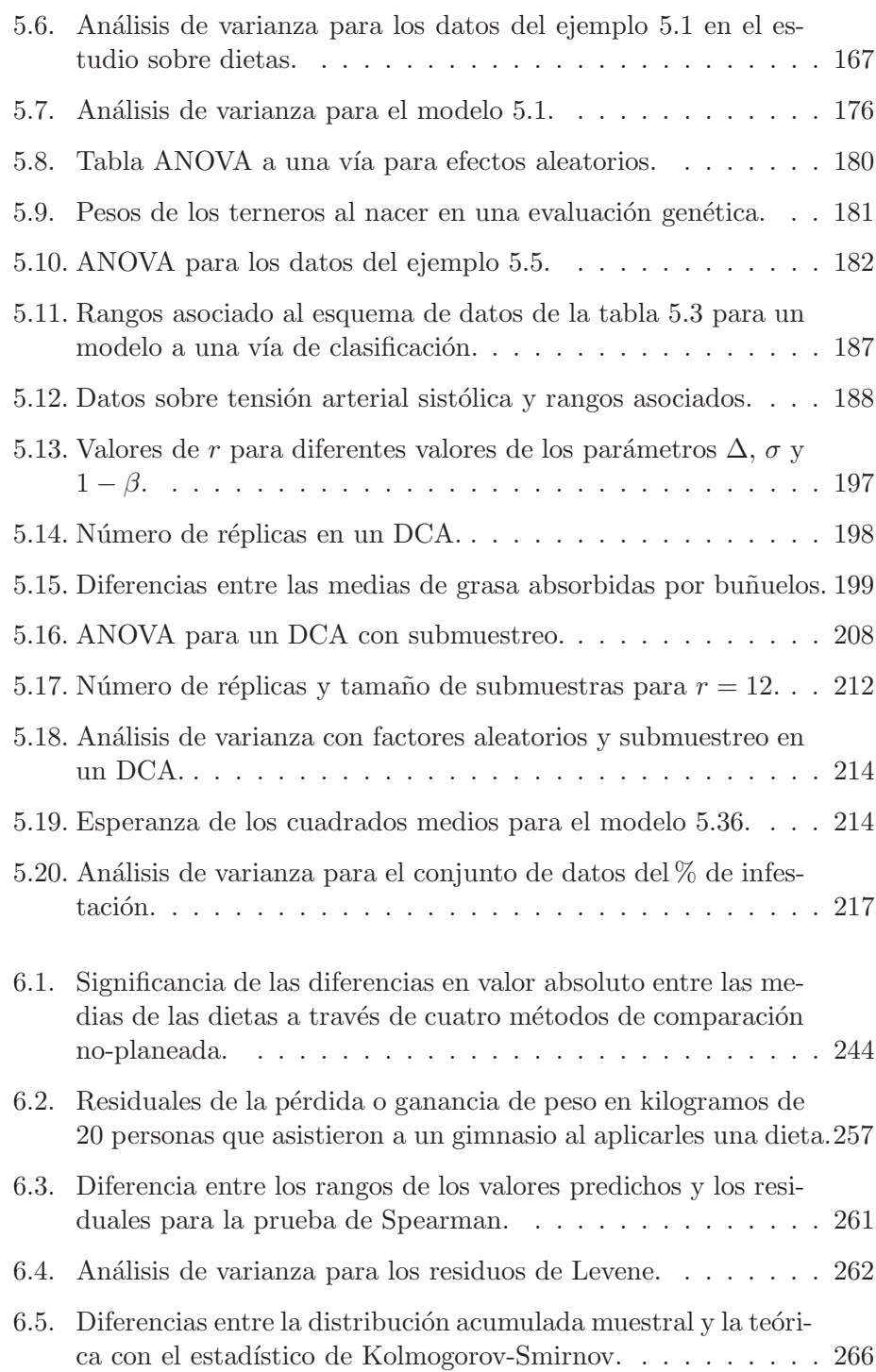

### xii ´INDICE DE CUADROS

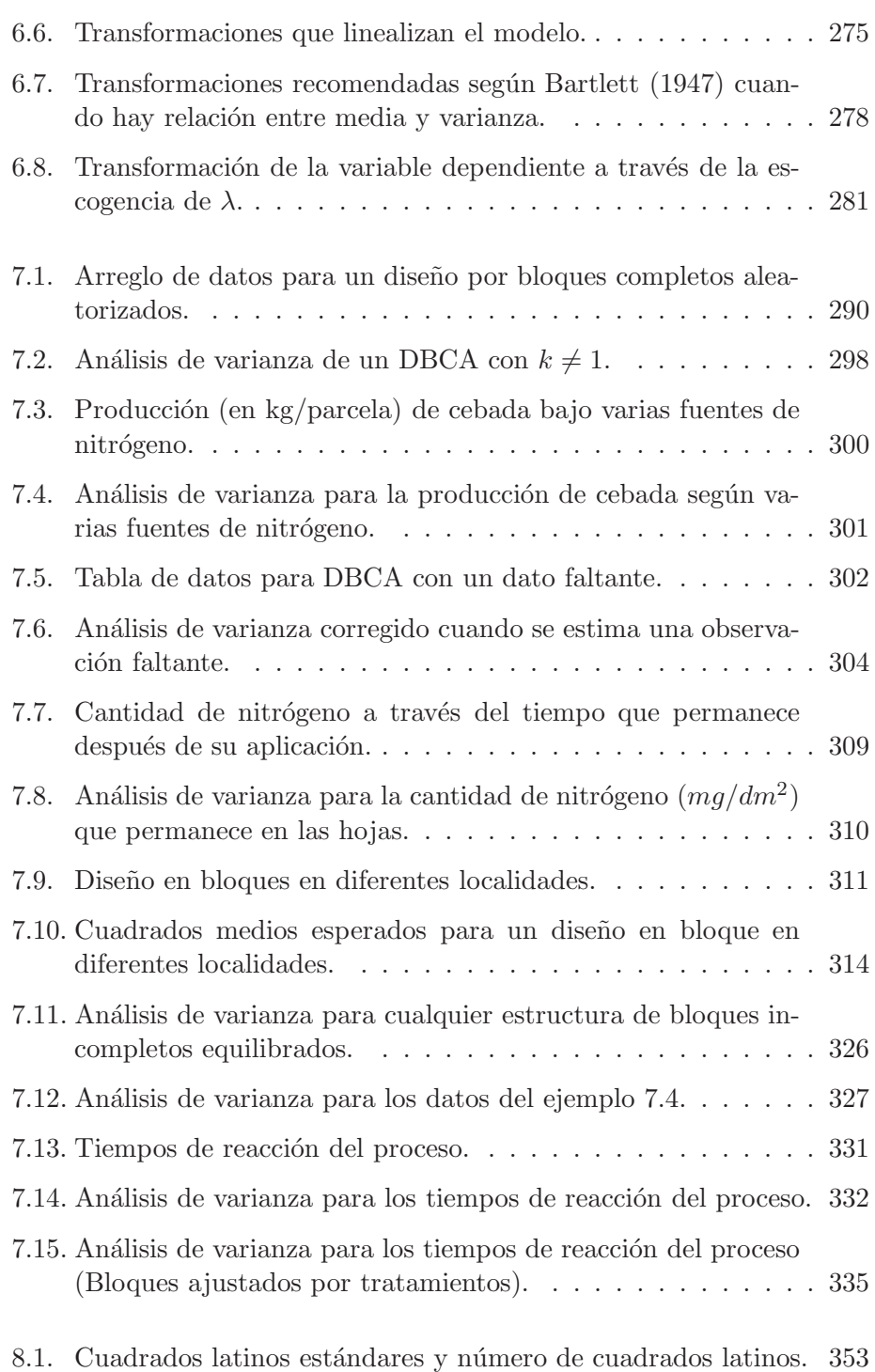

´INDICE DE CUADROS xiii

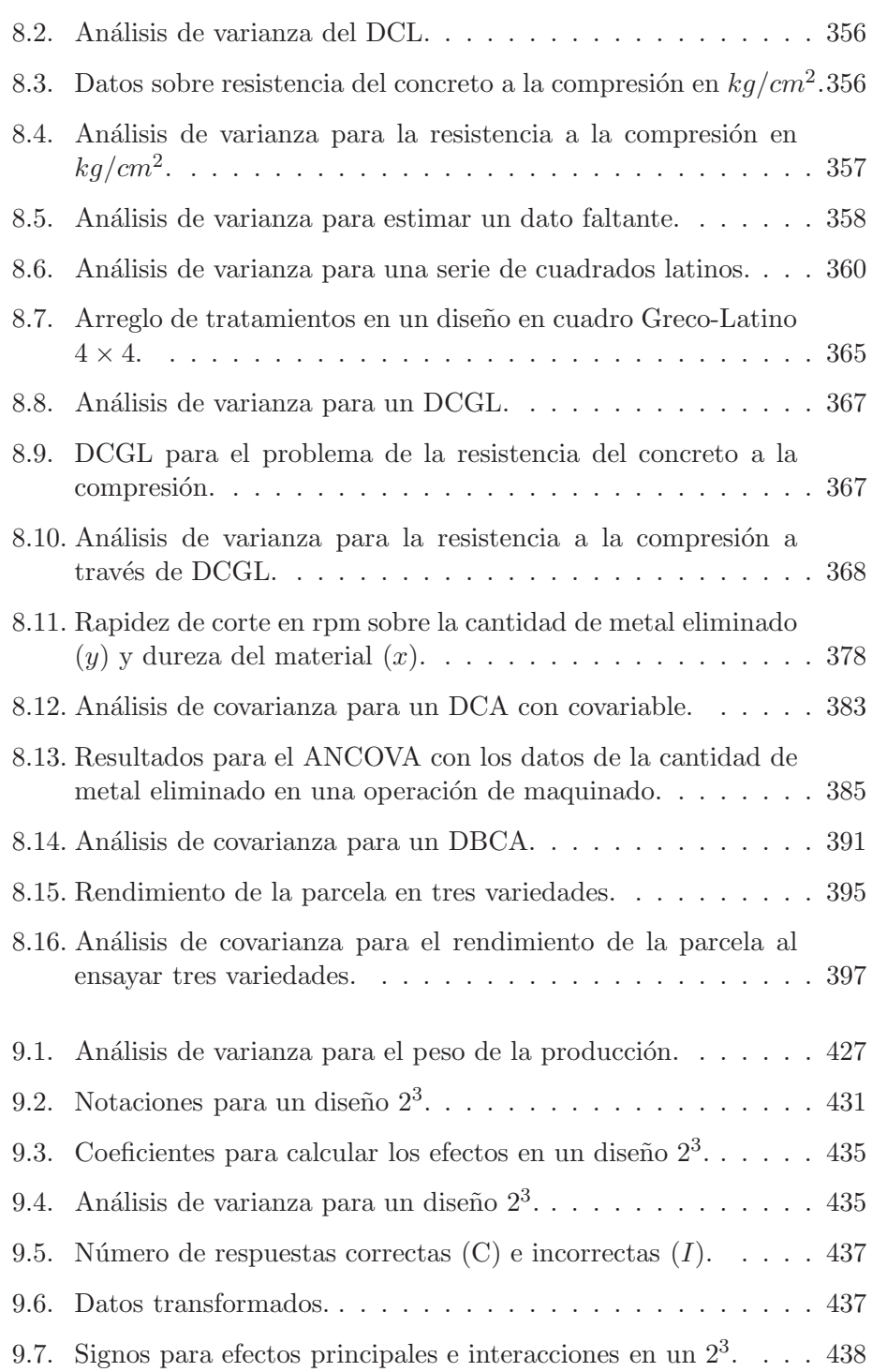

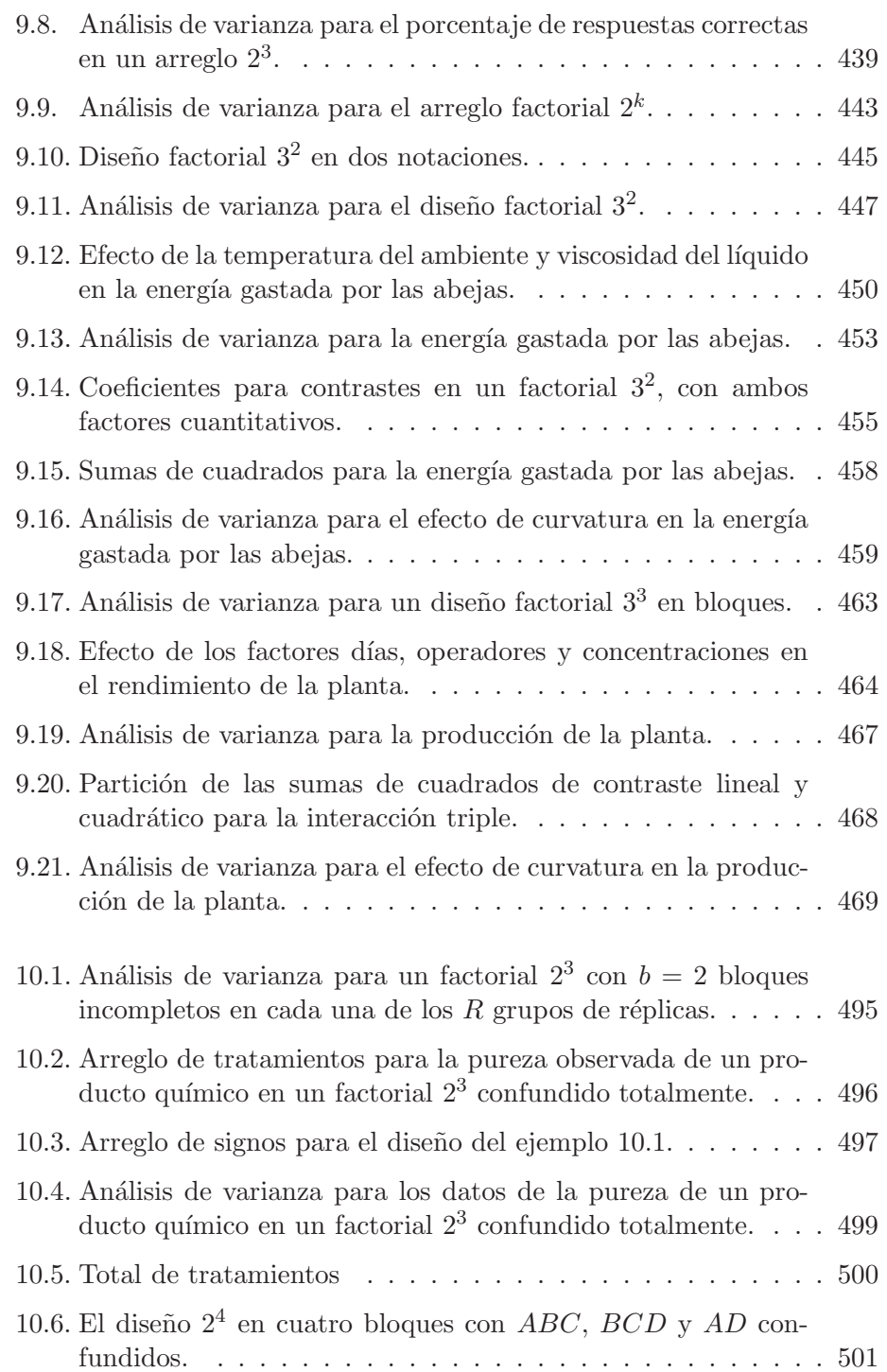

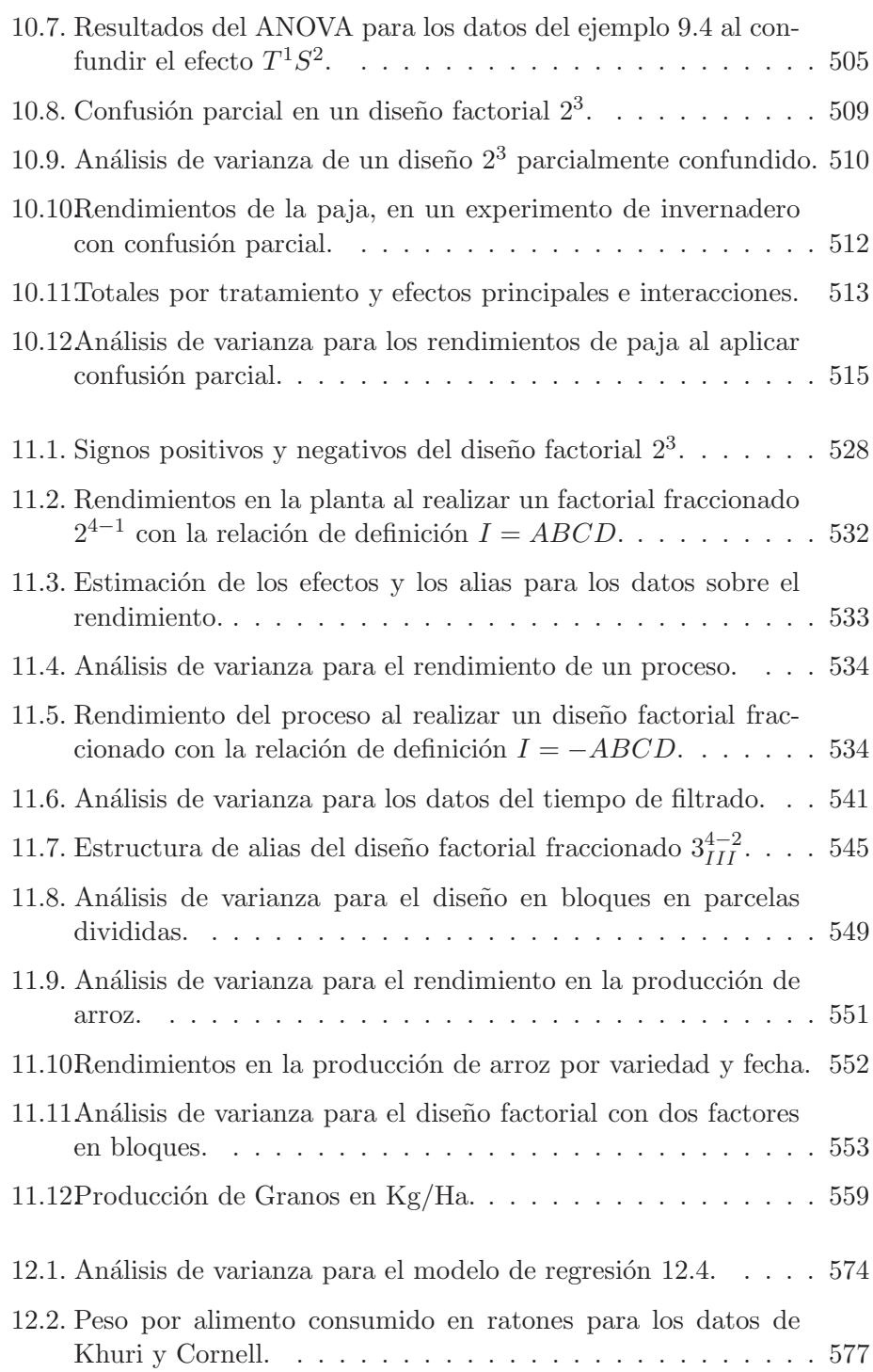

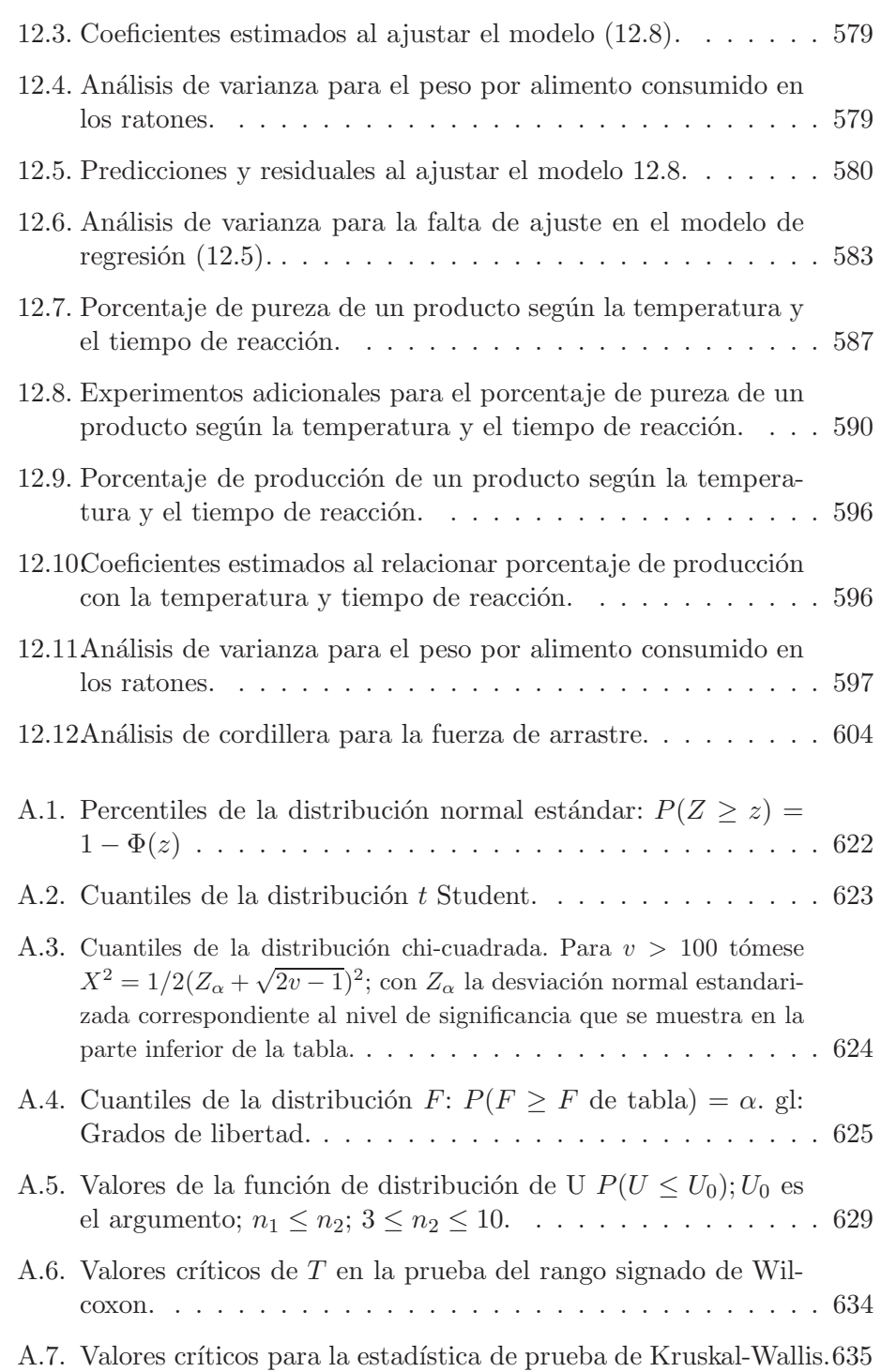

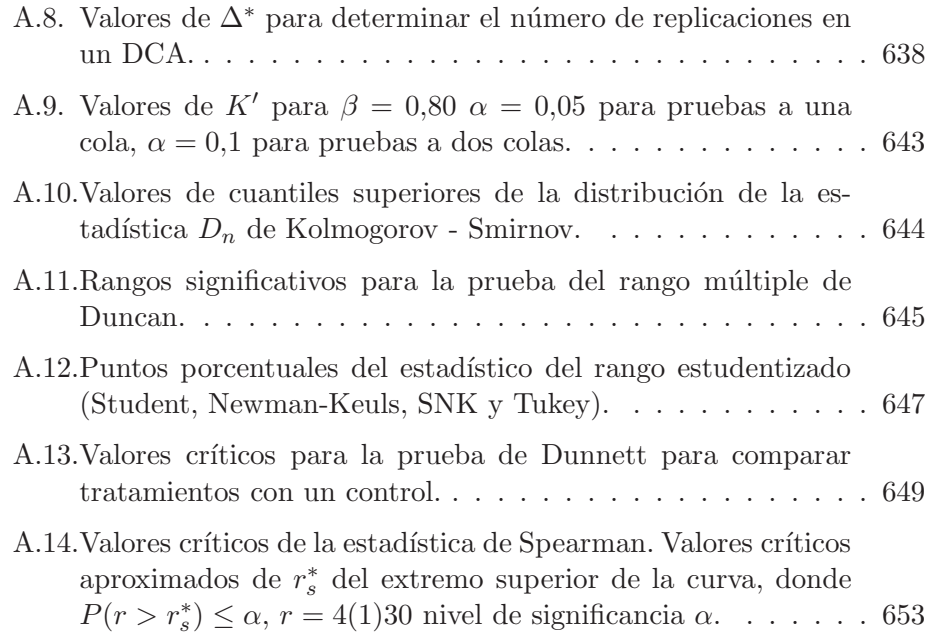

# **´ Indice de figuras**

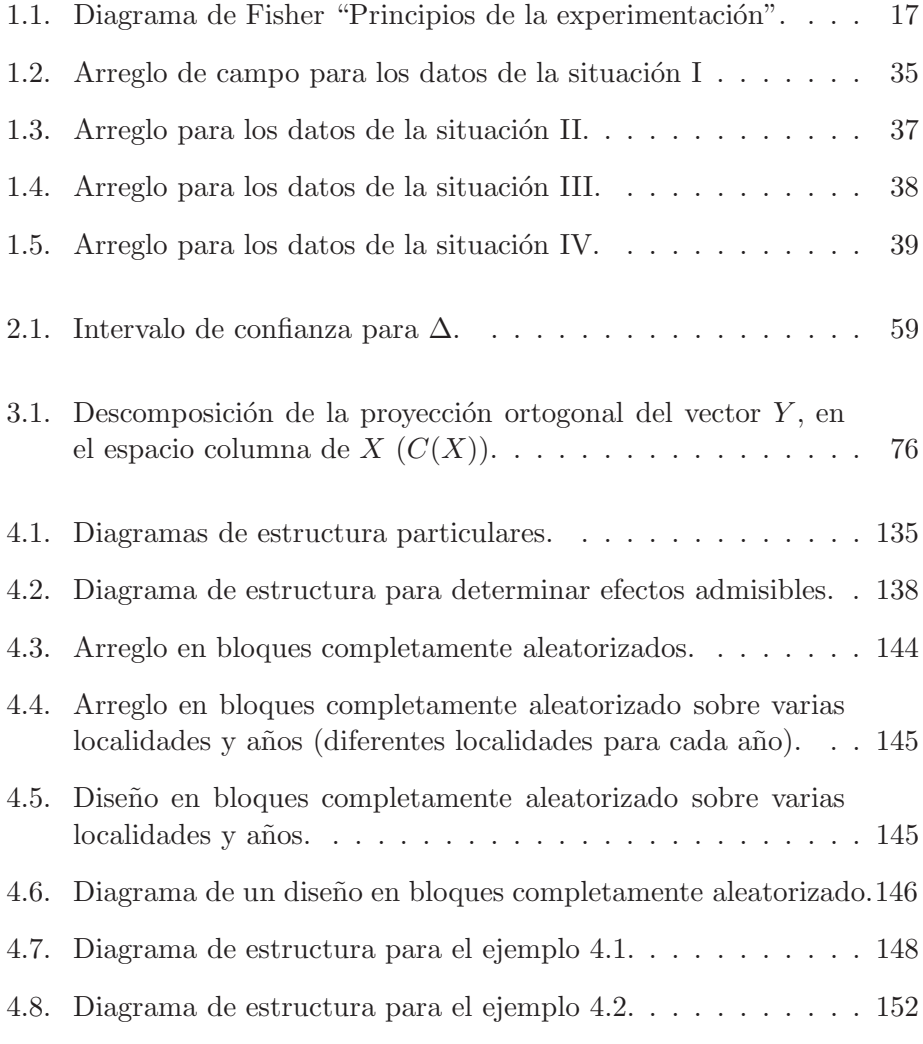

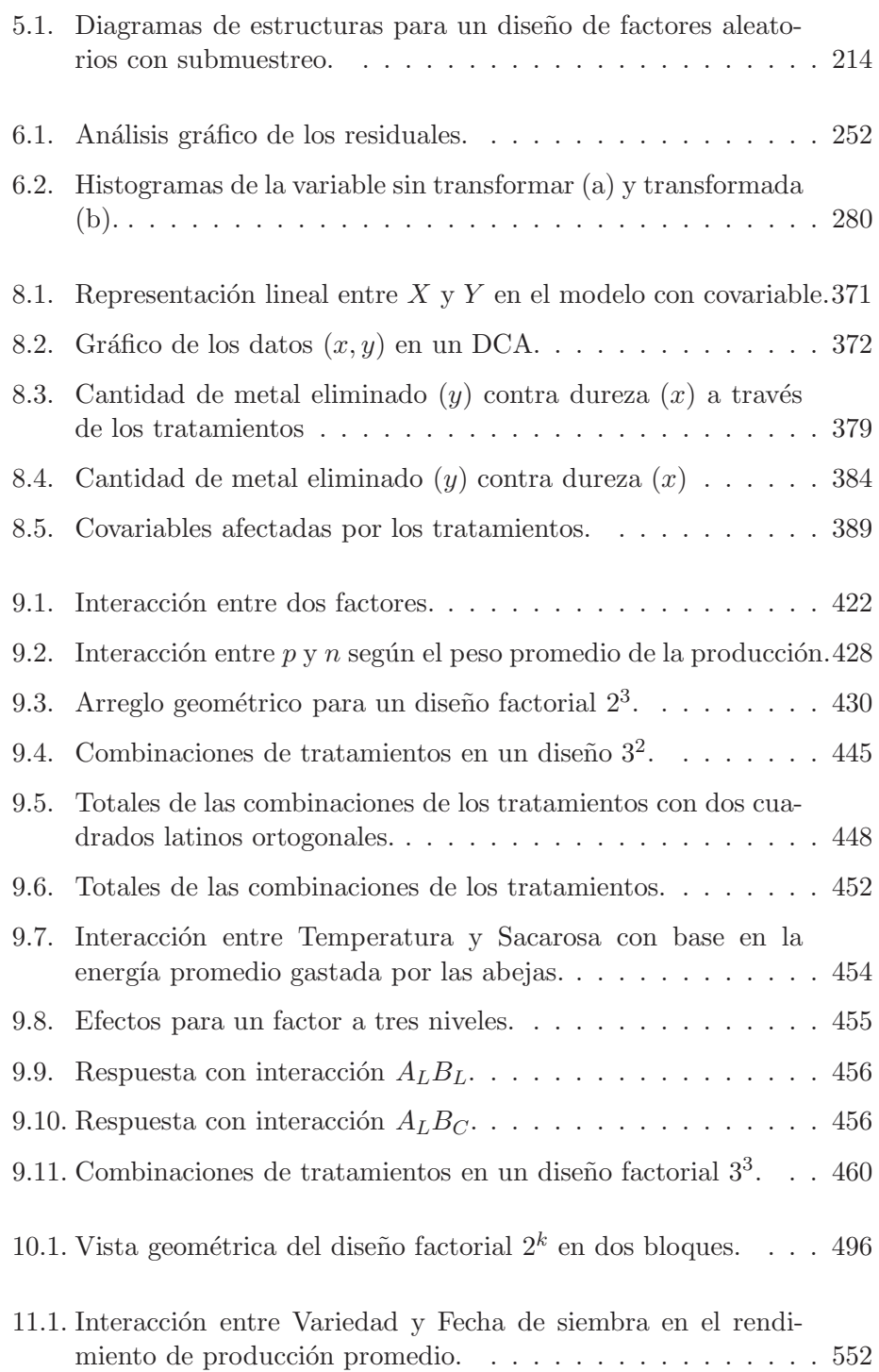

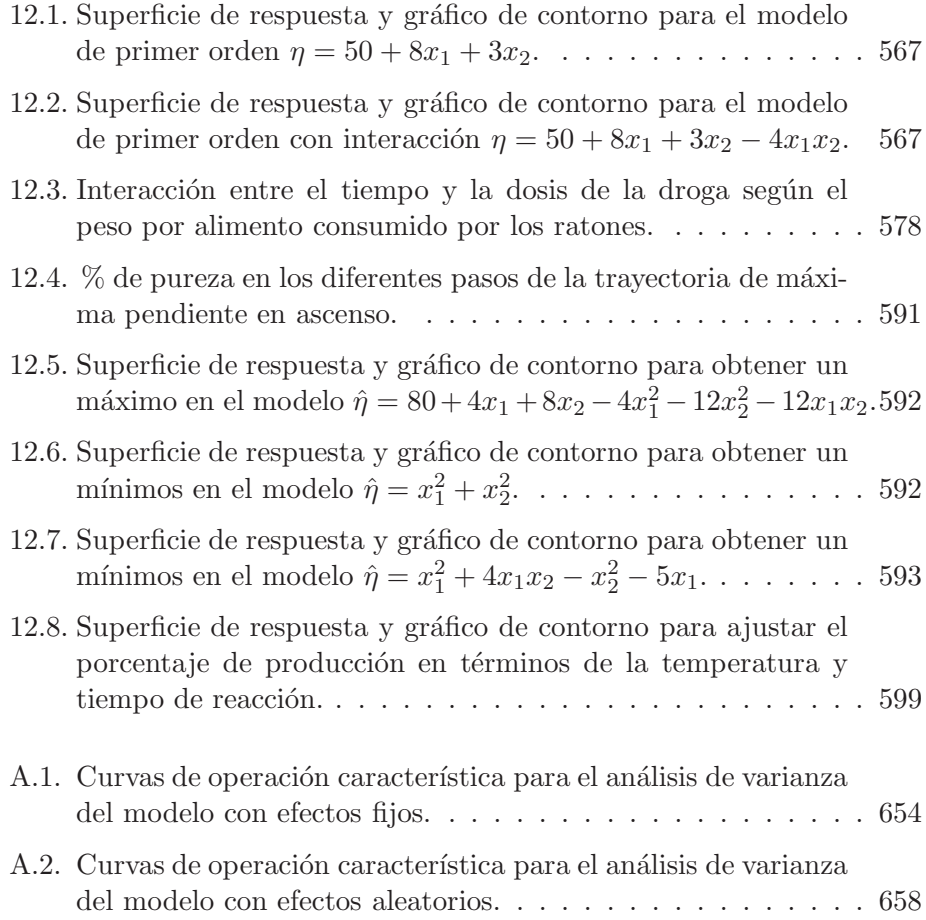

### Capítulo 1

## **Principios del dise˜no de experimentos**

Diseñar estadísticamente un experimento, es realizar una prueba o una serie de pruebas, buscando caracterizar las variables explicativas o factores  $(X_i)$ de mayor influencia en un ensayo de interés, evaluado a través de una o varias variables respuesta tal que, si deliberada o sistemáticamente se introducen cambios controlados en algunas de las variables explicativas del proceso, siempre sea posible observar o cuantificar los cambios que ´estos generan en la(s) variable(s) respuesta(s). Adicionalmente, se busca minimizar el efecto de las variables no controlables (covariables), procurando con ello estabilizar y minimizar la variabilidad de las respuestas.

Aunque la aplicación o uso del diseño experimental se da en la mayoría de las áreas del conocimiento, éste debe cumplir las siguientes fases:

- 1. *Caracterizaci´on de un proceso:* En esta fase, se busca determinar los rangos de las variables o factores controlables de mayor influencia en las variables respuestas, que a la vez minimizan el efecto de las variables no controlables (factores o covariables).
- 2. *Depuración y optimización de un proceso ya caracterizado:* En esta fase se hallan los niveles de los factores estudiados que proporcionan la respuesta óptima a la solución del proceso caracterizado en la fase anterior.

En cualquier aplicación de la estadística, en el marco del diseño y análisis de un experimento, es necesario que quienes lo desarrollen entiendan claramente el problema objeto de estudio, posean un amplio conocimiento del material experimental a usar, conozcan las posibilidades existentes para coleccionar los datos y además tengan el conocimiento estadístico necesario para direccionar e interpretar adecuadamente los resultados del experimento. Generalmente, el grupo de investigación se conforma por expertos conocedores de la problemática a estudiar, y especialistas en el diseño estadístico del proceso y el análisis de la información recolectada.

### 1.1. Método científico

El método científico ha sido definido como una aplicación de la lógica y la objetividad para el entendimiento de los fen´omenos naturales. Para ´este, es esencial el estudio de lo que ya se conoce; a partir de dicho conocimiento se formulan las hipótesis, las cuales se ponen a prueba partiendo, por lo general, de situaciones experimentales, siendo ésta la parte crucial de todo el proceso ya que cualquier pregunta, donde sus respuestas no pueden obtenerse a partir de la investigación, no puede aceptarse como parte del método científico.

El método científico no es estático, es de naturaleza circulante. De acuerdo con Kempthorne (1952), la primera etapa es la observación del fenómeno en estudio, donde se colectan los elementos básicos en términos abstractos a partir de los cuales se establecen las bases lógicas de una teoría, siendo ésta la segunda etapa del m´etodo. En la tercera etapa se lleva a cabo el desarrollo propiamente dicho de esta teoría, de tal forma que en la cuarta etapa se puede llegar a la predicción de eventos futuros. Una vez termina este ciclo, el proceso vuelve a repetirse, consolidando los fundamentos teóricos, buscando así una mayor precisión en la etapa de la predicción.

En este sentido, la estadística juega un papel importante en la fundamentación del método científico, con tres funciones primordiales que son: la descripción, el análisis y la predicción.

En la investigación científica, es común la formulación de la hipótesis, la cual para su aprobación o rechazo, debe estar sustentada por un conjunto de observaciones a seleccionarse a través de un patrón bien definido. Este patrón se conoce como *diseño experimental*.

Se deben destacar dos aspectos esenciales en el método científico:

- i. Examen crítico de resultados experimentales previos basados en el conocimiento corriente, con el fin de formular nuevas hipótesis para ser probadas por medio de la experimentación.
- ii. Diseño de experimentos recomendados por el estudio experimental del problema, con el propósito de proveer mayor información para posibles soluciones.

Estos dos aspectos implican una naturaleza interactiva para la experimentación práctica. Box (1957) ha establecido cuatro etapas básicas, estas son:

- 1. Conjeturas, donde las investigaciones experimentales de resultados iniciales son tenidas en cuenta para plantear nuevas hipótesis a ser probadas.
- 2. Diseño del experimento, donde algunas formas para probar una nueva hipótesis son desarrolladas.
- 3. Desarrollo del experimento.
- 4. An´alisis, donde los datos experimentales son cuidadosamente examinados para determinar qué evidencia tienen en relación con la hipótesis de estudio.

Una vez se ha alcanzado la última etapa, el ciclo comienza nuevamente con la formulación de nuevas hipótesis. De ésta manera, conceptos originales son modificados y un mejor entendimiento del problema y sus posibles soluciones lentamente van evolucionando.

Las principales contribuciones estadísticas a este proceso iterativo ocurren en el diseño de experimentos y en el análisis de los datos. El propósito del análisis es proveer una explicación razonable a la evidencia experimental para: determinar cuáles hipótesis están en contradicción con la evidencia. Proveer estimaciones de parámetros poblacionales. Indicar el nivel de confianza que puede asignarse a cualquier conclusión alcanzada. Estimular el proceso de conjetura por parte del experimentador.

Esto no podrá ser realizado a menos que un diseño de experimentos válido haya sido usado.

*Por tanto es una funci´on del dise˜no experimental, proveer los patrones de observaci´on para ser recolectados con el fin de obtener estimaciones precisas y/o tener la capacidad de probar las distintas hip´otesis (sobre efectos de medias o varianzas) con una potencia DE discriminación máxima.* 

#### **1.2. Tipos de experimentos**

Anscombe (1947) clasificó los experimentos como pertenecientes a dos tipos. El primero es *el experimento absoluto* en el cual el inter´es principal es la estimación y la determinación de las propiedades físicas de la población a ser estudiada. Se espera que estas propiedades sean constantes, de acá el término *absoluto*. Aquí el propósito es incrementar el conocimiento científico. En estos experimentos un factor singular es estudiado frecuentemente para examinar un número reducido de tratamientos posibles o niveles de un factor. La selección de los tratamientos se hace generalmente mediante *procesos aleatorios*, por tanto, si el experimento puede ser repetido, el mismo grupo de tratamientos no necesariamente será utilizado. Por esta razón, el tratamiento es considerado una variable aleatoria y el modelo señalado es un *modelo de efectos aleatorios* o Modelo II de Eisenhart (1947), bajo el cual se detectan y estiman componentes (aleatorias) de variación asociada a una población compuesta.

El segundo tipo es *el experimento comparativo.* Frecuentemente cuando se estudia un grupo de tratamientos, los resultados absolutos varían erráticamente mientras que los resultados relativos permanecen razonablemente estables. En estas situaciones es posible establecer, que en circunstancias similares se espera que ciertos tratamientos sean sustancialmente "mejores" que otros, aunque los resultados de un solo tratamiento no pueden ser establecidos exactamente. En estos campos de la experimentación, los experimentos tienden a ser comparativos y tienen un interés secundario dado por los resultados absolutos. Brownlee (1957) clasifica estos experimentos como ciencias aplicadas. La teoría estadística del diseño de experimentos relaciona inicialmente con este tipo de experimentos.

En los experimentos comparativos los tratamientos se comparan por sus efectos medios sobre una variable respuesta con el objeto principal de determinar cuál de ellos es "mejor" en algún sentido. El propósito de este experimento es proveer información necesaria para tomar decisiones administrativas satisfactorias. La principal característica de este tipo de experimentación es que todos los tratamientos de interés están incluidos en el experimento. Consecuentemente, la estructura matemática básica es el modelo de efectos fijos (modelo I) de Eisenhart (1947) ya que bajo experimentos repetidos se seleccionarán los mismos tratamientos. En este caso, es de interés la detección y estimación de relaciones determinadas (constantes) entre las medias del universo de objetos considerados. Para estos modelos, *el interés primordial es juzgar varias hip´otesis relacionadas con las medias de los tratamientos*.

El experimento comparativo comienza con un planteamiento exacto del problema a ser resuelto. Esto es, se debe hacer una especificación detallada de los objetivos del experimento con una formulación precisa de la hipótesis a probar. Es insuficiente solamente establecer en forma simple la idea de *"comparar estos tratamientos"*. Esta especificación define la población a la cual las conclusiones serán aplicadas, determina los factores, tratamientos y sus niveles, especifica las variables respuesta a ser medidas y establece las diferencias críticas a ser detectadas. *Sin estas especificaciones, ningún experimento podr´a ser dise˜nado adecuadamente*.

Una consecuencia general de los experimentos comparativos es que puede conducir a decisiones administrativas, como es de esperarse la hipótesis nula para igualdad de efectos de los tratamientos siempre será rechazada dados determinados recursos, algunas acciones deberán tomarse siempre sobre la base de los resultados obtenidos; bien sea, mantener todo tal cual o cambiar por un nuevo tratamiento. Dichas decisiones son un proceso de dos etapas:

- 1. Examen (análisis) de las probabilidades asociadas a los datos estimados con las conclusiones (acción estadística).
- 2. Basados en estos resultados, se toma la decisión para implementar una acción (decisión de gestión).

El trabajo del estadístico es el de presentar las probabilidades de la primera etapa lo más acertadamente posible para lograr minimizar el número de decisiones incorrectas a tomar en la segunda etapa.

Como lo fundamental en la decisión sobre las hipótesis son los experimentos planeados, es necesario que se tenga en cuenta las siguientes características generales para éstos ensayos:

- i. *Simplicidad:* acá se debe tener en cuenta que tanto la selección de los tratamientos como la disposición experimental deberá hacerse de la forma más simple posible.
- ii. *Grado de precisión:* el experimento deberá tener la capacidad de medir diferencias entre tratamientos con los grados de precisión que desee el investigador. Para cumplir con este propósito se deberá tener entonces un diseño apropiado y un número de repeticiones adecuado.
- iii. *Ausencia de error sistem´atico:* se debe planear un experimento con el propósito de asegurar que las unidades experimentales que reciban un tratamiento no difieran sistemáticamente de aquellas que reciben otro, procurando de esta manera obtener una estimación insesgada del efecto de tratamientos.
- iv. Rango de validez de las conclusiones: Las conclusiones deberán tener un rango de validez tan amplio como sea posible. Los experimentos que contribuyen a aumentar éste rango son los experimentos replicados y los experimentos con estructuras factoriales.
- v. Cálculo del grado de incertidumbre: En todo experimento existe algún grado de incertidumbre en cuanto a la validación de las conclusiones. El experimento deberá ser concebido de modo que sea posible calcular la posibilidad de obtener los resultados observados debido únicamente al azar.

Los anteriores conceptos conducen a la siguiente definición (*Eisenhart, 1947*):

**Definición 1.1.** Cuando al finalizar el experimento las conclusiones se formulan sobre un número preestablecido de tratamientos, el modelo se llama *modelo de efectos fijos* y en este caso la inferencia se hace sobre los efectos medios de los tratamientos. Si los tratamientos del experimento son una muestra aleatoria de una población de tratamientos, es decir, las conclusiones se formulan sobre un n´umero mayor de tratamientos a los usados en el experimento, el modelo se llama *modelo de efectos aleatorios* y en este caso la inferencia se hace sobre las varianzas de los tratamientos. Si en la conducción del experimento se combinan los modelos anteriores el modelo se denomina *modelo de efectos mixtos.*

*Ejemplo* **1.1.** *En un problema de inseminación artificial para seleccionar reproductores de una raza espec´ıfica, los machos pueden tener descendencia* en diferentes hatos. Si la variable de interés para la selección es la pro*ducci´on de leche de las hembras cruzadas y los machos son tomados como una muestra de la raza en cuesti´on, el modelo es de efectos aleatorios y la inferencia se hace para seleccionar los mejores machos en el experimento. Si se prefija un n´umero determinado de razas sobre el cual se selecciona aleatoriamente un n´umero determinado de machos, el modelo es de efectos mixtos y en la parte del dise˜no la inferencia se hace sobre los mejores tratamientos (parte aleatoria) y la mejor raza (parte fija).*

### **1.3. Unidades experimentales y muestrales**

El elemento básico en los experimentos comparativos es la unidad experimental (UE). Este concepto se usará en la siguiente definición.

**Definición 1.2.** Los elementos sobre los cuales se hacen las mediciones y a los cuales un tratamiento puede ser asignado independientemente se denomina *unidad experimental* (UE) y al conjunto de unidades experimentales se les denomina *material experimental* Cada unidad experimental contiene una o m´as *unidades muestrales en las cuales las condiciones experimentales planeadas previamente se realizan.*

#### *Ejemplo* **1.2.**

- *a) En un experimento agr´ıcola para evaluar el rendimiento de algunas* variedades de maíz, la unidad experimental puede ser una porción de *terreno de tama˜no ´optimo preestablecido, usualmente denominada parcela, o un n´umero de plantas o un n´umero de mazorcas.*
- b) En un estudio clínico, un paciente sometido a un tratamiento terapéu*tico puede ser considerado como una unidad experimental.*

*c) En un trabajo en entomolog´ıa la unidad experimental puede ser un insecto, una colonia o toda una especie. En general la definición de la unidad experimental depende de los objetivos de la investigación.* 

Por definición, las unidades experimentales deben estar en capacidad de recibir diferentes tratamientos.

**Definición 1.3.** En la conducción del experimento existen dos grupos de variables: Las *variables respuesta* que proporcionan las mediciones del experimento, las cuales varían debido a la diversidad presente entre las unidades experimentales y las *variables explicativas* que influyen en las respuestas, denominadas *factores* Entre éstos, existen los denominados factores de clasificación que según sus valores definen los niveles de clasificación sobre los cuales se hace la inferencia.

**Observación** 1.1. Por su naturaleza las unidades muestrales de la misma unidad experimental deben recibir el mismo tratamiento, consecuentemente la asignación del tratamiento a estas unidades muestrales no es independiente.

Esta distinción es importante dado que para hacer inferencia sobre los efectos del tratamiento, se requiere tener un conocimiento de la estimación de la variabilidad inherente al material experimental, la cual es conocida como el *error experimental*. Dicha estimación es dada por la variación entre unidades idénticamente tratadas las cuales inicialmente pudieron haber sido tratadas de manera distinta. Sólo la unidad experimental considerada como un todo satisface este requisito. La variación entre las unidades experimentales provee una estimación del error experimental. En general, la variación entre unidades muestrales dentro de las unidades experimentales es un valor muy pequeño al calcular los errores de estimación de los efectos del tratamiento.

### 1.4. Fuentes de variación

Los tratamientos se asignan a las unidades experimentales para determinar si tienen un efecto sobre la respuesta de interés. Cualquier efecto podrá resultar en diferencias sistemáticas de respuesta entre unidades experimentales. Será obvio que para detectar estas diferencias, las unidades experimentales deberán ser lo más homogéneas posibles; esto es, la variación entre unidades experimentales uniformemente tratadas va a ser menor en relación con las
diferencias de tratamiento. Si esto no ocurre, la variación de las unidades experimentales pueden resultar en un "fracaso" para encontrar diferencias de tratamientos; los cuales son importantes en la investigación.

Desafortunadamente, las unidades experimentales, en general, no serán homogéneas porque ellas poseen diferentes propiedades físicas inherentes para una o más características. Frecuentemente detrás del control del experimentador, estos factores inherentes causan diferencias sistemáticas entre las unidades experimentales creando fuentes de variación no deseadas. Estas fuentes son de escaso interés práctico y no están relacionadas con el estudio. Por esta razón, se conocen como *"fuentes extrañas de variación"*. No es necesariamente cierto que todas estas fuentes de variación sean conocidas por el experimentador. Sabemos que estos factores pueden ser usados para clasificar las unidades experimentales en subgrupos más homogéneos, aunque también son conocidos como factores de clasificación, hasta tanto ellos sean de interés para el experimentador.

*Mientras el error experimental es una variación aleatoria, no toda variación aleatoria es error experimental*.

La variación entre unidades muestrales dentro de las unidades experimentales es también una variación aleatoria, pero, no debe dársele mucho valor al juzgar los efectos de los tratamientos. Los tratamientos son parte de la estructura de la unidad experimental y hay una diferencia básica *entre la* clasificación y los factores de tratamiento. Los factores de clasificación son propiedades inherentes a la unidad experimental y sólo (raramente) pueden ser cambiados por el experimentador.

Definición 1.4. Cada combinación específica de niveles de factores se denomina *tratamiento.*

*Ejemplo* **1.3.** *Se planea un experimento para evaluar el rendimiento de maíz en función del tipo de variedad*  $V_1, V_2, V_3$  *y los nutrientes* N, P *a los niveles* (10, 30) *y* (20, 40) *respectivamente. Los posibles 12 tratamientos* V.N.P *son:*

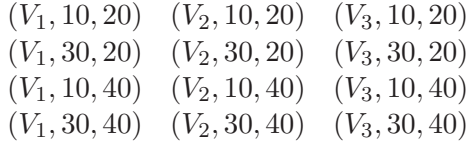

El concepto de tratamiento implica que:

- 1. Cualquier unidad experimental esta en capacidad de recibir cualquier tratamiento.
- 2. La asignación de tratamientos a la unidad experimental esta bajo el control del experimentador.

Bajo esta definición, en un experimento que compare medicamentos, por ejemplo el género, *nunca* podrá ser considerado como un factor (tratamiento). El género de un sujeto particular es una propiedad intrínseca del sujeto que no podrá ser asignado al experimentador. Los medicamentos, sin embargo, constituyen un tratamiento dado que a cada sujeto incluido en el estudio (unidad experimental) se le puede asignar un medicamento.

La distinción entre tratamiento y factores de clasificación no es absoluta. Martin (1989) cita un ejemplo propuesto por *Box*, donde se desea comparar tratamientos retardadores del fuego. Estos tratamientos serán aplicados a muestras de madera con superficies ´asperas o suaves. La superficie de madera no representa un factor tratamiento a menos que el experimentador pueda especificar los tipos de superficies de las piezas. Así, si el experimentador tiene una oferta de pedazos ásperos de madera y puede decidir cuáles son suaves, entonces el tipo de superficie será un factor tratamiento. Si el tipo de superficie es una propiedad intrínseca de las especies maderables elegidas, entonces será un factor de clasificación.

Como afirman Cochran & Cox (1957), los tratamientos deben tener las siguientes particularidades:

1. Presentar la finalidad, es decir si pretende simplemente "mostrar al ganador" entre los diferentes tratamientos o si además se desea encontrar indicios acerca del comportamiento de los tratamientos. Un caso particular, es el ensayo con un fertilizante compuesto de dos sustancias A y B principalmente. El resultado no muestra si la efectividad del fertilizante se debe a alguno de los dos componentes o a los dos conjuntamente. Sería necesario un experimento más extenso, con tratamientos adicionales que den luces sobre éste hecho. Si el propósito es encontrar el mejor de los tratamientos "prácticos", entonces ciertos tratamientos pueden omitirse por su no "practicidad".

- 2. La respuesta, en algunos casos, puede deberse a las condiciones bajo las cuales se aplica un tratamiento dependiendo del medio circundante a éste, tal vez habrá un favorecimiento en su efecto sobre las unidades experimentales. Esta situación es muy frecuente en trabajos con sustancias químicas aplicadas sobre suelos, en los que su efecto sobre las plantas se ve comprometido con los componentes del terreno, o de las plantas mismas. Luego debe decidirse si habrá controles sobre el terreno, por ejemplo homogenizando el suelo mediante la aplicación de estos componentes en cantidades considerables (estas decisiones se toman previo un análisis de suelos). No se debe perder de vista la población sobre la cual se desea hacer inferencia, porque un procedimiento como el descrito, tal vez cambie la población objetivo.
- 3. Los tratamientos propuestos, generalmente no son los que en la práctica se prueban. Por desconocimiento, descuido, por materiales, o tipo de instrumentos, etc, se obtienen tratamientos diferentes a los de interés. Un caso muy común es cuando un tratamiento está definido para ser aplicado de una forma específica y resulta aplicándose de otra; por ejemplo una sustancia para controlar plagas, la cantidad aplicada puede ser alterada, o el momento de su aplicación puede ser diferente. Aqu´ı, de una parte se ha modificado la dosis, y de otra, el tiempo hace que los animales a controlar estén posiblemente en una etapa de su desarrollo diferente a la prevista. Siendo "extremistas", se puede afirmar que la mayoría de los tratamientos en el acto no corresponden a la definición original; por más cuidado que se tenga en mantener una cámara de muchas temperaturas, se procura naturalmente, que estas estén muy cerca de  $20^{\circ}$ C durante el ensayo, por ejemplo.
- 4. En muchos experimentos se presenta la necesidad de un tratamiento testigo o control. Este término se refiere a un tratamiento en el que no se tiene un interés particular, pero puede servir de comparación para revelar si los dem´as tratamientos son efectivos. Se recomienda la inclusión de un testigo cuando las condiciones físicas, químicas, ambientales, etc, donde se apliquen los tratamientos enmascaran, "oscurecen" la relevancia de éstos; por ejemplo, el caso donde la fertilidad de un terreno sea muy alta tenderá a esconder el efecto del nutriente adicional. Otras situaciones se presentan en animales, en los cuales sus rasgos genéticos, condiciones fisiológicas o morfológicas, no revelarán claramente la efectividad de las dietas en la ganancia de peso. Otra justificación para la consideración de un testigo suele ser cuan-

do existe un desconocimiento muy alto acerca de la efectividad de los tratamientos objetos de estudio.

#### 1.5. Control de la variación del no tratamiento

Para hacer válida la comparación entre tratamientos, se debe separar los efectos de fuentes extrañas de variación de los efectos de tratamientos y de la estimación del error experimental. Si esto no se puede hacer, se obtendrán estimaciones sesgadas tanto de las diferencias de tratamientos como del error experimental. Lo que se necesita son métodos a través de los cuales la variación debida a fuentes distintas a los tratamientos sea controlada, de tal forma que los efectos de tratamiento puedan ser estimados en forma segura y adecuada. Los métodos que hacen esta distinción, están referenciados en forma conjunta como control del error.

El objetivo principal de estos m´etodos, es obtener un estimador insesgado del error experimental resultante de mejorar la precisión asociada con la estimación de diferencias de tratamiento. Estos métodos pueden ser técnicos (experimentales) o estadísticos.

Los métodos técnicos son aquellos impuestos por el experimentador. Ellos son:

*Selecci´on de m´as unidades experimentales homogen´eneas*. Esto incluye hacer condiciones ambientales más uniformes para mantener las variables potenciales constantes. El criterio para la selección del material debería ser el de obtener el máximo beneficio con unos recursos dados (generalmente escasos). Sin embargo, el experimentador está limitado a la disponibilidad de material con el cual debe realizar el estudio, aunque tenga pocas alternativas de elección en la unidad experimental a ser usada. Consecuentemente, el uso de m´as unidades experimentales homogéneas no siempre es posible. Las unidades experimentales deben ser lo más "representativas" de la población para la cual el experimento va a sacar conclusiones. Por esta razón, controlando experimentalmente algunos factores extraños y manteniéndolos constantes en algún valor específico puede seriamente limitar la aplicabilidad de los resultados experimentales.

**Refinamiento de las técnicas experimentales.** La técnica experimental es responsabilidad del experimentador y debe ser siempre examinada para asegurar que está sea lo más precisa posible. En la mayoría de ocasiones, la variabilidad asociada con una técnica determinada es relativamente pequeña, y hasta ahora sólo se ha podido obtener un muy limitado mejoramiento en la precisión del experimento. Hay casos, donde los errores de técnica aumentan considerablemente la variabilidad. Tales errores deben prevenirse pero no sobre-dimensionarse.

Las técnicas estadísticas son métodos que deben obtener ventajas de las características de las unidades experimentales (diseño experimental) y cuando hay informaci´on disponible adicional de tipo cuantitativo o cualitativo (Análisis de Covarianza) se tienen más ventajas. Una función básica de los diseños de experimentos es la de reducir la necesidad de control exacto del ambiente experimental, dado que el control de dichos factores es costoso y tedioso. Es a través del diseño de experimentos que las fuentes conocidas de variabilidad se controlan. Esto se consigue arreglando las unidades experimentales en subgrupos más homogéneos conocidos como bloques, los cuales están basados en valores comunes de los factores de clasificación. Haciendo esto, algunas de las variaciones naturales entre unidades experimentales son asociadas con otro factor cuya contribución a la estimación del error experimental puede ser eliminada.

En muchos experimentos la precisión de la comparación de tratamientos puede ser aumentada usando variables concomitantes y/o auxiliares, este tipo de análisis, conocido como el análisis de covarianza, se recomienda cuando la variación entre unidades experimentales es, en parte, debida a la variación en algún otro carácter medible no suficientemente controlable, para ser usada en la asignación de unidades experimentales a los bloques sobre las bases de resultados similares. Frecuentemente, la agrupación de estas variables cuantitativas en bloques, construidos a partir de rangos de valores, no es efectiva ya que la variación dentro de bloques puede ser más grande. Mas aún, se pueden requerir muchos grados de libertad para *controlar* este factor. Este aumento de los grados de libertad puede ser usado para estimar el error experimental.

El control estadístico a través del uso del bloqueo  $y/\sigma$  el análisis de la covarianza, elimina la variación debida a fuentes extrañas conocidas. Es a través de la aplicación de la aleatorización, como las fuentes de variación desconocidas para el experimentador pueden ser controladas. El concepto de aleatorización y su función se discuten más adelante.

Como última consideración, el incremento en las replicaciones, no reduce el error de la varianza, pero mejora la precisión de las estimaciones dado que el error estándar se disminuye proporcionalmente a la raíz cuadrada del tamaño de la muestra  $(\alpha/\sqrt{n})$ . Este incremento en la "cantidad de reducción" que debe realizarse aumentando las replicaciones, sólo deberá realizarse cuando todas las demás opciones han sido eliminadas y la precisión deseada no ha sido obtenida.

## 1.6. Propiedades del diseño estadístico

Finney (1955) establece que por el *diseño de experimentos* se entiende:

- Especificaciones de las unidades experimentales a las cuales los tratamientos han sido aplicadas.
- Especificaciones de mediciones que pueden ser tomadas en cada unidad experimental.
- Selección de un grupo de tratamientos para comparación. Mientras la responsabilidad principal es del experimentador, la estadística contribuye respecto a la elección óptima de las combinaciones de tratamientos a ser usadas, por ejemplo, en un experimento factorial fraccionado o en la exploraci´on de *superficies de respuesta*. Esto se conoce como un dise˜no de tratamientos.
- $\blacksquare$  La asignación de los tratamientos a las unidades experimentales (aleatorización), esto es lo que caracteriza el diseño estadístico de experimentos.

El diseño estadístico de experimentos es esencialmente el plan para poner a funcionar el experimento, especificando el arreglo de las unidades experimentales en el tiempo  $y/\sigma$  espacio, y el patrón de observaciones que va a reportar información.

El diseño, por lo tanto, es una secuencia compleja de etapas tomadas para garantizar que los datos serán obtenidos de la forma que permitan un análisis objetivo, soportado en inferencias válidas respecto al planteamiento del problema, el cual debe ser lo más preciso posible y además viable económicamente.

El diseño de un experimento es una función importante, dado que ninguna técnica estadística puede revelar información no implícita inicialmente en los datos. Para cualquier grupo de datos, el análisis apropiado de los mismos es determinado por el diseño de experimentos. La habilidad, por lo tanto, de obtener un an´alisis significativo se basa inicialmente en la forma en que se han recolectado los datos. *Un buen dise˜no experimental, es aquel que proporciona la informaci´on requerida con el m´ınimo esfuerzo experimental*. Muchos criterios han sido propuestos para contar con un experimento estadísticamente válido. En general, los requisitos estadísticos para el buen diseño de experimentos son:

- *Proveer estimaciones insesgadas para los efectos del tratamiento.* Hasta donde es posible la comparación de tratamientos debe estar libre de sesgos sistem´aticos. Es de primordial importancia que estas comparaciones reflejen diferencias debidas a los tratamientos, y no a las diferencias inherentes a las unidades experimentales. Es importante que el experimento este diseñado para asegurar que las unidades experimentales que reciban un tratamiento específico no difieran de otros tratamientos.
- Requerir que la precisión asociada con la estimación de efectos este determinada al mismo tiempo que las estimaciones mismas. En este sentido, el experimento esta auto-contenido. Para ello, debe haber una medición del error experimental. Esta estimación es necesaria para asegurar la significancia estadística de las diferencias de tratamientos. Si dicha estimación no es insesgada, se presentará una pérdida de eficiencia del experimento lo cual conllevaría a un desperdicio de tiempo, materiales y dinero. Si el experimento no provee una estimación del error experimental, será necesario usar una estimación de un experimento previo. La validez del procedimiento se basa en el hecho que la magnitud del error experimental deberá permanecer invariante desde el último experimento (un supuesto que frecuentemente es insostenible).
- *Las comparaciones de tratamientos, deben de ser lo suficientemente precisas para detectar las m´ınimas diferencias de importancia pr´actica para el investigador.* Cuando se comparan tratamientos, si existen unas

mínimas diferencias esto proveerá una ganancia real. Así, si un tratamiento debe ser cambiado por otro, este debe ser mejor, aunque sea por una mínima diferencia. Claramente el experimento deberá tener suficiente precisión para detectar tales diferencias o de lo contrario no tiene sentido realizarlo. La precisión de un determinado experimento dependerá de:

- i. La variabilidad intrínseca del material experimental y de la precisión del trabajo experimental.
- ii. La cantidad de replicaciones del tratamiento.
- iii. El diseño del experimento.
- *Las conclusiones tienen un rango amplio de validez.* Las condiciones encontradas en la práctica, nunca serán exactamente las obtenidas cuando se lleva a cabo el experimento. Se debe procurar que las conclusiones sobre los resultados del experimento se hagan sobre condiciones similares del experimento. Si las conclusiones se aplican, deberá haber confiabilidad de que las condiciones donde se apliquen sean similares. Cumpliendo esto el experimento debe tener un rango amplio de validéz. Entre más amplio sea el rango de condiciones investigadas en el experimento, mayor será la confiabilidad de estas conclusiones cuando no cumplan las condiciones de homogeneidad, en aquellos casos donde las condiciones sean algo distintas. Se debe tener cuidado para verificar que la organización del experimento no se torne muy compleja, y no olvidar que, si un grupo de tratamientos no es investigado totalmente, no se podrán obtener conclusiones significativas.
- *El dise˜no debe ser lo m´as simple posible para alcanzar los objetivos* del experimento. La selección del diseño depende de la naturaleza de las fuentes de variación en el material experimental. Se debe elegir el diseño más simple posible que permita controlar adecuadamente la variabilidad conocida. A medida que el diseño experimental se torna más complejo, hay una menor flexibilidad haciendo difícil la organización, lo cual puede llevar a cometer errores cuando se realiza el experimento. Entre más simple el diseño, más fácil será llevar a cabo ajustes por las equivocaciones que siempre suelen aparecer.

Un buen diseño de experimentos puede ser obtenido al aplicar los principios b´asicos establecidos por Fisher (1935). Ellos son:

- 1. Replicaciones de algunos o todos los tratamientos para estimar la magnitud del error experimental.
- 2. Aleatorización de los tratamientos a las unidades experimentales para tener así una estimación válida del error experimental y estimaciones insesgadas de los efectos de los tratamientos .
- 3. El uso del control local de fuentes de variación extrañas conocidas a través de la construcción de sub-grupos homogéneos de unidades experimentales.

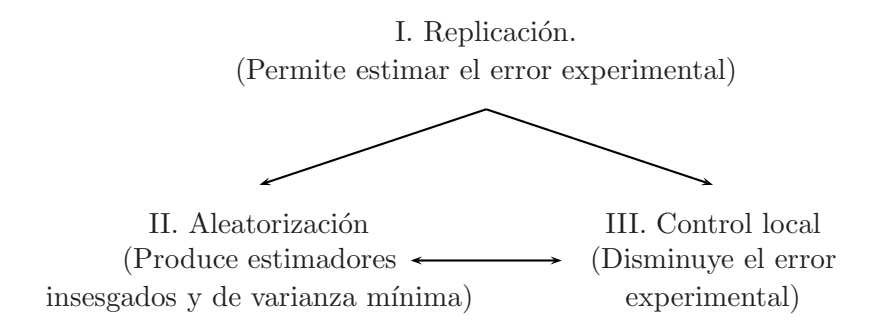

Figura 1.1. Diagrama de Fisher "Principios de la experimentación".

De la figura 1.1, según las condiciones del experimento, se escoge el diseño experimental, se formula un modelo lineal apropiado y se lleva a cabo el análisis estadístico basado en la escogencia del diseño y del modelo.

Para mayor claridad se lleva a cabo en las siguientes secciones una explicación más amplia de estos principios.

## 1.7. Replicación

**Definición 1.5.** El proceso de repetir en condiciones similares el experimento para cada tratamiento se denomina *replicaci´on*. Cuando el n´umero de replicaciones es igual para todos los tratamientos el diseño se denomina *balanceado*, en caso contrario se dice que es *desbalanceado*. Un número adecuado de replicaciones permite al experimentador obtener una estimación del error experimental.

La replicación es la asignación del mismo tratamiento a más unidades experimentales, o sea que hace referencia al n´umero de unidades experimentales de cada tratamiento, no al número de observaciones. El propósito de la réplica es proveer una estimación del error experimental; se obtiene de comparar unidades experimentales tratadas igual pero que antes del experimento tenían la oportunidad de ser tratadas de manera diferente. Las múltiples mediciones tomadas en una unidad experimental no satisfacen esta definición, dado que esto no es replicación; las repeticiones reducen la variación asociada con mediciones y/o errores muestrales, pero no proveen ninguna información relacionada con los errores experimentales.

Además de proveer una estimación de error experimental, las replicaciones aportan a la precisión del experimento al reducir el error estándar asociado con la comparación de tratamientos. Esto se desprende del hecho que la varianza de la media disminuye inversamente proporcional a la raíz cuadrada del número de réplicas, controlando de esta forma el tamaño de la varianza del error.

A pesar de que el incremento en el número de replicaciones da precisión a las estimaciones, éstas no se pueden incrementar indefinidamente. Un punto para su disminución se alcanza cuando el incremento en los costos de la experimentación no es compensado con una reducción en la varianza. Cuando el número de réplicas se torna demasiado grande, y las diferencias entre tratamientos detectadas son demasiado pequeñas, la importancia práctica que resulta es una pérdida de recursos valiosos.

Las replicaciones incrementan el rango de las condiciones estudiadas en el experimento. No hay requisitos para que las replicaciones sean adyacentes en tiempo o espacio, dado que cuando se usan conjuntamente con el control local se puede investigar un mejor rango de condiciones experimentadas.

## 1.8. Aleatorización

La aleatorización es fundamental para tener un diseño de experimentos v´alido, es el procedimiento que permite a cada unidad experimental tener iguales condiciones para recibir cualquier tratamiento. Esto no significa que el experimentador podrá escribir como quiera la identificación de tratamientos (nombres o símbolos) en el orden que se le ocurra. La aleatorización es un proceso f´ısico en donde cada tratamiento tiene igual probabilidad de ser asignado a cualquier unidad experimental. En este punto, las leyes de aleatorización son explícitamente introducidas en el procedimiento experimental. De acuerdo con Brownlee (1957) una de las principales contribuciones que el estadístico puede hacer es insistir en la aleatorización del experimento.

La aleatorización es necesaria ya que provee las bases para obtener un test válido de significancia al destruir cualquier sistema de correlación que pueda existir entre las unidades experimentales. Un supuesto válido en el análisis de varianza es que los errores experimentales son independientes. En el caso de unidades experimentales adyacentes en tiempo y/o espacio, los errores asociados están correlacionados. Una correlación positiva entre las unidades experimentales tiene una mayor varianza del tratamiento que si las observaciones fueran independientes. Consecuentemente la probabilidad del error tipo I será mayor que el valor preestablecido. Con una correlación negativa, los efectos son opuestos a aquellos con una correlación positiva. Al asignar los tratamientos aleatoriamente a las unidades experimentales, posiblemente sujetas a las restricciones, el efecto de la correlación se disminuye entre las unidades experimentales. La aleatorización no hace que los errores sean independientes pero asegura que, en promedio, las correlaciones sean cero. Como resultado, los datos pueden ser analizados si el supuesto de independencia de los errores es verdadero.

Una segunda función de la aleatorización es la de dar medios para evitar sesgos en la estimación del error experimental y los efectos de tratamiento. La estimación del error experimental se obtiene comparando las unidades experimentales tratadas de manera similar. Para que esta estimación sea v´alida, es necesario garantizar que las unidades experimentales tratadas de manera similar no sean diferenciables de manera relevante de las unidades experimentales tratadas de manera distinta. La forma de asegurar una estimación del error válida, se obtiene realizando una asignación aleatoria de los tratamientos a las unidades experimentales.

La aleatorización también proporciona estimaciones insesgadas de los efectos de tratamiento al controlar los efectos de fuentes de variación desconocidas. Es así como se tiene la seguridad de haber asignado adecuadamente estas fuentes de variación, las cuales deben ceñirse a normas. Esta es la única

forma de asegurar que la comparación entre tratamientos no sean sesgadas por un tratamiento que fue asignado de manera premeditada, para hacer "mejores" o "peores" algunas unidades experimentales. La aleatorización romperá cualquier patrón asociado con factores desconocidos de tal forma que ningún tratamiento será favorecido frente a los demás. La aleatorización nunca elimina la variación causada por factores extraños  $v/\sigma$  desconocidos, ya que distribuye sus efectos en promedio, equitativamente sobre todos esos factores extraños.

Finalmente, la aleatorización es necesaria para abolir los sesgos personales, conscientes e inconscientes, de las personas que intervienen en el experimento, incluyendo al experimentador. La historia cuenta con un gran número de experimentos en Inglaterra sobre efectos de comida suplementaria para colegios de niños de distritos pobres que fueron inválidos porque la selección de los niños fue dejada en manos de los profesores, debido a que ellos asignaron el mejor suplemento a los niños más desnutridos.

Hay un problema que aparece al aplicar la aleatorización cuando el número de unidades experimentales es muy peque˜no. En estos casos es posible que los arreglos producidos por la aleatorización aparezcan al experimentador como bien, deseables o inaceptables. Por ejemplo, la secuencia

#### **AAABBBCCC**

es apenas una forma de las 1670 secuencias posibles de tres tratamientos con tres réplicas en el tiempo. Este patrón sin embargo, probablemente no será aceptado por la mayoría de experimentos. Tal relación sugiere, una falta de conocimiento por parte del experimentador. Youden (1964) sugiere tres formas para manejar esta dificultad, todas ellas, colocando restricciones a la aleatorización:

- 1. Incorporar al diseño de experimentos la condición que hace el arreglo inaceptable, esta sería la mejor forma para manejar el problema. Tal vez no sea práctico o deseable, sin embargo, para introducir estas futuras restricciones al diseño puede ocurrir que:
	- *a*) Pierde grados de libertad en la estimación del error experimental debido a la eliminación de la otra fuente de variación que puede no estar completamente compensada.
- *b*) El experimento se vuelve más complicado.
- $c)$  Se hayan usado hasta ahora distintos sistemas de agrupación.
- 2. Rechazar arreglos extremos cuando ellos ocurran y *re-aleatorizar*. el mayor problema aquí será el de determinar subjetivamente lo que es un arreglo extremo. Si esto se puede hacer, entonces esta será una solución más razonable.
- 3. Seleccionar un diseño aleatorizado de un grupo predeterminado de arreglos *aceptables.*

## **1.9. Control local**

**Definición 1.6.** Al proceso de clasificación de las unidades experimentales en grupos homog´eneos, se le denomina *Control Local o Bloqueo.*

*Ejemplo* **1.4.** *Si en el ejemplo 1.3 se controla el nivel de fertilidad del terreno, se determinan unidades homog´eneas de terreno llamadas bloques, cada bloque se subdivide en parcelas de igual ´area preferiblemente y sobre ´estas se aleatorizan los tratamientos buscando que cada unidad experimental reciba un único tratamiento y que la totalidad de los tratamientos estén en el bloque (caso de bloques completos).*

Una función primaria del diseño de experimentos es reducir el control "exacto" del ambiente experimental debido a que tal control es un hecho costoso, tedioso y difícil de presentarse en la práctica, y presume que todos los factores influyentes han sido identificados. La función principal del control local es la de eliminar los efectos de fuentes conocidas de variación extrema.

El bloqueo es un arreglo de unidades experimentales en grupos homogéneos, basados en características comunes de los factores de clasificación. Los tratamientos se asignan a las unidades experimentales según la estructura de bloques, as´ı el uso de control local coloca algunas restricciones en la aleatorización de tratamiento a las unidades experimentales. Para alcanzar la m´axima eficiencia con el bloqueo, es necesario el conocimiento relacionado con varios factores extraños que afectan las unidades experimentales, información que sólo el experimentador puede proveer.

El bloqueo a las unidades experimentales se debe hacer de tal manera que se asocien a fuentes de variación extrema con diferencias entre bloques, en este caso se debe cumplir que:

- 1. Una estimación más precisa del error experimental debe ser obtenida, puesto que la contribución de estos factores extraños se eliminan, introduciendo además eficiencia al experimento debido a que se podrán detectar menores diferencias entre los tratamientos.
- 2. Las comparaciones de tratamiento no serán sesgadas por diferencias en las unidades experimentales debido a los factores externos.

La aplicación de control local (bloqueo) no remueve el requisito de aleatorización, sólo impone restricciones al tope de aleatorización que se llevará a cabo. Para todos los diseños, la asignación aleatoria de tratamientos a las unidades experimentales dentro de los l´ımites impuestos por el control local es esencial para poder tener así una interpretación válida de los resultados.

La relación de los tres principios básicos de un buen diseño de experimentos es la clave de la estructura que provee una estimación del error experimental y a través de la aleatorización, se asegura la validez de las estimaciones y de las pruebas de significancia. La replicación también trae consigo una reducción de los errores de la estimación directamente por medio de la relación  $\frac{\sigma}{\sqrt{n}}$  e indirectamente a través de la determinación de un sistema de control local.

## 1.10. Clasificación de los diseños

El diseño de un experimento depende solamente de los supuestos relacionados con las propiedades de las unidades experimentales; esencialmente tales características, determinan las restricciones que deben ser colocadas al aleatorizar los tratamientos a las unidades experimentales, las cuales a su vez determinan el tipo de diseño experimental, los cuales pueden ser clasificados como: sistemáticos y aleatorizados.

Los diseños sistemáticos poseen un patrón regular para la asignación de tratamientos a las unidades experimentales. Las razones dadas para usar un diseño sistemático frecuentemente son:

- 1. *Sistem´atico.* Los tratamientos son asignados a las unidades experimentales de acuerdo a algún patrón predeterminado. Tales diseños no proveen estimaciones válidas del error experimental.
- 2. *Aleatorizados*. La asignación de los tratamientos a las unidades experimentales dependen de algún patron de aleatorización. Sólo para estos diseños, las técnicas de análisis de varianza son válidas.
	- *a*) *Irrestrictos*. La aleatorización no está restringida a ningún arreglo de las unidades experimentales.
	- *b*) *Restricción*  $\hat{U}$ *nica*. La aleatorización se restringe a un único requisito determinado en el arreglo de las unidades experimentales. Estos son los diseños de bloques.
	- *c*) *Restricciones múltiples*. La aleatorización se restringe a dos o m´as requisitos localizados en los arreglos de las unidades experimentales. La misma subclase general existe para estos diseños como en el caso de los diseños de bloques.

Esta clase de experimentos puede ser:

- Balanceados. Se obtiene la misma precisión para cada par de comparaciones entre tratamientos.
- *Parcialmente Balanceados*. La precisión no es constante para cada par de comparaciones, pero depende de los tratamientos involucrados.

Tabla 1.1. Clasificación de los diseños, según Martin (1989).

- i. *Simplicidad*, siendo extremadamente sencillo de aplicar.
- ii. Proporciona un muestreo *adecuado* del material experimental.
- iii. Lleva a *"colocaciones inteligentes"* u ordenamiento natural de los tratamientos, por ejemplo, las variedades pueden ser ordenadas de acuerdo a su madurez.
- iv. La aleatorización no es necesaria, dada que la heterogeneidad de las unidades experimentales por sí solas aleatorizan los efectos de tratamientos.

Las desventajas de los diseños sistemáticos son:

- 1. El arreglo de los tratamientos, puede combinarse con un patrón en variaciones no controladas que producen errores sistemáticos en la estimación de los efectos del tratamiento.
- 2. No hay una estimación válida de la varianza del error.

En los experimentos aleatorizados, la aleatorización elimina esta desventaja, esta es la raz´on para que estos experimentos sean de tanta importancia. Dichos experimentos pueden ser subdivididos de acuerdo con las siguientes restricciones: Ninguna (irrestricto), única y múltiple. De acuerdo con las restricciones impuestas los diseños pueden ser clasificados como completos e incompletos, dependiendo si los tratamientos ocurren con la misma frecuencia o no, dentro de cada restricción que se le impone al experimento que se ha definido. Los diseños de bloques incompletos serán clasificados después como *balanceados o parcialmente balanceados*, dependiendo de la varianza asociada con las comparaciones pareadas.

Al seleccionar un diseño, se deberá elegir el más simple posible que satisfaga los requisitos del experimento elegido. Si ningún diseño conocido esta disponible para el análisis, este deberá ser construido. Un axioma básico es el de diseñar para el experimento y no experimentar para el diseño. Hay investigadores que piensan que la elección del diseño  $y$ /o tratamientos experimentales deberán ser limitados para aquellos que aparecen publicados en la literatura especializada, de esta forma se forza innecesariamente al experimentador a modificar el experimento y ajustarlo al diseño conocido. Aún cuando un diseño estándar haya sido usado para determinar si los objetivos

del experimento han sido logrados, siempre se hace necesario la verificación y su análisis estadístico. En la tabla 1.1 se presenta un resumen de lo expuesto en esta sección.

### **1.11. Estrategia de dise˜no**

En la selección de un diseño experimental se debe tener en cuenta las características propias de la disciplina en donde se realiza; a pesar que los principios estad´ısticos son los mismos, las estrategias frecuentemente son distintas. La estrategia experimental depende del tiempo para realizar el experimento, el costo de la experimentación y la cantidad de variación en el material experimental.

El hecho de que no haya una única estrategia de experimentación, permite que pueda ser ilustrada por la comparación entre los experimentos agrícolas y los industriales. En general, los experimentos agrícolas: (a) requieren un tiempo m´as largo, frecuentemente meses, y en algunos casos se extienden hasta a˜nos, cuando se relacionan con cultivos perennes, por ejemplo y (b) usualmente presentan una mayor variabilidad entre las unidades experimentales. Es casi imposible alterar o modificar estos experimentos una vez han comenzado. Consecuentemente, el campo de la experimentación agrícola debe estar auto-contenido, y así frecuentemente involucran diseños más amplios, comprensivos y complejos, de esta manera se puede obtener mucha información de cada experimento.

Por el otro lado, la mayoría de experimentos industriales satisfacen que: (a) la capacidad para realizar experimentos muy rápidos, el tiempo de intervalo puede ser uno o unos pocos días, inclusive horas, y (b) la variación natural entre las unidades experimentales es generalmente muy pequeña. Más aún la mayoía de la experimentación se hace secuencialmente, dado que los resultados están disponibles para su análisis antes de terminar el experimento. Como resultado, hay una gran flexibilidad. Como cada observación o grupo de observaciones están disponibles, la situación puede ser revisada antes de comenzar un próximo grupo de ensayos. Con base en los resultados, una decisión como "qué hacer luego" permite crear ajustes respectivos en el dise˜no de experimentos. Consecuentemente, se puede usar secuencias de experimentos más pequeños, y simples, esta es una ventaja.

Box (1957) notó una paradoja interesante respecto al diseño de programas experimentales; el único tiempo en el cual el programa de experimentación puede ser diseñado adecuadamente es después de haber sido culminado. Es común encontrar en la culminación de un programa que:

- 1. Una o m´as variables probablemente hayan sido omitidas del experimento.
- 2. Una o más variables originalmente incluidas en el experimento aparezcan con un pequeño efecto, por lo tanto no son tan importantes como se pensó al principio.
- 3. Un diseño experimental más complejo se necesita para solucionar adecuadamente los problemas.
- 4. Algunas transformaciones a las variables podrán ser apropiadas.

La experimentación deberá involucrar indeterminaciones como el hecho que dos experimentadores, que estudian el mismo problema, tendrán la misma opini´on relacionada con estos items. Si se determina una serie de normas sobre sistemas de experimentación rígidos que puedan abolir estas dificultades, tendrán como único resultado el sacrificio en el conocimiento del experimentador, su experiencia e imaginación.

#### **1.11.1. Efecto de dise˜no de control del error**

En la tabla 1.2 se presenta las clases de diseños de control del error en orden ascendente de complejidad en modelos aleatorizados según Hinkelman & Kempthorne (1994), donde está definida por el número de factores de bloqueo por clase. Los factores de bloqueo corresponden a diferentes variaciones sistem´aticas. La idea de los dise˜nos de control del error es reducir el error experimental a través del bloqueo de los tratamientos, permitiendo esto último esencialmente, que el material experimental quede en grupos más homogéneos.

#### **1.11.2. Dise˜no de tratamientos**

Cada uno de los diseños que controlan el error mencionados en la tabla 1.2 se usa con el fin de comparar los tratamientos entre s´ı. Sin embargo los

| Factores<br>$\mathrm{d}\mathrm{e}$ | Tipo de diseño                     | Caracterización                                                              |
|------------------------------------|------------------------------------|------------------------------------------------------------------------------|
| del<br>control                     |                                    |                                                                              |
| aleato-<br>diseño                  |                                    |                                                                              |
| rizado                             |                                    |                                                                              |
| $\Omega$                           | Diseño<br>completa-                |                                                                              |
|                                    | mente aleatorizado                 |                                                                              |
|                                    |                                    |                                                                              |
|                                    |                                    | Diseño en bloques completamente<br>1.<br>aleatorizado (todos los tratamien-  |
|                                    |                                    | tos aparecen dentro de un bloque                                             |
|                                    |                                    | por lo menos una vez).                                                       |
|                                    |                                    | 2.<br>Diseño en bloques aleatorizado<br>generalizado.                        |
|                                    |                                    | 3.<br>Diseño en bloques incompletos:                                         |
|                                    |                                    | a)<br>Diseños en bloques incom-<br>pletos balanceados.                       |
| 1                                  | Diseño en bloques<br>aleatorizado  | b)<br>Diseños en bloques incom-<br>pletos parcialmente balan-<br>ceados.     |
|                                    |                                    | c)<br>Diseños en bloques incom-<br>pletos con tratamientos ba-<br>lanceados. |
|                                    |                                    | 4.<br>Diseños en bloques extendidos.                                         |
|                                    |                                    | 5.<br>Diseños en bloques por franjas.                                        |
|                                    |                                    | Diseño en cuadro latino.<br>1.                                               |
|                                    |                                    | 2.<br>Rectángulos latinos.                                                   |
| $\overline{2}$                     | Diseño en cuadros                  | 3.<br>Diseño en cuadro latino incomple-                                      |
|                                    | latinos                            | to (Cuadrado de Youden).                                                     |
|                                    |                                    | Diseños Cross-over.<br>4.                                                    |
| 3                                  | cuadro<br>Diseño<br>en             |                                                                              |
|                                    | latino<br>replicado.               |                                                                              |
|                                    | Cuadros Grecolati-                 |                                                                              |
|                                    | nos                                |                                                                              |
| $\overline{>3}$                    | Series de cuadros                  |                                                                              |
|                                    | latinos mutuamente<br>ortogonales. |                                                                              |

Tabla 1.2. Efectos de diseño de control del error.

tratamientos son seleccionados según alguna estructura, en particular una estructura factorial, la cual se refiere al diseño de los tratamientos. Estos se seleccionan de acuerdo a las metas ó intereses de la investigación, el material experimental y los factores disponibles. La escogencia de los tratamientos estará enmarcada dentro de un apropiado diseño que controle el error, como se mostró en la sección anterior. Dentro de la estructura factorial de tratamientos se conocen dos clases: Las estructuras factoriales sim´etricas y las estructuras factoriales asimétricas. En la primera, se tienen  $k$  factores cada uno s niveles, donde s es un entero, en este caso se tienen  $s^k$  tratamientos. En la segunda estructura, se tienen  $k_1$  factores con  $s_1$  niveles,  $k_2$ factores con  $s_2$  niveles,...,  $k_m$  factores con  $s_m$  niveles, el cual tiene en total  $t = s_1^{k_1} s_2^{k_2} \dots s_m^{k_m} = \prod_{j=1}^m s_j^{k_j}$  tratamientos.

Cuando se desea reducir el tamaño del experimento considerado por motivos muchas veces de tiempo y costos, se trabaja con un diseño de tratamientos factorial fraccionado. De acuerdo con Hinkelman & Kempthorne (1994), los anteriores resultados se pueden resumir en la tabla 1.3.

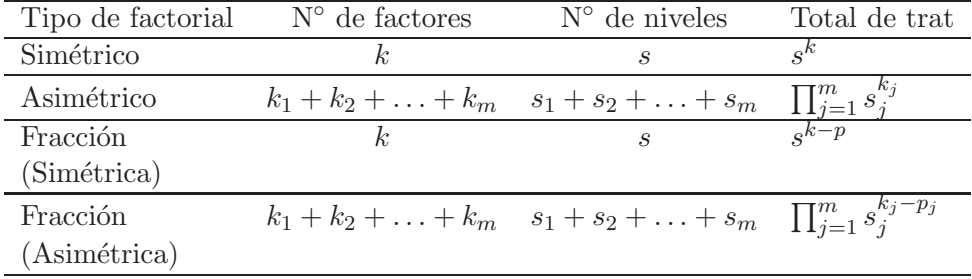

Tabla 1.3. Resumen de los diferentes diseños de tratamientos.

#### **1.11.3. Dise˜no de muestreo**

Lo más importante de un diseño de control del error con submuestreo es la separación del error experimental y el error observacional (o de muestreo), o m´as precisamente, la separaci´on de la varianza del error experimental y el observacional.

La noción de submuestreo puede obviamente ser extendida a más de un nivel, por ejemplo, para cada unidad experimental se puede tener algunas unidades muestrales y luego para cada unidad muestral se pueden tener algunas uni-

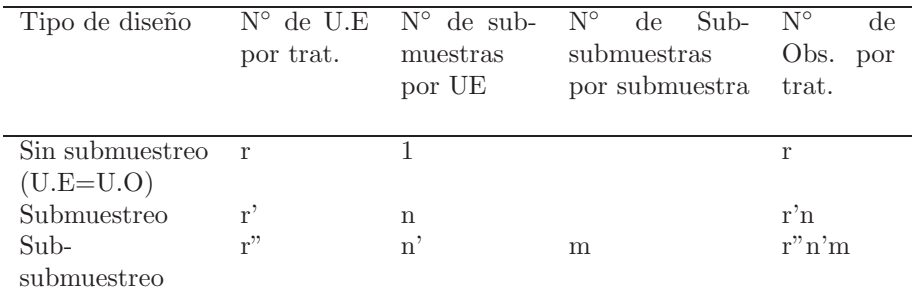

dades observacionales. En la tabla 1.4 se resumen los resultados de acuerdo  $\cos$  Hinkelman & Kempthorne (1994) para los diseños con submuestreo.

Tabla 1.4. Estructura general de un diseño de muestreo.

## **1.12. Recomendaciones para abordar un estudio experimental**

Para que el experimento sea exitoso, se deben tener en cuenta las siguientes recomendaciones de acuerdo con Hinkelman & Kempthorne (1994):

- 1. *Conocimiento claro del material experimental.* Aunque parezca obvio en la pr´actica, no siempre el desarrollo de un problema requiere de experimentación ni es simple presentar un claro y apropiado estado del problema. Es necesario abordar todas las ideas sobre los objetivos del trabajo. Un adecuado conocimiento del estado del problema frecuentemente contribuye a un mejor entendimiento del fenómeno y a una solución del problema.
- 2. *Escogencia de factores y niveles.* El experimentador debe seleccionar las variables independientes o factores a ser estudiados, éstos pueden ser cuantitativos o cualitativos. En el caso de tener variables cualitativas hay que tener en cuenta cómo se controlarán éstas en los valores de referencia y cómo van a ser medidas (aquí es importante el conocimiento del investigador). Es conveniente seleccionar los rangos de variación de los factores y el número de niveles a considerar, los cuales pueden ser predeterminados o escogidos aleatoriamente del conjunto de los posibles niveles.
- 3. *Selección de las variables respuesta según los objetivos.* En la escogencia de la variable respuesta o variable dependiente, el experimentador ha de estar seguro que la respuesta a medir realmente provee información sobre el problema de interés. Es necesario suministrar la forma como se mide esta variable y de ser posible la probabilidad de ocurrencia de estas medidas.
- 4. *Selecci´on del dise˜no experimental.* Este paso es muy importante en el proceso de investigaci´on. Se debe indicar la diferencia a la respuesta verdadera (qué tan lejos se admite la realidad de lo observado) que se desea detectar y la magnitud de los riesgos tolerados (grado de confiabilidad), luego escoger un tamaño de muestra apropiado (replicaciones); es procedente señalar también el orden de recolección de los datos y el método de aleatorización a emplearse. Siempre es necesario mantener un equilibrio entre la exactitud y los costos. Se deben recomendar planes que sean eficientes estadísticamente y económicamente viables. En la conducción de un estudio experimental es de esencial importancia la escogencia del diseño, esta elección depende de cuatro componentes:
	- $\blacksquare$  *El diseño de tratamientos (DT)*. En esta etapa se determinan los tratamientos a ser medidos en el estudio, es decir se establecen cuáles y cuántos tratamientos se deben aplicar teniendo en cuenta la naturaleza del experimento. Los tratamientos son determinados por factores o combinaciones de niveles de factores como se observa en la tabla 1.3. El interés del investigador es relevante en el sentido de decidir cuántos factores deben incluirse, cuántos niveles de factores se deben identificar en cada factor y cuál es el rango razonable de cada factor. Los aspectos del diseño de tratamientos están estrechamente ligados con el diseño para controlar el error.
	- *Diseño de control del error (DE)*. Por diseño de control del error se entiende la distribución aleatoria de los tratamientos en un plan experimental usando la regla de asignación aleatoria de los tratamientos a las unidades experimentales. Como ejemplos de control de error se tienen los diseños presentados en la tabla 1.2. La escogencia del diseño depende de la variabilidad de las unidades experimentales, la estructura de estas unidades y la precisión de la estimación deseada por el investigador.
	- *Estructura del control del error (EE).* Por esta se entiende la

asignación aleatoria de los tratamientos a las unidades experimentales.

■ *Muestreo y diseño de observaciones (DM)*. Hace referencia a determinar el número de observaciones tomadas por tratamiento y unidad experimental, lo cual caracterizará los planes experimentales con submuestreo.

Una vez definidas las componentes anteriores, la respuesta  $(R)$  para el análisis seleccionado satisface la ecuación  $R = DT + DE + EE + DM;$ es decir, la formulación del modelo estadístico apropiado está íntimamente relacionado con la estructura del diseño de tratamientos, el diseño del control del error y el muestreo de las observaciones.

El diseño seleccionado se asocia a un modelo lineal de la forma  $Y =$  $X\beta + \epsilon$  si el modelo es de efectos fijos, se descompone la variabilidad de la respuesta (variabilidad total) como una partición ortogonal de las diferentes fuentes de variabilidad, es decir,

$$
SC(Total) = \sum_{i=1}^{q} SC(i)
$$

donde

 $SC(Total) = Y<sup>t</sup>Y$  y  $SC(i) = Y<sup>t</sup>P_{X_i}Y$  siendo  $P_{X_i} = X_i(X_i<sup>t</sup>X_i)^{-}X_i<sup>t</sup>$ ,  $i = 1, \ldots, q$ , el proyector ortogonal en el espacio columna de  $X_i$ ; con  $X_i$ el bloque asociado con el *i*−ésimo factor de clasificación de la matriz  $X=[X_1]$  $:X_2$  $\vdots$   $\ldots$   $X_q$ . Los anteriores conceptos serán tratados con mayor detalle en el capítulo 3.

5. Conducción del experimento. Es el proceso de recolección de datos. Se entenderá que en el proceso haya un ajuste al plan (control). En la mayoría de las veces, la realización de un experimento no es lo suficientemente fiel al proyecto de investigación, porque surgen situaciones no consideradas previamente, como en el caso de un cultivo atacado por plagas, el agotamiento producido sobre una unidad experimental que se esta evaluando (por ejemplo, agotamiento de materiales), o la aparición de una caracterísitca no determinada. De todas formas, se debe evaluar si estos imprevistos alteran los propósitos del ensayo; de otra forma hay que tenerlos en cuenta en el análisis de los resultados. 6. *An´alisis de datos.* Las variables que intervienen, o mejor, que se procura sean consideradas en un ensayo, pueden relacionarse matemáticamente de alguna forma. El problema no está en la consecución de una expresión matemática sino en qué tanto explica la realidad dicha expresión. Es preferible renunciar a un bello modelo que aceptar una realidad deformada por él. En esta etapa se busca una fórmula matemática que explique el comportamiento de una $(s)$  variable $(s)$  a través del comportamiento de otras. Existen técnicas estadísticas, como el análisis de regresión que suministran estas relaciones. Se debe buscar que el modelo se analice junto con el especialista del área objeto de investigación.

Una vez se ha seleccionado el diseño experimental, se establece la matriz de diseño X, el vector de parámetros  $\beta$  y se asocia a un modelo  $Y = X\beta + \epsilon$  el cual generalmente resulta ser de rango incompleto y estimado por el método denominado mínimos cuadrados a través de una matriz inversa generalizada de X (esto en el caso de no haberse hecho reparametrización). Para la estimación del modelo y análisis estadístico de los datos, se debe tener en cuenta:

- a) *Estimación de los parámetros del modelo*. Estimar mediante los métodos de mínimos cuadrados o máxima verosimilitud los parámetros asociados al modelo, en este último método, se tiene en cuenta la distribución de probabilidad de la variable respuesta; por este motivo la mayoría de los desarrollos realizados en este texto se hacen asumiendo que la variable respuesta sigue una distribución normal multivariada. Cuando el modelo es de rango incompleto, se realizan cálculos muy similares al caso de rango completo, con lo cual simplemente los estimadores son adaptados a este modelo.
- b) *La teor´ıa de estimabilidad.* Conocer los principales criterios para caracterizar las funciones estimables.
- c) *Pruebas de hip´otesis.* Conocer la estructura distribucional de los estadísticos de prueba para tomar decisiones sobre las hipótesis de interés.

Una parte del análisis es la verificación del modelo propuesto, lo cual conlleva a un examen crítico de las bases del modelo estadístico y su relación con los supuestos (independencia, homogeneidad de varianza y normalidad, entre otros). En esta etapa recientemente el computador

ha jugado un papel importante. Existen diferentes procedimientos y paquetes estadísticos que facilitan el análisis de los datos. Un paquete estadístico es un conjunto de programas elaborados para el procesamiento de información, los cuales se manipulan por medio de una serie de instrucciones y comandos dirigidos a resolver problemas de modelamiento estadístico. Entre los paquetes estadísticos de más amplia difusión en el área experimental podemos mencionar: el SPSS (Statistical Package for Social Science), SAS (Statistical Analysis System), BMDP (Biomedical Package), MINITAB, Design Expert y software libre como el R.

7. Conclusiones y recomendaciones. Hecho el análisis de los datos, el experimentador puede extraer conclusiones (inferencia) sobre los resultados. Las inferencias estadísticas deben ser físicamente interpretadas y su significancia práctica evaluada.

Las recomendaciones deben hacerse con base en los resultados. En la presentación de éstos se debe evitar el empleo de terminología estadística "seca" y en lo posible se presentarse de manera simple. La elaboración de gráficos y tablas evita la redacción de resultados y recomendaciones extensas y confusas, por ejemplo, diez pruebas t, pueden ser más prácticas y entendibles que una prueba  $F$ .

## **1.13. Principio general de inferencia y tipos de an´alisis estad´ısticos**

De acuerdo a Hinkelman & Kempthorne (1994), el modelo para la elaboración de un diseño experimental contiene cuatro componentes como se mencionó en la sección 1.12. Estos se pueden representar mediante el siguiente modelo lineal

$$
Y = 1\mu + \sum_{i=1}^{t} X_i \tau_i + \sum_{j=1}^{b} B_j \beta_j + \sum_{k=1}^{c} Z_k \epsilon_k + \sum_{s=1}^{d} W_s \eta_s \tag{1.1}
$$

donde Y es el vector de observaciones,  $\mu$  es el efecto general de la media,  $\tau_i = (\tau_{i1}, \ldots, \tau_{i\alpha_i})$  es el vector de efectos de tratamientos  $(i = 1, 2, \ldots, t)$ ,  $\beta_j = (\beta_{j1}, \ldots, \beta_{jb_j})$  es el vector de efectos del diseño  $(j = 1, 2, \ldots, b)$ ,  $\epsilon_k = (\epsilon_{k1}, \ldots, \epsilon_{kc_k})$  es el vector asociado con el EE  $(k = 1, 2, \ldots, c)$ ,  $\eta_s =$  $(\eta_{s1},\ldots,\eta_{sd_s})$  es el valor de error de las observaciones  $(s=1,2,\ldots,d), 1$  es el vector de unos de tamaño  $n \times 1$  y  $X_i, B_j, Z_k, W_s$  son las matrices asociadas y conocidas de dimensiones apropiadas.

La estructura general del análisis de varianza teniendo en cuenta el modelo (1.1) se presenta en la tabla 1.5.

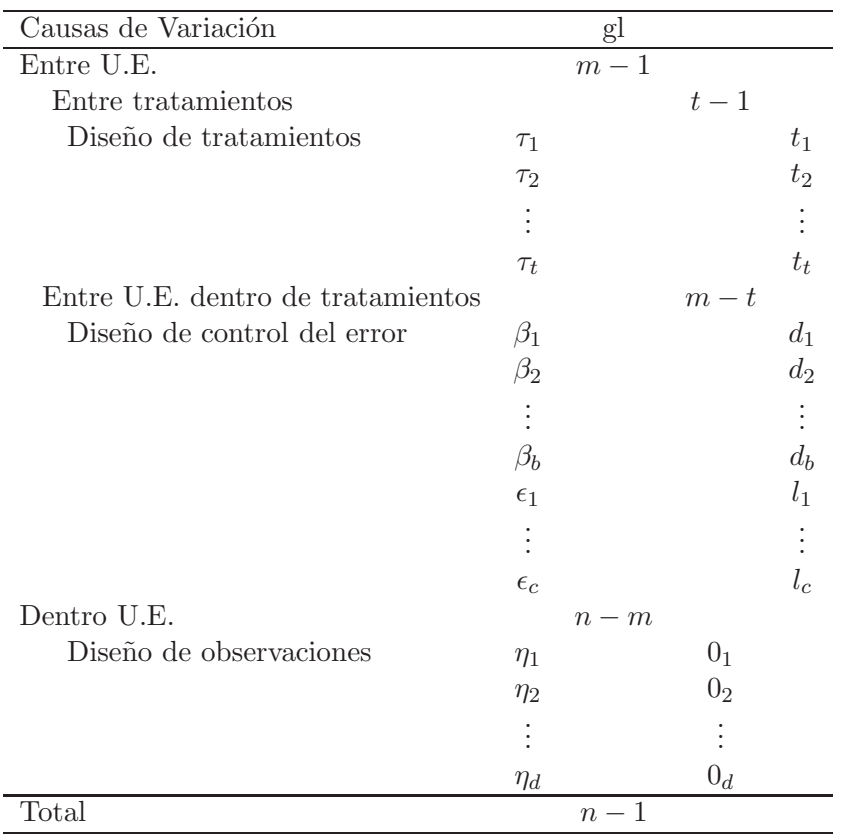

Tabla 1.5. Estructura general de análisis de varianza para el modelo (1.1). gl: Grados de Libertad.

Con la finalidad de ilustrar algunos de los resultados tratados en las secciones anteriores se presenta el siguiente ejemplo tomado de Hinkelman & Kempthorne (1994).

*Ejemplo* **1.5.** *Suponga que un investigador desea estudiar y comparar los efectos de agentes contaminantes en la plantación de semillas de pino. Te-* *niendo como control el aire del carb´on filtrado* (P1)*, e incluyendo los siguientes agentes contaminantes: Ozono* (P2)*, di´oxido sulf´urico* (P3) *y di´oxido de nitr´ogeno* (P4)*. Este es un experimento exploratorio para el cual se tienen disponibles cuatro plantaciones de semilla para cada contaminante, es decir, 16 plantaciones en total. Se asume que las plantaciones son de la misma edad y de altura uniforme, y que es razonable pensar en una fumigaci´on previa para llevar un an´alisis apropiado.*

Las preguntas que surgen son:  $C$ uáles son algunos de los diseños alternativos para este experimento? ¿Cuál es el correspondiente modelo lineal? ¿Cómo pueden ser analizados estos experimentos? y la más importante  $i$ Qué respuestas pueden proveer estos experimentos a las preguntas del investigador?

Siguiendo con Hinkelman  $&$  Kempthorne (1994) para dar solución a este problema, se pueden plantear cuatro situaciones experimentales, las cuales son (estas no son necesariamente buenas):

Situación I: Cuatro camas con agentes contaminantes son usadas, cada cama contiene cuatro plantaciones. Los agentes contaminantes son asignados aleatoriamente a las camas, la colección de camas constituye una unidad experimental (UE) donde cada plantación individual constituye la unidad observacional (UO). Como consecuencia, el efecto de tratamiento y el error experimental están *confundidos* entre sí como se muestra en la figura 1.2. Los resultados de este arreglo se presentan en la tabla 1.6 del ANOVA.

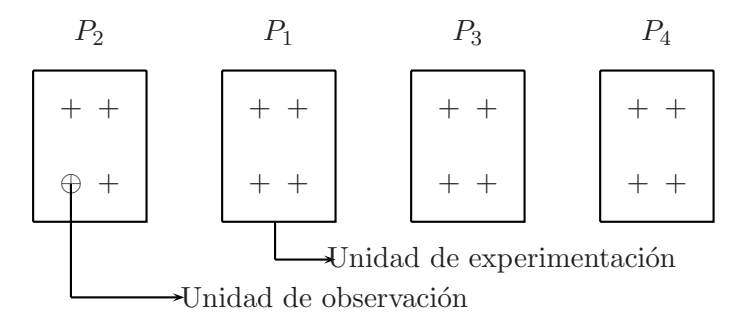

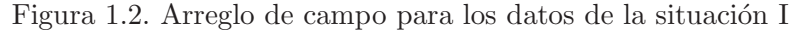

El modelo propuesto en este caso tiene la forma

$$
y_{ij} = \mu + P_i + \epsilon_i + \eta_{ij}
$$

 $i = 1, \ldots, 4, j = 1, \ldots, 4$ , donde se asume que  $\epsilon_i N(0, \sigma_{\epsilon}^2)$ ,  $\eta_{ij} (0, \sigma_{\eta}^2)$  y  $P_i$ es un efecto fijo. Además  $y_{ij}$  es la respuesta asociada a la j-ésima plantación a la cual se le aplica el  $i$ -ésimo agente contaminante.

| Causas de Variación            |                                                               |
|--------------------------------|---------------------------------------------------------------|
| Contaminante $(+Error$ Exper.) | 3 $\sigma_n^2 + 4\sigma_{\epsilon}^2 + \frac{4}{3}\sum p_i^2$ |
| Error muestreo                 |                                                               |

Tabla 1.6. Tabla de análisis de varianza para los datos de la situación I.

En este caso la hipótesis nula de igualdad del efecto del tratamiento no puede ser probada, ya que los dos esperanzas de los cuadrados medios no tienen el mismo valor esperado. Desde este punto de vista, este experimento sería inadecuado ya que no responde a las preguntas iniciales del investigador, puesto que no se puede encontrar una combinación lineal de los cuadrados medios en la cual se pueda aislar el efecto del agente contaminante (efecto de tratamiento).

**Situación II:** En este caso cada plantación se coloca dentro de una cama separada, los contaminantes son asignados aleatoriamente a cada cama. Las UE's y UO's son idénticas; de esta forma los dos tipos asociados de errores no pueden ser separados uno del otro como se muestra en la figura 1.3.

Para esta situación el modelo propuesto tiene la forma

$$
Y_{ij} = \mu + P_i + \epsilon_{ij} + \eta_{ij}
$$

con  $i = 1, 2, 3, 4; j = 1, 2, 3, 4.$ 

| Causas de Variación       | E(CM)                                                       |
|---------------------------|-------------------------------------------------------------|
| Contaminante              | $\sigma_n^2 + \sigma_{\epsilon}^2 + \frac{4}{3} \sum p_i^2$ |
| $Error (Expe.+Obser.)$ 12 |                                                             |

Tabla 1.7. Tabla de análisis de varianza para los datos de la situación II.

En este caso, los dos errores pueden ser separados del efecto de los tratamientos permitiendo la realización de la prueba de hipótesis de igualdad de efecto de tratamiento, pero no se puede realizar una estimación aislada de

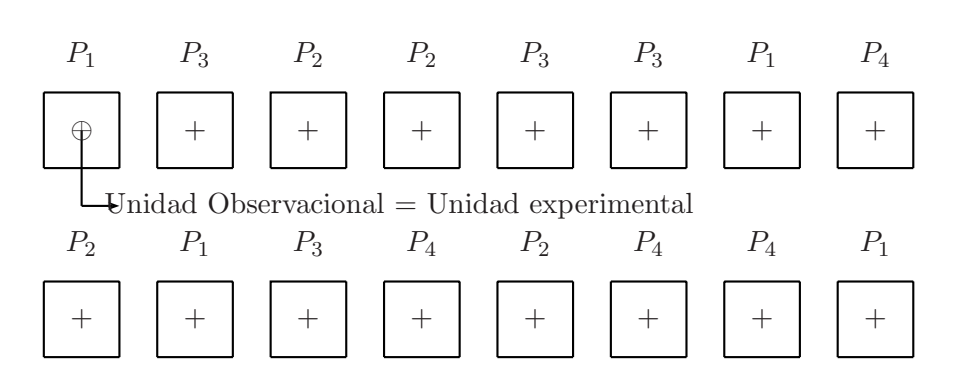

Figura 1.3. Arreglo para los datos de la situación II.

cada uno de los errores (experimental y muestral) por separado.

**Situación III:** En este tercer caso, dos camas están disponibles para cada contaminante, y en cada cama se asignan dos plantaciones. La variación entre camas (UE) tratada con el mismo contaminante es una medida del error experimental, y la variación entre plantaciones (UO) dentro de cada cama es una medida del error de muestreo como se ilustra en la figura 1.4. Acá no solamente los dos tipos de errores son separados entre sí, sino también del efecto del contaminante (tratamiento).

En esta situación se propone el modelo

$$
Y_{ijk} = \mu + P_i + \epsilon_{ij} + \eta_{ijk}
$$

 $i = 1, 2, 3, 4; j = 1, 2; k = 1, 2.$  Donde Y<sub>ijk</sub> es la k−ésima observación para la j−ésima UE (réplica) del i−ésimo tratamiento.

| Causas de Variación | E(CM)                                                       |
|---------------------|-------------------------------------------------------------|
| Contaminante        | $\sigma_n^2 + 2\sigma_{\epsilon}^2 + \frac{4}{3}\sum p_i^2$ |
| Error Experimental  |                                                             |
| Error muestreo      |                                                             |

Tabla 1.8. Tabla de análisis de varianza para los datos de la situación III.

Situación IV: Finalmente, esta situación representa una variación de la situación III en el que el contaminante se puede adecuar sobre cuatro camas con los agentes contaminantes uno en la mañana  $(M)$  y uno en la tarde  $(T)$ ,

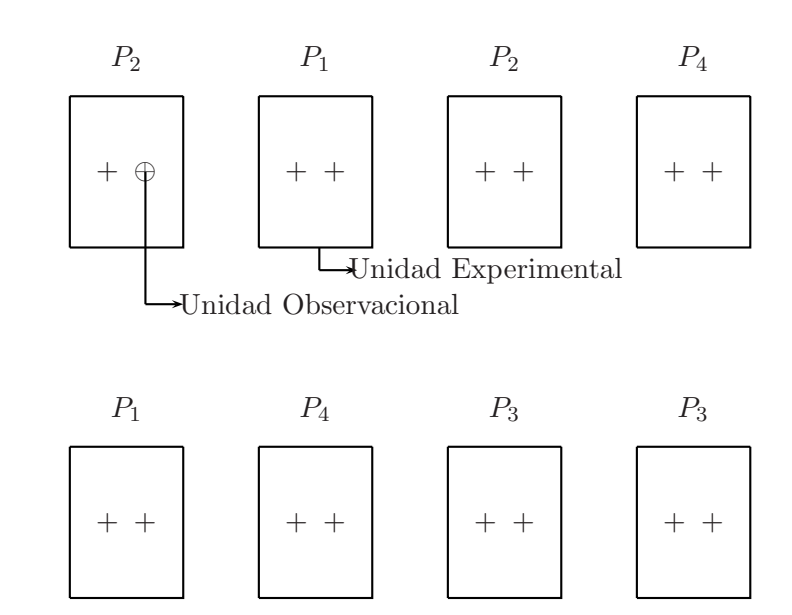

Figura 1.4. Arreglo para los datos de la situación III.

como se muestra en la figura 1.5. Esto es válido, porque es de esperarse, por el ritmo diurno de las plantas, que haya diferencias sistemáticas entre las plantaciones en la mañana y en la tarde. Estas diferencias pueden ser eliminadas considerando los dos conjuntos de cuatro cuartos en cada bloque. Más aún, este arreglo puede llevar a una reducción en el error experimental y además en este caso al igual que en la situación anterior, todos los efectos pueden ser separados.

El modelo propuesto para esta situación tiene la forma

$$
Y_{ijk} = \mu + P_i + \beta_j + \epsilon_{ij} + \eta_{ijk}
$$

con  $i = 1, 2, 3, 4; j = 1, 2; k = 1, 2$ . Donde Y<sub>ijk</sub> es la k−ésima observación para el j−ésimo bloque del i−ésimo tratamiento.

Las situaciones I, II y III son diferentes versiones de un diseño completamente aleatorizado y la situación IV representa un diseño en bloques completamente aleatorizado.

Sólo se debe notar que el diseño I no debe ser utilizado y el uso de los otros

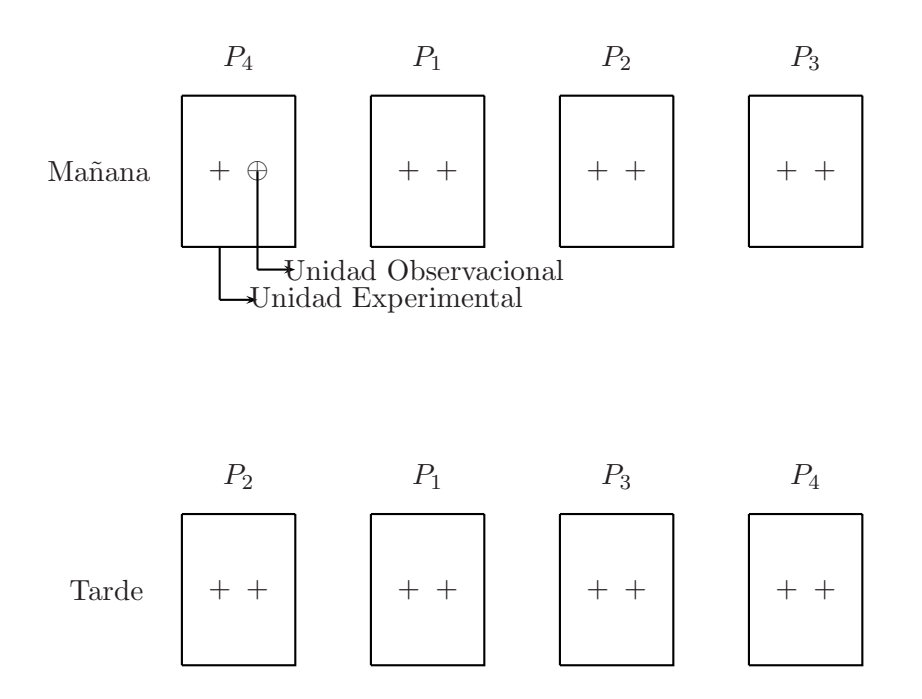

Figura 1.5. Arreglo para los datos de la situación IV.

| Causas de Variación | $\mathbf{g}$   | E(CM)                                                            |
|---------------------|----------------|------------------------------------------------------------------|
| Contaminante        |                | $\sigma_{\eta}^2 + 2\sigma_{\epsilon}^2 + \frac{4}{3}\sum p_i^2$ |
| <b>Bloque</b>       |                |                                                                  |
| Error Experimental  | 3 <sup>3</sup> | $\sigma_n^2 + 2\sigma_{\epsilon}^2$                              |
| Error muestreo      |                |                                                                  |

Tabla 1.9. Tabla de análisis de varianza para los datos de la situación IV.

arreglos debe ser determinado por consideraciones prácticas y condiciones propias del estudio.

Para más detalle y comentarios de estas situaciones, se recomienda la lectura del capítulo 2 del libro Hinkelman & Kempthorne (1994).

#### **1.14. Ejercicios**

- 1. Comente qué importancia tienen los diseños experimentales en la investigación experimental y qué aspectos se deben considerar dentro de la metodología experimental.
- 2.  $\iota$ . Qué debe contener el capítulo de materiales y métodos de un proyecto o experimento respecto al diseño experimental?
- $3.$  *;* Cuáles serían las unidades experimentales, réplicas, unidades observacionales, tratamientos y el modelo matem´atico en las siguientes situaciones?
	- a. Un experimento en el que se examina la efectividad de varios antibióticos en animales de laboratorio.
	- b. Un estudio de la fisiología de los ejercicios con voluntarios humanos, en donde éstos se someten a una prueba respiratoria y cardiovascular después de estar en una banda caminadora.
	- c. Se plantea un experimento con la finalidad de comparar tres métodos de enseñanza. Cada uno se aplica en un salón con 30 estudiantes.
- 4. Explique el significado y proponga al menos dos ejemplos de:
	- a. Factor fijo.
	- b. Factor aleatorio.
	- c. Error experimental.
	- d. Unidad experimental.
	- e. Aleatorización de tratamientos.
- 5. Se investigó la pérdida de peso en porcentaje del peso inicial de la carne de res tipo milanesa, después de cinco días de empacada en cuatro tipos de envolturas: Icopor, Biopak, Cry-0-Pak y Shopak. Para tal finalidad se realizaron cinco replicaciones de cada una.
	- a. Describa los factores, niveles, unidades experimentales, unidades observacionales, tratamientos y la variable respuesta.
	- b. Diseñe una aleatorización correcta para este experimento y proponga el modelo lineal asociado.
- 6. Se investigó la morfometría de J.Lamprotaenia (sardina azul) en las islas de rosario (Bolivar). Entre otras características, midieron la longitud estándar de sardinas hembras en tres estaciones de muestreo: fondo arenoso, manglar y pasto marino.
	- a. Describa los factores, niveles, unidades experimentales, unidades observacionales, tratamientos y la variable respuesta.
	- b. Diseñe una aleatorización correcta para este experimento y proponga el modelo lineal asociado.
- 7. Se midió la concentración de calcio en hojas de cinco especies de árboles para saber si el nitrógeno en tres niveles diferentes afectaba el porcentaje de peso seco de la hoja (esta es una forma de medir la concentración de calcio). Dentro de cada árbol, se tomaron aleatoriamente cuatro hojas y se hicieron cuatro lecturas de cada hoja.
	- a. Lleve a cabo una descripción completa del experimento especificando: Objetivos, población, factores, unidades experimentales, unidades observacionales, tratamientos y variable respuesta.
	- b. Indique un método de aleatorización apropiado para el experimento y el modelo lineal asociado.
- 8. Un experimentador está estudiando el efecto de diluentes de semen en la tasa de concepción en vacas lecheras, usando las variables: Reducidor (Citrato o Fosfato), Sulfanilamina (Si o No) y la cantidad de Penicilina (para la cual se seleccionaron tres niveles entre 0 y 500 miligramos).
	- a. Defina los factores, los niveles asociados a éstos y la variable respuesta en este experimento.
	- b. Defina la unidad experimental, los tratamientos y la clase de experimento.
	- c. Escriba el modelo lineal para el diseño propuesto en b, realizando los supuestos apropiados sobre el mismo.
- 9. Proponga un problema de investigación en algún área de su interés donde se pueda realizar un muestreo aleatorio de los tratamientos en el estudio de una población grande de tratamientos.
	- a. Describa el estudio y cómo lo realizaría.
- b. Presente el modelo lineal para su estudio; identifique los factores, los tratamientos y las unidades experimentales.
- c. ¿Qué suposiciones tendrá que hacer sobre su estudio para tener inferencias válidas?
- 10. Suponga que se planea investigar el efecto del salario y el tiempo de la jornada de trabajo sobre la producción de los trabajadores en una empresa manufacturera. Tanto el salario como el tiempo de la jornada de trabajo se establecerán en tres niveles, y se observa la productividad en todas las combinaciones de estos factores.
	- a. Lleve a cabo una descripción completa del experimento especificando: Objetivos, población, factores, unidades experimentales, unidades observacionales y variables respuesta.
	- b. Identifique los tratamientos y el tipo de experimento que se trata.
	- c. Indique un método de aleatorización apropiado para el experimento.

## Capítulo 2

# **Inferencia sobre dos muestras aleatorias**

## 2.1. Introducción

Cuando el parámetro teórico es un valor control o estándar, éste no es frecuentemente conocido bajo las condiciones particulares del experimento, por lo cual el investigador a través de una muestra obtiene un conjunto de observaciones, a partir de las cuales se encuentran las estimaciones, permitiendo hacer inferencia sobre el parámetro poblacional de interés.

Por otra parte, si las observaciones experimentales y de control son pareadas teniendo en cuenta algunas características de ruido con el fin de eliminar su efecto, las diferencias individuales se deben calcular para cada pareja, y el problema se convierte en comparar las diferencias de medias. Cuando lo anterior no sucede, se tiene un problema con dos muestras independientes.

En este capítulo se expone el problema de comparar parámetros de dos poblaciones a partir de dos muestras aleatorias, con el propósito práctico de establecer si hay alguna ganancia en la repuesta de interés al aplicar o no un determinado tratamiento. La verificación de este tipo de hipótesis a partir de dos muestras aleatorias de las poblaciones de interés se decidirá con base en los datos contenidos en estas, lo cual va a proporcionar evidencia que apoye o no la hipótesis de interés; es muy importante mencionar que el problema anterior se trata desde dos puntos de vista: i) bajo el supuesto de normalidad, ii) bajo el supuesto de no normalidad. Los resultados resumidos en las siguientes secciones son trabajados para los casos univariado y multivariado e introducen al problema de cómo se comparan dos tratamientos en diseño experimental sobre la base que estas comparaciones son de interés relevante en la investigación.

## 2.2. Teoría basada en normalidad

Sea  $x_{11}, x_{12}, \ldots, x_{1n_1}$  una muestra aleatoria de variables independientes e idénticamente distribuidas  $N(\mu_1; \sigma_1^2)$  asociada a una variable de interés y sea  $x_{21}, x_{22}, \ldots, x_{2n_2}$  una segunda muestra aleatoria de variables aleatorias independientes e idénticamente distribuidas  $N(\mu_2; \sigma_2^2)$ , asociada a una segunda variable de interés. Si las dos muestras se asumen independientes la hipótesis nula m´as frecuente planteada es la igualdad de medias, es decir

$$
H_0: \mu_1 = \mu_2
$$
 from the a 
$$
\begin{cases} H_a: \mu_1 \neq \mu_2 \\ H_a: \mu_1 > \mu_2 \\ H_a: \mu_1 < \mu_2 \end{cases}
$$

En las decisiones que se tomen sobre la hipótesis anterior se deben tener en cuenta varias consideraciones, las cuales se estudian en las siguientes secciones.

#### **2.2.1. Inferencia sobre diferencia de medias poblacionales cuando las varianzas son iguales**

Supóngase que se tiene dos poblaciones independientes con medias desconocidas  $\mu_1$  y  $\mu_2$ , y varianzas conocidas  $\sigma_1^2$  y  $\sigma_2^2$ , respectivamente.

Para obtener el estadístico de prueba se impone la restricción  $\sigma_1^2 = \sigma_2^2$ . Bajo esta condición de igualdad de varianzas la prueba de la razón de verosimilitud en el caso bilateral es

$$
T_c = \frac{(\bar{x}_1 - \bar{x}_2) - (\mu_1 - \mu_2)}{s\sqrt{\frac{1}{n_1} + \frac{1}{n_2}}}
$$
\n(2.1)
| Especie | Peso  | Especie | Peso  |
|---------|-------|---------|-------|
| S       | 15,16 | S       | 30,86 |
| g       | 28,99 | S       | 14,00 |
| g       | 16,95 | S       | 38,72 |
| g       | 29,61 | S       | 23,29 |
| g       | 35,61 | S       | 17,00 |
| g       | 20,69 | S       | 35,40 |
| g       | 17,39 | S       | 19,32 |
| g       | 29,94 | S       | 29,88 |
| g       | 22,79 |         |       |

Tabla 2.1. Pesos de las Tilapias macho para las dos especies en estudio.

donde, 
$$
\bar{x}_i = \frac{\sum\limits_{j=1}^{n_i} x_{ij}}{n_i}
$$
,  $i = 1, 2$  y  $s^2 = \frac{1}{n_1 + n_2 - 2} \left[ (n_1 - 1)s_1^2 + (n_2 - 1)s_2^2 \right]$   
con  $s_i^2 = \frac{\sum\limits_{j=1}^{n_i} (x_{ij} - \bar{x}_i)^2}{n_i - 1}$ ,  $i = 1, 2$ .

Bajo  $H_0$  cierta,  $T_c$  se distribuye  $t_{(n_1+n_2-2)}$ , en el caso unilateral se rechaza  $H_0$  con un nivel  $\alpha$  si  $P[t_{(n_1+n_2-2)} > T_c] < \alpha$ , en el caso bilateral se rechaza si es menor que  $\frac{\alpha}{2}$ .

Para la construcción de los intervalos de confianza se tiene la estadística pivotal (2.1). Siendo un intervalo de confianza  $100(1 - \alpha)$ % bilateral para  $\mu_1 - \mu_2$ :

$$
I.C.(\mu_1 - \mu_2) = (\bar{x}_1 - \bar{x}_2) \pm t_{(\alpha/2; n_1 + n_2 - 2)}s\sqrt{\frac{1}{n_1} + \frac{1}{n_2}}
$$

*Ejemplo* **2.1.** *En una investigación sobre Tilapia, un zootecnista midió los pesos de 17 machos, los cuales pertenec´ıan a dos tipos de especies diferentes: Gregori (g) y Santafe (s). El investigador cree que las tilapias macho pertenecientes a la especie Gregori tienen en promedio un peso mayor que el peso promedio de las tilapias macho de la especie Santafe. Se desea comprobar estad´ısticamente la afirmaci´on del investigador. Los datos experimentales obtenidos por el investigador se presentan en la tabla 2.1.*

 $Suponga$  para este caso que  $\sigma_s^2 = \sigma_g^2$  (este supuesto se prueba en el ejemplo

2.2) y que la variable peso se ajusta a una distribución normal. Con estos *datos se tiene*

$$
n_s = 9 \quad \sum_{i=1}^{9} x_{si} = 223,63 \quad \bar{x}_s = 24,85 \quad s_s = 9,16
$$
  

$$
n_g = 8 \quad \sum_{i=1}^{8} x_{gi} = 201,97 \quad \bar{x}_g = 25,25 \quad s_g = 6,76
$$
  

$$
s^2 = \frac{1}{17-2} [8(9,16)^2 + 7(6,76)^2] = 66,08
$$

*en este caso se desea plantear la hipótesis*  $H_0: \mu_s = \mu_g \text{ vs } H_a: \mu_g > \mu_s$ . Por los supuestos planteados anteriormente y con base en la información *obtenida, se encuentra que*

$$
T_c = \frac{(\bar{x}_g - \bar{x}_s) - (\mu_g - \mu_s)_{H_0}}{s\sqrt{\frac{1}{n_s} + \frac{1}{n_g}}}
$$

$$
= \frac{(25,25 - 24,85) - 0}{\sqrt{66,08} \left(\frac{1}{9} + \frac{1}{8}\right)} = 0,21
$$

*como*  $P(t_{15} > 0.21) = 0.42 > 0.05 = \alpha$ , de este resultado se concluye que *no se puede rechazar*  $H_0$ *, por lo cual no se puede aceptar la afirmación del investigador y, estad´ısticamente se acepta que la especie no es un factor influyente en el peso de las tilapias machos.*

Como se ha visto para la anterior prueba de igualdad de medias es necesario que se cumpla el supuesto  $\sigma_1^2 = \sigma_2^2$ , el cual debe juzgarse; en la sección 2.3 se presenta una prueba paramétrica en donde se verifica dicho supuesto.

### **2.2.2. Inferencia sobre el cociente de varianzas**

Supóngase que se tiene interés en dos poblacionales normales independientes, donde las medias y varianzas de la población,  $\mu_1, \sigma_1^2, \mu_2$  y  $\sigma_2^2$ , son desconocidas. Se desea probar la hipótesis sobre la igualdad de las dos varianzas,  $H_0: \sigma_1^2 = \sigma_2^2$ ; si se tiene información de dos muestras aleatorias; una de tamaño  $n_1$  tomada de la población 1, y otra de tamaño  $n_2$  provenientes de la

población 2, y sean $s_1^2$  y  $s_2^2$  las respectivas varianzas muestrales. La hipótesis bilateral

$$
H_0: \sigma_1^2 = \sigma_2^2 \quad \text{contra} \quad H_a: \sigma_1^2 \neq \sigma_2^2
$$

se puede contrastar mediante el estadístico de prueba (*Mood, 1974*)

$$
F = \frac{s_1^2 \sigma_2^2}{s_2^2 \sigma_1^2} \sim F_{(n_1 - 1; n_2 - 1)}
$$

y además, la cola inferior de una distribución  $F$  se obtiene a partir de la expresión

$$
F_{(1-\alpha;n_1-1;n_2-1)} = \frac{1}{F_{(\alpha;n_2-1;n_1-1)}}
$$
  
por ejemplo,  $F_{(0,95;7,9)} = \frac{1}{F_{(0,05;9,7)}} = \frac{1}{3,68} = 0,27.$ 

Con estos resultados pueden construirse los intervalos de confianza de 100(1−  $\alpha$ ) % para  $\sigma_1^2/\sigma_2^2$ , nótese que

$$
P\left[F_{(n_1-1;n_2-1; 1-\alpha/2)} \le F \le F_{(n_1-1;n_2-1; \alpha/2)}\right] \doteq 1 - \alpha
$$
  

$$
P\left[F_{(n_1-1;n_2-1; 1-\alpha/2)} \le \frac{s_1^2 \sigma_2^2}{s_2^2 \sigma_1^2} \le F_{(n_1-1;n_2-1; \alpha/2)}\right] \doteq 1 - \alpha
$$

la anterior expresión puede expresarse como:

$$
P\left[\frac{s_1^2}{s_2^2} \frac{1}{F_{(n_1-1;n_2-1;\ \alpha/2)}} \le \frac{\sigma_1^2}{\sigma_2^2} \le \frac{s_1^2}{s_2^2} F_{(n_2-1;n_1-1;\ \alpha/2)}\right] \doteq 1 - \alpha
$$

con el anterior intervalo, puede también tomarse una decisión sobre la hipótesis nula  $H_0$ :  $\frac{\sigma_1^2}{\sigma_2^2}$  = 1 contra la alternativa  $H_a$ :  $\frac{\sigma_1^2}{\sigma_2^2}$   $\neq$  1, rechazando la hipótesis nula si el valor 1 cae fuera de este intervalo de confianza.

*Ejemplo* **2.2.** *Para los datos del ejemplo 2.1 se desea comprobar si las dos varianzas en los pesos de las dos especies de tilapias son las mismas y* *adem´as se quiere construir un intervalo de confianza del 95 % para la raz´on de esta variabilidad.*

*En este caso la hipótesis de interés es H*<sub>0</sub> :  $\sigma_g^2 = \sigma_s^2$  *contra*  $H_a$  :  $\sigma_g^2 \neq \sigma_s^2$ . Por los supuestos planteados anteriormente y con base en la información *obtenida, se encuentra que*

$$
F_C = \frac{s_s^2}{s_g^2} = \frac{83,91}{45,69} = 1,83
$$

*luego como*  $F_C = 1,83 < F_{(8,7,0,025)} = 4,90$  *entonces no se rechaza*  $H_0$  *y se concluye que hay evidencias estad´ısticas para no rechazar la igualdad de varianzas en los pesos en ´estas dos especies de tilapias. Adem´as, con base en este resultado se puede realizar la prueba de igualdad de medias presentada en la secci´on 2.2.1.*

*Un intervalo de confianza del 95 % para la raz´on de varianzas es:*

$$
\frac{83,91}{45,69} \left( \frac{1}{4,90} \right) \le \frac{\sigma_s^2}{\sigma_g^2} \le \frac{83,91}{45,69} (4,53)
$$

$$
0,37 \le \frac{\sigma_1^2}{\sigma_2^2} \le 8,32
$$

*puesto que en el intervalo (0,37; 8,32) se encuentra el 1, se satisface que estad´ısticamente se acepta la igualdad de varianza para este ensayo.*

## **2.2.3. Inferencia sobre diferencia de medias poblacionales cuando las varianzas son desiguales**

Si el modelo es tal que  $x_{ij}$ ,  $i = 1, 2, j = 1, 2, \ldots, n_i;$   $(n_i > 0)$  y además las muestras son independientes y normalmente distribuidas es decir  $x_i$  ∼  $N(\mu_i, \sigma_i^2)$ , entonces se satisface  $\bar{x}_1 - \bar{x}_2 \sim N\left(\mu_1 - \mu_2; \frac{\sigma_1^2}{n_1} + \frac{\sigma_2^2}{n_2}\right)$ . Bajo las anteriores condiciones, la prueba de razón de verosimilitud para la hipótesis de igualdad de medias es

$$
T_c' = \frac{(\bar{x}_1 - \bar{x}_2) - (\mu_1 - \mu_2)}{\sqrt{\frac{s_1^2}{n_1} + \frac{s_2^2}{n_2}}}
$$

la cual tiene una distribución aproximada  $t$ , con grados de libertad aproximados (Satterthwaite 1946)

$$
v = \frac{\left(\frac{s_1^2}{n_1} + \frac{s_2^2}{n_2}\right)^2}{\left[\frac{\left(\frac{s_1^2}{n_1}\right)^2}{n_1 - 1}\right] + \left[\frac{\left(\frac{s_2^2}{n_2}\right)^2}{n_2 - 1}\right]}
$$

en el caso unilateral se rechaza $H_0$  con un nivel  $\alpha$  si  $P(t_{(v)} > T_c') < \alpha$ y en el caso bilateral se rechaza si es menor de $\frac{\alpha}{2}.$ 

La construcción de un intervalo de confianza del  $100(1 - \alpha)$ % se encuentra con la expresión

$$
IC(\mu_1 - \mu_2) = (\bar{x}_1 - \bar{x}_2) \mp t_{(\frac{\alpha}{2}, v)} \sqrt{\frac{s_1^2}{n_1} + \frac{s_2^2}{n_2}}
$$

*Ejemplo* **2.3.** *En un estudio que se lleva a cabo en el departamento de Zoolog´ıa del Instituto Polit´ecnico y la Universidad Estatal de Virginia sobre el desarrollo de Ectromycorrhizal, una relaci´on simbi´otica entre las ra´ıces de los ´arboles y un hongo en la que se transfieren minerales del hongo a los ´arboles y az´ucares de los ´arboles a los hongos, se plantan en un invernadero* 20 robles rojos con el hongo Pisolithus Tinctorus. Todos los arbolitos se *plantan en el mismo tipo de suelo y reciben la misma cantidad de luz solar y agua. La mitad no recibe nitr´ogeno en el momento de plantarlos para servir como control y la otra mitad recibe 368ppm de nitr´ogeno en forma de* N aNO3*. Los pesos de los tallos, que se registran en gramos, al final de 140 d´ıas se presentan en la tabla 2.3.*

*Suponiendo que las poblaciones est´an distribuidas normalmente, se puede comprobar si las dos varianzas poblaciones entre los tallos que recibieron nitr´ogeno y los que no, son iguales.*

*En este caso la hipótesis de interés es H*<sub>0</sub> :  $\sigma_{SN}^2 = \sigma_{CN}^2$  *contra*  $H_a$  :  $\sigma_{SN}^2 \neq$  $\sigma_{CN}^2$ . Por los supuestos planteados anteriormente y con base en la informa*ci´on obtenida, se encuentra que*

$$
F_C = \frac{s_{CN}^2}{s_{SN}^2} = \frac{0,0349}{0,0053} = 6,58
$$

| Sin nitrógeno | Con nitrógeno |
|---------------|---------------|
| 0,32          | 0,26          |
| 0,53          | 0,43          |
| 0,28          | 0,47          |
| 0,37          | 0,49          |
| 0,47          | 0,52          |
| 0,43          | 0,75          |
| 0,36          | 0,79          |
| 0,42          | 0,86          |
| 0,38          | 0,62          |
| 0,43          | 0,46          |

Tabla 2.2. Pesos de los tallos en gramos al final de 140 días.

*luego como*  $F_C = 6,58 > F_{(9,9,0,025)} = 4,03$  *entonces se rechaza*  $H_0$  *y se concluye que hay diferencias de varianzas en los pesos de los tallos que recibieron nitr´ogeno con el control.*

*Adem´as, en este caso se desea conocer si hay diferencias entre los pesos*  $medios$  de los tallos que recibieron nitrógeno con respecto al control ( $H_0$ :  $\mu_{SN} = \mu_{CN}$ ). Para contrastar esta hipótesis, se hace del siguiente estadísti*co de prueba:*

$$
T_c' = \frac{(\bar{x}_{SN} - \bar{x}_{CN}) - (\mu_{SN} - \mu_{CN})_{H_0}}{\sqrt{\frac{s_{SN}^2}{n_{SN}} + \frac{s_{CN}^2}{n_{CN}}}} = \frac{(0,399 - 0,565) - 0}{\sqrt{\frac{0,0053}{10} + \frac{0,0349}{10}}}
$$

$$
= -\frac{0,166}{0,067} = -2,619
$$

*y como*

$$
v = \frac{\left(\frac{0.0053}{10} + \frac{0.0349}{10}\right)^2}{\left(\frac{0.0053}{10}\right)^2 + \left(\frac{0.0349}{10}\right)^2} = 11.67
$$

*entonces* v ≈ 12*. De esta forma, como*  $2P(t_{12} < -2,619) = 0,022 < 0,05$ 

*se rechaza*  $H_0: \mu_{SN} = \mu_{CN}$ , concluyendo así que hay diferencias entre los *pesos al aplicar nitr´ogeno en los tallos con respecto a cuando no se hace.*

Por otro lado, aún sin el supuesto de normalidad, se encuentra que asintóticamente esta siguiendo la distribución normal, es decir

Sea  $\frac{n_1}{n_2} \to R$  cuando  $n_1, n_2 \to \infty$  entonces

$$
s^{2} = \frac{n_{1} - 1}{n_{1} + n_{2} - 2}s_{1}^{2} + \frac{n_{2} - 1}{n_{1} + n_{2} - 2}s_{2}^{2} \xrightarrow{P} \frac{R}{1 + R}\sigma_{1}^{2} + \frac{1}{1 + R}\sigma_{2}^{2}.
$$

donde  $s_i^2 = \frac{\sum_j (x_{ij}-\bar{x}_i)^2}{n_i-1}, i=1,2.$ 

El resultado anterior tiene como soporte teórico el hecho que una sucesión de variables aleatorias {Xn} *converge en probabilidad a la variable aleatoria*  $X(X_n \xrightarrow{P} X)$  si  $\lim_{n\to\infty} P[|X_n - X| < \epsilon] = 1$  para  $\epsilon > 0$ .

Asintóticamente si se supone o no la normalidad, se tiene que

$$
t = \frac{(\bar{x}_1 - \bar{x}_2) - (\mu_1 - \mu_2)}{S\sqrt{\frac{1}{n_1} + \frac{1}{n_2}}} = \frac{\left[ (\bar{x}_1 - \bar{x}_2) - (\mu_1 - \mu_2) \right] \sqrt{\frac{\sigma_1^2}{n_1} + \frac{\sigma_2^2}{n_2}}}{\sqrt{\frac{\sigma_1^2}{n_1} + \frac{\sigma_2^2}{n_2} S\sqrt{\frac{1}{n_1} + \frac{1}{n_2}}}}
$$

y entonces

$$
t \sim N\left[0; \frac{1}{\frac{1}{1+R}\sigma_1^2 + \frac{1}{1+R}\sigma_2^2} \left(\frac{\sigma_1^2 + R\sigma_2^2}{1+R}\right)\right]
$$

**Observación** 2.1. La varianza asintótica de t puede ser de la forma

 $VARA(t) = \frac{\theta + R}{R\theta + 1}$  con  $\theta = \frac{\sigma_1^2}{\sigma_2^2}$  $\sigma_2^2$ nótese que si  $R = 1$  y  $n_1 = n_2$  entonces,  $VARA(t) = 1.$ 

Por lo tanto cuando las muestras son de igual tamaño, la desigualdad de la varianza no afecta la inferencia asintótica. Si las muestras son ligeramente iguales, la prueba t puede tolerar gran discrepancia entre las varianzas.

Si  $\theta = 2$  y  $R = 2$ , la varianza de la primera población es dos veces más grande que la varianza de la segunda, pero también la muestra de la primera población es dos veces mayor que la muestra de la segunda población, en este caso  $VARA(t)=0.8$  y la desviación estándar asintótica es 0.9 en vez de 1. En este caso, el efecto del valor de la probabilidad P no es grande.

Otra situación a tener en cuenta es que  $\sigma_1^2 >> \sigma_2^2$  (>> mucho mayor que) y  $n_1 \ll n_2$ , entonces el estadístico t es aproximadamente

$$
t \approx \frac{\bar{x}_1 - \mu_1}{\left[\frac{n_1}{n_1 + n_2} s_1^2 + \sigma_2^2\right]^{1/2} \left[\frac{1}{n_1}\right]^{1/2}}
$$
(2.2)

porque  $\bar{x}_2 - \mu_2 = 0$ ,  $s_2^2 = \sigma_2^2$ ,  $\frac{n_2}{n_1 + n_2} \approx 1$  y  $\frac{1}{n_2}$  $\frac{1}{n_2} \cong 0.$ 

 $Si \frac{n_1}{n_2}$  $n_1 + n_2$  $s_1^2$ es relativamente menor que  $\sigma_2^2$ , la razón (2.2) converge a una distribución normal con varianza $\frac{\sigma_1^2}{\sigma_2^2}$ en vez de 1 (Miller 1986). Si  $\frac{n_1s_1^2}{n_1+\tau}$  $n_1 + n_2$ es relativamente grande con respecto a  $\sigma_2^2$  entonces  $(2.2)$  se distribuye como es relativamente grande con respecto a  $v_2$  entonces (2.2) se displicado por  $\frac{\sqrt{n_1 + n_2}}{n_2}$  $\frac{n_1 + n_2}{n_1}$ ; en cualquier caso la variabilidad es mayor que en el caso donde se tiene la hipótesis con  $n_1 + n_2 - 2$ .

## **2.3. Efecto de no normalidad**

Siguiendo con el supuesto de igualdad de varianzas (es decir  $\sigma_1^2 = \sigma_2^2$ ), si además se tiene que  $I_1(x_1), I_2(x_1), I_1(x_2)$  y  $I_2(x_2)$  son el sesgo y la curtosis de las dos poblaciones, donde:

$$
I_1(x_1) = \frac{E(x_1 - \mu_1)^3}{\sigma_1^3} \qquad I_1(x_2) = \frac{E(x_2 - \mu_2)^3}{\sigma_2^3}
$$

$$
I_2(x_1) = \frac{E(x_1 - \mu_1)^4}{\sigma_1^4} - 3 \qquad I_2(x_2) = \frac{E(x_2 - \mu_2)^4}{\sigma_2^4} - 3
$$

**Observación** 2.2*. Sobre normalidad se satisface:*  $I_1(x_1) = I_2(x_1) = 0$ ,  $I_1(x_2) = I_2(x_2) = 0.$ 

**Observación** 2.3. Una distribución con sesgo a la derecha  $I_1(x)$  debe ser positivo; así por ejemplo si se tiene la distribución exponencial  $f(x) = \lambda e^{-\lambda x}$ ;  $\lambda > 0$ ;  $x > 0$  se tiene que  $I_1(x) = 2$ ; entre tanto si la distribución está sesgada a la izquierda  $I_1(x)$  debe ser negativo.

**Observación** 2.4. Cuando las colas de la distribución tienen más masa que la normal, la curtosis  $I_2(x)$  debe ser positiva. Así por ejemplo en el caso de la distribución doble exponencial  $f(x) = \frac{\lambda}{2} \exp(-\lambda |x|), \lambda > 0, x \in R$  se tiene  $I_2(x) = 3$ .

También de la distribución  $t$ -student se sigue

$$
f(t) = \frac{\Gamma[(k+1)/2]}{\Gamma(k/2)} \frac{1}{\sqrt{kt}} \frac{1}{(1+t^2/k)^{\frac{k+1}{2}}}, \ k > 0
$$

y se obtiene el coeficiente de curtosis  $I_2(t) = \frac{6}{(k-4)}$  para  $k > 4$ .

La historia de la no normalidad es de fácil entendimiento al observar los tres primeros momentos de la expansión de la distribución  $t$  (Miller 1986).

$$
E(t) \cong \frac{1}{v_1^{\frac{1}{2}}} \left[ -\frac{1}{2v_2} (I_1(x_1) - I_1(x_2)) \right]
$$
 (2.3)

$$
Var(t) \cong \frac{1}{v_1} \left\{ \left( 1 + \frac{2}{v_2} \right) v_1 + \frac{7}{4} \left( I_1(x_1) - I_1(x_2) \right)^2 \frac{1}{v_2^2} + \left( I_2(x_1) - I_2(x_2) \right) (n_1 - n_2) \frac{v_1}{v_2^2} \right\}
$$
\n(2.4)

$$
E[t - E(t)]^3 \cong \frac{1}{v_1^{\frac{3}{2}}} \left\{ \frac{I_1(x_1)}{n_1^2} - \frac{I_1(x_2)}{n_2^2} - 3\left[I_1(x_1) - I_1(x_2)\right] \frac{v_1}{v_2} \right\} \tag{2.5}
$$

donde,  $v_1 = \frac{1}{n_1} + \frac{1}{n_2}$  $\frac{1}{n_2}$  y  $v_2 = n_1 + n_2 - 2$ .

En muchas situaciones experimentales se asume que  $I_1(x_1) \approx I_1(x_2)$  y también que  $I_2(x_1) \approx I_2(x_2)$ .

Si este fuere el caso, la expresión (2.4) se reduce a  $Var(t) = \frac{1}{t}$  $v_1$  $\left[\left(1+\frac{2}{\cdots}\right)\right]$  $v_1$  $\bigg\} v_1 \bigg]$ .

Se muestra entonces que el parámetro de curtosis tiene un efecto pequeño en la distribución del estadístico t y cuando las muestras son aproximadamente iguales (es decir,  $n_1 \approx n_2$ ), el parámetro de sesgo cancela cualquier otra aproximación, por lo tanto para muestras de igual tamaño el estadístico  $t$  es más robusto para el caso de dos muestras que para el caso de una muestra, esto garantiza para el investigador que en caso balanceado todo sea estimable.

### 2.3.1. Pruebas no paramétricas

La prueba más conocida para la comparación de dos poblaciones, después de la prueba  $t$ , es la prueba de rango de Wilcoxon (1945). Su eficiencia asintótica comparada con la  $t$  es mayor y más eficiente que la  $t$  para distribuciones con colas pesadas. La estadística de Wilcoxon puede ser obtenida por dos formas:

La primera es un método que depende de los rangos. Combina las dos muestras en un conjunto de  $n_1 + n_2$  observaciones; posteriormente se ordenan las observaciones de la más pequeña a la más grande  $(x_{(1)} < x_{(2)} < \ldots <$  $x_{(n_1+n_2)}$ , y asigna el rango i a la i-ésima observación más grande. Sea  $R_1$ la suma de los rangos asociada a las observaciones de la primera muestra y similarmente, sea R<sup>2</sup> la suma de los rangos para la segunda muestra. La estadística de Wilcoxon es  $R_1$  ó  $R_2$ , o también  $R_1 - R_2$  cuando  $n_1 = n_2$ , de acá se sigue que

$$
R_1 + R_2 = \frac{(n_1 + n_2)(n_1 + n_2 + 1)}{2} \tag{2.6}
$$

alguna de las anteriores estadísticas contiene toda la información sobre la suma de rangos.

La segunda forma propuesta por Mann  $&$  Whitney (1947) define la estadística de Wilcoxon como

$$
U = \sum_{i=1}^{n_1} \sum_{j=1}^{n_2} I(x_{1i} > x_{2i})
$$
\n(2.7)

donde 
$$
I(x_{1i} > x_{2i}) = \begin{cases} 1 & \text{si } x_{1i} > x_{2j} \\ 0 & \text{si } x_{1i} < x_{2j} \end{cases}
$$
  $i \neq j$ 

El método de conteo  $(2.7)$  se puede asociar con el procedimiento de los rangos, de la siguiente forma:

$$
R_1 = \frac{n_1(n_1 + 1)}{2} + U.
$$

El anterior resultado es cierto, ya que si todos los  $x_{1i}$  preceden a todos los  $x_{2j}$ , la suma de los rangos  $R_1$  es  $\frac{n_1(n_1+1)}{2}$  y U debe ser cero. Cada vez que un  $x_{2j}$  sea menor de un  $x_{1i}$ , este incrementa el rango de  $x_{1i}$  en uno y a la vez incrementa la suma de U en uno. En caso de empates se asigna el rango promedio a cada una de las observaciones empatadas.

En este caso la estadística U prueba la hipótesis  $H_0$ : Las distribuciones de frecuencias relativas de las dos poblaciones son idénticas. En el caso de la alternativa a dos colas, se rechaza $H_0$  si  $P(U \ge U_0) < \frac{\alpha}{2}$ y cuando sólo se tiene una cola se rechaza  $H_0$  si  $P(U \ge U_0) < \alpha$ . En el apéndice, tabla A.5, se encuentra el nivel de significancia observado para la prueba o el valor P.

*Ejemplo* **2.4.** *Basados en el ejemplo 2.1, se obtiene la tabla 2.3 ordenando todos los datos y coloc´andolos de nuevo en la muestra correspondiente.*

*En este caso*  $n_s = 9$ ,  $n_g = 8$ ,  $R_s = 80$  *y*  $R_g = 73$ , *luego aplicando* (2.6) *se tiene*

$$
R_s + R_g = \frac{(9+8)(9+8+1)}{2} = 153.
$$

*Aplicando la prueba de Mann & Whitney (1947), para la hip´otesis* H<sup>0</sup> : *Las distribuciones de frecuencias relativas al peso de la dos clases de tilapias son idénticas vs* H<sub>a</sub> : La distribución de frecuencias relativas de los pesos de las

| Línea | Peso  | Rango          |
|-------|-------|----------------|
| S     | 15,16 | $\overline{2}$ |
| g     | 28,99 | 10             |
| g     | 16,95 | 3              |
| g     | 29,61 | 11             |
| g     | 34,61 | 16             |
| g     | 20,69 | 7              |
| g     | 17,39 | 5              |
| g     | 29,94 | 13             |
| g     | 22,79 | 8              |
| S     | 30,86 | 14             |
| S     | 14,00 | 1              |
| S     | 38,72 | 17             |
| S     | 23,29 | 9              |
| S     | 17,00 | 4              |
| S     | 35,40 | 15             |
| S     | 19,32 | 6              |
| S     | 29,88 | 12             |

Tabla 2.3. Rangos asociados a los datos del ejemplo 2.1.

*tilapias Gregori esta desplazada a la derecha de la distribuci´on de los pesos de las tilapias Santafe, se encuentra:*

$$
U = \sum_{i=1}^{9} \sum_{j=1}^{8} I(x_{1i} > x_{2j})
$$
  
=  $(8(0) + 7(1) + 1(0) + 8(0) + 8(1) + 4(1) + 4(0) + 1(1) + 7(0) + 7(1) + 0(1) + 2(1) + 6(0) + 6(1) + 2(0)) = 35$ 

*Con la finalidad de tomar una decisi´on con respecto a* H0*, al utilizar un nivel de significancia de 5 % y haciendo uso de la tabla A.5 del ap´endice se obtiene que*

$$
P(U \ge 35) = 0,4813 > 0,05.
$$

 $Por$  lo cual no se rechaza  $H_0$ , confirmando esto el resultado obtenido a través *de las pruebas param´etricas.*

Asintóticamente,  $U$  (y  $R_1$  o  $R_2$ ) tiene una distribución normal. Bajo la

hipótesis nula de no existencia de diferencia entre los parámetros de las poblaciones, cuando no hay empates, su media y varianza exacta son

$$
E(U) = \frac{n_1 n_2}{2},
$$
  

$$
Var(U) = \frac{n_1 n_2 (N + 1)}{12}
$$

donde  $N = n_1 + n_2$ . La aproximación para muestras grandes es buena cuando  $n_1$  y  $n_2$  son al menos de tamaño 10.

Cuando se presenta empate, la media exacta y varianza de U, condicionando el patrón de empates, puede ser calculada. La media condicional de  $U$  es  $\frac{n_1 n_2}{2}$ . Para obtener la varianza, sea  $z_1, \ldots, z_m$  los distintos valores en la muestra combinada de  $x_{1i}$  y  $x_{2j}$ , y sea,  $t_1, \ldots, t_m$  el número de observaciones que iguala cada uno de estos valores. En el caso de una observación que no sea igual a otra,  $t_i = 1$ . Entonces la varianza condicional de U es (Miller 1986)

$$
Var(U/t_1,...,t_m) = \frac{n_1 n_2}{12} \left[ N + 1 - \frac{\sum_{i=1}^m (t_i^3 - t_i)}{N(N-1)} \right]
$$
  
= 
$$
\frac{n_1 n_2 (N+1)}{12} \left[ 1 - \frac{\sum_{i=1}^m (t_i^3 - t_i)}{N^3 - N} \right]
$$

lo cual quiere decir que el factor de corrección por empate es  $1 - \frac{\sum (t_i^3 - t_i)}{N^3 - N}$ , con  $N = n_1 + n_2$ 

**Observación** 2.5. A diferencia de la prueba del rango signado de Wilcoxon para una muestra, no se asume simetría de las distribuciones para el caso de dos muestras.

Observación 2.6. El estimador para la diferencia en localización de las dos poblaciones asociada con la estad´ıstica del rango de Wilcoxon es el estimador de Hodges & Lehmann (1963). Este estimador denotado por  $\Delta_{HL}$  es la mediana de la colección de los  $n_1n_2$  valores  $(x_{1i} - x_{2i}, \quad i = 1, \ldots, n_1, \quad j =$  $1,\ldots,n_2$ ).

Un intervalo de confianza para la verdadera diferencia  $\Delta$  en localización de las dos poblaciones puede ser construida con base en la estadística de Wilcoxon, suponiéndose que las formas de las dos distribuciones son la misma excepto por su localización. De esta forma  $\Delta$  es la diferencia entre las medias o medianas. En la figura propuesta por Mann-Witney, el intervalo de confianza se basa en todos los valores de ∆ para los cuales  $U(\Delta) = \sum_{i=1}^{n_1} \sum_{j=1}^{n_2} I(x_{1i} - \Delta > x_{2j})$  no difiere significativamente de la media  $\frac{n_1 n_2}{2}$ . Esto es numéricamente tedioso de construir, pero el método gráfico simplifica los cálculos. En este caso se deben graficar los  $n_1n_2$  puntos  $(x_{1i}, x_{2j}), \quad i = 1, \ldots, n_1, \quad j = 1, \ldots, n_2$ . Sea  $U^{\frac{\alpha}{2}}$  el valor crítico inferior para la estadística U basada en  $n_1$   $n_2$  observaciones, es decir,  $U^{\frac{\alpha}{2}}$  es el entero más grande tal que  $P(U \leq U_{\frac{\alpha}{2}}/H_0) \leq \frac{\alpha}{2}$ . En muestras grandes

$$
U_{\frac{\alpha}{2}} \cong \left[\frac{n_1 n_2}{2} - \frac{1}{2}\right] - Z_{\frac{\alpha}{2}} \left[\frac{n_1 n_2 (n_1 + n_2 - 1)}{12}\right]^{\frac{1}{2}}
$$

donde  $\frac{1}{2}$  es una corrección por continuidad y  $Z_{\frac{\alpha}{2}}$  es el percentil  $100(\frac{\alpha}{2})\%$  de la distribución normal. Para obtener una región de confianza se debe trazar una recta de 45<sup>o</sup> en el punto  $\hat{\Delta}_{HL}$ , luego encontrar el punto de intersección entre la recta trazada y el eje $X_1,$ enseguida se deben sumar y restar $U_{\frac{\alpha}{2}}$ unidades al cruce encontrado y llamar a estos puntos  $\Delta_I$  y  $\Delta_S$ . Se deben trazar las dos rectas con una inclinación de 45° a partir de los puntos  $\Delta_I$ y Δs. El intervalo entre  $\Delta$ I y  $\Delta$ s es el intervalo de confianza para Δ. El anterior procedimiento se ilustra a través del siguiente ejemplo

*Ejemplo* **2.5.** *Continuando con el ejemplo 2.1 y utilizando un nivel de significancia de 5 % se obtiene*

$$
U_{\frac{\alpha}{2}} \cong \frac{8 \times 9}{2} - \frac{1}{2} - 1,96 \left( \frac{9 \times 8 \times 18}{12} \right)^{\frac{1}{2}}
$$

$$
\cong 15,13
$$

*para este caso*  $\Delta_{HL} = (23, 29; 25, 89)$  *y* realizando los procedimientos descritos *anteriormente se obtiene la gr´afica 2.1 en donde se ilustra el intervalo de confianza para* ∆*.*

### **2.3.2.** Estimación robusta

La estimación robusta en el problema de dos muestras se limita en este libro a la "trimedia". En este caso se asume que la función de distribución acumulada para cada población es simétrica alrededor de su mediana. Si

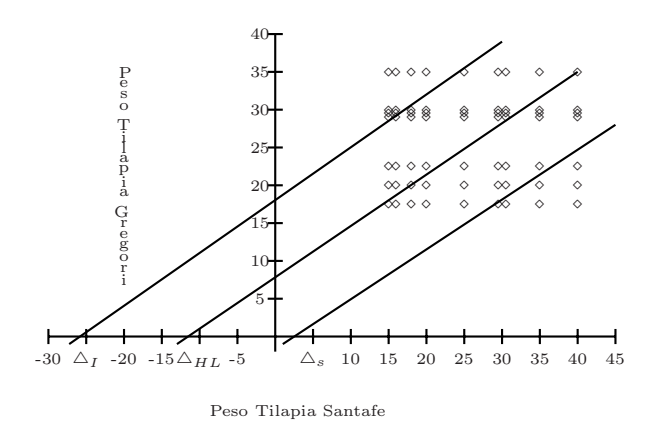

Figura 2.1. Intervalo de confianza para ∆.

el anterior supuesto no se cumple, se puede inicialmente transformar los datos para lograr la simetría. Específicamente, sea  $\delta$  la fracción "trimedia", donde se asume que  $\delta n_1$  y  $\delta n_2$  son enteros. La "trimedia" se define como (Miller 1986)

$$
\bar{x}_{Ti} = \frac{1}{(1 - 2\delta)n_i} \sum_{j = \delta n_i + 1}^{n_i - \delta n_i} x_{i(j)}, \quad i = 1, 2.
$$

donde  $x_{i(1)} \leq x_{i(2)} \leq \ldots \leq x_{i(n_i)}$  son los estadísticos de orden para la i-ésima muestra y sea:

$$
s_{W_i}^2 = \frac{1}{(1-2\delta)^2(n_i-1)} \left[ \delta n_i (x_{i(\delta n_i+1)} - \bar{x}_{wi})^2 + \sum_{j=\delta n_i+1}^{n_i-\delta n_i} (x_{i(j)} - \bar{x}_{Wi})^2 + \delta n_i (x_{i(n_i-\delta n_i)} - \bar{x}_{Wi})^2 \right]
$$

donde  $\bar{x}_{Wi} = \frac{1}{n_i}$  $\left\{\delta n_i x_{i(\delta n_i+1)} + \sum_{j=\delta n_i+1}^{n_i-\delta n_i} x_{i(j)} + \delta n_i x_{i(n_i-\delta n_i)}\right\}$ 1 .

Luego la varianza muestral conjunta es:

$$
s_W^2 = \frac{(n_1 - 1)s_{W1}^2 + (n_2 - 1)s_{W2}^2}{n_1 + n_2 - 2}
$$
\n(2.8)

así finalmente, la estadística de la trimedia  $t$  apropiada para probar  $H_0$ :

 $F_1 = F_2$  es

$$
t = \frac{\bar{x}_{T1} - \bar{x}_{T2}}{s_w \sqrt{\frac{1}{n_1} + \frac{1}{n_2}}} \tag{2.9}
$$

Yuen & Dixon (1973) probaron que la estadística  $(2.9)$  se distribuye como una distribución t con  $(1 - 2\delta)(n_1 + n_2) - 2$  grados de libertad. La varianza conjunta  $(2.8)$  y la estadística  $(2.9)$  se basan en el supuesto de que las funciones de distribución conjunta  $F_1$  y  $F_2$  son idénticas y simétricas, excepto por un parámetro de localización. Nótese que la estadística (2.9) es análoga al caso paramétrico asumiendo  $\sigma_1^2 = \sigma_2^2$ .

*Ejemplo* **2.6.** *Para la informaci´on del ejemplo 2.1, se propone la prueba*  $H_0: \mu_s = \mu_q$  contra  $H_a: \mu_q > \mu_s$ , pero en este caso se hará uso de una estadística robusta. Con base en la información de la tabla 2.1, se obtiene *para las tilapias Santafe (s)*

$$
\bar{x}_s = \frac{1}{(1 - 2\delta)} \sum_{j = \delta 9 + 1}^{9 - \delta 9} x_{s(j)}
$$

*haciendo*  $\delta = 0$  *y* además reordenando los datos:  $14 < 15,16 < 17 < 19,32 <$ 23,29 < 29,88 < 30,86 < 35,4 < 38,72*, se encuentra*

$$
\bar{x}_s = \frac{1}{9} \sum_{j=1}^{9} x_{s(j)}
$$
  
=  $\frac{1}{9} (14 + 15, 16 + 17 + 09, 32 + 23, 29 + 29, 88 + 30, 86 + 35, 4 + 38, 72)$   
= 24,847

*y para las tilapias Gregori (g), reordenando los datos de esta muestra:* 16,95 < 17,39 < 20,69 < 22,79 < 28,99 < 29,61 < 29,94 < 35,61*, entonces*

$$
\bar{x}_g = \frac{1}{4} \sum_{j=2}^{7} x_{g(j)} = 25,246
$$

 $Adem\acute{a}s s^2_{Ws} = 83,92 \ y s^2_{Wy} = 45,69.$ 

*Luego la varianza muestral conjunta es*

$$
S_W^2 = \frac{8(83,92) + 7(45,69)}{15} = 66,079
$$

*y el estad´ıstico de prueba es*

$$
t_T = \frac{25,246 - 24,847}{\sqrt{66,079}\sqrt{\frac{1}{9} + \frac{1}{8}}} = 0,101
$$

 $comot (0,05;15) = 2,131 < t_T = 0,101$ , entonces no se rechaza  $H_0$ , con lo *cu´al se obtiene un resultado equivalente en la decisi´on al presentado cuando se supuso distribución normal para las variables aleatorias y*  $\sigma_s^2 = \sigma_g^2$ .

# 2.4. Prueba estadística multivariada en la comparación de dos medias: T<sup>2</sup>**-Hotelling**

Sea la hipótesis de interés  $H_0$ :  $\mu_1 = \mu_2$ , donde se desea evaluar la igualdad de medias multivariadas, entonces se obtiene el siguiente estadístico de prueba

$$
F = t^2 = \frac{(\bar{x}_1 - \bar{x}_2)^2}{\left[\frac{\left(\frac{s_1^2}{n_1}\right)^2}{n_1 - 1}\right] + \left[\frac{\left(\frac{s_2^2}{n_2}\right)^2}{n_2 - 1}\right]} = \frac{n_1 n_2}{n_1 + n_2} (\bar{X}_1 - \bar{X}_2)^t S^{-1} (\bar{X}_1 - \bar{X}_2).
$$

cuando la hipótesis  $H_0$ :  $\mu_1 = \mu_2$  de igualdad de medias es cierta, entonces  $F \sim F_{(1;n_1+n_2-2)}$ .

Suponiendo ahora que las dos muestras aleatorias independientes de tamaño  $n_1$  y  $n_2$  proceden de poblaciones normales multivariadas, esto es,  $X_1 \sim N_P(\mu_1, \Sigma_1)$  y  $X_2 \sim N_P(\mu_2, \Sigma_2)$ .

Al asumir que  $\Sigma_1 = \Sigma_2 = \Sigma$  y de los resultados de la muestra se obtienen las estadísticas

$$
\bar{X}_1 = \begin{bmatrix} \bar{X}_{11} \\ \vdots \\ \bar{X}_{p1} \end{bmatrix}; \ \bar{X}_2 = \begin{bmatrix} \bar{X}_{12} \\ \vdots \\ \bar{X}_{p2} \end{bmatrix}; \ S_1; \ S_2 \quad y \quad S
$$

donde  $S_1$  es la matriz de covarianzas de la primera muestra,  $S_2$  es la matriz de covarianzas de la segunda muestra y  $S = \frac{(n_1-1)S_1 + (n_2-1)S_2}{n_1+n_2-2}$  la matriz combinada.

Además se cumple que

$$
E(\bar{X}_1) = \underline{\mu}_1 \qquad E(\bar{X}_2) = \underline{\mu}_2
$$

El estadístico de prueba para la hipótesis  $H_0: \underline{\mu}_1 = \underline{\mu}_2,$  suponiendo igual matriz de covarianzas es

$$
T^{2} = \frac{n_{1}n_{2}}{n_{1}+n_{2}} (\bar{X}_{1} - \bar{X}_{2})^{t} S^{-1} (\bar{X}_{1} - \bar{X}_{2})
$$

Cuando la hipótesis es cierta el estadístico

$$
\frac{(n_1 + n_2 - 2) - P + 1}{(n_1 + n_2 - 2)P} T^2 \sim F_{(P;(n_1 + n_2 - 2) - P + 1)}
$$

Equivalentemente, el percentil en la distribución de  $T^2$  está dado por

$$
T_{1-\alpha}^2 = \frac{(n_1 + n_2 - 2)P}{(n_1 + n_2 - 2) - P + 1} F_{[1-\alpha;P;(n_1+n_2-2)-P+1]}.
$$

La decisión con un nivel de significancia  $\alpha$  es rechazar  $H_0$  si  $T_o^2 > T_{1-\alpha}^2$ .

*Ejemplo* **2.7.** *En un estudio realizado en la Universidad Nacional de Colombia sobre la influencia de la osmodeshidratación y la refrigeración en la* estabilidad del pimentón rojo se midió el *%Brix y PH de este proceso al utilizar dos agentes osmodeshidrantes: Sacarosa Cristalina (SC) y Sal Sólida (SS). Se tiene inter´es en evaluar si los dos agentes osmodeshidrantes presentan estad´ısticamente promedios equivalentes. Los datos obtenidos fueron los siguientes:*

| Agente osmodeshidratante | $%Brix(x_1)$ | $PH(x_2)$ |
|--------------------------|--------------|-----------|
| Sacarosa Cristalina      | 17,0         | 5,05      |
| Sacarosa Cristalina      | 17,5         | 5,07      |
| Sacarosa Cristalina      | 17,2         | 5,02      |
| Sacarosa Cristalina      | 21,0         | 5,15      |
| Sacarosa Cristalina      | 20,5         | 5,17      |
| Sacarosa Cristalina      | 20,7         | 5,12      |
| Sal Sólida               | 30,0         | 4,21      |
| Sal Sólida               | 29,0         | 4,24      |
| Sal Sólida               | 29,5         | 4,18      |
| Sal Sólida               | 31,0         | 4,13      |
| Sal Sólida               | 31,0         | 4,16      |
| Sal Sólida               | 30,0         | 4.18      |

*Se supone adem´as que las dos muestras aleatorias independientes proceden de poblaciones normales multivariadas. Se desea entonces tomar una decisi´on sobre la hip´otesis*

$$
H_0: \mu_{sc} = \mu_{ss} \qquad H_0: \begin{pmatrix} \mu_{sc} & \mu_{ss} & \mu_{ss} & \mu_{ss} \\ \mu_{sc} & \mu_{ss} & \mu_{ss} & \mu_{ss} \\ \mu_{sc} & \mu_{ss} & \mu_{ss} & \mu_{ss} \end{pmatrix}
$$
\n
$$
H_a: \mu_{sc} \neq \mu_{ss} \qquad H_a: \begin{pmatrix} \mu_{sc} & \mu_{ss} & \mu_{ss} & \mu_{ss} \\ \mu_{sc} & \mu_{ss} & \mu_{ss} & \mu_{ss} \\ \mu_{sc} & \mu_{ss} & \mu_{ss} & \mu_{ss} \end{pmatrix}
$$

*Con base en la informaci´on observada, se tiene*

| Sacarosa Cristalina                                                                                 |            | Sal Sólida                                |            |
|----------------------------------------------------------------------------------------------------|------------|-------------------------------------------|------------|
| $\sum Brix_i = 113.9$ $\sum PH_i = 30.58$                                                           |            | $\sum Bri x_j = 180.5$ $\sum PH_j = 24.1$ |            |
| $\sum (Brix_i)^2 = 2180,83 \sum (PH_i)^2 = 155,87 \sum (Brix_j)^2 = 5433,25 \sum (PH_j)^2 = 105,01$ |            |                                           |            |
| $\sum (Brix_i)(PH_i)$                                                                               | $= 581,04$ | $\sum (Brix_j)(PH_j)$                     | $= 754,96$ |

$$
\bar{X}_{sc} = \begin{pmatrix} 18,98 \\ 5,09 \end{pmatrix}, \ \bar{X}_{ss} = \begin{pmatrix} 30,08 \\ 4,18 \end{pmatrix}, \ d = \bar{X}_{sc} - \bar{X}_{ss} = \begin{pmatrix} -11,1 \\ 0,91 \end{pmatrix}, \ (n_{sc} - 1)S_{sc} = \begin{pmatrix} 19,39 & 1,39 \\ 1,39 & 0,43 \end{pmatrix} \ y \ (n_{ss} - 1)S_{ss} = \begin{pmatrix} 4,41 & 0,55 \\ 0,55 & 0,17 \end{pmatrix}.
$$

*La matriz inversa de covarianzas combinada se obtiene a partir de la expresi´on*

$$
L = (n_{sc} + n_{ss} - 2)S = (n_{sc} - 1)S_{sc} + (n_{ss} - 1)S_{ss}
$$

$$
= \begin{pmatrix} 23,80 & 1,94 \\ 1,94 & 0,60 \end{pmatrix}
$$

*despejando* S *y luego invirtiendo esta matriz, se encuentra*

$$
S^{-1} = (n_{sc} + n_{ss} - 2) \begin{pmatrix} 0.057 & -0.185 \\ -0.185 & 2.267 \end{pmatrix}
$$

 $Con$  *estos resultados, se encuentra el estadístico*  $T_0^2$ *, dado por* 

$$
T_0^2 = \frac{n_{sc} n_{ss}}{n_{sc} + n_{ss}} d^t S^{-1} d
$$
  
=  $\frac{36}{12} (-11, 1 \quad 0, 91) \begin{pmatrix} 0, 57 & -1, 85 \\ -1, 85 & 22, 67 \end{pmatrix} \begin{pmatrix} -11, 10 \\ 0, 91 \end{pmatrix}$   
=  $(-8, 02 \quad 41, 17) \begin{pmatrix} -11, 10 \\ 0, 91 \end{pmatrix} = 379, 58$ 

*Como*  $T_{0.95}^2 = \frac{20}{9} F_{(0.95,2,9)} = \frac{20}{9} (4.26) = 9.46 < T_0^2 = 379.58$ , entonces *se tiene evidencia estad´ıstica para rechazar* H<sup>0</sup> *y se concluye que existen diferencias entre los promedios del % Brix y PH en los dos agentes osmodeshidratantes.*

# **2.5. Comparaciones pareadas, estudio de un test simult´aneo para comparar medias y varianzas**

Bradley & Blackwood (1989) desarrollaron una prueba estadística para la comparación simultánea de medias y varianzas en el caso de comparaciones pareadas asumiendo muestras aleatorias procedentes de poblaciones normales. En el desarrollo de la prueba, se generalizan algunas ideas de la prueba de Pitman.

Si  $X = [X_1 \ X_2]$  es un vector aleatorio tal que

$$
X \sim N_2(\mu; \Sigma); \ \mu = \begin{bmatrix} \mu_1 \\ \mu_2 \end{bmatrix}; \Sigma = \begin{bmatrix} \sigma_1^2 & \sigma_{12} \\ \sigma_{21} & \sigma_2^2 \end{bmatrix}
$$

sea

$$
D = X_1 - X_2; \ S = X_1 + X_2
$$

$$
Cov(D;S) = Var(X_1) + Cov(X_1X_2) - Cov(X_1X_2) - Var(X_2) = \sigma_1^2 - \sigma_2^2
$$

$$
Var(S) = \sigma_1^2 + \sigma_2^2 + 2\rho_{12}\sigma_1\sigma_2 = \sigma_S^2 \tag{2.10}
$$

$$
Var(D) = \sigma_1^2 + \sigma_2^2 - 2\rho_{12}\sigma_1\sigma_2 = \sigma_D^2
$$
 (2.11)

además, el coeficiente de correlación entre las variables aleatorias  $D y S$  es  $\rho_{DS} = \frac{\sigma_1^2 - \sigma_2^2}{\sigma_D \sigma_S}$ ; si se desea probar la hipótesis  $H_0: \sigma_1^2 = \sigma_2^2$ , esta hipótesis es equivalente a  $H_0: \sigma_{DS} = 0$ . Al considerar que  $\sigma_D^2 = 0$  de  $(2.11)$  se sigue que

$$
\rho_{12} = \frac{\left(\frac{\sigma_1}{\sigma_2} + \frac{\sigma_2}{\sigma_1}\right)}{2}
$$
teniendo en cuenta que  $-1 < \rho_{12} < 1$ .

El mínimo valor que toma este coeficiente de correlación es cuando  $\sigma_1 = \sigma_2$ o sea que en este caso  $\rho_{12} = 1$ . En forma semejante si  $\sigma_S^2 = 0$  de (2.10), se tiene que cuando  $\sigma_1^2 = \sigma_2^2$  entonces  $\rho_{12} = -1$ , sea ahora

$$
E(D/S) = (\mu_1 - \mu_2) + \rho_{SD}(\sigma_D/\sigma_S)(S - (\mu_1 + \mu_2))
$$
 (2.12)

recordando que la distribución condicional sobre normalidad es (Diaz 2002)

$$
Y_2/Y_1 \sim N\left( [\mu_2 + V_{21}V_{11}^{-1}(Y_1 - \mu_1)]; [V_{22} - V_{21}V_{11}^{-1}V_{12}] \right)
$$

de esta forma (2.12) puede ser reescrito como

$$
E(D/S) = (\mu_1 - \mu_2) + \frac{(\sigma_1^2 - \sigma_2^2)}{\sigma_S^2} [S - (\mu_1 + \mu_2)] = \beta_0 + \beta_1 S \qquad (2.13)
$$

siendo  $\beta_0 = \frac{(\sigma_1^2 - \sigma_2^2)}{\sigma_1^2}$  $\frac{\partial^2 - \sigma_2^2}{\partial s^2} (\mu_1 + \mu_2) + (\mu_1 - \mu_2)$  y  $\beta_1 = \frac{(\sigma_1^2 - \sigma_2^2)}{\sigma_S^2}$  $\frac{-\sigma_2}{\sigma_S^2}$ .

Sea  $\sigma_1^2 = \sigma_2^2$  y  $\mu_1 = \mu_2$  si y sólo si  $\beta_0 = \beta_1 = 0$ , con lo cual se construye la prueba simultánea de igualdad de medias y varianzas. El estadístico de prueba es

$$
F = \frac{\left[ (\sum d_t^2 - SCE)/2 \right]}{\left[ SCE/(n-2) \right]} \sim F_{(2,n-2)} \tag{2.14}
$$

donde,  $SCE$  es la suma de cuadrados del residuo en la regresión D sobre S y,

$$
\sum_{t=1}^{n} d_t^2 = \sum_{t=1}^{n} (X_{tD} - X_{tS})^2
$$

es la suma de cuadrados de las diferencias entre dos muestras pareadas.

*Ejemplo* **2.8.** *Los siguientes datos corresponden a un estudio realizado en la Universidad Nacional de Colombia sobre la evaluaci´on de una dieta en el peso de peces pirarucu (Arapaima Gigas) en su etapa de Alexinaje, para evaluar este efecto se pesaron los peces en dos ocasiones antes de comenzar* la dieta y después de la misma. Los resultados se presentan en la tabla 2.4.

| $\rm Antes$ | Después | $\boldsymbol{x}_{t_A}$<br>$x_{t_D}$ |
|-------------|---------|-------------------------------------|
| 56          | 142,0   | 86,0                                |
| 31          | 101,0   | 70,0                                |
| 29          | 90,0    | 61,0                                |
| 27          | 88,2    | 61,2                                |
| 25          | 81,3    | 56,3                                |
| 23          | 77,0    | 54,0                                |
| 21          | 74,0    | 53,0                                |
| 21          | 54,4    | 33,4                                |
| 18          | 51,2    | 33,2                                |

Tabla 2.4. Ganancia de peso en una dieta con harina de pescado.

*Si se supone que las anteriores observaciones provienen de muestras aleatorias procedentes de poblaciones normales y si se desea probar que la dieta tiene alg´un efecto en el peso del pirarucu, entonces*

$$
H_0: \mu_{Antes} = \mu_{Después} \quad y \quad \sigma_{Antes}^2 = \sigma_{Después}^2
$$

$$
vs
$$

$$
H_a: \mu_{Antes} \neq \mu_{Después} \quad y \quad \sigma_{Antes}^2 \neq \sigma_{Después}^2
$$

*utilizando la estad´ıstica (2.14), se encuentra que*

$$
F_c = \frac{\sum\limits_{t=1}^{9} d_t^2 - SCE}{\frac{2}{n-2}}
$$

*donde* 9  $t=1$  $d_t^2 = \sum$ 9  $\sum_{t=1}^{5} (x_{t_D} - x_{t_A})^2 = 30874.93 \text{ y } SCE = 547.77.$ 

*Por lo tanto*

$$
F_c = \frac{\frac{30874,93 - 547,77}{2}}{\frac{547,77}{7}} = \frac{15163,58}{78,25} = 193,78.
$$

*Como*  $F_c = 193{,}78 > F_{(2,7,0,05)} = 4{,}73$  *se rechaza*  $H_0$  *y se concluye que la dieta a base de harina de pescado es efectiva para aumentar el peso de ´estos, a la vez que no se rechaza la igualdad de varianzas poblacionales.*

## **2.5.1. Prueba de rangos con signo de Wilcoxon para comparaciones pareadas**

Para realizar la prueba de rangos con signo de Wilcoxon, se calculan las diferencias  $(x_{i1} - x_{i2})$  para cada una de los n pares. Se eliminan las diferencias iguales a cero y se reduce conforme a ello el número de pares. Se ordenan los valores absolutos de las diferencias, asignado el rango 1 al más pequeño, el rango 2 al siguiente, etc., luego se calcula la suma de los rangos para las diferencias negativas,  $R^-$ , y también para las diferencias positivas,  $R^+$ .

En este caso, la hipótesis nula es  $H_0$ : Las dos distribuciones de frecuencias relativas en las dos poblaciones son idénticas. Para tomar una decisión respecto a la anterior hipótesis, se toma  $R = min\{R^-, R^+\}.$ 

En el caso de dos colas. Se rechaza  $H_0$  si  $R < R_0$ , donde  $R_0$  es el valor crítico dado en la tabla A.6 del apéndice.

Cuando la alterna es unilateral, se rechaza  $H_0$  si  $R^- < R_0$  ó  $R^+ > R_0$  según sea la alterna.

*Ejemplo* **2.9.** *Retomando el ejemplo 2.8, al hacer uso del estad´ıstico de Wilcoxon, para probar* H<sup>0</sup> : *Las dos distribuciones poblacionales del peso antes y despu´es son id´enticas vs* H<sup>a</sup> : *La distribuci´on del peso despu´es esta desplazada a la derecha de la distribuci´on del peso antes, se encuentra*

|       |         | Dieta con harina de pescado |       |
|-------|---------|-----------------------------|-------|
| Antes | Después | Diferencia                  | Rango |
| 56    | 142,0   | 86,0                        | 9     |
| 31    | 101,0   | 70,0                        | 8     |
| 29    | 90,0    | 61,0                        | 6     |
| 27    | 88,2    | 61,2                        | 7     |
| 25    | 81,3    | 56,3                        | 5     |
| 23    | 77,0    | 54,0                        | 4     |
| 21    | 74,0    | 53,0                        | 3     |
| 21    | 54,4    | 33,4                        | 2     |
| 18    | 51,2    | 33,2                        | 1     |

*con lo cual,*  $R^+ = 45$ ,  $R^- = 0$  *y*  $R = min\{0, 45\} = 0$ .

*Con un nivel del 5 % de significancia al usar la tabla A.6 del ap´endice,*  $se$  *obtiene*  $R_0 = 41$  *y*  $como$   $R = 0 < R_0 = 41$  *entonces se rechaza*  $H_0$ , *concluyendo lo mismo que en el caso param´etrico.*

# **2.6. Ejercicios**

1. Cierto metal se produce, por lo común, mediante un proceso estándar. Se desarrolla un nuevo proceso en el que se añade una aleación a la producción de metal. Los fabricantes se encuentran interesados en estimar la verdadera diferencia entre las tensiones de la ruptura de los metales producidos por los dos procesos; para cada metal se seleccionan 12 especímenes y cada uno de éstos se somete a una tensión hasta que se rompe. La siguiente tabla muestra las tensiones de ruptura de los especímenes en kilogramos por centímetro cuadrado:

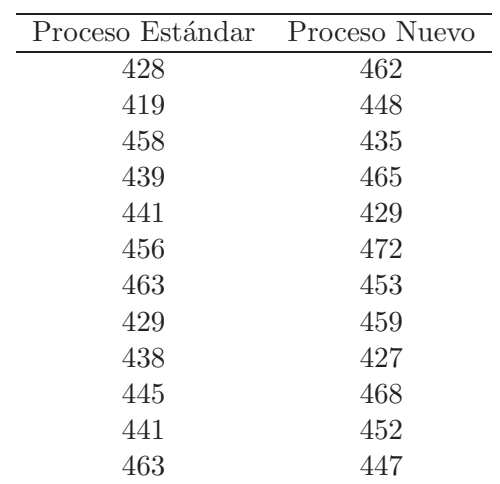

Si se supone que el muestreo se lleva a cabo sobre dos distribuciones normales e independientes. Pruebe la hipótesis de igualdad de medias y obtenga un intervalo de confianza 95 % para la diferencia de medias poblacionales de los procesos. Con base en los resultados, ¿se estar´ıa inclinado a concluir que existe una diferencia real entre media del proceso estándar y el nuevo?

- 2. Realice el ejercicio 1 sin suponer normalidad.
- 3. Se realizó un estudio para determinar el grado en el cual el alcohol entorpece la habilidad de pensamiento para realizar determinada tarea. Se seleccionaron aleatoriamente diez personas de distintas características y se les pidió que participaran en el experimento. Después de proporcionarles la información pertinente, cada persona llevó a cabo la tarea sin nada de alcohol en su organismo. La tarea volvió a realizarse des-pués que cada persona había consumido una cantidad suficiente de alcohol, para tener un contenido en su organismo del 0.1 %. Suponga que los tiempos antes y después (en minutos) de los diez participantes son los siguientes:

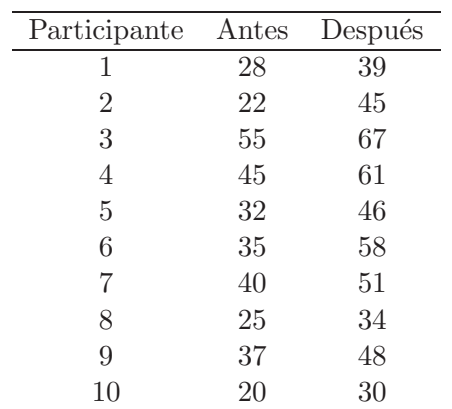

¿Puede concluirse a un nivel de significancia del 5 % que el tiempo promedio antes es menor que el tiempo promedio después por más de 10 minutos?

4. Dos universidades financiadas por el gobierno tienen métodos distintos para inscribir sus alumnos a principios de cada semestre. Las dos desean comparar el tiempo promedio que les toma a los estudiantes completar el trámite de inscripción. En cada universidad se anotaron los tiempos de inscripción para 100 alumnos seleccionados aleatoriamente. Las medias y las desviaciones estándar estándares muéstrales son las siguientes:

$$
\bar{x}_1 = 50, 2, \bar{x}_2 = 52, 9, s_1 = 4, 8 \text{ y } s_2 = 5, 4
$$

- a. Si se supone que el muestreo se realizó sobre dos poblaciones distribuidas normales e independientes, obtenga la prueba estadística y los intervalos de confianza estimados del 95% para la diferencia entre las medias del tiempo de inscripción para las dos universidades.
- b. Con base en la evidencia encontrada en a. ¿se estaría inclinado a concluir que existe una diferencia real entre los tiempos medios para cada universidad?
- c. Si se supone que el muestreo se llevó a cabo en forma independiente, obtenga la prueba estadística del 95 % para la diferencia entre las medias del tiempo de inscripción para las dos universidades.
- d. Con base en la evidencia encontrada en c. ¿se estaría inclinado a concluir que existe una diferencia real entre los tiempos medios para cada universidad?
- e. Compare y comente los resultados obtenidos en b. y d.
- 5. Se investiga el diámetro de las varillas de acero fabricadas en dos diferentes máquinas de extrusión. Para ello se toman dos muestras aleatorias de tamaños  $n_1 = 15$  y  $n_2 = 18$ ; las medias y las varianzas muestrales son  $\bar{x}_1 = 8.73, s_1^2 = 0.35, \bar{x}_2 = 8.68, s_2^2 = 0.40$ , respectivamente. Pruebe la hipótesis de que el diámetro promedio de las varillas son iguales y construya un intervalo de confianza bilateral del 95 % para la diferencia en el diámetro promedio de la varilla.
- 6. Los niños con neurosis liminar y ligeramente retardados, que asisten a una clínica de evaluación de desarrollo en un hospital, se dividieron en dos grupos con base en presencia o ausencia de un probable factor etiológico, que produce el retardo mental. Se midió la concentración de plomo en la sangre de cada niño, obteniéndose los siguientes resultados:

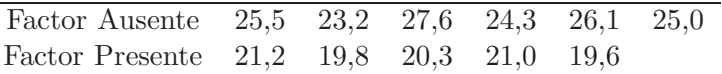

¿Indican los datos alguna diferencia en la magnitud de variabilidad de la concentración de plomo en la sangre para los dos tipos de niños? Utilice un nivel de significancia del  $10\%$  para dar soporte estadístico a su conclusión.

7. Los siguientes datos fueron tomados de (Winer 1991), de un pequeño experimento.

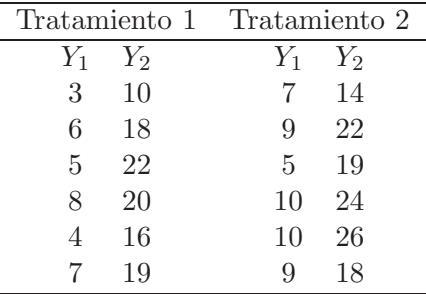

¿Los dos tratamientos presentan los mismos promedios? Pruebe la hipótesis de interés asumiendo normalidad en los datos.

8. Las siguientes observaciones son los resultados de una prueba realizada a 19 pacientes con cáncer, 13 de los cuales murieron dos años después y los restantes sobrevivieron. Se desea probar si hay una correlación entre las pruebas para pacientes que sobrevivieron y los que fallecieron al medir el nivel de prote´ınas de la sangre, realice la prueba pertinente para responder a esta inquietud.

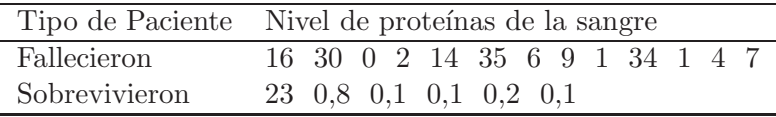

9. Un profesor quería probar si sus estudiantes tendían a tener mejores calificaciones en sus pruebas dependiendo de la jornada de aplicación de la misma (ma˜nana o tarde). De un grupo de 19 estudiantes con talentos similares, él seleccionó aleatoriamente algunos para realizarles la prueba en la ma˜nana y otros para realizarla en la tarde. Las calificaciones por grupos fueron:

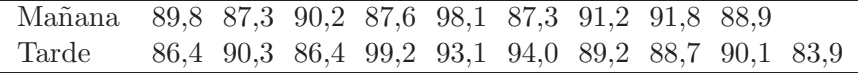

- a. Realice la prueba de Mann-Whitney para juzgar la existencia de diferencias en las calificaciones según la jornada.
- b. Cambie la calificación 83,9 en el segundo grupo por 11 y realice de nuevo la prueba correspondiente. ¿Este cambio altera el estadístico de prueba o la conclusión?
- c. Compare los resultados obtenidos en los ítems a. y b. con los obtenidos al realizar una prueba haciendo uso del estadístico  $t$  tanto para los datos originales como para los datos con el cambio considerado. ¿Este cambio altera las conclusiones obtenidas a través del uso de este estadístico?
- d. Realice un gráfico para comparar los datos originales con los datos que tienen el cambio y concluya.
- 10. En un estudio sobre el efecto de la cafeína en el metabolismo muscular se tomaron 18 hombres voluntarios, quienes se sometieron a pruebas de ejercicio en la armada. Nueve de ellos fueron seleccionados aleatoriamente para tomar una cápsula que contenía cafeína pura una hora antes de la prueba. Los otros recibieron una cápsula placebo. Durante cada ejercicio se midió la razón de cambio respiratoria (RCR), esta es la razón entre CO2 producido y O2 consumido el cual es un indicador

de si la energía esta siendo obtenida de los carbohidratos o grasas. La pregunta de interés para el experimentador fue si la cafeína afecta la RCR. Si la cafeína no tiene efecto sobre esta razón, los dos conjuntos de datos se podrían considerar que provienen de la misma población. Los resultados obtenidos fueron los siguientes:

| Placebo | Cafeína |
|---------|---------|
| 105     | 96      |
| 119     | 99      |
| 100     | 94      |
| 97      | 89      |
| 96      | 96      |
| 101     | 93      |
| 94      | 88      |
| 95      | 105     |
| 98      |         |
|         |         |

Juzgue la hipótesis de interés para el experimentador haciendo uso de pruebas paramétricas y no paramétricas, y luego compare las conclusiones obtenidas por los dos métodos.

# Capítulo 3

# **Modelos lineales**

## **3.1.** Introducción

Dada la importancia de los modelos lineales como herramienta para el análisis estadístico de los ensayos experimentales, en este capítulo se lleva a cabo una breve revisión, se presentan inicialmente algunas ideas básicas sobre modelos lineales superparametrizados, modelos de medias de celdas y modelos con restricciones Σ. As´ı mismo se presentan los diferentes tipos de sumas de cuadrados y el concepto de funciones estimables, resultados relevantes en el desarrollo de la metodología de este texto.

## **3.2. Conceptos b´asicos de modelos lineales**

En experimentación se plantea en general el siguiente modelo:

$$
Y = X\theta + e \tag{3.1}
$$

Donde  $Y_{n\times 1}$  es un vector de variables aleatorias,  $X_{n\times p}$  una matriz de efectos conocida (matriz de diseño) de rango  $k \leq \min\{n, p\}, \theta_{p \times 1}$  un vector de parámetros desconocidos y  $e_{n\times 1}$  un vector de variables aleatorias no observables, se supone además que  $e_{n\times 1} \sim N(0, \sigma^2 I_{n\times n})$ , con 0 un vector de ceros, e  $I_{n\times n}$  una matriz identidad de tamaño n.

En el caso concreto de modelos de clasificación, el modelo  $(3.1)$  se puede

observar desde diferentes escenarios: El *modelo superparametrizado*(modelo S) presentado por Searle (1971). El uso de este modelo facilita la interpretación de las sumas de cuadrados obtenidas a partir de la notación  $R(\cdot/\cdot)$ introducida por *Searle*; el *modelo de medias de celda* (modelo M) propuesto por Hocking  $&$  Speed (1975) ayuda a simplificar la interpretación de algunas hipótesis y el *modelo*  $\Sigma$  es esencial para la interpretación de ciertos tipos de sumas de cuadrados de rango completo, brevemente se estudian a continuación.

### **3.2.1. Modelo superparametrizado (Modelo S)**

El modelo superparametrizado presentado en Searle (1971), muestra en forma explícita todo el conjunto de parámetros para los diferentes factores involucrados en el mismo. El modelo se puede expresar como en (3.1) y se conoce como modelo S.

#### **3.2.1.1.** Estimación de parámetros

Para la estimación del conjunto de parámetros, se minimiza la suma de cuadrados del error, la cual conlleva al sistema de ecuaciones normales. La estimación del vector de variables aleatorias  $e$ , depende de la caracterización de las ecuaciones  $X^t X \theta^0 = X^t Y$  la cual es consistente, con  $\theta^0$  una aproximación de mínimos cuadrados para  $Y = X\theta$  inconsistente, esto lleva a que cualquier solución  $\theta^0$  del sistema de ecuaciones normales, genere un vector  $\hat{Y} = X\theta^0$  invariante para toda solución de las ecuaciones normales, el cual es una aproximación de mínimos cuadrados para el vector  $Y$  de observaciones.

Si la matriz X es de rango columna completo, entonces  $X^t X$  es definida positiva y por tanto es no singular, en este caso el sistema  $X^t X \theta^0 = X^t Y$ tiene solución única dada por  $\hat{\theta} = (X^t X)^{-1} X^t Y$  y la solución aproximada de mínimos cuadrados para  $\hat{Y} = X\hat{\theta}$  coincide con el estimador de mínimos cuadrados para  $\theta$ , esto garantiza que cada componente del vector  $\theta$  es estimable en forma única.

Por otro lado, si X no es de rango columna completo, entonces  $X^t X$  no es definida positiva y por lo tanto es singular. Con estas condiciones, el sistema de ecuaciones normales es indeterminado y tiene como solución  $\theta^0 =$  $(X<sup>t</sup>X)<sup>-</sup>X<sup>t</sup>Y$ , siendo una solución aproximada de mínimos cuadrados para

 $Y = X\theta$  inconsistente, y  $(X<sup>t</sup>X)^-$  una inversa generalizada de X<sup>t</sup>X. En este caso  $\theta^0$  no es más el estimador de mínimos cuadrados para  $\theta$ , por lo tanto, los componentes del vector  $\theta$  no son individualmente estimables.

### **3.2.1.2. An´alisis de varianza**

En el modelo de rango incompleto, como  $\hat{Y} = X\theta^0$  es invariante para todo  $\theta^0$  solución de las ecuaciones normales, entonces  $\hat{Y}$  puede ser expresado de la forma  $\hat{Y} = PY$ , siendo  $P = X(X^t X)^{-} X^t = XX^{\dagger} = XX^{\dagger}$ , el proyector ortogonal de Y en el espacio generado por las columnas de  $X, (X \in C(X)),$ con  $X^l$  y  $X^+$  las inversas generalizadas de mínimos cuadrados y Moore-Penrose respectivamente (Iemma 1993).

En la figura 3.1, se muestra una descomposición de  $Y \in R^n$  en la suma de dos subespacios ortogonales;  $\hat{Y} = PY$  que pertenece a  $C(X)$  y  $\hat{e} = Y - \hat{Y} = (I - P)Y$  perteneciente al complemento ortogonal del espacio columna de X, ( $\hat{e} \in C^{\perp}(X)$ ).

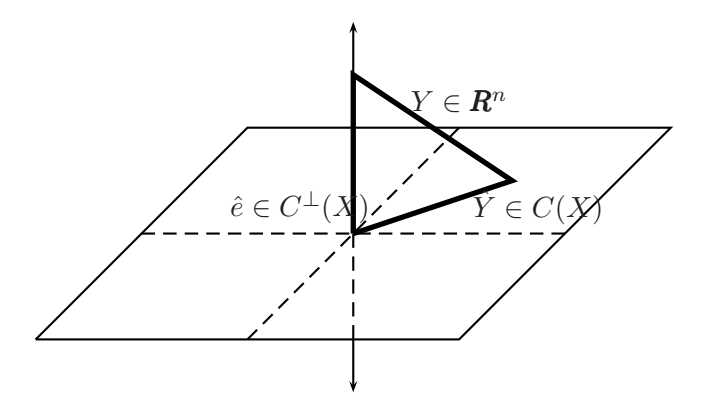

Figura 3.1. Descomposición de la proyección ortogonal del vector  $Y$ , en el espacio columna de  $X$   $(C(X))$ .

Con base en la figura 3.1 se satisface que

$$
||Y||^2 = ||\hat{Y}||^2 + ||\hat{e}||^2
$$
\n(3.2)

donde  $||Y||^2 = Y^t Y = \sum_i Y_i^2$  hace referencia a la suma de cuadrados total no corregida;  $||\hat{Y}||^2 = ||PY||^2 = Y^t PY$  hace referencia a la suma de cuadrados de los parámetros (suma de cuadrados del modelo) y  $||\hat{e}||^2 = ||(I - P)Y||^2 =$  $Y^{t}(I - P)Y$  la suma de cuadrados de los residuales.

Las sumas de cuadrados asociados al modelo (3.1), pueden ser descritas a través de la notación R (Speed, Hocking  $\&$  Hackney 1978), la cual es útil en la caracterización de la suma de cuadrados en los modelos S.

La notación  $R(\cdot/\cdot)$ , para el modelo dado en (3.1) es definida por

$$
R(\theta) = (\theta^0)^t X^t Y \tag{3.3}
$$

donde  $\theta^0$  es una solución al sistema de ecuaciones normales  $X^t X \theta = X^t Y$ .

*Ejemplo* **3.1.** *Consid´erese el conjunto de datos de la tabla 3.1. En este caso, cada observaci´on se puede caracterizar mediante el modelo*

 $y_{ijk} = \mu + \alpha_i + \beta_j + \gamma_{ij} + e_{ijk}$ ;  $i = 1, 2$ ;  $j = 1, 2, 3$ ;  $k = 1, \ldots, n_{ij}$   $(n_{ij} \ge 0)$ 

| $j=1$         | $j=2$                                         | $j=3$         |
|---------------|-----------------------------------------------|---------------|
|               |                                               |               |
|               | i=1 $Y_{111} = 7$ $Y_{121} = 8$ $Y_{131} = 2$ |               |
| $Y_{112} = 9$ |                                               | $Y_{132} = 4$ |
|               |                                               |               |
| $\mu_{11}$    | $\mu_{12}$                                    | $\mu_{13}$    |
|               |                                               |               |
|               | $i=2$ $Y_{211} = 5$ $Y_{221} = 14$            |               |
|               | $Y_{212} = 7$ $Y_{222} = 15$                  |               |
|               | $Y_{223} = 19$                                |               |
| $\mu_{21}$    | $\mu_{22}$                                    |               |

Tabla 3.1. Arreglo factorial 2×3 para un conjunto de datos ficticios.

*En t´erminos del modelo 3.1 se estructura de la siguiente forma*

| $\lceil Y_{111} \rceil$<br>$\left( \right)$<br>$\cup$<br>$Y_{112}$<br>9<br>$\cup$<br>$Y_{121}$<br>8<br>$Y_{131}$<br>$\overline{2}$<br>$Y_{132}$<br>4<br>$Y_{211}$<br>5<br>$Y_{212}$<br>7<br>O<br>$Y_{221}$<br>14<br>$\left( \right)$<br>0<br>$\sqrt{Y_{222}}$ '<br>15<br>$\left( \right)$<br>$\mathbf{0}$<br>$\cup$ | $\mu$<br>$\cup$<br>$\alpha_1$<br>$\left( \right)$<br>$\alpha_2$<br>$\left( \right)$<br>$\beta_1$<br>$\beta_2$<br>$\left( \right)$<br>$\beta_3$<br>$\left( \right)$<br>$\gamma_{11}$<br>$\left( \right)$<br>$\gamma_{12}$<br>$\gamma_{13}$ | $[e_{111}]$<br>$e_{112}$<br>$e_{121}$<br>$e_{131}$<br>$e_{132}$<br>$\pm$<br>$e_{211}$<br>$e_{212}$<br>$e_{221}$<br>$e_{222}$ |
|----------------------------------------------------------------------------------------------------|----------------------------------------------------------------------------------------------------|----------------------------------------------------------------------------------------------------|
|                                                                                                    |                                                                                                    |                                                                                                    |

*Si se supone que los errores se distribuyen con media* 0 *y varianza constante*  $\sigma^2$ , la solución de mínimos cuadrados es

$$
[\hat{\mu}, \hat{\alpha}_1, \hat{\alpha}_2, \hat{\beta}_1, \hat{\beta}_2, \hat{\beta}_3, \hat{\gamma}_{11}, \hat{\gamma}_{12}, \hat{\gamma}_{13}, \hat{\gamma}_{21}, \hat{\gamma}_{22}]^t = [11, -8, 0, -5, 5, 0, 10, 0, 0, 0, 0]^t
$$

para este conjunto de datos, se tiene la tabla 3.2 de ANOVA. Con base en los resultados obtenidos en dicha tabla, si se desea probar  $H_0: X\theta = 0$  en el modelo  $(3.1)$  se encuentra que ésta se rechaza (valor  $p = 0.0054$ ), con lo cual al menos uno de los dos factores tiene algún efecto significativo con la variable respuesta.

| C de V    | gl | Sumas de  | Cuadrados | Valor F | $Pr$ >F |
|-----------|----|-----------|-----------|---------|---------|
|           |    | Cuadrados | Medios    |         |         |
| Modelo    |    | 240       | 60        | 15      | 0.0054  |
| Error     | h  | 20        |           |         |         |
| Total     |    |           |           |         |         |
| Corregido | 9  | 260       |           |         |         |

Tabla 3.2. Tabla de análisis de varianza en el modelo para los datos del ejemplo 3.1.

### **3.2.2. Modelo de medias de celdas**

Los modelos superparametrizados, han sido de gran utilidad, ya que ellos muestran explícitamente cada uno de los parámetros del modelo. Sin embargo, Speed et al. (1978), Hocking (1985), Searle (1987), entre otros, afirman

que estos modelos presentan algunos inconvenientes como por ejemplo el de poseer m´as par´ametros que medias de celda para estimarlos; este problema se acentúa aún más con la presencia de celdas vacías. Por lo anterior, proponen los modelos de medias de celdas, los cuales presentan la ventaja de describir hipótesis con gran simplicidad, en comparación con el modelo  $S$ .

En Speed et al. (1978), se define el modelo de medias de celda o modelo M, como

$$
Y = W\mu + e \tag{3.4}
$$

donde;  $W_{n\times k}$  es una matriz conocida,  $\mu_k \times 1$  es un vector de medias poblacionales de las cuales han sido extraídas las muestras aleatorias que componen las celdas y,  $Y_{n\times 1}$  y  $e_{n\times 1}$  son definidos como en el modelo lineal superparametrizado (modelo (3.1)).

#### **3.2.2.1. Ecuaciones normales**

El sistema de ecuaciones normales  $W^t W \mu = W^t Y$  es en general mucho más simple que las ecuaciones normales asociadas al modelo  $(3.1)$ ; en  $(3.4)$  W tiene rango columna completo. En este contexto, el sistema tiene solución unica, esto es ´

$$
\hat{\mu} = (W^t W)^{-1} W^t Y. \tag{3.5}
$$

la cual coincide con la estimación de mínimos cuadrados para  $\mu$ .

De la solución (3.5) se satisface que el mejor estimador lineal insesgado (*ME*-*LI*) de  $\mu_{ij...k}$  es  $\overline{Y}_{ij...k}$ , es decir, *MELI* ( $\lambda^t \mu$ ) =  $\lambda^t \hat{\mu}$ , solución de las ecuaciones normales  $W^t W \mu = W^t Y$  y la aproximación por mínimos cuadrados para el vector de observaciones Y, esta dada por  $\hat{Y} = W\hat{\mu}$ .

Retomando los datos de la tabla 3.1, el modelo lo podemos escribir como  $y_{ijk} = \mu_{ij} + e_{ijk}$ , con  $\mu_{ij} = \mu + \alpha_i + \beta_j + \gamma_{ij}$ , se observa que el vector de parámetros se reduce a las medias de las celdas en términos del modelo  $(3.4)$ , con los datos del arreglo presentado en la tabla 3.1.

En forma matricial cada una de las observaciones se pueden resumir en el siguiente modelo:

| $\lceil Y_{111} \rceil$              |                | U                                |                         |
|--------------------------------------|----------------|----------------------------------|-------------------------|
| $Y_{112}$                            | 9              | $\theta$                         | $\lceil e_{111} \rceil$ |
| $Y_{121}$                            | 8              | $\theta$<br>$\theta$             | $e_{112}$               |
|                                      |                | $\mu_{11}$                       | $e_\mathrm{121}$        |
| $Y_{131}$                            | $\overline{2}$ | $\theta$<br>$\cup$<br>$\mu_{12}$ | $e_{131}$               |
| $Y_{132}$                            | 4              | $\theta$                         |                         |
| $Y_{211}$                            | $\overline{5}$ | $\mu_{13}$<br>$\theta$           | $e_{132}$               |
| $Y_{212}$                            | ⇁              | $\mu_{21}$<br>$\left( \right)$   | $e_{211}$               |
| $Y_{221}$                            | 14             | $\mu_{22}$<br>$\cup$             | $e_{212}$               |
|                                      | 15             |                                  | $e_{221}$               |
| $Y_{222}$                            |                | $\cup$                           | $e_{222}$               |
| $\left\lfloor Y_{223} \right\rfloor$ | 19             |                                  |                         |

Bajo el supuesto de que los errores tengan media 0 y varianza constante, se llega a la siguiente solución de mínimos cuadrados

$$
[\hat{\mu}_{11}, \hat{\mu}_{12}, \hat{\mu}_{13}, \hat{\mu}_{21}, \hat{\mu}_{22}]^{t} = [8, 8, 3, 6, 16]^{t}.
$$

Al realizar el análisis de varianza para el modelo  $(3.4)$ , se encuentran los mismos resultados a los obtenidos en el caso del modelo superparametrizado, para probar en este caso  $H_0$  :  $W\mu = 0$ .

## **3.3. Estimabilidad**

Las funciones estimables para la obtención de proyectores ortogonales asociados a hipótesis dadas, cualquiera sea el nivel de desbalanceamiento de los datos, se presenta en la siguiente definición:

**Definición 3.1.** Una función lineal de los parámetros  $\lambda^t \theta$  es estimable en el modelo  $(3.1)$  si y sólo si existe una combinación lineal de las observaciones  $a^t Y$ , tal que  $E(a^t Y) = \lambda^t \theta$ .

De la definición anterior se sigue que  $\lambda^t \theta$  es estimable si  $a^t X \theta = \lambda^t \theta$  y se puede tomar el sistema de ecuaciones lineales  $X^t a = \lambda$ , donde  $a = (X^+)^t \lambda$ es una solución puesto que  $\lambda^t$  pertenece al espacio de X, ( $\lambda^t \in C(X)$ ).

Si  $\lambda^t \theta$  es estimable, con  $\lambda^t$  de rango fila completo, entonces se puede plantear la hipótesis lineal  $H_0$ :  $\lambda^t \theta = 0$ , la cual tiene como suma de cuadrados
asociada

$$
SCH_0 = (\lambda^t \theta^0)^t [\lambda^t (X^t X)^{-} \lambda]^{-1} (\lambda^t \theta^0)
$$
\n(3.6)

que en términos de proyectores ortogonales, se puede expresar como

$$
SCH_0 = Y^t a (a^t a)^{-1} a^t Y = Y^t P_{H_0} Y \tag{3.7}
$$

la cual constituye una forma simple y práctica para el cálculo de sumas de cuadrados asociados a una hipótesis lineal, resultados que pueden verse en Iemma, López & Rincón (1999).

Sea el modelo lineal (3.1), donde se satisface que  $E(Y) = X\theta$ , el interés inicial, es estimar parámetros de  $\theta$  o alguna combinación lineal de estos, notados por  $\lambda^t \theta$ , a partir de una combinación lineal de los componentes del vector Y que tengan como valor esperado  $\lambda^t \theta$ , la cual es estimable si y sólo si existe una combinación lineal de los componentes del vector  $Y$  cuyo valor esperado es  $\lambda^t \theta$  (Rao & Mitra 1971).

De esta manera las filas de X forman un conjunto generador del cual un  $\lambda^t\theta$ puede ser estimado. Como X puede ser construida de las filas de  $X<sup>t</sup>X$ , esto es,  $X = X(X^t X)^{-1}(X^t X)$ , las filas de  $X^t X$  forman también un conjunto generador a partir del cual la base de las funciones estimables  $\lambda^t$  pueden ser construidas, de la misma manera las filas de la forma escalonada reducida  $(X<sup>t</sup>X)<sup>-</sup>(X<sup>t</sup>X) = H$  constituyen un conjunto generador para  $\lambda<sup>t</sup>$ .

Una vez determinado el conjunto generador de  $\lambda^t$ , donde  $\lambda^t$  tiene rango fila completo,  $\lambda^t \theta$  puede ser estimado por  $\lambda^t \theta^0$ , con  $\theta^0$  solución de las ecuaciones normales  $X^t X \theta = X^t Y$ .

### **3.3.1. Estimadores lineales insesgados (ELIS)**

Al considerar el modelo (3.1), se esta interesado en un estimador lineal insesgado de  $\theta$  o de una combinación lineal de  $\theta$ , por ejemplo,  $\lambda^t \theta$ ; por Gauss-Markov, se satisface que  $E(a^t Y) = \lambda^t \theta$  y si  $\lambda^t \theta$  puede ser estimado insesgadamente, entonces es llamado un estimador lineal insesgado (ELI). Se nota de la definición 3.1 que  $E(a^t Y) = a^t X \theta$ , luego  $\lambda^t \theta$  es estimable.

A continuación se presentan algunos métodos, a través de un ejemplo, para verificar si un conjunto de funciones paramétricas es estimable, esto puede verificarse con más detalle en Henderson (1984).

*Ejemplo* **3.2.** *Considere la siguiente matriz dise˜no:*

$$
X = \begin{bmatrix} 1 & 1 & 2 \\ 1 & 2 & 4 \\ 1 & 1 & 2 \\ 1 & 3 & 6 \end{bmatrix} \text{con } \theta^t = \begin{bmatrix} \theta_0, & \theta_1, & \theta_2 \end{bmatrix}
$$

- *i)*  ${}_{\delta}E_s \theta_0$  *estimable?, es decir,*  ${}_{\delta}\lambda_1^t \theta = (1 \ 0 \ 0) \theta$  *es estimable?*
- *ii)*  $\partial^2 \theta_1 + 2\theta_2$  *es estimable?*, *es decir*,  $\partial^2 \theta = (0 \ 1 \ 2)\theta$  *es estimable?*
- *iii*)  $\partial_i \theta_1$  *es estimable?, es decir,*  $\partial_i (0 \ 1 \ 0) \theta$  *es estimable?*

# **METODO 1. ´**

*Para que sea estimable se debe satisfacer que*  $a^t X = \lambda^t$ *. Por consiguiente realizando este procedimiento matricialmente se llega*

*En i)*

$$
(2 - 1 \ 0 \ 0)X = (2 - 1 \ 0 \ 0) \begin{bmatrix} 1 & 1 & 2 \\ 1 & 2 & 4 \\ 1 & 1 & 2 \\ 1 & 3 & 6 \end{bmatrix} = (1 \ 0 \ 0) = \lambda_1^t
$$

*En ii)*

$$
(-1\ 1\ 0\ 0)X = (-1\ 1\ 0\ 0)\begin{bmatrix} 1 & 1 & 2 \\ 1 & 2 & 4 \\ 1 & 1 & 2 \\ 1 & 3 & 6 \end{bmatrix} = (0\ 1\ 2) = \lambda_2^t.
$$

*Luego*  $\theta_0$  *y*  $\theta_1 + 2\theta_2$  *son estimables.* 

 $En iiij, como \lambda_3^t\theta = (0\ 1\ 0)\theta$ *, se nota que no es una función estimable, pues no existe*  $\alpha^t$  *tal que satisfaga*  $\alpha^t X = \lambda_3^t$ .

# **METODO 2. ´**

*Este m´etodo consiste en particionar* X *en* X = [X<sup>1</sup>  $\therefore$   $X_1D$ *, donde;*  $X_1$ *tiene* r *funciones columnas linealmente independientes y* D *es de dimensi´on*  $(p - r)$ .

 $\lambda^t \theta$  *es estimable si y sólo si*  $\lambda^t = [K_1^t]$  $\therefore$   $K_1^tD$ , *donde;*  $K_1^t$  *tiene r elementos*  $y K_1^t D$  *tiene*  $(p - r)$  *elementos.* 

*Retomando el ejemplo, para el primer caso si*

$$
X_1 = \begin{bmatrix} 1 & 1 \\ 1 & 2 \\ 1 & 1 \\ 1 & 3 \end{bmatrix}; \qquad D^t = (0\ 2)
$$

 $\lambda_1^t \theta = (1 \ 0 \ 0) \theta$  *es estimable si* 

$$
K_1^t = (1\ 0); K_1^t D = (1\ 0)\binom{0}{2} = 0.
$$

 $Como \lambda_1^t \theta = [K_1^t]$  $\therefore$   $K_1^t D]\theta$ *, entonces*  $\lambda_1^t \theta$  *es estimable.* 

*En el segundo caso*  $\lambda_2^t = (0 \ 1 \ 2)$  *si*  $K_1^t = (0 \ 1)$  *y*  $K_1^t D = (0 \ 1)(0 \ 2)^t = 2$ *, se observa que*  $\lambda_2^t = [K_1^t]$  $\therefore$   $K_1^tD$ ] *luego es estimable.* 

*En el tercer caso*  $\lambda_3^t = (0 \ 1 \ 0)$ *, se observa que*  $K_1^t = (0 \ 1)$  *y*  $K_1^t D =$  $(0\ 1)(0\ 2)^t = 2$ , teniendo en cuenta que  $\lambda_3^t$  es diferente de  $[K_1^t]$  $\therefore$  *K*<sup>t</sup><sub>1</sub>*D*]*,*  $encontrándose así que esta función no es estimable.$ 

### **METODO 3. ´**

*Consiste en encontrar una matriz* C<sub>p×(p-r)</sub>*, de rango completo, es decir* 

 $r(C) = (p - r)$  *tal que*  $XC = 0$ *, entonces*  $\lambda^t \theta$  *es estimable si y solo si*  $\lambda^t C = 0.$ 

*Retomando el ejemplo,*

$$
XC = \begin{bmatrix} 1 & 1 & 2 \\ 1 & 2 & 4 \\ 1 & 1 & 2 \\ 1 & 3 & 6 \end{bmatrix} \quad \begin{bmatrix} 0 \\ 2 \\ -1 \end{bmatrix} = \begin{bmatrix} 0 \\ 0 \\ 0 \\ 0 \end{bmatrix}
$$

*Observe que:*

- *i*)  $[1\ 0\ 0][0\ 2\ -1]^t = 0$ , *luego es estimable.*
- *ii*)  $[0 \ 1 \ 2][0 \ 2 \ -1]^t = 0$ , *luego es estimable.*
- *iii*)  $[0 \ 1 \ 0][0 \ 2 \ -1]^t = 2$  *es diferente de* 0*, entonces no es estimable.*

## **METODO 4. ´**

*Consiste en obtener una g-inversa de*  $X<sup>t</sup>X$  *denotada por*  $(X<sup>t</sup>X)<sup>g</sup>, \lambda<sup>t</sup>\theta$  *es*  $estimable \; si \; y \; s\'olo \; si \; \lambda^t (X^t X)^g (X^t X) \; = \; \lambda^t, \; es \; decir, \; \lambda^t H \; = \; \lambda^t \; siendo$  $H = (X<sup>t</sup> X)<sup>g</sup> (X<sup>t</sup> X) = X<sup>l</sup> X = X<sup>+</sup> X$ , en donde  $X<sup>l</sup>$  es la inversa de mínimos *cuadrados y* X<sup>+</sup> *es la inversa de Moore-Penrose de la matriz* X*.*

*Este ´ultimo es el m´as conocido dentro de los diferentes m´etodos presenta*dos. Por su importancia; a continuación se realiza la prueba que soporta el *m´etodo anterior.*

### **Prueba.**

 $\Rightarrow$ ) Si  $\lambda^t \theta$  es estimable entonces  $\lambda^t = a^t X$  para algún a y  $\lambda^t H = \lambda^t (X^t X)^g (X^t X)^g$  $= a^t X (X^t X)^g (X^t X) = a^t P_X X = a^t X = \lambda^t.$  $\Leftarrow$ ) Si  $\lambda^t H = \lambda^t$  entonces  $\lambda^t = \lambda^t (X^t X)^g (X^t X) = a^t X$ , donde  $a^t = \lambda^t (X^t X)^g X^t$ *entonces*  $\lambda^t$  *pertenece al espacio fila de*  $X(\lambda^t \in R(X))$  *luego*  $\lambda^t$  *es estimable.* 

*Retomando el ejemplo,*

$$
(XtX) = \left[\begin{array}{rrr} 4 & 7 & 14 \\ 7 & 15 & 30 \\ 14 & 30 & 60 \end{array}\right]
$$

*una* g*-inversa es*

$$
(XtX)g = \frac{1}{11} \begin{bmatrix} 15 & -7 & 0 \\ -7 & 4 & 0 \\ 0 & 0 & 0 \end{bmatrix}
$$

*obteni´endose entonces que*

- *i*)  $(1\ 0\ 0)(X^t X)^g (X^t X) = (1\ 0\ 0)$  *entonces es estimable.*
- *ii*)  $(0\ 1\ 2)(X^tX)^g(X^tX) = (0\ 1\ 2)$  *entonces es estimable.*
- *iii*)  $(0\ 1\ 0)(X<sup>t</sup>X)<sup>g</sup>(X<sup>t</sup>X)$  *es diferente de*  $(0\ 1\ 0)$  *por lo tanto no es estimable.*

**Observación** 3.1. Si  $r(X) = p$ , entonces la única g-inversa de  $(X^t X)$  es  $(X<sup>t</sup>X)<sup>-1</sup>$ , de esta forma  $\lambda^{t}(X<sup>t</sup>X)<sup>-1</sup>(X<sup>t</sup>X) = \lambda^{t}I = \lambda^{t}$  luego  $\lambda^{t}\theta$  es estimable cualquiera sea la solución de  $\theta$ .

**Definición 3.2.** Si  $\lambda^t \theta$  es estimable y  $a^t Y$  es el estimador lineal insesgado  $(ELI)$  el cual posee menor varianza entre todos los  $ELIS$  entonces  $a<sup>t</sup>Y$  es el mejor  $ELI$  (*MELI*) de  $\lambda^t \theta$ .

De la anterior definición se sigue que,  $MELI(E(a<sup>t</sup>Y)) = MELI(a<sup>t</sup>X\theta)$  $MELI(\lambda^{t}\theta) = a^{t}Y$ , observando que el espacio de estimación coincide con el que contiene todos los MELIS, es decir, *a*<sup>t</sup> Y pertenece al espacio de estimación si y sólo si  $a<sup>t</sup>Y$  es el *MELI* de su esperanza.

**Observación** 3.2.  $MELI(\lambda^{t}\theta) = q^{t}X^{t}Y$  para algún q, luego  $MELI(\lambda^{t}\theta) =$  $a^t Y$  entonces  $a^t$  pertenece al espacio fila de  $(X^t)$   $(a \in R(X^t))$  si y sólo si  $a^t = q^t X^t$  para algún q.

**Observación** 3.3*.*  $E(MELI(\lambda^{t}\theta)) = E(q^{t}X^{t}Y) = \lambda^{t}\theta$  para todo  $\theta$  si y sólo si  $q^t X^t X \theta = \lambda^t \theta$  para todo  $\theta$ , luego  $q^t X^t X = \lambda^t$  resultado conocido como ecuaciones normales conjugadas ( $ENC$ ). Si  $q<sup>t</sup>$  satisface las  $ENC$  entonces  $MELI(\lambda^{t}\theta)) = q^{t}X^{t}Y.$ 

**Teorema 3.1.** *Si*  $\lambda^t \theta$  *es estimable entonces*  $MELI(\lambda^t \theta) = \lambda^t \hat{\theta}$  *para todo*  $\theta$ *solución de las ecuaciones normales*  $X^t X \theta = X^t Y$ .

### **Prueba.**

Si  $\lambda^t \theta$  es estimable entonces existe  $q^t$  tal que  $q^t X^t X = \lambda^t$  y teniendo en cuenta las observaciones 3.2 y 3.3 se satisface que  $MELI(\lambda^{t}\theta) = q^{t}X^{t}Y$ .

Sea  $\theta$  una solución al sistema de las ecuaciones normales  $(EN)$ ,  $X^t X \theta =$  $X<sup>t</sup>Y$  entonces  $q<sup>t</sup>X<sup>t</sup>Y = q<sup>t</sup>X<sup>t</sup>X\theta = \lambda<sup>t</sup>\theta$ , la cual satisface las *ENC* por lo que

$$
MELI(\lambda^{t}\theta) = \lambda^{t}\hat{\theta} = \lambda^{t}(X^{t}X)^{g}X^{t}Y
$$

como  $\lambda^t$  pertenece a  $R(X^t)$  entonces  $\lambda^t = a^t X$  y así

$$
MELI(\lambda^{t}\theta) = a^{t}X(X^{t}X)^{g}X^{t}Y = a^{t}P_{X}Y = a^{t}Y
$$

y

$$
Var(MELI(\lambda^{t}\theta)) = Var(\lambda^{t}\hat{\theta}) = \lambda^{t}Var(\hat{\theta})\lambda = \lambda^{t}(X^{t}X)^{g}\lambda\sigma^{2} = q^{t}\lambda\sigma^{2}.
$$

*Ejemplo 3.3. Suponga el modelo*  $y_{ij} = \mu + \tau_i + e_{ij}$ ,  $i = 1, 2, 3$   $y j = 1, \ldots, n_i$ ,  $\overline{c}$  con n<sub>1</sub> = 3*,* n<sub>2</sub> = 2 *y* n<sub>3</sub> = 1*, con el supuesto de e<sub>ij</sub> ∼ N*(0*, σ*<sup>2</sup>).

*Para este conjunto de datos la matriz dise˜no esta dada por*

$$
X = \left(\begin{array}{rrrr} 1 & 1 & 0 & 0 \\ 1 & 1 & 0 & 0 \\ 1 & 1 & 0 & 0 \\ 1 & 0 & 1 & 0 \\ 1 & 0 & 1 & 0 \\ 1 & 0 & 0 & 1 \end{array}\right)
$$

*El modelo lineal expresado en forma matricial es*

$$
\begin{pmatrix}\ny_{11} \\
y_{12} \\
y_{13} \\
y_{21} \\
y_{22} \\
y_{31}\n\end{pmatrix} = \begin{pmatrix}\n1 \\
1 \\
1 \\
1 \\
1\n\end{pmatrix} \mu + \begin{pmatrix}\n1 & 0 & 0 \\
1 & 0 & 0 \\
1 & 0 & 0 \\
0 & 1 & 0 \\
0 & 0 & 1\n\end{pmatrix} \begin{pmatrix}\n\tau_1 \\
\tau_2 \\
\tau_3\n\end{pmatrix} + \begin{pmatrix}\ne_{11} \\
e_{12} \\
e_{13} \\
e_{21} \\
e_{22} \\
e_{31}\n\end{pmatrix}
$$

*Las ecuaciones normales generadas a partir del anterior modelo son*

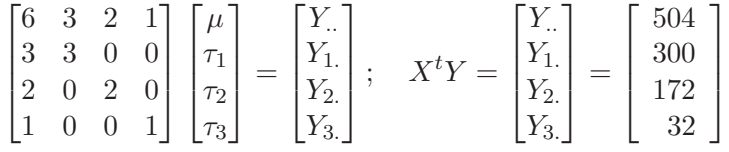

*Dos g-inversas para este sistema son*

$$
(XtX)1g = \begin{bmatrix} 0 & 0 & 0 & 0 \\ 0 & \frac{1}{3} & 0 & 0 \\ 0 & 0 & \frac{1}{2} & 0 \\ 0 & 0 & 0 & 1 \end{bmatrix}; \quad (XtX)2g = \begin{bmatrix} 1 & -1 & -1 & 0 \\ -1 & \frac{4}{3} & 1 & 0 \\ -1 & 1 & \frac{3}{2} & 0 \\ 0 & 0 & 0 & 0 \end{bmatrix}
$$

*Entonces, las dos soluciones son*

$$
\theta_1^0 = (X^t X)_1^g X^t Y = \begin{bmatrix} 0 \\ 100 \\ 86 \\ 32 \end{bmatrix} \quad y \quad \theta_2^0 = (X^t X)_2^g X^t Y \begin{bmatrix} 32 \\ 68 \\ 54 \\ 0 \end{bmatrix}
$$

 $Se$  *observa que*  $X\theta_1^0 = X\theta_2^0$ .

*Si*  $\tau_1 - \tau_2$  *es estimable, entonces*  $\tau_1 - \tau_2 = (0 \ 1 \ -1 \ 0)[\mu \ \tau_1 \ \tau_2 \ \tau_3]^t = \lambda^t \theta$ .

*De las* EN

$$
6\mu +3\tau_1 + 2\tau_2 + \tau_3 = Y.\n3\mu +3\tau_1 = Y_1.\n2\mu +2\tau_2 = Y_2.\n+ \tau_3 = Y_3.
$$
\n(3.8)

*Del sistema (3.8), en la ecuación dos se observa que* 

$$
\mu + \tau_1 = \frac{Y_{1.}}{3}.\tag{3.9}
$$

*Del mismo sistema, en la ecuaci´on tres se obtiene*

$$
\mu + \tau_2 = \frac{Y_2}{2}.\tag{3.10}
$$

*Restando (3.9) de (3.10) se encuentra*  $\tau_1 - \tau_2 = \frac{Y_1}{3} - \frac{Y_2}{2}$ , *de tal forma que* 

$$
MELI(\tau_1 - \tau_2) = \hat{\tau}_1 - \hat{\tau}_2 = q^t X^t Y = \left(0\frac{1}{3} - \frac{1}{2}0\right) X^t Y = \frac{Y_1}{3} - \frac{Y_2}{2}
$$

$$
= \bar{Y}_1 - \bar{Y}_2
$$

$$
y \\
$$

$$
Var(MELI(\tau_1 - \tau_2)) = Var(\hat{\tau}_1 - \hat{\tau}_2) = q^t \lambda \sigma^2
$$

$$
= q^t X^t X q = Var(q^t X^t Y) = q^t \lambda \sigma^2
$$

$$
= \left(0 \frac{1}{3} - \frac{1}{2} 0\right) \left[0 \ 1 \ -1 \ 0\right]^t \sigma^2 = \left(\frac{5}{6}\right) \sigma^2.
$$

*La suma de cuadrados asociada de esta diferencia, esta dada por:*

$$
SC(MELI(\tau_1 - \tau_2)) = SC(q^t X^t Y) = SC(a^t Y) = \frac{(a^t Y)^2}{a^t a} = \frac{(\bar{Y}_1 - \bar{Y}_2)^2}{\frac{5}{6}}
$$

*Por otro lado, si*

$$
SC\left(\frac{Y_{1.}}{3}\right) = SC\left\{ \left(\frac{1}{3}(1\ 1\ 1\ 0\ 0\ 0)Y\right)\right\} = \frac{\left(\frac{Y_{1.}}{3}\right)^2}{a^t a} = \frac{\left(\frac{Y_{1.}^2}{9}\right)}{\frac{1}{3}} = \frac{Y_{1.}^2}{3}
$$

*entonces*

$$
E\left[SC\left(\frac{Y_{1}}{3}\right)\right] = \sigma^2 + SC\left(\frac{Y_{1}}{3}\right) = \sigma^2 + \frac{(3\mu + 3\tau_1)^2}{3} = \sigma^2 + 3(\mu + \tau_1)^2.
$$

*Se observa de este resultado que la hipótesis de interés es:*  $H_0$ :  $\mu + \tau_1 = 0$ .

*La forma directa de encontrar el valor esperado de la respectiva suma de cuadrados se obtiene haciendo*  $Y_1 = Y_{11} + Y_{12} + Y_{13} = \mu + \tau_1 + e_{11} + \mu + \tau_1 + e_{12} + \mu +$  $\tau_1 + e_{13} = 3\mu + 3\tau_1 + e_{1.}$   $y Y_1^2 = (3\mu + 3\tau_1 + e_{1.})^2 = 9(\mu + \tau_1) + 6e_{1.}(\mu + \tau_1) + e_{1.}^2$ .

*Calculando el valor esperado de*  $Y_1^2$ , y suponiéndose que  $E(e_{ij}^2) = \sigma^2$  se *encuentra que*

$$
E\left[SC\left(\frac{Y_1}{3}\right)\right] = \sigma^2 + 3(\mu + \tau_1)^2.
$$

### **3.3.2. Transformaciones lineales y estimabilidad en modelos superparametrizados**

### **3.3.2.1.** Modelo con restricción paramétrica tipo Σ

El modelo  $\Sigma$  es un modelo lineal superparametrizado con restricción paramétrica de tipo "suma igual a cero" y se presenta como

$$
Y = Z\dot{\theta} + e \tag{3.11}
$$

donde;  $Z_{n\times k}$  es una matriz conocida de rango completo  $\dot{\theta}_{k\times 1}$  es un vector de parámetros desconocidos y,  $Y_{n\times 1}$  y  $e_{n\times 1}$  se definen en el modelo lineal superparametrizado (3.1).

Se concentrará la atención en el modelo con restricción del tipo  $\Sigma$  presentado anteriormente, el cual es una representación alternativa del modelo superparametrizado, esta reparametrización, busca transformaciones lineales de los parámetros de tal forma que el espacio columna de la matriz  $Z_{n\times k}$ en (3.11) sea idéntico al espacio columna de la matriz  $X_{n\times p}$  en (3.1), denotado por  $C(X)$ .

Las transformaciones que conllevan a la superparametrización del modelo, se soportan teóricamente en los siguientes teoremas:

*Teorema* **3.2.** *Si* Z *es una matriz tal que el espacio columna de* Z *es idéntico con el espacio columna de* X *del modelo general*  $Y = X\theta + e$ ,

*entonces un modo alternativo de expresar el modelo (3.1) es*  $Y = Z\theta + e$ . *Adem´as, la correspondencia entre funciones param´etricas insesgadas de las correspondientes funciones estimables, son funciones lineales id´enticas de las observaciones en los dos modelos.*

**Teorema 3.3.** *Si en el modelo (3.1) se introduce la transformación paramétrica*  $\theta = \tau \gamma$ *, donde la matriz*  $\tau$  *es tal que, los espacios columnas de las matrices*  $X \, y \, X \tau$  *son idénticos, con la matriz*  $\tau$  *no singular, entonces las siguientes condiciones se cumplen:*

*a) El modelo (3.1) puede reescribirse de la siguiente forma:*

$$
Y = X\theta + e = (X\tau)\gamma + e. \tag{3.12}
$$

- *b) Hay una correspondencia uno a uno entre las funciones estimables de los modelos (3.1) y (3.12).*
- *c)* Los MELI de las correspondientes funciones estimables son idénticos.

*Teorema* **3.4.** *Un modelo de las hip´otesis lineales que no sea de rango completo, puede expresarse siempre como uno de rango completo sobre cualquier conjunto deseado de* k *funciones estimables linealmente independientes, donde* k *es el rango de la matriz asociada al modelo.*

Las pruebas de los teoremas anteriores se pueden consultar en Zyskind (1980). Basados en las anteriores ideas sobre estimabilidad, es posible considerar algunos métodos alternativos para la construcción de un conjunto generador L de funciones estimables, los cuales son presentados a partir de los datos del ejemplo 3.1.

*Ejemplo* **3.4.** *Para los datos del ejemplo 3.1,*  $\theta = (\mu, \alpha_1, \alpha_2, \beta_1, \beta_2, \beta_3, \gamma_{11},$  $\gamma_{12}, \gamma_{13}, \gamma_{21}, \gamma_{22}) \in \mathbb{R}^{11}$ . Si la reparametrización consiste en eliminar las *columnas de* X *correspondientes a los parámetros*  $\alpha_2, \beta_3, \gamma_{12}, \gamma_{13}, \gamma_{21}$  *y*  $\gamma_{22}$ *(equivale a colocar*  $\alpha_2 = \beta_3 = \gamma_{12} = \gamma_{13} = \gamma_{21} = \gamma_{22} = 0$ *), entonces la matriz dise˜no presentada en el ejemplo 3.1 se puede escribir como*

$$
Z = \left(\begin{array}{cccccc} 1 & 1 & 1 & 0 & 1 \\ 1 & 1 & 1 & 0 & 1 \\ 1 & 1 & 0 & 1 & 0 \\ 1 & 1 & 0 & 0 & 0 \\ 1 & 1 & 0 & 0 & 0 \\ 1 & 0 & 1 & 0 & 0 \\ 1 & 0 & 1 & 0 & 0 \\ 1 & 0 & 0 & 1 & 0 \\ 1 & 0 & 0 & 1 & 0 \\ 1 & 0 & 0 & 1 & 0 \end{array}\right)
$$

*Y* el model asociado es 3.11, en donde  $\dot{\theta} = (\delta_1, \delta_2, \delta_3, \delta_4, \delta_5) \in \mathbb{R}^5$ .

*En este caso*

$$
\hat{\theta} = (Z^t Z)^{-1} Z^t Y = \begin{pmatrix} 10 & 5 & 4 & 4 & 2 \\ 5 & 5 & 2 & 1 & 2 \\ 4 & 2 & 4 & 0 & 2 \\ 4 & 1 & 0 & 4 & 0 \\ 2 & 2 & 2 & 0 & 2 \end{pmatrix}^{-1} \begin{pmatrix} y_{\cdots} \\ y_{1\cdots} \\ y_{2\cdots} \\ y_{3\cdots} \\ y_{4\cdots} \end{pmatrix}
$$

$$
\begin{pmatrix} 11/6 & -4/3 & -11/6 & -3/2 & 4/3 \\ -4/3 & 4/3 & 4/3 & 1 & -4/3 \\ -11/6 & 4/3 & 7/3 & 3/2 & -11/6 \\ -3/2 & 1 & 3/2 & 3/2 & -1 \\ 4/3 & -4/3 & -11/6 & -1 & 7/3 \end{pmatrix} \begin{pmatrix} 90 \\ 30 \\ 28 \\ 56 \\ 16 \end{pmatrix} = \begin{pmatrix} 11 \\ -8 \\ -5 \\ 5 \\ 10 \end{pmatrix}
$$

 $\begin{aligned} &\textit{pero}~\textit{como}~Y = X\theta + e = Z T \theta + e = Z \dot{\theta} + e,~\textit{entonces}~X = Z T,~\textit{donde} \end{aligned}$ 

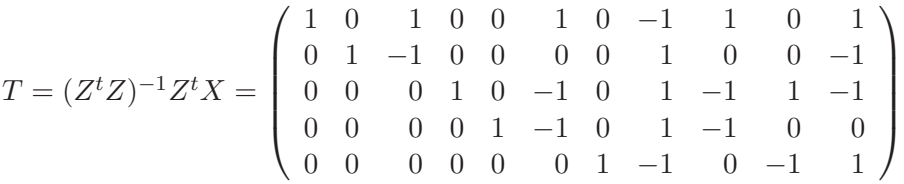

*finalmente se observa que el vector de parámetros en el modelo reparametri*zado se puede escribir en términos de los parámetros del modelo superpara $metricado$ , realizando la siguiente transformación:

$$
\dot{\theta} = T\theta = \begin{pmatrix} \mu + \alpha_2 + \beta_3 - \gamma_{12} + \gamma_{13} + \gamma_{22} \\ \alpha_1 - \alpha_2 + \gamma_{12} - \gamma_{22} \\ \beta_1 - \beta_3 + \gamma_{12} - \gamma_{13} + \gamma_{21} - \gamma_{22} \\ \beta_2 - \beta_3 + \gamma_{12} - \gamma_{13} \\ \gamma_{11} - \gamma_{12} - \gamma_{21} + \gamma_{22} \end{pmatrix}
$$

# **3.4. Modelos lineales particionados y sumas de cuadrados asociadas**

En esta sección se parte del modelo particionado en  $k$  partes ortogonales para obtener, a partir de estas particiones, los diferentes tipos de hipótesis y sumas de cuadrados asociadas.

### **3.4.1. Modelo particionado en dos partes**

Si se supone que  $Y = F(X_1^1, \ldots, X_p^1; X_1^2, \ldots, X_q^2)$  se tiene interés en evaluar si  $X_1 = (X_1^1, \ldots, X_p^1)$  contribuyen a explicar a Y una vez que se tiene a  $X_2 = (X_1^2, \ldots, X_q^2)$  en el modelo, o también si  $Y = F(X_1/X_2)$ , es decir que si  $X_1, \ldots, X_p$  explican a Y dado que están incluidos en el modelo  $X_1^2, \ldots, X_q^2$ . En éste caso se puede ajustar el modelo

$$
Y = X_1 \theta_1 + X_2 \theta_2 \tag{3.13}
$$

 $\acute{\rm{o}}$ 

$$
Y = X_2 \theta_2 + X_1 \theta_1. \tag{3.14}
$$

El orden en que se escribe el modelo es bien importante. Los órdenes de los respectivos valores de parámetros son:  $\theta_1$  de tamaño  $p \times 1$  y  $\theta_2$  de tamaño  $q \times 1$ .

Si X y  $\theta$  son particionados de la forma  $\left[X_1: X_2\right]$  y  $\theta^t = \left[\theta_1^t\right]$  $\vdots \theta_2^t$  respectivamente y se considera el modelo,

$$
Y = X_2 \theta_2 + e \tag{3.15}
$$

entonces

$$
R(\theta_2) = (\theta_2^0)^t X_2^t Y,
$$
\n(3.16)

donde  $\theta_2^0$  es una solución al sistema  $X_2^t X_2 \theta_2 = X_2^t Y$ .

De la misma manera se define

$$
R(\theta_1/\theta_2) = R(\theta_1, \theta_2) - R(\theta_2)
$$
\n(3.17)

el modelo (3.13) tiene las siguientes ecuaciones normales:

$$
X_1^t X_1 \hat{\theta}_1 + X_1^t X_2 \hat{\theta}_2 = X_1^t Y \tag{3.18}
$$

$$
X_2^t X_1 \hat{\theta}_1 + X_2^t X_2 \hat{\theta}_2 = X_2^t Y \tag{3.19}
$$

de la ecuación (3.18) se sigue que  $\hat{\theta}_1 = (X_1^t X_1)^{-1} (X_1^t Y - X_1^t X_2 \hat{\theta}_2)$  y sustituyendo este resultado en la ecuación  $(3.19)$ , se tiene

$$
X_2^t X_1 \left[ (X_1^t X_1)^{-} [X_1^t Y - X_1^t X_2 \hat{\theta}_2] \right] + X_2^t X_2 \hat{\theta}_2 = X_2^t Y \tag{3.20}
$$

haciendo los desarrollos algebraicos apropiados entonces (3.20) se puede escribir

$$
-X_2^t X_1 (X_1^t X_1)^{-} X_1^t X_2 \hat{\theta}_2 + X_2^t X_2 \hat{\theta}_2 = X_2^t Y - X_2^t X_1 (X_1^t X_1)^{-} X_1^t Y
$$
  

$$
X_2^t [I - X_1 (X_1^t X_1)^{-} X_1^t] X_2 \hat{\theta}_2 = X_2^t [I - X_1 (X_1^t X_1)^{-} X_1^t] Y
$$
  

$$
X_2^t [I - P_1] X_2 \hat{\theta}_2 = X_2^t [I - P_1] Y
$$
 (3.21)

donde  $P_1 = X_1(X_1^t X_1)^{-} X_1^t$ .

Las ecuaciones normales obtenidas en (3.21) se conocen como ecuaciones normales reducidas ( $ENR$ ) asociadas con  $X_2\theta_2$  después de tener  $X_1\theta_1$  en el modelo.

Observe que  $[I - P_1]Y$  es el vector de residuales cuando se ajusta el modelo  $E(Y) = X_1 \theta_1$  y además las columnas  $[I - P_1]X_2$  en (3.21) son vectores de residuales si se ajustan las columnas de  $X_2$  como vector de respuestas. Las estimaciones de  $\theta_2$  en el modelo reducido son

$$
\hat{\theta}_2 = (X_2^t[I - P_1]X_2)^{-1}X_2^t[I - P_1]Y
$$

la suma de cuadrados de los residuales es

$$
SCE(\hat{\theta}_2) = Y^t[I - P_1]Y - \hat{\theta}_2^t X_2^t[I - P_1]Y
$$
\n(3.22)

En (3.22),  $Y^t[I - P_1]Y$  es la mínima suma de cuadrados para ajustar el modelo  $Y = X_1 \theta_1$ . La tabla 3.3 resume el análisis de varianza para este modelo,

| Causas de Variación                                                                    | gl          | SC.                             |
|----------------------------------------------------------------------------------------|-------------|---------------------------------|
| $X_1: X_1\theta_1$                                                                     | $r_{1}$     | $Y^t P_1 Y$                     |
| $X_2/X_1$ : $X_2\theta_2$ después de $X_1\theta_1$ $r_{12} - r_1$ $Y^t(P_{12} - P_1)Y$ |             |                                 |
| $I/X_1X_2$ : Residual                                                                  |             | $n - r_{12}$ $Y^t(I - P_{12})Y$ |
| Total                                                                                  | $n_{\cdot}$ | $V^tV$                          |

Tabla 3.3. Tabla de ANOVA para el modelo particionado  $Y = X_1 \theta_1 + X_2 \theta_2$ .

Donde  $r_1 = ran(X_1)$  y  $r_{12} = ran(X_1)$  $:X_2$ ).

**Observación** 3.4. Si hay ortogonalidad se satisface que

$$
Y^t(P_{12} - P_1)Y = Y^t P_2 Y, \quad \forall Y
$$
  

$$
Y^t(P_{12} - P_2)Y = Y^t P_1 Y, \quad \forall Y
$$

luego  $P_{12} = P_1 + P_2$  o también  $X_1^t P_{12} X_2 = X_1^t P_1 X_2 + X_1^t P_2 X_2$  lo cual implica que  $X_1^t X_2 = 0$ .

**Observación** 3.5. Un caso particular del modelo particionado es considerar el modelo  $Y = 1\mu + X\theta$  donde  $1^t = (1, 1, \ldots, 1)$  luego el modelo tiene la

y

forma  $Y = X_1 \theta_1 + X_2 \theta_2$ , con  $P_1 = 1(1^t 1)^{-1} 1^t = \frac{1}{n} 11^t = \frac{1}{n} J_n$ .

 $\rm La s$  E.N.R están dadas por

$$
X^{t}\left(I - \frac{1}{n}J_{n}\right)X\hat{\theta}_{2} = X^{t}\left(I - \frac{1}{n}J_{n}\right)Y\tag{3.23}
$$

la  $SC(\mu) = Y^t \frac{1}{n} J_n Y$  es conocida como el factor de corrección.

*Ejemplo* **3.5.** *Para los datos del ejemplo* 3.3 se tiene el modelo:  $Y = X_1\mu +$  $X_2\tau + \epsilon$ . Haciendo,  $X = [X_1]$  $[X_2]$  *y*  $\theta^t = [\theta_1^t]$  $\dot{\theta}_2^t$ ] = [ $\mu$ *. . .*τ1, τ2, τ3]*, las E.N.R. quedan de la forma*

$$
X_2^t[I - P_1]X_2\theta_2 = X_2^t(I - P_1)Y
$$

*donde*  $\theta_2^t = (\tau_1, \tau_2, \tau_3)^t$  *se estima solucionando el siguiente sistema:* 

$$
\frac{3}{10} \begin{pmatrix} 8 & -4 & -4 \\ -4 & 7 & -3 \\ -4 & -3 & 7 \end{pmatrix} \begin{pmatrix} \tau_1 \\ \tau_2 \\ \tau_3 \end{pmatrix} = \frac{3}{10} \begin{pmatrix} -32 \\ 6 \\ 26 \end{pmatrix}
$$
  
luego  $\hat{\theta}_2^0 = [X_2^t(I - P_1)X_2]^{-1}X_2^t(I - P_1)Y = \begin{pmatrix} 0 \\ 3 \\ 5 \end{pmatrix}.$ 

Las sumas de cuadrados asociadas a cada una de las causas de variación y con la finalidad de obtener la tabla de análisis de varianza asociada a los datos del ejemplo 3.3, se debe tener en cuenta el siguiente procedimiento:

- i. Con base en el modelo particionado se encuentra que:  $r_1 = ran(X_1)$ 1 y  $r_{12} = ran(X_{12}) = 3.$
- ii. Se obtienen las sumas de cuadrados realizando los siguientes cálculos

$$
Y^{t}P_{1}Y = Y^{t}\frac{1}{n}J_{6\times6}Y = \frac{1}{n}\left(\sum_{i}\sum_{j}y_{ij}\right)^{2} = \frac{y_{\cdot\cdot}^{2}}{6} = \frac{(50,4)^{2}}{6} = 423,36
$$

con  $n = \sum_{i=1}^{3} n_i$ , la cual se conoce como suma de cuadrados asociado a la media.

De forma análoga se obtienen la suma cuadrados asociada a los tratamientos ajustados por la media,

$$
SCM = Y^{t}(P_{12} - P_{1})Y = Y^{t}\{(X_{12}(X_{12}^{t}X_{12})^{-}X_{12}^{t} - \frac{1}{n}J_{n \times n}\}Y
$$

$$
= Y^{t}\begin{bmatrix} \frac{1}{3} & \frac{1}{3} & 0 & 0 & 0\\ \frac{1}{3} & \frac{1}{3} & \frac{1}{3} & 0 & 0 & 0\\ \frac{1}{3} & \frac{1}{3} & \frac{1}{3} & 0 & 0 & 0\\ 0 & 0 & 0 & \frac{1}{2} & \frac{1}{2} & 0\\ 0 & 0 & 0 & \frac{1}{2} & \frac{1}{2} & 0\\ 0 & 0 & 0 & 0 & 1 \end{bmatrix}Y - \frac{y^{2}}{6}
$$

$$
SCM = \sum_{i=1}^{3} \frac{1}{n_i} y_i^2 - \frac{y^2}{6}
$$
  
=  $\frac{1}{3} (300)^2 + \frac{1}{2} (172)^2 + (32)^2 - \frac{(50,4)^2}{6} = 45932,64.$ 

Finalmente se obtiene la suma de cuadrados residual

$$
SCRes = Y^{t}(I - P_{12})Y = Y^{t}Y - Y^{t}P_{12}Y
$$
  
= 
$$
\sum_{i=1}^{3} \sum_{j=1}^{n_i} y_{ij}^{2} - \sum_{i=1}^{3} \frac{1}{n_i} y_{i.}^{2}
$$

Por lo tanto, la tabla 3.4 corresponde al análisis de varianza para el modelo propuesto en el ejemplo 3.3.

**Observación** 3.6. Como se satisface que  $(I - P_1) = (I - X_1(X_1^t X_1)^{-} X_1^t)$ es idempotente, por lo tanto se puede escribir

$$
X_2^t[I - P_1][I - P_1]X_2\hat{\theta}_2 = X_2^t[I - P_1]Y.
$$
\n(3.24)

Haciendo  $A = X_2^t[I - P_1]$ , se tiene en (3.24) el sistema de  $A^t A \theta = A^t Y$ , que tiene las características de las ecuaciones normales, por tanto es un sistema consistente.

**Teorema 3.5.** *Una función lineal paramétrica*  $\lambda^t \theta_2$  *se dice que es estimable en el modelo*  $Y = X_1 \theta_1 + X_2 \theta_2$  *si y solamente si*  $\lambda^t \in C(X_2^t(I - P_1)X_2)$ *.* 

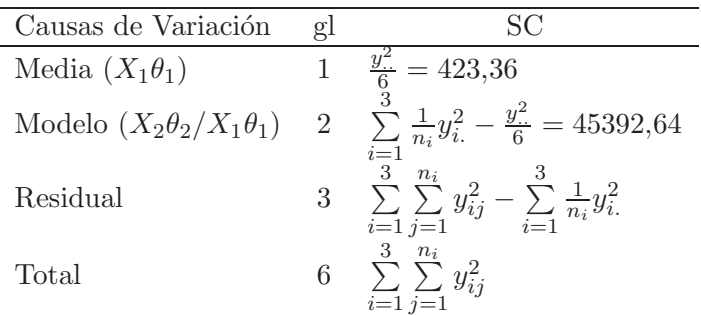

Tabla 3.4. Tabla de análisis de varianza del modelo particionado para los datos del ejemplo 3.3.

### **3.4.2. Modelo particionado en tres partes**

Considere el modelo  $Y = X_1\theta_1 + X_2\theta_2 + X_3\theta_3$  en donde se tienen 3! = 6 posibles an´alisis de varianza, los cuales dependen de la forma como se ordenen los términos que entran en el modelo. Estos son

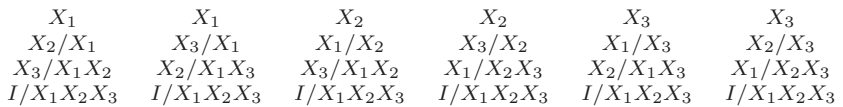

Cualquier suma de cuadrados es obtenida usando la reducción en suma de cuadrados como por ejemplo

$$
SC(X_3/X_1, X_2) = R(\theta_3/\theta_1, \theta_2)
$$
  
=  $R(\theta_1, \theta_2, \theta_3) - R(\theta_1, \theta_2)$   
=  $Y^t(P_{123} - P_{12})Y$ 

donde, por ejemplo

$$
P_{123} = (X_1 \dot{X}_2 \dot{X}_3)[(X_1 \dot{X}_2 \dot{X}_3)^t (X_1 \dot{X}_2 \dot{X}_3)]^-(X_1 \dot{X}_2 \dot{X}_3)^t
$$

*Ejemplo* **3.6.** *Hinkelman & Kempthorne (1994) consideran un modelo a* dos vías de clasificación sin interacción, es decir

$$
Y_{ijk} = \mu + \alpha_i + \beta_j + \epsilon_{ijk} \tag{3.25}
$$

*donde*  $i = 1, \ldots, r$  *y*  $j = 1, \ldots, c$ *; matricialmente se puede escribir:* 

$$
Y = 1\mu + X_r \tau + X_c \beta \tag{3.26}
$$

*donde* X<sup>r</sup> *y* X<sup>c</sup> *son matrices de incidencia. En el modelo (3.26) se tienen unicamente dos an´ ´ alisis de varianza*

$$
\begin{array}{ccccc}\n & & 1 & & 1 \\
 & X_r/1 & & X_c/1 \\
 X_c/1, X_r & y & X_r/1, X_c \\
 I/1, X_r, X_c & I/1, X_r, X_c\n \end{array}
$$

*En el c´alculo de las sumas de cuadrados se satisface*

$$
SC(X_c/1, X_r) = SC(1, X_c, X_r) - SC(1, X_r) = SC(X_c/1)
$$

*El anterior resultado es equivalente a*

$$
SC(X_r/1, X_c) = SC(X_r/1).
$$

Las sumas de cuadrados en términos de proyectores ortogonales son obteni*das como*

$$
Y^{t}(P_{rc} - P_r)Y = Y^{t}(P_c - P_1)Y
$$
\n(3.27)

*donde*  $P_1 = 1(1^t1)^{-1}1^t$  *es el proyector ortogonal en el espacio columna de 1* (C(1))*;* P<sup>r</sup> *es el proyector ortogonal en el espacio columna de*  $(1 \tX<sub>r</sub>), (C(1 \tX<sub>r</sub>)) y P<sub>rc</sub>$  *es el proyector ortogonal en el espacio columna*  $de(1 \nvert X_r)$  $\therefore$   $X_c$ )*,*  $(C(1 \cdot X_r))$  $\vdots$   $X_c$ )).

*En (3.27) para que la igualdad se satisfaga para todo Y se necesita:*  $P_{cr}$  −  $P_r$  =  $P_c - P_1$ *, dando* 

$$
X_r^t(P_{cr} - P_r)X_c = X_r^t(P_c - P_1)X_c
$$

$$
X_r^t P_{cr} X_c - X_r^t P_r X_c = X_r^t P_c X_c - X_r^t P_1 X_c \tag{3.28}
$$

*reemplazando por las matrices asociadas al proyector, se satisface que el lado izquierdo en (3.28) es*  $X_r^t X_c - X_r^t X_c = 0$  *y el lado derecho es*  $X_r^t X_c - X_r^t P_1 X_c$ ,  $de$  *esta manera*  $X_r^t X_c = \frac{1}{n} (X_r^t 1) (1^t X_c)$  *es el número de observaciones para cada combinaci´on fila-columna, se dice que hay una ´unica ANOVA si hay proporcionalidad en las celdas.*

### **3.4.3. Modelo particionado en K partes ordenadas**

Al particionar el modelo (3.1) se satisface que

$$
X_1^t X_1 B_1 = X_1^t y P_1 = X_1 B_1 = X_1 (X_1^t X_1)^{-1} X_1^t
$$
  
\n
$$
X_{12}^t X_{12} B_{12} = X_{12}^t y P_{12} = X_{12} B_{12} = X_{12} (X_{12}^t X_{12})^{-1} X_{12}^t
$$
  
\n
$$
X_{123}^t X_{123} B_{123} = X_{123}^t y P_{123} = X_{123} B_{123} = X_{123} (X_{123}^t X_{123})^{-1} X_{123}^t
$$
  
\n:  
\n:  
\n:  
\n
$$
X_{1...k}^t X_{1...k} B_{1...k} = X_{1...k}^t y P_{1...k} = X_{1...k} B_{1...k} = X_{1...k} (X_{1...k}^t X_{1...k})^{-1} X_{1...k}^t
$$

donde  $P_1, P_{12}, \ldots, P_{12...k}$  son matrices simétricas e idempotentes y, además,  $P_{12...i}$  es el proyector ortogonal en el espacio columna de  $X_{12...i}$  ( $C(X_{12...i})$ ),  $i = 1, 2, \ldots, k.$ 

De esta manera el modelo se puede escribir como:

$$
Y = P_1Y + (P_{12} - P_1)Y + \dots + (P_{12...k} - P_{12...k-1})Y + (I - P_{12...k})Y
$$
 (3.29)

donde cada término de  $(3.29)$  es ortogonal a todas las demás componentes de la descomposición y, además, la matriz asociada a cada componente es simétrica e idempotente.

El análisis de varianza asociado con el modelo particionado se presenta en la tabla 3.5

Desde este punto de vista, computacionalmente las sumas de cuadrados se obtienen secuencialmente ajustando los modelos

| Causas de Variación                                           | gl                          | SC                          |
|---------------------------------------------------------------|-----------------------------|-----------------------------|
| $X_1\theta_1$                                                 | $r(X_1)$                    | $Y^t P_1 Y$                 |
| $X_2\theta_2/X_1\theta_1$                                     | $r(X_{12}) - r(X_1)$        | $Y^{t}(P_{12}-P_{1})Y$      |
| $X_3\theta_3/X_1\theta_1+X_2\theta_2$                         | $r(X_{123}) - r(X_{12})$    | $Y^t(P_{123}-P_{12})Y$      |
|                                                               |                             |                             |
| $X_k \theta_k / X_1 \theta_1 + \cdots + X_{k-1} \theta_{k-1}$ | $r(X_{12k}) - r(X_{12k-1})$ | $Y^{t}(P_{12k}-P_{12k-1})Y$ |
| $I/X_1\theta_1+\cdots+X_k\theta_k$                            | $n-r(X_{12k})$              | $Y^{t}(I-P_{12k})Y$         |
| Total                                                         | n                           |                             |

Tabla 3.5. Tabla de análisis de varianza asociada al modelo particionado (3.29).

$$
Y = X_1\theta_1 + d; Y = X_1\theta_1 + X_2\theta_2 + d; \dots; Y = X_1\theta_1 + X_2\theta_2 + \dots + X_k\theta_k + d
$$

Observación 3.7. Cada modelo va a tener k! análisis de varianza, una para cada orden posible en el que se arreglan las k − componentes. Si hay ortogonalidad o sea si $X_i^t X_j = 0$  se va<br/> a tener un único análisis de varianza.

*Ejemplo* **3.7.** *Suponga el siguiente conjunto de datos, donde se caracteriza un modelo a dos v´ıas sin interacci´on.*

|          | Factor B |     |     |     |  |  |
|----------|----------|-----|-----|-----|--|--|
| Factor A | 1        | 2   | 3   |     |  |  |
|          | 3,5      | 2,6 | 2,9 | 3,6 |  |  |
| 2        | 2,8      | 1,9 | 2,1 | 3,4 |  |  |
| 3        | 3,8      | 2,9 | 3,2 | 3,2 |  |  |
| 4        | 4,1      | 4,9 | 4,2 | 4,3 |  |  |
| 5        | 2.7      | 1,6 | 1.8 | 2,5 |  |  |

Tabla 3.6. Datos ficticios para un modelo de clasificación a dos vías sin interacción.

*La matriz dise˜no para este conjunto de datos asociada al modelo (3.1) esta dada por*

$$
X = [X_1 \,:\, X_2 \,:\, X_3] = [1_{20} \,:\, I_5 \otimes 1_4 \,:\, 1_5 \otimes I_4].
$$

*Para este arreglo se ajusta secuencialmente los siguientes modelos*

*1.*  $Y_{ij} = \mu + e_{ij}; \ \ i = 1, 2, \dots, 5; \ j = 1, 2, 3, 4.$ *En este caso,*

 $Y = [3,5, 2, 6, 2, 9, 3, 6, 2, 8, 1, 9, 2, 1, 3, 4, 3, 8, 2, 9, 3, 2, 3, 2, 4, 1, 4, 9, 4, 2, 4, 3, 2, 7, 1, 6, 1, 8, 2, 5]^t$ 

$$
P_1 = X_1 (X_1^t X_1)^{-} X_1^t = \frac{1}{20} J_{20}
$$

*con*  $J_{20}$  *es una matriz de unos de tamaño*  $20 \times 20$  *y*  $X_1 = 1_{20}$  *es un vector de unos de tamaño*  $20 \times 1$ *.* 

*La suma de cuadrados asociada a este modelo es*

$$
R(\mu) = Y^t X_1 (X_1^t X_1)^{-} X_1^t Y = 192.2
$$

*y la suma de cuadrados del error asociada en este caso es*

$$
SCE = SCTotal - R(\mu) = 207,42 - 192,2 = 15,22
$$

2.  $Y_{ij} = \mu + \tau_i + e_{ij}; i = 1, 2, \ldots, 5, j = 1, 2, 3, 4; con$ 

$$
P_{12} = X_{12}(X_{12}^t X_{12})^{-} X_{12}^t = \frac{1}{4}(I_5 \otimes J_4)
$$

*donde* I<sup>5</sup> *una matriz identidad de tama˜no 5*×*5,* J<sup>4</sup> *una matriz de unos de tama˜no 4*×*4 y* X<sup>12</sup> = [1<sup>20</sup>  $\vdots I_5 \; \otimes \; 1_4$ .

*La suma de cuadrados asociada a este modelo es*

$$
R(\mu, \tau) = Y^t X_{12} (X_{12}^t X_{12})^{-} X_{12}^t Y = 203,66
$$

*y la suma de cuadrados asociada al efecto* τ *(factor A) es*

$$
R(\tau/\mu) = R(\mu, \tau) - R(\mu) = 203,66 - 192,2 = 11,46.
$$

*En este caso, la suma de cuadrados asociada al error para este modelo esta dada por*

$$
SCE = SCTotal - R(\mu, \tau) = 207,42 - 203,66 = 3,76.
$$

*Finalmente se puede ajustar el modelo*

*3.*  $Y_{ij} = \mu + \tau_i + \beta_j + e_{ij}$ ;  $i = 1, 2, ..., 5, j = 1, 2, 3, 4$ ; con

$$
P_{123} = X_{123} (X_{123}^t X_{123})^{-} X_{123}^t
$$

*donde,*  $X_{123} = [1_{20}]$  $\therefore I_5 \otimes 1_4$ *. . .* 1<sup>5</sup> ⊗I4]*. La suma de cuadrados asociada a este modelo esta dada por*

$$
R(\mu, \tau, \beta) = Y^t X_{123} (X_{123}^t X_{123})^{-} X_{123}^t Y = 205,35
$$

*y la suma de cuadrados asociada al efecto* β *(factor B) es*

$$
R(\beta/\mu, \tau) = R(\mu, \tau, \beta) - R(\mu, \tau) = 205,35 - 203,66 = 1,69
$$

4. 
$$
SCE = Y^t Y - R(\mu, \tau, \beta) = 207,42 - 205,35 = 2,07.
$$

*Con estos resultados, se construye la tabla 3.7 de ANOVA para el modelo completo sin interacci´on*

| C de V         | gΙ  | SС    | <b>CM</b>            | Valor p |
|----------------|-----|-------|----------------------|---------|
| Modelo Correg. |     |       | 7 13,15 1,8786 10,87 | 0.0002  |
| Error          |     |       | 2.07 0.1727          |         |
| Total correg.  | 19. | 15.22 |                      |         |

Tabla 3.7. Análisis de varianza para los datos del ejemplo 3.7 con el modelo completo.

*Los grados de libertad (g.l.) y la suma de cuadrados del modelo asociados a la tabla 3.7 se descompone en los efectos que aparecen en la tabla 3.8.*

| C de V | gΙ | SC    | CМ   | F     | Valor p |
|--------|----|-------|------|-------|---------|
| А      |    | 11.46 | 2,86 | 16,58 | 0.0001  |
| В      | -3 | 1.69  | 0.56 | 3.26  | 0.0593  |
| Error  | 12 | 2.07  | 0.17 |       |         |

Tabla 3.8. Suma de cuadrados tipo I para los datos del ejemplo 3.7.

*Con esta descomposici´on se caracteriza las sumas de cuadrados tipo I (Searle 1987). De los resultados de la tabla 3.8, se concluye que para la hip´otesis nula*

$$
H_0^{(1)}: \mu_{\tau_1} = \mu_{\tau_2} = \mu_{\tau_3} = \mu_{\tau_4} = \mu_{\tau_5}
$$

*o equivalentemente,*

$$
H_0^{(1)}:\tau_1=\tau_2=\tau_3=\tau_4=\tau_5
$$

*se rechaza (valor p=0.0001).*

*En tanto que la hip´otesis nula*

$$
H_0^{(2)}: \mu_{\beta_1} = \mu_{\beta_2} = \mu_{\beta_3} = \mu_{\beta_4}
$$

*o equivalentemente,*

$$
H_0^{(2)}: \beta_1 = \beta_2 = \beta_3 = \beta_4 = \beta_5
$$

*no se rechaza a un nivel de significancia del* 5 % *(valor p=0.0593).*

# **3.5. Sumas de cuadrados y funciones estimables**

En esta sección se lleva a cabo el desarrollo de cada una de las sumas de cuadrados presentadas, siguiendo la lógica del procedimiento GLM del paquete estadístico SAS (2001).

El procedimiento GLM, genera la base de las funciones estimables usando cada fila no nula linealmente independiente de  $(X<sup>t</sup>X)<sup>−</sup>(X<sup>t</sup>X)$  para representar la forma general de las funciones estimables, involucra todos los par´ametros del modelo y a cada fila no nula, linealmente independiente de  $(X<sup>t</sup>X)<sup>−</sup>(X<sup>t</sup>X)$ , le asocia un símbolo L. El número de símbolos libres en L representa el rango máximo asociado a la matriz diseño del modelo de interés.

Cada suma de cuadrados tiene características estadísticas, condiciones de uso y manejo de acuerdo al modelo lineal planteado, según la naturaleza de los datos.

Partiendo del modelo (3.1), al realizar una partición de la matriz diseño, de la forma:  $X = (X_1 \, \vdots \, X_2 \, \vdots \, X_3)$ , se obtiene

$$
X^t X = \begin{pmatrix} X_1^t \\ X_2^t \\ X_3^t \end{pmatrix} \begin{pmatrix} X_1 : X_2 : X_3 \end{pmatrix} = \begin{pmatrix} X_1^t X_1 & X_1^t X_2 & X_1^t X_3 \\ X_2^t X_1 & X_2^t X_2 & X_2^t X_3 \\ X_3^t X_1 & X_3^t X_2 & X_3^t X_3 \end{pmatrix}
$$
(3.30)

a partir de lo cual se generan las diferentes sumas de cuadrados, las cuales se trabajarán con más detalle en las siguientes secciones.

### **3.5.1. Sumas de cuadrados y funciones estimables tipo I**

### **3.5.2. Sumas de cuadrados tipo I**

Las sumas de cuadrados Tipo I miden la reducción en la sumas de cuadrados del error, cuando se adicionan nuevos parámetros al modelo.

Estas sumas de cuadrados son particularmente útiles en regresión lineal múltiple, modelos polinómicos, diseños anidados, en ciertas pruebas que involucran homogeneidad de coeficientes de regresión, como también suministran información acerca del efecto de la carencia de balance (multicolinealidad).

## **3.5.3. Funciones estimables tipo I**

Las funciones estimables tipo I, definen las hipótesis a probar cuando la reducción en suma de cuadrados es calculada para cada efecto ajustado por los efectos precedentes.

Las funciones estimables tipo I, son obtenidas haciendo una debida partición en la matriz  $X$  como en  $(3.30)$ , de acuerdo con los parámetros del modelo. Las funciones estimables se obtienen según sea el interés de entrada de los  $términos$  al modelo; por ejemplo el modelo  $(3.1)$  se puede expresar como  $Y = X_1 \alpha + X_2 \beta + X_3 \gamma + e$ , entonces para obtener las funciones estimables tipo I, se construyen las siguientes matrices iniciales asociadas a cada uno de los efectos:

$$
G_1 = (X_1^t X_1 : X_1^t X_2 : X_1^t X_3)
$$
  
\n
$$
G_2 = (\phi : X_2^t M_1^* X_2 : X_2^t M_1 X_3)
$$
  
\n
$$
G_3 = (\phi : \phi : X_3^t M_2^* X_3)
$$

siendo  $M_1^* = I - X_1 (X_1^t X_1)^- X_1^t$  y  $M_2^* = M_1^* - M_1^* X_2^t (X_2^t M_1^* X_2)^- X_2^t M_1^*$ .

En el procedimiento GLM de SAS, las funciones estimables tipo I, se obtienen con la opción  $E_1$ , las funciones obtenidas en esta opción se encuentran a través de las siguientes matrices:

$$
G_1^* = (X_1^t X_1)^{-} G_1
$$
  
\n
$$
G_2^* = (X_2^t M_1^* X_1)^{-} G_2
$$
  
\n
$$
G_3^* = (X_3^t M_2^* X_3)^{-} G_3
$$

Las funciones estimables tipo I y sus respectivas hipótesis asociadas, se encuentran colocando valores arbitrarios a los símbolos  $L$ , donde  $L = (G_1^{*t}$  $G_2^{*t}$  $(G_3^{*t})^t$ .

Las funciones estimables tipo I y sus sumas de cuadrados, dependen del orden en que los efectos son adicionados al modelo. Esta propiedad es inmediata de verificar, basta tomar la matriz de diseño, la cual se obtiene cambiando las columnas correspondientes a los efectos reordenados en la matriz original.

Alguna de las funciones estimables tipo I dependen de la frecuencia de las celdas; además para el caso de diseños desbalanceados, cada hipótesis involucra los parámetros de los efectos a probar más todos los demás parámetros del modelo propuesto.

### **3.5.4. Sumas de cuadrados y funciones estimables tipo II**

Corresponden a la reducción en las sumas de cuadrados del error obtenida al adicionar un término después de que todos los demás han sido adicionados al modelo; excepto términos que contengan el efecto a probar.

Como la contenencia entre efectos es un concepto muy importante, se hace necesaria la siguiente definición.

**Definición 3.3.** Dados los efectos  $E_1$  y  $E_2$ , entonces  $E_1$  está contenido en  $E_2$  si:

- i) Ambos efectos involucran el mismo número de variables continuas y si el n´umero es positivo entonces los nombres de las variables coinciden.
- ii) Si  $E_2$  tiene más variables que  $E_1$  y si  $E_1$  tiene variables, todas las de  $E_1$  están en  $E_2$ .

### **3.5.5. Funciones estimables tipo II**

La forma general de las funciones estimables puede ser manejada para obtener pruebas de hipótesis que involucren sólo el efecto en cuestión.

Goodnight (1978), describe un proceso reversible para obtener las funciones estimables tipo II basado en la siguiente definición:

**Definición 3.4.** Las funciones estimables tipo II para un efecto  $E_1$ , tienen un L de la siguiente forma:

- i) Todas las columnas de L asociadas con los efectos que no contengan a  $E_1$  (excepto  $E_1$ ) se anulan.
- ii) La submatriz de L asociada con el efecto  $E_1$  es de la forma

$$
(X_1^t M^* X_1)^- (X_1^t M^* X_1) \tag{3.31}
$$

siendo  $M^* = I - X_0 (X_0^t X_0)^{-} X_0^t$ .

iii) Cada una de las submatrices restantes de L asociadas con un efecto  $E_2$  que contiene a  $E_1$  son de la forma

$$
(X_1^t M^* X_1)^- (X_1^t M^* X_2) \tag{3.32}
$$

donde:

 $X_0$ : Columnas de X cuyos efectos asociados no contienen a  $E_1$ .

 $X_1$ : Columnas de X asociadas con  $E_1$ .

 $X_2$ : Columnas de X asociadas con el efecto  $E_2$ , las cuales contienen a  $E_1$ .

De la misma forma, se dan valores arbitrarios a los símbolos  $L$  correspondientes a cada fila linealmente independiente de la matriz generadora L, obteniéndose las hipótesis tipo II.

Goodnight (1978), recomienda el uso de las funciones estimables tipo II en algunos de los siguientes casos: En diseños balanceados, modelos de efectos principales, diseños puramente anidados y en algunos modelos que no involucren variables de clasificación.

### **3.5.6. Sumas de cuadrados y funciones estimables tipo III**

El análisis tipo III está asociado con las sumas de cuadrados parciales, llamado análisis completo de mínimos cuadrados, el cual equivale al análisis de medias cuadráticas de Yates.

Se aplica principalmente cuando se requiere comparar efectos principales; aún en presencia de interacción. Cada efecto es ajustado por los demás, lo que implica que si el modelo contiene sólo efectos principales, entonces el análisis tipo II es igual al análisis tipo III.

#### **3.5.7. Funciones estimables tipo III**

En la mayoría de los diseños desbalanceados es posible planear las mismas hipótesis (funciones estimables), que se probarían en diseños balanceados. En diseños con celdas que tienen información faltante por efecto de la eliminación de las celdas sin información, estas funciones estimables se construyen como si la información fuera balanceada. Con la siguiente definición se caracterizan estas funciones.

**Definición 3.5.** Un conjunto de funciones estimables, una para cada efecto en el modelo, son funciones estimables tipo III si y sólo si cada una es una hipótesis de rango máximo, es decir la matriz L de la hipótesis  $H_0 : L\theta = 0$ tiene rango igual al de la matriz  $X$ . Cada hipótesis involucra únicamente parámetros del efecto en cuestión y los parámetros de los efectos que lo contienen. Además cada  $L$  es ortogonal a todos los  $L$  de efectos que contienen al efecto de interés.

La definición anterior implica que las funciones estimables tipo II pueden ser transformadas a las funciones estimables tipo III, haciendo que cada L de orden inferior sea ortogonal a los L de todos los efectos que contienen al efecto de inter´es. Adicionalmente si un efecto no esta contenido en otro, entonces las funciones estimables tipo II y tipo III coinciden. Las funciones estimables tipo III se construyen de la siguiente forma:

En primer lugar se construye una base para el efecto  $E_1$  con la notación de la forma general de las funciones estimables, si ningún coeficiente libre (un único símbolo) existe fuera del factor  $E_1$ , entonces estas son las funciones estimables tipo III para  $E_1$ .

Si existen coeficientes libres fuera del factor  $E_1$ , entonces cada uno de estos coeficientes se iguala a una función de los coeficientes libres de  $E_1$ , de esta manera se construyen las funciones estimables tipo III, para el efecto  $E_1$ , ortogonales a cada una de las dem´as funciones estimables tipo III que contienen  $E_1$ .

Otra alternativa para la construcción de las funciones estimables tipo III consiste en encontrar un conjunto de vectores linealmente independientes, asignando un vector a cada coeficiente libre y anulando los demás coeficientes; el número de vectores fila generado, corresponde al número de coeficientes libres. Se inicia con el primer vector fila, anulando todos los parámetros asociados con  $E_1$ ; los demás vectores se hacen ortogonales al primer vector por medio de operaciones entre filas, de tal forma que el primer factor se anule. El proceso continúa hasta anular todos los parámetros asociados con  $E_1$ . Los parámetros resultantes son expresados nuevamente en la notación inicial, y de esta manera se obtienen las funciones estimables tipo III asociadas a  $E_1$ .

### **3.5.8. Sumas de cuadrados y funciones estimables tipo IV**

Se conocen como sumas de cuadrados parciales. Originalmente fueron diseñadas para arreglos donde haya presencia de celdas vacías. En el caso que no haya celdas vacías las sumas de cuadrados tipo III y IV coinciden.

En la construcción simplemente se considera un conjunto de datos donde no ocurran celdas vacías; si estas existen, las sumas de cuadrados tipo IV pueden no ser únicas, pues estas van a depender de la ubicación de los datos en las celdas.

### **3.5.9. Funciones estimables tipo IV**

Para algún efecto  $E_1$ , si  $E_1$  no está contenida en algún otro efecto entonces las funciones estimables tipo II, III y IV son iguales. Cuando  $E_1$  está contenido en otros efectos entonces las funciones estimables tipo IV asignan la misma ponderación a los niveles altos de los contrastes lineales asociados a los parámetros de  $E_1$ .

Las funciones estimables tipo IV, para un efecto  $E_1$  pueden ser construidas de la base de funciones estimables, tomando los símbolos asociados a  $E_1$ de la siguiente forma: Considere que el efecto  $E_1$  está contenido en otros efectos de acuerdo con un orden determinado (según el número de efectos que componen una interacción). Cuando hay celdas vacías, los coeficientes de efectos intermedios (de acuerdo al orden) no tendrán siempre una asignación igual a los coeficientes asignados para los efectos de orden bajo, así siempre se determinan primero los coeficientes de más alto orden. Una vez que los coeficientes de orden superior son hallados, los coeficientes de efectos intermedios quedan determinados.

Para la construcción de las funciones estimables tipo IV, se desarrolla el siguiente proceso para un efecto  $E_1$ .

- i) Se selecciona un coeficiente libre de algunos de los niveles del factor  $E_1$  y se anulan los demás coeficientes de éste.
- ii) Si alguno de los niveles del factor  $E_1$  tiene como coeficiente el cero, entonces se igualan a cero todos los coeficientes de orden superior que

contengan dicho nivel.

- iii) Si un coeficiente de algún nivel superior es cero y el coeficiente del nivel asociado para E<sup>1</sup> es diferente de cero, entonces las funciones estimables para este efecto no son únicas.
- iv) Para cada nivel siguiente en  $E_1$ , si el coeficiente es distinto de cero, entonces se cuenta el número de veces que aparece éste en los niveles de efectos superiores y posteriormente, se iguala cada uno de los coeficientes de éste nivel dividiendo por el número de coeficientes encontrados.

Los pasos anteriores corresponden a operaciones hechas sobre el espacio vectorial generado por la base de  $E_1$ ; las cuales son equivalentes a operaciones elementales entre filas.

# **3.6. Hip´otesis m´as comunes sobre filas y columnas**

En el siguiente ejemplo, se ilustra de manera sencilla las diferentes sumas de cuadrados para un modelo a dos vías con interacción, caracterizando las hipótesis más comunes sobre filas y columnas, en modelos superparametrizados y de medidas de celda.

A partir del ejemplo 3.1, se obtienen las diferentes hipótesis, no pretendiendo presentar una generalización de los diferentes tipos de funciones estimables.

*Ejemplo* **3.8.** *Retomando el ejemplo 3.1, la inversa de Moore Penrose de la matriz de indicadores en el modelo de medias de celda es (Iemma et al. 1999)*

$$
W^{+} = \begin{bmatrix} \frac{1}{2} & 0 & 0 & 0 & 0 \\ 0 & \frac{1}{2} & 0 & 0 & 0 & 0 \\ 0 & \frac{1}{2} & 0 & 0 & 0 \\ 0 & 0 & \frac{1}{2} & 0 & 0 \\ 0 & 0 & \frac{1}{2} & 0 & 0 \\ 0 & 0 & 0 & \frac{1}{2} & 0 \\ 0 & 0 & 0 & \frac{1}{2} & 0 \\ 0 & 0 & 0 & 0 & \frac{1}{3} \\ 0 & 0 & 0 & 0 & \frac{1}{3} \\ 0 & 0 & 0 & 0 & \frac{1}{3} \end{bmatrix}
$$

Dentro de los varios tipos de hipótesis existentes, el procedimiento GML del SAS, incorpora, en relación con el modelo en estudio, cuatro tipos de funciones y sumas de cuadrados para probar efectos de filas, cuatro para probar efectos de columnas y uno para el efecto de interacción. Aquí solamente se considera un tipo en cada caso.

a) **Hipótesis Tipo I**. Las hipótesis tipo I, igualdad entre los efectos de filas, se verifica a través de las medias ponderadas. Utilizando el modelo (3.4), se tiene

$$
H_0^{(1)}: \frac{2\mu_{11} + \mu_{12} + 2\mu_{13}}{5} = \frac{2\mu_{21} + 3\mu_{22}}{5}
$$

y para el modelo (3.1), notando que  $\mu_{ij} = \mu + \alpha_i + \beta_j + \gamma_{ij}$  se tiene

$$
H_0^1: \alpha_1 - \alpha_2 - \frac{2}{5}\beta_2 + \frac{2}{5}\beta_3 + \frac{2}{5}\gamma_{11} + \frac{1}{5}\gamma_{12} + \frac{2}{5}\gamma_{13} - \frac{2}{5}\gamma_{21} - \frac{3}{5}\gamma_{22} = 0
$$

que, sin duda no es una hipótesis simple de ser interpretada y que es bien diferente de la hipótesis  $H_0$ :  $\alpha_1 = \alpha_2$  (ó  $H_0$ :  $\alpha_1 - \alpha_2 = 0$ ) que, en general, un investigador cree estar probando.

Utilizando el modelo  $(3.4)$  la hipótesis nula se puede escribir de la forma:  $H_0^{(1)}$  :  $\lambda_1^t \mu = 0$ , donde  $\lambda_1^t = \left[\frac{2}{5}, \frac{1}{5}, \frac{2}{5}, -\frac{2}{5}, -\frac{3}{5}\right]$ , en este caso,  $a_1 = W^+ \lambda_1$ , entonces  $E(a_1^t Y) = \lambda_1^t \mu$ , donde

$$
a_1^t = \left[ \frac{1}{5}, \frac{1}{5}, \frac{1}{5}, \frac{1}{5}, \frac{1}{5}, -\frac{1}{5}, -\frac{1}{5}, -\frac{1}{5}, -\frac{1}{5}, -\frac{1}{5} \right]
$$

de manera simple se obtiene  $P_1 = a_1 (a_1^t a_1)^{-1} a_1^t$ 

$$
\therefore P_1 = \frac{1}{10} \begin{bmatrix} I_5 & -I_5 \\ -I_5 & I_5 \end{bmatrix}
$$

encontrándose:

$$
SCH_0^{(1)} = R(\mu_t/\mu) = Y^t P_1 Y = (\lambda_1^t \hat{\mu})^t [\lambda_1^t (W^t W)^{-1} \lambda_1]^{-1} (\lambda_1^t \mu) = 90.
$$

En el modelo superparametrizado, se tiene

$$
SCH_0^{(1)} = R(\alpha/\mu) = Y^t P_1 Y = 90.
$$

b) **Hipótesis Tipo II**. Con las hipótesis Tipo II, se prueban los efectos de columnas a través de medias ponderadas de columnas ajustadas por filas. Para los datos utilizados se tiene, conforme Searle (1987) y Iemma et al. (1999)

$$
H_0^{(6)} \begin{cases} \frac{2\mu_{11} + 2\mu_{21}}{4} = \frac{2\bar{F}_1 + 2\bar{F}_2}{4} \\ \frac{\mu_{12} + 3\mu_{22}}{4} = \frac{\bar{F}_1 + 3\bar{F}_2}{4} \end{cases}
$$

donde,

$$
\bar{F}_1 = \frac{2\mu_{11} + \mu_{12} + 2\mu_{13}}{5}
$$
 y  $\bar{F}_2 = \frac{2\mu_{21} + 3\mu_{22}}{5}$ .

Obteniéndose finalmente

$$
H_0^{(6)}\begin{cases} \frac{3}{10}\mu_{11} - \frac{1}{10}\mu_{12} - \frac{1}{5}\mu_{13} + \frac{3}{10}\mu_{21} - \frac{3}{10}\mu_{22} = 0\\ -\frac{1}{10}\mu_{11} + \frac{1}{5}\mu_{12} - \frac{1}{10}\mu_{13} - \frac{3}{10}\mu_{21} + \frac{3}{10}\mu_{22} = 0 \end{cases}
$$

 $y$  en términos del modelo  $(3.1)$ ,

$$
H_0^{(6)} \begin{cases} \beta_1 - \beta_3 + \frac{11}{14} \gamma_{11} + \frac{3}{14} \gamma_{12} - \gamma_{13} + \frac{3}{14} \gamma_{21} - \frac{3}{14} \gamma_{22} = 0\\ \beta_2 - \beta_3 + \frac{3}{7} \gamma_{11} + \frac{4}{7} \gamma_{12} - \gamma_{13} - \frac{3}{7} \gamma_{21} + \frac{3}{7} \gamma_{22} = 0 \end{cases}
$$

la cual no contiene los efectos de fila, pues en esta hipótesis los efectos de columnas están ajustados por filas.

En el modelo (3.4), la hipótesis a probar se puede escribir como  $H_0^{(6)}$ :  $\lambda_2^t \mu = 0$ , donde

$$
\lambda_2^t = \begin{bmatrix} \frac{3}{10} & -\frac{1}{10} & -\frac{1}{5} & \frac{3}{10} & -\frac{3}{10} \\ -\frac{1}{10} & \frac{1}{5} & -\frac{1}{10} & -\frac{3}{10} & \frac{3}{10} \end{bmatrix}
$$

y para la obtener la suma de cuadrados asociada a la hipótesis, se construye  $a_2^t$  como

$$
a_2^t = \lambda_2^t (W^+)^t = \begin{bmatrix} \frac{3}{20} & \frac{3}{20} & -\frac{1}{10} & -\frac{1}{10} & \frac{3}{20} & \frac{3}{20} & -\frac{1}{10} & -\frac{1}{10} & -\frac{1}{10} \\ -\frac{1}{20} & -\frac{1}{20} & \frac{1}{5} & -\frac{1}{20} & -\frac{1}{20} & -\frac{3}{20} & -\frac{3}{20} & \frac{1}{10} & \frac{1}{10} & \frac{1}{10} \end{bmatrix}
$$

De forma directa se tiene  $P_2 = a_2(a_2^t a_2)^{-1} a_2^t$ , entonces

$$
P_2 = \frac{1}{140} \begin{bmatrix} 27 & 27 & 2 & -28 & -28 & 15 & 15 & -10 & -10 & -10 \\ 27 & 27 & 2 & -28 & -28 & 15 & 15 & -10 & -10 & -10 \\ 2 & 2 & 52 & -28 & -28 & -30 & -30 & 20 & -10 & -10 \\ -28 & -28 & -28 & 42 & 42 & 0 & 0 & 0 & 0 & 0 \\ -28 & -28 & -28 & 42 & 42 & 0 & 0 & 0 & 0 & 0 \\ 15 & 15 & -30 & 0 & 0 & 27 & 27 & -18 & -18 & -18 \\ 15 & 15 & -30 & 0 & 0 & 27 & 27 & -18 & -18 & -18 \\ -10 & -10 & 20 & 0 & 0 & -18 & -18 & 12 & 12 & 12 \\ -10 & -10 & 20 & 0 & 0 & -18 & -18 & 12 & 12 & 12 \\ -10 & -10 & 20 & 0 & 0 & -18 & -18 & 12 & 12 & 12 \end{bmatrix}
$$

luego, 
$$
SCH_0^{(6)} = R(\mu_{i,j}/\mu_i) = R(\beta/\mu, \alpha) = Y^t P_2 Y = 107,14.
$$

c) **Hipótesis Tipo III**. Con esta hipótesis, la igualdad entre efectos de fila es verificada a través de sus medias no ponderadas. En este caso las frecuencias de celdas no son importantes. Continuando con el ejemplo de interés se tiene

$$
H_0^{(3)}: \frac{\mu_{11} + \mu_{12}}{2} = \frac{\mu_{21} + \mu_{22}}{2}
$$

Se observa que para esta hipótesis no se utiliza la información de la celda (1,3).

En términos del modelo  $(3.1)$ , la hipótesis de interés es

$$
H_0^{(3)}: \alpha_1 - \alpha_2 + \frac{1}{2}\gamma_{11} + \frac{1}{2}\gamma_{12} - \frac{1}{2}\gamma_{21} - \frac{1}{2}\gamma_{22} = 0.
$$

En el modelo (3.4), la hipótesis nula se puede expresar como  $H_0^{(3)}$ :  $\lambda_3^t \mu = 0$ , donde  $\lambda_3^t = [\frac{1}{2}, \frac{1}{2}, 0, -\frac{1}{2}, -\frac{1}{2}]$ , realizando las respectivas operaciones, se encuentra

at <sup>3</sup> = 1 4 , 1 4 , 1 2 , <sup>0</sup>, <sup>0</sup>, <sup>−</sup><sup>1</sup> 4 , <sup>−</sup><sup>1</sup> 4 , <sup>−</sup><sup>1</sup> 6 , <sup>−</sup><sup>1</sup> 6 , <sup>−</sup><sup>1</sup> 6 <sup>P</sup><sup>3</sup> <sup>=</sup> <sup>1</sup> 84 ⎡ ⎢ ⎢ ⎢ ⎢ ⎢ ⎢ ⎢ ⎢ ⎢ ⎢ ⎢ ⎢ ⎢ ⎢ ⎣ 9 9 18 0 0 −9 −9 −6 −6 −6 9 9 18 0 0 −9 −9 −6 −6 −6 18 18 36 0 0 −18 −18 −12 −12 −12 0 0 000 0 0 0 0 0 0 0 000 0 0 0 0 0 −9 −9 18 0 0 9 9 6 6 6 −9 −9 18 0 0 9 9 6 6 6 −6 −6 12 0 0 6 6 4 4 4 −6 −6 12 0 0 6 6 4 4 4 −6 −6 12 0 0 6 6 4 4 4 ⎤ ⎥ ⎥ ⎥ ⎥ ⎥ ⎥ ⎥ ⎥ ⎥ ⎥ ⎥ ⎥ ⎥ ⎥ ⎦

y entonces,  $SCH_0^{(3)} = R(\mu_{ij}/\mu_{j,ij}) = R(\alpha/\mu, \beta, \gamma) = Y^t P_3 Y = 15,43.$ 

d) **Hipótesis tipo IV**. Con las hipótesis tipo IV, la igualdad entre factores de columnas se verifica a través de medias no ponderadas. En este contexto, éstas pueden ser semejantes a las tipo III. Si existen celdas vacías y más de dos niveles de cada factor, en general, las hipótesis tipo III y IV son diferentes. Las hipótesis tipo IV no son únicas, en general, cuando hay celdas vacías, estas dependen de la cantidad y la posición de las celdas. Las hipótesis tipo IV pueden ser obtenidas construyendo contrastes entre medias de celdas que están en la misma columna, después de cambiar las filas por columnas en el tabla 3.1, iniciándose el proceso siempre por la ´ultima fila, de esta forma, se obtiene la tabla 3.9.

| $i=1$                                                                            |  | $i=2$                    |  |            |
|----------------------------------------------------------------------------------|--|--------------------------|--|------------|
| j=1 $Y_{111} = 7 Y_{112} = 9 \mu_{11} Y_{211} = 5 Y_{212} = 7$ -                 |  |                          |  | $\mu_{21}$ |
| $j=2$ $Y_{121}=8$ - $\mu_{12}$ $Y_{221}=14$ $Y_{222}=15$ $Y_{223}=19$ $\mu_{22}$ |  |                          |  |            |
| $j=3$ $Y_{131} = 2$ $Y_{132} = 4$ $\mu_{13}$                                     |  | $\overline{\phantom{0}}$ |  |            |

Tabla 3.9. Arreglo de la información del tabla 3.1 para construir de las funciones estimables tipo IV.

Entonces la hipótesis de interés es

$$
H_0^{(8)}: \begin{cases} \mu_{11} = \mu_{13} \\ \mu_{12} = \mu_{13} \end{cases}
$$

Se puede observar, en este caso, que esta hipótesis no considera ninguna observación de la fila 2.

En términos del modelo  $(3.1)$ , esta hipótesis se puede escribir como

$$
H_0^{(8)} \begin{cases} \beta_1 - \beta_3 + \gamma_{11} - \gamma_{13} = 0 \\ \beta_2 - \beta_3 + \gamma_{12} - \gamma_{13} = 0 \end{cases}
$$

En el modelo de medias de celdas, se quiere probar  $H_0^{(8)}$  :  $\lambda_4^t \mu = 0$ donde

$$
\lambda_4^t:\left[\begin{array}{cccc} \ \ 0\ & -1\ & 1\ & 0\ & 0 \\ \ -1\ & \ 0\ & 1\ & 0\ & 0 \end{array}\right]
$$

y entonces

$$
a_4^t = \left[ \begin{array}{rrrrr} 0 & 0 & -1 & \frac{1}{2} & \frac{1}{2} & 0 & 0 & 0 & 0 & 0 \\ -\frac{1}{2} & -\frac{1}{2} & 0 & \frac{1}{2} & \frac{1}{2} & 0 & 0 & 0 & 0 & 0 \end{array} \right]
$$

y así,

$$
P_4 = \frac{1}{10} \begin{bmatrix} 3 & 3 & -2 & -2 & -2 & 0 & 0 & 0 & 0 & 0 \\ 3 & 3 & -2 & -2 & -2 & 0 & 0 & 0 & 0 & 0 \\ -2 & -2 & 8 & -2 & -2 & 0 & 0 & 0 & 0 & 0 \\ -2 & -2 & -2 & 3 & 3 & 0 & 0 & 0 & 0 & 0 \\ 0 & 0 & 0 & 0 & 0 & 0 & 0 & 0 & 0 & 0 \\ 0 & 0 & 0 & 0 & 0 & 0 & 0 & 0 & 0 & 0 \\ 0 & 0 & 0 & 0 & 0 & 0 & 0 & 0 & 0 & 0 \\ 0 & 0 & 0 & 0 & 0 & 0 & 0 & 0 & 0 & 0 \\ 0 & 0 & 0 & 0 & 0 & 0 & 0 & 0 & 0 & 0 \end{bmatrix}
$$

encontrándose  $SCH_0^{(8)} = Y^t P_4 Y = 30.$ 

e) **Hipótesis sobre la interacción**. Si hay celdas vacías, se debe tomar para el modelo de interés en el ejemplo  $1/4ab(a - 1)(b - 1)$  posibles interacciones, de las cuales (a−1)(b−1) son linealmente independientes. En presencia de celdas vacías, esa regla deja de ser válida. En el ejemplo se tiene apenas una interacción que puede ser estimada

$$
\Delta = \mu_{11} + \mu_{22} - \mu_{12} - \mu_{21}
$$

y no  $(a-1)(b-1) = (1)(2) = 2$  interacciones estimables en el caso de no haber celdas vacías. En este contexto, la única hipótesis que puede probarse es  $H_0^{(9)}$ :  $\mu_{11} + \mu_{22} - \mu_{12} - \mu_{21} = 0$ .

El no rechazar la hipótesis  $H_0^{(9)}$ , no puede ser aceptado como un criterio válido para escoger un modelo sin interacción, puesto que no se están incluyendo todas las interacciones.

En términos del modelo (3.1), la hipótesis  $H_0^{(9)}$  es  $H_0^{(10)}$ :  $\gamma_{11} + \gamma_{22}$  –  $\gamma_{12} - \gamma_{21} = 0$ . Con los datos del ejemplo en el modelo de medias de celdas, se obtiene

$$
\lambda_5^t = [1 \ -1 \ 0 \ -1 \ 1],
$$

$$
a_5^t = \lambda_5^t (W^+)^t = \left[ \frac{1}{2}, \frac{1}{2}, -1, 0, 0, -\frac{1}{2}, -\frac{1}{2}, \frac{1}{3}, \frac{1}{3}, \frac{1}{3} \right]
$$

y

$$
P_5 = \frac{1}{84}
$$

$$
\begin{bmatrix}\n9 & 9 & -18 & 0 & 0 & -9 & -9 & -6 & -6 & -6 \\
9 & 9 & 18 & 0 & 0 & -9 & -9 & -6 & -6 & -6 \\
-18 & -18 & 36 & 0 & 0 & -18 & -18 & -12 & -12 & -12 \\
0 & 0 & 0 & 0 & 0 & 0 & 0 & 0 & 0 & 0 \\
0 & 0 & 0 & 0 & 0 & 0 & 0 & 0 & 0 & 0 \\
-9 & -9 & 18 & 0 & 0 & 9 & 9 & -4 & -4 & -4 \\
6 & 6 & -12 & 0 & 0 & -4 & -4 & 4 & 4 & 4 \\
6 & 6 & -12 & 0 & 0 & -4 & -4 & 4 & 4 & 4 \\
6 & 6 & -12 & 0 & 0 & -4 & -4 & 4 & 4 & 4\n\end{bmatrix}
$$

De esta forma se obtiene, la suma de cuadrados asociada
$$
SCH_0^{(9)} = R(\mu_{ij}/\mu_{i,j}) = R(\gamma/\mu, \alpha, \beta) = Y^t P_5 Y = 42,86.
$$

En la tabla 3.10 se presentan las diferentes sumas de cuadrados obtenidas con los datos del ejemplo, y se destacan en términos de la notación  $R(\cdot/\cdot)$ las diferentes sumas de cuadrados obtenidas mediante el procedimiento de proyectores ortogonales.

#### **3.7.** Implementación en SAS

El programa en el paquete estadístico SAS a través del cual se obtuvieron los resultados expuestos en el conjunto de datos para el ejemplo 3.1 es el siguiente:

DATA EJEMPLO31;/\*archivo del ejemplo 3.1\*/ INPUT A B R Y @@; CARDS;/\*ingreso de datos\*/ 11171129121 8 131 2 132 4 2 1 1 5 2 1 2 7 2 2 1 14 2 2 2 15 2 2 3 19 ;

PROC PRINT DATA=EJEMPLO31;/\*Se imprimen los datos\*/

 $/*$  Análisis a través del modelo superparametrizado\*/

```
PROC GLM DATA=EJEMPLO31;/*Invocación del procedimiento GLM*/
CLASS A B;/*Se clasifica por A y B*/
/* Obtención del análisis de varianza, funciones estimables y sumas de cuadrados */MODEL Y= A | B/XPX E E1 E2 E3 E4 S S1 S S2 S S3 S S4;RUN;
```
/\* Análisis a través del modelo de medias de celdas\*/

PROC GLM DATA=EJEMPLO31;

CLASS A B;

MODEL  $Y = A*B/XPX;$ 

RUN;

(a) Suma de cuadrados Tipo I

| $C.$ de $V.$                                                          |  | G.L. $H_0$ R()                                               |  | SCI CMI F Valor p |
|-----------------------------------------------------------------------|--|--------------------------------------------------------------|--|-------------------|
| A (no ajustado) 1 $H_0^{(1)}$ $R(\mu_i/\mu)$ 90,00 90,00 22,50 0,0051 |  |                                                              |  |                   |
| B (ajustado)                                                          |  | 2 $H_0^{(6)}$ $R(\mu_{ij}/\mu)$ 107,14 53,57 13,39 0,0098    |  |                   |
| AB                                                                    |  | 1 $H_0^{(9)}R(\mu_{i,j}/\mu_{i,j})$ 42,86 42,86 10,71 0,0221 |  |                   |

(b) Suma de cuadrados Tipo II.

| C.V.         |  | G.L. $H_0$ R()                                               |  | SCII CMII F Valor p |
|--------------|--|--------------------------------------------------------------|--|---------------------|
| A (ajustado) |  | 1 $H_0^{(2)} R(\mu_{i,j}/\mu_j)$ 9,14 9,14 2,29 0,1910       |  |                     |
| B (ajustado) |  | 2 $H_0^{(6)} R(\mu_{i,j}/\mu_i)$ 107,14 53,57 13,39 0,0098   |  |                     |
| AB           |  | 1 $H_0^{(9)} R(\mu_{ij}/\mu_{i,j})$ 42,86 42,86 10,71 0,0221 |  |                     |

(c) Suma de cuadrados Tipo III

| C.V. |  | G.L. $H_0$ R() SCIII CMIII F Valor p                         |  |  |
|------|--|--------------------------------------------------------------|--|--|
| A    |  | 1 $H_0^{(3)}R(\mu_{ij}/\mu_{j,ij})$ 15,43 15,43 3,86 0,1067  |  |  |
| B    |  | 2 $H_0^{(7)}R(\mu_{ij}/\mu_{i,ij})$ 61,05 30,53 7,63 0,0302  |  |  |
| AB   |  | 1 $H_0^{(9)} R(\mu_{ij}/\mu_{i,j})$ 42,86 42,86 10,71 0,0221 |  |  |

(d) Suma de cuadrados Tipo IV

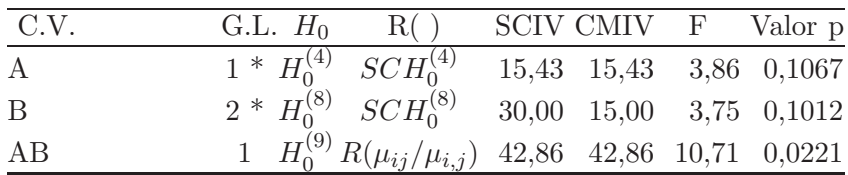

 $*$  Esta sumas de cuadrados no son únicas

Tabla 3.10. Resumen de las diferentes sumas de cuadrados.

#### **3.8. Ejercicios**

- 1. Escriba los supuestos que se hacen sobre el error experimental en los modelos y diga qué importancia tienen en el análisis estadístico.
- 2. Dado el modelo lineal

$$
\left(\begin{array}{c} y_1 \\ y_2 \end{array}\right) = \left(\begin{array}{c} 2 \\ 1 \end{array}\right) \theta + \left(\begin{array}{c} \varepsilon_1 \\ \varepsilon_2 \end{array}\right)
$$

halle la estimación de mínimos cuadrados de  $\theta$  y la suma de cuadrados residual.

- 3. Sean  $X \sim N(\mu_1, \sigma^2), Y \sim N(\mu_2, \sigma^2)$  variables independientes. En muestras de tamaño  $n_1$  de  $X$ ,  $n_2$  de  $Y$ , plantear la hipótesis nula  $H_0$ :  $\mu_1 = \mu_2$  mediante el concepto de hipótesis lineal contrastable y deducir el test  $t$  de Student de comparación de medias a partir del test F.
- 4. Suponga que se realizan n replicaciones en k diferentes valores de la variable predictora. Los datos son obtenidos en parejas  $(y_{ii}, x_i)$ , para  $i = 1, 2, ..., k$  y  $j = 1, 2, ..., n$ . Sea  $\overline{y}_i$  que denota la media de las observaciones en  $y_i$ .
	- a. Demuestre que los coeficientes de regresión estimados en los siguientes modelos son idénticos:

$$
y_{ij} = \beta_0 + \beta_1 x_i + e_{ij} \qquad \qquad \overline{y}_{i.} = \gamma_0 + \gamma_1 x_i + d_i
$$

- b. Compare la suma de cuadrados de los residuales en los dos modelos.
- c. ¿Cuál modelo debería usarse para la inferencia y predicción? Explique por qué.
- 5. Para el modelo  $y_{ij} = \mu + i\alpha + e_{ij}$  con  $i = 1, ..., a$  y  $j = 1, ..., n$ .
	- a. Encuentre el estimador de máximo verosimilitud para  $\mu$  y  $\alpha$ .
	- b. Muestre que  $\hat{\mu} = \overline{y} \frac{1}{2}(a+1)\hat{\alpha}$ .
	- c. Lleve a cabo la prueba de hipótesis  $H_0: \alpha = 0$ .
- 6. Para el modelo particionado  $E(Y) = X_1 \beta_1 + X_2 \beta_2$ , considere el modelo superparametrizado  $E(y_{ij}) = \mu + \alpha_i \text{ con } i = 1, \ldots, a \text{ y } j = 1, \ldots, n_i.$
- a. Expréselo en la forma del modelo particionado.
- b. Con la apropiada partición del modelo, demuestre  $R(\alpha/\mu) = \frac{\tilde{a}}{\sum}$  $\sum_{i=1} n_i (\overline{y}_{i.} - \overline{y}_{..})^2.$
- 7. Considere el modelo lineal

$$
y_{ij} = \mu_i + \beta x_{ij} + e_{ij}
$$
   
  $i = 1, ..., a; j = 1, ..., n,$ 

Con base en los resultados del modelo particionado:

- a. Determine el estimador de  $\mu_i$ ,  $\beta \gamma \sigma^2$ .
- b. Determine el estadístico de prueba para la hipótesis  $H_0 : \beta = 0$ .
- 8. Suponga el modelo  $y_{ij} = \mu + \tau_i + e_{ij}$ ;  $i = 1, ..., 6; j = 1, ..., r$ .
	- a. Deduzca las Ecuaciones Normales por el método de Minímos Cuadrados y estime los parámetros  $\mu$  y  $\tau_i$ .
	- b. Encuentre la varianza asociada a los estimadores hallados en a., es decir  $Var(\widehat{\mu})$  y  $Var(\widehat{\tau}_i)$ .
	- c. Construya la base de las funciones estimables e identifique cuáles de las siguientes funciones paramétricas son estimables:  $L_1 = 2\tau_1 - \tau_2 - \tau_3$ ,  $L_2 = \tau_1 + \tau_2 + \tau_3 - 4\tau_4$ ,  $L_3 = \tau_1 - \tau_5$  y  $L_4 = \tau_2 - \tau_6.$
	- d. A partir de las ecuaciones normales, encuentre los estimadores para las funciones param´etricas estimables halladas en c. y diga además cuáles de los contrastes son ortogonales.
	- e. Suponga que  $\overline{y}_{1.} = 7, \overline{y}_{2.} = 9, \overline{y}_{3.} = 14, \overline{y}_{4.} = 16, \overline{y}_{5.} = 10,$  $\overline{y}_{6.} = 20,\, CME = 26$  con $r = 4.$  Lleve a cabo la prueba para los  $L$ 's del punto  $c$  que sean estimables.
- 9. Dado el sistema de ecuaciones lineales con incógnitas  $\alpha$  y  $\beta$

$$
\alpha + x_1 \beta = y_1
$$
  
\n
$$
\alpha + x_2 \beta = y_2
$$
  
\n
$$
\alpha + x_3 \beta = y_3
$$
  
\n
$$
\alpha + x_4 \beta = y_4
$$

- a. Escriba en forma matricial  $X\theta = Y$  con  $\theta = [\alpha, \beta]$ .
- b. Verifique que la matriz  $X$  tiene rango columna completo.
- c. Verifique que para  $i = 1, 2, 3, 4, \ldots, n$

i. 
$$
X^t X = \begin{bmatrix} n & \sum x_i \\ \sum x_i & \sum i x_i^2 \end{bmatrix}
$$
; ii.  $X^t Y = \begin{bmatrix} \sum y_i \\ \sum x_i y_i \end{bmatrix}$ 

- d. Usando c. encuentre las ecuaciones normales.
- e. Pruebe que  $\widehat{\alpha} = \overline{y} \widehat{\beta} \overline{x}$ y que

$$
\widehat{\beta} = \frac{\sum x_i y_i - \frac{\left(\sum x_i\right)\left(\sum y_i\right)}{n}}{\sum x_i^2 - \frac{\left(\sum x_i\right)^2}{n}},
$$
  
donde:  $\overline{x} = \frac{\sum x_i}{n}; \overline{y} = \frac{\sum y_i}{n}; \widehat{\theta} = \begin{bmatrix} \widehat{\alpha} \\ \widehat{\beta} \end{bmatrix}$   
f. Consider  $X = \begin{bmatrix} 10 \\ 20 \\ 30 \\ 40 \end{bmatrix}; Y = \begin{bmatrix} 100 \\ 90 \\ 150 \\ 160 \end{bmatrix}$  y determine:  
i.  $\widehat{\alpha}$  y  $\widehat{\beta}$  a través de e.  
ii.  $M = \widehat{\theta}^t X^t Y$   
iii.  $M = Y^t PY; P = X(X^t X)^{-1} X^t$   
iv.  $R = Y^t Y - \widehat{\theta}^t X^t Y$ .

- 10. Para el modelo  $y_{ij} = \mu + \alpha_i + b_j + e_{ij}$   $i = 1, 2, ..., A; j = 1, 2, ..., B$ .
	- a. Obtenga el conjunto de funciones estimables.
	- b. Muestre que  $SC(A) = B \sum (\bar{y}_i \bar{y}_n)^2$ .
- 11. Considere el conjunto de datos

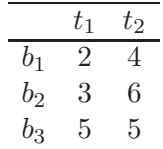

y el modelo  $y_{ij} = \mu + t_i + b_j + e_{ij}$ , donde  $i = 1, 2 = n$  índice de tratamientos,  $j = 1, 2, 3 = p$  índice de bloques. Considere la siguiente igualdad

$$
Y^t A_T Y = Y^t A_b Y + Y^t A_t Y + Y^t A_R Y
$$

donde

$$
A_b = \frac{1}{np} \left\{ \left[ E_{(n)} \right] \otimes \left[ p.I_{(p)} - E_{(p)} \right] \right\}
$$
  
\n
$$
A_t = \frac{1}{np} \left\{ \left[ n.I_{(n)} - E_{(n)} \right] \otimes \left[ E_{(p)} \right] \right\}
$$
  
\n
$$
A_R = \frac{1}{np} \left\{ \left[ nI_{(n)} - E_{(n)} \right] \otimes \left[ p.I_{(p)} - E_{(p)} \right] \right\}
$$
  
\n
$$
A_T = A_b + A_t + A_R
$$

en este caso se tienen 6 observaciones y además  $I$  y  $E$  son matrices identidades y matrices con todos los elementos iguales a 1, respectivamente.

- a. Encuentre la tabla de análisis de varianza.
- b. Pruebe con base en la información las hipótesis pertinentes en este caso.
- 12. Considere el modelo

$$
E(Y_{ij}) = \mu + \tau_i \qquad i = 1, 2, ..., m; \qquad j = 1, 2, ..., n_i
$$

y los contrastes

$$
C_1 = \sum_{i=1}^{m} a_i^{(1)} \tau_i \quad y \quad C_2 = \sum_{i=1}^{m} a_i^{(2)} \tau_i
$$

Establezca la condición necesaria y suficiente para que  $\ C_{1}$  y  $C_{2}$  sean ortogonales.

13. Considere el modelo  $(Y, X\beta, \sigma^2 I)$  donde

$$
X = \begin{bmatrix} 1 & 1 & 0 & 0 \\ 1 & 1 & 0 & 0 \\ 1 & 0 & 1 & 0 \\ 1 & 0 & 0 & 1 \\ 1 & 0 & 0 & 1 \\ 1 & 0 & 0 & 1 \end{bmatrix}
$$

 $Y^t = [3, 2, 9, 10, 3, 1], \beta^t = [\mu, \tau_1, \tau_2, \tau_3]$  y suponga que  $\varepsilon \sim N(0, \sigma^2 I)$ . En el modelo se desean probar no simultáneamente los siguientes juegos de hipótesis:

$$
H_o^{(1)}: \tau_1 = 2 + \tau_2; \quad H_o^{(2)}: \begin{cases} \tau_1 = \frac{\tau_2 + \tau_3}{2} \\ \tau_2 = \tau_3 \end{cases}
$$

- a. Muestre si estas hipótesis son posibles de probar estadísticamente.
- b. Pruebe aquella(s) hipótesis que según lo obtenido en a. son estimables.
- 14. Considere el modelo  $E(y_{ij}) = \mu + \tau_i + \beta_j$ ;  $i = 1, 2, ..., 5$ ;  $j = 1, 2, ..., b$ .
	- a. Obtenga estimadores para

$$
\gamma_1 = -2\tau_1 - \tau_2 + \tau_4 + 2\tau_5
$$
  
\n
$$
\gamma_2 = 2\tau_1 - \tau_2 - 2\tau_3 - \tau_4 + 2\tau_5
$$
  
\n
$$
\gamma_3 = -\tau_1 + 2\tau_2 - 2\tau_4 + \tau_5
$$
  
\n
$$
\gamma_4 = \tau_1 - 4\tau_2 + 6\tau_3 - 4\tau_4 + \tau_5
$$

diga si son MELIS, justificando.

- b. Muestre que  $H_o: \gamma_2 = \gamma_3 = \gamma_4 = 0$  es equivalente a la hipótesis  $H_o: \tau_i = a + b_i; i = 1, 2, ..., 5$  y explique en detalle cómo probar esta última hipótesis.
- 15. Suponga que se tiene el modelo (1):  $Y = X\beta + e$ , sea P una matriz no singular tal que se tiene el modelo (2)  $P^{-1}Y = P^{-1}X\beta + P^{-1}e$ . Pruebe que  $\lambda^t\beta$  es estimable en el modelo (1) si y sólo si es estimable en el modelo (2).
- 16. Considere el modelo  $E(y_{ij}) = \mu + \alpha_i \text{ con } i = 1, ..., m, j = 1, ..., k$ 
	- a. Si  $\sum a_i^{(1)} = 0$  y  $\sum a_i^{(2)} = 0$  encuentre:  $Cov[MELI(\sum a_i^{(1)}\alpha_i), MELI(\sum a_i^{(2)}\alpha_i)].$ b. Encuentre  $SC(MELI(\sum a_i\alpha_i)); SC(Y_i/k)$  y  $SC(Y_i/mk)$ .
- 17. Considere el modelo de medias de celdas  $y_{ij} = \mu_i + \epsilon_{ij}$  con  $i = 1, ..., p$  $y \, j = 1, ..., n_i$
- a. Determine el test estadístico para la hipótesis  $H_0 : \mu_1 = ... = \mu_p$ .
- b. Pruebe que  $\mu_i$  es estimable y obtenga su  $MELI$  y su varianza.
- c. Proponga tres conjuntos de contrastes que sean ortogonales (suponga para este caso que p = 5) y obtenga la varianza y la covarianza de estos contrastes.
- 18. Suponga el modelo  $y_{ij} = \mu + \alpha_i + \beta_j + e_{ij}$  con  $i = 1, ..., m, j =$  $1, \ldots, k$ . Obtenga las siguientes sumas de cuadrados usando sumatorias:  $SCTotal$ ;  $SCModelo$ ; y  $SC(E)$ , encuentre los grados de libertad y sus esperanzas al suponer que  $e_{ij} \sim N(0, \sigma^2)$ .
- 19. Suponga el siguiente conjunto de datos:

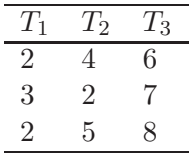

- a. Determine dos soluciones de las ecuaciones normales.
- b. Construya la base de funciones estimables y determine al menos una combinación lineal de las observaciones.
- c. Proponga dos funciones estimables de inter´es y obtenga su MELI.
- d. Como quedaría estructurado el modelo particionado en  $K$  partes, presente esta partición en una tabla de Análisis de Varianza.
- 20. Considere un experimento completamente aleatorizado, donde se obtuvo los siguientes resultados:

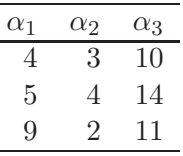

Caracterizándose el modelo  $y_{ij} = \mu + \tau_i + e_{ij}$ 

- a. Escriba el sistema en forma matricial
- b. Determine
- i.  $\theta_1^0 = (X^t X)_1^0 X^t Y$ ii.  $\theta_2^0 = (X^t X)_2^0 X^t Y$
- c. Verifique cuáles, entre el siguiente conjunto de funciones paramétricas, son estimables.

i. 
$$
\lambda_1 \theta = \alpha_1 - \alpha_2
$$
  
\nii.  $\lambda_2 \theta = \mu$   
\niii.  $\lambda_3 \theta = \alpha_i$ ;  $i = 1, 2, 3$   
\niv.  $\lambda_4 \theta = \sum_{i=1}^3 \alpha_i$   
\nv.  $\lambda_5 \theta = \mu + 2\alpha_1 - \alpha_2$   
\nvi.  $\lambda_6 \theta = \mu + \alpha_i$ ;  $i = 1, 2, 3$   
\nvii.  $\lambda_7 \theta = 2\alpha_1 - \alpha_2 - \alpha_3$ 

- d. Para el conjunto de funciones estimables, determine combinaciones de las observaciones tales que  $E(\alpha^t Y) = \lambda^t \theta$ .
- e. Para el conjunto de funciones estimables, encontrar el MELI y su varianza.
- f. Para el conjunto de funciones estimables compare  $Var(\lambda^{t} \theta)$  con  $Var(\alpha^t Y)$  y comente.
- g. Calcule  $Y^tY$ ,  $Y^tP_XY$ ,  $Y^t(I P_X)Y$ ; con  $P_X = X(X^tX)^-X^t$ .
- h. Verifique que  $\sum$ t  $i=1$  $(n_i - 1)S_i^2 = Y^t(1 - P_X)Y.$
- i. Si  $I = Y^t P_1 Y$  obtenga  $Y^t (P_X P_1) Y$ ; con  $P_1 = X_1 (X_1^t X_1)^{-1} X_1^t$ .
- j. Verifique que  $P_X$  y  $(I P_X)$  son simétricas e idempotentes.
- k. Determine  $E\left(\frac{Y^t(P_X-P_1)Y}{ran(P_Y-P_1)}\right)$  $ran(P_X-P_1)$  $\sum_{x} \frac{Y^t(I-P_X)Y}{\sum_{x} \frac{Y^t(I-P_X)Y}{Y}}$  $ran(I-P_X)$ .
- l. Obtenga estimaciones puntuales y por intervalos para el conjunto de funciones estimables.
- 21. Para el modelo  $y_i = \alpha + i\beta(x_i \overline{x}) + \varepsilon_i, i = 1,\ldots,n$ , donde  $\varepsilon_i \sim$  $NI(0, \sigma^2)$ , encuentre los estimadores mínimos cuadrados de  $\alpha$  y de  $\beta$ . Obtenga un estimador de  $\sigma^2$ .
- 22. Considere el siguiente conjunto de datos:

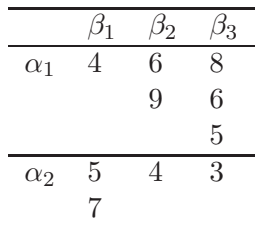

Si los datos están caracterizados por el modelo  $y_{ijk} = \mu + \alpha_i + \beta_i + \beta_i$  $(\alpha\beta)_{ij} + \varepsilon_{ijk}.$ 

- a. Construya la base de las funciones estimables.
- b. Muestre en forma explícita las ecuaciones normales.
- c. Calcule  $R(\mu, \alpha)$ ;  $R(\mu, \beta)$ ;  $R(\mu, \alpha, \beta)$  y  $R(\mu, \alpha, \beta, \alpha\beta)$  en todos los casos caracterice muy bien la matriz de proyección.
- 23. Pruebe los siguientes resultados para  $\hat{e}$  en un modelo con intercepto. ¿Cuáles son los análogos en un modelo sin intercepto?

 $Cov(\widehat{e}, Y) = (I - P_X)\sigma^2$ ,  $Cov(\widehat{e}, \widehat{Y}) = 0$ ,  $Cov(\widehat{e}, \widehat{Y}) = 0$ ,  $Cov(e, \widehat{\beta}) = X(X^t X)^{-1} \sigma^2$ ,  $\sum \widehat{e}_i Y_i = 0$  y  $\sum \widehat{e}_i \widehat{Y}_i = 0$ .

- 24. Para el modelo  $y_{ij} = \mu + \alpha_i + \beta_j + \varepsilon_{ij}; i = 1, 2, ..., k, j = 1, 2, ..., r$ . Si además  $Y \sim N(X\theta, \sigma^2 I)$  encuentre la prueba de máxima verosimilitud para las hipótesis:
	- a.  $H_0: \alpha_1 = \alpha_2 = \cdots = \alpha_k$ . b.  $H_0: \beta_1 = \beta_2 = \cdots = \beta_r$ .
- 25. Para el modelo particionado  $Y = \theta_1 X_1 + \theta_2 X_2 + d$  se le asocian dos Análisis de Varianza, pruebe que si  $X_1^t X_2 = 0$ , estos dos análisis de varianza son idénticos.
- 26. Suponga un modelo de dos vías de clasificación con dos filas y dos columnas, pruebe que

$$
R(\alpha/\mu) = \frac{n_1 n_2 (\bar{y}_1 \dots - \bar{y}_2 \dots)^2}{n_{\dots}}
$$
  
\n
$$
R(\beta/\mu, \alpha) = \frac{(\bar{y}_1 \dots - \bar{y}_1 \underline{y}_1 \dots - \bar{y}_2 \underline{y}_2 \dots)^2}{\frac{n_1 \underline{y}_1 \underline{y}_1 \dots - \bar{y}_2 \underline{y}_2 \dots}{n_2}}
$$
  
\n
$$
R(\gamma/\mu, \alpha, \beta) = \frac{(\bar{y}_1 \dots - \bar{y}_1 \underline{y}_2 \dots - \bar{y}_2 \underline{y}_1 \dots + \bar{y}_2 \underline{y}_2)^2}{\sum_{\frac{1}{n_{ij}}}}
$$

27. Analice la siguiente información a través del uso del procedimiento IML del SAS y compárela luego con los resultados obtenidos con el uso del procedimiento GLM del SAS:

```
/* ANÁLISIS MEDIANTE EL USO DEL PROCEDIMIENTO IML DEL SAS */DATA EJERCICIO323;
INPUT Y A1 A2 A3 B1 B2 @@;
CARDS;
450 1 0 0 1 0 460 1 0 0 0 1 420 0 1 0 1 0 410 0 0 1 1 0 400 0 0 1 0 1 480 0 1 0 0 1
;
PROC PRINT DATA=EJERCICIO323;
RUN;
```
PROC IML; RESET NOPRINT; USE EJERCICIO323; READ ALL VAR {Y} INTO Y; READ ALL VAR {A1 A2 A3 B1 B2} INTO X;

```
/* AJUSTE SECUENCIAL */
```
 $X1 = J(6,1,1);$ X2=X[ ,1:3];  $X12=X1$  ||  $X2$ ; X123=X1 ||X ; PRINT X1 X12 X123;

/\* MATRICES DE PROYECCIÓN  $*/$ 

 $P1=X1*(INV(t(X1)*X1))*t(X1);$  $P12=X12*(GINV(t(X12)*X12))*t(X12);$  $P123=X123*(GINV(t(X123)*X123))*t(X123);$ PRINT P1 P12 P123;

B1=P12-P1; B2=P123-P12;  $B3=I(6)-P123;$ 

/\* ORTOGONALIDAD ENTRE MATRICES DE PROYECCION \*/ ´

 $Cl = P1*B1;$  $C2 = P1*B2;$  $C3 = P1*B3$ ;  $C4 = B1*B2;$ C5=B1\*B3; C6=B2\*B3; PRINT C1 C2 C3 C4 C5 C6; /\* IDEMPOTENCIA DE LAS MATRICES DE PROYECCIÓN  $*/$ 

 $D1 = P1 * P1$ ;  $D2 = B1*B1;$ D3=B2\*B2;  $D4 = B3*B3$ ; PRINT P1 D1 B1 D2 B2 D3 B3 D4;

/\* OBTENCIÓN DE LAS SUMAS DE CUADRADOS  $*/$ 

 $SCMEDIA=t(Y)*P1*Y;$  $SCA=t(Y)*B1*Y;$  $SCB = t(Y) * B2*Y;$  $\label{eq:scmde} \begin{split} \mathrm{SCMODELO}{=}\mathrm{t}(\mathrm{Y}){^*\mathrm{P123*Y}}; \end{split}$ SCMODELOCOR=t(Y)\*(P123-P1)\*Y;  $SCE=t(Y)*B3*Y;$  $SCTOTAL=t(Y)*Y;$  $SCTOTALCOR=t(Y)*(I(6)-P1)*Y;$ 

/\* OBTENCIÓN DE LOS GRADOS DE LIBERTAD  $*/$ 

RANMEDIA=TRACE(P1); RAN1=TRACE(P12); RANMODELO=TRACE(P123);  $RANE=TRACE(I(6))-TRACE(P123);$ RANTOTAL=TRACE(I(6)); RANMODELOCOR=RANMODELO-RANMEDIA; RANTOTALCOR=TRACE(I(6))-TRACE(P1); RANA=RAN1-RANMEDIA; RANB=RANMODELO-RAN1;

/\* OBTENCIÓN DE LOS CUADRADOS MEDIOS \*/

CMMODELO=SCMODELO/RANMODELO; CMMODELOCOR=SCMODELOCOR/RANMODELOCOR; CME=SCE/RANE; CMA=SCA/RANA; CMB=SCB/RANB;

/\* OBTENCIÓN DE LAS ESTADÍSTICAS F  $*/$ 

F1=CMMODELO/CME; F2=CMMODELOCOR/CME; FA=CMA/CME; FB=CMB/CME;

/\* TABLA DE ANÁLISIS DE VARIANZA  $*/$ 

/\* ANÁLISIS DE VARIANZA SIN CORREGIR POR LA MEDIA  $*/$ 

PRINT SCMODELO SCE SCTOTAL RANMODELO RANE RANTOTAL; PRINT CMMODELO CME F1;

/\* ANÁLISIS DE VARIANZA CORRIGIENDO POR LA MEDIA  $*/$ PRINT SCMODELOCOR SCE SCTOTALCOR RANMODELOCOR RANE RANTOTALCOR; PRINT CMMODELOCOR CME F2;

/\* ANALISIS DE VARIANZA CORRIGIENDO POR LA MEDIA PARA CADA ´ UNO DE LOS EFECTOS PRESENTE EN EL MODELO \*/ PRINT SCA SCB SCE SCTOTALCOR RANA RANB RANE RANTOTALCOR; PRINT CMA CMB CME FA FB;

RUN;

/\* ANÁLISIS MEDIANTE EL USO DEL PROCEDIMIENTO GLM DEL SAS  $*/$ 

DATA EJERCICIO323; INPUT Y A B @@; CARDS; 450 1 1 460 1 2 420 2 1 480 2 2 410 3 1 400 3 2 ; PROC PRINT DATA=EJERCICIO323; RUN;

PROC GLM DATA=EJERCICIO323; CLASS A B; MODEL  $Y = A B$ ; RUN;

## Capítulo 4

# **Clasificación de modelos en el an´alisis de varianza y diagramas de estructura**

Los métodos tradicionales de análisis de varianza (ANOVA), desarrollan cálculos a partir de los subíndices de los términos que aparecen en el modelo estadístico asociado con el experimento en consideración. En este capítulo se presenta una estrategia gráfica para obtener resultados "aproximadamente" similares a los que se consiguen con los métodos algebraicos corrientes del análisis de varianza. La representación visual provee una herramienta más clara de c´omo obtener las sumas de cuadrados y los grados de liberad a partir de las relaciones existentes entre los factores experimentales.

## 4.1. Clasificación de los modelos en el análisis de **varianza**

En esta sección se hace una síntesis del artículo de Eisenhart (1947), en el cual se muestran las diferencias entre modelos de efectos fijos y modelos de efectos aleatorios, dentro del contexto del an´alisis de varianza. Se considera que el an´alisis de varianza es usado para proveer soluciones a dos clases amplias de problemas:

*Clase I: Detección y estimación de relaciones entre las medias de subcon-*

*juntos de objetos del universo considerado*. En esta clase se hace inferencia sobre la diferencia de los efectos medios de tratamientos; así como el análisis de regresión y los análisis armónicos. Las pruebas de significancia en conexión con estos problemas, que en la mayoría de los casos se hace mediante la prueba t, son extensiones de la teoría de pequeñas muestras, desarrollada por Willian Gosset (Student).

*Clase II: Detección y estimación de componentes de variación (aleatorias), asociados a una poblaci´on compuesta.* En esta clase se incluye todo el problema de inferencia en los componentes de varianza, los cuales son atribuibles a la variación aleatoria de las características de los individuos de un tipo genérico, particular con respecto a los valores medios de estas características en la población.

De otra forma, se consideran los tratamientos como una muestra aleatoria de una poblaci´on de tratamientos; a diferencia del caso anterior la inferencia se hace sobre las varianzas poblacionales de tales tratamientos.

Es importante observar que en los problemas de Clase I, los correspondientes parámetros son medias y los resultados de interés se hallan interrelacionados con la comparación entre dos o más efectos medios (contrastes); así como su dependencia funcional con respecto a un conjunto de variables independientes (polinomios ortogonales, análisis de regresión, métodos de aplicación en superficies de respuesta).

En la clase II, los parámetros correspondientes son varianzas y sus magnitudes absolutas y relativas son de gran importancia, así como la estimación de los índices de selección y heredabilidad en los reinos animal y vegetal, por ejemplo.

#### **4.1.1. Supuestos fundamentales**

Con base en los resultados obtenidos por Eisenhart (1947) y con la finalidad de hacer inferencia en la Clase I, si  $y_{ijk...m}$  representa la respuesta de interés, los siguientes supuestos son necesarios:

i) Los  $y_{ijk...m}$  son variables aleatorias que se distribuyen alrededor de los

verdaderos valores medios  $\mu_{ijk\dots m}(i=1,\dots,I; j=1,\dots,J; k=$  $1, \ldots, K; \ldots; m = 1, \ldots, M$ , donde  $\mu_{ijk\ldots m}$  son valores constantes.

ii) Los parámetros  $\mu_{ijk...m}$  se encuentran relacionados en forma lineal, así por ejemplo cuando se hace uso del modelo a dos vías de clasificación se encuentra que

$$
\mu_{ij} = \mu_{i} + (\mu_{i} - \mu_{i}) + (\mu_{i} - \mu_{i}) + (\mu_{ij} - \mu_{i} - \mu_{i} + \mu_{i}).
$$

iii) Las variables aleatorias  $y_{ijk...m}$  son homocedásticas y mutuamente incorrelacionadas, es decir,  $Var(Y) = \sigma^2 I$ . Para el caso de un modelo a dos vías de clasificación, se tiene

$$
Var(y_{ij}) = \sigma^2 \quad y \quad Cov(y_{ij}; y_{i'j'}) = 0 \quad \text{para todo} \quad i \neq i', j \neq j'.
$$

iv) Los  $y_{ijk...m} \sim N(\mu_{ijk...m}; \sigma^2)$ .

Cuando se satisface (iv) el supuesto (i) resulta redundante, con los supuestos anteriores todos los procedimientos del análisis de varianza, para estimar y probar la existencia de relaciones lineales fijas (contrastes), son válidos.

Para la clase II, donde los parámetros son componentes de varianza; se tienen los siguientes supuestos:

- 1. Los  $y_{ijk...m}$  son variables aleatorias que se distribuyen alrededor de un valor medio  $\mu_{\text{num}}$ , (valor fijo).
- 2. Las variables aleatorias  $y_{ijk\dots m}$  son sumas de componentes, así en el caso de dos vías de clasificación

$$
y_{ij} = \mu_{\cdot\cdot} + (\mu_i_{\cdot} - \mu_{\cdot\cdot}) + (\mu_{\cdot j} - \mu_{\cdot\cdot}) + (\mu_{ij} - \mu_i_{\cdot} - \mu_{\cdot j} + \mu_{\cdot\cdot}) + \epsilon_{ij}
$$

estas componentes lineales son aleatorias.

3. En el caso de un modelo a dos vías de clasificación, las variables aleatorias  $(\mu_i - \mu_{\cdot\cdot}), (\mu_{\cdot j} - \mu_{\cdot\cdot})$  y  $\epsilon_{ij}$  se distribuyen con varianza  $\sigma_r^2$ ;  $\sigma_c^2$ y  $\sigma^2$  respectivamente. Luego la covarianza entre estos componentes es nula.

4. Los desvíos en un modelo a dos vías de clasificación son  $(\mu_i-\mu..),(\mu_j-\mu)$  $(\mu.)$  y  $\epsilon_{ij}$  se distribuyen en forma normal.

Cuando los supuestos anteriores se satisfacen, las inferencias sobre los componentes de varianza son válidas.

El uso del Modelo I o II depende de la forma cómo se planea el experimento, de como fueron obtenidas las observaciones y de los siguientes lineamientos:

- a) Si las conclusiones se van a restringir a los objetos realmente estudiados (tratamientos y unidades experimentales), a las fuentes inmediatas que contienen estos objetos, o extensiones a poblaciones más generales.
- b) Con repeticiones completas del experimento se estudiarán de nuevo los mismos objetos, nuevas muestras de fuentes idénticas, nuevas ordenaciones experimentales, o se extraerán nuevas muestras de poblaciones más generales (selección aleatoria de tratamientos).

### 4.2. Diagramas de estructuras y análisis de varian**za en dise˜nos experimentales**

El uso de diagramas de estructura es de gran utilidad práctica en la construcción de modelos para el análisis de varianza con datos balanceados, ya que de ellos se obtiene fácilmente la estructura de la tabla de ANOVA (grados de libertad, suma de cuadrados y esperanza de cuadrados medios). Del conocimiento de los cuadrados medios esperados, se plantean las hipótesis de interés.

En este tipo de estudios se tiene un conjunto de observaciones, las cuales pueden clasificarse teniendo en cuenta uno o más factores de clasificación (FC). Estos FC, agrupan a los individuos de clases disjuntos. Los FC, generalmente se denotan por las letras mayúsculas  $(A, B, C, \dots)$  ó  $(A_1, A_2, A_3, \dots)$ . Cada factor por lo general se evalúa a través de diferentes niveles

 $(a_0, \ldots, a_{n_a}; b_0, \ldots, b_{n_b}; \ldots).$ 

Cada subclase la constituye las combinaciones de los diferentes niveles de los factores  $(a_0b_0..., a_0b_1..., ...)$  y estos a su vez identifican los tratamientos. Cuando el número de observaciones que se hace sobre un determinado factor, es el mismo, se dice que hay una estructura balanceada de datos, por ejemplo, cuando se tienen tres factores A, B y C, se dice que hay balanceamiento respecto a  $ABC$  si el número de observaciones asociado a las diferentes combinaciones de niveles de los factores son las mismas.

En el desarrollo usual de análisis de varianza, los cálculos se basan en los términos que aparecen en el modelo lineal, por ejemplo, en un modelo a una vía de clasificación  $y_{ij} = \mu + \alpha_i + \epsilon_{ij}, i = 1, \ldots, \text{ a } j = 1, \ldots, n$ , se busca examinar el efecto de  $\alpha_i$  y el de  $\epsilon_{ij}$ .

Los diagramas de estructura en su forma más general son una aproximación gráfica y simbólica al ANOVA. En la aproximación simbólica, un diagrama de estructura sirve como objeto de referencia tanto para la derivación de pruebas estadísticas como para los cálculos implicados en éstas según Taylor  $&$  Hilton (1981). La representación visual avuda al análisis, por cuanto exhibe la relación entre los factores experimentales, lo cual sugiere cómo deben ser los cálculos en el ANOVA. Los diagramas son fotografías que muestran si los factores son fijos o aleatorios, el número de niveles para cada factor y la relación entre éstos (efectos cruzados y/o efectos anidados).

#### **4.2.1. Diagramas de estructuras**

Una representación de un diseño experimental debe conllevar a una simplificación del mismo, los diagramas de estructura cumplen este papel con los diseños balanceados completos.

En diseño experimental se dice que un factor  $B$  está *anidado* dentro de otro factor  $A$ , si cada nivel de  $B$  aparece con un único nivel de  $A$ ; en un diseño anidado balanceado se tiene una relación uno a uno entre los niveles del factor *B* con los de *A*. Los factores *A* y *B* están completamente *cruzados* si cada nivel de A aparece con cada nivel de B; de otra forma, los factores cruzados en un diseño balanceado corresponden al producto cartesiano entre los niveles de los respectivos factores.

Para representar un diseño experimental, los factores se notan con letras mayúsculas; las letras subrayadas indican que se trata de factores aleatorios. El anidamiento es indicado por líneas de conexión descendente; un factor está anidado en el (los) factor(es) que lo conectan superiormente. El cruzamiento se observa entre factores que no estén conectados entre sí.

Como visión general se presentan los siguientes esquemas particulares (figura 4.1), los cuales pueden estudiarse con mayor detalle en Méndez (1981). En estos diseños  $\mu$  representa la media experimental,  $A, B, y, C$  son los factores  $y \in \mathbf{el}$  error experimental.

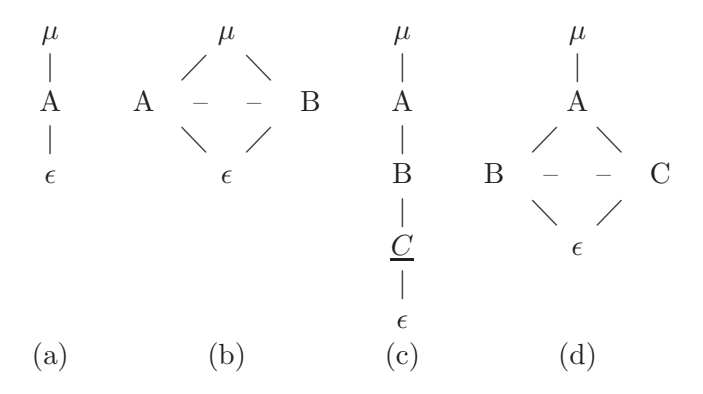

Figura 4.1. Diagramas de estructura particulares.

De la figura 4.1 (a) se puede decir que identifica un diseño a una vía de clasificación. Nótese que  $\mu$  anida tanto al factor A como al error  $\epsilon$ ; mientras el factor  $A$  anida a  $\epsilon$ .

La figura 4.1 (b) caracteriza un diseño de doble vía de clasificación con los factores  $A \, y \, B$  cruzados, este se conoce como un diseño bifactorial con interacción. También puede corresponder a un diseño de bloques aleatorios completos; aunque el gráfico indica la presencia de cruce entre  $A \, y \, B$ , en este caso no estarían conectados, debe tenerse presente que en este tipo de diseños  $B$  no es un factor como tal, sino que obedece a un control local "decidido" por el investigador (para proteger el efecto de  $A$  de agentes extraños).

Para el caso de la figura 4.1 (c) el factor aleatorio  $\underline{C}$  está anidado en el factor  $B$  y éste a su vez está anidado en el factor  $A$ ; no hay factores cruzados. Un ejemplo tomado de Montgomery (1984) ilustra apropiadamente el diagrama

anterior: Se quiere investigar la dureza de dos formulaciones diferentes de una aleación metálica (factor  $A$ ), tres horneadas de cada formulación fueron preparadas (factor B) y dos lingotes son escogidos aleatoriamente (factor aleatorio C), a los cuales se les midió dos veces su dureza, este diagrama caracteriza un arreglo de efectos mixtos en una estructura anidada.

El diseño descrito en la figura 4.1 (d) representa un modelo a tres vías de clasificación, en el cual los factores  $B \, y \, C$  están cruzados entre sí y cada uno anidado en el factor A.

Los diagramas de estructura no sólo dan a entender la relación entre los factores experimentales, sino que sugieren el correspondiente modelo estadístico. La regla es simple: Cada factor es escrito aditivamente como un efecto más los términos de interacción, cada uno de los cuales es el producto de los factores que se cruzan. Los efectos anidados se describen de acuerdo a su cruce con otros factores (puede darse anidamiento y cruce a la vez); en este caso se coloca dentro de un paréntesis el subíndice de cada efecto principal.

Los modelos asociados a los diagramas de la figura 4.1 son:

- (a)  $y_{ij} = \mu + A_i + \epsilon_{i(i)}$   $i = 1, \ldots, I \; j = 1, \ldots, J$
- (b)  $y_{ijk} = \mu + A_i + B_j + (AB)_{ij} + \epsilon_{k(ij)}$   $i = 1, ..., I$   $j = 1, ..., J$   $k = 1, ..., K$ o también  $y_{ijk} = \mu + A_i + B_j + \epsilon_{k(ij)}$  para el caso de un diseño de bloques o un modelo de efectos cruzados sin interacción, cuando no aparece la línea punteada.
- (c)  $y_{ijkl} = \mu + A_i + B_{j(i)} + C_{k(ij)} + \epsilon_{l(ijk)} \quad i = 1, \ldots, I \quad j = 1, \ldots, J \quad k =$  $1,\ldots,K$   $l=1,\ldots,L$
- (d)  $y_{ijkl} = \mu + A_i + B_{j(i)} + C_{k(i)} + (BC)_{jk(i)} + \epsilon_{l(ijk)} \quad i = 1, \ldots, I \quad j = 1, \ldots, J \quad k =$  $1, \ldots, K \quad l = 1, \ldots, L.$

Taylor & Hilton (1981) presentan los siguientes conceptos acerca de los factores y de las interacciones:

i *Conjunto de Factores:* El conjunto de todos los factores en un diseño experimental se llama *conjunto diseño*. Cada efecto, en cualquier conjunto de diseño puede ser particionado en grupos más pequeños y llamado *conjunto de factores*. El principio básico que caracteriza el conjunto de factores es que cualquier efecto únicamente particiona el conjunto diseño en conjuntos con características disjuntas, necesarias para los cómputos del análisis de varianza.

Scheffé (1959) emplea la terminología de factor *vivo*, *inerte* y *ausente* para ayudar a identificar algunos cálculos en el análisis estadístico. Los factores que aparecen en el nombre del correspondiente efecto para los sub´ındices sin par´entesis son llamados factores *vivos*. Los factores que anidan otros factores, es decir, los que señalan los subíndices dentro de los par´entesis, son denominados factores *inertes*. Los factores restantes, los cuales no aparecen nombrados como un factor ni anidan factor alguno, se llaman *ausentes*. Esta clasificación particiona el conjunto dise˜no en tres conjuntos disjuntos de factores (vivos, inertes y ausentes). Otra manera de reconocer los factores es a partir de la consideración de fijos o aleatorios; los cuales determinan los tipos de modelos, la estimación de los parámetros y las pruebas de hipótesis a desarrollar.

ii *Interacción:* Sean  $Q_1, \ldots, Q_n$  efectos, la interacción entre los efectos se notará por  $[Q_1,\ldots,Q_n]$ , para indicar la agrupación de los factores  $Q_1, \ldots, Q_n$ , excepto para los factores duplicados y los que anidan algunos de estos.

#### 4.2.2. Derivación de fórmulas

La derivación de fórmulas para el ANOVA usualmente es apoyada por el análisis de los términos presentes en el modelo (efectos vivos, inertes o ausentes). Estas reglas de an´alisis pueden ser adoptadas para los mismos prop´ositos con diagramas de estructura, teniendo en cuenta los conceptos acerca de conjuntos de factores e interacción explicados anteriormente. En Taylor  $&$  Hilton (1981) se enuncian algunas reglas útiles para el análisis de varianza; se insiste en la validéz de las reglas para diseños balanceados y completos.

#### *Regla 1. Efectos Admisibles:*

Un efecto admisible es toda combinación de letras de factores donde ningún factor en una combinación está conectado con otro factor de la combinación por l´ıneas ascendentes. Se sugiere escribir los efectos de acuerdo al orden de la interacción, empezando por la media y todos los efectos principales, luego con todos los efectos dobles, enseguida los triples, y as´ı sucesivamente hasta escribir todos los términos involucrados en el modelo.

La figura 4.2 permite describir un experimento donde se tiene  $n_v$  variedades, ensayadas en  $n_l$  localidades donde se seleccionaron  $n_f$  campos de cultivo de los cuales se estudiaron  $n_p$  plantas con  $n_{\epsilon}$  repeticiones.

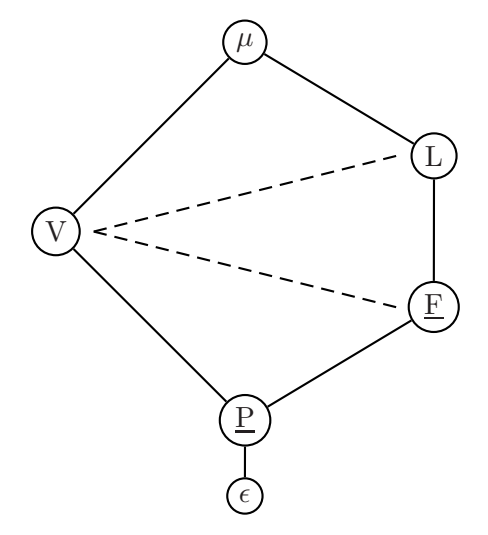

Figura 4.2. Diagrama de estructura para determinar efectos admisibles.

De la figura 4.2 se obtiene:

$$
V : \mu
$$
  
\n
$$
L : \mu
$$
  
\n
$$
VL : \mu
$$
  
\n
$$
F : L\mu
$$
  
\n
$$
FU : L\mu
$$
  
\n
$$
VFL : L\mu
$$
  
\n
$$
PV : VFL\mu
$$
  
\n
$$
PV : V\mu
$$
  
\n
$$
\epsilon : PFLV\mu
$$

Las interacciones subrayadas no tienen sentido, esto es,"no existen" pues no van a ser efectos admisibles. Una forma práctica para determinar si una interacción "no existe" es que alguna letra del lado izquierdo esté contenida en el lado derecho.

Entonces el modelo lineal asociado a la figura 4.2 es

$$
Y_{ijkmr} = \mu + V_i + L_j + (VL)_{ij} + F_{k(j)} + (VF)_{ik(j)} + P_{m(ijk)} + \epsilon_{r(ijkm)} \tag{4.1}
$$

con;  $i = 1, \ldots, n_v$  (número de variedades),  $j = 1, \ldots, n_l$  (número de localidades),  $k = 1, \ldots, n_f$  (número de campos de cultivo),  $m = 1, \ldots, n_p$  (número de plantas) y  $r = 1, ..., n_{\epsilon}$  (número de repeticiones).

Con la finalidad de hacer estimables todas las funciones sobre efectos fijos involucradas en el modelo  $(4.1)$ , a éste se le imponen las siguientes restricciones:

$$
\sum_{i=1}^{n_v} V_i = \sum_{j=1}^{n_l} L_j = \sum_{i=1}^{n_v} (VL)_{ij} = \sum_{j=1}^{n_l} (VL)_{ij} = \sum_{i=1}^{n_v} (VF)_{ik(j)} = 0.
$$

Adicionalmente, se supone que

$$
F_{k(j)} \sim N(0, \sigma_F^2), (VF)_{ik(j)} \sim N(0, \sigma_{VF}^2), P_{m(ijk)} \sim N(0, \sigma_P^2)
$$

$$
y \epsilon_{r(ijkm)} \sim N(0, \sigma_{\epsilon}^2).
$$

*Regla 2. Grados de Libertad.*

Los grados de libertad para cualquier efecto *Q*, notados *gl(Q)*, son obtenidos del diagrama de estructura por la distinción de factores vivos e inertes asociados al efecto de interés. Hecha esta diferenciación, los grados de libertad resultan de multiplicar el rango de la matriz diseño asociada a los factores vivos disminuidos en uno, por el rango de la matriz diseño asociada a los factores inertes.

Los grados de libertad, eliminando términos redundantes, se presentan en la tabla 4.1.

| C de V                 | gl                                                                                 |
|------------------------|------------------------------------------------------------------------------------|
| $V:\mu$                | $n_{\nu} - 1$                                                                      |
| $L:\mu$                | $n_l-1$                                                                            |
| $VL:\mu$               | $(n_v-1)(n_l-1) = n_v n_l - n_v - n_l + 1$                                         |
| $F: L\mu$              | $(n_f - 1)n_l = n_f n_l - n_l$                                                     |
| $VF: L\mu$             | $(n_f - 1)(n_v - 1)n_l = n_f n_v n_l - n_f n_l - n_v n_l + n_l$                    |
| $P: VLF\mu$            | $(n_p - 1)n_v n_f n_l = n_p n_v n_f n_l - n_v n_f n_l$                             |
| $\epsilon$ : $PVFL\mu$ | $(n_{\epsilon}-1)n_p n_v n_f n_l = n_{\epsilon} n_p n_v n_f n_l - n_p n_v n_f n_l$ |

Tabla 4.1. Grados de libertad para el experimento tratado en la figura 4.2.

*Regla 3. Sumas de Cuadrados.*

La suma de cuadrados para el efecto *Q*, es obtenida por la multiplica-  $\sum [sig(t)]y_t$ ; donde cada término t consiste de un conjunto de subíndices, ción algebraica de los grados de libertad  $gl(Q)$  en la suma de los términos signados de acuerdo al resultado del producto de  $gl(Q)$ . La notación  $y_t$  indica el total de observaciones sobre el subíndice correspondiente asociado a  $t$ . Las expresiones algebraicas para las reglas (2) y (3) son  $gl(Q) = \sum_{t} sig(t)$ ,

$$
SC(Q) = \sum_{(2)} \left[ \frac{sig(t)}{k(t)} \sum_{(1)} Y_t^2 \right]
$$

 $\phi$ donde (1) corresponde a la suma sobre todas las combinaciones de subíndices en t,  $(2)$  es la suma sobre todo t;  $k(t)$  es el producto de los subíndices complementarios a los factores que aparecen en t; o de otra forma, es el producto de los rangos asociados a los factores cuyos sub´ındices no aparecen en t y sig(t) hace referencia al signo asociado al factor  $(t)$ .

El número de términos que resultan de la expansión de  $gl(Q)$  es  $2<sup>n</sup>$ , donde n es el orden del efecto. Para  $n = 0$  es la media, para  $n = 1$  un efecto principal, para  $n = 2$  una interacción de segundo orden y así sucesivamente.

De los resultados presentados para obtener los grados de libertad, pueden calcularse las sumas de cuadrados para cada uno de los efectos involucrados en el modelo. De la tabla 4.1, algunas sumas de cuadrados de interés son obtenidas como

$$
SC(V: \mu) = \frac{\sum_{i} y_{i,\mathbf{m}}^{2}}{n_{f} n_{p} n_{i} n_{e}} - \frac{y_{\mathbf{m}}^{2}}{n_{v} n_{i} n_{f} n_{p} n_{e}}
$$
  
\n
$$
SC(\mu) = \frac{y_{\mathbf{m}}^{2}}{n_{v} n_{i} n_{f} n_{p} n_{e}} = \text{Factor de correctión (FC)}
$$
  
\n
$$
SC(L: \mu) = \frac{\sum_{j} y_{j,\mathbf{m}}^{2}}{n_{v} n_{f} n_{p} n_{e}} - FC
$$
  
\n
$$
SC(VL: \mu) = \frac{\sum_{ij} y_{ij,\mathbf{m}}^{2}}{n_{f} n_{p} n_{e}} - \frac{\sum_{i} y_{i,\mathbf{m}}^{2}}{n_{i} n_{f} n_{p} n_{e}} - \frac{\sum_{j} y_{j,\mathbf{m}}^{2}}{n_{v} n_{f} n_{p} n_{e}} + FC
$$

De ese modo son calculadas todas las sumas de cuadrados.

#### *Regla 4. Esperanza de los cuadrados medios.*

Los cuadrados medios esperados son calculados de acuerdo a los conceptos de factores y de interacción ya expuestos. Los siguientes son los pasos a seguir:

**Paso 1** Formar el conjunto de las interacciones de factores vivos con interacciones de factores aleatorios complementarios de orden m. Luego se elabora una tabla y se escribe en la parte superior el ´ındice y en la primera columna si el efecto es fijo o aleatorio.

Paso 2 En cada fila se escribe uno si alguno de los subíndices inertes coincide con los sub´ındices de la columna.

Paso 3 En cada fila si cualquiera de los subíndices del componente del mismo coincide con el subíndice columna, se escribe cero si el factor es fijo y uno si es aleatorio.

**Paso 4** En las posiciones de la fila que quedan vacías se escribe el n´umero de niveles del factor correspondiente en columna.

**Paso 5** Para obtener los cuadrados medios esperados de cualquier componente del modelo, primero se "tapa" cada columna cuyo encabezado es sub´ındice vivo de ese componente. Enseguida en cada fila que contiene al menos los mismos subíndices del componente en consideración, se elabora el producto de los factores visibles y se multiplica por el factor fijo o aleatorio. Finalmente, la suma de estas cantidades es el cuadrado medio esperado del componente en consideración.

Los coeficientes asociados a los factores vivos e inertes y las esperanzas de los cuadrados medios se presentan en las tablas 4.2 y 4.3.

142 CAPÍTULO 4. CLASIFICACIÓN DE MODELOS EN EL ANÁLISIS DE VARIANZA...

| Efecto                  | Ž.           | $\gamma$         | $k_{-}$   | $\,m$       | r              |
|-------------------------|--------------|------------------|-----------|-------------|----------------|
| $F:V_i$                 | $\mathbf{0}$ | $n_l$            | $n_{\,f}$ | $n_p$       | $n_{\epsilon}$ |
| $F: L_i$                | $n_v$        | $\left( \right)$ | $n_f$     | $n_p$       | $n_{\epsilon}$ |
| $F:VL_{ij}$             | $\mathbf{U}$ | $_{0}$           | $n_{f}$   | $n_p$       | $n_{\epsilon}$ |
| $A: F_{k(j)}$           | $n_v$        |                  | 1.        | $n_{\bm p}$ | $n_{\epsilon}$ |
| $A:VF_{ik(j)}$          | $\mathbf{0}$ |                  | 1         | $n_{\bm n}$ | $n_\epsilon$   |
| $A: P_{m(ijk)}$         | 1            |                  | 1         | 1           | $n_{\epsilon}$ |
| $A: \epsilon_{r(ijkm)}$ | 1            | 1                |           |             | 1              |

Tabla 4.2. Coeficientes asociados a los factores vivos e inertes.

|    | $\sigma_{\epsilon}^2 + n_{\epsilon}\sigma_{p:vfl\mu}^2 + n_p n_{\epsilon}\sigma_{fv:l\mu}^2 + [n_l n_f n_p n_{\epsilon}/(n_v - 1)] \sum_i v_i^2$<br>$\sigma_{\epsilon}^2 + n_{\epsilon}\sigma_{p:vfl\mu}^2 + n_v n_p n_{\epsilon}\sigma_{f:l\mu}^2 + [n_v n_f n_p n_{\epsilon}/(n_l - 1)] \sum_j l_j^2$<br>$\sigma_{\epsilon}^2 + n_{\epsilon}\sigma_{p:vfl\mu}^2 + n_p n_{\epsilon}\sigma_{fv:l\mu}^2 + [n_f n_p n_{\epsilon}/(n_v - 1)(n_l - 1)] \sum_{ij} (vl)_{$ |
|----|----------------------------------------------------------------------------------------------------|
|    |                                                                                                    |
| VL |                                                                                                    |
|    |                                                                                                    |
| FV | $\sigma_{\epsilon}^2 + n_{\epsilon}\sigma_{p:vfl\mu}^2 + n_p n_{\epsilon}\sigma_{fv:l\mu}^2$                                                                                                    |
|    | $\sigma_{\epsilon}^2 + n_{\epsilon} \sigma_{p:vfl\mu}^2$                                                                                                    |
|    |                                                                                                    |

Tabla 4.3. Esperanzas de los cuadrados medios para el caso tratado en la figura 4.2.

*Regla 5. Construcción de las estadísticas F y estimación de los componentes de Varianza.*

Con base en los resultados obtenidos en la regla 4, se desarrolla el análisis de varianza, se construyen las estadísticas de prueba  $F$  y la estimación de las diferentes componentes de varianza que conforman el modelo, realizando los siguientes pasos:

**Paso 1**  $E(CM(Q)) = \sum k(s)\sigma_s^2 + \phi_s$ , donde  $\sigma_s^2$  es una componente de varianza para factores aleatorios,  $\phi_s$  una desviación cuadrática media de tratamientos para factores fijos y  $k(s)$  es el producto de los complementos de s.

**Paso 2** Construir el conjunto  $S_l = \{l | l$  es una interacción de factores vivos con una interacción par de factores aleatorios complementarios

simples (FACS)}

**Paso 3** Formar  $F_R = \{R | R$  es una interacción de los factores vivos con una interaccción de orden impar de FACS }.

$$
F_Q = \frac{N_Q}{D_Q} = \frac{\sum CM(l)}{\sum CM(R)}.
$$

Las razones  $F_Q$  siempre tendrán igual número de términos tanto en el numerador como en el denominador. Si sólo hay un factor en FACS, habrá sólo un término en  $N_Q$  y en  $D_Q$  respectivamente, si hay m términos en FACS, habrá  $2^{m-1}$  términos en cada uno (numerador y denominador).

**Paso 4** Del paso anterior se sigue que en modelos con efectos cruzados y jerárquicos, se satisface que

$$
E(N_Q) - E(D_Q) = k(Q)\sigma_Q^2
$$

**Paso 5** A partir del resultado anterior, se procede a la estimación de los componentes de varianza. La estimación del componente de varianza del efecto  $Q$ , se obtiene mediante la siguiente expresión:

$$
\hat{\sigma}_Q^2 = \frac{N_Q - D_Q}{k(Q)} = \frac{\sum CM(l) - \sum CM(R)}{k(Q)}
$$

Para evaluar, por ejemplo, el efecto de planta en el modelo (4.1), la hipótesis de interés  $H_0: \sigma_{p:vlf\mu}^2 = 0$  por ser un efecto aleatorio, tiene como estadístico de prueba

$$
F_P = \frac{CM(P)}{CM(E)}
$$

el cual se distribuye F con  $(n_p-1)n_v n_f n_l$  grados de libertad en el numerador y  $(n_{\epsilon}-1)n_p n_v n_f n_l$  en el denominador.

Si  $F_P > F_{[(n_p-1)n_v n_f n_l; (n_e-1)n_p n_v n_f n_l; \alpha]}$  se rechaza  $H_0: \sigma_{p:vl}^2_{\mu} = 0$ .

Adicionalmente, el componente de varianza del efecto planta se puede estimar como

$$
\hat{\sigma}_{p: vfl\mu}^2 = \frac{CM(P) - CM(E)}{n_{\epsilon}}
$$

De esta manera, toda la información obtenida de la tradicional tabla de ANOVA puede ser obtenida visualmente a partir de un apropiado diagrama de estructura.

#### 4.3. Ilustración del procedimiento

Algunos diagramas de interés práctico para la investigación experimental cuando se usan bloques son los presentados en las figuras 4.3, 4.4, 4.5 y 4.6, referenciados en Méndez (1981).

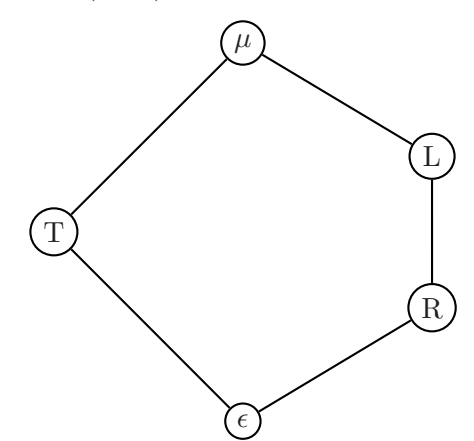

Figura 4.3. Arreglo en bloques completamente aleatorizados.

La figura 4.3 representa un arreglo en bloques completamente aleatorizados sobre cada una de varias localidades (L) con T tratamientos y R bloques.

La figura 4.4 representa un arreglo en bloques completamente aleatorizados sobre varias localidades y años (diferentes localidades para cada año), con T, L y R como en el diagrama anterior y A:  $\mu$  efecto del año.

La figura 4.5 representa un diseño en bloques completamente aleatorizados sobre varias localidades y años (algunas localidades para cada año, pero las unidades experimentales aleatorizadas sobre un cultivo anual).

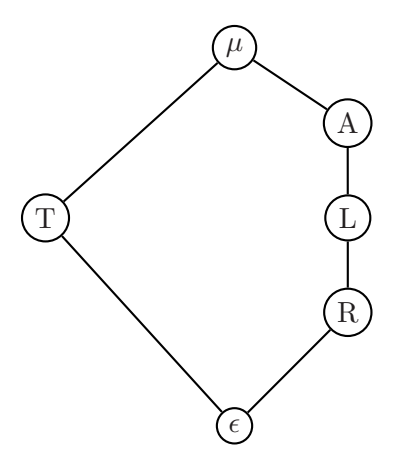

Figura 4.4. Arreglo en bloques completamente aleatorizado sobre varias localidades y años (diferentes localidades para cada año).

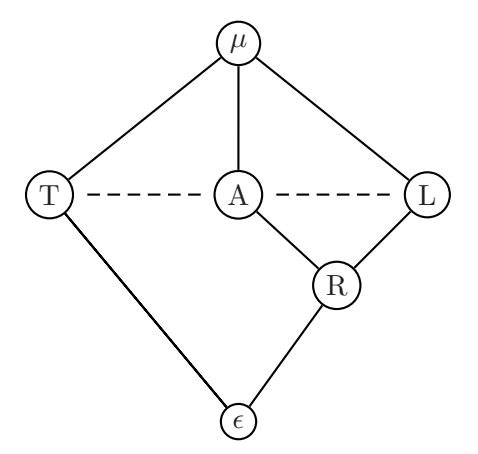

Figura 4.5. Diseño en bloques completamente aleatorizado sobre varias localidades y años.

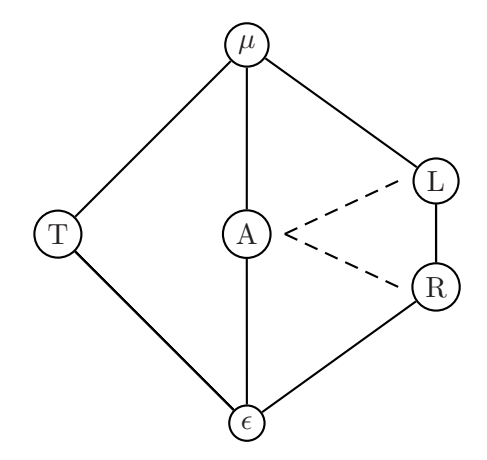

Figura 4.6. Diagrama de un diseño en bloques completamente aleatorizado.

La figura 4.6 representa un diseño en bloques completamente aleatorizados sobre varias localidades y años (algunas localidades y unidades experimentales para cada año sobre un cultivo perenne).

De la figura  $4.1(a)$  se tienen las siguientes causas de variación:

$$
\begin{array}{c} A:\mu \\ \epsilon:A\mu \end{array}
$$

de esta forma se obtiene el modelo

$$
Y_{ij} = \mu + A_i + \epsilon_{ij}; \quad i = 1, \dots, n_a; j = 1, \dots, n_e
$$

 $n_a$  en general, hace referencia al número de veces que se repite el efecto de A, entonces las fuentes de variación y los grados de libertad que se obtienen para este diagrama son:

| Causa de Variación |                                           |
|--------------------|-------------------------------------------|
| $A:\mu$            | $n_a-1$                                   |
| $\epsilon: A\mu$   | $(n_{\epsilon}-1)n_a=n_an_{\epsilon}-n_a$ |

Obsérvese que si,  $t = n_a$ : Número de tratamientos y  $r = n_{\epsilon}$ : Número de repeticiones, los grados de libertad en la tabla de ANOVA se reducen a

| Causa de Variación |          |
|--------------------|----------|
| $A:\mu$            | $(t-1)$  |
| $\epsilon: A_{tt}$ | $(t-1)r$ |

Este arreglo caracteriza el *dise˜no completamente aleatorizado* balanceado con r repeticiones por tratamiento.

Un resultado importante en el análisis es el cálculo de los cuadrados medios esperados  $(E(CM))$ . Se ilustra a continuación en un modelo sencillo, el cálculo de la esperanza de los cuadrados medios esperados.

Suponiendo la figura 4.1(b), se caracteriza el modelo

$$
Y_{ijk} = \mu + A_i + B_j + (AB)_{ij} + \epsilon_{k(ij)}
$$

con  $i = 1, \ldots, n_a; j = 1, \ldots, n_b; k = 1, \ldots, n_f.$ 

Si el único efecto aleatorio es el error, se obtiene

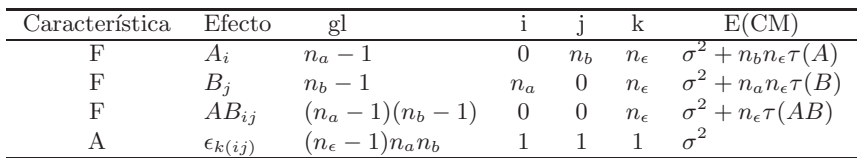

donde,  $\tau(A) = \frac{1}{n_a-1} \sum a_i^2$ , con  $a_i$  la estimación del efecto  $A_i$ . De forma similar se obtienen  $\tau(B)$  y  $\tau(AB)$ .

En el ejemplo 4.1, se muestra el cálculo de la esperanza de cuadrados medios para un experimento más complejo.

*Ejemplo* **4.1.** *Suponga que se tiene un grupo de tratamientos para ensayar en diversas localidades y diversos a˜nos, y las posibles combinaciones de ´estos tres factores son ensayadas en diferentes plantas. Para este ensayo, se ilustra en la figura 4.7 su respectivo diagrama.*

*El modelo asociado a la figura 4.7 es*

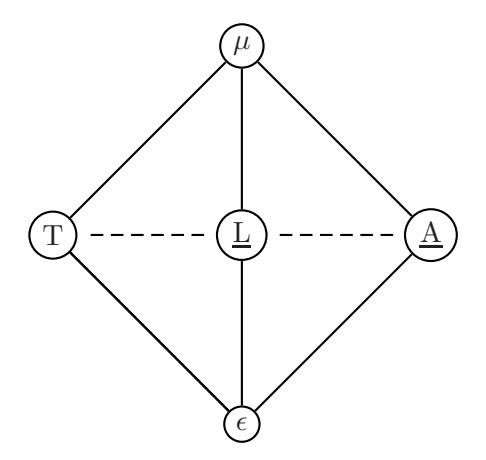

Figura 4.7. Diagrama de estructura para el ejemplo 4.1.

$$
Y_{ijks} = \mu + T_i + L_j + A_k + (TL)_{ij} + (TA)_{ik} + (LA)_{jk} + (TLA)_{ijk} + \epsilon_{s(ijk)}
$$
  
con  $i = 1, ..., I; j = 1, ..., J; k = 1, ..., K; s = 1, ..., S.$ 

 $Suponiendo S = 1 y que sólo el efecto del tratamiento es un efecto fijo y el$ *resto de componentes del modelo es aleatorio, esto es*

$$
L_j \sim N(0, \sigma_L^2); A_k \sim N(0, \sigma_A^2); (TL)_{ij} \sim (0, \sigma_{LT}^2); (LA)_{jk} \sim (0, \sigma_{LA}^2);
$$

$$
(TA)_{ik} \sim (0, \sigma_{TA}^2); (TLA)_{ijk} \sim (0, \sigma_{TLA}^2)
$$

*Como sólo hay una observación por celda, entonces*  $\epsilon_{s(ijk)} \sim (0, \sigma_{\epsilon}^2)$ .

*Se obtiene en la tabla 4.4 los cuadrados medios esperados seg´un las reglas propuestas.*

*De la tabla 4.4 los cuadrados medios esperados pueden resumirse as´ı:*

*En la columna de las E(CM), una forma práctica de determinar la com*binación del efecto, es observando si el subíndice del efecto o interacción

| Caracte- | Letra                           |                |         |       |   |                                                                                                    |
|----------|---------------------------------|----------------|---------|-------|---|----------------------------------------------------------------------------------------------------|
| rística  | Efecto                          |                |         | k     | S | E(CM)                                                                                                    |
| F        | $T_i:\mu$                       | U              |         | - K 1 |   | $\sigma^2 + \sigma_{TLA}^2 + J\sigma_{TA}^2 + K\sigma_{TL}^2 + \frac{JK}{(I-1)}\sum T_i^2$                   |
| А        | $L_i$ : $\mu$                   |                |         |       |   | I 1 K 1 $\sigma^2 + I\sigma_{LA}^2 + I K \sigma_L^2$<br>I J 1 1 $\sigma^2 + I\sigma_{LA}^2 + I J \sigma_A^2$ |
| А        | $A_k: \mu$                      |                |         |       |   |                                                                                                    |
| А        | $TL_{ij}: \mu$                  |                |         |       |   | 0 1 K 1 $\sigma_{\gamma}^2 + \sigma_{TLA}^2 + K \sigma_{TL}^2$                                               |
| А        | $TA_{ik}:\mu$                   | $\overline{0}$ | $J \t1$ |       |   | $\sigma^2 + \sigma_{TLA}^2 + J\sigma_{TA}^2$                                                                 |
| А        | $LA_{jk}$ : $\mu$               |                |         |       |   | $\sigma^2 + I \sigma_{LA}^2$                                                                                 |
| А        | $TLA_{ijk}$ : $\mu$             |                |         |       |   | $\sigma^2 + \sigma_{TLA}^2$                                                                                  |
| А        | $\epsilon_{S(ijk)}$ : $\mu TLA$ |                |         |       |   |                                                                                                    |

Tabla 4.4. Cuadrados medios esperados para los datos del ejemplo 4.1.

está contenido en los subíndices de las interacciones de orden superior, en*tonces la componente debe aparecer como una combinación de los componentes de varianza del efecto.*

*De la tabla 4.4, se observa, que para probar los efectos de*

*i Tratamientos:*

La hipótesis de interés es  $H_0^t : \mu_{T_1} = \ldots = \mu_{T_I}$ , la cual tiene como *estad´ıstico de prueba*

$$
F_t = \frac{CM(T : \mu) + CM(TLA : \mu)}{CM(TL : \mu) + CM(TA : \mu)} = \frac{V_1 + V_2}{V_3 + V_4}
$$

*donde*  $V_1$  =  $CM(T : \mu)$ *,*  $V_2$  =  $CM(TLA : \mu)$ *,*  $V_3$  =  $CM(TL : \mu)$ *y*  $V_4 = CM(TA: \mu)$ . *Con*  $n'_1$  *y*  $n'_2$  *grados de libertad.* 

Para obtener los grados de libertad apropiados se usa la aproximación *propuesta por Satterthwaite (1946), obteni´endose*

$$
n'_1 = \frac{(V_1 + V_2)^2}{\frac{V_1^2}{I - 1} + \frac{V_2^2}{(I - 1)(J - 1)(K - 1)}}
$$

$$
n'_2 = \frac{(V_3 + V_4)^2}{\frac{V_3^2}{(I - 1)(J - 1)} + \frac{V_4^2}{(I - 1)(K - 1)}}
$$

 $se$  rechaza  $H_0^t$  : *si*  $F_t c > F_{(n'_1, n'_2, \alpha)}$  *a un nivel de significancia de*  $100\alpha\,\%$ .

#### *ii Localidades:*

 $La hipótesis de interés sobre localidades es  $H_0^l: \sigma_L^2 = 0$  y la estadística$ *de prueba esta dada por*

$$
F_l = \frac{CM(L:\mu)}{CM(LA:\mu)}
$$

 $si$  *este valor es mayor que*  $F_{[(J-1)(K-1):(J-1):\alpha]}$  *entonces se rechaza*  $H_0^l$  :  $\sigma_L^2 = 0$ , a un nivel de significancia de  $100\alpha\,\%$ . Además la componente *de varianza se puede estimar realizando el siguiente proceso*

$$
E(CM(L)) - E(CM(LA)) = IK\sigma_L^2
$$

*Por lo tanto,*

$$
\hat{\sigma}_L^2 = \frac{CM(L) - CM(LA)}{IK}
$$

*iii A˜nos:*

 $La hipótesis a probar en este caso es  $H_0^a: \sigma_A^2 = 0$ . La estadística de$ *prueba esta dada por*

$$
F_a = \frac{CM(A:\mu)}{CM(LA:\mu)}
$$

*entonces se rechaza*  $H_0^a$  *si*  $F_a > F_{[(J-1)(K-1):(K-1):\alpha]}$  *a un nivel de significancia de* 100α %*.*

 $La\ componente\ de\ variance, \ \sigma_A^2, \ se\ obtiene\ de\ la\ signature\ forma$ 

$$
E(CM(A)) - E(CM(LA)) = IJ\sigma_A^2
$$

*por consiguiente,*

$$
\hat{\sigma}_A^2 = \frac{CM(A) - CM(LA)}{IJ}
$$

*Ejemplo* **4.2.** *Dise˜no completamente aleatorizado con submuestreo. Los datos tomados de Peterson (1985), hacen referencia a un ensayo de tres* productos químicos tendientes a retardar la expansión del fuego cuando es usado en el tratamiento de panéles para piso de madera. El investigador ob*tiene 12 pan´eles y aplica cada uno de los productos a cuatro de ellos. El corta ´ dos piezas de cada panel y mide el tiempo requerido por cada uno de ellos para ser consumido por el fuego. Los resultados de este ensayo se presentan en la tabla 4.5.*

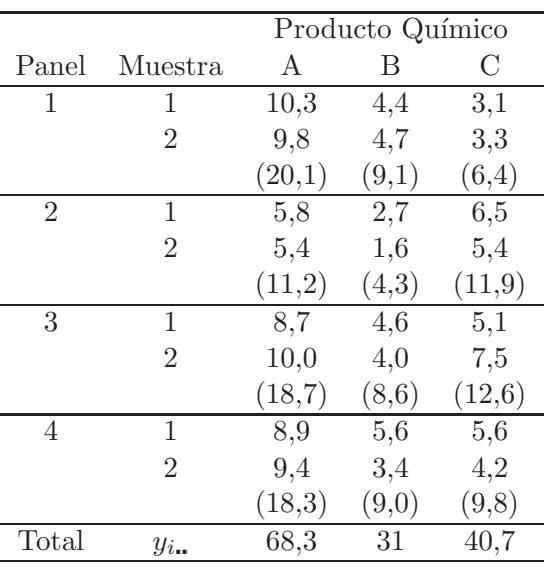

*N´otese que la variable respuesta mide el tiempo en minutos en que es consumida la pieza de madera por el fuego.*

Tabla 4.5. Tiempos de consumo por el fuego de piezas de madera.

*El diagrama de estructura asociado al problema en cuestión se presenta en la figura 4.8.*

*El modelo lineal asociado a la figura 4.8 para el conjunto de datos observados es*

$$
y_{ijk} = \mu + P_i + \epsilon_{j(i)} + \eta_{k(ij)}
$$
\n
$$
(4.2)
$$

$$
\mu
$$
\n} \nProducto (P)\n  
\nError exp. (ε)\n  
\nError muse theo (η)

Figura 4.8. Diagrama de estructura para el ejemplo 4.2.

*con*  $i = 1, 2, 3$ ;  $j = 1, 2, 3, 4$ ;  $k = 1, 2$ .

*En tabla 4.6 los grados de libertad y la esperanza de los cuadrados medios asociados al modelo 4.2.*

| Causas de Variación gl          |                                                                                                    |  | $I$ J K $E(CM)$                                                                       |
|---------------------------------|----------------------------------------------------------------------------------------------------|--|---------------------------------------------------------------------------------------|
| $P_i:\mu$                       | $1-1$                                                                                              |  | 0 J $K \quad \sigma_{\eta}^2 + K \sigma_{\epsilon}^2 + JK \sum_i \frac{P_i^2}{(I-1)}$ |
| $EE_{j(i)}$ : $\mu P$           | $(J-1)I$ 1 1 $K$ $\sigma_{\eta}^{2} + K\sigma_{\epsilon}^{2}$<br>$(K-1)IJ$ 1 1 $\sigma_{\eta}^{2}$ |  |                                                                                       |
| $EM_{k(ij)}$ : $\mu P \epsilon$ |                                                                                                    |  |                                                                                       |
| Total                           | $IJK-1$                                                                                            |  |                                                                                       |

Tabla 4.6. Grados de libertad y esperanzas de los cuadrados medios asociados a los datos del ejemplo 4.2.

Las sumas de cuadrados asociadas a cada uno de los términos involucrados *en el modelo son*

$$
SC(preducto) = \frac{1}{KJ} \sum_{i} y_{i\cdot\cdot}^{2} - \frac{y_{\cdot\cdot\cdot}^{2}}{IJK}
$$
  
=  $\frac{1}{8} [68,3^{2} + 31^{2} + 40,7^{2}] - \frac{140^{2}}{24}$   
= 93,63
$$
SC(EE) = \frac{1}{K} \sum_{i} \sum_{j} y_{ij}^{2} - \frac{1}{KJ} \sum_{i} y_{i}^{2}
$$

$$
= \frac{1}{2} [20,1^{2} + \dots + 9,8^{2}] - \frac{1}{8} (7282,38)
$$

$$
= 43,5325
$$

$$
SC(EM) = \sum_{i} \sum_{j} \sum_{k} y_{ijk}^{2} - \frac{1}{K} \sum_{i} \sum_{j} y_{ij}^{2}.
$$
  
=  $[10,3^{2} + \dots + 4,2^{2}] - \frac{1}{2}(1907,06)$   
= 8,91

de la tabla 4.7 de análisis de varianza, se asume que la conclusión se saca *unicamente sobre los tres productos qu´ ´ ımicos, es decir, se desea contrastar la hipótesis*  $H_0: \mu_A = \mu_B = \mu_C$ . Sin embargo, también se puede a partir de *los resultados obtenidos contrastar la hipótesis*  $H_0: \sigma_{\epsilon}^2 = 0$ .

*Según los resultados de la tabla 4.7, como*  $F_{PQ} = 9{,}6788 > F_{(2,9,0,05)} = 4{,}256$ *entonces se rechaza la hip´otesis nula de igualdad entre los tiempos promedios del retardo, del consumo por el fuego de piezas de madera al ensayar los tres producto qu´ımicos. Adem´as como* FEE = 6,5143 > F(9,12,0,05) = 2,796 *no hay evidencia para aceptar la hipótesis*  $H_0: \sigma_{\epsilon}^2 = 0$ , con lo cual se corrobora *la importancia de hacer submuestreo en este experimento.*

| Causas de Variación G.L. |    | – CM   | E(CM)                                                                                                    |        |
|--------------------------|----|--------|----------------------------------------------------------------------------------------------------|--------|
| Producto Químico         |    |        | 2 46,8154 $\sigma_{\eta}^2 + 2\sigma_{\epsilon}^2 + 8\sum_{i} \frac{P_i^2}{2}$<br>3 4,8369 $\sigma_{\eta}^2 + 2\sigma_{\epsilon}^2$ | 9,6788 |
| Error Experimental       |    |        |                                                                                                    | 6,5143 |
| Error Muestreo           |    | 0,7425 |                                                                                                    |        |
| Total                    | 23 |        |                                                                                                    |        |

Tabla 4.7. Análisis de varianza para los datos del ejemplo 4.2.

La estimación de los componentes de la varianza arrojó los siguientes resul*tados, realizando el procedimiento de estimaci´on propuesto por Henderson (1953).*

$$
\hat{\sigma}_{\eta}^2 = CM(EM) = 0,7425
$$

$$
\hat{\sigma}_{\epsilon}^{2} = \frac{1}{2} [CM(EE) - CM(EM)] = 2,0472
$$

# 4.4. Implementación en SAS

Cuando se tiene un modelo de efectos fijos se debe emplear el procedimiento GLM o ANOVA del SAS, cuando es de efectos mixtos se debe emplear el procedimiento MIXED del SAS, y cuando los efectos son todos de tipo aleatorio se debe utilizar el procedimiento VARCOM del SAS. El programa en el paquete estadístico SAS a través del cual se obtuvieron los resultados expuestos en el conjunto de datos del ejemplo 4.2 es el siguiente:

TITLE 'Estudio de los productos químicos';

```
DATA EJEMPLO42;/*archivo del ejemplo 4.2*/
DO PANEL=1 TO 4;
 DO MUESTRA=1 TO 2;
  DO PRODUCTO=1 TO 3;
   INPUT TIEMPO @@;OUTPUT;
  END;
 END;
END;
CARDS;/* Lectura de los datos*/
 10.3 4.4 3.1 9.8 4.7 3.3 5.8 2.7 6.5 5.4 1.6 5.4
 8.7 4.6 5.1 10.0 4.0 7.5 8.9 5.6 5.6 9.4 3.4 4.2
;
```

```
PROC PRINT DATA=EJEMPLO42;
```
 $/*$ Análisis de varianza haciendo uso del procedimiento GLM\*/

PROC GLM DATA=EJEMPLO42; CLASS PRODUCTO PANEL; MODEL TIEMPO=PRODUCTO PANEL(PRODUCTO); RANDOM PANEL(PRODUCTO)/TEST; /\*Se define como aleatoria la unidad experimental Panel dentro de Producto y a través de la opción TEST se obtienen las pruebas  $estadísticas correctas*/$ 

 $/*$ Análisis de varianza para un modelo mixto $*/$ 

```
PROC MIXED DATA=EJEMPLO42;
CLASS PRODUCTO PANEL;
MODEL TIEMPO=PRODUCTO; /*Se colocan los efectos fijos involucrados en el mode-
\logRANDOM PANEL(PRODUCTO);
```
/\*An´alisis de varianza para un modelo de efectos aleatorios, en este caso suponiendo que el Panel es aleatorio\*/

PROC VARCOMP DATA=EJEMPLO42 METHOD=REML; /\*ML MIVQUE0 TYPE1 TYPE2 TYPE3\*/ /\*METHOD define el método de estimación de las componentes de varianza\*/ CLASS PRODUCTO PANEL; MODEL TIEMPO=PRODUCTO PANEL(PRODUCTO);

RUN;

# **4.5. Ejercicios**

- 1. Suponga el modelo  $y_{ijk} = \mu + b_i + a_{j(i)} + \epsilon_{k(ij)}$ , donde  $k = 1, \ldots, t$ ;  $j = 1, \ldots, r; i = 1, \ldots, m$ . Suponga que el único efecto aleatorio es el error experimental.
	- a. Presente el diagrama de estructura para llevar a cabo el análisis de éste experimento.
	- b. Lleve a cabo el ANOVA especificando los grados de libertad, la suma de cuadrados, las esperanzas de los cuadrados medios y los estadísticos de prueba para las hipótesis de interés.
- 2. Para los ejercicios 5 al 8 del capítulo 1,
	- a. Presente el diagrama de estructura para llevar a cabo el análisis de cada experimento.
	- b. Lleve a cabo el ANOVA especificando los grados de libertad, la suma de cuadrados, las esperanzas de los cuadrados medios y probar la hipótesis de interés.
- 3. Suponga que (V) variedades de una leguminosa fueron plantadas en diferentes fechas (F). De cada combinación fecha-variedad, fueron seleccionadas algunas plantas (P), y ciertas hojas (L) fueron seleccionadas aleatoriamente de cada planta. Cada hoja fue analizada por un número de métodos estándar (M), por diferentes analistas (R).
	- a. Presente el diagrama de estructura y su modelo asociado para llevar a cabo el análisis de éste experimento.
	- b. Exponga la tabla de análisis de varianza.
- 4. Un experimento de ca˜na de az´ucar fue dise˜nado de tal modo que se ensayaron los nutrientes mayores  $N$ ,  $P$  y  $K$  con las siguientes dosis 0 y  $200; 0 y 100; 0 y 80 Kgs/Ha$ , respectivamente (Martínez 1988). El área experimental era bastante uniforme y lo suficientemente grande como para que el material experimental se ensayará en tres oportunidades. La respuesta observada fue el rendimiento (Kgs/Area de  $44m^2$ ):
	- a. Encuentre el diagrama de estructura apropiado.
	- b. Obtenga el modelo apropiado señalando todos los supuestos necesarios que permitan realizar pruebas de hipótesis de efectos principales e interacciones.
	- c. Construya la tabla ANOVA completa.
	- d. Obtenga un estimador de varianza para el error experimental.
- 5. Suponga un estudio donde se tiene el factor estado, el municipio, la localización (rural-urbana) y las casas, en donde se desea estudiar la presencia de agentes patógenos en la familia.
	- a. Presente el diagrama de estructura asociado con este estudio.
	- b. Encuentre el modelo apropiado para el diagrama obtenido en a.
	- c. Exponga la tabla de análisis de varianza suponiendo que el factor municipio es aleatorio, estructurando bien las sumas de cuadrados, esperanzas de los cuadrados medios y las pruebas F.
- 6. En un estudio sobre crecimiento, desarrollo y adaptación de 6 materiales de sorgo a las condiciones de los llanos orientales, se usó un diseño en bloques completos aleatorizados con 6 genotipos, 3 replicaciones y  $5$  plantas por replicación.
- a. Presente el diagrama de estructura apropiado.
- b. Presente el modelo adecuado se˜nalando todos los supuestos necesarios que permitan realizar pruebas de hipótesis de efectos principales e interacciones.
- c. Construya la tabla ANOVA completa.
- 7. Considere la estructura balanceada, donde se tienen 4 factores A, B, C y D, donde A y B son cruzados, C está anidado en AB y D está anidado en C.
	- a. Presente el diagrama de estructuras.
	- b. Exponga el modelo en notación estándar.
	- c. Escriba la tabla ANOVA, incluyendo la esperanza de los cuadrados medios suponiendo todos los factores fijos.

# Capítulo 5

# **Dise˜nos completamente aleatorizados y tama˜no de muestra**

## **5.1. Dise˜no completamente aleatorizado**

Cuando los tratamientos se ensayan en condiciones homogéneas del material experimental, es decir, las *unidades experimentales* (UE) son homogéneas  $($ tienen en principio igual capacidad de respuesta $)$  y cuando sólo se tiene como factor de clasificación los tratamientos y la asignación de éstos a las UE, se hace en forma aleatoria (aleatorización irrestricta), entonces el modelo caracteriza el *Dise˜no! completamente aleatorizado* (DCA). En este dise˜no se supone que si se tiene  $N = tr$ , UE's homogéneas, entonces se puede particionar las unidades experimentales dentro de t conjuntos de r unidades cada uno, además cada UE tiene igual probabilidad de asignación a cualquiera de los conjuntos de tratamientos. Este procedimiento define el DCA para  $t$  tratamientos. La realización de este protocolo es llamado en Hinkelman & Kempthorne (1994) *experimento completamente aleatorizado con igual n´umero de r´eplicas*.

De lo anterior es claro que se tiene un diseño aleatorizado, si y sólo si, se ha realizado una asignación aleatoria de los tratamientos a las UE. El siguiente ejemplo de un DCA es un problema típico para ilustrar este arreglo y análisis de un experimento.

*Ejemplo* 5.1. *Se llevo a cabo un estudio para evaluar cuatro dietas*  $(D_1,$ D2*,* D3*,* D4*), con el prop´osito de comparar la efectividad de la dieta en la p´erdida de peso en personas que asisten a un gimnasio. La dieta se suministr´o durante 15 d´ıas; la poblaci´on es el conjunto de personas que asisten al gimnasio. El factor de an´alisis o variable explicativa es la dieta (tratamiento). La forma de medir la efectividad de la dieta se hace mediante la evaluaci´on de la p´erdida o ganancia de peso (diferencia entre peso final y peso inicial) para cada uno de las personas incluidas en el experimento. Esta ganancia o p´erdida es la variable respuesta que se obtiene de cada persona*  $tratada, siendo éstas las correspondientes unidades experimentales.$ 

*Para este estudio se seleccionaron 20 personas y se asignaron aleatoriamente 5 a cada dieta. Para que el dise˜no sea completamente aleatorizado se requiere primero seleccionar una muestra aleatoria de 20 personas de la poblaci´on y segundo distribuir las dietas a las personas tambi´en en forma aleatoria. La teor´ıa de muestreo dice c´omo seleccionar las 20 personas conocida cierta* información sobre la conformación de la población, tal como el acceso de las personas al gimnasio, el tiempo que dura la investigación, etc.

*Si la llegada de personas al gimnasio es frecuente, podr´an seleccionarse las 20 personas entre las 100 o 300 que ingresan, utilizando una tabla de n´umeros aleatorios o generando ´estos a partir del uso de alg´un Software estad´ıstico.*  $Si$  la disponibilidad de personas es menor, podría seguirse un muestreo sis*tem´atico, por ejemplo, una de cada dos o una de cada tres que llegan.*

*Una vez obtenida la muestra, se numeran las personas o unidades experimentales en el orden de selección como*  $v_1, v_2, \ldots, v_{20}$  *para asignarles los* respectivos tratamientos. Esta asignación debe ser aleatoria y una de las *muchas formas posibles de hacerlo es la siguiente:*

- 1. Se numeran las dietas como  $D_1, D_2, D_3, y, D_4$ .
- *2. Mediante la generaci´on de n´umeros aleatorios, se asigna una dieta a cada persona. A partir de este proceso, se puede generar entre muchas alternativas para la realizaci´on del problema un arreglo como el de la tabla 5.1.*
- *3. Cuando una dieta o tratamiento ha recibido todas las unidades, este*  $e$ *s ignorado al continuar con el proceso de aleatorización. Este proce-*

| Réplica | $D_1$    | $D_2$    | $D_3$    | $D_4$    |
|---------|----------|----------|----------|----------|
|         | $v_7$    | $v_1$    | $v_{10}$ | $v_8$    |
| 2       | $v_{11}$ | V2       | $v_4$    | $v_{19}$ |
| 3       | $v_{12}$ | $v_{6}$  | $v_{15}$ | $v_5$    |
| 4       | $v_{17}$ | $v_{14}$ | $v_{13}$ | $v_9$    |
| 5       | $v_{18}$ | $v_3$    | $v_{16}$ | $v_{20}$ |

Tabla 5.1. Asignación aleatoria de 4 dietas a 20 unidades experimentales.

*dimiento no es pertinente en el caso de grupo desiguales.*

Dos de las ventajas del DCA es que es flexible, se ajusta a cualquier número de tratamientos y cada uno con igual o diferente número de réplicas, y en particular las observaciones perdidas no crean dificultades en el análisis. La principal desventaja es que exige una muestra homogénea, la cual es difícil de obtener cuando hay muchos tratamientos  $y/$ o muchas réplicas.

Al realizar el experimento presentado en el ejemplo 5.1, se tiene la pérdida o ganancia de peso en kilogramos de las personas que asisten al gimnasio, los datos obtenidos se muestran en la tabla 5.2.

| Réplica        | $D_1$   | $D_2$   | $D_3$   | $D_4$   |
|----------------|---------|---------|---------|---------|
|                | $-9,3$  | $-10,1$ | 1,5     | $-3,2$  |
| 2              | 2,5     | $-5,0$  | $-2,0$  | $-5,6$  |
| 3              | $-5,4$  | $-7,2$  | $-0,5$  | $-8,4$  |
| 4              | $-3,6$  | $-9,2$  | 3,4     | $-5,3$  |
| 5              | 1,7     | $-8,1$  | $-2,5$  | $-1,4$  |
| <b>Totales</b> | $-14,1$ | $-39,6$ | $-0,1$  | $-23,9$ |
| Medias         | $-2,82$ | $-7,92$ | $-0,02$ | $-4,78$ |
| Varianzas      | 24,5    | 3,87    | 6,08    | 6,99    |

Tabla 5.2. Pérdida o ganancia de peso en kilogramos de 20 personas que asistieron a un gimnasio al aplicarles una dieta.

### **5.2. Principios del an´alisis de varianza**

El análisis de varianza fue propuesto inicialmente por Fisher y publicado en 1923. Cinco años antes, había usado los términos de varianza y análisis de varianza no para estudiar la varianza propiamente sino la variación experimental. Tal como se conoce hoy día, el análisis de varianza es una técnica y procedimiento estadístico que permite la descomposición de las diferentes fuentes de variación para analizar datos provenientes de un experimento aleatorio. No es un método fijo, por el contrario, se adapta a cada diseño particular.

Si el diseño es unifactorial, se aplica ANOVA de clasificación simple o de una vía. Si es multifactorial, el ANOVA correspondiente será de dos vías (dos factores), de tres vías (tres factores), etc. Si se tiene un factor y una variable de agrupación (diseño de bloques) el ANOVA también es de dos vías. Si se tiene un factor y dos variables de agrupación (diseño de cuadro latino) el ANOVA será de tres vías, esto se generaliza al caso de n-vías de clasificación como se describió en el capítulo 1.

De acuerdo con el número de réplicas se tiene el ANOVA con grupos iguales para diseños balanceados (igual número de réplicas por tratamiento) y ANOVA con grupos desiguales (diferente número de réplicas por tratamiento).

La forma de seleccionar los niveles de los factores también determina el tipo de an´alisis. Si los niveles son fijos o escogidos de antemano por el investigador, se habla del modelo I de ANOVA o modelo de efectos fijos. Si los niveles son seleccionados aleatoriamente de un grupo grande (población), se aplica el modelo II o modelo de efectos aleatorios, también llamado modelo de componentes de varianza. El modelo III o modelo mixto es usado cuando hay factores con niveles fijos y factores con niveles aleatorios en el experimento. La clasificación I, II o III en este concepto se debe a Eisenhart (1947).

El objetivo central del diseño experimental, es la comparación de dos o más tratamientos cada uno de los cuales representa una población como es usual en experimentos comparativos. Si por ejemplo se tiene un factor A con k niveles o tratamientos y cada uno de ellos esta repetido r veces en el experimento; cada unidad experimental produce una observación, la cual se analiza con base en un modelo estad´ıstico llamado *modelo lineal aditivo*.

El análisis de un experimento esta basado normalmente en un modelo matemático para las observaciones y este modelo matemático está relacionado y justificado por el diseño. Se puede asegurar que la aleatorización es el paso que introduce los modelos probabilísticos para el análisis de información. Este hecho fue observado inicialmente por Fisher y es considerado actualmente como una de sus mayores contribuciones al desarrollo de la ciencia.

A continuación se mostrará la caracterización matemática a través de la formulación de un modelo lineal, tanto con el uso del modelo superparametrizado como por el modelo de medias de celdas.

En el proceso de aleatorización de las UE en un DCA se puede tener  $s =$  $\frac{N!}{(r!)^t} = \frac{(tr)!}{(r!)^t}$  posibles planes.

Un posible plan puede tener el arreglo del material experimental mostrado en la tabla 5.3.

| Niveles del factor A (tratamientos) |               |                |          |                         |          |               |                   |
|-------------------------------------|---------------|----------------|----------|-------------------------|----------|---------------|-------------------|
| Réplicas                            | 1             | $\overline{2}$ |          | Ť                       |          | t             |                   |
|                                     | $y_{11}$      | $y_{21}$       | $\cdots$ | $y_{i1}$                | .        | $y_{t1}$      |                   |
| $\overline{2}$                      | $y_{12}$      | $y_{22}$       | $\cdots$ | $y_{i2}$                | .        | $y_{t2}$      |                   |
|                                     | ÷             |                |          | ÷                       |          |               |                   |
| j                                   | $y_{1i}$      | $y_{2i}$       | $\cdots$ | $y_{ij}$                | $\cdots$ | $y_{tj}$      |                   |
|                                     |               |                |          |                         |          |               |                   |
| $r_i$                               | $y_{1r_1}$    | $y_{2r_2}$     | .        | $y_{ir_i}$              | $\cdots$ | $y_{tr_t}$    |                   |
| Total                               | $y_1$ .       | $y_2$ .        |          | $y_{i_{\bullet}}$       |          | $y_{t}$ .     | $y_{\cdot \cdot}$ |
| Observ.                             | $r_1$         | $r_{\rm 2}$    |          | $r_i$                   | $\cdots$ | $r_t$         | $\, n$            |
| Medias                              | $\bar{y}_1$ . | $\bar{y}_2$ .  |          | $\bar{y}_{i_{\bullet}}$ |          | $\bar{y}_t$ . | $\bar{y}$ .       |

Tabla 5.3. Estructura de los datos para un ANOVA a una vía de clasificación.

En este caso  $y_{ij}$  es la j-ésima replicación asociada al *i*-ésimo tratamiento. El punto como subíndice indica que se suma sobre el subíndice que es-

ta reemplazando, por ejemplo, 
$$
y_i = \sum_{j=1}^{r_i} y_{ij}
$$
,  $y_{\cdot j} = \sum_{i=1}^{t} y_{ij}$ ,  $\bar{y}_{i.} = \frac{1}{r_i} \sum_{j=1}^{r_i} y_{ij}$ ,  
\n $\bar{y}_{\cdot j} = \frac{1}{t} \sum_{i=1}^{t} y_{ij}$   $y_{\cdot k} = \frac{1}{n} \sum_{i=1}^{t} \sum_{j=1}^{r_i} y_{ij}$  con  $n = \sum_{i=1}^{t} r_i$ .

Para el caso particular de un DCA (efectos fijos y un factor) el modelo estadístico es caracterizado por

$$
y_{ij} = \mu_i + \epsilon_{ij} \tag{5.1}
$$

con  $i = 1, \ldots, t$  (tratamientos),  $j = 1, \ldots, r_i$  (número de réplicas en el tratamiento *i*-ésimo),  $\mu_i$  es la media de la población *i*-ésima y  $\epsilon_{ij}$  es el error experimental aleatorio asociado a la observación  $y_{ij}$ .

En el modelo 5.1 cada  $y_{ij}$  es una variable aleatoria lo mismo que los errores  $\epsilon_{ij}$ , mientras que  $\mu_i$  son parámetros.

Cuando  $\mu_i = \mu + \alpha_i$  en (5.1) se caracteriza el modelo superparametrizado

$$
y_{ij} = \mu + \alpha_i + \epsilon_{ij} \tag{5.2}
$$

donde  $\mu$  es la media global de las poblaciones combinadas y  $\alpha_i$  va a medir el efecto producido por el tratamiento  $i$ -ésimo.

Para hacer estimaciones y pruebas de hipótesis sobre los parámetros  $\mu_i$ ,  $\mu$ y  $\alpha_i$  en los modelos (5.1) y (5.2), respectivamente, es necesario establecer algunas condiciones mínimas, estas son:

- 1 Los errores  $\epsilon_{ij}$  son independientes y tienen distribución normal  $N(0, \sigma^2)$ .
- 2 Cada tratamiento define una población con distribución normal  $N(\mu_i, \sigma^2)$ ; la varianza  $\sigma^2$  es constante e igual para todos los tratamientos (varianzas homogéneas).
- 3 La media  $\mu_i$  para el tratamiento i puede descomponerse como  $\mu_i =$  $\mu + \alpha_i$ . Para estimar en forma única los parámetros  $\mu_i$  se requiere, además, que  $\Sigma$ t  $i=1$  $r_i\alpha_i=0.$

#### **5.3. DCA a través del modelo superparametrizado**

Para el modelo (5.2), la hipótesis del análisis de varianza de una vía de clasificación y efectos fijos, se refiere a la comparación de la igualdad de efectos de tratamientos o sea $H_0: \alpha_1 = \cdots = \alpha_t$ versus  $H_a$ : al menos un par de  $\alpha_i$ 's es diferente  $(i = 1, \ldots, t)$ , si  $n = \sum$ t  $i=1$  $r_i$  entonces la matriz de proyección

$$
P_X = X(X^t X)^{-} X^t = B \log \frac{\left( \frac{1}{r_i} J_{r_i \times r_i} \right)}{r_i}
$$

donde,  $X = \begin{bmatrix} 1_n \end{bmatrix}$ :  $Diag(1_{r_i})]$ ,  $1_n$  es un vector de unos de tamaño  $n, 1_{r_i}$  es un vector de unos de tamaño  $r_i \, y \, J_{r_i \times r_i}$  es una matriz de unos de orden  $r_i \times r_i$ .

La matriz de proyección anterior, satisface:

- i)  $P_X Y = (t_{ij}) \text{ con } t_{ij} = \bar{y}_{i,:} i = 1, \ldots, t.$
- ii)  $P_{\alpha}Y = (u_{ij}) \text{ con } u_{ij} = \bar{y}_{i} \bar{y}_{i}$ ;  $i = 1, ..., t$ .

siendo  $P_{\alpha} = P_X - \frac{1}{n} J_{n \times n}$ . Específicamente los dos resultados anteriores llevan a

$$
P_XY=[\bar{y}_1,\ldots,\bar{y}_1;\bar{y}_2,\ldots,\bar{y}_2;\ldots;\bar{y}_t,\ldots,\bar{y}_t]^t
$$

donde cada uno de los  $\bar{y}_i$  es un vector de tamaño  $r_i$ ,  $i = 1, \ldots, t$ ,

$$
P_{\alpha}Y = [\bar{y}_1, -\bar{y}_\dots, \bar{y}_1, -\bar{y}_\dots; \dots; \bar{y}_t, -\bar{y}_\dots, \dots, \bar{y}_t, -\bar{y}_\dots]^t
$$

y

$$
X\theta = [\mu + \alpha_1, \ldots, \mu + \alpha_1; \ldots; \mu + \alpha_t, \ldots, \mu + \alpha_t].
$$

De la definición 3.1 de estimabilidad, se tiene que

$$
a^t = [0, \dots, 0, 1, 0, \dots, 0]
$$

con esto, sin pérdida de generalidad se demuestra que  $\mu + \alpha_i = a^t X \theta$ , es una función paramétrica estimable y además

$$
MELI(\mu + \alpha_i) = (\hat{\mu} + \hat{\alpha}_i) = \bar{y}_i; \qquad i = 1, \dots, t.
$$

Una forma para realizar el análisis es imponer algunas condiciones de no estimabilidad y de esta forma, establecer funciones estimables, una condición usual es asumir  $\Sigma$ t  $i=1$  $r_i \alpha_i = 0$ , con la cual se tiene que  $\mu = \frac{1}{n} \sum_{i=1}^{n}$ t  $i=1$  $r_i(\mu + \alpha_i),$ este parámetro tiene como estimador a

$$
\hat{\mu} = \frac{1}{n} \sum_{i=1}^{t} r_i (\hat{\mu} + \hat{\alpha}_i) = \frac{1}{n} \sum_{i=1}^{t} \frac{r_i}{r_i} \sum_{j=1}^{r_i} y_{ij} = \bar{y}.
$$

similarmente

$$
\hat{\alpha}_i = \hat{\mu} + \hat{\alpha}_i - \hat{\mu} = \bar{y}_{i.} - \bar{y}_{..}
$$

de donde se concluye que  $\hat{\mu} + \hat{\alpha}_i = \bar{y}_i$ .

El análisis de varianza se origina de la partición de la suma de cuadrados corregida por la media en dos sumas de cuadrados independientes: Una, debida a la variabilidad entre los tratamientos y la otra, debida a la variación dentro tratamientos.

Lo anterior se puede expresar como

$$
\sum_{i=1}^{t} \sum_{j=1}^{r_i} (y_{ij} - \bar{y}_{\cdot\cdot})^2 = \sum_{i=1}^{t} \sum_{j=1}^{r_i} (\bar{y}_{i\cdot} - \bar{y}_{\cdot\cdot})^2 + \sum_{i=1}^{t} \sum_{j=1}^{r_i} (y_{ij} - \bar{y}_{i\cdot})^2
$$
(5.3)

en términos matriciales

$$
Y^{t}\left(I - \frac{1}{n}J_{n\times n}\right)Y = Y^{t}\left(P_{X} - \frac{1}{n}J_{n\times n}\right)Y + Y^{t}\left(I - P_{X}\right)Y\tag{5.4}
$$

o equivalentemente,  $SCT = SCTra + SCE$ .

La suma de cuadrados de los tratamientos corregida por la media, también se puede escribir en forma matricial como:

$$
SC(\bar{y}_1, \dots, \bar{y}_t) = Y^t P_\alpha Y
$$

Cada suma de cuadrados tiene asociado un número de grados de libertad, los cuales se obtienen realizando los procedimientos presentados en los capítulos 3 y 4. Al dividir cada suma de cuadrados por sus grados de libertad se obtienen las estimaciones de varianzas (caso de efectos fijos). En el ANOVA estas varianzas se conocen como cuadrados medios.

Para este modelo se satisface que

$$
E(CME) = E\left(\frac{SCE}{n-t}\right) = \sigma^2
$$

es decir, el CME es un estimador insesgado de la varianza del error, y también,

$$
E(CMTra) = \sigma^{2} + \frac{1}{t-1} \sum_{i=1}^{t} n_{i} \alpha_{i}^{2} = \sigma^{2} + \frac{1}{t-1} \theta^{t} X^{t} \left( P_{X} - \frac{1}{n} J_{n \times n} \right) X \theta.
$$

Si el efecto de  $\alpha_i$  es cero entonces  $\sum$ t  $i=1$  $r_i \alpha_i^2 = 0$  y el  $CMTra$  también estima a  $\sigma^2$ . Bajo la hipótesis nula, el cociente F es igual a la unidad, pero si algún  $\alpha_i$  es diferente de cero, entonces  $F > 1$  (el CMTra es mayor al CME). Un valor de F cercano a la unidad indica que los  $\alpha_i$  son cero o muy pequeños lo que indica que los tratamientos pueden suponerse iguales y por lo tanto no se rechazaría  $H_0: \alpha_1 = \alpha_2 = \cdots = \alpha_t$ . Por el contrario, un valor grande de F indica que algunos  $\alpha_i$  son diferentes de cero, por lo que va a existir evidencia para rechazar  $H_0$ .

Toda la información sobre el ANOVA asociada al modelo (5.2) se resume en las tablas 5.4 y 5.5.

| C de V | gl | SС                                                                                                    | E(CM)                                                         |
|--------|----|----------------------------------------------------------------------------------------------------|---------------------------------------------------------------|
| Media  |    | 1 $Y^t\left(\frac{1}{n}J_{n\times n}\right)Y=\frac{y^2_{n}}{n}$                                                                                                    | $\sigma^2 + \theta^t X^t \frac{1}{n} J_{n \times n} X \theta$ |
|        |    | Tratam $t-1$ $Y^{t}[P_X - \frac{1}{n}J_{n \times n}]Y = \sum_{i=1}^{t} r_i(\bar{y}_{i.} - \bar{y}_{i.})^2$ $\sigma^2 + \frac{1}{t-1}\theta^t X^{t}(P_X - \frac{1}{n}J_{n \times n})X\theta$ |                                                               |
|        |    | Error $n-t$ $Y^t[I-P_X]Y = \sum_{i=1}^t \sum_{j=1}^{r_i} (y_{ij} - \bar{y}_{i.})^2$<br>$i=1$ $i=1$                                                                                          |                                                               |
| Total  |    | $n \hspace{1.2cm} Y^tY=\sum\limits_{i=1}^{t}\sum\limits_{j=1}^{r_i}y_i^2.$                                                                                                    |                                                               |

Tabla 5.4. Análisis de varianza con base en el modelo (5.2).

| C de V | $\sigma$  | -SC - | CM.                                               |              |
|--------|-----------|-------|---------------------------------------------------|--------------|
|        |           |       | Tratam. $t-1$ SCTra CMTra = $\frac{SCTra}{(t-1)}$ | CMTra<br>CME |
| Error  | $n-t$ SCE |       | $CME = \frac{SCE}{n-t}$                           |              |
| Total  | $n-1$ SCT |       |                                                   |              |

Tabla 5.5. An´alisis de varianza corregido por la media con base en el modelo 5.2.

*Ejemplo* **5.2.** *Para los datos del ejemplo* 5.1, se propone el modelo  $y_{ij} =$  $\mu + D_i + e_{ij}$  *con*  $i = 1, ..., 4$  *y*  $j = 1, ..., 5$ *.* 

*Es de inter´es en esta investigaci´on comprobar la hip´otesis de igualdad del efecto medio de las dietas*  $H_0: \mu_{D_1} = \mu_{D_2} = \mu_{D_3} = \mu_{D_4}$  *contra*  $H_a: Al$ *menos una dieta difiere en promedio, para tal fin, con la información de la tabla 5.6 se concluye que esta hipótesis se rechaza puesto que*  $F_c = 5,33 >$  $F_{(3,16;0,05)} = 3,24$ ; de esta forma, se encuentran diferencias medias entre *dietas.*

| C de V | gΙ           | SC                      | CM | F | Valor p |
|--------|--------------|-------------------------|----|---|---------|
| Dieta  | $\mathbf{3}$ | $165,77$ $55,25$ $5,33$ |    |   | 0.01    |
| Error  |              | 16 165,73 10.35         |    |   |         |
| Total  |              | 19 331,50               |    |   |         |

Tabla 5.6. An´alisis de varianza para los datos del ejemplo 5.1 en el estudio sobre dietas.

*Adem´as, una estimaci´on de la varianza del error para este conjunto de datos*

 $es \hat{\sigma}^2 = CME = 10,35.$ 

*Esta es una varianza mancomunada del experimento y es ´util para el an´alisis*  $s$ *iempre que las varianzas de las dietas sean homogéneas.* 

*Una estimación puntual de la media global del experimento es*  $\hat{\mu} = \bar{y}$ . −3, 885 *kilogramos. Tiene sentido estimar esta media s´olo cuando no se rechaza la hip´otesis nula de igualdad entre dietas.*

*Los efectos de las dietas se estiman a partir de las diferencias de medias*  $\hat{D}_i = \bar{y}_{i.} - \bar{y}_{\ldots}$ , estas estimaciones son:

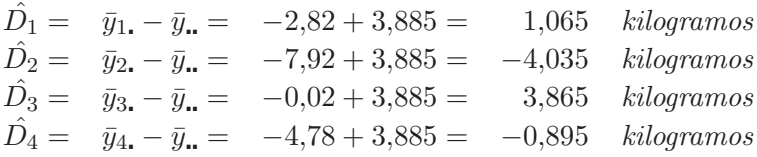

*En este caso, se observa que el valor* 1,065 *kilogramos para el efecto de la primera dieta, significa que los individuos tratados con ésta, suben un kilo m´as que el promedio, es decir, el efecto de la primera dieta conlleva a aumentar el peso en un promedio de un kilogramo.*

*El quinto individuo a quien se le dio la dieta uno*  $(D_1)$  *subió 1,7 kilogramos. Este dato, y en forma similar para los dem´as, puede descomponerse seg´un el modelo lineal, como*

$$
y_{15} = \mu + D_1 + \epsilon_{15}
$$
  
1,7 = -3,885 + 1,065 +  $\hat{\epsilon}_{15}$ 

*por lo tanto,*  $\epsilon_{15}^2 = 4.52$ .

*El residuo positivo (4,52 kilogramos) provee una estimación del error aleatorio*  $\epsilon_{15}$  *en el individuo anterior. En otras palabras, si no hubiese error aleatorio, los individuos con dieta*  $D_1$  *hubiesen bajado*  $-3,885 + 1,065 = -2,82$ *kilogramos.*

#### **5.3.1. Hip´otesis asociadas**

Con los resultados del ANOVA se pueden hacer estimaciones y pruebas de hipótesis. Una primera prueba de interés es la prueba  $F$ , la cual permite tomar decisiones sobre si hay diferencias entre efectos de medias de tratamientos. Este es un paso intermedio en el análisis ya que al concluir que existen diferencias, el paso siguiente sería encontrar las medias diferentes y estimar sus diferencias. Antes de realizar estos procedimientos es conveniente que se cumplan los supuestos del ANOVA, tema que se aborda en el siguiente capítulo.

**Definición 5.1.** Un contraste es una combinación lineal de los tratamientos, es decir  $\Sigma$ t  $i=1$  $\lambda_i \alpha_i$ , donde  $\Sigma$ t  $i=1$  $\lambda_i = 0$ , o en forma matricial  $\lambda^t \theta = 0$ , donde  $\lambda^t = (0, \lambda_1, \ldots, \lambda_t).$ 

Teniendo en cuenta que  $\lambda^t \theta$  es estimable si  $\lambda^t = a^t X$ , entonces se obtiene

$$
a^t = \left(\frac{\lambda_1}{r_1}, \dots, \frac{\lambda_1}{r_1}; \dots; \frac{\lambda_t}{r_t}, \dots, \frac{\lambda_t}{r_t}\right)
$$

con  $a^t$  un vector de longitud  $n$  y los  $\frac{\lambda_i}{r_i}$  un vector de longitud  $r_i$ , con este arreglo se satisface que  $a^t X = \lambda^t$ .

**Observación** 5.1. Se puede elegir otro a, pero siempre se va a satisfacer que  $P_{X}a$  es único.

**Observación** 5.2. Para un contraste  $\lambda^t \theta$ , el vector  $P_X a$  tiene la estructura matricial  $P_X a = (p_{ij})$  con  $p_{ij} = \frac{\lambda_i}{r_i}$ .

**Proposición 5.1.**  $a^t X \theta$  *es un contraste si y sólo si*  $a^t J = 0$ *.* 

**Proposición 5.2.**  $a^t X \theta$  *es un contraste si y sólo si*  $P_X a \in C(P_X)$ *.* 

Sea la hipótesis lineal general

$$
H_0: \lambda^t \theta = 0 \quad \text{o} \quad H_0: \sum_{i=1}^t \lambda_i \alpha_i = 0. \tag{5.5}
$$

Al desarrollar el  $MELI$  y la varianza de  $\lambda^t\theta$  se encuentra

$$
MELI(\lambda^{t}\theta) = \lambda^{t}\theta^{0} = \sum_{i=1}^{t} \lambda_{i}\hat{\alpha}_{i} = \sum_{i=1}^{t} \lambda_{i}\bar{y}_{i}.
$$

$$
Var(\lambda^t \hat{\theta}) = \lambda^t (X^t X)^{-} \lambda \sigma^2 = Var\left(\sum_{i=1}^t \lambda_i \hat{\alpha}_i\right)
$$
  
=  $\sigma^2 \sum_{i=1}^t \frac{\lambda_i^2}{r_i}$  (5.6)

y bajo el supuesto de normalidad de los residuales, se obtiene

$$
\lambda^t \hat{\theta} \sim N(\lambda^t \theta; \lambda^t (X^t X)^{-} \lambda \sigma^2)
$$

o equivalente

$$
\sum_{i=1}^{t} \lambda_i \hat{\alpha}_i \sim N\left(\sum_{i=1}^{t} \lambda_i \alpha_i; \sigma^2 \sum_{i=1}^{t} \frac{\lambda_i^2}{r_i}\right).
$$

El estadístico de prueba para la hipótesis (5.5), esta dado por

$$
t_c = \frac{\sum_{i=1}^{t} \lambda_i \bar{y}_i}{\sqrt{\sum_{i=1}^{t} \frac{\lambda_i^2}{r_i} CME}} \sim t_{(n-t)}
$$
(5.7)

con base en este estadístico se toma la decisión sobre la hipótesis nula. Al realizar la prueba a dos colas, si  $|t_c| > t_{(n-t;\frac{\alpha}{2})}$  se va a tomar la decisión de rechazo de  $H_0$ .

Un intervalo de confianza para la combinación lineal de los parámetros es

$$
IC\left(\sum_{i=1}^{t} \lambda_i \alpha_i\right) = \sum_{i=1}^{t} \lambda_i \bar{y}_i + t_{(n-t;\frac{\alpha}{2})} \sqrt{\sum_{i=1}^{t} \frac{\lambda_i^2}{r_i} CME} \tag{5.8}
$$

y específicamente un intervalo de confianza para la diferencia de dos dietas  $\mu_i - \mu_{i'}$  es un caso particular de 5.8 y se obtiene como

$$
(\bar{y}_{i.} - \bar{y}_{i'.}) \mp t_{(n-t;\frac{\alpha}{2})} \sqrt{\frac{CME}{r_i} + \frac{CME}{r_{i'}}}.
$$

*Ejemplo* **5.3.** *Para los datos del ejemplo 5.1, se cree que la dieta cuatro* difiere en la reducción de peso de la dieta tres.

*En este caso, se desea contrastar*  $H_0: \mu_3 = \mu_4$  *contra*  $H_a: \mu_3 \neq \mu_4$ *, haciendo uso del estad´ıstico* (5.7)*, se encuentra que*

$$
t_c = \frac{-0.02 + 4.78}{\sqrt{\frac{2}{5}(10.35)}} = 2.33
$$

 $\text{como } t_c = 2,33 > t_{(16:0,10)} = 1,337 \text{ entonces se rechaza la hipótesis de igual-}$ *dad entre las dietas tres y cuatro, al* 10 % *de significancia, corroborando la diferencia entre dietas.*

*El intervalo de confianza del 90 % a dos colas se obtiene solamente con el fin de ilustrar el procedimiento, es decir*

$$
(-0,02+4,78) \pm t_{(16;0,05)} \sqrt{\frac{2}{5}(10,35)}
$$
  
4,76 \pm (1,75)(2,03)  
1,21  $\lt$   $\mu_3 - \mu_4 < 8,31$ 

La dieta  $D_3$  es menos efectiva que la dieta  $D_4$  *(menor disminución de peso)* y *la diferencia est´a entre 1.21 y 8.31 kilogramos. Este intervalo no contiene el cero lo que permite concluir que las dietas* D<sup>3</sup> *y* D<sup>4</sup> *tienen promedios diferentes. Es de anotar que este procedimiento no deber´ıa seguirse para comparar*  $todas$  las medias por pares. Las seis comparaciones serían conjuntamente dependientes y por lo tanto los resultados no serían válidos estadísticamen*te. El procedimiento de comparaciones por pares merece un an´alisis m´as detallado, este se hace en el cap´ıtulo 6.*

# 5.4. DCA a través del modelo de medias de celda

La estructura matricial del modelo (5.1) es

$$
Y = W\mu + \epsilon \tag{5.9}
$$

donde

$$
W=Diag(1_{r_i})=\bigoplus_{i=1}^t 1_{r_i};
$$

con ⊕ la suma directa de matrices y,

$$
\mathbf{1}_{r_i} = \begin{bmatrix} 1 \\ 1 \\ \vdots \\ 1 \end{bmatrix}_{r_i \times 1}
$$

bajo el supuesto que  $\epsilon \sim N(0, \sigma^2 I)$ , se encuentra de (5.9) que

$$
E(Y) = W\mu = \begin{bmatrix} \mu_{11} \\ \vdots \\ \mu_{1r_1} \\ \vdots \\ \mu_{2r_2} \\ \vdots \\ \mu_{tr_t} \end{bmatrix}, \ Var(Y) = \sigma^2 I \ y \ (W^tW) = Diag(r_i) = \bigoplus_{i=1}^t r_i
$$

entonces el sistema de ecuaciones normales  $W^t W \mu = W^t Y$  es de la forma

$$
Diag(n_i) \begin{bmatrix} \mu_1 \\ \vdots \\ \mu_t \end{bmatrix} = \begin{bmatrix} y_1 \\ \vdots \\ y_t \end{bmatrix}
$$

Una ventaja del uso de modelos de medias, es que el sistema tiene solución unica, dada por ´

$$
\hat{\mu} = (W^t W)^{-1} W^t Y = \begin{bmatrix} \bar{y}_1 \\ \vdots \\ \bar{y}_t \end{bmatrix}
$$

De esta forma,  $MELI(\hat{\mu}_i) = \bar{y}_{i}$ . En general  $MELI(k^t\mu) = k^t\hat{\mu}$ .

Nótese sin pérdida de generalidad que

$$
k_{i}^{t} \mu = (0, \ldots, 0, 1, 0, \ldots, 0) \begin{bmatrix} \mu_{1} \\ \vdots \\ \mu_{i} \\ \vdots \\ \mu_{t} \end{bmatrix} = \mu_{i}
$$

y entonces

$$
k_i^t \hat{\mu} = (0, \dots, 0, 1, 0, \dots, 0) \begin{bmatrix} \bar{y}_{1\cdot} \\ \vdots \\ \bar{y}_{i\cdot} \\ \vdots \\ \bar{y}_{t\cdot} \end{bmatrix} = \bar{y}_{i\cdot}
$$

$$
Var(k_i^t \hat{\mu}) = k_i^t (W^t W)^{-1} k_i \sigma^2 = Var(\bar{y}_{i.})
$$
  
= (0, ..., 0, 1, 0, ..., 0)
$$
\begin{bmatrix} \frac{1}{r_1} & \cdots & 0 & \cdots & 0 \\ \vdots & \ddots & \vdots & \ddots & \vdots \\ 0 & \cdots & \frac{1}{r_i} & \cdots & 0 \\ \vdots & \ddots & \vdots & \ddots & \vdots \\ 0 & \cdots & 0 & \cdots & \frac{1}{r_t} \end{bmatrix} \begin{bmatrix} 0 \\ 0 \\ \vdots \\ 0 \\ 1 \\ \vdots \\ 0 \\ 0 \end{bmatrix} \sigma^2
$$
  
= 
$$
\frac{\sigma^2}{r_i}.
$$

Además se satisface que:  $E(\hat{\mu}_i) = E(\bar{y}_i) = k_i^t \mu = \mu_i$  y  $\hat{\mu}_i \sim N(\mu_i, \sigma^2/r_i)$ 

$$
Cov(\hat{\mu}_i; \hat{\mu}_{i'}) = Cov(k_i^t \hat{\mu}; k_{i'}^t \hat{\mu}) = k_i^t Cov(\hat{\mu}, \hat{\mu}) k_{i'}
$$

$$
= k_i^t (W^t W)^{-1} k_{i'} \sigma^2; \quad i \neq i'
$$

Al asumir normalidad e independencia, se sigue que

$$
Var\left(\sum_{i=1}^{t} c_i \hat{\mu}_i\right) = \sigma^2 \sum_{i=1}^{t} \frac{c_i^2}{r_i}.
$$

si se satisface que  $\Sigma$ t  $i=1$  $c_i = 0$ , entonces se tiene un contraste lineal.

#### 5.4.1. Reducción de la suma de cuadrados

Es conocido por los resultados obtenidos en la sección 3.2.1.2 que

$$
\|Y\|^2=\|\hat{Y}\|^2+\|\hat{\epsilon}\|^2
$$

en donde,

$$
SCPar = ||\hat{Y}||^2 = \hat{Y}^t \hat{Y} = \sum_{ij} \hat{y}_{ij}^2 = Y^t W \hat{\mu}
$$
  
=  $Y^t W \begin{bmatrix} \hat{\mu}_1 \\ \vdots \\ \hat{\mu}_t \end{bmatrix} = \hat{\mu}^t W^t Y = (\bar{y}_1, \dots, \bar{y}_t, \begin{bmatrix} y_1 \\ \vdots \\ y_t \end{bmatrix}$   
=  $\sum_{i=1}^t \bar{y}_i y_i$ .

como  $y_{i.} = r_i \bar{y}_{i.}$ , entonces se obtiene

$$
SCPar = \sum_{i=1}^{t} r_i \bar{y}_{i.}^2 = \sum_{i=1}^{t} \frac{y_{i.}^2}{r_i} = Y^t P_W Y = R(\mu_i)
$$

En este caso

$$
P_W = \frac{1}{r_1} J_{r_1} \oplus \frac{1}{r_2} J_{r_2} \oplus \cdots \oplus \frac{1}{r_t} J_{r_t}
$$

y la suma de cuadrados del residual esta dada por

$$
SCE = ||\hat{\epsilon}||^2 = ||Y - W\hat{\mu}||^2
$$
  
=  $Y^t (I - P_W)Y = \sum_{ij} (y_{ij} - \hat{y}_{ij})^2$   
=  $\sum_{ij} \hat{\epsilon}_{ij}^2 = \sum_{ij} (y_{ij} - \bar{y}_{i.})^2$ .

Si se ajusta el modelo (5.1) se sigue que

$$
\hat{\mu} = \frac{y_{\bullet}}{n} = \bar{y}_{\bullet}
$$
, y  $SC(\mu) = R(\mu) = n \left(\frac{\sum_{ij} y_{ij}}{n}\right)^2 = n\bar{y}_{\bullet}^2$ 

Al definir la reducción de la suma de cuadrados total debido a las medias ajustadas por la media general como

$$
SCTra = R(\mu_i|\mu) = R(\mu_i) - R(\mu)
$$
  
= 
$$
\sum_{i=1}^{t} r_i \bar{y}_{i.}^2 - n \bar{y}_{i.}^2
$$
  
= 
$$
\sum_{i=1}^{t} r_i (\bar{y}_{i.} - \bar{y}_{i.})^2.
$$

se encuentra que este resultado es igual a la suma de cuadrados de tratamientos en el modelo superparametrizado, es decir

$$
SCTotal = SC(\mu_i) + SCE
$$
  
=  $R(\mu_i|\mu) + R(\mu) + SCE$   

$$
SCT = SCTra + SCE
$$

donde,  $SCT = SCTotal - R(\mu)$ . Los resultados anteriores se resumen en tabla 5.7 de análisis de varianza. En esta se observa que el análisis de varianza para los modelos (5.1) y (5.2) coinciden.

| C de V | g | SС                                                                                                    | E(CM)                                                   |
|--------|---|----------------------------------------------------------------------------------------------------|---------------------------------------------------------|
| Media  |   | $R(\mu) = n\bar{y}^2$                                                                                                    | $\sigma^2 + \mu^t W^t \frac{1}{n} J_{n \times n} W \mu$ |
|        |   | Tratam. $t-1$ $R(\mu_i) - R(\mu) = \sum_{i=1}^{n} r_i (\bar{y}_{i.} - \bar{y}_{i.})^2$ $\sigma^2 + \frac{1}{t-1} \mu^t W^t (P_W - \frac{1}{n} J_{n \times n}) W \mu$<br>$i-1$ |                                                         |
| Error  |   | $t$ $r_i$<br>$n-t$ $Y^t[I-P_W]Y = \sum_{i} \sum_{i} (y_{ij} - \bar{y}_{i})^2$ $\sigma^2$<br>$i=1$ $i=1$                                                                       |                                                         |
| Total  |   | $n \qquad \  \  Y^tY=\sum_{i=1}^t\sum_{j=1}^{r_i}y_{ij}^2$                                                                                                    |                                                         |

Tabla 5.7. Análisis de varianza para el modelo 5.1.

#### **5.4.2. Hip´otesis asociadas**

Sea la hipótesis lineal general

$$
H_0: \pi^t \mu = m
$$
 o  $H_0: \sum_{i=1}^t c_i \mu_i = m$ 

Al imponerse una restricción estimable sobre los parámetros del modelo como la planteada en la hip´otesis anterior, se tiene que la suma de cuadrados del residuo se incrementa en  $\delta$  a través de la estimación máximo verosímil, o sea

$$
SCE_{H_0} = SCE + \delta
$$

donde,

$$
\delta = (\pi^t \hat{\mu} - m)^t [\pi^t (W^t W)^{-1} \pi]^{-1} (\pi^t \hat{\mu} - m).
$$

En este caso,

$$
MELI\left(\sum_{i=1}^{t}c_{i}\mu_{i}\right)=\sum_{i=1}^{t}c_{i}\hat{\mu}_{i}=\sum_{i=1}^{t}c_{i}\bar{y}_{i}.
$$

y como

$$
\pi^t(W^tW)^{-1}\pi = \sum_{i=1}^t \frac{c_i^2}{r_i}.
$$

De esta forma,

$$
\delta = \left(\sum_{i=1}^{t} c_i \bar{y}_{i.} - m\right) \left(\sum_{i=1}^{t} \frac{c_i^2}{r_i}\right)^{-1} \left(\sum_{i=1}^{t} c_i \bar{y}_{i.} - m\right)
$$

$$
= \frac{\left(\sum_{i=1}^{t} c_i \bar{y}_{i.} - m\right)^2}{\sum_{i=1}^{t} \frac{c_i^2}{r_i}}
$$

se observa que si  $m = 0$ , entonces

$$
\delta = \frac{\left(\sum_{i=1}^t c_i \bar{y}_i\right)^2}{\sum_{i=1}^t \frac{c_i^2}{r_i}}.
$$

Cuando la hipótesis nula es cierta, entonces  $\delta = 0$ . Además, el MELI y la varianza del  $MELI$  de la combinación lineal  $\pi^t\mu$  son respectivamente

$$
MELI(\pi^t \mu) = \pi^t \hat{\mu} = \sum_{i=1}^t c_i \bar{y}_i.
$$
  

$$
Var(\pi^t \hat{\mu}) = \pi^t (W^t W)^{-1} \pi \sigma^2 = Var\left(\sum_{i=1}^t c_i \hat{\mu}_i\right)
$$

$$
= \sigma^2 \sum_{i=1}^t \frac{c_i^2}{r_i}
$$

y bajo el supuesto de normalidad de los residuales, se obtiene

$$
\pi^t \hat{\mu} \sim N(\pi^t \mu; \pi^t (W^t W)^{-1} \pi \sigma^2)
$$

o equivalente

$$
\sum_{i=1}^{t} c_i \hat{\mu}_i \sim N\left(\sum_{i=1}^{t} c_i \mu_i; \sigma^2 \sum_{i=1}^{t} \frac{c_i^2}{r_i}\right)
$$

Un intervalo de confianza para la combinación lineal de los parámetros es

$$
IC\left(\sum_{i=1}^{t} c_i \mu_i\right) = \sum_{i=1}^{t} c_i \bar{y}_{i.} \pm t_t \sqrt{\sum_{i=1}^{t} \frac{c_i^2}{r_i} CME}
$$

con  $t_t = t_{(n-t;\alpha/2)}$ .

*Ejemplo* **5.4.** *Para los datos del ejemplo 5.1, si se desea responder las mismas inquietudes planteadas en el ejemplo 5.3, se encuentra un resultado similar en cuanto a la hip´otesis de igualdad entre efectos medios de las* dietas tres y cuatro, ya que se utiliza el mismo estadístico para decidir al *respecto. Igualmente sucede con el intervalo de confianza.*

# **5.5. Modelo de componentes de varianza**

La selección de los tratamientos o niveles del factor determinan el procedimiento que debe usarse en el análisis. El modelo I es apropiado cuando los tratamientos son fijos o el experimentador los elige debido a su importancia, disponibilidad o comodidad en el manejo. En este modelo los parámetros son generalmente las medias de los tratamientos y el objetivo es la comparación y estimación de estos promedios. En el modelo II, los niveles del factor pertenecen a una población de la cual se toma una muestra aleatoria, por ejemplo, animales de una especie dada, hojas de una planta, sitios de un lago, personas sanas con otra caracter´ıstica definida. Cada individuo seleccionado en la muestra, origina una o varias lecturas de la variable respuesta ya sea en días diferentes u otra situación que permita determinar la variabilidad de la característica en el mismo individuo. Los parámetros de interés en este modelo son las varianzas y el objetivo primordial es estimar sus magnitudes absolutas y relativas (Searle, Casella & McCulloch 1987). El ANOVA, en este modelo, permite inferir sobre la existencia de una componente de varianza atribuible al factor en estudio y en este sentido se tiene lo que sería el verdadero análisis de varianza.

El modelo estadístico para un DCA (un factor y efectos aleatorios) tiene la forma

$$
y_{ij} = \mu + A_i + \epsilon_{ij}; \quad i = 1, 2, \dots, t; j = 1, 2, \dots, r_i.
$$
 (5.10)

La diferencia con respecto al modelo de efectos fijos está en el segundo término, en este modelo los efectos  $A_i$  son variables aleatorias, mientras que en el modelo I los efectos  $\alpha_i$  son parámetros. Para analizar este diseño es necesario imponer las siguientes restricciones:

- i. Los efectos  $A_i$  son variables aleatorias independientes con distribución normal  $N(0, \sigma_A^2)$ .
- ii. Los errores  $\epsilon_{ij}$  son variables aleatorias independientes con distribución normal  $N(0, \sigma_e^2)$ .
- iii.  $A_i$  y  $\epsilon_{ij}$  son variables aleatorias independientes entre sí.

La tabla ANOVA es la misma para ambos modelos (de efectos fijos y aleatorios), tanto los cálculos de las sumas de cuadrados como la prueba  $F$  de significancia son igualmente válidos para el modelo II.

Las hipótesis del ANOVA para el modelo II se plantean como

 $H_0$ :  $\sigma_A^2 = 0$  (No hay variabilidad entre los niveles del factor A).  $H_1$ :  $\sigma_A^2 > 0$  (La variabilidad entre los niveles es significativa).

En la tabla 5.8 se presenta el análisis de varianza asociada al modelo lineal propuesto en 5.10.

| Causa de Variación gl |                 |                          | $SC$ $CM$ $E(CM)$                                           |  |
|-----------------------|-----------------|--------------------------|-------------------------------------------------------------|--|
| Factor A              |                 |                          | $t-1$ SCA CMA $\sigma^2 + r_0 \sigma_A^2$ $\frac{CMA}{CME}$ |  |
| Error                 |                 | $n-t$ SCE CME $\sigma^2$ |                                                             |  |
| Total                 | $SCT \quad n-1$ |                          |                                                             |  |

Tabla 5.8. Tabla ANOVA a una vía para efectos aleatorios.

con 
$$
r_0 = \frac{n - \sum_{i=1}^t \frac{r_i^2}{n}}{t-1}
$$
 y  $n = \sum r_i$ .

Si  $F > F_{(v_1,v_2,\alpha)}$ , se rechaza  $H_0$ . La regla de decisión es la misma del modelo I pero la interpretación es diferente. Los datos del modelo II provienen de un dise˜no distinto, el objetivo es estimar varianzas y no medias, adem´as el espacio inferencial es m´as amplio para el modelo II. Se debe tener claridad que aunque el ANOVA sea el mismo, las conclusiones son diferentes puesto que los diseños experimentales cumplen objetivos en esencia diferentes.

Los estimadores del análisis de varianza para determinar las componentes  $\sigma_e^2$  y  $\sigma_A^2$ , son

$$
\hat{\sigma}_e^2 = CME
$$

y

$$
\hat{\sigma}_A^2 = \frac{CMA - CME}{r_0}
$$

Si los supuestos del modelo II se satisfacen (ver capítulo 6), la varianza de cada observación  $y_{ij}$  puede expresarse mediante dos componentes dadas por

los términos de la suma  $\sigma_y^2 = \sigma_A^2 + \sigma_e^2$ .

*Ejemplo* **5.5.** *Un estudio genético en ganado, consistió en seleccionar aleatoriamente varios machos (toros) apareados con grupos separados de hembras. Cuando nacieron los terneros, se midieron los pesos iniciales como medida en un estudio de pesos hereditarios (estudios de progene). En la tabla 5.9 se presentan los pesos al nacer de los terneros de cada uno de cinco grupos de apareamiento.*

|             |    | Número del macho elegido |     |     |     |  |  |  |
|-------------|----|--------------------------|-----|-----|-----|--|--|--|
| Replicación | 85 | 113                      | 134 | 158 | 165 |  |  |  |
| 1           | 61 | 75                       | 58  | 57  | 59  |  |  |  |
| 2           | 71 | 102                      | 60  | 121 | 46  |  |  |  |
| 3           | 56 | 95                       | 59  | 56  | 120 |  |  |  |
| 4           | 75 | 103                      | 65  | 58  | 115 |  |  |  |
| 5           | 99 | 98                       | 54  | 101 | 93  |  |  |  |
| 6           | 80 | 115                      | 57  | 110 | 105 |  |  |  |
|             | 75 |                          |     | 67  | 75  |  |  |  |
|             | 62 |                          |     |     | 115 |  |  |  |

Tabla 5.9. Pesos de los terneros al nacer en una evaluación genética.

*Como los cinco toros fueron seleccionados aleatoriamente de un n´umero grande de posibles padres, esto conlleva a un estudio de efectos aleatorios, siendo la hip´otesis de inter´es*

 $H_0: \sigma_A^2 = 0$  (no hay variabilidad entre padres)  $H_a: \sigma_A^2 > 0$  (*la variabilidad entre padres es significativa*)

*En esta investigaci´on no se consideran los promedios por padre (cada toro es un tratamiento) puesto que los cinco toros del experimento no son los unicos que interesan; el objetivo se centra en la variabilidad poblacional de ´ los padres. El factor de estudio es la paternidad (influencia hereditaria) que se expresa en el peso de los terneros hijos, aqu´ı cada ternero es una unidad experimental, pero en otros estudios cada animal podr´ıa generar varias unidades experimentales correspondientes a lecturas o mediciones en tiempos diferentes. El animal, para este ejemplo, es el toro el cual produce las unidades experimentales que son los terneros hijos.*

*La tabla de ANOVA se construye igual que en el modelo I, los resultados se presentan en la tabla 5.10.*

| Causa de Variación | $\alpha$ | SС                 | CM                   | Valor P |
|--------------------|----------|--------------------|----------------------|---------|
| Entre toros        |          |                    | 6070,32 1517,58 3,65 | 0.02    |
| Error              |          | 30 12486,42 416,21 |                      |         |
| Total              |          | 34 18556,74        |                      |         |

Tabla 5.10. ANOVA para los datos del ejemplo 5.5.

*El valor tabulado*  $F_{(4,30;0,05)} = 2,68$  *es menor que el cociente*  $F = 3,65$  *de la tabla 5.10, lo que permite concluir que la variabilidad entre padres es significativa estad´ısticamente. A partir de este resultado es interesante conocer qu´e parte de la variabilidad en las unidades experimentales es asignable a los padres*  $(\sigma_A^2)$  *y qué parte es atribuible al error experimental*  $(\sigma_e^2)$ *. Es obvio que no tendr´ıa sentido diferenciar estas variabilidades si la conclusi´on del ANOVA hubiese dado a favor de la hip´otesis nula.*

*En el modelo se tienen tres parámetros*  $(\mu, \sigma_A^2, \sigma_e^2)$ *. La estimación de las componentes de varianza se obtiene a partir de las medias cuadráticas, así* 

$$
\hat{\sigma}_e^2 = CME = 416, 21
$$

*y*

$$
\hat{\sigma}_e^2 + r_0 \hat{\sigma}_A^2 = CMA
$$

*donde,*

$$
r_0 = \frac{\left[35 - \frac{(8^2 + 6^2 + 6^2 + 7^2 + 8^2)}{35}\right]}{4} = 6,97
$$

*luego,*

$$
\hat{\sigma}_A^2 = \frac{(CMA - CME)}{r_0} = \frac{(1517, 58 - 416, 21)}{6,97} = 158,02
$$

$$
\hat{\sigma}_y^2 = 416, 21 + 158, 02 = 574, 23.
$$

*Normalmente estas estimaciones no dan una información fácilmente interpretable. Por esto, lo usual es expresar los resultados como porcentajes de la variaci´on total. En este caso se considera el cociente*

$$
r_I = \frac{\hat{\sigma}_A^2}{\hat{\sigma}_y^2} = \frac{158,02}{574,23} = 0,2752
$$

*mide la proporción de la variabilidad total que es atribuible al factor, en este caso los padres. En porcentaje, esta variabilidad es el 27,52 %; el otro 72.48 % hace referencia a la variabilidad entre terneros del mismo padre.*

*El cociente*  $r<sub>I</sub>$  *se conoce como coeficiente de correlación intraclase* y es una *medida de la semejanza de los individuos dentro de un mismo grupo. Este coeficiente var´ıa entre 0 y 1. Entre m´as grande sea su valor mayor es la similitud entre los elementos de cada grupo. La significancia de la correlación intraclase est´a ligada directamente a la prueba* F *del ANOVA. En efecto, si se rechaza* H<sup>0</sup> *se concluye que la variabilidad debida a padres es alta y que la variabilidad restante debida a otras causas como el ambiente, es baja, lo que lleva a la similitud entre las observaciones por grupo.*

*Tiene sentido hablar de la correlación intraclase porque en el modelo II, a diferencia del modelo I, las observaciones* yij *en un mismo grupo pueden ser*  $estadísticamente dependientes.$ 

*Otra diferencia del modelo de componentes de varianza con respecto al modelo de efectos fijos se da en el valor esperado* µ *que es igual para todas las observaciones. Esta media*  $\mu$  *se estima puntualmente mediante*  $\bar{y}_{..} = \frac{2818}{35}$ 80, 51 *Kg, y por intervalos con la expresión*  $\bar{y}$ .  $\mp t_{(t-1;\frac{\alpha}{2})}$  $\sqrt{\frac{CMA}{n}}$ .

*Para una confiabilidad del 95%, este intervalo será:* 80, 51  $\mp$  3,49 $\sqrt{\frac{1517,58}{35}}$ , *es decir,* (80, 51 ∓ 22, 98) *Kg.*

Para los genetistas tiene importancia el concepto de heredabilidad. El índice de heredabilidad se estima mediante la expresión  $\hat{h}^2 = 4r_I$ , es una medida del grado de influencia genética que puede recibir un genotipo. Para el ejemplo, la estimación del coeficiente de heredabilidad fue de 1.10, un valor demasiado alto pero explicable por la gran variabilidad de  $\hat{\sigma}_A^2$ .

La distribución de $\hat{\sigma}_A^2$ es sesgada y muy variable, esto hace que los intervalos de confianza para  $\sigma_A^2$  sean aproximados. Estos intervalos se han derivado para el caso de grupos iguales, pero pueden extenderse, agregando otra aproximación, a grupos desiguales usando  $r_0$  en vez de r. Uno de los intervalos, propuestos por Moriguti (1954), citado por Gill (1978) tiene los siguientes límites:

Límite inferior =  $\frac{CME}{r_0} \left[ \frac{F}{F_{\infty}} - 1 + \frac{F_{\nu}}{F} (1 - \frac{F_{\nu}}{F_{\infty}}) \right]$ Límite superior =  $\frac{CME}{r_0} [FF'_{\infty} - 1 + \frac{1}{FF'_{\infty}} (1 - \frac{F'_{\infty}}{F'_{\nu}})]$ 

donde  $F_{\nu} = F_{(\nu_1; \nu_2; \frac{\alpha}{2})}$ ,  $F'_{\nu} = F_{(\nu_2; \nu_1; \frac{\alpha}{2})}$ ,  $F = \frac{CMA}{CME}$ ,  $F_{\infty} = F_{(\nu_1; \infty; \frac{\alpha}{2})}$  y  $F'_{\infty} = F_{(\infty; \nu_1; \frac{\alpha}{2})}$  con  $\nu_1 = t - 1$  y  $\nu_2 = n - t$ .

Algunas estimaciones de $\sigma_A^2$ pueden resultar negativas (cuando  $CMA <$  $CME$ , por ejemplo) esto puede atribuirse según Gill (1978) a la variación muestral de las medias cuadráticas, la falta de aleatorización entre tratamientos y la correlación negativa de los errores experimentales dentro de algún grupo. En el caso de obtener una estimación de componente de varianza negativo, se debe reajustar el modelo removiendo el coeficiente asociado a la estimación negativa (Brown & Prescott 1999).

Un intervalo de confianza para el coeficiente poblacional de correlación intraclase  $\rho_I$  se obtiene a partir de la expresión

 $\frac{I}{I+1} \leq \rho_I \leq \frac{S}{S+1}$  $S+1$ donde  $I = \frac{1}{t}$  $\begin{pmatrix} & & \\ & & F & \end{pmatrix}$  $\frac{F}{F_{(\nu_1;\nu_2;\frac{\alpha}{2})}} - 1\bigg)$  y  $S = \frac{1}{t}$  $\begin{pmatrix} & & \\ & & F \end{pmatrix}$  $\frac{F}{F_{(\nu_1,\nu_2;1-\frac{\alpha}{2})}}-1\bigg).$ 

*Ejemplo* **5.6.** *Retomando los datos del ejemplo 5.5, un intervalo de con-*

*fianza del 95 % para* σ<sup>2</sup> <sup>A</sup> *es*

$$
LIC = 59,715\left[\frac{3,65}{1,346} - 1 + \frac{1,424}{3,65} (1 - \frac{1,424}{1,346})\right]
$$
  
= 100,83  

$$
LSC = 59,715\left[ (3,65)(2,08) - 1 + \frac{1}{(3,65)(2,08)} \left( 1 - \frac{2,08}{2,082} \right) \right]
$$
  
= 393,76

*El intervalo es*  $100, 83 \leq \sigma_A^2 \leq 393, 76$  *que resulta demasiado amplio si se ob*serva que el límite superior es casi 2,5 veces la estimación puntual de 158,015 *obtenida anteriormente. Una de las razones que explica la poca precisión en*  $la$  *estimación de*  $\sigma_A^2$  *es el tamaño tan reducido de la muestra analizada.* 

*Para la correlación intraclase, con*  $\alpha = 0.05$ ,  $\nu_1 = 4$ ,  $\nu_2 = 30$ , se tiene  $F_{(4;30;0,025)} ~=~ 3,24 ~ ~y ~ ~ F_{(4;30;0,975)} ~=~ 0,1181. ~ ~Luego, ~ I ~=~ \frac{1}{5} \left( \frac{3,65}{3,24} - 1 \right) ~=~$  $0,0253 \, y \, S = \frac{1}{5} \left( \frac{3,65}{0,1181} - 1 \right) = 5,9812.$ 

*Finalmente, el intervalo de confianza es*  $0,0246 \leq \rho_I \leq 0,8567$ *. Se obser*va, la imprecisión de este intervalo, explicable por su dependencia de las *componentes de varianza muestrales.*

# 5.6. Análisis de un DCA a través de pruebas de **localización** no paramétricas

Se trata ahora de extender el problema de localización estudiado en el capítulo 2 para una y dos muestras al caso de t muestras independientes.

Se trabaja bajo una estructura de diseño a *una vía de clasificación* para este tipo de datos. Mediante las  $t$  muestras se quiere verificar la hipótesis que los datos provienen de una misma población (la media no difiere significativamente).

Una situación experimental, para este caso, es aquella donde las  $t$  muestras aleatorias han sido obtenidas desde t poblaciones, posiblemente diferentes. Se quiere verificar la hipótesis que todas las poblaciones son idénticas frente a la alternativa que algunas poblaciones tienden a poseer valores más grandes (o pequeños) que otras.

En esta sección se presta especial atención a la prueba de *Kruskal-Wallis*, junto con una prueba de comparaciones múltiples para ayudar a identificar las poblaciones que tienen características diferentes.

#### **5.6.1. Prueba de Kruskal-Wallis**

Kruskal & Wallis (1952) presentan una prueba para arreglos a una vía de clasificación. En la contrucción de la prueba se tiene el diseño en  $t$  muestras:

 $y_{11}, y_{12}, \cdots, y_{1r_1}, y_{21}, y_{22}, \cdots, y_{2r_2}, \cdots, y_{t1}, y_{t2}, \cdots, y_{tr_t}$ 

de poblaciones  $F(y, \theta_1), F(y, \theta_2), \cdots, F(y, \theta_t)$ , respectivamente. Un arreglo de los datos se presentó en la tabla 5.3.

El interés se centra en construir una prueba para la hipótesis

$$
H_0: \ \theta_1 = \theta_2 = \cdots = \theta_t
$$

frente a

$$
H_a: \text{Al menos } \theta_i \neq \theta_{i'}; i \neq i'; i, i' = 1, \dots, t
$$

Las técnicas no paramétricas desarrolladas para el problema de  $t$ -muestras no requieren otro supuesto más que el de continuidad. La estrategia básica de la prueba de Kruskal-Wallis es asignar rangos a las n observaciones y comparar la suma de los rangos por muestra (columna o tratamiento). Sea  $R_{ij}$  el rango de  $y_{ij}$ , los cuales se presentan en la tabla 5.11.

Donde

$$
R_{i.} = \sum_{j=1}^{r_i} R_{ij}, \ y \ \bar{R}_{i.} = \frac{R_{i.}}{r_i} \quad i = 1, \dots, t.
$$

|          | <b>NIVERS QUE LACTOL A (TRAGILIERITOS)</b> |                |            |                     |                               |                   |               |
|----------|--------------------------------------------|----------------|------------|---------------------|-------------------------------|-------------------|---------------|
| Réplicas |                                            | $\overline{2}$ | $\cdots$   | $\overline{\imath}$ | $\cdots$                      | t                 |               |
|          | $R_{11}$                                   | $R_{21}$       | $\ldots$   | $R_{i1}$            | $\cdots$                      | $R_{t1}$          |               |
| 2        | $R_{12}$                                   | $R_{22}$       | $\ldots$   | $R_{i2}$            | $\cdots$                      | $R_{t2}$          |               |
|          |                                            |                |            |                     |                               |                   |               |
|          | $R_{1j}$                                   | $R_{2j}$       | $\cdots$   | $R_{ij}$            | $\epsilon \rightarrow \infty$ | $R_{tj}$          |               |
|          |                                            |                |            |                     |                               |                   |               |
|          | $R_{1r_1}$                                 | $R_{2r_2}$     | a a ann a  | $R_{ir_i}$          | $\cdots$                      | $R_{tr_t}$        |               |
| Total    | $R_{1.}$                                   | $R_{2.}$       | and a con- | $R_{i.}$            | $\cdots$                      | $R_{t_{\bullet}}$ | $R_{\bullet}$ |
| Observ.  | $r_1$                                      | $r_2$          | .          | $r_i$               | $\cdots$                      | $r_t$             | $\, n$        |

Niveles del factor  $\Lambda$  (tratamientos)

Tabla 5.11. Rangos asociado al esquema de datos de la tabla 5.3 para un modelo a una vía de clasificación.

La estadística de *Kruskal-Wallis* se calcula a partir de la expresión

$$
H = \frac{12}{n(n+1)} \sum_{i=1}^{t} \frac{1}{r_i} \left[ R_{i.} - \frac{r_i(n+1)}{2} \right]^2
$$
 (5.11)

Bajo la hipótesis, que las muestras provienen de la misma población,  $H$  tiene una distribución asintótica *ji-cuadrado* con (t − 1) grados de libertad.

La siguiente expresión es equivalente algebraicamente a la obtenida en  $(5.11)$ 

$$
H = \frac{12}{n(n+1)} \sum_{i=1}^{t} \frac{R_i^2}{r_i} - 3(n+1)
$$
 (5.12)

se rechaza  $H_0: \theta_1 = \theta_2 = \cdots = \theta_k$  con un nivel de significancia aproximado de  $\alpha$  cuando  $H \geq \chi^2_{(t-1,\alpha)}$ , donde  $\chi^2_{(t-1,\alpha)}$  es el percentil  $(1-\alpha)$  de la distribución ji-cuadrado con  $t - 1$  grados de libertad.

El supuesto inicial de población continua, obvia al menos teóricamente, el problema de empates. Por problemas propios de la muestra se pueden presentar empates, esta situación se resuelve con el método del rango promedio explicado en el capítulo 2. En caso de empates se sigue el mismo procedimiento de la prueba de Mann-Whitney, que emplea la siguiente estadística con corrección para empates

$$
H^* = \frac{H}{\left[1 - \sum_{i=1}^{l} \frac{\xi_i(\xi_i^2 - 1)}{n(n^2 - 1)}\right]}
$$
(5.13)

con l el número total de empates y  $\xi_i$  el número de observaciones empatadas en el *i*-ésimo empate, más detalles se pueden ver en Corzo  $(2005)$ .

*Ejemplo* **5.7.** *En un estudio experimental se quiere comparar tres dietas,* con un contenido de colesterol diferente, tendientes a medir la tensión arterial sistólica (TAS) en personas de edad avanzada. Se consideraron 5 per*sonas con la dieta tipo* A*, 4 con la tipo* B *y 4 con la* C*. En la tabla 5.12 se presentan los datos junto con sus respectivos rangos (en paréntesis).* 

|                | Dieta       |                                      |  |
|----------------|-------------|--------------------------------------|--|
| $\mathsf{A}$   | R           | $\mathcal{C}_{\mathcal{C}}$          |  |
| 172(9,5)       | 175(11)     | 160(4,5)                             |  |
| 169(8,0)       | 164 $(7,0)$ | 160(4,5)                             |  |
| 180(13,0)      | 150(2,5)    | 150(2,5)                             |  |
| 172(9,5)       | 161 $(6,0)$ | 148 $(1,0)$                          |  |
| $178$ $(12,0)$ |             |                                      |  |
| $R_1 = 52.0$   |             | $R_2 = 26.5$ $R_3 = 12.5$ $R_4 = 91$ |  |

Tabla 5.12. Datos sobre tensión arterial sistólica y rangos asociados.

*En este caso*  $n = 5 + 4 + 4 = 13$ *, haciendo uso de* (5.11) *se tiene que el valor de* H *es*

$$
H = \frac{12}{(13)(14)} \left[ \frac{52,0^2}{5} + \frac{26,5^2}{4} + \frac{12,5^2}{4} \right] - 3(14) = 7,808.
$$

*De la tabla A.7 del apéndice, para*  $r_1 = 5$ ,  $r_2 = r_3 = 4$ ,  $P(H \ge 7,7604) =$ 0,009*, como 7,808 es un valor m´as extremo su valor-*p *ser´a menor que* 0,009*, es decir*  $\alpha^* = P(H \ge 7,808) < 0,009$ .
*Como el valor de*  $\chi^{2}_{(2;0,05)} = 5,9915$  *es menor que* 7,808*, se rechaza también la hip´otesis que los TAS promedio son iguales para las tres dietas.*

*En la tabla 5.12 hay un problema de empates, esto lleva al c´alculo de la estadística*  $H^*$ *. En este caso hay tres empates (150, 160 y 172), luego*  $l = 3$ *. Los tres tienen de a dos empates, luego*  $\xi_1 = \xi_2 = \xi_3 = 2$ *, y por* (5.13)

$$
H^* = \frac{7,808}{\left[1 - \frac{2(4-1) + 2(4-1) + 2(4-1)}{(13)(168)}\right]} = 7,866
$$

*El resultado encontrado para* H<sup>∗</sup> *no cambia "sustancialmente" la decisi´on anterior.*

Para efectos de cálculo, con el procedimiento NPAR1WAY del paquete SAS se puede desarrollar el análisis de varianza que conlleva al cálculo de la estadística de Kruskal-Wallis. Otra alternativa consiste en asignar rangos a las observaciones mediante el procedimiento RANK del SAS, y luego, desarrollar un an´alisis de varianza corriente mediante el procedimiento ANOVA (o el GLM) del mismo paquete SAS.

# 5.7. Número de réplicas en un diseño completa**mente aleatorizado**

Según Fisher, para tener una estimación válida del error experimental (EE) se requiere como condiciones básicas la replicación y la aleatorización. La necesidad de replicar en experimentación fue reconocida por investigadores experimentales desde 1864, aclarando que, si los tratamientos son aplicados a un material experimental absolutamente homogéneo, entonces una única réplica es suficiente para sacar conclusiones acerca de la población.

El número de observaciones para un experimento es determinado por:

- $\blacksquare$  El grado de precisión deseado.
- La cantidad de variabilidad presente en el material experimental.
- Los recursos disponibles, incluyendo personal y equipo (costo del experimento).

El tamaño y forma de la unidad experimental (especialmente en experimentos agrícolas).

**Observación** 5.3. El grado de precisión deseado depende de la naturaleza de los tratamientos y las características observadas, así como la magnitud esperada de la diferencia media de efectos de tratamientos para un carácter (variable) específico; si las diferencias son grandes, un grado de precisión bajo puede ser aceptado, éste se define como la variabilidad asociada con las medias de los tratamientos (varianza de las medias de los tratamientos).

Como siempre se va a tener una diferencia específica entre los tratamientos, el experimentador toma la decisión con respecto al riesgo de forma arbitraria:

- i. Asegurando que ciertas diferencias de determinado tamaño no existen cuando ellas realmente están presentes (Error tipo II).
- ii. Asegurando que grandes diferencias son encontradas, cuando estas diferencias no son ciertas (Error tipo I).

El grado de precisión deseado puede ser expresado en porcentaje de la media.

En conexión con el número de réplicas, el experimentador puede listar las características de interés con la desviación estándar estimada. El número de réplicas es determinado por la variabilidad de la característica de interés, en tanto si varias características son importantes, el número de réplicas es determinado por la característica más variable.

Cuando el tamaño de la diferencia de tratamientos esta basado en múltiples variables y se desea diferentes niveles de confianza para el conjunto de características, se hace necesario calcular el número de réplicas requeridas para todas las características individualmente y escoger el de mayor número para las condiciones especificadas en el experimento.

El grado de variabilidad presente en el modelo experimental depende de los tratamientos ensayados y de las características a medir. Algunas características tienen mayor grado de variabilidad relativa que otras, el coeficiente de variación (CV) debe ser usado como medida para observar estas características, pero no usado para comparar la variación relativa de éstas.

Si se desea calcular el número de réplicas requerido para detectar una diferencia mínima específica, se considera la diferencia media de dos tratamientos con un nivel específico de significancia  $\alpha$ .

Varios métodos están disponibles en la literatura para obtener este número de réplicas. Cuando se hace uso del bien conocido estadístico  $t$ , el número de réplicas es obtenido a partir de la expresión

$$
r = \frac{2t_{(1-\alpha/2)}^2 S^2}{d^2} \tag{5.14}
$$

donde,  $S^2$  es la varianza estimada del error experimental,  $t_{(1-\alpha/2)}$  es un valor que se obtiene de la tabla A.2, con un nivel  $(1 - \alpha/2)$  y grados de libertad asociados a  $S^2$  y d es la diferencia específica deseada entre dos medias de tratamientos.

El tamaño de muestra cuando  $\Delta = \mu_1 - \mu_2$  es estimado por  $\Delta_d = \bar{x} - \bar{y}$ , siendo

$$
V(\Delta_d) = \frac{\sigma_1^2}{m} + \frac{\sigma_2^2}{r}
$$

al asumir que  $\sigma_1^2 = \sigma_2^2 = \sigma^2$  y  $m = r$ , la estimación del tamaño de muestra con un nivel de precisión d y una confiabilidad  $(1 - \alpha)$ , se obtiene a través del siguiente procedimiento:

$$
P[|\Delta - \Delta_d| \le d] = 1 - \alpha \tag{5.15}
$$

obsérvese que

$$
\frac{\Delta - \Delta_d}{\sigma \sqrt{(1/r + 1/r)}} \le \frac{d}{\sigma \sqrt{(1/m + 1/m)}}
$$

entonces (5.15) puede ser escrito como

$$
P\left(\frac{\Delta - \Delta_d}{\sigma\sqrt{(2/r)}} \le \frac{d}{\sigma\sqrt{(2/m)}}\right) = 1 - \alpha/2 \tag{5.16}
$$

adem´as ya se conoce

$$
\frac{\Delta - \Delta_d}{\sigma \sqrt{(1/r + 1/m)}} \sim N(0, 1)
$$

de (5.15) se obtiene finalmente

$$
r = \frac{2Z_{(1-\alpha/2)}^2 \sigma^2}{d^2} \tag{5.17}
$$

Con los valores obtenidos en (5.14) y (5.17) no se garantiza que la longitud del intervalo sea de tamaño  $2A$ , es decir que

$$
E[longI.C.] \le 2A
$$

es equivalente a

$$
E[(\sqrt{2}S/\sqrt{r})t_{(1-\alpha/2)}]=A
$$

entonces

$$
A = \frac{\sqrt{2}t_{(1-\alpha/2)}}{\sqrt{r}}E(S) = \frac{t_{(1-\alpha/2)}}{\sqrt{r}} \frac{2}{\sqrt{(r-1)}} \frac{\sigma \Gamma[r/2]}{\Gamma[(r-1)/2]}
$$
(5.18)

donde  $E(S)$ , se obtiene a partir del siguiente procedimiento:

sea  $Y = \frac{(r-1)S^2}{\sigma^2} \sim \chi^2_{(r-1)}$ , entonces

$$
f_y(Y) = \frac{1}{2^{(r-1)/2} \Gamma[(r-1)/2]} Y^{\frac{(r-1)}{2}-1} e^{-Y/2} I_{(0,\infty)}(Y)
$$

$$
E(\sqrt{Y}) = \frac{1}{2^{(r-1)/2}\Gamma[(r-1)/2]} \int_0^\infty Y^{\frac{1}{2}} Y^{\frac{(r-1)}{2}-1} e^{-Y/2} dy
$$
  
= 
$$
\frac{2^{r/2}\Gamma(r/2)}{2^{(r-1)/2}\Gamma[(r-1)/2]} \int_0^\infty \frac{1}{2^{r/2}\Gamma(r/2)} Y^{\frac{r}{2}-1} e^{-Y/2} dy
$$
  
= 
$$
\frac{2^{r/2}\Gamma(r/2)}{2^{(r-1)/2}\Gamma[(r-1)/2]} = \frac{\sqrt{2}\Gamma(r/2)}{\Gamma[(r-1)/2]}
$$

pero  $\sqrt{Y} = \sqrt{(r-1)}S/\sigma$  entonces

$$
E(\sqrt{Y}) = E((\sqrt{(r-1)}S/\sigma)) = \frac{\sqrt{2}\Gamma(r/2)}{\Gamma[(r-1)/2]}
$$

de esta forma se tiene que

$$
E(S) = \frac{\sigma\sqrt{2}\Gamma(r/2)}{\sqrt{(r-1)}\Gamma[(r-1)/2]}
$$

completando así la expresión (5.18).

## **5.7.1. Obtenci´on del tama˜no de la muestra a partir de la potencia**

En arreglos de DCA, a menudo, el investigador está interesado en determinar el número de réplicas que le permitan detectar diferencias significativas entre los tratamientos, es decir determinar si hay o no evidencia para que con la prueba  $F$  del análisis de varianza se rechace o no la hipótesis nula.

La técnica desarrollada en la teoría estadística para decidir sobre el número de réplicas necesarias en un experimento, es el cálculo de la potencia de las pruebas estadísticas de interés. En la prueba  $F$  del ANOVA a una vía, el cálculo directo de la potencia es generalmente complejo, pero se han construido algunas gráficas, llamadas curvas características de operación, que permiten estimar un valor para la probabilidad β o error de tipo II. La potencia  $1 - \beta$  se deduce a partir de esta probabilidad.

tang-38 desarrolló un procedimiento y preparó las tablas necesarias para determinar el número de réplicas a ser usado en un experimento. Asume que la variación de la componente del error se distribuye en forma normal con media cero y varianza  $\sigma^2$ . Para obtener el número adecuado de réplicas, se requiere un buen estimador de  $\sigma^2$  y que la diferencia verdadera del efecto medio de tratamiento  $\alpha_i = \mu_i - \mu$  se especifique.

La sensitividad de la prueba F, o poder de la prueba, denotado por  $1 - \beta$ , donde  $\beta$  es la probabilidad del error tipo II depende de:

- i) El tamaño del test, es decir, de la probabilidad del error tipo I  $(\alpha)$ .
- ii) De los grados de libertad (t − 1) y  $t(r-1)$  (en el caso de una vía de clasificación).
- iii) Del parámetro de no centralidad

$$
\phi_{\beta,\alpha}^2 = \frac{r \sum \alpha_i^2}{t\sigma^2} \tag{5.19}
$$

de la distribución F-no central donde los  $\alpha_i$  son los valores verdaderos del efecto de tratamientos, especificado bajo la hipótesis alterna. En el procedimiento general se especifica  $\alpha$ ,  $1 - \beta$  y  $\phi/r$  y se formula la pregunta: ¿Cuántas réplicas, r, son necesarias para detectar, con probabilidad  $1 - \beta$ , diferencias de tratamientos especificados por  $\phi/r$ si se usa una prueba de tamaño  $\alpha$ ?.

El número de réplicas en el modelo I, se obtiene haciendo uso de las gráficas, construidas por Pearson y Hartley, las cuales se encuentran reproducidas en varios textos aunque con ligeras modificaciones, por ejemplo en Kempthorne (1952), Scheffé (1959), Neter, Wasserman & Kutner (1990) y Montgomery  $(2003)$ . En este texto se presentan las tablas de este último autor. Las curvas fueron construidas para dar el valor  $\beta$  en la ordenada cuando se proponen valores de un parámetro  $\phi$  sobre la abscisa y se asumen valores conocidos de  $\alpha, v_l$  y  $v_2$ . El parámetro  $\phi_{\beta,\alpha}$  se llama parámetro de no centralidad de la distribución F y es una medida del grado de desigualdad de los  $\alpha_i$ .

En este caso, no se dificulta la especificación de  $\alpha$  y  $\beta$ . Usualmente se toma  $\alpha = 0.05$  ó  $\alpha = 0.10$ , como valores razonables para evaluar el riesgo de cometer el error tipo I, es decir concluir que hay diferencias en los efectos de los tratamientos, cuando realmente no existen estas diferencias.

Un paso más difícil es la escogencia de  $\beta$  o  $1-\beta$ , es decir la probabilidad de detectar diferencias entre los tratamientos cuando verdaderamente existen estas diferencias. Es razonable escoger  $1 - \beta = 0.80$ , aunque la escogencia de este debe depender del problema que se esté tratando. La escogencia más difícil es la de  $\phi/r$ , porque ésta representa el verdadero estado de la naturaleza. Para esta escogencia el conocimiento que el investigador tenga del material experimental es bien importante.

*Ejemplo* **5.8.** *Se va a determinar el número de réplicas para un experimento similar al del ejemplo 5.1 suponiendo que la potencia no debe ser inferior a 0.80. Asignando los mismos valores del ejemplo citado a los par´ametros, se tiene*

$$
\alpha = 0.05, \nu_1 = t - 1 = 3, \nu_2 = t(r - 1) = 16, \hat{\sigma}^2 = 10.35
$$

*y*

$$
\sum_{i=1}^{t} \hat{D}_i^2 = 1{,}1342 + 16{,}2812 + 14{,}94 + 0{,}801 = 33{,}156
$$

*Entonces*

$$
\phi^2 = \frac{(5)(33,156)}{(4)(10,35)} = 4,004 \ y \ \phi = 2,001.
$$

*En la figura A.1 del apéndice, en la gráfica con*  $\nu_1 = 3$  *y*  $\alpha = 0.05$  *se localiza*  $\phi = 2{,}001$ , desde este punto se sube hasta cortar la línea  $\nu_2 = 16$  y al frente *se lee la probabilidad*  $\beta \simeq 0.16$ *. La potencia para el ejemplo 5.1 es por lo tanto de 0.84.*

*Si se quiere un experimento como el anterior pero con una potencia menor se debe disminuir el n´umero de r´eplicas* r*. Al suponer que* r = 4 *y calcular nuevamente la potencia, para este valor,*  $\phi = 1.79$  *y*  $\beta \approx 0.21$ *. Con 4 réplicas* por tratamiento la potencia sería de 0.79 que no cumple con la condición *inicial, por lo cual ser´ıa recomendable tomar 5 r´eplicas para un estudio futuro en donde se tengan los mismos intereses experimentales.*

En el ejemplo anterior el procedimiento resulta inmediato porque se conocen todos los parámetros. En una situación real el problema es más complejo ya que  $\phi$  no es calculable directamente. El valor de r es precisamente el valor que se desea conocer, la varianza  $\sigma^2$  es igualmente desconocida y los  $\alpha_i$  no son estimables antes de realizar el experimento.

En este proceso el primer paso es la estimación de  $\sigma^2$ . Si se conocen experimentos similares realizados con anterioridad, se puede reemplazar  $\sigma^2$  por

CME. En otro caso, debe hacerse un estimativo razonable mediante la información que posea el investigador, pues se supone que este no está partiendo de cero, sino que tiene algún conocimiento previo del comportamiento del fenómeno que se esta queriendo evaluar.

Si fuera posible proponer valores para los  $\alpha_i$ , se calcularía la suma de los cuadrados como en el ejemplo anterior. Lo más frecuente es no tener valores individuales para estos efectos.

Cuando no se tiene mayor conocimiento acerca de la naturaleza del experimento, se debe preguntar por la diferencia m´ınima entre los dos extremos de los tratamientos (el mejor y el peor) para detectar con probabilidad al menos de 1−β si tal diferencia existe. Luego, otra alternativa es que el investigador especifique la diferencia m´ınima que considera significativa entre las dos medias poblacionales m´as distantes, y con base en este valor (llamado  $\Delta$ ), determinar el número de réplicas.

Si se denota por  $\Delta = \alpha_{max} - \alpha_{min}$  para  $i = 1, \ldots, t$ , el menor  $\phi/r$  es obtenido con los  $(t-2)$  efectos de tratamientos restantes  $\alpha_i = \frac{\alpha_{max} + \alpha_{min}}{2}$  siempre que  $\sum \alpha_i = 0$ .

Esto significa que  $\alpha_{max} = -\alpha_{min}$  luego  $\alpha_{max} = \frac{\Delta}{2}$ ,  $\alpha_{min} = -\frac{\Delta}{2}$  y  $\alpha_i = 0$ en otro caso, teniendo en cuenta el parámetro de no centralidad entonces un valor tentativo para  $\phi$  se obtiene a partir de la expresión propuesta por Scheffé (1959)

$$
\Phi^2 = \frac{2r\frac{\Delta^2}{4}}{t\sigma_\epsilon^2} = \frac{r\Delta^2}{2t\sigma_\epsilon^2}.\tag{5.20}
$$

Como la prueba  $F$  es una función creciente para  $\Phi$ , entonces el poder de la prueba F dado en (5.20) toma el menor valor para todas las diferencias.

En los casos prácticos hay que proceder un poco a la inversa en la estimación de r. Se parte de un valor de r m´as o menos grande y se encuentra el valor de Φ correspondiente a una potencia establecida. Conocido el valor de Φ, se despeja  $r$  de la fórmula (5.20) y se obtiene una primera aproximación a su valor. Se estima la potencia correspondiente a este valor de r, si resulta menor que la establecida, debe aumentarse el valor de r y disminuirla si resultara mayor.

*Ejemplo* **5.9.** *Considere un estudio donde se detecta como significativa una* diferencia entre medias igual o mayor de 3 kilogramos, es decir,  $\Delta = 3$ . Su*p*<sup>ongase</sup> que se estimó la varianza en  $\hat{\sigma}^2 = 10,35$ . Hay t = 4 *tratamientos para comparar y se requiere una potencia de 0.80. Entonces*

$$
\Phi^2 = \frac{9r}{(8)(10,35)} = 0,1087r.
$$

*Iniciando con*  $r = 15$ *, en la figura A.1 del apéndice con*  $\nu_1 = 3$  *y*  $\alpha = 0.05$ *se localiza*  $\beta = 0.20$  *y* para  $\nu_2 = (4)(14) = 56$  *se lee*  $\Phi \simeq 1.72$ *. Entonces*  $\Phi^2 = 2.96$  *y el r despejado es 27,22. Se repite el proceso con*  $r = 27$ , *de modo que*  $\Phi = \sqrt{(0.1087)(27)} = 1.71$  *y*  $\nu_2 = (4)(26) = 104$ *. Estos valores dan una probabilidad*  $\beta \simeq 0.20$ , se concluye que se requieren 27 individuos como *m´ınimo por tratamiento si se desea una potencia de 0.80 para la prueba* F *y, asumiendo diferencias de 3 kilogramos o mayores entre medias poblacionales como significativas.*

*El número de réplicas* r *es muy sensible a la variación en los parámetros*  $\Delta$  *y*  $\sigma$ , como también en la potencia requerida. Para ilustrar esto, si  $\alpha$  *y*  $\nu_1$ *son fijos, en la tabla 5.13 se observa como varía r*.

|                |       | $1 - \beta$ | $\boldsymbol{r}$ | Φ    |      |
|----------------|-------|-------------|------------------|------|------|
| 3              | 10,35 | 0.80        | 27               | 1,71 | 0,20 |
| $\overline{2}$ | 10,35 | 0.80        | 61               | 1,72 | 0,20 |
| 3              | 8,50  | 0.80        | 22               | 1,72 | 0,20 |
| 3              | 10,35 | 0.90        | 35               | 1,95 | 0,10 |
| $\overline{4}$ | 8,50  | 0.82        | 14               | 1.81 | 0,18 |

Tabla 5.13. Valores de r para diferentes valores de los parámetros  $\Delta$ ,  $\sigma$  y  $1 - \beta$ .

Al crecer el número de réplicas r *también crece la potencia*. Para una poten*cia fija, se puede disminuir* r *si se aumenta* Φ*. Pero el par´ametro* Φ *depende b´asicamente del cociente* <sup>∆</sup> <sup>σ</sup> *, el cual puede aumentar ya sea porque la varianza*

*es peque˜na o porque la diferencia significativa se asume grande. Diferencias grandes entre las* α<sup>i</sup> *son f´aciles de detectar con pocos datos. Como no hay mucha precisi´on en cuanto a la varianza estimada, es aconsejable investigar varios tamaños de muestra dentro de un rango probable de valores de*  $\sigma^2$ , *antes de decidirse por un tama˜no definitivo.*

En Bowman & Kastenbaum (1975), se presentan los diferentes tamaños de muestra (r) para  $1 - \beta$ ,  $\Delta^* = \frac{\alpha_{max} - \alpha_{min}}{\sigma_{\epsilon}}$  y t dados (Ver tabla A.8 del apéndice). En la obtención utilizan básicamente los mismos argumentos presentados en  $(5.20)$ , es decir la diferencia mínima estandarizada.

*Ejemplo* **5.10.** *Suponga que se tiene un estudio con*  $t = 5$  *tratamientos,*  $\alpha = 0.05$  *para diferentes valores de*  $1 - \beta = 0.7$ , 0,8  $\gamma$  0,9,  $\Delta^* = 0.75$ , 1,0*,* 1,25*. Con estas especificaciones se obtiene la tabla 5.14 para el n´umero de r´eplicas* r*.*

|         |     |      | \ * |      |
|---------|-----|------|-----|------|
|         |     | 0.75 | 1.0 | 1.25 |
|         | 0.7 | 35   | 20  | 14   |
| $\beta$ | 0.8 | 44   | 25  | 17   |
|         | 0.9 | 56   | 32  | 21   |

Tabla 5.14. Número de réplicas en un DCA.

*Con base en los resultados obtenidos en la tabla 5.14 el n´umero de unidades experimentales por tratamiento varía entre 14 y 56 réplicas. En todos los casos el n´umero de r´eplicas es muy grande. Adem´as, para detectar peque˜nas diferencias se requieren m´as r´eplicas, lo cual no es apropiado ya que en la práctica muy seguramente no se pueden realizar tantas réplicas.* 

### 5.7.2. Método de Harris-Hurvitz-Mood (HHM)

Este método determina el número de réplicas requerido para obtener significancia en una proporción específica de experimentos, donde diferencias grandes o mayores que algunos valores de d preestablecidos existen. Se asume que los valores dentro de cada población se distribuyen en forma normal con varianza común para todas las poblaciones, las cuales tienen como estimador  $S_1^2$  y  $df_1$  grados de libertad.

Conociendo los valores de  $S_1^2, df_1$  y d, el número de réplicas requerido, con un nivel  $\alpha$  de significancia, se obtiene a partir de la expresión

$$
r = 2(df_2 + 1)(K'S_1/d)^2
$$

donde  $K'$  el valor de la tabla A.9 del apéndice y  $df_2$  los grados de libertad estimados del segundo estimador de la varianza población  $S_2^2$ .

Si  $r$  es demasiado pequeño para dar la estimación de  $df_2$ , el menor valor de  $df_2$  debe emplearse.

*Ejemplo* **5.11.** *Los datos de un experimento sobre cantidad de grasa absorbida por 64 bu˜nuelos para diferentes tipos de grasa, se muestran en la tabla 5.15.*

| Cantidades     |        | 4   | 3   | ີ             | 6   |     | 5   |     |
|----------------|--------|-----|-----|---------------|-----|-----|-----|-----|
| de grasa       | Medias | 185 | 182 | 178           | 176 | 172 | 165 | 162 |
|                | 161    | 24  | 21  | 17            | 15  |     | 4   |     |
| 8              | 162    | 23  | 20  | 16            | 14  | 10  | 3   |     |
| 5              | 165    | 20  | 17  | 13            | 11  |     |     |     |
|                | 172    | 13  | 16  | 6             | 4   |     |     |     |
| 6              | 176    | 9   | 6   | $\mathcal{D}$ |     |     |     |     |
| $\overline{2}$ | 178    |     | 4   |               |     |     |     |     |
| 3              | 182    | 3   |     |               |     |     |     |     |

Tabla 5.15. Diferencias entre las medias de grasa absorbidas por bu˜nuelos.

 $Suponga\ que\ se\ encontr\ O\ S_1^2 = 141,6\ con\ df_1 = 40\ grados\ de\ libertad.\ Al$ *asumir que*  $d = 20, 1 - \beta = 80\%$  *e incluyendo solamente* 6 *tratamientos en el experimento, se obtiene*

$$
r = \frac{2(141,6)(0,322)^2(60+1)}{400} = 4,48
$$

*observe que si* df<sup>2</sup> = 60*, entonces se sobrestima los grados de libertad; en*  $tanto que si df<sub>2</sub> = 25, es decir, subsectionando los grados de libertad, se obtiene$ 

$$
r = \frac{2(141,6)(0,502)^2(25+1)}{400} = 4,64.
$$

*Por lo tanto, se necesitan 5 r´eplicas para alcanzar los resultados deseados en este experimento.*

 $Si$  1 −  $\beta$  = 0,95 *entonces son necesarias más réplicas.* 

Ocasionalmente el experimentador no define estimadores de varianza en la forma  $S_1^2$ , pero conoce "algo" acerca de los órdenes de magnitud para relacionar la información con los límites superior e inferior de la desviación estándar dentro de las cantidades máximas  $S_1$  y  $df_1$ .

Harris, Horvitz & Mood (1948) proponen un procedimiento simple: Primero el experimentador se cuestiona por los límites inferior y superior  $(S_I; S_S)$ de la desviación estándar, suponiendo que él desea estimar  $7\%$  y  $12\%$  de la media para los límites superior e inferior, y la desviación estándar de la media es 30, entonces  $S_I = (0,7)(30) = 2,1 \text{ y } S_S = (0,12)(30) = 3,6.$ 

La estimación de la desviación estándar es el promedio de los dos estimadores

$$
S_1 = (S_I + S_S)/2 = 2,85
$$

para obtener  $df_1$  es necesario que el investigador tenga alguna "confianza" sobre los estimadores. Se calculan los valores de  $\sqrt{\chi^2_{(0,1)}/\chi^2_{(0,9)}}$  para varios grados de libertad, el valor más cercano al cociente  $S_S/S_I$  se considera como los grados de libertad asociados con  $S_1$  (df<sub>1</sub>). Para el ejemplo  $S_S/S_I = 1,72$ y de la tabla  $\sqrt{\chi^2_{(12;0,1)}/\chi^2_{(12;0,9)}} = 1,72$ , de donde se asume que  $S_1$  tiene asociados 12 grados de libertad, con este valor se estima r.

#### 5.7.3. Método de Tukey

Un intervalo de confianza de  $(1-\alpha)^*100$  de longitud  $\leq 2d$  para la diferencia de cualquier par de medias cuando se tiene un conjunto de t tratamientos, se obtiene a partir de la expresión del siguiente proceso:

Si hay t medias (asociadas con los tratamientos) se hacen comparaciones dos a dos, es decir

$$
(\bar{Y}_{max} - \bar{Y}_{min})/\sqrt{CME/r} \sim q_{(t;df_2)}.
$$

Sea  $P_0 \leq P$  la longitud del intervalo que cubre todas las diferencias  $\leq 2d$ entonces

$$
P_0 = P(2Sq_{(1-\alpha)}/\sqrt{r} \le 2d)
$$
\n(5.21)

donde,  $S = \sqrt{CME}$  y  $q_{(1-\alpha)}$  es el límite en la tabla A.12 del apéndice de rangos estudentizados. De (5.21) se encuentra que

$$
P_0 = P(S^2 \le d^2 r / q_{(1-\alpha)}^2). \tag{5.22}
$$

En la expresión (5.22) al dividir por un  $S^2$  previo,  $S_1^2$ , para obtener una F se sigue

$$
P_0 = P(S^2/S_1^2 \le d^2r/(q_{(1-\alpha)}^2 S_1^2))
$$
\n(5.23)

con  $S^2/S_1^2 \sim F_{(df_2; df_1)}$ . De (5.23) se obtiene

$$
r = F_{(df_2; df_1; 1-\alpha)} S_1^2 q_{(t; df_2; 1-\alpha/2)}^2 / d^2.
$$
 (5.24)

*Ejemplo* **5.12.** *Retomando el ejemplo* 5.11, sea  $S_1^2 = 141,6$ ,  $df_1 = 40$  *y*  $d = 20$ . Los valores de glE y q<sub>(t;df2</sub>;1–α) dependen del diseño y de los va*lores de* 1 − β*. Si se supone* S<sup>1</sup> *como en el dise˜no completamente aleatorizado con*  $r = 6$ ,  $t = 6$ ,  $1 - \beta = 0.9$  *y*  $df_2 = 30$ , entonces  $gl(Total)=35$ ,  $gl(Tratanientos)=5$  *y*  $gl(Error)=30$ . Así  $F_{(30;40;0,10)}=1,54$  *y*  $q_{(5;30;0,10)}=$ 4,30 *donde* q *corresponde al valor apropiado en la tabla A.12 de rangos estudentizados, con ´estos resultados y de la ecuaci´on* (5.24)*, se obtiene*

$$
r = \frac{(141, 6)(4, 30)^2(1, 54)}{400} = 10,08.
$$

*Para este caso el estimador es sesgado, si se desea garantizar que la longitud del intervalo sea* 2A*, entonces de* (5.18) *se encuentra*

$$
r = \frac{2\sigma^2 t_{1-\alpha/2}^2 \Gamma^2 \left(\frac{r}{2}\right)}{A^2 (r-1) \Gamma^2 \left(\frac{r-1}{2}\right)}.
$$

*Como el valor de df<sub>2</sub> fue subestimado se toma*  $r = 9$ *, entonces*  $df_2 = 48$ *,*  $q_{(5:48:0.90)} = 4.2, F_{(48:40:0.10)} = 1,48 \text{ y } r = 9.2.$ 

*Como el valor de*  $r > 9$  *entonces con*  $r = 10$ *, va a ser lo suficientemente grande para esta propuesta, se puede obtener un intervalo de confianza con 10 r´eplicas y el 95 % de confianza, el cual es mayor que* 2d *en longitud en el 90 % de los experimentos.*

*Ejemplo* **5.13.** *Se desean comparar 8 medias (dos a dos) de tratamientos sobre rendimiento en trigo, se rechaza la igualdad si la diferencia es mayor que 500. Se encuentra el número de réplicas para*  $\alpha = 0.10$  *(probabilidad*)  $de$  rechazo cuando la diferencia es menor de 8) y con un  $S_1^2 = 90000$  con 200 *grados de libertad. Es necesario suponer un dise˜no, por ejemplo completamente aleatorizado o bloques completos aleatorizados, para as´ı facilitar el c´alculo de los grados de libertad del error. Adem´as se supone que son satisfechos los supuestos de normalidad, independencia de los errores y dem´as supuestos. En este caso*

$$
|\bar{Y}_i - \bar{Y}_j| > 500
$$

*entonces*  $d = 500$ ,  $S_1^2 = 90000$ ,  $t = 8$ ,  $df_1 = 200$ ,  $d^2 = 250000$ ,  $\alpha = 0.10$  *y*  $1 - \beta = 0.75$ .

*Si*  $r = 4$  *entonces*  $qE = (8)(3) = 24$ , *utilizando Tukey se encuentra*  $r = 6,25.$ *Si*  $r = 5$  *entonces*  $qE = (8)(4) = 32$ *, entonces*  $r = 6,30$ *. Si*  $r = 6$  *entonces*  $qE = (8)(5) = 40$ *, entonces*  $r = 6$ *.* 

*De acuerdo a los resultados anteriores, se puede concluir que con las especificaciones planteadas se necesitan 6 r´eplicas para encontrar las diferencias de medias deseadas.*

#### **5.7.4. N´umero de r´eplicas en el modelo de efectos aleatorios**

La potencia de la prueba F del ANOVA para el modelo de efectos aleatorios está basada en la distribución  $F$ , pero la determinación de su valor resulta más simple usando las curvas características de operación. Estas curvas, como las del modelo I (efectos fijos), dan valores de β en la ordenada para diferentes valores del parámetro

$$
\lambda = \sqrt{1 + \frac{r \sigma_A^2}{\sigma^2}}
$$

en la abscisa.

*Ejemplo* **5.14.** *Para los datos del ejemplo 5.5, la potencia de la prueba* F *se obtiene, teniendo en cuenta los parámetros y estimadores*  $\alpha = 0.05$ ,  $\nu_1 =$  $t-1=4$ ,  $\nu_2 = \sum_{i=1}^t (n_i - 1) = 30$ ,  $\hat{\sigma}_A^2 = 158,015$ ,  $\hat{\sigma}^2 = 416,21409$  y  $r_0 =$  $6.97 \simeq r$ .

*El m´etodo es v´alido ´unicamente para grupos iguales, pero se hace una aproximación con*  $r_0$  *para conservar los valores del ejemplo citado. Con los anteriores datos se calcula el parámetro*  $\lambda = 1, 91$ *. En la gráfica A.2 del apéndice se lee, para este*  $\lambda$ *, una probabilidad*  $\beta \simeq 0.50$ *, es decir que la potencia es* 0,50*. La potencia calculada es muy baja debido al reducido número de réplicas. Si se quisiera repetir este experimento fijando una potencia de* 0,80 *y con los mismos par´ametros, para el c´alculo de* r *(grupos iguales) se procede de la siguiente forma:*

*Se fija un valor para r, por ejemplo 15, entonces*  $\nu_2 = 5 \times 14 = 70$ *. Con* β = 0,20 *se lee en la gr´afica el valor* λ 2,30*, despejando* r *de la f´ormula para*  $\lambda$  *se obtiene*  $r = \frac{(\lambda^2 - 1)\hat{\sigma}^2}{\hat{\sigma}_A^2} = 11, 29$ . Se ensaya con  $r = 11$  y se calcula *un nuevo*  $\lambda = 2.27$ *. Con*  $\nu_2 = 50$ *, se encuentra un*  $\beta \simeq 0.24$ *. Como*  $\beta$  *debe ser 0.20, se aumenta* r *a 12 y se realiza otro ensayo; para este* r *se tiene un*  $\lambda = 2.35$ ,  $\nu_2 = 55$  y  $\beta \simeq 0.20$ . Así que, para lograr una potencia de 0.80 se *requiere un m´ınimo de 12 r´eplicas por tratamiento. Los tama˜nos de muestra obtenidos son aproximados, ellos dependen entre otras cosas, de las lecturas visuales en las gráficas las cuales pueden variar de una persona a otra.* 

Las siguientes observaciones sobre el número de réplicas complementan la discusión anterior y sirven de guía para estudios posteriores.

- 1. Bajo condiciones similares, el tama˜no de muestra es mayor para el modelo II que para el modelo I, porque en el modelo II se estiman parámetros cuadráticos mientras en el modelo I los parámetros son lineales.
- 2. En lo posible, se debe diseñar experimentos con igual número de réplicas por grupo sobre todo si se planean comparaciones de medias por

pares, como se verá en el capítulo 6, así se obtiene mayor precisión en las comparaciones y mayor potencia.

- 3. Sí en el experimento se incluve un tratamiento control, este deberá tener mayor número de réplicas.
- 4. Si el número de réplicas se ha fijado de antemano, el cálculo de la potencia para al ANOVA permite ahorrar tiempo y esfuerzo en cuanto que para una potencia baja, es preferible no realizar el experimento puesto que de él se concluiría muy poco. La situación anterior tiene un paralelo con el caso de la persona que desea pesar, por ejemplo, una moneda (Colombiana) y solo dispone de una balanza graduada de 100 en 100 gr. Puede efectuar la medición pero al resultado es tan incierto que sería casi igual a no usar dicha balanza.
- 5. Si el experimento se realizó, es útil preguntarse por la potencia de la F en el ANOVA; sobretodo si la hipótesis  $H_0$  no ha sido rechazada, vale la pena conocer cuál sería el error tipo II.
- 6. Puede ocurrir que el número total de unidades experimentales esté limitado y que no todos los tratamientos puedan incluirse en el experimento. El problema se convierte en determinar el valor máximo de  $t$ que garantice una potencia dada. El valor t puede hallarse por ensayo y error conociendo los demás valores de la ecuación para el parámetro φ. Debe tenerse en cuenta que la potencia disminuye al aumentar el n´umero de tratamientos.

## 5.7.5. Determinación del tamaño de muestra con costo va**riable por tratamiento**

Asumiendo que los costos por tratamiento  $(c_i > 0)$  son variables, bajo la restricción  $\Sigma$ t  $i=1$  $c_i r_i = C$  y teniendo que

$$
Var(MELI(L)) = \sum_{i=1}^{t} \lambda_i^2 \frac{\sigma_i^2}{r_i}
$$
\n(5.25)

donde  $L = \sum$ t  $i=1$  $\lambda_i \mu_i$  y

$$
MELI(L) = \sum_{i=1}^{t} \lambda_i \bar{y}_i.
$$
 (5.26)

con la restricción impuesta anteriormente, se minimiza la función lagrangiana

$$
Q = \sum_{i=1}^{t} \frac{\lambda_i^2 \sigma_i^2}{r_i} + \varphi \left( \sum_{i=1}^{t} r_i c_i - C \right)
$$
 (5.27)

Al solucionar la ecuación  $(5.27)$ , se sigue que

$$
r_i = \frac{|\lambda_i|\sigma_i}{\sqrt{\varphi c_i}}\tag{5.28}
$$

con  $\varphi = \frac{1}{C^2} \left( \sum_{i=1}^t \right)$  $i=1$  $|\lambda_i|\sigma_i\sqrt{c_i}\rangle^2$ . Es recomendable que los coeficientes lineales de  $\lambda_i$  estén expresados en términos de fracciones para facilitar el cálculo de los tamaños de muestra en  $(5.28)$ .

Si en la asignación de las observaciones de los tratamientos, se tiene en cuenta la fijación proporcional de las desviaciones estándar, conociendo  $n$ , entonces

$$
\tilde{r}_i = \frac{n\sigma_i}{\sum\limits_{s=1}^t \sigma_s}; \quad i = 1, \dots, t
$$
\n(5.29)

*Ejemplo* **5.15.** *De Campos (1984) presenta los siguientes datos referentes a la producci´on en toneladas por hect´area de cuatro variedades de ca˜na de*  $azúcar:$ 

|            | $V_1$ | $V_2$ | $V_3$   | $V_4$ |
|------------|-------|-------|---------|-------|
|            | 78.82 | 56.60 | 105.126 | 96.89 |
|            | 86.80 | 63.82 | 112.940 | 90.91 |
|            | 68.65 | 58.71 | 108.118 | 92.97 |
|            | 77.76 | 70.59 | 121.105 | 97.98 |
|            | 75.80 | 81.74 | 115.870 | 95.93 |
| Media      | 76.7  | 67.40 | 109.100 | 92.80 |
| Desviación | 6.27  | 9.57  | 12.0    | 3.32  |

Se observa que hay una proporcionalidad en las desviaciones estándar, en*tonces por (5.29) los tama˜nos de muestra adecuados para cada variedad ser´ıan*

$$
\tilde{r}_1 = 4
$$
  $\tilde{r}_2 = 6$   $\tilde{r}_3 = 8$   $\tilde{r}_4 = 2$ .

*Si adem´as se tuviera inter´es en llevar a cabo la prueba de la hip´otesis*

$$
H_0: L = 0
$$
 *siendo*  $L = \mu_4 - \frac{1}{3}(\mu_1 + \mu_2 + \mu_3)$ 

*de* (5.26),  $\hat{L} = 8,4$ , *y de* (5.25),  $\hat{V}(\hat{L}) = 13,34$ . Teniendo finalmente  $\frac{\hat{L}}{\sqrt{\hat{V}(\hat{L})}} =$ 2, 29 *que al confrontarlo con una* t t(f, 0,05)*, siendo*

$$
f = \frac{(S_1^2 + S_2^2 + S_3^2 + S_4^2)^2}{\frac{1}{16}[(S_1^2)^2 + (S_2^2)^2 + (S_3^2)^2 + (S_4^2)^2]} = 42,48
$$

*grados de libertad* ( $t_{(42;0,05)} = 1,6819$ )*, se rechaza la hipótesis nula.* 

En el modelo de componentes de varianza tanto el n´umero de tratamientos  $t$  como el número de réplicas  $r$  son variables y sus estimaciones están ligadas con el control de dichas varianzas. Un criterio usual para elegir los valores de  $r y t$  es el de minimizar los costos en la estimación de la media  $\mu$ . Una medida de la cantidad de información disponible para estimar $\mu$  es la varianza de la media muestral dada por  $v(\bar{y}_{..}) = \frac{\sigma^2}{rt} + \frac{\sigma_A^2}{t}$  (en el caso de un diseño C.A).

El problema se reduce a encontrar los valores de  $r \, y \, t$  que minimicen la función de costos dada por  $C = C_1t + C_2tr$  para una varianza  $v(\bar{y}_{\cdot\cdot})$  fija, en donde  $C_1$  es el costo por unidad de tratamiento y  $C_2$  es el costo por unidad experimental. La solución matemática es, según Mendenhall (1968)

$$
t = \frac{1}{v(\bar{y}_{..})} \left( \hat{\sigma}_A^2 + \sqrt{\frac{\hat{\sigma}_A^2 \hat{\sigma}^2 C_2}{C_1}} \right) \mathbf{y} \ r = \sqrt{\frac{\hat{\sigma}^2 C_1}{\hat{\sigma}_A^2 C_2}}
$$

*Ejemplo* **5.16.** *Con los datos del ejemplo 5.5 y suponiendo una varianza máxima*  $V(\bar{y}) = 43,49, C_1 = $150000 \text{ y } C_2 = $50000, \text{ se encuentra que}$ 

$$
t = \frac{1}{43,49} \left( 158,015 + \sqrt{\frac{(158,015)(416,21409)(50000)}{150000}} \right) = 7,04
$$

$$
r = \sqrt{\frac{(416,21409)(150000)}{(158,015)(50000)}} = 3,35.
$$

Para una varianza de la media muestral no mayor de 43,49, deberían sele*ccionarse 7 toros y 3 terneros por cada toro en un experimento similar al del ejemplo 5.5, asumiendo que el costo experimental de cada toro es de \$150.000 y el de cada ternero es de \$50.000.*

Otros enfoques interesantes sobre la estimación del tamaño muestral en ANOVA, se encuentran, por ejemplo, en Sokal & Rohlf (1969) y en Neter et al. (1990).

# **5.8.** Submuestreo en diseños completamente alea**torizados**

Como se describió en el capítulo 1, se debe hacer una clara distinción entre unidades experimentales (UE) y unidades muestrales observacionales (UO). Hasta ahora en este capítulo se ha considerado la situación en donde las UE y UO son idénticas. Una consecuencia de esta situación es que a través de la formulación de un modelo lineal para las observaciones de un diseño completamente aleatorizado (DCA) se debe diferenciar entre error experimental  $(\epsilon_{ij})$  y error observacional  $(\eta_{ijk})$ , hasta ahora no se pueden separar los dos términos del error en el análisis y por ello éstos se combinan dentro de un sólo término de error  $(e_{ij})$ . Existen, sin embargo, situaciones en donde las UE's no son iguales a las UO's. Por ejemplo, en un estudio sobre el rendimiento acad´emico de los diferentes cursos en un colegio, los estudiantes de un curso son las UE's y los estudiantes individuales dentro del curso son la UO's. Esta situación es generalmente vista como un caso de un DCA con submuestreo.

### **5.8.1. Modelo lineal en un DCA con submuestreo**

Suponga que se tienen t tratamientos, cada uno replicado  $r'$  veces; cada UE tiene n observaciones. Con esto se tiene una extensión del modelo  $(5.2)$  como

$$
y_{ijk} = \mu + \alpha_i + \epsilon_{ij} + \eta_{ijk} \tag{5.30}
$$

con  $i = 1, \ldots, t, j = 1, \ldots, r'$  y  $k = 1, \ldots, n$  y donde  $\epsilon_{ij}$  representa el error experimental y  $\eta_{ijk}$  el error observacional (error de muestreo). Además se asume que  $\epsilon_{ij}$  es iid  $(0, \sigma_{\epsilon}^2)$  y el  $\eta_{ijk}$  es iid  $(0, \sigma_{\eta}^2)$ . Por consiguiente,

$$
Var(y_{ijk}) = \sigma_{\epsilon}^2 + \sigma_{\eta}^2 = \sigma_{e}^2
$$

justamente como en el modelo (5.2), excepto que ahora se han separado las dos componentes de varianza. Como en este caso las UE's están anidadas dentro de los tratamientos y las UO's están anidadas dentro de las UE's (ver capítulo  $1 \times 4$ ), entonces para el modelo  $(5.30)$  se tiene el ANOVA que se muestra en la tabla 5.16, el cual se obtiene a partir de la siguiente identidad:

$$
y_{ijk} = \bar{y}_{...} + (\bar{y}_{i..} - \bar{y}_{...}) + (\bar{y}_{ij.} - \bar{y}_{i..}) + (y_{ijk} - \bar{y}_{ij.})
$$

| C de V | gΙ | SC.                                                                                                    | CM. | E(CM) |
|--------|----|----------------------------------------------------------------------------------------------------|-----|-------|
|        |    | Tratamientos $t-1$ $r'n\sum_i(\bar{y}_{i}-\bar{y}_{})^2 = \text{SCTrat}$ CMTrat $\sigma_n^2 + n\sigma_\epsilon^2 + \frac{r'n}{t-1}\sum_i\alpha_i^2$ |     |       |
|        |    | Error Exp. $t(r'-1)$ $n \sum_{ij} (\bar{y}_{ij.} - \bar{y}_{i})^2 = \text{SCEE}$ CMEE $\sigma_n^2 + n \sigma_{\epsilon}^2$                          |     |       |
|        |    | Error Obs. $tr'(n-1) \sum_{ijk} (y_{ijk} - \bar{y}_{ij.})^2 = \text{SCEO}$ CMEO $\sigma_n^2$                                                        |     |       |
| Total  |    | $tr'n - 1$ $\sum_{ijk} (y_{ijk} - \bar{y}_{})^2$                                                                                                    |     |       |

Tabla 5.16. ANOVA para un DCA con submuestreo.

### **5.8.2. Inferencias con submuestreo**

Con base en los resultados obtenidos en la tabla 5.16, si se desea contrastar la hip´otesis nula de no diferencias entre tratamientos, se encuentra como estadístico de prueba

$$
F = \frac{CMTrat}{CMEE} \sim F_{(t-1, t(r'-1))}
$$

rechazándose  $H_0$  si  $F_c > F_{(t-1,t(r'-1))}$ ; adicionalmente se pueden estimar las componentes de varianza separadamente de la siguiente forma

$$
\hat{\sigma}_{\eta}^2 = CMEO
$$

y

$$
\hat{\sigma}_{\epsilon}^2 = \frac{CMEE - CMEO}{n}
$$

El uso de algunas observaciones por UE, es decir, submuestras, no constituye replicación de tratamientos, y los grados de libertad del estadístico  $F$  se determinan mediante  $t y r' y$  no por n, por consiguiente, una pregunta de interés es ¿Cuáles son los beneficios de hacer submuestreo en el experimento? Esta pregunta se puede responder, afirmando que se logra la separación de las componentes de varianza del error experimental y muestral, las cuales expresan la calidad del experimento en términos de variabilidades (componentes de varianza). Si por ejemplo se encuentra que  $\sigma_{\eta}^2$  es muy grande, se podría tratar de mejorar el proceso de medición; o si  $\sigma_{\epsilon}^2$  es grande, se debe considerar otras UE y de su homogeneidad se decide el uso de información complementaria por lo que otro diseño puede ser más apropiado.

*Ejemplo* **5.17.** *Considere el ejemplo 4.2 del cap´ıtulo 4.*

# **5.9. Comparación de un DCA sin y con submuestreo**

En la sección 5.7 el número de réplicas  $r$  requerido puede ser grande, de hecho mucho más grande de lo que puede ser posible tanto económicamente como en las condiciones del experimento. Se puede pensar que el submuestreo, aunque no es un sustituto de la replicación, puede ser de gran ayuda. Para ilustrar esta situación, suponga que se tienen las siguientes dos situaciones

Plan I. DCA con r réplicas y no submuestreo, es decir  $r' = r$ ,  $n = 1$ .

Plan II. DCA con  $r'$  réplicas y submuestreo de  $n > 1$  UO por UE.

con  $r' < r$ . En el plan I, el estadístico F se basa en  $t(r-1)$  grados de libertad en el denominador y el parámetro de no-centralidad es:

$$
\lambda_I = \frac{r \sum\limits_{i=1}^t \alpha_i^2}{t(\sigma_\epsilon^2 + \sigma_\eta^2)}
$$
(5.31)

mientras para el plan II, el estadístico  $F$  esta basado en  $t(r'-1)$  grados de libertad en el denominador y parámetro de no-centralidad

$$
\lambda_{II} = \frac{r'n \sum_{i=1}^{t} \alpha_i^2}{t(\sigma_\eta^2 + n\sigma_\epsilon^2)}
$$
(5.32)

De esta forma, si la potencia de la prueba  $F$  crece con los grados de libertad y el parámetro de no-centralidad, el plan II puede ser mejor que el I si y sólo sí  $\lambda_{II} > \lambda_I$  con  $t(r'-1) < t(r-1)$ . Exactamente esta comparación se realiza comparando dos tratamientos a través de  $Var(\bar{y}_{i..} - \bar{y}_{i'..}), i \neq i'$ ,  $i; i' = 1, 2, \ldots, t.$ 

Específicamente, se tiene

$$
Var_I = \frac{2(\sigma_{\epsilon}^2 + \sigma_{\eta}^2)}{r}
$$

y

$$
Var_{II} = \frac{2(\sigma_{\eta}^2 + n\sigma_{\epsilon}^2)}{r'n} = 2(\frac{\sigma_{\eta}^2}{r'n} + \frac{\sigma_{\epsilon}^2}{r'})
$$
(5.33)

Uno de los puntos importantes en un diseño experimental es reducir  $Var(\bar{y}_{i..} - \bar{y}_{i'..})$ . La expresión (5.33) muestra claramente que esto no puede lograrse sólo incrementando  $n$ ; esto reduce sólo una componente y usualmente es la menos importante; por lo tanto se debe considerar tanto  $r' y n$ en el diseño. Una relación útil según Bowman & Kastenbaum (1975) entre  $r, r'$  y n puede obtenerse, haciendo  $\sigma_{\eta}^2 = \delta \sigma_{\epsilon}^2$ , de la siguiente manera:

$$
n = \frac{r\delta}{r'(1+\delta) - r} \tag{5.34}
$$

´o

$$
r' = \frac{r(\delta + n)}{n(1 + \delta)}\tag{5.35}
$$

Si esta relación no se tiene, los tamaños de muestra pueden ser obtenidos mediante las relaciones  $(5.31)$  y  $(5.32)$ , realizando los mismos procedimientos presentados en la sección  $(5.7)$ .

La forma de utilizar las relaciones (5.34) y (5.35), es la siguiente:

- i. Con base a una apropiada escogencia de  $\Delta^* = \frac{\alpha_{max} \alpha_{min}}{\sigma_{\epsilon}}$ , se encuentra  $r$  de la tabla A.8 del apéndice de Bowman & Kastenbaum (1975). Nótese que  $\Delta^*$  no depende de la escogencia del diseño, es decir, el DCA sin o con submuestreo; en este caso  $\sigma_e = (\sigma_e^2 + \sigma_\eta^2)^{\frac{1}{2}}$ .
- ii. Escoja un  $r'$  en una vecindad de  $r$  con  $r' < r$ .
- iii. Especifique un valor para  $\delta$  basado en la evidencia empírica o teórica.
- iv. Use (5.34) para determinar un apropiado n, redondeando a valores enteros.

*Ejemplo* **5.18.** *Suponga*  $t = 5$ ,  $\alpha = 0.05$ ,  $1 - \beta = 0.80$  *y*  $\Delta^* = 1.50$ *. De la tabla A.8 del apéndice se encuentra*  $r = 12$ *. Para*  $\delta = 0.50, 0.75, 1.00$  *la posible escogencia de r' y* n *se muestra en la tabla 5.17.* 

*De los resultados de la tabla 5.17 se concluye:*

- *i)* Una escogencia limitada en el número de réplicas r'.
- *ii) Cuando r' decrece,* n *crece r´apidamente.*

| $= 0,50$ |         | $\delta = 0.75$ |                | $\delta = 1,00$ |         |
|----------|---------|-----------------|----------------|-----------------|---------|
|          | $\it n$ |                 | $\eta$         |                 | $\it n$ |
| 11       | '2      | 11              | 2              | 11              | 2       |
| 10       | 2       | 10              | $\overline{2}$ | 10              | 2       |
| 9        |         | 9               | 3              | 9               | 2       |
|          |         | 8               | 5              | 8               | 3       |
|          |         |                 | 36             |                 | հ       |

Tabla 5.17. Número de réplicas y tamaño de submuestras para  $r = 12$ .

- *iii) Cuando* δ *crece, se tienen m´as opciones para r'.*
- iv) El número total de observaciones, tr'n, para el DCA con submuestreo *es considerablemente m´as grande que el n´umero total de observaciones,* tr*, para el DCA sin submuestreo.*

Lo importante en esta discusión es que se debe tener opciones antes de  $s^{e}}$ eleccionar un experimento, teniendo en cuenta los puntos de interés del *investigador, el material experimental y las limitaciones económicas de la investigación. Solamente entonces se puede evitar "desastres" en las conclusiones al finalizar el experimento.*

Finalmente, una alternativa para seleccionar los anteriores tamaños de muestra esta dada por

$$
n = \frac{r\sigma_{\eta}^2}{[r' + r'\sigma_{\eta}^2 - r\sigma_{\epsilon}^2]}
$$

y

$$
r' = \frac{r[\sigma_{\eta}^2 + n\sigma_{\epsilon}^2]}{n[\sigma_{\eta}^2 + \sigma_{\epsilon}^2]}
$$

## **5.10. Submuestreo con factores aleatorios en DCA**

Considere el modelo

$$
y_{ijk} = \mu + C_i + S_{ij} + \epsilon_{ijk} \tag{5.36}
$$

con  $i = 1, \ldots, t; \quad j = 1, \ldots, r; \quad k = 1, \ldots, n$ , en donde;  $C_i$  es el efecto de la unidad primaria de muestreo;  $S_{ij}$  es el efecto de la unidad secundaria de muestreo j en la unidad primaria i;  $\epsilon_{ijk}$  es efecto aditivo debido a la observación k sobre la unidad secundaria j de la unidad primaria i y  $y_{ijk}$  es el valor de la observación.

Si la única componente fija del modelo es  $\mu$ , entonces las variables aleatorias independientes, satisfacen las siguientes propiedades:

- i.  $E(C_i) = 0$ ;  $V(C_i) = \sigma_c^2$
- ii.  $E(S_{ij}) = 0$ ;  $V(S_{ij}) = \sigma_s^2$
- iii.  $E(\epsilon_{ijk})=0; V(\epsilon_{ijk}) = \sigma_{\epsilon}^2$

El valor promedio de la característica observada es

$$
\bar{y}_{\bullet \bullet} = \frac{1}{trn} \sum_{ijk} y_{ijk}
$$

y la varianza es

$$
V(\bar{y}_{\cdots}) = \frac{1}{(trn)^2} \sum_{ijk} V(y_{ijk})
$$

de donde se tiene que

$$
V(\bar{y}_{\cdots}) = \frac{\sigma_c^2}{t} + \frac{\sigma_s^2}{tr} + \frac{\sigma_\epsilon^2}{trn}
$$
\n(5.37)

Para el modelo (5.36), el diagrama de estructuras asociado es

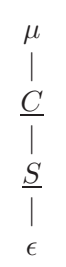

Figura 5.1. Diagramas de estructuras para un diseño de factores aleatorios con submuestreo.

El análisis de varianza se presenta en la tabla 5.18; además como el modelo es de efectos aleatorios, la estructura de las componentes de varianza se presenta en la tabla 5.19.

| C. de V. GL            |         | SС                                                                                     |        |
|------------------------|---------|----------------------------------------------------------------------------------------|--------|
| $C:\mu$                | $t-1$   | $\frac{1}{rn}$ $\sum_{i=1}^{t} y_{i\bullet}^2 - \frac{y_{\bullet\bullet}^2}{trn}$      | CMC    |
| $S: C\mu \quad (r-1)t$ |         | $\frac{1}{n}\sum_{ij}y_{ij}^2$ , $-\frac{1}{rn}\sum_{i=1}^t y_{i}^2$ , $CMS : C$       |        |
|                        |         | $\epsilon : SC\mu$ $(n-1)tr$ $\sum_{ijk} y_{ijk}^2 - \frac{1}{n} \sum_{ij} y_{ij}^2$ . | CME:SC |
| Total                  | $trn-1$ | $\sum_{ijk} y_{ijk}^2 - \frac{y_{}^2}{trn}$                                            |        |

Tabla 5.18. Análisis de varianza con factores aleatorios y submuestreo en un DCA.

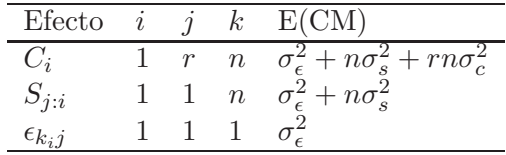

Tabla 5.19. Esperanza de los cuadrados medios para el modelo 5.36.

De los resultados de los cuadrados medios esperados y los cuadrados medios del ANOVA se obtiene:

i. 
$$
\hat{\sigma}_{\epsilon}^2 = CME : SC
$$

ii. 
$$
\hat{\sigma}_S^2 = \frac{CMS:C-CME:SC}{n}
$$
  
iii. 
$$
\hat{\sigma}_C^2 = \frac{CMC-CMS:C}{rn}
$$

### **5.10.1. Tama˜no ´optimo de muestra con un costo fijo (Co)**

En este caso se busca minimizar la siguiente ecuación, cuando los valores de  $t, r, n$ , satisfacen

$$
C_0 = tC_1 + trC_2 + trnC_3 \tag{5.38}
$$

aplicando el método de los multiplicadores de Lagrange, se plantea la función

$$
F_1 = \frac{\sigma_c^2}{t} + \frac{\sigma_s^2}{tr} + \frac{\sigma_\epsilon^2}{trn} + \lambda(C_0 - tC_1 - trC_2 - trnC_3)
$$

al derivar parcialmente, con respecto a t, r, n y  $\lambda$ , se llega al siguiente sistema de ecuaciones

$$
\frac{\partial F_1}{\partial t} = -\frac{\sigma_c^2}{t^2} - \frac{\sigma_s^2}{t^2r} - \frac{\sigma_\epsilon^2}{t^2rn} + \lambda(-C_1 - rC_2 - rnC_3) = 0
$$
  
\n
$$
\frac{\partial F_1}{\partial r} = -\frac{\sigma_s^2}{tr^2} - \frac{\sigma_\epsilon^2}{tr^2n} - \lambda(tC_2 + tnC_3) = 0
$$
  
\n
$$
\frac{\partial F_1}{\partial n} = -\frac{\sigma_\epsilon^2}{trn^2} - \lambda trC_3 = 0
$$
  
\n
$$
\frac{\partial F_1}{\partial \lambda} = C_0 - tC_1 - trC_2 - trnC_3 = 0.
$$

Al solucionar este sistema de ecuaciones, se obtiene que

$$
r = \frac{\sigma_s}{\sigma_c} \sqrt{\frac{C_1}{C_2}}, \qquad n = \frac{\sigma_\epsilon}{\sigma_s} \sqrt{\frac{C_2}{C_3}} \qquad \text{y} \quad t = \frac{C_0}{C_1 + rC_2 + rnC_3}
$$

Con estos valores y un costo  $Co$  determinado, el muestreo va a ser más eficiente.

## **5.10.2.** Muestra más económica para una precisión dada de  $estima**ci**ón$

Se busca minimizar (5.38) sujeto a (5.37), pero en este caso considerando a  $V(\overline{y}_{\dots}) = V_0$  la precisión de la estimación.

Aplicando de nuevo los multiplicadores de Lagrange, se obtiene la función

$$
F_2 = tC_1 + trC_2 + trnC_3 + \lambda \left(V_0 - \frac{\sigma_c^2}{t} - \frac{\sigma_s^2}{tr} - \frac{\sigma_\epsilon^2}{trn}\right)
$$

al derivar parcialmente, con respecto a t, r, n y  $\lambda$ , se llega a

$$
\frac{\partial F_2}{\partial t} = C_1 + rC_2 + rnC_3 + \lambda \left(\frac{\sigma_c^2}{t^2} + \frac{\sigma_s^2}{t^2r} + \frac{\sigma_\epsilon^2}{t^2rn}\right) = 0
$$
  

$$
\frac{\partial F_2}{\partial r} = tC_2 + tnC_3 + \lambda \left(\frac{\sigma_s^2}{tr^2} + \frac{\sigma_\epsilon^2}{tr^2n}\right) = 0
$$
  

$$
\frac{\partial F_2}{\partial n} = trC_3 + \lambda \frac{\sigma_\epsilon^2}{trn^2} = 0
$$
  

$$
\frac{\partial F_2}{\partial \lambda} = V_0 - \frac{\sigma_c^2}{t} - \frac{\sigma_s^2}{tr} - \frac{\sigma_\epsilon^2}{trn} = 0
$$

y al solucionar el anterior sistema de ecuaciones se encuentra que

$$
t = \frac{rn\sigma_c^2 + n\sigma_s^2 + \sigma_{\epsilon}^2}{rnV_0}
$$

$$
n = \frac{\sigma_{\epsilon}}{\sigma_s} \sqrt{\frac{C_2}{C_3}}
$$

$$
r = \frac{\sigma_s}{\sigma_c} \sqrt{\frac{C_1}{C_2}}
$$

*Ejemplo* **5.19.** *Durante septiembre de 1950 el instituto para el mejoramiento de la producción de azúcar decidió determinar el grado de infestación debido al barrenador en la zona de abastecimiento de un ingenio azucarero (Mart´ınez 1972).*

$$
\% Infestación = \frac{infestación de todas las muestas}{Total de las muestas} \times 100
$$

### *El muestreo fu´e como sigue*

- *a. Para aproximadamente 250 hect´areas de ca˜na de az´ucar se seleccion´o un campo. Los campos fueron de tama˜nos variables, algunos mayores de 8 Has; en total se tomaron 40 campos.*
- *b. En cada campo se tomaron 5 lugares.*
- *c. En cada lugar se cortaron 20 ca˜nas completas, se eliminaron las hojas y se cont´o el n´umero total de entrenudos y tambi´en los entrenudos da˜nados exteriormente.*

Con los datos de los grados de infestación debido al barrenador se obtuvo la *tabla de ANOVA:*

| Causas de Variación      | gl               | SC.       | CМ       |
|--------------------------|------------------|-----------|----------|
| Entre Campos             | 39               | 486684,12 | 12479,08 |
| Lugares dentro de campos | $4(40) = 160$    | 210644,80 | 1316,53  |
| Cañas dentro de lugares  | $19(5)40 = 3800$ | 658350,00 | 173,25   |
| Total                    | 3999             |           |          |

Tabla 5.20. Análisis de varianza para el conjunto de datos del % de infestación.

*A partir de los resultados de la tabla 5.20, se encuentran las estimaciones asociadas a las diferentes componentes de varianza del modelo, como sigue*

$$
\hat{\sigma}_{\epsilon}^{2} = 173,25
$$
\n
$$
\hat{\sigma}_{s}^{2} = \frac{1316,53 - 173,25}{20} = 57,16
$$
\n
$$
\hat{\sigma}_{c}^{2} = \frac{12479,08 - 1316,53}{100} = 111,63
$$
\n
$$
\hat{V}(\bar{y}_{\ldots}) = \frac{111,63}{t} + \frac{57,16}{tr} + \frac{173,25}{trn}
$$

*Al suponer que*  $C_1 = 5C_2$  *y*  $C_2 = 15C_3$  *se estima que*  $r = 2$ ,  $n = 5$  *y*  $t = \frac{Co}{190C_3}.$ 

*La muestra m´as eficiente depender´a del costo total de muestrear 2 lugares por campo tomando 5 ca˜nas por lugar, con los datos originales se encuentra*  $\hat{V}(\bar{y}_{\ldots})=3, 12$  *y teniendo en cuenta los estimadores de varianza, la muestra econ´omica igualmente eficiente a la tomada originalmente consiste en seleccionar*  $n = 5$  *cañas,*  $r = 2$  *lugares por campo y*  $t = 51$  *campos; se requieren 510 ca˜nas que van a dar la misma precisi´on del grado de infestaci´on del barrenador que las 4000 ca˜nas seleccionadas inicialmente.*

# **5.11.** Implementación en SAS

El programa en el paquete estadístico SAS a través del cual se obtuvieron los resultados expuestos en el conjunto de datos del ejemplo 5.1 y 5.3 es el siguiente:

 $\frac{1}{2}$  Diseño completamente aleatorizado de efectos fijos  $\frac{1}{2}$ 

DATA EJEMPLO51;/\*archivo del ejemplo 5.1\*/

INPUT DIETA REPLICA DIFPESO ;

CARDS;

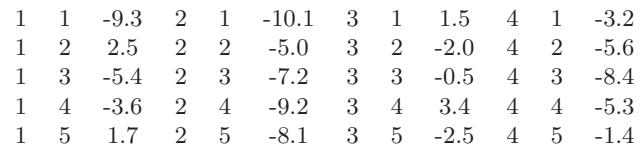

;

PROC GLM DATA=EJEMPLO51;

CLASS DIETA;

MODEL DIFPESO=DIETA;

 $\frac{1}{2}$  Diseño completamente aleatorizado de efectos aleatorios  $\frac{1}{2}$ 

DATA EJEMPLO52; INPUT REPLICACION MACHO PESO @@; CARDS;

1 85 61 1 113 75 1 134 58 1 158 57 1 165 59 2 85 71 2 113 102 2 134 60 2 158 121 2 165 46 3 85 56 3 113 95 3 134 59 3 158 56 3 165 120 4 85 75 4 113 103 4 134 65 4 158 58 4 165 115 5 85 99 5 113 98 5 134 54 5 158 101 5 165 93 6 85 80 6 113 115 6 134 57 6 158 110 6 165 105 7 85 75 7 158 67 7 165 75 8 85 62 8 165 115

;

PROC PRINT DATA=EJEMPLO52;

/\* Obtención del análisis de varianza  $*/$ 

PROC GLM DATA=EJEMPLO52;

CLASS MACHO;

MODEL PESO=MACHO;

RANDOM MACHO/TEST;

/\*A través de la opción TEST se obtienen las pruebas estadísticas correctas\*/

/\* Estimación de las componentes de varianza a través del método TYPE1 de Henderson \*/

PROC VARCOMP DATA=EJEMPLO52 METHOD=TYPE1; CLASS MACHO; MODEL PESO=MACHO; RUN;

# **5.12. Ejercicios**

1. Considere el siguiente arreglo de efectos de tratamientos (Iemma, 1993):

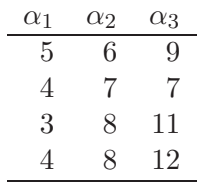

Caracterizándose el modelo:  $Y = X\theta + e$ 

- a. Obtenga tres soluciones al sistema, o sea  $\theta_1^0, \theta_2^0$  y  $\theta_3^0$ , y verifique numéricamente la invarianza de la estimación, o sea verifique  $\hat{Y} = X\theta_i^0, i = 1, 2, 3.$
- b. Complete la siguiente tabla de ANOVA:

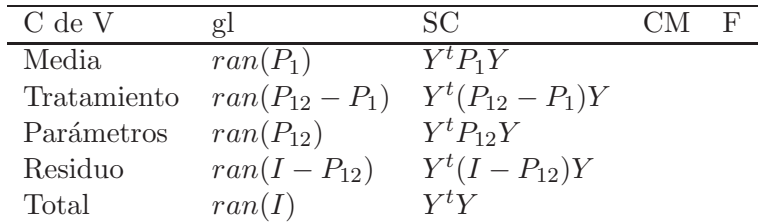

- c. Considere una extensión del arreglo anterior teniendo en cuenta el modelo:  $y_{ij} = \mu + \alpha_i + e_{ij}$ ;  $i = 1, 2, ..., \alpha; j = 1, 2, ..., n_i$ 
	- i. Obtenga  $X, X^t X$  y  $X^t Y$ .
	- ii. Considere el vector  $\lambda^t = (0, n_1, n_2, \dots, n_a)$  obtenga la matriz  $X^t X + \lambda \lambda^t$  en términos de *n* y de  $n_i$  ( $n = \sum n_i$ ).
	- iii. Verifique que

$$
(XtX + \lambda \lambdat)-1=\begin{bmatrix} \frac{n+1}{n^{2}} & -\frac{1}{n^{1}} & \dots & -\frac{1}{n^{2}} \\ -\frac{1}{n^{2}} & \frac{1}{n_{1}} - \alpha & \dots & -\alpha \\ \vdots & \vdots & \ddots & \vdots \\ -\frac{1}{n^{2}} & -\alpha & \dots & \frac{1}{n_{a}} - \alpha \end{bmatrix}
$$

donde  $\alpha = \frac{n-1}{n^2}$ .

iv. Construya la matriz

$$
\begin{bmatrix} X^t X & \lambda \\ \lambda^t & \phi \end{bmatrix} \mathbf{y} \begin{bmatrix} X^t X & \lambda \\ \lambda^t & \phi \end{bmatrix}^{-1}
$$

v. Determine  $\theta_4^0 = (X^t X + \lambda \lambda^t)^{-1} X^t Y$  y  $\hat{Y} = X \theta_4^0$ 

$$
\theta_5^0 = \begin{bmatrix} X^t X & \lambda \\ \lambda^t & \phi \end{bmatrix}^{-1} \begin{bmatrix} X^t Y \\ \theta \end{bmatrix}; \qquad \hat{Y} = X \theta_5^0.
$$

2. Suponga que se tienen  $r$  réplicas de un experimento con dos factores de orden  $a \times b$ . Considere la descomposición de las observaciones de acuerdo a

$$
\sum_{ijk} (y_{ijk} - \bar{y}_{...})^2 = \sum_{ijk} [(\bar{y}_{i..} - \bar{y}_{...}) + (\bar{y}_{.j.} - \bar{y}_{...}) + (\bar{y}_{ijk} - \bar{y}_{i..} - \bar{y}_{.j.} + \bar{y}_{...})]^2
$$

- a. Muestre que en ese arreglo, los valores de cualquier término del lado derecho de esa ecuación es ortogonal a cualquiera de los otros arreglos. Con base resultado muestre que:  $SCTotal = SCA +$  $SCB + SCError.$
- b. Muestre que:  $E(\bar{y}_{i..} \bar{y}_{...}) = \alpha_i y E(\bar{y}_{i..} \bar{y}_{...}) = \beta_i$
- c. Halle:  $Var(\bar{y}_{i..} \bar{y}_{...})$  y  $Var(\bar{y}_{i.} \bar{y}_{...})$
- 3. Considere el siguiente conjunto de datos relacionados con tres tratamientos

| $T_1$ | $T_2$ | $T_3$ |
|-------|-------|-------|
| 8     | 4     | 8     |
| 6     | 12    | 18    |
| 5     | 8     |       |
| 2     | 9     |       |

a. Calcule el estadístico  $F$  para probar cada una de las siguientes hipótesis:

$$
H_0^{(1)}: \quad \mu_1 - \mu_2 = 0
$$

$$
\mu_1 + \mu_2 - 2\mu_3 = 0
$$

$$
H_0^{(2)}: \quad \mu_1 - \mu_3 = 0
$$

$$
3\mu_1 + 2\mu_2 - 5\mu_3 = 0
$$

- b. Construya la base de las funciones estimables.
- c. Construya los posibles contrastes ortogonales, diga si son MELIS y obtenga la varianza de estos.
- 4. Muestre que cuando se tienen a tratamientos (Searle 1987):

a. Puede obtenerse el conjunto de contrastes a partir de la expresión general

$$
\gamma_i = \sum_{h=1}^{i-1} \mu_h - (i-1)\mu_i
$$
 para  $i = 2, 3, ..., a$ 

- b. Construya el estadístico de prueba, para la hipótesis  $H_0 : \gamma_i = 0$
- c. Demuestre que en el caso de una vía de clasificación con  $r$  réplicas

$$
\sum_{i=2}^{a} \frac{\hat{\gamma_i}^2}{\frac{Var(\hat{\gamma_i})}{\sigma^2}} = r \sum_{i=1}^{a} (\bar{y}_{i.} - \bar{y}_{..})
$$

Deduzca en cada caso quién es  $\hat{\gamma}_i$  y  $Var(\hat{\gamma}_i)$ 

- d. Muestre que  $Cov[MELI(\gamma_i), MELI(\gamma_{i'})] = 0$ , para  $i \neq i'.$
- 5. Si  $E(Y_{ij}) = \mu + \alpha_i \ i = 1, \ldots, m \ j = 1, \ldots, k \ Var(Y_{ij}) = \sigma^2$ 
	- a. Escriba el modelo en forma matricial.
	- b. Obtenga el  $MELI(\alpha_i \bar{\alpha})$
	- c. Obtenga  $Var(MELI(\alpha_i \bar{\alpha}))$
	- d. Si  $\sum a_i = 0$  obtenga  $MELI(\sum a_i \alpha_i)$  y  $VAR(MELI(\sum a_i \alpha_i))$
	- e. Encuentre  $Cov[MELI(\alpha_1 \bar{\alpha}); MELI(\alpha_2 \bar{\alpha})]$
- 6. Considere el siguiente conjunto de tratamientos en un ensayo DCA.

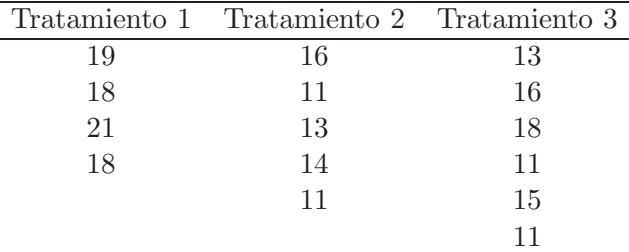

a. Verifique que  $\Sigma$ t  $\sum_{i=1} n_i(\bar{y}_{i.} - \bar{y}_{..}) = 0.$ 

- b. Calcule las sumas de cuadrados y construya la tabla de ANOVA. Comente en detalle los resultados obtenidos.
- 7. Considere la siguiente información relacionada con tres tratamientos en un DCA.

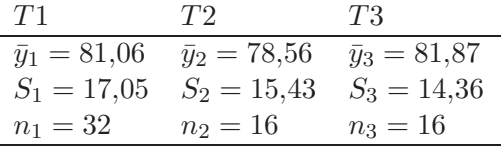

- a. Presente la tabla de ANOVA para este ensayo e interprete los resultados.
- b. Calcule intervalos de confianza simultáneos para las diferencias de medias.
- 8. Dada la siguiente tabla de ANOVA

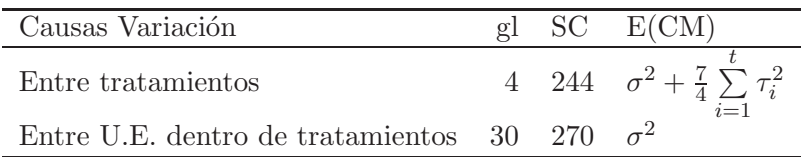

- a. Escriba el modelo apropiado.
- b. Fije la hipótesis nula tanto simbólicamente como en palabras. Proponga el experimento que fue diseñado "probablemente" para juzgar esta hipótesis.
- c. Juzgue la hipótesis nula planteada en b.
- 9. En un estudio del efecto del origen del polen, el contenido proteico del maíz fue medido, un tipo de maíz con índice proteico bajo (origen de la mazorca) se poliniza con una clase de ´ındice proteico alto y con otra clase de bajo. Las medidas registradas en la siguiente tabla son el porcentaje proteico. Se hicieron las determinaciones del origen de cada mazorca y del polen.

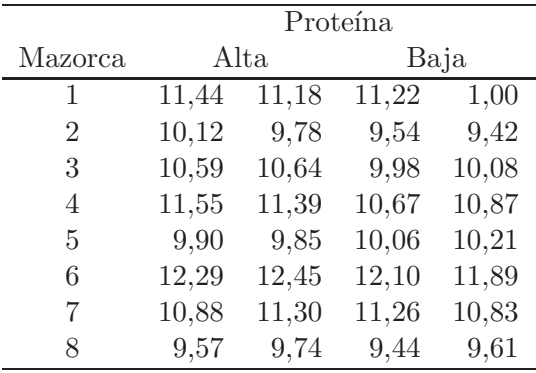

- a. Describa los niveles, las unidades experimentales, la variable respuesta y una aleatorización correcta para este diseño.
- b. Especifique el diseño y el modelo para analizar estos datos.
- c. Efectúe el ANOVA correspondiente al modelo e interprete la prueba F.
- d. Estime e interprete las componentes de varianza.
- e. Compare la pérdida promedio entre proteína alta y baja.
- f. Obtenga un intervalo de confianza del 90 % para la diferencia entre proteína alta y baja.
- g. Calcule el número de réplicas para un experimento similar suponiendo una potencia de 0.90.
- 10. Retome el ejercicio 5 del cap´ıtulo 1. Los datos observados para dicho problema se presentan a continuación:

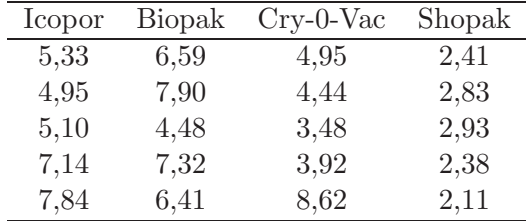

- a. Describa los factores, los niveles, las unidades experimentales, la variable respuesta y una aleatorización correcta para este diseño.
- b. Especifique el diseño y el modelo para analizar estos datos.
- c. Efectúe el ANOVA correspondiente al modelo e interprete la prueba F.
- d. Calcule un intervalo de confianza del 95% para la pérdida promedio de peso con la envoltura Shopak.
- e. Compare la pérdida promedio de peso entre Icopor y Biopak.
- f. Calcule el número de réplicas para un experimento similar suponiendo una potencia de 0.80.
- 11. Retome el ejercicio 6 del cap´ıtulo 1. Los datos siguientes (en cm) representan parte de los datos obtenidos por las investigadoras.
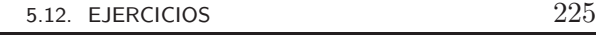

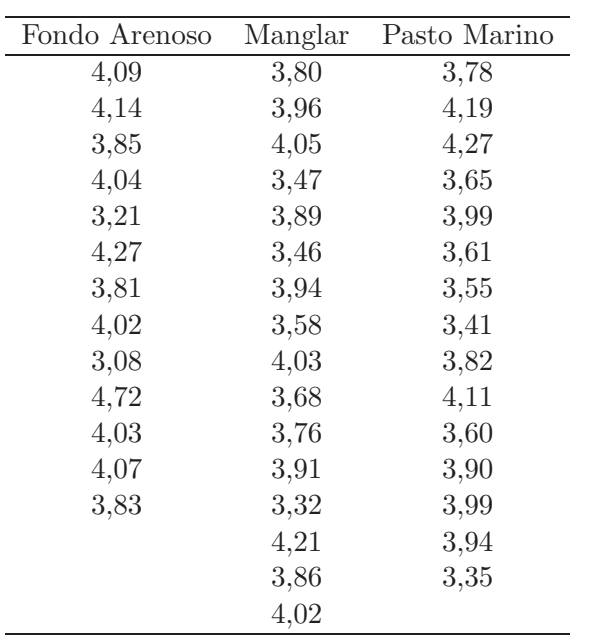

- a. Establezca el modelo lineal, efectuar el ANOVA correspondiente para estos datos e interprete los resultados.
- b. Establezca un intervalo de confianza del 95 % para la diferencia de medias entre fondo arenoso y manglar.
- 12. Se midió la concentración de calcio en hojas de una especie de árbol, se tomaron aleatoriamente cuatro hojas y se hicieron cuatro lecturas de cada hoja lográndose los siguientes resultados en porcentaje de peso seco:

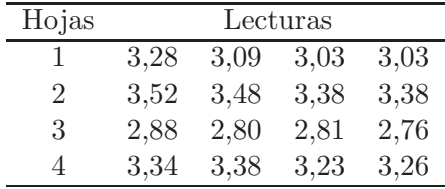

- a. Haga una descripción completa del experimento especificando: Objetivos, población, factores, unidades experimentales y variables respuesta.
- b. Indique un método de aleatorización apropiado para el experimento.
- c. Establezca el modelo para analizar estos datos y presente la tabla de ANOVA correspondiente.
- d. Enuncie las hipótesis estadísticas del problema.
- e. Estime los porcentajes de variación entre hojas y entre lecturas.
- f. Calcule un intervalo de confianza del 95 % para la concentración promedio de calcio por hoja.
- g. Estime el número de réplicas necesarias para alcanzar una potencia del 85 %. Discuta la conveniencia de aumentar hojas en vez de réplicas o lecturas.
- 13. Se comparó la población de aves en cuatro áreas de bosques diferentes: Un rodal de ciprés (RC), un bosque secundario al noroeste (BSN), una plantación de pinos patula (PP), y un bosque secundario aislado (BSA); localizadas en Piedras Blancas (Antioquía). El total de especies observadas por día, fue el siguiente:

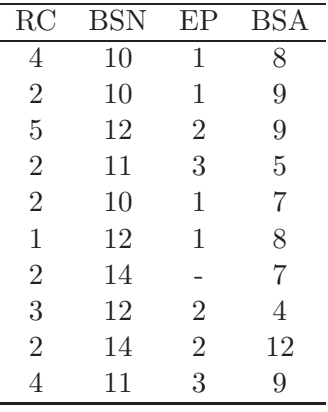

- a. Especifique el modelo, construya la tabla ANOVA e interprete los resultados.
- b. Estime las medias para cada uno de los bosques y construya los intervalos de confianza respectivos fijando un  $(1 - \alpha) \times 100$  apropiado.
- 14. Se realiz´o un estudio piloto para determinar la variabilidad en la tasa de sedimentación de eritrocitos en infantes de un día de nacidos. De cada niño elegido aleatoriamente entre los recién nacidos, se tomaron varias muestras las que se entregaron a diferentes laboratoristas para su análisis. Se tienen los siguientes resultados:

5.12. EJERCICIOS 227

|          | Infantes |                             |    |     |    |     |     |     |
|----------|----------|-----------------------------|----|-----|----|-----|-----|-----|
| Muestras | 1        | $\mathcal{D}_{\mathcal{L}}$ | 3  | 4   | 5  | 6   |     |     |
|          | 110      | 130                         | 50 | 130 | 45 | 120 | 100 | 130 |
| 2        | 90       | 115                         | 75 | 45  | 55 | 50  | 200 | 80  |
| 3        | 120      | 105                         | 85 | 50  | 65 | 150 | 90  | 70  |
| 4        |          |                             | 40 | 40  |    |     | 70  | 80  |
| 5        |          |                             |    |     |    |     | 90  | 150 |

- a. Construya la tabla ANOVA e interprete los resultados.
- b. Calcule un intervalo del 95 % de confiabilidad para la varianza entre infantes. Discutir el intervalo obtenido.
- c. Estime la variabilidad entre laboratoristas y dé el porcentaje sobre la variabilidad total.
- 15. Se estudió los hábitos alimenticios de M. Ocellata como depredador de larvas de C. quinquefasciatus. En particular, se comparó el consumo promedio diario de larvas en los últimos 5 instares del depredador. Una parte de los resultados obtenidos es la siguiente:

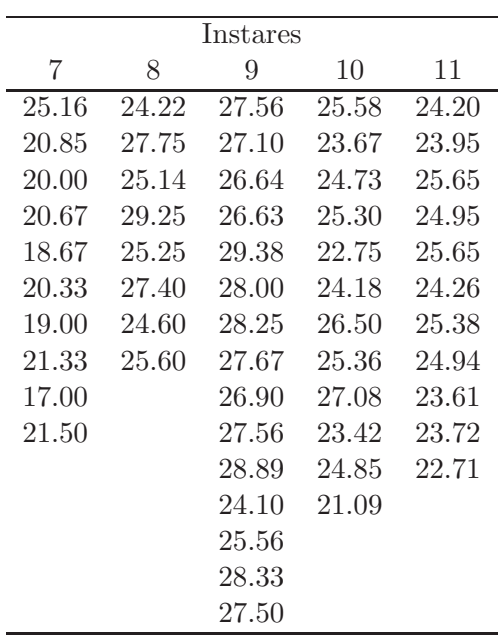

- a. Presente el modelo para analizar este conjunto de datos y la base de funciones estimables.
- b. Lleve a cabo el ANOVA e interprete los resultados.
- c. Estime el consumo promedio en cada instar.
- d. Compare el consumo promedio de los instares séptimo y undécimo.
- 16. Un grupo de ratones con carcinomas mamarios fue tratado por irradiación. Después del tratamiento se tomaron biopsias del tumor y se realizaron varios recuentos mitóticos (CPM), con los siguientes resultados (Gill 1978):

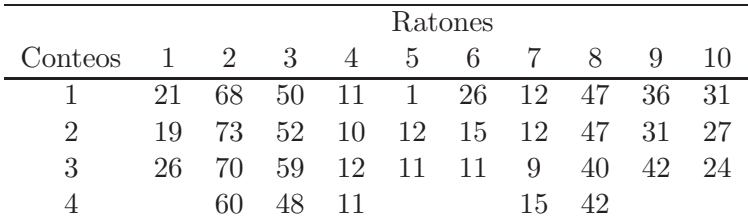

- a. Establezca el modelo, realice el ANOVA correspondiente e interprete los resultados.
- b. Estime las componentes de varianza.
- c. Al repetir el experimento cambiando la dosis de irradiación, se aconseja aumentar unidades experimentales o recuentos mitóticos? Teniendo en cuenta este experimento, diferenciar las fuentes de variación y explicar el origen de cada una de ellas.
- 17. Las isletas beta de Langerhans son las células productoras de insulina en el páncreas. Los datos siguientes representan la producción de insulina por isletas del páncreas de ratas obesas en un periodo de tres semanas. Inicialmente se prepararon 36 cultivos y semanalmente se tomaron 9 para calcular la cantidad de insulina producida (Koopmans, 1981).

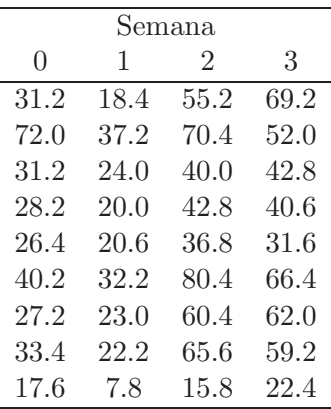

- a. Realice el ANOVA para estos datos.  $A$  qué conclusión puede llegar?
- b. Construya las cajas esquemáticas para cada semana y analice variabilidad y tendencia en la producción de insulina con el tiempo.
- c. Obtenga el tama˜no de muestra apropiado si se desea alcanzar una potencia de al menos un 70 %.
- 18. Se conjetura que el peso al nacer de un niño está asociado con el nivel de consumo de cigarrillos de la madre durante el primer trimestre del embarazo. Un estudio realizado en una clínica de maternidad dio los siguientes resultados para madres agrupadas según el hábito de fumar. Los datos son los pesos (en gramos) de los niños al nacer (Rosner, 1986).

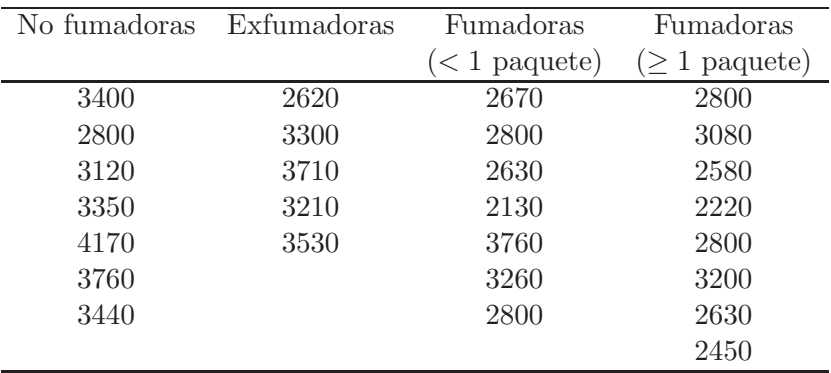

a. Efectúe el ANOVA e interpretar la prueba  $F$ .

b. Calcule medias y varianzas para cada grupo.

- c. Compare el peso promedio de no fumadoras y de exfumadoras, use  $\alpha = 0.025$ .
- d. Obtenga el tamaño de muestra apropiado si se desea alcanzar una potencia de al menos un 80 %.
- 19. Dada la siguiente información, complete la tabla de análisis de varianza y calcule los componentes de varianza. Suponga que los 7 tratamientos se escogieron aleatoriamente y se repitieron cuatro veces cada uno.

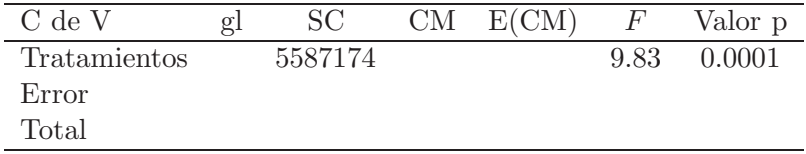

 $y_{..} = 57110, y_{1.} = 8507, y_{2.} = 10712, y_{3.} = 10207, y_{4.} = 8512, y_{5.} =$ 7184,  $y_{6.} = 6724$ ,  $y_{7.} = 5264$ .

- a. Escriba el modelo correspondiente, explique cada componente y escriba los supuestos.
- b. ¿Qué hipótesis se prueban con el anterior análisis?, Pruebe la hipótesis planteada y estime las componentes de varianza.
- c. Obtenga el tama˜no de muestra apropiado si se desea alcanzar una potencia de al menos un 85 %.
- 20. Escriba el modelo correspondiente a un diseño completamente al azar con submuestreo y explique cómo calcula las sumas de cuadrados para las diferentes fuentes de variación. Suponga igual número de réplicas y submuestras por tratamiento.
- 21. En un experimento de cítricos se aplicaron dos cantidades de nitrógeno  $(50 \times 100)$  combinadas con dosis de potasio  $(100 \times 200)$ . Se planeó comparar: i) Entre niveles de nitrógeno. ii) Entre niveles de potasio y iii) Interacción entre nitrógeno y potasio. Escriba los contrastes correspondientes a las comparaciones planeadas.
- 22. Los datos que se expresan a continuación, corresponden a toneladas por hectárea de trigo (Bonza). El propósito fue evaluar 9 métodos de control de malezas, el número de réplicas fue de 3. El ensayo se realizó en Tangua (Nariño)

5.12. EJERCICIOS 231

|                 | Réplicas |     |     |
|-----------------|----------|-----|-----|
| Material        | T        | Н   | Ш   |
| Afalón-Pree     | 5.5      | 4.5 | 2.3 |
| Afalón-Emer     | 4.8      | 3.9 | 42  |
| $Igram-50$      | 4.7      | 4.2 | 3.5 |
| $Aretit-Pos-21$ | 4.5      | 3.6 | 2.9 |
| Aretit-Emer     | 4.6      | 4.9 | 4.1 |
| Aretit-Pos-41   | 4.9      | 47  | 2.2 |
| Banvel+Afalón   | 4.9      | 4.9 | 3.8 |
| $Banvel+Igram$  | 47       | 4.1 | 3.3 |
| Testigo         | 3.6      | 4 O | 3.0 |

a. Presente la tabla del análisis de varianza.

b. Estime el efecto promedio de cada matamaleza.

- c. Concluya de acuerdo a los resultados de los numerales anteriores.
- 23. Un antropólogo está interesado en el estudio de las diferencias físicas que existen entre varias razas que habitan en Hawaii. Como parte del estudio se obtiene una muestra de ocho mujeres de cinco años de los tres grupos raciales (caucásica, china y japonesa) y se toma una serie de medidas antropométricas sobre cada niña. En el estudio se está interesado en determinar si la raza oriental difiere de la caucásica, y si entre las razas orientales, diferencias entre ellas mismas. Los resultados de las medias y varianzas fueron:

|           | Caucásica Japonesa |         | China   | Total     |
|-----------|--------------------|---------|---------|-----------|
| Medias    | 14.619             | 13.188  | 13.694  | 13.833    |
| Varianzas | 116.952            | 105.504 | 109.552 | - 332.008 |

Para la igualdad de efectos de tratamientos se obtuvo el valor de la  $F = 23.04.$ 

- a. Presente el modelo apropiado para llevar a cabo el análisis de estos datos.
- b. Construya la base de las funciones estimables.
- c. Proponga dos funciones que siendo estimables son MELIS, as´ı como sus varianzas y covarianzas.
- d. Determine las pruebas pertinentes que lo lleven a concluir estadísticamente las inquietudes del antropólogo.
- e. Si la medida asociada a la segunda replicación de la raza japonesa se perdió, proponga un estimador para ese valor faltante.
- 24. Suponga en el ejercicio anterior que en la lista hay p-razas, y por cuestiones del diseño, solamente se seleccionan  $r$  unidades experimentales, cada una con s submuestras.
	- a. Proponga el modelo para llevar a cabo el análisis de esta información.
	- b. Muestre la tabla de análisis de varianza para este diseño.
	- c. Obtenga los estimadores apropiados para los componentes de varianza asociados con el modelo anterior.
	- d. Si se desea llevar a cabo la prueba de hipótesis

$$
H_0: \mu_i - \mu_{i'} = 0 \quad i \neq i'
$$

¿Cu´al es el estad´ıstico de prueba? Construya un intervalo de confianza tamaño (1 −  $\alpha$ ) × 100 para ésta diferencia.

25. Considere el modelo asociado con un DCA, i.e.:

$$
y_{ij} = \mu + \alpha_i + \epsilon_{ij} \quad i = 1, \dots, a \quad j = 1, \dots, n_i \quad n_i > 0 \quad \epsilon_{ij} \sim N(0, \sigma^2)
$$

Construya un intervalo tamaño (1−α) para la siguiente función lineal paramétrica  $\Sigma$ t  $i=1$  $a_i\alpha_i$  con  $\sum$ t  $i=1$  $a_i = 0$ . Justifique en detalle su respuesta.

- 26. Considere el modelo  $E(Y_{ij}) = \mu + \alpha_i; i = 1, 2, ..., m \; j = 1, 2, ..., k$ además se satisface que  $Var(Y_{ij}) = \sigma^2$ ,  $Cov(Y_{ij}, Y_{i'j'}) = 0, i \neq i', j \neq j$  $j'.$ 
	- a. Escriba el modelo en la forma  $E(Y) = X\beta$ .
	- b. Escriba  $X'Y$  en función de  $Y_{i}$ .
	- c. Si  $\bar{\alpha}$  es dado por  $\bar{\alpha} = \frac{1}{m} \sum \alpha_i$  obtenga las ecuaciones normales en función de  $\mu$ ,  $\bar{\alpha}$ ,  $Y_i$ , y  $Y_{\ldots}$ .
	- d. De las ecuaciones normales obtenga MELI( $\alpha_i \bar{\alpha}$ ) y escríbalas en la forma  $q'X'Y$  y  $\alpha_i - \bar{\alpha}$  como una combinación lineal de los parámetros.
	- e. Encuentre  $VAR(MELI(\alpha_i \bar{\alpha}))$ .
- f. Si  $\sum a_i = 0$  encuentre el  $MELI(\sum a_i \alpha_i)$  y su respectiva varianza.
- g. Encuentre
	- i  $COV(MELI(\alpha_i \bar{\alpha}); MELI(\alpha_{i'} \bar{\alpha}))$ ii Si  $\sum a_i^{(1)} = 0$  y  $\sum a_i^{(2)} = 0$  encuentre  $COV(MELI(\sum a_i^{(1)}\alpha_i); MELI(\sum a_i^{(2)}\alpha_i)).$
- h. Encuentre  $SC(MELI(\sum a_i\alpha_i));$   $SC(Y_i/k)$  y  $SC(Y_{i.}/mk)$ .
- 27. Hocking (1985) describe un experimento para comparar 5 fluidos que se suponen previamente. La producción de ácido láctico en corredores de largas distancias, por razones no relacionadas con los fluidos, hay un número desigual de corredores asignados a cada tratamiento. Las medias y varianzas de las muestras y las frecuencias de celdas se muestran en la siguiente tabla:

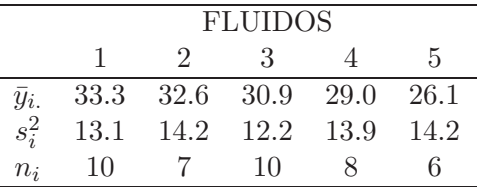

- a. Complete la tabla de ANOVA probando la hipótesis de igualdad de medias.
- b. El fluido 1 era simplemente agua, los fluidos 2 y 3 son una bebida deportiva digamos a una baja y alta concentración. Los fluidos  $4$  y  $5$  son otras bebidas deportivas en baja y alta concentración, está descripción sugiere los siguientes contrastes:

C<sub>1</sub>: 
$$
\mu_1 - \frac{1}{4} \sum_{i=2}^{5} \mu_i
$$
  
\nC<sub>2</sub>:  $\frac{\mu_2 + \mu_3}{2} - \frac{\mu_4 + \mu_5}{2}$   
\nC<sub>3</sub>:  $\mu_2 - \mu_3$   
\nC<sub>4</sub>:  $\mu_4 - \mu_5$ 

Desarrolle la suma de cuadrados para probar las hipótesis de interés y realice pruebas de significancia usando el criterio de Scheffé; establezca claramente sus conclusiones.

Note que las sumas de cuadrados para estos contrastes no dan la suma de cuadrados de los tratamientos ¿Por qué?

c. Reemplace  $C_1$  y  $C_2$  por:  $C_5$ :  $\mu_1 - \frac{1}{N-n_1} \sum_{i \in S}$  $i=2$  $n_i\mu_i$ , con  $N = \sum n_i$  $C_6: \quad \frac{n_2\mu_2+n_3\mu_3}{n_2+n_3} - \frac{\bar{n}_4\mu_4+n_5\mu_5}{n_4+n_5}$ 

Pruebe las hipótesis asociadas como en la parte b compare los resultados con los de $C_1$  y  $C_2$  y verifique que  $C_3, C_4, C_5$  y  $C_6$  son contrastes ortogonales.

28. Para un DCA con  $t$  tratamientos,  $r$  réplicas por tratamiento y  $n$  observaciones por unidad experimental, muestre que (Searle 1987):

$$
Var\left(\sum C_i \bar{Y}_{i..}\right) = \sum C_i^2 \frac{\sigma^2 + n\sigma_{\epsilon}^2}{rn}
$$

# Capítulo 6

# **Pruebas de comparaciones** múltiples y validación de **supuestos**

En este capítulo, se presentan diferentes pruebas de comparación múltiple con el fin de tomar decisiones, una vez la hipótesis general sobre igualdad de tratamientos ha sido rechazada. Adicionalmente, se desarrolla un conjunto de técnicas a partir de las cuales se validan los supuestos básicos (homogeneidad de varianza, independencia, normalidad y aditividad) del ANOVA.

# **6.1. Pruebas de comparaciones m´ultiples**

Siempre que los resultados del análisis de varianza conduzcan a rechazar la hipótesis nula de no diferencia entre las medias poblacionales, surge la pregunta respecto a qué tratamiento es el "mejor", lo cual es de interés en el caso de un modelo de efectos fijos como el presentado en (5.1). De hecho lo que con frecuencia se desea saber, aunque no siempre, es qué grupos de tratamientos son iguales a través de la realización de una prueba en todas las comparaciones de cada uno de los pares de tratamientos. El experimentador debe tener precaución al pretender encontrar diferencias significativas entre las medias individuales, siempre asegurarse que su procedimiento de comparación sea válido. Aunque la probabilidad  $\alpha$  (fijado con anterioridad), de rechazar una hipótesis nula verdadera para la prueba como un todo es pequeña, la probabilidad de rechazar al menos una hipótesis verdadera cuando se prueban varios pares de medias es mayor de  $\alpha$ .

#### **6.1.1. Conceptos preliminares**

Sea un experimento con t tratamientos y medias poblacionales  $\mu_1, \mu_2, \ldots, \mu_t$ ; sea una combinación lineal de las medias  $L = \sum$ t  $i=1$  $a_i\mu_i$ , tal que  $\sum$ t  $i=1$  $a_i = 0$ , es decir un contraste.

Sean  $\bar{y}_1, \bar{y}_2, \ldots, \bar{y}_t$  las medias muestrales obtenidas a partir de estas t muestras independientes de tamaños  $n_1, n_2, \ldots, n_t$ , respectivamente. Sobre los supuestos de distribución normal de los residuos y varianzas iguales, se tiene que:

i) 
$$
\hat{L} = \sum_{i=1}^{t} a_i \bar{y}_i
$$
, encontrándose además que  $E(\hat{L}) = L$ .

ii) 
$$
V(\hat{L}) = \sigma^2 \sum_{i=1}^t \frac{a_i^2}{n_i} y \hat{V}(\hat{L}) = CME \sum_{i=1}^t \frac{a_i^2}{n_i}.
$$

- iii)  $\hat{L} \sim N(L, V(\hat{L}))$ .
- iv) Dos contrastes

$$
L_1 = \sum_{i=1}^t a_{i1} \mu_i
$$
  $y$   $L_2 = \sum_{i=1}^t a_{i2} \mu_i$ 

cuyos estimadores son  $\hat{L}_1 = \sum\limits_{}^t$  $\sum_{i=1}^{t} a_{i1} \bar{y}_{i}$ , y  $\hat{L}_2 = \sum_{i=1}^{t}$  $\sum_{i=1} a_{i2} \bar{y}_i$  respectivamente, se dicen que son ortogonales si la covarianza entre ellos es nula, es decir si se satisface  $\Sigma$ t  $i=1$  $a_{i1}a_{i2}/n_i = 0.$ 

## **6.1.2. Procedimientos de comparaciones m´ultiples**

 $Si$  el interés es comparar todas las parejas de las  $t$  medias de los tratamientos, es decir, se desea probar  $H_0: \mu_i = \mu_{i'}$  para toda  $i \neq i', i, i' = 1, \ldots, t;$ existen en la literatura estadística muchos métodos que permiten hacer estas comparaciones, se destacan a continuación algunos de éstos.

#### 1. **Prueba t de Student**

Suponga que se tiene interés en el contraste  $L = \sum$ t  $i=1$  $a_i\mu_i$  teniendo en cuenta los grados de libertad del residuo ( $gle$ ) y que  $\frac{CME}{\sigma^2} \sim \chi^2_{(gle)}$  y, por la independencia de este con las  $\bar{y}_i$  $(i = 1, ..., t)$  entonces,

$$
\frac{\hat{L} - L}{\sqrt{CME \sum_{i=1}^{t} \frac{a_i^2}{n_i}}} \sim t_{(gle)}
$$

De donde para un contraste particular:

$$
Pr\left[\hat{L} - t_{(gle,\alpha/2)}\sqrt{CME\sum_{i=1}^{t}\frac{a_i^2}{n_i}} \le L \le \hat{L} + t_{(gle;\alpha/2)}\sqrt{CME\sum_{i=1}^{t}\frac{a_i^2}{n_i}}\right] = 1 - \alpha
$$

Si se tiene en cuenta en la hipótesis:  $H_0 : L = 0$  se rechaza con un nivel de significancia de $\alpha$ si

$$
|\hat{L}| > t_{(gle;\alpha/2)} \sqrt{CME \sum_{i=1}^{t} \frac{a_i^2}{n_i}}
$$

en caso contrario se tendrá evidencia estadística para no rechazar la hipótesis de interés.

#### 2. Método de Scheffé

Scheffé (1953), demuestra que para la totalidad de los contrastes  $L$ ;

$$
Pr\left[\hat{L} - F_0S_0 \le L \le \hat{L} + F_0S_0\right] = 1 - \alpha
$$

donde

$$
F_0 = \sqrt{(t-1)F_{(t-1;gle;\alpha)}} \quad y \quad S_0 = \sqrt{\hat{V}(\hat{L})} = \sqrt{CME \sum_{i=1}^{t} \frac{a_i^2}{n_i}}
$$

si se plantea la hipótesis  $H_0 : L = 0$ , se rechaza a un nivel significancia  $\alpha$  si

$$
|\hat{L}| \geq F_0 S_0
$$

Por otro lado, si  $L_1$  y  $L_2$  son contrastes ortogonales se observa en Scheffé (1959) que sobre ciertas condiciones

$$
\frac{(\hat{L}_1 - \hat{L}_2)^t \left(\frac{V(\hat{L}_1 - \hat{L}_2)}{\sigma_e^2}\right)(\hat{L}_1 - \hat{L}_2)}{(t - 1)CME} \sim F_{(t-1;gle)}.
$$

Donde  $\hat{L}_1$  y  $\hat{L}_2$  son contrastes los cuales estiman a  $L_1$  y  $L_2$ , respectivamente, en el espacio de las t-medias,  $V(\hat{L}_1 - \hat{L}_2)$  es la matriz de varianzas y covarianzas de  $\ddot{L}_1 - \ddot{L}_2$ .

Consecuentemente la región de confianza de tamaño (1 −  $\alpha$ ), es un elipsoide donde el diámetro máximo es tal que

$$
Pr\left[|L_1 - L_2| \le \sqrt{(t-1)F_{(t-1;gle;\alpha)}CME}\right] = 1 - \alpha.
$$

Se observa que el método está basado en el diámetro máximo que representa la dirección de un contraste particular de varianza máxima.

#### 3. **M´etodo de Bonferroni (Fisher)**

Este método fue usado por primera vez por Fisher (1935) y originó la desigualdad de Bonferroni que tiene la siguiente base: "Para un conjunto de m contrastes, si cada uno es probado con un coeficiente de confianza de  $1-\alpha$ , el coeficiente de confianza conjunto es por lo menos  $1 - m\alpha$ ".

El método de Bonferroni para comparaciones múltiples es adecuado para probar m contrastes y consiste en aplicar la prueba t-student a cada uno de los contrastes usando un nivel de significancia  $\alpha/m$ , con eso queda garantizado que el coeficiente de confianza conjunta es  $1-\alpha$ .

Si dos intervalos de confianza de una misma muestra para los contrastes  $L_1$  y  $L_2$  se obtienen; sean los eventos  $A_1$ : El evento correspondiente al complemento del intervalo de confianza para  $L_1$  y  $A_2$ : En forma análoga pero para  $L_2$  con  $Pr(A_1) = Pr(A_2) = \alpha$ .

Se sabe que:  $Pr(A_1 \cup A_2) = Pr(A_1) + Pr(A_2) - Pr(A_1 \cap A_2)$  entonces  $Pr[(A_1 \cup A_2)^c] = 1 - Pr(A_1 \cup A_2)$ . Además, por la desigualdad de Boole:  $Pr(A_1 \cup A_2) \leq Pr(A_1) + Pr(A_2)$ , entonces  $Pr(A_1^c \cap A_2^c) \geq$  $1 - Pr(A_1) - Pr(A_2) = 1 - 2\alpha$ , el cual corresponde, en este caso, al evento región de confianza conjunta para  $L_1$  y  $L_2$ .

En el caso general de la cobertura de m eventos se satisface que

$$
Pr\left(\bigcap_{j=1}^{m} A_j^c\right) \ge 1 - m\alpha.
$$

**Observación** 6.1. Cuando mayor sea el número de contrastes m; menor es el nivel de significancia para cada contraste particular; luego esta prueba se debe usar cuando m no es muy grande.

La hipótesis  $H_0 : L = 0$ , se rechaza a un nivel de significancia  $\alpha$  si

$$
|\hat{L}| > t_{(gle; \varepsilon/2)} \sqrt{CME \sum_{i=1}^{t} \frac{a_i^2}{n_i}}
$$

con  $\varepsilon = \frac{2\alpha}{p(p-1)}$  cuando se comparan p medias de tratamientos.

#### 4. **M´etodo basado en la amplitud m´axima**

Este método se basa en la distribución de las diferencias entre el mayor y el menor estadísticos de orden del conjunto de las medias muestrales.

Al considerar que  $\bar{y}_i$  es una variable aleatoria correspondiente a la media muestral, la cual se distribuye en forma normal, la distancia

$$
Q = \frac{Max(\bar{y}_{i.}) - Min(\bar{y}_{i.})}{\sqrt{CME/r}} = Max_{1 \le i \le i' \le t} \left( \frac{|\bar{y}_{i.} - \bar{y}_{i'.}|}{\sqrt{CME/r}} \right)
$$

se le denomina la amplitud máxima estandarizada o estudentizada (rango estudentizado) con parámetros  $t \, y \, g l e$ .

La distribución de esta estadística se encuentra tabulada para varios valores de  $\alpha$ , es decir, existen tablas para valores  $q_{(t;gle;\alpha)}$  (ver tabla A.12 del apéndice), tales que

$$
Pr\left[Q \le q_{(t;gle;\alpha)}\right] = 1 - \alpha.
$$

Por lo tanto, se rechaza la hipótesis  $H_0: L = 0$ , si  $Q > q_{(t;ale;\alpha)}$ .

**Observación** 6.2. La prueba t-student y de Bonferroni para contraste de dos medias pueden ser vistas como un caso particular de aplicación de la amplitud estudentizada.

#### 5. **M´etodo de Tukey**

Tukey (1953) propuso un método de comparación múltiple que también está basado en los intervalos o regiones de confianza. Este es usado para comparar la totalidad de las ${t \choose 2}$  contrastes de medias de tipo  $L = \mu_i - \mu_{i'}, \quad 1 \leq i \leq i' \leq t.$ 

Si se considera que  $n_1 = \cdots = n_t = r$  se demuestra que  $1 - \alpha$  es la probabilidad de que las t(t − 1)/2 comparaciones de dos medias satisfagan simultáneamente la condición

$$
(\bar{y}_{i\centerdot}-\bar{y}_{i'\centerdot})\pm\sqrt{\frac{CME}{r}}q_{(t;gle;\alpha)}
$$

siendo  $q_{(t;gle;\alpha)}$  el valor correspondiente en la tabla A.12 del apéndice.

Luego con un nivel de significancia  $\alpha$  el estadístico de prueba para la hipótesis  $H_0: \mu_i = \mu_{i'}$  contra  $H_a: \mu_i \neq \mu_{i'}$ , esta dado por  $\Delta = \sqrt{\frac{CME}{r}} q_{(t;gle;\alpha)}$ .

Si 
$$
|\hat{L}| = |\hat{\mu}_i - \hat{\mu}_{i'}| > \Delta
$$
 se rechaza  $H_0$ .

**Observación** 6.3. La prueba de Tukey exige en principio balanceamiento.

#### 6. **M´etodo de Newman-Keuls (N-K)**

Esta prueba fue dise˜nada por Newman (1939) y modificada por Keuls (1952), quien generó un nuevo interés en la prueba de Newman y por ello el procedimiento se conoce como la prueba de Newman-Keuls.

Esta prueba es un procedimiento secuencial basado en la amplitud estandariza y es válido para la totalidad de contrastes de dos medias como en los métodos anteriores.

Se exige la condición de balanceamiento es decir  $n_1 = \cdots = n_t = r$ , y el estadístico  $Q$  se estudia con parámetros  $p \, y \, g/e$ , con  $p$  el número de medias ordenadas cubiertas por el contraste en estudio.

En la aplicación de la prueba se siguen los siguientes pasos:

- a) Ordenar las medias en un orden creciente o decreciente.
- b) Se compara la mayor media  $(p' = p)$  con la menor. Para esa comparación se determina  $\sqrt{\frac{CME}{r}}q_{(p';gle;\alpha)}$  y la estimación del contraste; si el valor

$$
NK_p = \sqrt{\frac{CME}{r}} q_{(p';gle;\alpha)} > |\hat{L}|
$$

las medias son cubiertas por una sublínea que permite determinar o afirmar que no hay diferencias significativas entre ellas. En el caso contrario se hace el siguiente paso.

- c) Se reduce una unidad el valor de  $p'$  calculándose de nuevo el valor de  $CME$ , es decir  $\sqrt{\frac{CME}{r}}q_{(p';gle;\alpha)}$  y para todos los pares de medias que no estén cubiertos por una misma línea y que cubren  $p'$  medias, se repite el proceso de comparación.
- d) Se repite c) hasta que  $p' = 1$ .

**Observación** 6.4. Esta prueba tiene como inconveniente el hecho que como las medias ordenadas no son independientes, el valor de  $q_{(p':ale;\alpha)}$ no es exacto.

# **Nota:**

- i) La prueba de N-K es un procedimiento secuencial válido para la totalidad de los contrastes de dos medias.
- ii) N-K exige en principio balanceamiento.
- iii) N-K es una prueba aproximada.

#### 7. **M´etodo de Duncan**

Constituye también un procedimiento secuencial válido para la comparación del contraste de dos medias. La prueba está basada en la amplitud estudentizada,  $q_{(p';gle;\alpha)}$ . En este caso, tanto  $p'$  como  $\alpha$  varían durante la aplicación de la prueba;  $p'$  es el número de medias ordenadas cubiertas por el contraste en estudio y  $\alpha$  es el nivel de significancia considerado en cada paso de aplicación de la prueba.

Para un contraste sobre  $p$  medias ordenadas el valor de  $\alpha$  es igual a  $1 - (1 - \alpha)^{p-1}.$ 

Los pasos para la aplicación de la prueba estadística son los mismos que los de N-K, solo que los valores del contraste son comparados con

$$
D = \sqrt{\frac{CME}{r}} q_{(p';gle;\gamma_p)}
$$

 $\gamma_p = 1 - (1 - \alpha)^{p-1}$  es el nivel de significancia, tomado como si se incluyeran p − 1 contrastes ortogonales en cada paso y cada valor de D es calculado como si las medias fueran independientes, pero como están ordenadas no van a ser independientes.

La regla de decisión es rechazar  $H_0$  si  $|\bar{y}_{i.} - \bar{y}_{i'}| \ge \sqrt{\frac{CME}{r}} q_{(p';gle;\gamma_p)}$ .

Teniendo como casos particulares

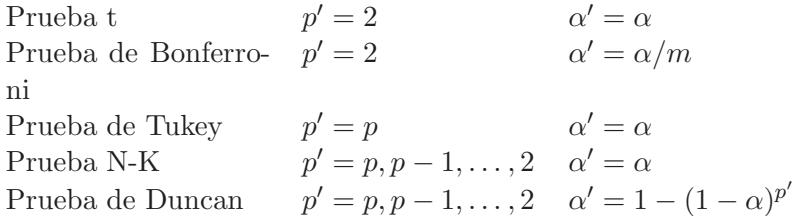

#### 8. **M´etodo de Dunnett**

Dunnett (1955) , desarrolla un procedimiento para comparar un tratamiento control (testigo) con otros tratamientos.

Sea  $\mu_T$  y  $\mu_i$   $(i = 1, 2, \ldots, t)$  las medias poblacionales del control y de los demás  $p = t - 1$  tratamientos y,  $n_T$  y  $n_i$  las correspondientes replicaciones.

Para la totalidad de los contrastes  $L = \mu_i - \mu_T$ , se tiene que

$$
Pr\left[|L - \hat{L}| < d_{(p;gle;\alpha)}\sqrt{\left(\frac{1}{n_i} + \frac{1}{n_T}\right)CME}\right] = 1 - \alpha
$$

Con un nivel  $\alpha$  de significancia se rechaza  $H_0$  si

$$
|\bar{y}_{i.} - \bar{y}_{T.}| \ge d_{(p;gle;\alpha)} \sqrt{\left(\frac{1}{n_i} + \frac{1}{n_T}\right)CME}
$$

**Observación** 6.5. Es conveniente usar más observaciones en el tratamiento control que en los otros tratamientos.

En la tabla A.13 del anexo se presenta los valores críticos para la prueba de Dunnett asociados a algunos valores de  $\alpha$  ( $d_{(p;ale;\alpha)}$ ).

A continuación se ilustran numéricamente algunos de lo métodos estudiados.

*Ejemplo* **6.1.** *Para los datos del ejemplo 5.1, al plantear la hip´otesis de igualdad de dietas*  $H_0$ :  $\mu_{D_1} = \mu_{D_2} = \mu_{D_3} = \mu_{D_4}$  *se concluye que esta hip´otesis se rechaza; de esta forma, se encuentran diferencias entre dietas. Ahora, se tiene inter´es en conocer cu´ales son las dietas m´as efectivas, es decir, se desea probar la hipótesis:*  $H_0: \mu_{D_i} = \mu_{D_{i'}}$ ,  $i \neq i'$ ;  $i, i' = 1, 2, 3, 4$ , *con algunas de las estad´ısticas planteadas con anterioridad.*

#### *i.* **Prueba t de Student**

*El valor del estad´ıstico*

$$
LSD = t_{(16;0,025)} \sqrt{10,35 \left(\frac{1}{5} + \frac{1}{5}\right)} = (2,1199)(2,0346) = 4,3133
$$

*con este resultado se sigue que, una pareja de medias difiere significativamente si el valor absoluto de la diferencia de los promedios en los tratamientos correspondientes es mayor a 4,3133. Los cuatro promedios de tratamiento son*

$$
\bar{y}_{1.} = -2,82, \quad \bar{y}_{2.} = -7,92, \quad \bar{y}_{3.} = -0,02, \quad y \ \bar{y}_{4.} = -4,78
$$

*y las diferencias de los promedios en valor absoluto son*

$$
|\bar{y}_{1.} - \bar{y}_{2.}| = |-2, 82 + 7, 92| = 5, 10
$$
  
\n
$$
|\bar{y}_{1.} - \bar{y}_{3.}| = |-2, 82 + 0, 02| = 2, 80
$$
  
\n
$$
|\bar{y}_{1.} - \bar{y}_{4.}| = |-2, 82 + 4, 78| = 1, 96
$$
  
\n
$$
|\bar{y}_{2.} - \bar{y}_{3.}| = |-7, 92 + 0, 02| = 7, 90
$$
  
\n
$$
|\bar{y}_{2.} - \bar{y}_{4.}| = |-7, 92 + 4, 78| = 3, 14
$$
  
\n
$$
|\bar{y}_{3.} - \bar{y}_{4.}| = |-0, 02 + 4, 78| = 4, 76
$$

Las diferencias entre medias comparadas con el estadístico de prueba difieren. Las diferencias encontradas con los diferentes estadísticos de *prueba se resumen en la tabla 6.1.*

| Diferencia entre dietas | $t$ -Student | Bonferroni | Tukey  |
|-------------------------|--------------|------------|--------|
| $1 - 2$                 | Signif       | No sig     | No sig |
| $1 - 3$                 | No sig       | No sig     | No sig |
| $1 - 4$                 | No Sig       | No sig     | No sig |
| $2 - 3$                 | Signif       | Signif     | Signif |
| $2 - 4$                 | No sig       | No sig     | No sig |
| $3 - 4$                 | Signif       | No sig     | No sig |

Tabla 6.1. Significancia de las diferencias en valor absoluto entre las medias de las dietas a través de cuatro métodos de comparación no-planeada.

#### *ii.* **M´etodo de Bonferroni**

*Con esta prueba se obtiene;*

$$
\varepsilon = \frac{2\alpha}{p(p-1)} = \frac{0,10}{12} = 0,00833
$$

*por consiguiente,*

$$
t_{(16;0,00833/2)}\sqrt{10,35\left(\frac{1}{5}+\frac{1}{5}\right)} = (3,0085)(2,0346) = 6,1211
$$

Luego las únicas dietas que difieren significativamente según esta prue*ba son las 2 y 3, como se muestra en la tabla 6.1.*

#### *iii.* **M´etodo de Tukey**

*En este caso el valor del estad´ıstico es*

$$
\Delta = \sqrt{\frac{10,35}{5}} q_{(4;16;0,05)} = (1,4387)(4,05) = 5,8269
$$

*con este resultado las ´unicas dietas que difieren significativamente son* las 2 y 3, obteniéndose un resultado similar al encontrado con el méto*do de Bonferroni.*

#### *iv.* **M´etodo de Newman-Keuls (N-K)**

*Para desarrollar esta prueba se organizan, en primer lugar, los promedios de las dietas en orden ascendente*

$$
\bar{y}_{2.} = -7,92
$$
  
\n
$$
\bar{y}_{4.} = -4,78
$$
  
\n
$$
\bar{y}_{1.} = -2,82
$$
  
\n
$$
\bar{y}_{3.} = -0,02
$$

*el error estándar de cada promedio es*  $\sqrt{\frac{10,35}{5}} = 1,4387$ *. Usando la tabla A.12 del apéndice, con 16 grados de libertad y*  $\alpha = 0.05$ , los *intervalos significativos son*  $q_{(2,16;0,05)} = 3,00, q_{(3,16;0,05)} = 3,65$  *y*  $q_{(4;16;0,05)} = 4,05$ *. Así, los NK<sub>p</sub> significativos son* 

$$
NK2 = (1,4387)(3,00) = 4,3161
$$
  

$$
NK3 = (1,4387)(3,65) = 5,2512
$$
  

$$
NK4 = (1,4387)(4,05) = 5,8269
$$

*al hacer las comparaciones, se tiene*

 $\bar{y}_3 - \bar{y}_2 = -0, 02 + 7, 92 = 7, 90 > 5, 8269(NK_4)$  $\bar{y}_3 - \bar{y}_4 = -0.02 + 4.78 = 4.76 < 5.2512(NK_3)$  $\bar{y}_3 - \bar{y}_1 = -0, 02 + 2, 82 = 2, 80 < 4, 3161(NK_2)$  $\bar{y}_1 - \bar{y}_2 = -2, 82 + 7, 92 = 5, 10 < 5, 2512(NK_3)$  $\bar{y}_1 - \bar{y}_4 = -2, 82 + 4, 78 = 1, 96 < 4, 3161(NK_2)$  $\bar{y}_4 - \bar{y}_2 = -4, 78 + 7, 92 = 3, 14 < 4, 3161(NK_2)$ 

*A partir de este an´alisis se observa, al igual que los dos casos anteriores, que la ´unica diferencia significativa entre los promedios de las dietas se encuentra en las dietas 2 y 3.*

#### **6.1.2.1. Algunos comentarios sobre comparaciones m´ultiples**

Las pruebas de Tukey y de Duncan tienen bases muy semejantes, sin embargo, la prueba de Duncan da diferencias significativas con más facilidad, ya que al formular un nivel de significancia del 5 % la probabilidad de que un contraste incluya dos medias exige una probabilidad del 95 % de que no se encuentre significancia en una diferencia realmente nula, para el caso de tres medias la probabilidad será de  $(0, 95)^2$ , en el caso de t medias la probabilidad será de  $(0.95)^{t-1}$ ; en tanto que la prueba de Tukey es más exigente, mantiene siempre una probabilidad de (0, 95) de no encontrar significancia en una diferencia realmente nula entre todas las medias de los tratamientos. La prueba de Duncan aplicada ampliamente no es muy rigurosa, por lo cual debe ser usada con mucha cautela. Así la prueba de Duncan es un intermedio entre el excesivo rigor de la prueba de Tukey y la falta de rigor de la prueba t-student.

La prueba de Scheffé es aún más rigurosa, no es recomendable para la comparaci´on de dos medias, pero puede usarse en contrastes m´as amplios (de más de dos medias), ésta es más poderosa que el método de Bonferroni si el número de comparaciones es relativamente más grande que el número de medias.

# **6.2. Verificaci´on de supuestos**

En esta sección se parte de la definición del residual  $\hat{\epsilon}_i = y_i - \hat{y}_i$ , sobre el cual se hacen algunos supuestos que son necesarios verificar con el fin de realizar inferencias válidas sobre el modelo (ajuste, adecuación, validez de la predicción, etc). La validación lleva en consideración la realización de un análisis de los residuales para verificar cualquier anomalía sobre el ajuste del modelo lineal.

Cuando se propone un modelo para el ajuste de los datos se establecen básicamente los siguientes supuestos sobre el error: Independencia, normalidad, media cero y varianza constante.

Es importante notar que los errores  $(\epsilon_i)$  son no observables, no se conocen, pero se pueden estimar mediante los residuales  $(\hat{\epsilon}_i)$ , así todas las pruebas de los supuestos se realizan sobre estos últimos. Al ajustar el modelo se espera que los residuales satisfagan los anteriores supuestos sobre el error. Después de examinar los residuales sólo se podrá concluir que los supuestos "se cumplen", ó "no se cumplen".

Esto último no significa que los supuestos se cumplan, sino que sobre la base de los datos se ha visto que no hay raz´on para decir que los supuestos no se satisfacen.

Toda la inferencia que se puede realizar (estimación por intervalo de las combinaciones lineales o no lineales de los parámetros, pruebas de hipótesis, entre otras) sobre el modelo, tiene como base los supuestos sobre la variable respuesta. Si alguno de éstos no se cumple, los procesos de inferencia conllevan a decisiones equivocadas.

El objetivo de esta sección es mostrar los posibles problemas que se presentan cuando alguno de los supuestos no se cumple, as´ı como mostrar diferentes formas de corregir las desviaciones de los supuestos en el caso en que no se cumplan.

El supuesto de media cero de los errores verificado a través de los residuales es de fácil cumplimiento, puesto que el promedio de los errores por construcción es cero.

#### **6.2.1.** Causas de desvíos de supuestos

No se debe aplicar una técnica estadística sin antes verificar que los supuestos del modelo son razonablemente satisfechos. Se aconseja que un análisis estadístico se inicie con un estudio exploratorio de datos, con eso se gana en sensibilidad e información adicional sobre la variable estudiada.

El análisis de residuos es una técnica bastante eficiente para detectar desvíos de los supuestos. Abarca análisis gráficos, numéricos y mixtos; este debe ser un procedimiento de rutina en el an´alisis de los datos. El an´alisis de residuos también puede ser utilizado para detectar outliers.

Los supuestos básicos que se deben verificar en el ajuste de los modelos son los siguientes:

- i. La no correlación de los errores: Este supuesto se incumple cuando las observaciones son tomadas secuencialmente en el tiempo, el espacio y en datos cluster, entre otros. Cuando los datos están correlacionados se debe trabajar con métodos estadísticos apropiados.
- ii. *La homocedasticidad de los errores*: Este supuesto se puede incumplir por varias razones, por ejemplo: Por daños en alguna parte del experimento, contratiempos, uso del material experimental menos homogéneo en algunas réplicas, por no tener cuidado en el control durante la ejecución del experimento o en el control de las unidades experimentales.

La naturaleza de los tratamientos, puede producir algunas respuestas m´as variables que otras, causando heterogeneidad en la varianza de los errores, caso frecuente en ensayos con fertilizantes o en experimentación biológica, cuando se desea comparar efectos de tratamientos.

La heterocedasticidad puede ocurrir también en los casos donde la media y la varianza están relacionadas, caso típico, un estudio de conteos que siguen una distribución Poisson o en datos con respuesta

binaria. También la heterocedasticidad puede ser causada por la presencia de observaciones atípicas u outliers, las cuales se clasifican en "no genuinas" o "genuinas". Las primeras son datos leídos pero con transcripción errónea, en tanto que las genuinas pueden ser causadas por cambios no controlados en la conducción del experimento.

- iii. *La normalidad*. Casi nunca ocurre con la información real proveniente de los datos, la distribución de la variable puede ser asimétrica y aún con distribución simétrica puede no seguir una distribución normal.
- iv. No aditividad en el modelo. La construcción de gráficos de perfiles puede indicar la existencia o no de interacción. Para verificar si dicha interacción es causada por la presencia de un outlier, tal observación se debe retirar y volver a hacer el gráfico. Si se mantiene la estructura de este gráfico, existen indicios de que la interacción es inherente al fenómeno de estudio y no es causada por la presencia del outlier.

A continuación se presentan los métodos y pruebas para detectar problemas de no homocedásticidad, no normalidad y no aditividad en el modelo.

# **6.2.2. An´alisis gr´afico y medidas descriptivas de los residuales**

Como es sabido, las formas gráficas y las medidas descriptivas, son los métodos usados tradicionalmente para detectar problemas en la validez de los supuestos del modelo lineal planteado; por su importancia, en esta sección se presentan algunos de éstos métodos.

1. **Histogramas y gráfico probabilístico normal.** Estos gráficos son utiles para analizar la normalidad de los residuos e identificar valores ´ atípicos. La potencia de las pruebas de normalidad sobre los residuos suele ser baja, porque aunque el vector de variables aleatorias no sea normal, es posible que los residuos lo sean. La razón es que  $\hat{\epsilon}_i$  es una combinación lineal de todas las variables aleatorias, y según el teorema central del límite, su distribución tenderá a ser aproximadamente normal. Los histogramas pueden ayudar a detectar la falta de normalidad.

En la aplicación del método se deben tener en cuenta los siguientes pasos:

- *a*) Ordene los valores de la variable aleatoria W de menor a mayor  $(w_{(1)} > ... > w_{(n)}).$
- *b*) Calcule la probabilidad acumulada observada:  $p_i = 100(i-0.5)/n$ . El valor de 0,5 se emplea para no obtener  $p = 1$ , el cual tiene un valor de infinito para W; el arreglo que se tiene para esta información es el siguiente:

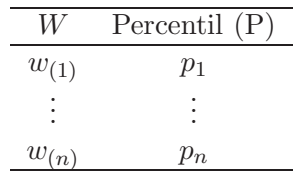

*c*) Grafique los valores de W contra P.

Observaciones que no proceden de una distribución normal presentan una forma curva, mientras observaciones que se ajusten a la normalidad siguen una ecuación lineal. Este método se recomienda con tamaños de muestra donde  $n > 100$  observaciones (Sokal & Rohlf 1969).

Si hay un ajuste cercano a una línea recta, hay evidencia para indicar que los datos provienen de una distribución normal, sin embargo se debe tener en cuenta que *en algunos casos, aunque los puntos se ajusten a una l´ınea recta puede que los datos no provengan de una distribución normal:* Por ello se recomienda utilizar algunos otros "métodos objetivos".

Otra alternativa de realizar el gráfico de probabilidad normal se basa en la estandarización de las observaciones mediante la transfomación a la variable  $z_i$ ,  $i = 1, \ldots, n$ 

$$
z_i = \frac{w_i - \mu}{\sigma} \qquad i = 1, \dots, n.
$$

La idea es calcular la probabilidad observada de cada una de las observaciones y estimar el valor de  $z_i$  aplicando la función inversa; si la distribución adyacente es normal, el gráfico de los valores de  $z_i$  versus  $w_i$  tienen una forma lineal.

2. Gráfico de residuos frente a valores estimados. Con estos gráficos se pueden identificar falta de linealidad, heterocedasticidad y presencia de valores atípicos. El gráfico puede hacerse con cualquiera de los tipos de residuos, aunque preferiblemente, se utilizan los residuos  $\sin$  transformar  $\hat{\epsilon}_i$ , o los estandarizados  $r_{i0}$ , donde

$$
r_{i0} = \frac{\hat{\epsilon}_i}{\sqrt{1 - x_i(X^t X) - x_i^t}}
$$

con  $x_i$  la i-ésima fila de la matriz X.

- 3. Gráfico de residuos frente a factores o variables explicativas. Puede ayudar a detectar si la falta de linealidad o heterocedasticidad es debida a algún factor específico. En este caso, es conveniente realizar los gráficos parciales de los residuos de cada factor incluido en el modelo para detectar en d´onde se presenta la heterocedasticidad.
- 4. **Gráficos parciales de residuos.** Con estos gráficos se estudia la relación entre una variable respuesta y alguna explicativa eliminando el efecto de las restantes variables explicativas, para la construcción del gráfico se debe:
	- *a*) Ajustar un modelo lineal entre la respuesta y los factores o variables cuyos efectos se trata de eliminar.
	- *b*) Obtener los residuos del modelo, que representan la parte de la respuesta no explicada por las otras variables.
	- *c*) Graficar el vector de variables aleatorias.
- 5. **Gr´aficos de residuales frente a factores o variables omitidas.** La posible influencia de un nuevo factor o variable no incluida en el an´alisis, se puede detectar graficando la variable omitida con los residuos, en particular siempre que las observaciones se hayan obtenido en orden temporal, es conveniente representar los residuos en función del tiempo, esto permite ver posibles autocorrelaciones entre las observaciones.
- 6. **Se debe inspeccionar las varianzas muestrales de los grupos analizados**. Hay indicios de falta de homocedasticidad cuando son muy pronunciadas.
- 7. El cálculo de la amplitud de la varianza. Este puede indicar heterocedasticidad si las amplitudes para los diferentes grupos estudiados fueron distintas.

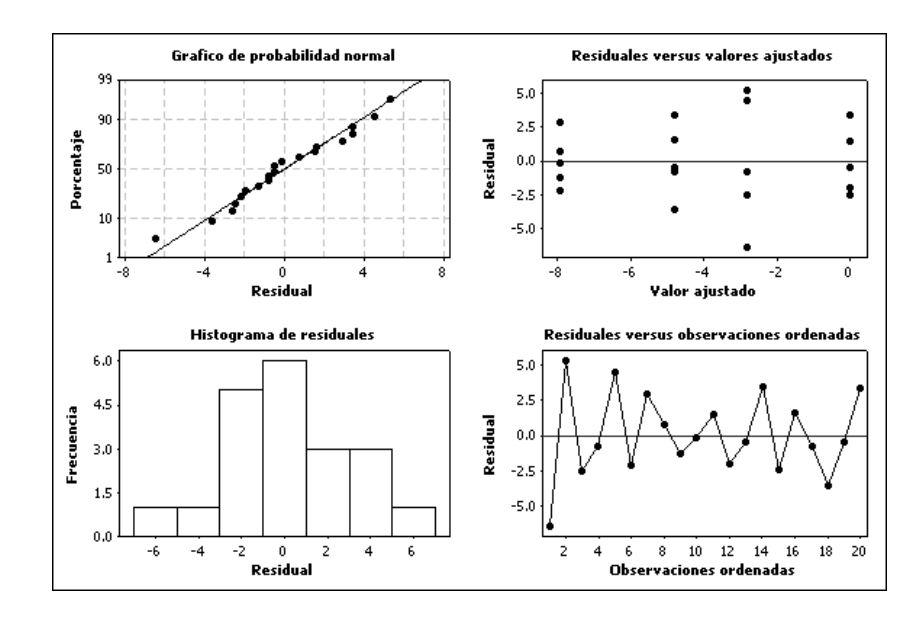

Figura 6.1. Análisis gráfico de los residuales.

8. El cálculo de los coeficientes de variación. Este puede indicar heterocedasticidad, si los grupos presentan coeficientes de variación semejantes, indica que la varianza crece con la media. Si las medias fueran semejantes, los coeficientes de variación pueden indicar que las varianzas no son constantes.

*Ejemplo* **6.2.** *Con los datos del ejemplo* 5.1, se realiza a continuación el *an´alisis gr´afico de los residuales obtenidos del DCA propuesto.*

Según los gráficos de la figura 6.1 no parece existir problemas en el mode*lo planteado, es decir, la homocedasticidad (los valores ajustados versus los residuales no presentan un patrón sistemático), normalidad (en el histograma los residuales parecen seguir una distribución normal y en el gráfico de probabilidad normal, los mismos parecen ajustarse a una l´ınea recta) y la no autocorrelaci´on (no se observa alg´un patr´on en el gr´afico de residuales ordenados) en los residuales es satisfecha. Sin embargo, no basta con la simple visualización de los gráficos sino que se debe realizar las pruebas estadísticas pertinentes que confirmen las anteriores afirmaciones.*

# **6.2.3.** Prueba de significancia para detectar anomalías

- A. Para detectar heterocedasticidad, se pueden usar el estadístico Cochran, de Hartley o el de Bartlett; los dos primeros son apropiados para datos balanceados. Cuando las poblaciones no son normales, la estadística de Box & Anderson (1955), puede ser empleada.
- B. Para detectar la falta de normalidad se tiene la  $\chi^2$  de Pearson, la cual puede estudiarse en Snedecor & Cochran (1967), las pruebas de Kolmogorov-Smirnov, Shapiro-Wilk y Lilliefors de los cuales se pueden estudiar en Conover (1980).

También se puede estudiar la estadística de asimetría

$$
r_1 = \frac{E(Y - \mu)^3}{\sigma^3}
$$

donde si

 $r_1 =$  $\sqrt{ }$  $\int$  $\overline{\mathcal{N}}$  $> 0$  distribución asimétrica a la derecha  $= 0$  distribución simétrica  $< 0$  distribución asimétrica a la izquierda

Y la estadística de curtosis

$$
r_2 = \frac{E(Y - \mu)^4}{\sigma^4}
$$

donde si

$$
r_2 = \begin{cases} > 3 & \text{leptocúrtica} \\ = 3 & \text{normal} \\ < 3 & \text{platicúrtica} \end{cases}
$$

- C. Para detectar correlación de los errores se usan los estadísticos de Spearman y del signo (Conover 1980) o la prueba de Durbin-Watson (Graybill 1976).
- D. No aditividad: Si hay suficientes grados de libertad, el estadístico F de an´alisis de varianza puede ser usado; sin embargo la prueba propuesta

por Tukey para experimentos cruzados con dos factores fijos es el m´as usado. Para diseños en cuadro latino se recomienda el estadístico de *Walk-Kempthorne (1957)*.

En las siguientes secciones se presentan algunas de las anteriores pruebas, las cuales se espera, sean de gran ayuda en el desarrollo de los siguientes capítulos.

#### **6.2.4. Pruebas para detectar heterocedasticidad**

Lo contrario a homocedasticidad es la heterocedasticidad, que consiste en que la varianza cambia a través de las observaciones. Cuando la varianza cambia de individuo a individuo ó de tratamiento a tratamiento, se dice que los errores son heterocedásticos.

Las consecuencias que produce la heterocedasticidad son:

- a. Los estimadores de mínimos cuadrados o de máxima verosimilitud siguen siendo insesgados pero no son de mínima varianza.
- b. El estimador de la varianza de los errores es sesgado y por ende, las varianzas de combinaciones de los estimadores de parámetros son erradas, conllevando esto a que las pruebas de significancia no sean válidas.

A continuación se presentan algunos estadísticos de prueba para la detección de anomalías y la solución a este problema.

#### **6.2.4.1. Prueba de Bartlett de homogeneidad de varianzas**

La prueba de Bartlett (1937) es quizá la más ampliamente usada para probar homogeneidad de varianza. Para introducir el test, vamos a considerar k poblaciones, a trav´es de estas el objetivo de la prueba se centra en determinar si todas tienen la misma varianza. Para la realización adecuada de esta prueba, se exige que las poblaciones sean independientes y se distribuyan normalmente.

La prueba es frecuentemente llamada M-de Bartlett o también Neyman-Pearson-Bartlett. Su aplicación básica como ya se mencionó es para la com-

paración de varianzas (homogeneidad de varianzas) entre grupos, pero también puede ser usada para chequear homogeneidad en interacciones de mayor grado en experimentos factoriales.

En la conducción de la prueba se suponen  $k$  poblaciones normales con media  $\mu_i$  y varianza  $\sigma_i^2$   $(i = 1, \ldots, k)$ ; si de cada una de las poblaciones se toman muestras aleatorias de tamaño  $n_i$  independientes, y se observa la característica de interés  $\{w_{ij}\}$  con  $j = 1, \ldots, n_i$ , se plantea la hipótesis

$$
H_0: \sigma_1^2 = \cdots = \sigma_k^2
$$

versus

$$
Ha: \sigma_i^2 \neq \sigma_{i'}^2
$$
para algún  $i \neq i'; i, i' = 1, 2, ..., k$ 

se propone el estadístico de prueba:

$$
L = \frac{\prod_{i=1}^{k} (s_i^2)^{v_i/v}}{\sum_{i=1}^{k} (v_i/v)s_i^2}
$$

donde,  $v_i = n_i - 1, v = \sum$ k  $i=1$  $v_i$  y  $s_i^2 = \sum_{j=1}^{n_i}$  $\frac{(w_{ij}-\bar{w}_{i.})^2}{n_i-1}$  con  $\bar{w}_{i.} = \frac{1}{n_i} \sum_{i=1}^{n_i}$  $j=1$  $w_{ij}$ ;  $i = 1, 2, \ldots, k.$ 

La prueba de Bartlett de homogeneidad de varianzas tiene como región crítica  $0 < L < A$ , donde A se determina por el tamaño de la prueba.

En particular si se tiene un valor crítico de tamaño  $\alpha$ , A se determina por la ecuación  $P_{H_0}$  (0 < L < A) =  $\alpha$ .

#### **Observación** 6.6.

i.  $s_i^2$  estima insesgadamente a  $\sigma_i^2$ :  $i = 1, 2, ..., k$ .

- ii. El numerador de $L$ es una media geométrica ponderada (MGP) de  $s_i^2$ , donde el factor de ponderación son los grados de libertad.
- iii. El denominador de  $L$  es la correspondiente media aritmética ponderada (MAP) de $s_i^2$ , donde la ponderación son los grados de libertad.
- iv. Es bien conocido que la relación  $(MGP)/(MAP) \leq 1$ . La igualdad se satisface siempre que  $s_1 = s_2 = \cdots = s_k$ .
- v. Valores altos de L sugieren valores semejantes de  $\sigma_i^2$  y valores bajos sugieren gran dispersión entre los  $\sigma_i^2$ .
- vi. Los valores críticos de A se obtienen en tablas; existen dos tipos de tablas una basada en la distribución nula aproximada de  $L$  y la otra basada en la distribución exacta (Pearson & Hartley 1996).

Hartley introduce una modificación al estadístico de Bartlett obteniendo la siguiente expresión:

$$
M_1 = -v \ln L = v \ln \left( \sum_{i=1}^{k} \frac{v_i}{v} s_i^2 \right) - \sum_{i=1}^{k} v_i \ln s_i^2
$$

la cual bajo  $H_0$  cierta tiene una distribución asintótica  $\chi^2_{(k-1)}$ .

Una aproximación a la  $\chi^2_{(k-1)}$  cuando  $v_i$  es finita, sugerida por Bartlett consiste en usar el estadístico

$$
T = \frac{M_1}{C} \sim \chi^2_{(k-1)}
$$

con

$$
C = 1 + \frac{1}{3(k-1)} \left( \sum_{i=1}^{k} \frac{1}{v_i} - \frac{1}{v} \right).
$$

En este caso, se rechaza  $H_0$  si  $T > \chi^2_{(k-1)}$ .

*Ejemplo* **6.3.** *Los residuales obtenidos al realizar el experimento del ejemplo 5.1, se presentan en la tabla 6.2.*

| Réplica | $D_1$   | $D_2$   | $D_3$   | $D_4$   |
|---------|---------|---------|---------|---------|
| 1       | $-6,48$ | $-2,18$ | 1,52    | 1,58    |
| 2       | 5,32    | 2,92    | $-1,98$ | $-0,82$ |
| 3       | $-2,58$ | 0,72    | $-0,48$ | $-3,62$ |
| 4       | $-0,78$ | $-1,28$ | 3,42    | $-0,52$ |
| 5       | 4,52    | $-0,18$ | $-2,48$ | 3,38    |
| $v_i$   | 4       | 4       | 4       | 4       |
| $s_i^2$ | 24,497  | 3,867   | 6,077   | 6,992   |

Tabla 6.2. Residuales de la pérdida o ganancia de peso en kilogramos de 20 personas que asistieron a un gimnasio al aplicarles una dieta.

*Para probar la hip´otesis*

$$
H_0: \sigma_1^2 = \sigma_2^2 = \sigma_3^2 = \sigma_4^2
$$

*vs*

$$
Ha: \sigma_i^2 \neq \sigma_{i'}^2
$$
para algún  $i \neq i'; i, i' = 1, 2, 3, 4$ 

*haciendo uso del estad´ıstico propuesto por Bartlett, se encuentra que*

$$
M_1 = 41,433 - 33,2012 = 8,2317
$$
  $y$   $C = 1 + \frac{1 - 0,0625}{9} = 1,1041$ 

*por consiguiente,*

$$
T = \frac{8,2317}{1,1041} = 7,4551
$$

 $Como T = 7,4551 < \chi^2_{(3;0,05)} = 7,8147 no hay evidencia estadística para re-$ *chazar* H0*, con lo cual se concluye que hay homogeneidad en los residuales. N´otese que para la realizaci´on de esta prueba es necesario el cumplimiento de los supuestos de independencia y de normalidad, este ´ultimo ser´a verificado en la siguiente secci´on.*

**Observación** 6.7. Existe otra prueba clásica de igualdad de varianzas, conocida como la estadística de Cochran, la característica de esta junto con la de Bartlett y Hartley es que se basan en datos con distribución normal y son extremadamente sensibles cuando esto no ocurre. Si la normalidad no se presenta, existen otras pruebas bastante robustas pero involucran cálculos bastante engorrosos.

Hartley (1950) compara el estadístico

$$
M_2 = \frac{s_{Max}^2}{s_{Min}^2} = \frac{Max\{s_1^2, \dots, s_k^2\}}{Min\{s_1^2, \dots, s_k^2\}}
$$

Con el percentil superior  $100\alpha\%$  de la distribución F, la hipótesis nula de igualdad de varianzas se rechaza si  $M_2 > F_{(gl(s^2_{Max});gl(s^2_{Min});\alpha)}$ .

#### **6.2.4.2. Prueba de raz´on de verosimilitud (RV)**

La prueba RV es aplicable cuando el número de observaciones de la muestra es grande. El primer paso para la aplicación de esta prueba consiste en dividir los residuos obtenidos por el método de mínimos cuadrados ordinarios (MCO) en k grupos, cada uno con  $n_i$  observaciones tal que  $n = \sum_i n_i$ , donde  $n$ es el número de observaciones en la muestra. Luego se estima la varianza de los residuos para cada subgrupo  $(s_i^2)$  y la varianza de los residuos para toda la muestra  $(\sigma^2)$ . A partir de esta información se define una función  $\lambda$ de la forma

$$
\lambda = \prod_{i=1}^k \frac{s_i^{n_i}}{s^n}
$$

donde  $s$  es la desviación estándar muestral de los datos, se demuestra que  $-2Ln\lambda$  se distribuye como una  $\chi^2_{(k-1)}$ .

El paso final consiste en comparar la siguiente relación  $\chi^2_{(k-1)} > -2Ln\lambda$ , si no se cumple, se rechaza la hipótesis nula de homocedasticidad entre grupos. Si existe s´olo una variable explicativa, el ordenamiento de los residuos se puede hacer sobre la base de las magnitudes absolutas de estos. Sin embargo, si existiesen dos o más variables explicativas se puede utilizar el valor estimado  $(\hat{y})$  para hacer el ordenamiento de los residuales.

#### **6.2.4.3. Prueba de Spearman**

Esta prueba supone que la varianza del término de error depende de los valores de predicción. Si existe esta dependencia, el tamaño de los residuos debería estar relacionado con el tamaño de la variable predicha. Se debe tener en cuenta en estos casos que las variaciones en el término de error tienden a ser pequeñas cuando las predicciones registran valores pequeños, y grandes cuando las variables involucradas muestran valores elevados.

Para llevar a cabo esta prueba, es necesario ordenar en sentido creciente tanto los residuos obtenidos a través de la estimación MCO (en valor absoluto), como los valores de las predicciones. Una vez obtenido este ordenamiento, se calcula el coeficiente de correlación de rangos  $r_{Sp}$  con la expresión

$$
r_{Sp} = 1 - \frac{6 \sum_{i=1}^{n} D_i^2}{n(n^2 - 1)}
$$

donde  $D_i$  es la diferencia entre el puesto que ocupan en la ordenación el valor de la i−ésima predicción y el i−ésimo valor absoluto del residuo.

Si n está entre 4 y 30, se compara el valor calculado de  $r_{Sp}$  con el valor crítico,  $r_{Sp}^*$ , de la tabla A.14 del apéndice. Se rechaza  $H_0$  al nivel de significancia  $\alpha$  si  $r_{Sp}$  es mayor que  $r_{Sp}^*$ .

Si el tamaño muestral es grande, entonces la expresión

$$
t = \frac{r_{Sp}\sqrt{n-2}}{\sqrt{1 - r_{Sp}^2}}
$$

se distribuye aproximadamente como una t-student con  $(n-2)$  grados de libertad. Esta expresión podría calcularse para cada una de las variables explicativas del modelo con el fin de determinar si alguna de ellas determina el comportamiento de la varianza del término de error. Específicamente, si el valor calculado del estadístico  $t$  es menor al valor tabulado, no se tiene evidencia para rechazar la hipótesis nula de homocedasticidad respecto a los residuos analizados.

## **6.2.4.4. Prueba de Levene**

Esta prueba fue propuesta por Levene (1960). La prueba es robusta al supuesto de normalidad. Para su implementación se debe reemplazar cada valor observado  $w_{ij}$  por  $z_{ij} = |w_{ij} - \bar{w}_{i}|$  y luego realizar el análisis de varianza a una vía. Se rechaza  $H_0$  si la prueba es significativa.

*Ejemplo* **6.4.** *A partir de los residuales obtenidos al realizar el experimento del ejemplo 5.1 y teniendo en cuenta los resultados del ejemplo 6.3, se ilustraran a continuaci´on las pruebas de homocedasticidad presentadas en las secciones 6.2.4.1,6.2.4.2 y 6.2.4.3.*

#### *a. Prueba de Hartley*

$$
M_2 = \frac{24,497}{3,867} = 6,335
$$

al comparar con una  $F_{(4,4;0,05)} = 6,388$ , la hipótesis de homogeneidad *de varianzas entre residuales no se rechaza.*

#### *b. Prueba de raz´on de verosimilitud (RV).*

$$
\lambda = \prod_{i=1}^{4} \frac{s_i^{n_i}}{s^n} = \frac{(4,94)^5 (1,96)^5 (2,46)^5 (2,64)^5}{(2,95)^{80}}
$$

 $De$  este modo como  $-2Ln\lambda = 131,773 > \chi^2_{(3;0,05)} = 7,815$  no se recha*za la hip´otesis de homocedasticidad, encontrando un resultado similar al hallado en las dos pruebas anteriores.*

#### *c.* **Prueba de Spearman.**

*Para la realizaci´on de esta prueba, es necesario ordenar en sentido creciente tanto los residuos como los valores de las predicciones, en la tabla 6.3 se presentan estos valores.*

*Con esta información, el coeficiente de correlación de rangos de Spearman es*

$$
r_{Sp} = 1 - \frac{6(1000)}{20(400 - 1)} = 0,2481.
$$
| Valor Predicho | Residual | Rango $\hat{y}$ | Rango $\hat{\epsilon}$ | Diferencia     |
|----------------|----------|-----------------|------------------------|----------------|
| $-2,82$        | $-6,48$  | 13              | 20                     | -7             |
| $-2,82$        | 5,32     | 13              | 19                     | $-6$           |
| $-2,82$        | $-2,58$  | 13              | 13                     | $\overline{0}$ |
| $-2,82$        | $-0,78$  | 13              | $\overline{5}$         | 8              |
| $-2,82$        | 4,52     | 13              | 18                     | $-5$           |
| $-7,92$        | $-2,18$  | $\sqrt{3}$      | 11                     | $-8$           |
| $-7,92$        | 2,92     | 3               | 14                     | $-11$          |
| $-7,92$        | 0,72     | 3               | $\overline{4}$         | $-1$           |
| $-7,92$        | $-1,28$  | 3               | 7                      | $-4$           |
| $-7,92$        | $-0,18$  | $\sqrt{3}$      | 1                      | $\overline{2}$ |
| $-0,02$        | 1,52     | 18              | 8                      | 10             |
| $-0,02$        | $-1,98$  | 18              | 10                     | 8              |
| $-0,02$        | $-0,48$  | 18              | $\overline{2}$         | 16             |
| $-0,02$        | 3,42     | 18              | 16                     | $\sqrt{2}$     |
| $-0,02$        | $-2,48$  | 18              | 12                     | 6              |
| $-4,78$        | 1,58     | 8               | 9                      | $-1$           |
| $-4,78$        | $-0,82$  | 8               | 6                      | $\overline{2}$ |
| $-4,78$        | $-3,62$  | 8               | 17                     | $-9$           |
| $-4,78$        | $-0,52$  | 8               | 3                      | $\overline{5}$ |
| $-4,78$        | 3,38     | 8               | 15                     | $-7$           |

Tabla 6.3. Diferencia entre los rangos de los valores predichos y los residuales para la prueba de Spearman.

*Al comparar este valor con* r<sup>∗</sup> Sp = 0, 5684 *a un nivel de significancia del 5 %, se encuentra que no hay evidencia estad´ıstica para rechazar la hip´otesis de homocedasticidad respecto a los residuos.*

#### *d.* **Prueba de Levene***.*

*En este caso, en la tabla 6.4 se muestra el an´alisis de varianza para las*  $z_{ij} = |w_{ij} - \bar{w}_{i}|$  *a una vía de clasificación. A partir de los resultados obtenidos en esta tabla, al igual que en los otros casos, no se rechaza la hipótesis de homocedasticidad entre los residuales (valor*  $p = 0.098$ *).* 

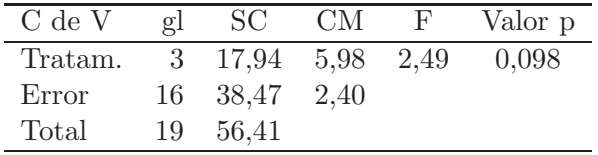

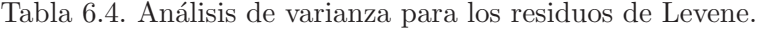

#### **Recomendaciones**

Conover, Johnson & Johnson (1981) realizaron un estudio de pruebas de homogeneidad de varianza como las citadas anteriormente. Con base en  $\acute{e}stos$  resultados, hacen las siguientes recomendaciones:

- 1. Si hay confianza de que la variable (en este caso error) esta cercana a una distribución normal, entonces use la prueba de Bartlet o Hartley. Si los tamaños de muestra son muy desiguales use la prueba de Bartlet; en otro caso, la prueba de Hartley.
- 2. Si los datos no son normales y se tiene un tamaño de muestra grande, use la prueba de Levene. Esta prueba es muy robusta a la normalidad pero *no es muy potente en muestras de tama˜no peque˜no*.
- 3. En todas las dem´as situaciones, usar Levene la cual es tan buena como Bartlet y Hartley cuando los datos provienen de una distribución normal y es superior a ellas para distribuciones de datos no normales. Si los datos tienden a ser muy sesgados, la prueba de Levene puede ser mejorada reemplazando  $\bar{w}_i$  por  $\tilde{w}_i$  donde  $\tilde{w}_i$  es la mediana del

 $i$ −ésimo grupo. En este caso, se debe usar  $z_{ij} = |w_{ij} - \tilde{w}_{i}|$  y el análisis de varianza se hace sobre los  $z_{ij}$ .

Como se ha visto a lo largo de esta sección, es importante el cumplimiento del supuesto de normalidad para la realización de las pruebas de homocedasticidad y para la validez del modelo, por su importancia, en la siguiente sección se presenta una discusión del tema.

#### **6.2.5. Pruebas de normalidad**

La distribución normal es fundamental para la mayoría de los análisis estadísticos que se plantean en este texto. Existen varias formas de verificar la normalidad de los datos; entre los diferentes métodos se tienen los numéricos y los gráficos. La falta de normalidad no es un problema severo, pues el ANOVA es robusta a la falta de normalidad. Solo cuando se encuentran valores extremadamente alejados puede haber problemas en la significancia de las pruebas. La correción de este problema se hace mediante el uso de: Transformaciones, pruebas no param´etricas, modelos lineales generalizados o modelos generalizados en métodos de cuasi-verosimilitud.

El problema fundamental que ocasiona el no cumplimiento de este supuesto es que las inferencias que se hacen no son válidas.

Para detectar no normalidad, lo que en general se usa son contrastes de hipótesis, donde la hipótesis nula se plantea como: La información proviene de una población normal y la alterna es que este supuesto no se cumple.

Algunos estadísticos de prueba para llevar a cabo la prueba del supuesto de normalidad se presenta a continuación:

#### **6.2.5.1. Prueba de Kolmogorov-Smirnov**

Esta es una prueba no paramétrica para variables de tipo continuo o discreto y sirve para contrastar la hipótesis nula  $H_0$ : Los datos analizados siguen una distribución M o equivalentemente:

$$
H_0: F_n(w) = F_0(w) \quad \text{contra} \quad Ha: F_n(w) \neq F_0(w)
$$

Donde  $F_n(w)$  hace referencia a la distribución muestral acumulada observada,  $F_0(w)$  es cualquier distribución teórica con la cual se desea contrastar la distribución muestral y  $w_1, ..., w_n$  son los valores observados, a los cuales se les quiere aplicar esta prueba.

Características de la prueba:

- i. No hay pérdida de información como en el caso de la prueba ji-cuadrado; en ésta todos los valores son incluidos en el desarrollo de la prueba.
- ii. La prueba es conservativa. El valor de  $\alpha$  es menor al especificado.
- iii. La prueba es exacta para cualquier tamaño de muestra  $n$ , en cambio, la prueba de ji-cuadrada es correcta en términos asintóticos (muestras grandes).
- iv. Esta tiene mayor poder que la ji-cuadrada cuando se prueba en contra de varias distribuciones alternativas.
- v. Es difícil aplicarla en distribuciones discretas. Cuando la prueba se utiliza con datos discretos, el investigador debe tener en mente que la probabilidad real de cometer un error tipo I es, cuando mucho, igual al nivel significancia establecido  $\alpha$ .
- vi. La prueba es "moderada" cuando uno o más parámetros deban ser estimados a partir de los datos de la muestra.

La prueba se puede aplicar a los siguientes modelos: Normal, exponencial, Weibull, entre otros. En estos casos se pueden usar los estimadores de los parámetros de dichos modelos.

La metodología para usar esta prueba es la siguiente:

- 1. Ordene los valores observados  $w_1, ..., w_n$ , o sea  $w_{(1)}, ..., w_{(n)}$  la muestra ordenada.
- 2. Sea  $F_n(w_{(i)}) = i/n$ , es decir la función de distribución muestral en  $w_{(i)}$ , es igual al número de valores observados menores o iguales a  $w_{(i)}$ .  $F_n(.)$  asigna a cada observación una probabilidad igual a  $1/n$ .
- 3. Usando la función de distribución teórica calcule  $F(w_{(1)}), F(w_{(2)}),\ldots$ ,  $F(w_{(n)})$ .
- 4. Determine la distancia más grande entre la función muestral y la teórica:

$$
D_1 = Sup_w|F_n(w) - F_0(w)|
$$

 $D_1$  es el valor "supremo" de la diferencia absoluta entre la frecuencia acumulada observada  $F_n(w)$  y la frecuencia acumulada teórica  $F_0(w)$ , obtenida del modelo. Note que si los valores esperados  $F_0(w)$  son similares a los observados  $F_n(w)$ , entonces la diferencia  $D_1$  es pequeña, por lo tanto, discrepancias entre el modelo y las observaciones se reflejan en altos valores de  $D_1$ .

**Observación** 6.8. Se debe tener en cuenta que, al determinar el valor de  $D_1$ , no siempre es suficiente calcular y elegir entre los valores posibles de  $|F_n(w) - F_0(w)|$ , esto quiere decir que la distancia vertical más larga entre  $F_n(w)$  y  $F_0(w)$  posiblemente no ocurra en un valor observado w, sino en algún otro valor de  $W$ .

Es posible determinar el valor correcto para  $D_1$  de manera algebraica al calcular, además de las diferencias  $|F_n(w) - F_0(w)|$  para todos los valores de  $i = 1, \ldots, (r + 1)$ , donde r es el número de valores diferentes de w y  $F_n(w_0) = 0$ . Por lo tanto, para encontrar el valor correcto de la estadística es necesario seleccionar

$$
D = max(max_{1 \leq i \leq r}(|F_n(w_{(i)}) - F_0(w_{(i)})|), max_{1 \leq i \leq r}(|F_n(w_{(i-1)}) - F_0(w_{(i)})|).
$$

El valor de D se compara con un valor crítico  $D<sub>c</sub>$  y con un nivel de significancia  $\alpha$ . Estos valores críticos dependen del tipo de distribución que se ha supuesto. Existen valores críticos para la distribución normal, exponencial y Weibull, éstos se encuentran en Law  $&$  Kelton (1991).

Si el modelo que se propone se basa en la distribución normal, entonces  $D$ se debe ajustar cuando los parámetros son estimados (es decir, cuando se emplean la media y la varianza muestrales).

La regla de decisión es: El valor de  $D$  se compara con un valor de la tabla A.10  $D_n(1-\alpha)$ ; si el valor calculado es mayor o igual al de las tablas, se rechaza  $H_0$ .

*Ejemplo* **6.5.** *Ordenando los residuales obtenidos al realizar el experimen* $to$  del ejemplo 5.1 obtenidas en el ejemplo 6.3, se prueba la hipótesis  $H_0$ :  $F_n(\hat{\epsilon}) = N(0; 8, 7227)$  *contra*  $Ha : F_n(\hat{\epsilon}) \neq N(0; 8, 7227)$ , a través del es*tad´ıstico de prueba propuesto por Kolmogorov-Smirnov.*

|                | $\hat{\epsilon}_{(\underline{i})}$ | $\overline{F_n}(\hat{\epsilon}_{(i)})$ | $\overline{F_0(\hat{\epsilon}_{(i)})}$ | $\overline{F_0(\hat{\epsilon}_{(i)})}$<br>$\overline{F_n}(\hat{\epsilon}_{(i)})$ | $\overline{F_0}(\hat{\epsilon}_{(i)})$<br>$\overline{F}_n(\hat{\epsilon}_{(i-1)})$ |
|----------------|------------------------------------|----------------------------------------|----------------------------------------|----------------------------------------------------------------------------------|------------------------------------------------------------------------------------|
| 1              | $-6,48$                            | 0,05                                   | 0,014                                  | 0,035                                                                            | 0,014                                                                              |
| $\overline{2}$ | $-3,62$                            | 0,10                                   | 0,110                                  | 0,010                                                                            | 0,060                                                                              |
| 3              | $-2,58$                            | 0,15                                   | 0,191                                  | 0,041                                                                            | 0,091                                                                              |
| $\overline{4}$ | $-2,48$                            | 0,20                                   | 0,200                                  | 0,000                                                                            | 0,050                                                                              |
| 5              | $-2,18$                            | 0,25                                   | 0,230                                  | 0,019                                                                            | 0,030                                                                              |
| 6              | $-1,98$                            | 0,30                                   | 0,251                                  | 0,048                                                                            | 0,001                                                                              |
| 7              | $-1,28$                            | 0,35                                   | 0,332                                  | 0,017                                                                            | 0,032                                                                              |
| 8              | $-0,82$                            | 0,40                                   | 0,390                                  | 0,009                                                                            | 0,040                                                                              |
| 9              | $-0,78$                            | 0,45                                   | 0,395                                  | 0,054                                                                            | 0,004                                                                              |
| 10             | $-0,52$                            | 0,50                                   | 0,430                                  | 0,069                                                                            | 0,019                                                                              |
| 11             | $-0,48$                            | 0,55                                   | 0,435                                  | 0,114                                                                            | 0,064                                                                              |
| 12             | $-0,18$                            | 0,60                                   | 0.475                                  | 0,124                                                                            | 0,074                                                                              |
| 13             | 0,72                               | 0,65                                   | 0,596                                  | 0,053                                                                            | 0,003                                                                              |
| 14             | 1,52                               | 0,70                                   | 0,696                                  | 0,003                                                                            | 0,046                                                                              |
| $15\,$         | 1,58                               | 0,75                                   | 0,703                                  | 0,046                                                                            | 0,003                                                                              |
| 16             | 2,92                               | 0,80                                   | 0,838                                  | 0,038                                                                            | 0,088                                                                              |
| 17             | 3,38                               | 0,85                                   | 0,873                                  | 0,023                                                                            | 0,073                                                                              |
| 18             | 3,42                               | 0,90                                   | 0,876                                  | 0,023                                                                            | 0,026                                                                              |
| 19             | 4,52                               | 0,95                                   | 0,937                                  | 0,012                                                                            | 0,037                                                                              |
| 20             | 5,32                               | 1,00                                   | 0,964                                  | 0,035                                                                            | 0,014                                                                              |

Tabla 6.5. Diferencias entre la distribución acumulada muestral y la teórica con el estadístico de Kolmogorov-Smirnov.

*De los resultados obtenidos en la tabla 6.5, se encuentra que*

$$
D_1 = D = \max(0, 124; 0, 091) = 0, 124
$$

*en consecuencia al comparar con*  $D_{20}(0, 95) = 0,294$  *no hay evidencias para rechazar la hip´otesis de normalidad.*

#### **6.2.5.2. Prueba de Shapiro-Wilk**

Dada una muestra aleatoria simple de tamaño n, digamos  $(w_1, \ldots, w_n)$ , se quiere saber si proviene de una población con distribución normal. Este problema es muy frecuente, ya que son muchas las pruebas de inferencia estadística que exigen como condición imprescindible para su aplicabilidad que la población de procedencia de la información sea normal.

La hipótesis nula de interés:  $H_0$ : La muestra procede de una población normal.

En el desarrollo del test de normalidad propuesto por (Shapiro & Wilk 1965), se deben tener en cuenta los siguientes pasos:

- 1. Se ordena la muestra de menor a mayor, al igual que en la prueba anterior, se obtiene el nuevo vector muestral  $(w_{(1)},...,w_{(n)})$  siendo  $w_{(i)}$  el *i*−ésimo valor de la muestra ordenada.
- 2. Se calcula el estadístico:

$$
W_c = \frac{1}{ns^2} \left[ \sum_{i=1}^{h} a_{in} (w_{(n-i+1)} - w_{(i)}) \right]^2
$$

siendo  $s^2$  la varianza muestral.

$$
h = \begin{cases} \frac{n}{2}, & \text{si } n \text{ par} \\ \frac{n-1}{2}, & \text{si } n \text{ impar.} \end{cases}
$$

y  $a_{in}$  es un valor tabulado.

3. La distribución del estadístico  $W$  se encuentra también tabulado para cada nivel de significación.

Si  $W_c$  es mayor que  $W_n(\alpha)$  entonces se rechaza la hipótesis de normalidad.

#### **6.2.5.3. Contraste de Jarque - Bera**

El contraste de Jarque-Bera (1987) utiliza las dos principales características de la distribución normal, como es la simetría y el apuntamiento, usando estas dos características se busca determinar si la distribución donde proceden los datos es o no normal.

Sea  $F_n(w)$  la distribución de los datos,  $w_1, \ldots, w_n$ , a este conjunto de datos se les quiere aplicar esta prueba; para el caso de interés son los residuales obtenidos del ajuste del modelo propuesto.

$$
H_0: F_n(w) = N(\mu_0, \sigma_0^2)
$$
  

$$
H_a: F_n(w) \neq N(\mu_0, \sigma_0^2)
$$

La estadística de prueba es

$$
\tau = \frac{n - (k+1)}{6} \left( r_1^2 + \frac{1}{4} (r_2 - 3)^2 \right)
$$

donde  $(k + 1)$  es el número de parámetros del modelo,  $r_1$  y  $r_2$  son los coeficientes de asimetría y de apuntamiento (curtosis) de  $F_n(w)$  estimados, respectivamente. Bajo la hipótesis nula  $\tau \sim \chi^2_{(2)}$ , la hipótesis nula se rechaza si  $\tau \geq \chi^2_{(2,1-\alpha)}$ .

*Ejemplo* **6.6.** *Retomando los residuales obtenidos del ejemplo 6.3, se ilustraran a continuaci´on las pruebas de normalidad presentadas anteriormente.*

#### *a. Shapiro-Wilk*

$$
W=0,9755
$$

 $como Pr(W < 0.9755) = 0.8634$ , no se rechaza la hipótesis de nor*malidad.*

#### *b. Contraste de Jarque - Bera*

$$
\tau = \frac{20 - 4}{6} \left( (-0.0436)^2 + \frac{1}{4} (-0.0937 - 3)^2 \right) = 6,3859
$$

al comparar con una  $\chi^2_{(2;0,05)} = 5,99$ , la hipótesis de normalidad de *los residuales se rechaza, encontrándose un resultado diferente al de*  las otras dos pruebas. Sin embargo, según Pachón (2003) esta no es *igual de potente a la prueba de Shapiro-Wilk para el caso de muestras peque˜nas.*

#### **6.2.6. Pruebas de no aditividad**

Puede suceder que el modelo aditivo no sea adecuado para describir el ensayo. La escogencia de un modelo aditivo o no, depende de la naturaleza del experimento, la experiencia es la mejor guía para la decisión sobre uno u otro modelo.

Cuando el experimento se hace en cuadros latinos, cuadros grecolatinos, series de cuadros ortogonales o en experimentos cruzados con una observación por celda, arbitrariamente se postula un modelo como aditivo (se supone que las interacciones son nulas) ya que no es posible realizar pruebas de hipótesis sobre interacciones.

Para evaluar si el modelo es o no aditivo se hace uso de la prueba de no aditividad propuesta por Tukey, la cual se describe a continuación.

#### **6.2.6.1. Contraste de Tukey de no aditividad**

Para ilustrar el prueba se parte del modelo cruzado

$$
y_{ij} = \mu + A_i + B_j + AB_{ij} + \epsilon_{ij}; \ i = 1, ..., a; \ j = 1, ...b \qquad (6.1)
$$

se supone además que  $\epsilon_{ij} \sim N(0, \sigma^2)$ . Adicionalmente, se imponen las restricciones

$$
\sum_{i=1}^{a} A_i = \sum_{j=1}^{b} B_j = \sum_{i=1}^{a} AB_{ij} = \sum_{j=1}^{b} AB_{ij} = 0
$$

El interés es probar la hipótesis

$$
H_0: AB_{11} = \cdots = AB_{1b} = \cdots = AB_{a1} = \cdots = AB_{ab} = 0.
$$

Tukey impuso una restricción conveniente sobre la interacción  $AB_{ij}$ , al asumir que el efecto de la interacción para cada celda es una función de los efectos principales según un polinomio de segundo grado, es decir,

$$
AB_{ij} = \alpha_0 + \alpha_1 A_i + \beta_1 B_j + \alpha_2 A_i^2 + \gamma A_i B_j + \beta_2 B_j^2
$$
 (6.2)

donde  $\alpha_0, \alpha_1, \alpha_2, \beta_1, \beta_2, \gamma_1$  y  $\gamma_2$  son constantes.

Promediando sobre  $j$  la ecuación (6.2), se tiene

$$
\overline{AB}_{i.} = \frac{1}{b} \sum_{j=1}^{b} AB_{ij}
$$

$$
\overline{AB}_{i.} = \alpha_0 + \alpha_1 A_i + \frac{\beta_1}{b} \sum_{j=1}^{b} B_j + \alpha_2 A_i^2 + \frac{\gamma_1}{b} A_i \sum_{j=1}^{b} B_j + \frac{\beta_2}{b} \sum_{j=1}^{b} B_j^2 \quad (6.3)
$$

 $y$  ahora sobre  $i$ ,

$$
\overline{AB}_{.j} = \alpha_0 + \frac{\alpha_1}{a} \sum_{i=1}^{a} A_i + \beta_1 B_j + \frac{\alpha_2}{a} \sum_{i=1}^{a} A_i^2 + \frac{\gamma_1}{a} B_j \sum_{i=1}^{a} A_i + \beta_2 B_j^2 \quad (6.4)
$$

por las restricciones impuestas, (6.3) y (6.4) pueden simplificarse como

$$
\overline{AB}_{i.} = \alpha_0 + \alpha_1 A_i + \alpha_2 A_i^2 + \frac{\beta_2}{b} \sum_{j=1}^b B_j^2 = 0
$$
  

$$
\overline{AB}_{.j} = \alpha_0 + \beta_1 B_j + \frac{\alpha_2}{a} \sum_{i=1}^a A_i^2 + \beta_2 B_j^2 = 0
$$

por lo tanto

$$
\alpha_1 A_i + \alpha_2 A_i^2 = -\alpha_0 - \frac{\beta_2}{b} \sum_{j=1}^b B_j^2
$$
 (6.5)

$$
\beta_1 B_j + \beta_2 B_j^2 = -\alpha_0 - \frac{\alpha_2}{a} \sum_{i=1}^a A_i^2
$$
 (6.6)

sustituyendo  $(6.5)$  y  $(6.6)$  en  $(6.2)$  se encuentra

$$
AB_{ij} = -\alpha_0 - \frac{\alpha_2}{a} \sum_{i=1}^{a} A_i^2 - \frac{\beta_2}{b} \sum_{j=1}^{b} B_j^2 + \gamma A_i B_j \tag{6.7}
$$

Pero

$$
\overline{AB}_{i.} = \frac{1}{b} \sum_{j=1}^{b} AB_{ij} = \frac{1}{b} \sum_{j=1}^{b} \left( -\alpha_0 - \frac{\alpha_2}{a} \sum_{i=1}^{a} A_i^2 - \frac{\beta_2}{b} \sum_{j=1}^{b} B_j^2 + \gamma A_i B_j \right)
$$

$$
= -\alpha_0 - \frac{\alpha_2}{a} \sum_{i=1}^{a} A_i^2 - \frac{\beta_2}{b} \sum_{j=1}^{b} B_j^2 + \gamma \frac{A_i}{b} \sum_{j=1}^{b} B_j
$$

$$
= -\alpha_0 - \frac{\alpha_2}{a} \sum_{i=1}^{a} A_i^2 - \frac{\beta_2}{b} \sum_{j=1}^{b} B_j^2 = 0
$$

debido al hecho que  $\Sigma$ b  $j=1$  $B_j = 0 \text{ y } \sum$ b  $j=1$  $AB_{ij} = 0$  entonces (6.7) se reduce a

$$
AB_{ij} = \gamma A_i B_j \tag{6.8}
$$

sustituyendo (6.8) en (6.1) se obtiene el nuevo modelo

$$
y_{ij} = \mu + A_i + B_j + \gamma A_i B_j + \epsilon_{ij}
$$
\n
$$
(6.9)
$$

al imponer las restricciones  $\sum_{n=1}^{\infty}$  $i=1$  $A_i = 0$  y  $\Sigma$ b  $j=1$  $B_j = 0$  se tiene la hipótesis  $H_0$ :  $\gamma = 0$ .

Para obtener una estadística de prueba, se tiene inicialmente los estimadores de mínimos cuadrados del modelo en  $(6.9)$ , es decir,

$$
Q = \sum_{i} \sum_{j} \epsilon_{ij}^{2} = \sum_{i} \sum_{j} (y_{ij} - \mu - A_{i} - B_{j} - \gamma A_{i} B_{j})^{2}
$$

Al derivar  $Q$  con respecto a  $\gamma$  e igualar a cero, se tiene las ecuaciones

$$
\sum_{i} \sum_{j} A_i B_j y_{ij} - \mu \sum_{i} \sum_{j} A_i B_j - \sum_{i} \sum_{j} A_i^2 B_j
$$

$$
- \sum_{i} \sum_{j} A_i B_j^2 - \gamma \sum_{i} \sum_{j} A_i^2 B_j^2 = 0.
$$

Por las restricciones impuestas  $\sum$ i  $\sum$ j  $A_i B_j = \sum$ i  $\sum$ j  $A_i^2 B_j = \sum_i$  $\sum$ j  $A_i B_j^2 = 0,$ se tiene que

$$
\sum_{i} \sum_{j} A_i B_j y_{ij} = \gamma \sum_{i} \sum_{j} A_i^2 B_j^2
$$

por lo tanto

$$
\hat{\gamma} = \frac{\sum_{i} \sum_{j} A_i B_j y_{ij}}{\sum_{i} \sum_{j} A_i^2 B_j^2}
$$
\n(6.10)

La definición natural para la suma de cuadrados de la interacción es

$$
\sum_{i} \sum_{j} (\hat{\gamma} A_i B_j)^2 = \hat{\gamma}^2 \sum_{i} A_i^2 \sum_{j} B_j^2
$$

sustituyendo en (6.10) se obtiene

$$
SCNA = \frac{\left(\sum_{i}\sum_{j}A_{i}B_{j}y_{ij}\right)^{2}}{\sum_{i}\sum_{j}A_{i}^{2}B_{j}^{2}}
$$

como  $A_i$  y  $B_j$  son desconocidos, se estiman a partir del modelo (6.1) como  $\hat{A}_i = \bar{y}_{i.} - \bar{y}_{.}$  y  $\hat{B}_j = \bar{y}_{.j} - \bar{y}_{.}$ , luego la suma de cuadrados de no aditividad es

$$
SCNA = \frac{\left[\sum_{i}\sum_{j}(\bar{y}_{i.} - \bar{y}_{..})(\bar{y}_{.j} - \bar{y}_{..})y_{ij}\right]^{2}}{\sum_{i}\sum_{j}(\bar{y}_{i.} - \bar{y}_{..})^{2}(\bar{y}_{.j} - \bar{y}_{..})^{2}}.
$$
(6.11)

Para la construcción del estadístico de prueba se postula el siguiente teorema **Teorema 6.1.** *Sea*  $SCE = \sum$ i  $\sum$  $\sum_{j} (y_{ij} - \bar{y}_{i.} - \bar{y}_{.j} + \bar{y}_{..})^2$  *en el modelo* (6.1)*, entonces la suma de cuadrados de residuales en* (6.11) *es*

$$
SCE(Nuevo) = SCE - SCNA
$$

*bajo*  $H_0: \gamma = 0$  *cierta entonces*  $\frac{SCE}{\sigma^2}$  *y*  $\frac{SCE(Nuevo)}{\sigma^2}$  *se distribuyen en forma independiente como una chi-cuadrado. Por consiguiente el cociente*

$$
F = \frac{SCNA}{\frac{SCE(Nuevo)}{(ab-a-b)}} \sim F_{(1,ab-a-b)}
$$

La prueba de este teorema puede verse en Rao (1973).

Cuando se tengan tres factores, la suma de cuadrados de no aditividad es obtenida como

$$
\frac{\left[\sum_{i}\sum_{j}\sum_{k}(\bar{y}_{i\cdot\cdot}-\bar{y}_{\cdot\cdot\cdot})(\bar{y}_{\cdot j\cdot}-\bar{y}_{\cdot\cdot\cdot})(\bar{y}_{\cdot k}-\bar{y}_{\cdot\cdot\cdot})y_{ijk}\right]^{2}}{\sum_{i}\sum_{j}\sum_{k}(\bar{y}_{i\cdot\cdot}-\bar{y}_{\cdot\cdot\cdot})^{2}(\bar{y}_{\cdot j\cdot}-\bar{y}_{\cdot\cdot\cdot})^{2}(\bar{y}_{\cdot k}-\bar{y}_{\cdot\cdot\cdot})^{2}}
$$

El desarrollo de la prueba puede verse en Tukey (1949).

*Ejemplo* **6.7.** *Retomando los datos del ejemplo 3.7, se probara la hip´otesis de no aditividad*  $H_0$ :  $\gamma = 0$ *.* 

*Para este caso, se obtuvo* SCE = 2, 07 *y se encuentra que*

$$
\hat{\gamma} = \frac{(0,28)(0,05)(3,5) + \dots + (-0,95)(0,3)(2,5)}{(0,3384)(2,8637)} = \frac{-1,0703}{0,969} = -1,1044.
$$

*La suma de cuadrados de la no aditividad es*

$$
SCNA = \frac{(-1,0703)^2}{0,969} = 1,1821
$$

*por consiguiente, la suma de cuadrados de residuales es*

$$
SCE(Nuevo) = 2,07 - 1,1821 = 0,8878
$$

*como*

$$
F = \frac{1,1821}{\frac{0,8878}{11}} = 14,6472
$$

 $es$  mayor que  $F_{(1,11;0,05)} = 4,8443$ , hay problemas de no aditividad en el *modelo planteado. Por lo tanto, para un experimento futuro se recomendar´ıa tener en cuenta la interacci´on entre los dos factores y realizar una mayor cantidad de replicaciones.*

## 6.3. Solución a los problemas de no homocedasti**cidad y no normalidad**

Las siguientes son algunas de las estrategias para solucionar los diferentes problemas en el ajuste del modelo propuesto.

#### **6.3.1. Uso de transformaciones**

Transformar significa un cambio de m´etrica de la variable original por una medida en otra escala. La transformación tiene como idea central, que si en la variable original los supuestos no son adecuados, puede existir una transformación conveniente tal que en la nueva métrica estos se satisfacen.

Entre 1936 y 1940 fueron publicados algunos artículos sobre la transformación raíz cuadrada, logaritmo natural y transformación angular aplicables en el an´alisis de varianza. En 1954 surgen algunas publicaciones sobre el uso de las transformaciones; en particular cabe citar los trabajos de Moore-Tukey y Anscombe-Tukey quienes desarrollaron una familia de transformaciones.

Box  $& Cox$  (1964) publicaron un artículo que es considerado como un gran marco de trabajo para la obtención de las transformaciones.

#### **6.3.1.1. Consideraciones generales sobre transformaciones**

En análisis de varianza y regresión las transformaciones pueden ser aplicadas para:

- i) Linealizar el modelo.
- ii) Corregir desvíos de los supuestos del modelo.
- iii) Simplificar el modelo.

En la tabla 6.6 se presentan algunas transformaciones para linealizar el modelo.

|                | Modelo                                                         | Tranformación                                                            |
|----------------|----------------------------------------------------------------|--------------------------------------------------------------------------|
| Exponencial    | $Y = \beta_0 e^{\beta_1 X}$                                    | $LnY = Ln\beta_0 + \beta_1 X + Ln\epsilon$                               |
| Potencia       | $Y = \beta_0 X^{\beta_1} \epsilon$                             | $LogY = Log\beta_0 + \beta_1 LogX + Log\epsilon$                         |
| Multiplicativo | $Y = \beta_0 X_1^{\beta_1} X_2^{\beta_2} \epsilon$             | $Log Y = Log \beta_0 + \beta_1 Log X_1 + \beta_2 Log X_2 + Log \epsilon$ |
| Recíproco      | $Y = \frac{1}{\beta_0 + \beta_1 X_1 + \beta_2 X_2 + \epsilon}$ | $\frac{1}{Y} = \beta_0 + \beta_1 X_1 + \beta_2 X_2 + \epsilon$           |
| Logístico      | $Y = \frac{1}{1 + exp[-(\beta_0 + \beta_1 X + \epsilon)]}$     | $Log\left(\frac{Y}{1-Y}\right) = \beta_0 + \beta_1 X + \epsilon$         |
|                | $Y = \sqrt[k]{X\beta + \epsilon}$                              | $Y^k = X\beta + \epsilon$                                                |

Tabla 6.6. Transformaciones que linealizan el modelo.

#### **6.3.2. Uso de las transformaciones para estabilizar varianza**

Si el supuesto de homogeneidad de varianza no es satisfecho, puede suceder que una transformación de la variable dependiente estabilice la varianza. Bartlett (1947) y Siqueira (1983), determinan una transformación conveniente en el caso de que exista una relación entre  $E(Y) = \mu Y \, Var(Y) = \sigma^2$ , es decir

$$
\sigma^2 = F(\mu) \tag{6.12}
$$

La idea ahora es buscar la transformación de Y, por ejemplo  $Z = g(Y)$  tal que  $Var(Z) = constante = K$ .

Desarrollando  $g(Y)$  en series de Taylor, se tiene

$$
Z = g(Y) = g(\mu) + (Y - \mu)g'(\mu).
$$
\n(6.13)

Tomando valor esperado y varianza de la nueva variable Z, se llega a:

$$
E(Z) = E[g(\mu) + (Y - \mu)g'(\mu)] = g(\mu)
$$
\n(6.14)

$$
Var(Z) = E[Z - E(Z)]^2 = E[(Y - \mu)g'(\mu)]^2
$$
  
=  $[g'(\mu)]^2 Var(Y).$ 

Haciendo  $Var(Z) = K y Var(Y) = F(\mu)$ , se llega en la anterior expresión a

$$
[g'(\mu)]^2 F(\mu) = K
$$

y despejando  $g'(\mu)$ , se sigue que

$$
g'(\mu) = \sqrt{\frac{K}{F(\mu)}}
$$

y entonces

$$
g(\mu) = \int \sqrt{\frac{K}{F(\mu)}} d\mu \tag{6.15}
$$

De forma general se tiene que

$$
g(Y) = \int \sqrt{\frac{K}{F(Y)}} dY \tag{6.16}
$$

Con la expresión  $(6.16)$  se determina la forma genérica de la transformación que estabiliza la varianza.

A continuación se presentan algunos ejemplos en donde se evidencia el anterior problema.

#### *Ejemplo* **6.8.**

*i. Si*  $Y \sim P(\mu)$  *entonces*  $Var(Y) = F(\mu) = \mu$ *, luego* 

$$
g(\mu) = \int \sqrt{\frac{K}{\mu}} d\mu = K_1 \sqrt{\mu} + K_2
$$

*no es constante. Pero, al transformar haciendo*  $Z = \sqrt{Y}$  *se estabiliza la varianza puesto que*

$$
Var(Z) = [g'(\mu)]^2 Var(Y)
$$

$$
= \left(\frac{K_1}{2\sqrt{\mu}}\right)^2 \mu = \frac{K_1^2}{4}
$$

*es una constante.*

*ii. Suponga ahora que* Y *es una variable aleatoria tal que*  $Var(Y)$  =  $F(\mu) = \mu^2$ , entonces

$$
g(\mu) = \int \sqrt{\frac{K}{\mu^2}} d\mu = K_1 Log(\mu) + K_2
$$

*Por lo tanto, la transformación*  $Z = LogY$  *estabiliza la varianza puesto que*  $Var(Z) = [g'(\mu)]^2 Var(Y) = K_1^2$ .

*iii. Suponga*  $Y^* ∼ B(n, μ)$  *y si*  $Y = \frac{Y^*}{n}$  *es la proporción de éxitos, entonces*  $Var(Y) = F(\mu) = \frac{\mu(1-\mu)}{n}$ , luego la transformación

$$
g(\mu) = \int \frac{\sqrt{nK}}{\sqrt{\mu(1-\mu)}} d\mu = K_1 Ar \cos(\sqrt{\mu}) + K_2
$$

*De este modo la transformación*  $Z = Arcos($ √ Y )*, estabiliza la varianza ya que satisface*

$$
Var(Z) = [g'(\mu)]^2 Var(Y) = \left(\frac{K_1}{2\sqrt{\mu}\sqrt{1-\mu}}\right)^2 \frac{\mu(1-\mu)}{n} = \frac{K_1^2}{4n}
$$

*es constante siempre que* n *sea constante.*

La tabla 6.7, tomada de Bartlett (1947), resume algunas transformaciones cuando las varianzas y las medias están relacionadas:

| Rel. Var.-Media                                                       | Transformación                        | Var. nueva escala        | Distribución  |
|-----------------------------------------------------------------------|---------------------------------------|--------------------------|---------------|
| $\mu$                                                                 | $\sqrt{Y}$ o $\sqrt{Y+1}$             | 0,25                     | Poisson       |
|                                                                       |                                       | $0,25K^2$                | Poisson       |
| $\begin{array}{c} K^2\mu\\ \frac{2\mu^2}{n-1}\\ K^2\mu^2 \end{array}$ | LogY                                  | $\frac{2}{n-1}$<br>$K^2$ | Varianzas M   |
|                                                                       | $LogY \circ Log(Y + 1)$               |                          | Empírica      |
| $\mu(1-\mu)$                                                          | $Arcos(\sqrt{Y})$                     | $\frac{0.25}{K^2}$       | Binomial      |
| $K^2\mu^2(1-\mu)^2$                                                   | $Log(\frac{Y}{1-Y})$                  |                          | Empírica      |
| $\frac{(1-\mu^2)^2}{n-1}$                                             | $\frac{1}{2}Log(\frac{1+Y}{1-Y})$     | $\frac{1}{n-3}$          | Correlación   |
| $\mu + K^2 \mu^2$                                                     | $\frac{1}{k}$ Arcosenh(k $\sqrt{Y}$ ) | 0,25                     | Binomial Neg. |
| $\mu^4$                                                               |                                       |                          | Empírica      |
|                                                                       |                                       |                          |               |

Tabla 6.7. Transformaciones recomendadas según Bartlett (1947) cuando hay relación entre media y varianza.

**Observación** 6.9. En la práctica, para ver la relación entre  $\sigma^2$  y  $\mu$  se debe construir un gráfico de  $\bar{S}^2_i$  en función de  $\bar{Y}_i$ o también entre  $Log(S^2_i)$  y  $Log(\bar{Y}_i)$  para indicar la relación existente.

Las soluciones (transformaciones) dependen del comportamiento que se observe en los residuales, es decir de los supuestos que se hagan del comportamiento de la varianza.

#### **6.3.3. Uso de transformaciones para corregir no normalidad**

Desvíos moderados a la falta de normalidad, no afectan los resultados de las estadísticas  $t \, \gamma \, F$ , pero si la distribución presenta una asimetría acentuada, el coeficiente de asimetría difiere ampliamente de cero y ocurre algún desvío grande en la región de las observaciones extremas, cuando esto sucede los métodos estadísticos que suponen normalidad no deben emplearse. En estos casos es posible encontrar una transformación que lleve a una distribución razonablemente simétrica.

| Y     |       |       |       |       | $Z = Y^{1/\overline{4}}$ |      |       |       |      |
|-------|-------|-------|-------|-------|--------------------------|------|-------|-------|------|
| 39, 3 | 14,8  | 6, 3  | 0, 9  | 6, 5  | 2,5                      | 1,96 | 1,58  | 0,97  | 1,60 |
| 3, 5  | 8,3   | 10    | 1, 3  | 7,1   | 1,37                     | 1,70 | 1,78  | 1,07  | 1,63 |
| 6,0   | 17,1  | 16, 8 | 0, 7  | 7,9   | 1,57                     | 2,03 | 2,02  | 0, 91 | 1,68 |
| 2,7   | 26, 2 | 24,3  | 17,7  | 3, 2  | 1,29                     | 2,26 | 2, 22 | 2,05  | 1,34 |
| 7,4   | 6, 6  | 5, 2  | 8,3   | 5, 9  | 1,64                     | 1,60 | 1,51  | 1,70  | 1,56 |
| 3, 5  | 8,3   | 44,8  | 8,3   | 13, 4 | 1,37                     | 1,70 | 2,59  | 1,70  | 1,91 |
| 19,4  | 19,0  | 14, 1 | 1,9   | 12,0  | 2,07                     | 2,10 | 1,93  | 1,17  | 1,86 |
| 19,7  | 10, 3 | 3,4   | 16, 7 | 4, 3  | 2, 11                    | 1,79 | 1,36  | 2,02  | 1,44 |
| 1,0   | 7,6   | 28, 3 | 26, 2 | 31,7  | 1,0                      | 1,66 | 2,31  | 2, 26 | 2,31 |
| 8,7   | 18,9  | 3,4   | 10, 0 |       | 1,72                     | 2,09 | 1,36  | 1,78  |      |

*Ejemplo* **6.9.** *En Bhattacharya & Johnson (1977) se presenta el siguiente conjunto de datos:*

*En este caso, al trabajar con la variable* Y *y probar la hip´otesis de normalidad, se encuentra según los resultados de los estadísticos de prueba de Kolmogorov y Shapiro en la siguiente tabla:*

| Prueba             | Estadístico  | valor p  |
|--------------------|--------------|----------|
| Shapiro-Wilk       | $W = 0.8706$ | < 0,0001 |
| Kolmogorov-Smirnov | $D=0,1806$   | < 0,0100 |

*A partir de los anteriores resultados, se rechaza la hip´otesis de normalidad, a trav´es tanto del estad´ıstico de Shapiro-Wilk (valor p* < 0, 0001*) como el de Kolmogorov-Smirnov (valor p* < 0,0100*), con lo cual se evidencia que se debe transformar esta variable.*

*Al realizar la transformación*  $Z = Y^{1/4}$  *se satisface el supuesto de normalidad, que se evidencia seg´un los resultados de las pruebas estad´ısticas obtenidas en la siguiente tabla:*

| Prueba             | Estadístico | valor p  |
|--------------------|-------------|----------|
| Shapiro-Wilk       | $W=0.9856$  | 0,8099   |
| Kolmogorov-Smirnov | $D=0.0729$  | > 0,1500 |

en la gráfica que se presenta en la figura 6.2. Nótese que en la gráfica 6.2(b)  $se$  satisface la normalidad al realizar esta transformación.

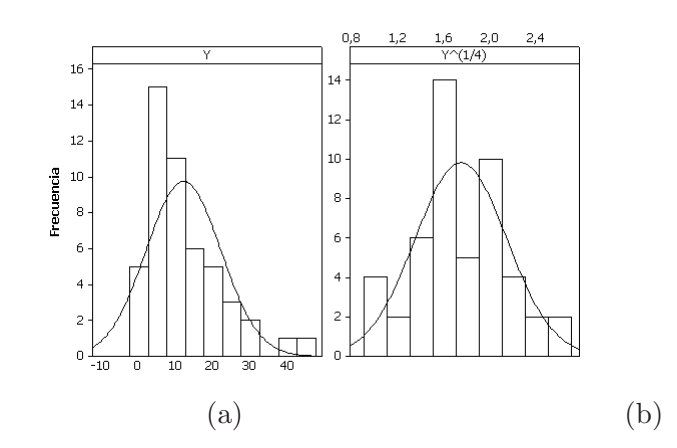

Figura 6.2. Histogramas de la variable sin transformar (a) y transformada (b).

Existen trabajos teóricos que tratan el problema de escoger las transformaciones, pero no existen métodos prácticos que indiquen la información maciones, pero no existen metodos practicos que indiquen la información<br>adecuada. En la práctica se sugiere la transformación  $\sqrt{Y}$ ,  $\sqrt[4]{Y}$ ,  $LogY$ ,  $\frac{1}{Y}$ <br>para disminuir valores grandes, en tanto que  $Y^2$  y  $Y^3$  valores pequeños.

A continuación se presenta una transformación que permite estabilizar varianza y corregir a la vez el problema de no normalidad.

#### **6.3.4.** Transformación de Box - Cox

El objetivo de esta transformación es homogeneizar la varianza. En la mayoría de los casos al cumplirse este objetivo se esta corrigiendo de una vez el problema de falta de normalidad.

Esta transformación tiene como supuesto que la varianza es una función de la media,  $\sigma_t^2 = f(\mu_t)$ , por lo tanto la metodología tiene como objetivo buscar un valor para  $\lambda$  tal que  $\sigma_t/\mu_t^{1-\lambda} = \text{constant}$ e.

La transformación se hace sobre la variable dependiente y tiene la siguiente estructura general:

$$
T(y) = \begin{cases} y^{\lambda} & \text{si } \lambda \neq 0 \\ \ln y & \text{si } \lambda = 0 \end{cases}
$$

Para hacer uso de la transformación de deben tener en cuenta los siguientes pasos:

- 1. Se dividen las *n* observaciones en  $H$  grupos, cada uno con igual número observaciones. *Ejemplo*: Si se tiene 125 observaciones y se quiere 7 grupos cada uno tendrá 17 observaciones (125/7=17). Se deja por fuera las 6 últimas o primeras observaciones. Cada grupo tendrá  $(n - h)/H$ observaciones, con  $h$  el número de observaciones que se dejan por fuera de la clasificación inicial.
- 2. En cada grupo se calcula la media y la desviación estándar, es decir, se obtiene  $\{\bar{y}_1, s_1\}, \{\bar{y}_2, s_2\}, \ldots, \{\bar{y}_H, s_H\}.$
- 3. Para cada  $\lambda$  se calcula los coeficientes de variación presentados en la tabla 6.8. En dicha tabla  $CV(.)$  = Coeficiente de Variación =  $\frac{DS(\lambda)}{U(\lambda)}$  $\mu(\lambda)$ con

$$
\mu(\lambda) = \frac{1}{H} \sum_{i=1}^{H} \left( \frac{s_i}{\bar{y}_i^{1-\lambda}} \right)
$$

$$
DS(\lambda) = \sqrt{\frac{1}{(H-1)} \sum_{i=1}^{H} \left[ \left( \frac{s_i}{\lambda_i^{1-\lambda}} \right) - \mu(\lambda) \right]^2}
$$

|             | Potencia $(\lambda)$ |                         |                 |                         |                |  |  |  |
|-------------|----------------------|-------------------------|-----------------|-------------------------|----------------|--|--|--|
| Grupo       |                      | $-0.5$                  |                 | 0.5                     |                |  |  |  |
|             | $s_1/\bar{y}_1^2$    | $s_1/\bar{y}_1^1$       | $s_1/\bar{y}_1$ | $s_1/\bar{y}_1^{0,5}$   | s <sub>1</sub> |  |  |  |
| 2           | $s_2/\bar{y}_2^2$    | $s_2/\bar{y}_2^{1,5}$   | $s_2/\bar{y}_2$ | $s_2/\bar{y}_2^{0,5}$   | $s_2$          |  |  |  |
| ٠           |                      |                         |                 |                         |                |  |  |  |
| H           | $s_H/\bar{y}_H^2$    | $s_2/\bar{y}_{H}^{1,5}$ | $s_2/\bar{y}_H$ | $s_2/\bar{y}_{H}^{0,5}$ | $s_H$          |  |  |  |
| Coeficiente |                      | $-0.5$                  |                 | $0.5^{\circ}$           |                |  |  |  |

Tabla 6.8. Transformación de la variable dependiente a través de la escogencia de λ.

El  $\lambda$  que se escoge para realizar la transformación, es aquel con menor coeficiente de variación.

## **6.4.** Implementación en SAS

A partir de los datos del ejemplo 5.1, se presenta a continuación el programa en el paquete estadístico SAS a través del cual se obtuvieron los diversos resultados expuestos en los diferentes ejemplos del presente capítulo.

OPTIONS NODATE NONUMBER; /\*Para que en la salida no aparezca fecha ni paginación\*/

/\* Diseño completamente aleatorizado de efectos fijos  $*/$ 

DATA EJEMPLO61; /\*Datos de las dietas en un DCA. Ejemplo 5.1\*/ SET EJEMPLO51;

PROC GLM DATA=EJEMPLO61;

CLASS DIETA;

MODEL DIFPESO=DIETA;

OUTPUT OUT=RESI R=RESID STUDENT=STRESID;

/\*Se guardan los residuales y los residuales estudentizados en el archivo RESI\*/

MEANS DIETA/BON DUNCAN DUNNETT LSD SCHEFFE SNK T TUKEY;

 $/*$ Se obtienen las diferentes pruebas de comparaciones múltiples o pruebas no planeadas $*/$ 

/\*Contrastes ortogonales o contrastes planeados\*/ CONTRAST 'ENTRE DIETAS' DIETA 1 1 -1 -1, DIETA 1 -1 0 0, DIETA 0 0 1 -1;

/\*Obtención de las pruebas de normalidad y gráfico de probabilidad normal\*/

PROC UNIVARIATE DATA=RESI NORMAL PLOT;

 $/*Con$  la opción NORMAL se muestran las pruebas de normalidad y con PLOT el gráfico de probabilidad normal \*/

VAR RESID;

QQPLOT RESID;

 $/*$ Se presenta el gráfico QQPLOT $*/$ 

/\*Obtención de las pruebas de homocedasticidad\*/

PROC GLM DATA=RESI;

CLASS DIETA;

MODEL RESID=DIETA;

MEANS DIETA/HOVTEST=LEVENE (TYPE=ABS) HOVTEST=BARTLETT;

/\*Se obtienen las pruebas de LEVENE y BARTLETT para homocedasticidad de los residuos agrupados por DIETA\*/

RUN;

### **6.5. Ejercicios**

- 1. Considere los datos y el análisis del ejercicio 6 del capítulo 5. Analice los residuos de este experimento gráficamente y a través de las pruebas  $estadísticas$  pertinentes  $i$ Se satisfacen los supuestos del análisis de varianza?
- 2. Considere los datos y el análisis del ejercicio 10 del capítulo 5.
	- a. Analice los residuos de este experimento ¿Se satisfacen los supuestos del análisis de varianza?
	- b. En caso de no cumplirse alguno de los supuestos del análisis de varianza, proponga una transformación apropiada, realice de nuevo el análisis de varianza y concluya.
- 3. Determine la linealidad o no de los siguientes modelos justificando su respuesta. En todos los casos  $X_i$  y  $X_{ji}$  son conocidas.
	- a.  $Y_i = \beta_0 + \beta_1 X_i + \beta_2^2 (Log X_i)^2 + d_i$ b.  $Y_i = \beta_0 Exp(-\beta_1 X_{1i})(X_{2i} + \beta_2) + d_i$ c.  $Y_i = \frac{1}{\beta_0^2} Exp(-\beta_1 X_{1i})(X_{2i}^{\beta_2 X_{3i} + \beta_4})$ d.  $Y_i = \beta_1 + \beta_0 \beta_1 X_{1i} + \beta_2 X_{2i} + d_i$ e.  $Y_i = Exp(-\beta_1 X_{1i} Exp(-\beta_2(\frac{1}{X_{2i}} - K))) + d_i$ f.  $Y_i = X_i(\beta_0 + \beta_1 X_i + \beta_2 X_i^2)^{-1}$ g.  $Y_i = \beta_0 X_1^{\beta_1} Exp(-\beta_2 X_i)$ h.  $Y_i = \beta_0 Exp(\beta_1 X_i + \beta_2 X_i^2)$

4. Construya un gráfico apropiado para el modelo  $Y_i = \mu + d_i$  teniendo en cuenta los siguientes valores para  $Y: Y_1 = 5, Y_2 = 3, Y_3 = 7, Y_4 = 8$ y con las siguientes distancias

$$
D_1(\mu) = \sum_{i=1}^4 |Y_i - \mu|
$$
  
\n
$$
D_2(\mu) = Max\{|Y_i - \mu|\}
$$
  
\n
$$
D_3(\mu) = \sum_{i=1}^4 (Y_i - \mu)^2
$$

¿Cuál distancia recomendaría para el modelo propuesto?

5. En un ensayo experimental agrícola con datos ficticios, suponga que se probaron 5 variedades y 4 fertilizantes. De cada parcela experimental se seleccionaron aleatoriamente 3 cuadros y se midió sus rendimientos como sigue.

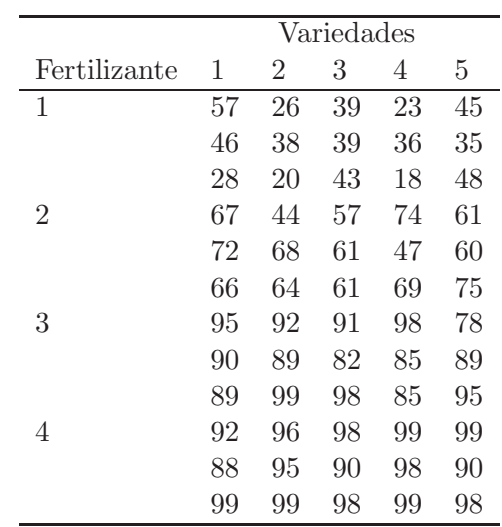

- a. Construya la tabla ANOVA.
- b. Basado en el modelo apropiado escriba los cuadrados medios esperados de acuerdo con los siguientes supuestos:
	- i. Selección alateatira de variedades y fertilizantes.
	- ii. Variedades y fertilizantes fijos.
	- iii. Una muestra de variedades y fertilizantes fijos.
- c. Pruebe la hipótesis de no aditividad en el modelo propuesto.
- d. Valide los supuestos sobre los residuales del experimento. ¿Se satisfacen los supuestos del análisis de varianza?
- e. ¿A qué conclusiones llega con el análisis de este experimento?
- 6. Pruebe homogeneidad de varianzas y normalidad para los datos del ejercicio 17 del capítulo 5, a través de las diferentes pruebas presentadas en este capítulo, compare y comente los resultados.
- 7. Considere los datos y el análisis del ejercicio 10 del capítulo 5.
	- a. Use la prueba de intervalos múltiples N-K para comparar los pares de medias y comente en detalle sus conclusiones.
	- b. Compare los resultados del ítem anterior con los obtenidos al realizar la prueba t-student.
- 8. Considere los datos y el análisis del ejercicio 18 del capítulo 5. Suponga que se toma como tratamiento control el peso de los niños de las madres no fumadoras.
	- a. Analice los residuos de este experimento ¿Se satisfacen los supuestos del análisis de varianza?
	- b. Use la prueba Dunnet para comparar los pesos de los niños al nacer y comente en detalle sus conclusiones.
	- c. Construya intervalos de confianza para las diferencias de medias y compare los resultados del ítem anterior con los obtenidos al realizar la prueba de Scheffé.
- 9. La bilirrubina se forma en el hígado cuando la hemoglobina y otra hemoproteina son descompuestas en pigmentos biliosos, esta a su turno sufre una fuerte descomposición en el intestino, donde los microorganismos forman la estercobilina café, el principal pigmento de las heces fecales. La bilirrubina es parcialmente reabsorbida por el intestino y retorna nuevamente al hígado, si este sufre degeneración. Si la descomposición de hemoglobina es elevada o si la bilis es destruida, la bilirrubina se acumula en altos niveles en la sangre produciendo predisposición. Muestras de sangre fueron tomadas de tres hombres jóvenes en diferentes tiempos durante una semana y la concentración de bilirrubina en la sangre fue medida. Los datos, tomados de Jorgensen (1993), se muestran en la siguiente tabla:
	- a. Proponga el modelo para llevar a cabo el análisis de estos datos.
	- b. Construya un gráfico de dispersión de los datos.

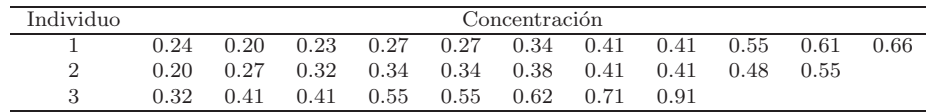

- c. Lleve a cabo la estimación de los parámetros, construya y grafique los residuales.
- d. Presente el gráfico normal para los residuales.
- e. Haga una transformación logarítmica a los datos y repita b., c. y d.
- f. Lleve a cabo la prueba  $H_0: \tau_1 = \tau_2 = \tau_3$ .
- 10. A continuación se presenta la salida del análisis de varianza para la variable índice de resistencia del algodón y las comparaciones múltiples de medias de tratamientos de Tukey y Dunnett, como respuesta a 5 diferentes tratamientos; el tratamiento 5 es el testigo y los restantes son tratamientos con fertilizantes. Interprete los resultados que se muestran a continuación y concluya a la luz del experimento propuesto.

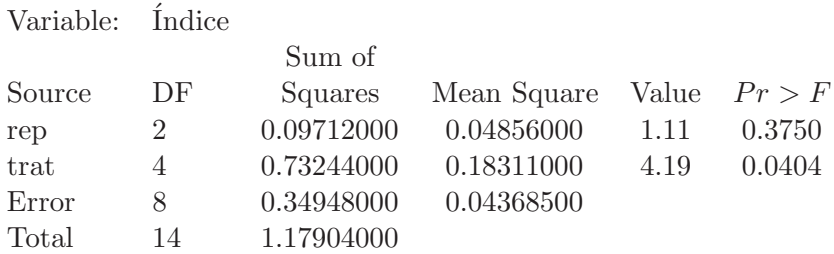

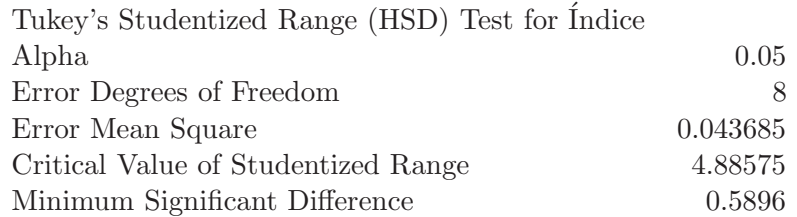

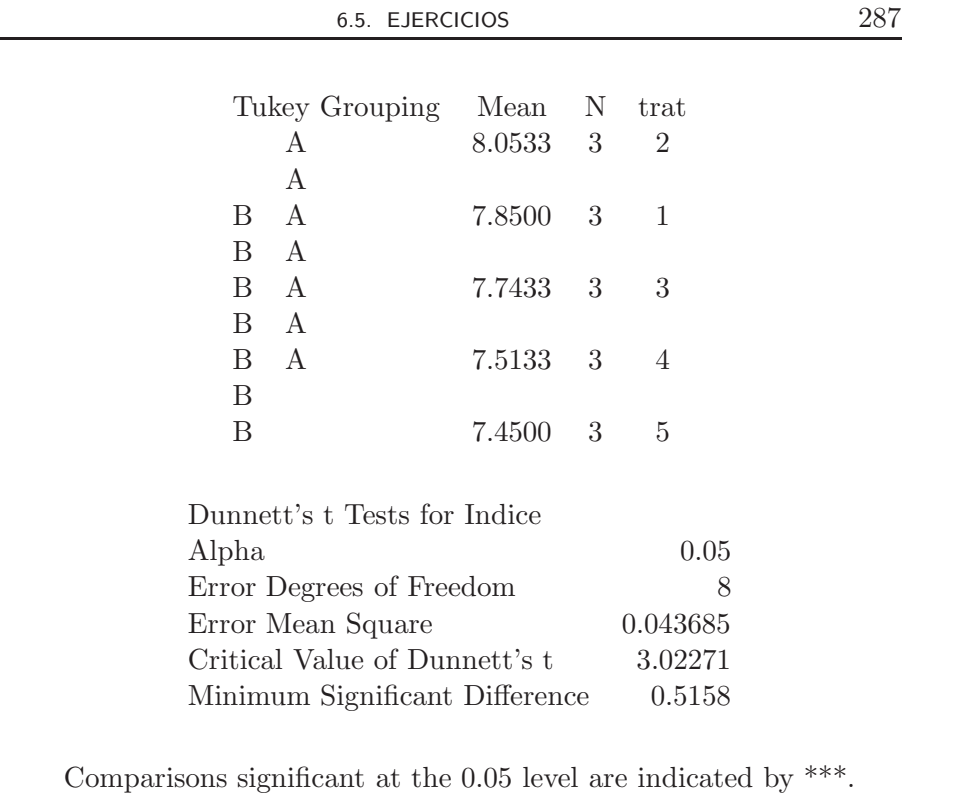

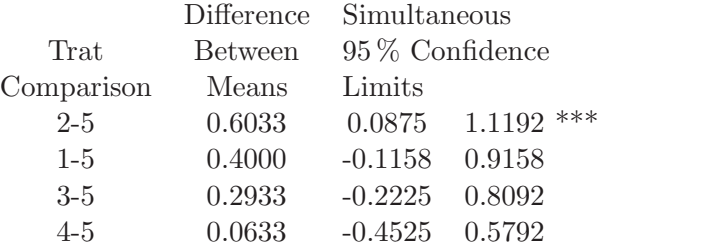

## Capítulo 7

# Diseño de bloques **completamente aleatorizados**

El concepto de bloques fue introducido por Fisher hacia 1925 en ensayos en agricultura; observó que los campos experimentales en agricultura marcaban una heterogeneidad de fertilidad, lo que complicaba la asignación de los tratamientos de un punto a otro, de aquí que el bloque permitía la partición de la variabilidad inherente en el campo experimental después de la asignación de los tratamientos en las siguientes componentes:

- i. Diferencias entre tratamientos: Variación entre tratamientos.
- ii. Variación dentro de bloques.
- iii. Variación entre bloques.

De esta forma nació el concepto de diseño en bloque completos aleatorizados (DBCA). El término "bloque" es usado más ampliamente para referirse a un grupo de UE que tienen un conjunto de características que "provocan" un problema efectivo de respuesta, una vez que han sido aplicados los tratamientos.

El DBCA busca básicamente determinar diferencias entre tratamientos, en donde cada uno de éstos es aplicado a distintas UE's en cada uno de los bloques; por tal razón el número de UE por bloques es constante, por ejemplo  $t$ . Por consiguiente, en los DBCA las UE a las que se aplican los tratamientos, son subdivididas en grupos homog´eneos llamados *bloques*, de tal manera que el número de unidades experimentales dentro de un bloque es igual al número (o a un múltiplo del mismo) de tratamientos en estudio. Una vez caracterizados los bloques se asignan los tratamientos en forma aleatoria a las UE dentro de cada bloque. Es necesario hacer notar que en este arreglo, cada uno de los tratamientos aparece en todos los bloques, y cada bloque recibe todos los tratamientos.

En muchos trabajos de tipo experimental, el DBCA es más ventajoso que el DCA, ya que como el objetivo de este DBCA es aislar y eliminar del término de error la variación atribuible a los bloques, con el fin de asegurar que las mediciones hechas sobre las U.E que reciben un determinado tratamiento estén libres de los efectos del bloque. En este sentido, la eficacia del diseño depende de la capacidad de conseguir bloques homogéneos de unidades experimentales. Esta capacidad depende del conocimiento de los investigadores acerca del material experimental. Cuando el diseño se utiliza apropiadamente, el CME en la tabla ANOVA se reduce y mejora la probabilidad de rechazar la hipótesis nula.

Una de las ventajas del DBCA es la *flexibilidad* cuando no se hace restricción sobre el número de tratamientos o sobre el número de aplicaciones (n´umero de veces con que una UE recibe un tratamiento) en el experimento. Además, algunas complicaciones que podrían surgir en el transcurso de un experimento son fáciles de controlar cuando se utiliza este diseño.

Tiene como desventaja que no es adecuado cuando se tiene un número grande de tratamientos, o para el caso donde los bloques completos presentan una considerable variabilidad.

## **7.1. An´alisis estad´ıstico**

A continuación se mostrará la caracterización matemática a través de la formulación de un modelo lineal. Considérese el siguiente arreglo del material experimental:

En este caso  $y_{ij}$  hace referencia a la j-ésima replicación asociada al *i*-ésimo tratamiento. El punto como subíndice indica que se suma sobre el subíndi-

|                                  |               |                      | Tratamientos                              |                      |           |           |                       |                          |
|----------------------------------|---------------|----------------------|-------------------------------------------|----------------------|-----------|-----------|-----------------------|--------------------------|
| <b>Bloques</b>                   | 1             | $\overline{2}$       |                                           | $\imath$             |           | t         | Total                 | Medias                   |
| 1                                | $y_{11}$      | $y_{21}$             | .                                         | $y_{i1}$             | $\cdots$  | $y_{t1}$  | $y_{.1}$              | $\bar{y}_{\cdot 1}$      |
| $\overline{2}$                   | $y_{12}$      | $y_{22}$             | .                                         | $y_{i2}$             | .         | $y_{t2}$  | $y_{.2}$              | $\bar{y}_{\centerdot 2}$ |
| $\vdots$<br>$\ddot{\phantom{a}}$ |               | $\ddot{\phantom{0}}$ | $\ddot{\phantom{0}}$ .                    | $\ddot{\phantom{a}}$ | $\bullet$ |           | $\bullet$             |                          |
| $\boldsymbol{j}$                 | $y_{1j}$      | $y_{2j}$             | .                                         | $y_{ij}$             | .         | $y_{tj}$  | $y_{\bullet j}$       | $\bar{y}_{\cdot j}$      |
|                                  |               |                      | $\mathcal{F}_{\mathcal{F}_{\mathcal{F}}}$ |                      | ٠         |           | $\ddot{\cdot}$        |                          |
| $\boldsymbol{b}$                 | $y_{1b}$      | $y_{2b}$             | .                                         | $y_{ib}$             | .         | $y_{tb}$  | $y_{\bullet b}$       | $\bar{y}_{\cdot b}$      |
| Total                            | $y_1$ .       | $y_2$ .              | $\cdots$                                  | $y_i$ .              | .         | $y_{t}$ . | $y_{\bullet \bullet}$ |                          |
| Medias                           | $\bar{y}_1$ . | $\bar{y}_2$ .        | .                                         | $\bar{y}_i$ .        | $\cdots$  | $y_t$ .   |                       | $\bar{y}$ .              |

Tabla 7.1. Arreglo de datos para un diseño por bloques completos aleatorizados.

ce que esta reemplazando, así por ejemplo, 
$$
y_i = \sum_{j=1}^{b} y_{ij}
$$
;  $y_{\cdot j} = \sum_{i=1}^{t} y_{ij}$ ;  
 $\bar{y}_i = \frac{1}{b} \sum_{j=1}^{b} y_{ij}$ ;  $\bar{y}_{\cdot j} = \frac{1}{t} \sum_{i=1}^{t} y_{ij}$  y  $\bar{y}_{\cdot \cdot} = \frac{1}{tb} \sum_{i=1}^{t} \sum_{j=1}^{b} y_{ij}$ .

Se presenta a continuación el modelo superparametrizado para identificar el DBCA; dejando el modelo de estructura de medias para el caso de dos factores de clasificación y sin interacción

$$
y_{ijk} = \mu + \tau_i + \beta_j + e_{ijk} \tag{7.1}
$$

donde  $i = 1, \ldots, t$  número de tratamientos,  $j = 1, \ldots, b$  número de bloques y  $k = 1, \ldots, n_{ij}$   $(n_{ij} \ge 1)$  número de réplicas.

La contribución de los bloques puede ser considerada como fijo o aleatorio, esta división no puede alterar la inferencia correspondiente a la contribución de los tratamientos. Para efectos de este diseño, el error se asume iid  $N(0, \sigma^2)$ .

La contribución de tratamientos y bloques es aditiva, esto implica que la diferencia de dos observaciones en un bloque es

$$
y_{ijk} - y_{i'jk} = (\tau_i - \tau_{i'}) + (\epsilon_{ijk} - \epsilon_{i'jk}.)
$$

El modelo de bloques no solo especifica la contribución de los tratamientos, sino que si una constante, por ejemplo C, es adicionada a cada tratamiento y restando de  $\mu$ , se reproduce el modelo (7.1) pero con diferentes parámetros, es decir;

$$
y_{ijk} = (\mu - C) + (\tau_i + C) + \beta_j + \epsilon_{ijk} = \mu^* + \tau_i^* + \beta_j + \epsilon_{ijk}
$$
 (7.2)

Si en el modelo  $(7.1)$ ,  $k = 1$ , se obtiene

$$
y_{ij} = \mu + \tau_i + \beta_j + e_{ij.} \tag{7.3}
$$

La estructura matricial para el modelo anterior se reduce a

$$
Y = X\beta + \epsilon
$$

donde:

$$
Y = \begin{pmatrix} y_{11} \\ \vdots \\ y_{1b} \\ \vdots \\ y_{t1} \\ \vdots \\ y_{tb} \end{pmatrix}, \quad \beta = \begin{pmatrix} \mu \\ \tau_1 \\ \vdots \\ \tau_t \\ \beta_1 \\ \vdots \\ \beta_b \end{pmatrix}, \quad \epsilon = \begin{pmatrix} e_{11} \\ \vdots \\ e_{1b} \\ \vdots \\ e_{t1} \\ \vdots \\ e_{tb} \end{pmatrix} \quad y
$$

$$
X = \begin{bmatrix} 1_n & \vdots & I_t \otimes 1_b & \vdots & 1_t \otimes I_b \end{bmatrix}; \quad n = tb
$$

El sistema de las ecuaciones normales (EN) es

$$
X^t X \beta = X^t Y \tag{7.4}
$$

donde,

$$
XtX = \begin{bmatrix} tb & b\mathbf{1}_t^t & t\mathbf{1}_b^t \\ b\mathbf{1}_t & bI_t & J_{t\times b} \\ t\mathbf{1}_b & J_{b\times t} & tI_b \end{bmatrix} \quad \text{y} \quad XtY = \begin{bmatrix} y_{\bullet} \\ y_{\bullet} \\ \vdots \\ y_{\bullet} \\ y_{\bullet} \end{bmatrix}
$$

con;  $1_t$ y  $1_b$  vectores de unos de tamaños  $t \times 1$  y  $b \times 1$ , respectivamente; y,  $J_{t\times b}$ y  $J_{b\times t}$  matrices de unos de tamaños  $t\times b$ y  $b\times t,$  respectivamente.

Equivalentemente las EN descritas en (7.4), se pueden escribir como:

$$
tb\mu + tb\bar{\tau} + tb\bar{\beta} = y. \quad (i)
$$
  
\n
$$
b\mu + b\tau_i + b\bar{\beta} = y_i. \quad (ii)
$$
  
\n
$$
t\mu + t\bar{\tau} + t\beta_j = y_{.j} \quad (iii)
$$
\n(7.5)

con  $\bar{\tau} = \frac{1}{t} \sum_{i=1}^{t}$ t  $i=1$  $\tau_i$  y  $\bar{\beta} = \frac{1}{b} \sum_{i=1}^{b}$ b  $j=1$  $\beta_j$ . El interés en este caso es estimar una com-

binación lineal de tratamientos, por ejemplo,  $\lambda = \sum$ t  $i=1$  $a_i \tau_i$ .

Siendo

$$
\hat{\lambda} = MELI(\lambda) = cy_{\bullet} + l_1y_{1\bullet} + \dots + l_ty_{t\bullet} + s_1y_{1\bullet} + \dots + s_by_{sb}
$$

tomando esperanza a lado y lado de la expresión anterior, se encuentra

$$
E(\hat{\lambda}) = cE(y_{\cdot\cdot}) + E\left(\sum_{i=1}^{t} l_i y_i\right) + E\left(\sum_{j=1}^{b} s_j y_j\right)
$$
  
=  $ctb(\mu + \bar{\tau} + \bar{\beta}) + b \sum_{i=1}^{t} l_i(\mu + \tau_i + \bar{\beta}) + t \sum_{j=1}^{b} s_j(\mu + \bar{\tau} + \beta_j)$   
=  $\mu \left(tbc + b \sum_{i=1}^{t} l_i + t \sum_{j=1}^{b} s_j\right) + \sum_{i=1}^{t} \tau_i \left(bc + bl_i + \sum_{j=1}^{b} s_j\right)$   
+  $\sum_{j=1}^{b} \beta_j \left(tc + \sum_{i=1}^{t} l_i + ts_j\right)$ 

Si se desea que el estimador sea insesgado, se iguala la anterior ecuación a λ, lo cual conlleva a que se debe satisfacer que

$$
tbc + b \sum_{i=1}^{t} l_i + t \sum_{j=1}^{b} s_j = 0 \quad (a)
$$
  

$$
bc + bl_i + \sum_{j=1}^{b} s_j = a_i \quad (b)
$$
  

$$
tc + \sum_{i=1}^{t} l_i + ts_j = 0 \quad (c)
$$
 (7.6)

Al sumar sobre  $i$  en la ecuación (7.6) (b) y reemplazar en (7.6) (a), se tiene que  $\sum$ t  $i=1$  $a_i \tau_i$  es estimable si  $\Sigma$ t  $i=1$  $a_i = 0.$ 

Para obtener el MELI, del sistema de ecuaciones normales en (7.5), de (ii) y de (i) se deduce que

$$
\hat{\tau}_i - \bar{\tau} = \frac{y_{i\bullet}}{b} - \frac{y_{\bullet\bullet}}{tb}
$$

y su valor esperado es

$$
E\left(\frac{y_{i.}}{b} - \frac{y_{..}}{tb}\right) = \tau_i - \bar{\tau}.
$$

Observe que  $\frac{y_i}{b} - \frac{y_i}{tb}$  se puede escribir de la forma

$$
q^t X^t Y = \left(-\frac{1}{tb}, \frac{1}{b}, \dots, \frac{1}{b}, 0 \dots, 0\right) Y.
$$

Por tanto, teniendo en cuenta algunos resultados del capítulo 3 se satisface que

$$
MELI(\tau_i - \bar{\tau}) = \frac{y_{i.}}{b} - \frac{y_{..}}{tb}
$$

obteniendo así un contraste lineal  $\lambda = \sum$ t  $i=1$  $a_i\tau_i=\,\sum\,$ t  $i=1$  $a_i(\tau_i - \bar{\tau})$  y su  $MELI$ esta dado por

$$
MELI(\lambda) = \sum_{i=1}^{t} a_i MELI(\tau_i - \bar{\tau})
$$
  
= 
$$
\sum_{i=1}^{t} a_i \left( \frac{y_{i\cdot}}{b} - \frac{y_{\cdot\cdot}}{tb} \right) = \sum_{i=1}^{t} a_i \frac{y_{i\cdot}}{b}.
$$

Finalmente el estimador del contraste es  $\hat{\lambda} = \sum_{i=1}^{t}$  $\sum_{i=1} a_i \bar{y}_{i}.$ 

En términos generales algunos contrastes de interés son

*i*) 
$$
\tau_i - \tau_{i'}
$$
;  $i \neq i'$ ; *i*,  $i' = 1, 2, ..., t$   
*ii*)  $\tau_i - \bar{\tau}$ ;  $i = 1, ..., t$ .

La varianza de  $\hat{\lambda}$  es  $V(\hat{\lambda}) = \frac{\sigma^2}{b} \sum_{n=1}^{\infty}$ t  $i=1$  $a_i^2$  y sobre normalidad  $\hat{\lambda} \sim N(\lambda; V(\hat{\lambda}))$ .

Una forma equivalente de escribir  $\hat{\lambda}$  es

$$
\hat{L} = b^{-1} \sum_{j=1}^{b} \left( \sum_{i=1}^{t} a_i y_{ij} \right)
$$

donde la cantidad en el paréntesis es un contraste de la respuesta dentro del j-ésimo bloque, y es invariante por la adición de una constante común para cada observación en el bloque. La hipótesis de interés tiene en cuenta la igualdad de efectos de tratamientos, es decir,

$$
H_0: \tau_i = 0 \quad \forall i
$$

la cual tiene como estadístico de prueba

$$
F = \frac{CM(Trat)}{CME}
$$

El  $CME$ es un estimador insesgado de  $\sigma^2$ y puede ser usado para construir intervalos de confianza (IC) para  $\lambda$ , en la construcción del intervalo se parte de la variabilidad pivote

$$
\frac{\hat{\lambda} - \lambda}{\sqrt{\frac{CME}{b} \sum_{i=1}^{t} a_i^2}} \sim t_{((b-1)(t-1))}
$$

En el modelo (7.1)  $k \neq 1$ , se busca el sistema de EN, a partir de minimizar la suma de cuadrados del error presentada a continuación:

$$
Q(\mu, \tau_1, \dots, \tau_t, \beta_1, \dots, \beta_b) = \sum_{i=1}^t \sum_{j=1}^b \sum_{k=1}^{n_{ij}} e_{ijk}^2
$$

y derivando parcialmente con respecto a cada uno de los parámetros se obtiene

$$
\frac{\partial Q}{\partial \mu} = 2 \sum_{i=1}^{t} \sum_{j=1}^{b} \sum_{k=1}^{n_{ij}} (y_{ijk} - \mu - \tau_i - \beta_j)(-1) = 0
$$
  
\n
$$
\frac{\partial Q}{\partial \tau_i} = 2 \sum_{j=1}^{b} \sum_{k=1}^{n_{ij}} (y_{ijk} - \mu - \tau_i - \beta_j)(-1) = 0; \quad i = 1, ..., t
$$
  
\n
$$
\frac{\partial Q}{\partial \beta_j} = 2 \sum_{i=1}^{t} \sum_{k=1}^{n_{ij}} (y_{ijk} - \mu - \tau_i - \beta_j)(-1) = 0; \quad j = 1, ..., b.
$$
\n(7.7)

Al resolver el sistema anterior, se obtienen las ecuaciones normales

$$
\mu : n_{\bullet} \hat{\mu} + \sum_{i=1}^{t} n_{i} \hat{\tau}_{i} + \sum_{j=1}^{b} n_{j} \hat{\beta}_{j} = y_{\bullet \bullet}
$$
  

$$
\tau_{i} : n_{i} \hat{\mu} + n_{i} \hat{\tau}_{i} + \sum_{j=1}^{b} n_{ij} \hat{\beta}_{j} = y_{i \bullet}
$$
  

$$
\beta_{j} : n_{j} \hat{\mu} + \sum_{i=1}^{t} n_{ij} \hat{\tau}_{i} + n_{j} \hat{\beta}_{j} = y_{\bullet j}.
$$
  
(7.8)

donde:  $n_{\bullet} = \sum$ t  $i=1$  $\sum$ b  $\sum_{j=1}^{\ }n_{ij},\ n_{i.}=\sum_{j=1}% ^{\ }n_{ij}=\sum_{j=1}^{\ }n_{ij}=\sum_{j=1}^{\ }n_{ij}=\sum_{j=1}^{\ }n_{ij}=\sum_{j=1}^{\ }n_{ij}=\sum_{j=1}^{\ }n_{ij}=\sum_{j=1}^{\ }n_{ij}=\sum_{j=1}^{\ }n_{ij}=\sum_{j=1}^{\ }n_{ij}=\sum_{j=1}^{\ }n_{ij}=\sum_{j=1}^{\ }n_{ij}=\sum_{j=1}^{\ }n_{ij}=\sum_{j=1}^{\ }n_{ij}=\sum_{j=1}^{\ }n_{ij}=\sum_{j$ b  $\sum\limits_{j=1}^m n_{ij}, \ n_{.j} \ = \ \sum\limits_{i=1}^m$ t  $\sum_{i=1}^m n_{ij}, y_{\dots} = \sum_{i=1}^m$ t  $i=1$  $\sum$ b  $j=1$ n  $\sum^{n_{ij}}$  $k=1$  $y_{ijk}$  $y_{\boldsymbol{\cdot} j \boldsymbol{\cdot}} = \sum$ t  $i=1$ n  $\sum^{n_{ij}}$  $\sum_{k=1} y_{ijk}$  y  $y_{i...} = \sum_{j=1}$ b  $j=1$ n  $\sum^{n_{ij}}$  $k=1$  $y_{ijk}$ .

Al imponer las condiciones de no estimabilidad

$$
\sum_{i=1}^{t} n_i \tau_i = 0 \quad y \quad \sum_{j=1}^{b} n_{ij} \beta_j = 0
$$

se obtienen los siguientes estimadores para los parámetros  $\mu$ ,  $\alpha_i$  y  $\beta_j$ , respectivamente

$$
\hat{\mu} = \frac{y_{\bullet \bullet}}{n_{\bullet \bullet}} = \bar{y}_{\bullet \bullet}; \quad \hat{\alpha}_i = \frac{y_{i \bullet \bullet}}{n_{i \bullet}} - \hat{\mu} = \bar{y}_{i \bullet \bullet} - \bar{y}_{\bullet \bullet}; \quad i = 1, \dots, t
$$

y

$$
\hat{\beta}_j = \frac{y_{.j.}}{n_{.j}} - \hat{\mu} = \bar{y}_{.j.} - \bar{y}_{.i.}; \quad j = 1, ..., b
$$

El análisis de varianza se origina de la partición de la suma de cuadrados corregida por la media en tres sumas de cuadrados independientes: La primera, debida a la variabilidad entre los bloques, la segunda debida a la variabilidad entre los tratamientos ajustada por bloques y la tercera, debida a la variación dentro tratamientos y bloques.

Para calcular las respectivas sumas de cuadrados se hace uso del procedimiento conocido como *m´ınimos cuadrados reducidos* (ver cap´ıtulo 2 sobre modelos lineales), con este procedimiento se obtiene

$$
SCTrat = R(\tau/\mu, \beta) = \sum_{i=1}^{t} \hat{\tau}_i \left( y_{i \cdot \cdot} - \sum_{j=1}^{b} \frac{n_{ij} y_{\cdot j}}{n_{\cdot j}} \right)
$$

lo cual representa la suma de cuadrados debida a los efectos de tratamientos eliminando bloques.

La variación atribuible al modelo completo o suma de cuadrados del modelo completo es

$$
SC(\mu, \tau, \beta) = R(\mu, \tau, \beta) = \hat{\mu}y_{\text{m}} + \sum_{j=1}^{b} \hat{\beta}_{j}y_{\text{m}} + \sum_{i=1}^{t} \hat{\tau}_{i}y_{i\text{m}} \tag{7.9}
$$
La expresión  $(7.9)$  se puede escribir de la forma

$$
SC(\mu, \tau, \beta) = \sum_{j=1}^{b} \frac{y_{.j}^2}{n_{.j}} + \sum_{i=1}^{t} \left( y_{i \cdot} - \sum_{j=1}^{b} \frac{n_{ij} y_{.j}}{n_{.j}} \right) \hat{\tau}_i
$$
  

$$
= \frac{y_{.}^2}{n_{.}} + \left( \sum_{j=1}^{b} \frac{y_{.j}^2}{n_{.j}} - \frac{y_{.}^2}{n_{.}} \right) + \sum_{i=1}^{t} \hat{\tau}_i \left( y_{i \cdot} - \sum_{j=1}^{b} \frac{n_{ij} y_{.j}}{n_{.j}} \right)
$$
(7.10)

o equivalentemente,

$$
R(\tau, \beta/\mu) = R(\beta/\mu) + R(\tau/\mu, \beta)
$$

donde:  $R(\tau, \beta/\mu) = SC(\mu, \tau, \beta) - \frac{y_m^2}{n_m}, R(\beta/\mu) = \sum_{k=1}^{6}$ b  $j=1$  $\frac{y_{.j.}^2}{n_{.j}} - \frac{y_{..}^2}{n_{..}}$  y  $R(\tau/\mu,\beta)=\sum$ t  $i=1$  $\hat{\tau}_i$  $\sqrt{2}$  $y_{i_{\bullet\bullet}} - \sum$ b  $j=1$  $n_{ij}y_{.j}$ .  $\overline{n,j}$  $\setminus$ .

Del sistema (7.10), se debe tener en cuenta que  $R(\beta/\mu)$  representa la suma de cuadrados de bloques ignorando el efecto de tratamientos.

La suma de cuadrados total y del error, son respectivamente

$$
SCTotal = \sum_{ijk} y_{ijk}^{2} - \frac{y_{\text{nn}}^{2}}{n_{\text{n}}}
$$

$$
SCE = \sum_{ijk} y_{ijk}^{2} - SC(\mu, \tau, \beta)
$$

Los anteriores resultados se resumen en la tabla 7.2 de ANOVA.

La hipótesis igualdad de tratamientos,  $H_0 : \tau_1 = \cdots = \tau_t$ , se prueba a través del estadístico

$$
F = \frac{CM (Trat\ is\ nonand\ o\ Bloq)}{CME} \sim F_{(t-1;n...-b-t+1)}
$$

donde  $CM(Trat\;ignorando\;Bloq) = \frac{R(\tau/\mu,\beta)}{t-1}$  y  $CME = \frac{SCE}{n,-b-t+1}$ .

| C de V                      | $\mathfrak{C}.1.$       | SC.                 |                        |
|-----------------------------|-------------------------|---------------------|------------------------|
| Blog. ignorando Trat        | $b-1$                   | $R(\beta/\mu)$      |                        |
| Trat. ignorando Bloq. $t-1$ |                         | $R(\tau/\mu,\beta)$ | $R(\tau/\mu,\beta)$    |
| Error                       | $n_{\rm m} - b - t + 1$ | SCE                 | SCE<br>$n - b - t + 1$ |
| Total                       | $n_{\rm tr} - 1$        | SCTotal             |                        |

Tabla 7.2. Análisis de varianza de un DBCA con  $k \neq 1$ .

Por consiguiente, se rechaza  $H_0$  si  $F_c > F_{(t-1;n,-b-t+1;\alpha)}$ , a un nivel de significancia α.

Si  $n_{ij} = r$  en el modelo (7.1), entonces la suma de cuadrados total corregida puede expresarse como

$$
\sum_{ijk}(y_{ijk}-\bar{y}_{\cdot\cdot\cdot})^2 = \sum_{ijk}[(\bar{y}_{i\cdot\cdot}-\bar{y}_{\cdot\cdot\cdot})+(\bar{y}_{\cdot j\cdot}-\bar{y}_{\cdot\cdot\cdot})+(y_{ijk}-\bar{y}_{i\cdot\cdot}-\bar{y}_{\cdot j\cdot}+\bar{y}_{\cdot\cdot\cdot})]^2.
$$

Mediante procedimientos algebraicos simples, se prueba que los tres productos cruzados son cero; por lo tanto,

$$
\sum_{ijk} (y_{ijk} - \bar{y}_{\text{...}})^2 = br \sum_{i=1}^t (\bar{y}_{i\text{...}} - \bar{y}_{\text{...}})^2 + tr \sum_{j=1}^b (\bar{y}_{\cdot j\text{...}} - \bar{y}_{\text{...}})^2 \n+ \sum_{ijk} (y_{ijk} - \bar{y}_{i\text{...}} - \bar{y}_{\cdot j\text{...}} + \bar{y}_{\text{...}})^2
$$
\n(7.11)

representa una partición de la suma de cuadrados total corregida. Al expresar simbólicamente las sumas de cuadrados de  $(7.11)$ , se tiene

$$
SCTotal = SCTrat + SCBloq + SCE.
$$

Puesto que hay tbr observaciones, SCT otal tiene tbr − 1 grados de libertad. Hay t tratamientos y b bloques, de donde  $SCTrat$  y  $SCBlog$  tienen, al igual que antes,  $t - 1$  y  $b - 1$  grados de libertad, respectivamente. La  $SCE$  tiene como grados de libertad la diferencia entre los del total y tratamientos junto con bloques.

El valor esperado de los cuadrados medios, cuando los tratamientos y los bloques son fijos, es

$$
E(CMTrat) = \sigma^2 + \frac{br \sum_{i=1}^{t} \tau_i^2}{t-1}, \quad E(CMBloq) = \sigma^2 + \frac{tr \sum_{j=1}^{b} \beta_j^2}{b-1} \quad y
$$

$$
E(CME) = \sigma^2.
$$

Por lo tanto, para llevar a cabo la prueba de igualdad de efectos entre tratamientos, se usa el estadístico

$$
F = \frac{CMTrat}{CME} \sim F_{(t-1;tbr-t-r+1)}.
$$

Se rechaza  $H_0$  si  $F_0 > F_{(t-1:tbr-t-r+1:\alpha)}$ . También podría haber interés, en este caso, en comparar las medias de los bloques porque "quizá" no sea necesaria la formación de bloques en experimentos futuros. Según los cuadrados medios esperados, aparentemente la hipótesis  $H_0$ :  $\beta_1 = \cdots =$  $\beta_b$  puede probarse comparando el estadístico  $F_B = CMBlog/CME$  con  $F_{(b-1;tbr-t-r+1;\alpha)}$ . Sin embargo, recordando que la aleatorización sólo se ha aplicado a los tratamientos *dentro* de los bloques; es decir, los bloques representan una *restricción sobre la aleatorización*, Box, Hunter & Hunter (1978) señalan que la prueba  $F$  del análisis de varianza común puede justificarse exclusivamente con la aleatorización, sin el uso directo del supuesto de normalidad. Agregan que en la prueba para comparar bloques no puede recurrirse a dicha justificación debido a la restricción sobre la aleatorización; pero si los errores son normales e idénticamente distribuidos con media cero v varianza constante  $\sigma^2$ , puede usarse el estadístico  $F_B$  para comparar las medias de los bloques.

*Ejemplo* **7.1.** Un agrónomo desea determinar el efecto de diferentes fuen*tes de nitr´ogeno en la producci´on de una materia seca sobre cebada forrajera. Hay cinco fuentes a ser comparadas:*  $(NH_4)_2SO_4$ ,  $NH_4NO_3$ ,  $CO(NH_2)_2$ ,  $Ca(NO<sub>3</sub>)<sub>2</sub>$ , NaNO<sub>3</sub> y un tratamiento control sin nitrógeno. Se desea apli*car los resultados sobre un rango bastante amplio de condiciones, se hicieron ensayos sobre cuatro tipos de suelo (Mart´ınez 1981).*

Para el diseño experimental se eligió un diseño en bloques completamente *aleatorizado con los tipos de suelo como factor de bloqueo, se localizaron seis* parcelas en cada uno de los cuatro tipos de suelo, y se asignó aleatoriamente *los tratamientos a las parcelas dentro de cada tipo de suelo. La variable de interés es la producción (kg/parcela) de cebada bajo varias fuentes de nitr´ogeno.*

*Los datos obtenidos de realizar este experimento se presentan en la tabla 7.3.*

|                                   | Tipo de suelo |      |      |      |  |  |
|-----------------------------------|---------------|------|------|------|--|--|
| Tratamiento                       | I             | Н    | Ш    | ΙV   |  |  |
| $(NH_4)_2SO_4$                    | 32.1          | 35.6 | 41.9 | 35.4 |  |  |
| NH <sub>4</sub> NO <sub>3</sub>   | 30.1          | 31.5 | 37.1 | 30.8 |  |  |
| $CO(NH_2)_2$                      | 25.4          | 27.1 | 33.8 | 31.1 |  |  |
| Ca(NO <sub>3</sub> ) <sub>2</sub> | 24.1          | 33.0 | 35.6 | 31.4 |  |  |
| NaNO <sub>3</sub>                 | 26.1          | 31.0 | 33.8 | 31.9 |  |  |
| Control                           | 23.2          | 24.8 | 26.7 | 26.7 |  |  |

Tabla 7.3. Producción (en kg/parcela) de cebada bajo varias fuentes de nitrógeno.

*Las sumas de cuadrados son las siguientes*

$$
SCTotal = \sum_{ij} y_{ij}^2 - \frac{y_{\cdot \cdot}^2}{n_{\cdot \cdot}} = 23323{,}52 - \frac{740{,}2^2}{24} = 494{,}52
$$

$$
SCTrat = \sum_{i=1}^{t} \hat{\tau}_i \left( y_i. - \sum_{j=1}^{b} \frac{n_{ij} y_{\cdot j}}{n_{\cdot j}} \right) = \frac{1}{b} \sum_{i=1}^{6} y_i^2. - \frac{y_i^2}{n_{\cdot \cdot}} = \frac{1}{4} [145^2 + 1295^2 + 11734^2 + 12431^2 + 12238^2 + 10134^2] - \frac{7403^2}{24} = 256315
$$

$$
SCBloq = R(\beta/\mu) = \sum_{j=1}^{b} \frac{y_{\cdot j}^2}{n_{\cdot j}} - \frac{y_{\cdot \cdot}^2}{n_{\cdot \cdot}} = \frac{1}{t} \sum_{j=1}^{4} y_{\cdot j}^2 - \frac{y_{\cdot \cdot}^2}{n_{\cdot \cdot}} = \frac{1}{6} [161^2 + 183^2 + 208.9^2 + 187.3^2] - \frac{740.2^2}{24} = 192.75
$$
  
\n
$$
SCE = SCTotal - SCThat - SCBloq = 494.52 - 256.15 - 192.75 = 45.62.
$$

*Con base en los anteriores resultados, se construye la tabla 7.4, a partir de la cual, con un nivel de significancia del 5%, el valor*  $F_{(5,15,0,05)} = 2,90$  *y como el*  $F_c = 16,85$  *es mayor que el tabulado, se concluye que el tipo de nitr´ogeno afecta la producci´on de cebada. Adem´as, al parecer los tipos de suelo (bloques) difieren de manera significativa, ya que el cuadrado medio es grande en relaci´on con el cuadrado medio del error.*

| C de V      | gl    | SC.                | -CM  | н, | Valor p |
|-------------|-------|--------------------|------|----|---------|
| Suelo       | 3     | 192,75 64,25       |      |    |         |
| Tratamiento | $5 -$ | 256,15 51,23 16,85 |      |    | 0.00    |
| Error       | 15    | 45,62              | 3.04 |    |         |
| Total       | 23    | 494.52             |      |    |         |

Tabla 7.4. Análisis de varianza para la producción de cebada según varias fuentes de nitrógeno.

### **7.2.** Estimación de una observación faltante

Las observaciones faltantes surgen por muchas razones: Un animal puede morir; una parcela puede ser inundada, se puede enfermar un trabajador, etc.; un efecto inmediato que trae para el análisis es la falta de simetría de la información, ya que cualquier observación faltante daña el balanceo de los datos. Podría abordarse el análisis como un caso de bloques incompletos, sin embargo existen procedimientos útiles para estimar las parcelas faltantes, ilustraremos el caso en el que se tiene una observación faltante y la forma de obtener una estimación de ésta.

Considere el esquema de bloques de la tabla 7.5, donde  $Y^*_{i}$ ,  $Y^*_{j}$  y  $Y^*_{i}$  son

|                | Tratamientos |                |          |                     |          |          |                                       |
|----------------|--------------|----------------|----------|---------------------|----------|----------|---------------------------------------|
| <b>Bloques</b> |              | $\overline{2}$ | $\cdots$ | $\overline{\imath}$ | .        | t        | Total                                 |
|                | $y_{11}$     | $y_{21}$       | .        | $y_{i1}$            | $\cdots$ | $y_{t1}$ | $y_{.1}$                              |
| $\overline{2}$ | $y_{12}$     | $y_{22}$       | .        | $y_{i2}$            | .        | $y_{t2}$ | $y_{.2}$                              |
|                |              | $\ddot{\cdot}$ |          |                     |          | $\vdots$ |                                       |
| $\dot{j}$      | $y_{1j}$     | $y_{2j}$       | .        | $\boldsymbol{x}$    | .        | $y_{tj}$ | $y_{\boldsymbol{\cdot} j}^*$<br>$+ x$ |
|                |              |                |          |                     |          |          |                                       |
| b              | $y_{1b}$     | $y_{2b}$       | .        | $y_{ib}$            | $\cdots$ | $y_{tb}$ | $y_{\bullet b}$                       |
| Total          | $y_1$ .      | $y_2$ .        | .        | $y_{i}^* + x$       | $\cdots$ | $y_{t.}$ | $y_{\cdot\cdot}^*$<br>$+ x$           |

las sumas de las observaciones en el tratamiento  $i$ -ésimo, bloque  $j$ -ésimo y total, respectivamente, sin la inclusión del dato  $x$ .

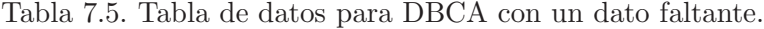

Supóngase que se perdió la ij-ésima observación (llámese x), entonces al considerar la suma de cuadrados del error

$$
SCE = SCTotal - SCTrat - SCBloq
$$
  
\n
$$
= \sum_{\substack{q=1 \ p=1}}^{t} \sum_{p=1}^{b} y_{qp}^{2} + x^{2} - \frac{(y_{\cdot}^{*} + x)^{2}}{tb} - \frac{1}{b} \sum_{q=1}^{t} y_{q}^{2}.
$$
  
\n
$$
- \frac{1}{b} (y_{\cdot}^{*} + x)^{2} + \frac{(y_{\cdot}^{*} + x)^{2}}{tb} - \frac{1}{t} \sum_{\substack{p=1 \ p \neq j}}^{b} y_{\cdot p}^{2} - \frac{1}{t} (y_{\cdot j}^{*} + x)^{2} + \frac{(y_{\cdot}^{*} + x)^{2}}{tb}
$$
  
\n
$$
= \sum_{\substack{q=1 \ p=1 \ q \neq i \ p \neq j}}^{t} y_{qp}^{2} + x^{2} - \frac{1}{b} \sum_{\substack{q=1 \ q \neq i}}^{t} y_{q}^{2} - \frac{1}{b} (y_{\cdot i}^{*} + x)^{2} + \frac{(y_{\cdot}^{*} + x)^{2}}{tb}
$$
  
\n
$$
- \frac{1}{t} \sum_{\substack{p=1 \ p \neq j}}^{b} y_{\cdot p}^{2} - \frac{1}{t} (y_{\cdot j}^{*} + x)^{2}
$$

y minimizarla con respecto a x,

$$
\frac{\partial SCE}{\partial x} = 2x - \frac{2}{b}(y_{i.}^{*} + x) + \frac{2}{tb}(y_{..}^{*} + x) - \frac{2}{t}(y_{.j}^{*} + x)
$$

igualando a cero,

$$
x\left(1-\frac{1}{b}+\frac{1}{tb}-\frac{1}{t}\right)=\frac{y_{i\bullet}^*}{b}+\frac{y_{\bullet j}^*}{t}-\frac{y_{\bullet\bullet}^*}{tb}
$$

finalmente, se tiene como estimador de la parcela faltante a la expresión

$$
\hat{x} = \frac{ty_i^* + by_j^* - y_i^*}{(t-1)(b-1)}.
$$
\n(7.12)

Si más de dos valores se pierden, procediendo en forma similar se obtienen las expresiones para la estimación

$$
\begin{array}{rcl}\n\hat{x}_{ij} & = & \frac{by^*_{\cdot j} + ty^*_{i\cdot} - y^*_{\cdot\cdot} - \hat{x}_{i'j'}}{(t-1)(b-1)} \\
\hat{x}_{i'j'} & = & \frac{by^*_{\cdot j'} + ty^*_{i'} - y^*_{\cdot\cdot} - \hat{x}_{ij}}{(t-1)(b-1)}.\n\end{array}
$$

Realizando los procedimientos algebraicos apropiados en las dos expresiones anteriores, se encuentran las estimaciones de los dos datos faltantes, dadas por

$$
\hat{x}_{ij} = \frac{1}{(t-1)^2(b-1)^2 - 1} \{ t(t-1)(b-1)y_{i\cdot}^* + b(b-1)(t-1)y_{\cdot j}^* - ty_{i\cdot}^* - by_{\cdot j'}^* - [(t-1)(b-1) - 1]y_{\cdot \cdot}^* \}
$$
(7.13)

y

$$
\hat{x}_{i'j'} = \frac{1}{(t-1)^2(b-1)^2 - 1} \{ t(t-1)(b-1)y_{i'}^* + b(b-1)(t-1)y_{j'}^* - ty_{i'}^* - by_{i'}^* - [(t-1)(b-1) - 1]y_{i'}^* \} \quad (7.14)
$$

donde; $y^*_i, y^*_{i'}, y^*_{j'}, y^*_{j'}$ y  $y^*_{..}$ son las sumas de tratamiento  $i$ e $i',$ bloques $j$ y  $j'$  y total, respectivamente, sin incluir los datos  $y_{ij}$  e  $y_{i'j'}$  que representan la información faltante.

De manera alternativa, puede utilizarse la ecuación  $(7.12)$  de forma iterativa para estimar los valores faltantes.

#### **Observación** 7.1.

a) Por cada observación que se estime se pierde un grado de libertad en el error, en general se debe cumplir que  $g\ell Error = (b-1)(t-1)$ –

Número de observaciones estimadas.

b) Bajo la hipótesis nula, el valor esperado de  $CM(Trat)$  es mayor que el valor esperado del cuadrado medio del error (CME); de esta forma cualquier hipótesis que no sea correcta, conllevará a una prueba sesgada y sólo es considerada como una prueba aproximada. La corrección de estos sesgos consiste en disminuír la  $SC(Trat)$  en la cantidad  $\frac{[y_{\boldsymbol{.}j}^*(-(t-1)\hat{x}]^2}{t(t-1)}=S$  con lo cual se obtiene una nueva suma de cuadrados de tratamientos,  $SCTrat_{Corr} = SCTrat - S$ .

Obteniendo así la tabla 7.6 de ANOVA, en el caso de una observación faltante.

| C de V         | ջI             | SC/                 |
|----------------|----------------|---------------------|
| Media          |                | $SC(\mu)$           |
| <b>Bloques</b> | $b-1$          | SC(Bloques)         |
| Tratamientos   | $t-1$          | $SC(Trat)_{Corr}$   |
| Error          | $(b-1)(t-1)-1$ | SCE                 |
| Total          | $bt-1$         | $\sum y_{ij}^2 - S$ |
|                |                |                     |

Tabla 7.6. Análisis de varianza corregido cuando se estima una observación faltante.

## **7.3. Eficiencia de un DBCA frente a un DCA**

En muchas circunstancias el investigador desea estimar la eficiencia del uso de un DBCA contra un DCA, aún si todos los tratamientos hubiesen sido completamente aleatorizados en todas las UE. Un método para comparar eficiencia consiste en comparar algebraicamente lo que podría haber pasado al  $CME_{DBCA}$  bajo aleatorización completa.

Recordando que

$$
CME_{DBCA} = \frac{SCE_{DBCA}}{(t-1)(b-1)}
$$

y teniendo en cuenta que el cuadrado medio del error de un DCA en términos de un DBCA, esta dado por

$$
CME_{DCA} = \frac{(b-1)CMBloques + (t-1)(b-1)CME_{DBCA}}{t(b-1)}
$$

por consiguiente la eficiencia relativa (ER) del DCA con respecto al DBCA es

$$
ER = \frac{CME_{DCA}}{CME_{DBCA}} = \frac{CMBloques + (t-1)CME_{DBCA}}{tCME_{DBCA}}
$$
  
= 
$$
\frac{1}{t} \frac{CMBloques}{CME_{DBCA}} + (1 - \frac{1}{t})
$$
  
= 
$$
1 + \frac{1}{t} (\frac{CMBloques}{CME_{DBCA}} - 1).
$$

Si CMBloques > CME<sub>DBCA</sub>;  $ER > 1$ , entonces es mejor usar DBCA.

Si CMBloques  $\leq$  CME<sub>DBCA</sub>; ER  $\leq$  1, entonces es mejor usar DCA.

*Ejemplo* **7.2.** *Con base en los datos obtenidos en el ejemplo 7.1, al suponer que se perdi´o el dato correspondiente al tratamiento* NH4NO<sup>3</sup> *del tipo de suelo III y realizar su estimación se encuentra, al utilizar la ecuación (7.12)*, *que*

$$
x = \frac{ty_i^* + by_j^* - y_{..}^*}{(t-1)(b-1)} = \frac{6(92,4) + 4(171,8) - 703,1}{(5)(3)} = 35,9.
$$

La anterior estimación del dato faltante no difiere mucho del dato observado, 37,1, aceptando este procedimiento de estimación como apropiado.

*La eficiencia del DBCA con respecto al DCA, para saber si realmente el DBCA esta reduciendo el ruido en los datos para que las diferencias entre los seis tratamientos sean detectadas. As´ı, la* ER *del DCA con respecto al DBCA es*

$$
ER = 1 + \frac{1}{t} \left( \frac{CMBloques}{CME_{DBCA}} - 1 \right)
$$

$$
= 1 + \frac{1}{6} \left( \frac{64,2494}{3,0411} - 1 \right) = 4,35
$$

*con el anterior resultado, se comprueba la efectividad de haber considerado el tipo de suelo como un factor de control local en este experimento.*

# **7.4. Bloques con submuestreo**

En muchas situaciones experimentales, se hace necesario tomar muestras dentro de las unidades experimentales, de tal modo que cada respuesta se obtenga a partir de muestras tamaño s dentro de cada parcela (UE), logrando un total de tbs observaciones: Tal es el caso de tomar por ejemplo granos dentro de mazorcas, hojas dentro de plantas, alumnos dentro de cursos, etc. Estos ensayos se pueden estructurar según el siguiente arreglo:

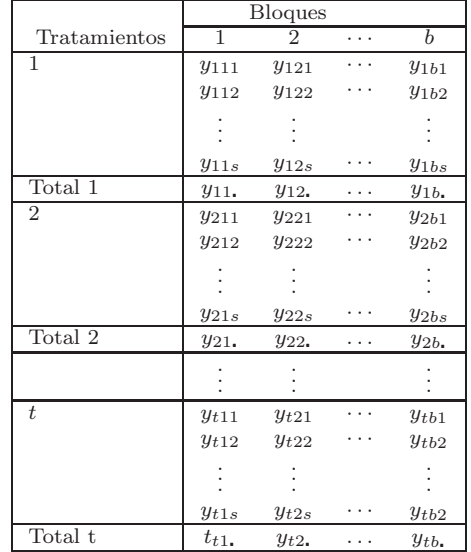

El modelo asociado con este arreglo del material experimental es

$$
y_{ijk} = \mu + \tau_i + \beta_j + \epsilon_{ij} + \eta_{ijk} \tag{7.15}
$$

con  $i = 1, 2, \ldots, t; \quad j = 1, 2, \ldots, b; \quad k = 1, 2, \ldots, s$ , en donde;  $\epsilon_{ij}$  es el error experimental, el cual se supone tiene  $E(\epsilon_{ij}) = 0$  y  $E(\epsilon_{ij}^2) = \sigma^2$ ;  $\eta_{ijk}$  es el error de muestreo, el cual tiene  $E(\eta_{ijk})=0$  y  $E(\eta_{ijk}^2)=\sigma^2$ .

Y además hay independencia entre estos dos tipos de errores, la misma se manifiesta en el hecho de que  $E(\epsilon_{ij}, \eta_{ijk})=0$ 

### **7.5. Formas de obtener las sumas de cuadrados**

Suponiendo el modelo (7.15), las diferentes sumas de cuadrados necesarias para la construcción de la tabla ANOVA son obtenidas a partir de las siguientes expresiones:

$$
SCBloque = \sum_{j=1}^{b} \frac{y_{.j}^2}{ts} - \frac{y_{.m}^2}{tbs}
$$
  
\n
$$
SCTrat = \sum_{i=1}^{t} \frac{y_{i\bullet}^2}{bs} - \frac{y_{\bullet m}^2}{tbs}
$$
  
\n
$$
SCEM = \sum_{ijk} y_{ijk}^2 - \sum_{ij} \frac{y_{ij}^2}{s}
$$
  
\n
$$
SCEE = \sum_{ij} \frac{y_{ij}^2}{s} - \sum_{i=1}^{t} \frac{y_{i\bullet}^2}{bs} - \sum_{j=1}^{b} \frac{y_{.j\bullet}^2}{ts} + \frac{y_{.m\bullet}^2}{tbs}
$$
  
\n
$$
SCTotal = \sum_{ijk} y_{ijk}^2 - \frac{y_{.m\bullet}^2}{tbs}
$$

La tabla ANOVA se resume así:

308 CAPÍTULO 7. DISEÑO DE BLOQUES COMPLETAMENTE ALEATORIZADOS

| C de V         | $\sigma$     | SC.          | CМ                       |             |
|----------------|--------------|--------------|--------------------------|-------------|
| <b>Bloques</b> | $b-1$        |              | <i>SCBloque CMBloque</i> |             |
| Trat           | $t-1$        | SCTrat       | CMTrat                   | CMTrat/CMEE |
| EE             | $(b-1)(t-1)$ | $\cal{S}CEE$ | CMEE                     |             |
| EM             | $tb(s-1)$    | SCEM         | CMEM                     |             |
| Total          | $ths-1$      | SCTotal      |                          |             |

donde  $CMBloque = \frac{SCBloque}{b-1}$ ;  $CMTrat = \frac{SCTrat}{t-1}$ ;  $CMEE = \frac{SCEE}{(t-1)(b-1)}$  y  $CMEM = \frac{SCEM}{tb(s-1)}$ .

Para juzgar la hipótesis de igualdad de efectos de tratamientos ( $H_0$ :  $\tau_1$  =  $\cdots = \tau_t$ , se hace uso del estadístico de prueba

$$
F_t = \frac{CMTrat}{CME} \sim F_{(t-1;(t-1)(b-1))}
$$

entonces se rechaza  $H_0$  si  $F_t > F_{(t-1;(t-1)(b-1); \alpha)}$ .

Si se desea probar la hipótesis

$$
H_0: \sigma_{\epsilon}^2 = 0 \quad \text{contra} \quad Ha: \sigma_{\epsilon}^2 > 0
$$

se tiene como estadístico de prueba

$$
F_v = \frac{CMEE}{CMEM} \sim F_{[(t-1)(b-1);tb(s-1)]}
$$

rechazando la hipótesis nula si  $F_v > F_{[(t-1)(b-1);tb(s-1);a]}$ .

Ejemplo 7.3. Un agricultor roció hojas de manzana con diferentes con*centraciones de un compuesto de nitrógeno, luego determinó la cantidad de* nitrógeno (mg/dm<sup>2</sup>) que permanecía en las hojas inmediatamente después *de la aplicaci´on y al final de ciertos tiempos preestablecidos. La finalidad de este experimento fue determinar la rapidez a la que el nitr´ogeno es absorbido por las hojas, se realizaron dos reproducciones de cada tratamiento seg´un se muestra en la tabla 7.7.*

|                | Concentración de Nitrógeno |                |       |  |  |  |  |
|----------------|----------------------------|----------------|-------|--|--|--|--|
| <b>Tiempos</b> | $n_{1}$                    | n <sub>2</sub> | $n_3$ |  |  |  |  |
| $t_{o}$        | 2.29                       | 6.80           | 8.75  |  |  |  |  |
|                | 2.54                       | 5.94           | 9.52  |  |  |  |  |
| $t_{1}$        | 0.46                       | 3.03           | 2.49  |  |  |  |  |
|                | 0.19                       | 1.00           | 2.04  |  |  |  |  |
| $t_2$          | 0.00                       | 0.75           | 1.40  |  |  |  |  |
|                | 0.26                       | 1.16           | 1.81  |  |  |  |  |

Tabla 7.7. Cantidad de nitrógeno a través del tiempo que permanece después de su aplicación.

*Asumiendo un bloqueo por tiempos, al llevar a cabo el an´alisis de varianza y teniendo como hipótesis de interés*  $H_0: \mu_{n_1} = \mu_{n_2} = \mu_{n_3}$ *, se obtiene el ANOVA que se muestra en la tabla 7.8.*

$$
SCBloque = \sum_{j=1}^{3} \frac{y_{.j}^{2}}{ts} - \frac{y_{\rm ms}^{2}}{tbs} = \frac{1}{6} [35, 84^{2} + 9, 21^{2} + 5, 38^{2}] - \frac{50, 43^{2}}{18}
$$
  
\n= 91, 76  
\n
$$
SCTrat = \sum_{i=1}^{3} \frac{y_{i\rm ms}^{2}}{bs} - \frac{y_{\rm ms}^{2}}{tbs} = \frac{1}{6} [5, 74^{2} + 18, 68^{2} + 26, 01^{2}] - \frac{50, 43^{2}}{18}
$$
  
\n= 35, 11  
\n
$$
SCEM = \sum_{ijk} y_{ijk}^{2} - \sum_{ij} \frac{y_{ij}^{2}}{s}
$$
  
\n= 288, 41 -  $\frac{1}{2} [4, 83^{2} + 12, 74^{2} + \dots + 3, 21^{2}] = 3, 10$   
\n
$$
SCEE = \sum_{ij} \frac{y_{ij}^{2}}{s} - \sum_{i=1}^{t} \frac{y_{i\rm ms}^{2}}{bs} - \sum_{j=1}^{b} \frac{y_{.j}^{2}}{ts} + \frac{y_{.m}^{2}}{tbs}
$$
  
\n= 285, 32 - 176, 40 - 233, 05 + 141, 29 = 17, 16  
\n
$$
SCTotal = \sum_{ijk} y_{ijk}^{2} - \frac{y_{.m}^{2}}{tbs} = 288, 41 - 141, 29
$$
  
\n= 147, 12

*De los resultados de la tabla 7.8 se concluye que la permanencia de nitr´ogeno* en las hojas no se ve afectada por la cantidad de nitrógeno aplicada, puesto *que*  $F_{(2,4;0,05)} = 6,94 > F_c = 4,09$ . Por otro lado, al parecer los tiempos (blo*ques) difieren de manera significativa, ya que el cuadrado medio es grande en relaci´on con el error experimental.*

| C de V    | gΙ | SС     | CМ    | F     | Valor p |
|-----------|----|--------|-------|-------|---------|
| Tiempo    | 2  | 91,76  | 45,88 |       |         |
| Nitrógeno | 2  | 35,11  | 17,56 | 4,09  | 0,11    |
| EE        |    | 17,16  | 4.29  | 12,46 | 0,00    |
| EМ        | 9  | 3.10   | 0,34  |       |         |
| Total     |    | 147.12 |       |       |         |

Tabla 7.8. Análisis de varianza para la cantidad de nitrógeno  $(mg/dm^2)$  que permanece en las hojas.

*Ahora, si se desea probar la hipótesis*  $H_0$  :  $\sigma_{EE}^2 = 0$ *, se observa en la tabla 7.8 que*  $F_c = 12,46 > F_{(4,9,0,05)} = 3,633$ , luego se tiene evidencia para *rechazar* H0*. Con base en este resultado se concluye que el submuestreo es importante en este experimento.*

*Finalmente, al utilizar los resultados obtenidos en el cap´ıtulo 4, se tienen*  $d$ *os componentes de varianza para estimar (σ* $^{2}_{EE}$  *y*  $\sigma^{2}_{EM}$ ). La estimación de *dichas componentes se obtiene a partir de las cuadrados medios, ´estas son*

$$
\hat{\sigma}_{EM}^2 = CMEM = 0,3441
$$

*y*

$$
\hat{\sigma}_{EM}^2 + 2\hat{\sigma}_{EE}^2 = CMEE
$$

*luego,*

$$
\hat{\sigma}_{EE}^2 = \frac{CMEE - CMEM}{2} = \frac{4,2893 - 0,3441}{2} = 1,9726
$$

*Normalmente estas estimaciones no dan una información fácilmente interpretable. Sin embargo, seg´un estos resultados se encuentra que hay mayor* *variabilidad entre unidades experimentales en los diferentes bloques, que entre unidades observacionales dentro de la misma unidad experimental. Este resultado confirma la importancia del submuestreo en el bloqueo.*

Dentro de los ensayos en bloques, es frecuente que se tenga una serie de experimentos en bloques asignados en diferentes localidades. Considérese por ejemplo el arreglo de la tabla 7.9.

|               |                |            | Tratamiento    |   |                |                |
|---------------|----------------|------------|----------------|---|----------------|----------------|
| Localidad     | Bloque         | 1          | $\overline{2}$ | . | $t\,$          | $y_{.sj}$      |
|               | 1              | $y_{111}$  | $y_{211}$      |   | $y_{t11}$      | $y_{.11}$      |
|               | $\overline{2}$ | $y_{112}$  | <i>y</i> 212   |   | $y_{t12}$      | $y_{.12}$      |
| 1             |                |            |                |   | $\ddot{\cdot}$ |                |
|               | b              | $y_{11b}$  | $y_{21b}$      |   | $y_{t1b}$      | $y_{.1b}$      |
|               | $y_{i1}$       | $y_{11}$ . | $y_{21}$       |   | $y_{t1}$ .     | $y_{.1}$       |
|               |                |            |                |   |                |                |
|               | 1              | $y_{1k1}$  | $y_{2k1}$      |   | $y_{tk1}$      | $y_{\cdot k1}$ |
|               | $\overline{2}$ | $y_{1k2}$  | $y_{2k2}$      |   | $y_{tk2}$      | $y_{k2}$       |
| k             |                |            |                |   | ÷              |                |
|               | b              | $y_{1kb}$  | $y_{2kb}$      |   | $y_{tkb}$      | $y_{\cdot kb}$ |
|               | $y_{ik}$ .     | $y_{1k}$ . | $y_{2k}$       |   | $y_{tk}$ .     | $y_{.k.}$      |
| $y_{i\ldots}$ |                | $y_1$      | $y_2$ .        |   | $y_{t}$        | $y_{\ldots}$   |

Tabla 7.9. Diseño en bloques en diferentes localidades.

Con base en las observaciones de la tabla 7.9, se tiene entonces el modelo

$$
y_{isj} = \mu + \tau_i + \gamma_s + (\tau \gamma)_{is} + \beta_{j(s)} + \epsilon_{isj}
$$

donde;  $\tau_i$  es el efecto del tratamiento *i*−ésimo (*i* = 1,...,*t*);  $\beta_j$  es el efecto de bloque j−ésimo (j = 1,...,b) y  $\gamma_s$  es el efecto de localidad s−ésima  $(s = 1, \ldots, k).$ 

Caracterizado el modelo se obtiene el sistema de ecuaciones normales

$$
y_{\mathbf{m}} = t b k \mu + b k \sum_{i} \tau_{i} + t b \sum_{s} \gamma_{s} + b \sum_{is} \tau \gamma_{is} + t \sum_{sj} \beta_{j(s)}
$$
  
\n
$$
y_{i\mathbf{n}} = b k \mu + b k \tau_{i} + b \sum_{s} \gamma_{s} + b \sum_{s} \tau \gamma_{is} + \sum_{sj} \beta_{j(s)}
$$
  
\n
$$
y_{\mathbf{m}} = t b \mu + b \sum_{i} \tau_{i} + t b \gamma_{s} + b \sum_{i} \tau \gamma_{is} + t \sum_{j} \beta_{j(s)}
$$
  
\n
$$
y_{is\mathbf{n}} = b \mu + b \tau_{i} + b \gamma + b \tau \gamma_{is} + \sum_{j} \beta_{j(s)}
$$
  
\n
$$
y_{\mathbf{m}} = t \mu + \sum_{i} \tau_{i} + t \gamma_{s} + \sum_{i} \tau \gamma_{is} + t \sum_{j} \beta_{j(s)}
$$

Una solución al sistema se obtiene al imponer las restricciones

$$
\sum_i \tau_i = \sum_s \gamma_s = \sum_i \tau \gamma_{is} = \sum_s \tau \gamma_{is} = \sum_j \beta_{j(s)} = \sum_{sj} \beta_{j(s)} = 0.
$$

Así el conjunto de soluciones son

$$
\hat{\mu} = \frac{y_{\text{...}}}{tbk} = \bar{y}_{\text{...}}; \quad \hat{\tau}_i = \frac{y_{i\text{...}}}{bk} - \hat{\mu} = \bar{y}_{i\text{...}} - \bar{y}_{\text{...}}; \quad \hat{\gamma}_s = \frac{y_{\text{...}}}{tb} - \hat{\mu} = \bar{y}_{\text{...}} - \bar{y}_{\text{...}}
$$

$$
\widehat{\tau}\widehat{\gamma}_{is} = \frac{y_{is.}}{b} - \widehat{\mu} - \widehat{\tau}_i - \widehat{\gamma}_s = \bar{y}_{is.} - \bar{y}_{i..} - \bar{y}_{.s.} + \bar{y}_{...} \text{ y } \widehat{\beta}_{j(s)} = \frac{y_{.sj}}{t} - \widehat{\mu} - \widehat{\gamma}_s = \bar{y}_{.sj} - \bar{y}_{.s.}
$$

Las respectivas sumas de cuadrados son

$$
SC(\mu) = \frac{y_{\text{in}}^2}{tbk} = C
$$
  
\n
$$
SC(T) = \sum_{i} \hat{\tau}_{i} y_{i\text{in}} = \sum_{i} \left(\frac{y_{i\text{in}}}{bk} - \hat{\mu}\right) y_{i\text{in}}
$$
  
\n
$$
= \frac{1}{bk} \sum_{i} y_{i\text{in}}^2 - C
$$
  
\n
$$
SC(L) = \sum_{s} \hat{\gamma}_{s} y_{s\text{in}} = \sum_{s} \left(\frac{y_{s\text{in}}}{tb} - \hat{\mu}\right) y_{s\text{in}}
$$
  
\n
$$
= \frac{1}{tb} \sum_{s} y_{s\text{in}}^2 - C
$$

$$
SC(TL) = \sum_{is} \widehat{\tau} \widehat{\gamma}_{is} y_{is.} = \sum_{is} \left( \frac{y_{is.}}{b} - \widehat{\mu} - \widehat{\tau}_{i} - \widehat{\gamma}_{s} \right) y_{is.}
$$
  
\n
$$
= \sum_{is} \frac{y_{is.}^{2}}{b} - \widehat{\mu} y_{\text{...}} - \sum_{i} \widehat{\tau}_{i} y_{i\text{...}} - \sum_{s} \widehat{\gamma}_{s} y_{s\text{...}}
$$
  
\n
$$
= \sum_{is} \frac{y_{is.}^{2}}{b} - C - SC(T) - SC(L)
$$
  
\n
$$
SC(B(L)) = \sum_{sj} \widehat{\beta}_{j(s)} y_{\text{...}} = \sum_{sj} \left( \frac{y_{\text{...}}}{t} - \widehat{\mu} - \widehat{\gamma}_{s} \right) y_{\text{...}} = \sum_{sj} \frac{y_{\text{...}}^{2}}{t} - \widehat{\mu} y_{\text{...}} - \sum_{s} \widehat{\gamma}_{s} y_{\text{...}}
$$
  
\n
$$
= \sum_{sj} \frac{y_{\text{...}}^{2}}{t} - C - SC(L)
$$
  
\n
$$
= \sum_{s} \left[ \frac{\sum_{j} y_{\text{...}}^{2}}{t} - \frac{y_{\text{...}}^{2}}{tb} \right] = \sum_{s} (SC(B))_{s}.
$$

Finalmente la suma de cuadrados del error esta dada por

$$
SCE = SCTotal - SC(T) - SC(L) - SC(TL) - SC(B(L))
$$
  
=  $\sum_{s} \left[ \sum_{ij} y_{isj}^2 - \frac{1}{b} \sum_{i} y_{is}^2 - \frac{1}{t} \sum_{j} y_{isj}^2 + \frac{1}{tb} y_{is}^2 \right]$   
=  $\sum_{s} \left[ \sum_{ij} y_{isj}^2 - \frac{y_{is}}{tb} - \left( \frac{1}{b} \sum_{i} y_{is}^2 - \frac{y_{is}}{tb} \right) - \frac{1}{t} \sum_{j} y_{isj}^2 + \frac{y_{is}^2}{tb} \right]$   
=  $\sum_{s} [SCTotal - SC(T) - SC(B)]_s.$ 

Adicionalmente, se construyen los cuadrados medios esperados para este experimento, los cuales se encuentran en la tabla 7.10.

| C de V                      | gl            | E(CM)                                                         |
|-----------------------------|---------------|---------------------------------------------------------------|
| Tratamientos                | $t-1$         | $\sigma^2 + b \sigma_{TL}^2 + \frac{bk}{t-1} \sum_i \tau_i^2$ |
| Localidad                   | $k-1$         | $\sigma^2 + t\sigma_b^2 + \frac{tb}{k-1}\sum_s \gamma_s^2$    |
| $Error(Trats \times Local)$ | $(t-1)(k-1)$  | $\sigma^2 + b \sigma_{TL}^2$                                  |
| Blog:Local                  | $k(b-1)$      | $\sigma^2 + t \sigma_h^2$                                     |
| Error                       | $k(t-1)(b-1)$ | $\sigma^2$                                                    |
| Total                       | $tkb-1$       |                                                               |

Tabla 7.10. Cuadrados medios esperados para un diseño en bloque en diferentes localidades.

Los componentes de varianza, se pueden estimar como

$$
\hat{\sigma}^2 = CME; \qquad \hat{\sigma}_b^2 = \frac{CMBloq : Local - CME}{t} \quad \text{y}
$$

$$
\hat{\sigma}_{TL}^2 = \frac{CM(T \times L) - CME}{b}
$$

Al evaluar la diferencia de medias entre dos tratamientos se tiene la varianza de la estimación del contraste entre dos medias, como

$$
V(\hat{\mu}_i - \hat{\mu}_{i'}) = \frac{2k}{k^2} \sigma_{TL}^2 + \frac{2bk}{b^2 k^2} \sigma^2 = \frac{2}{k} \sigma_{TL}^2 + \frac{2}{bk} \sigma^2
$$

$$
= \frac{2}{bk} (b \sigma_{TL}^2 + \sigma^2) = \frac{2}{bk} CM(T \times L)
$$

Por consiguiente, para contrastar  $H_0: \mu_i = \mu_{i'}$  se plantea como estadístico de prueba

$$
t = \frac{\hat{\mu}_i - \hat{\mu}_{i'}}{\sqrt{\frac{2}{bk}(b\hat{\sigma}_{TL}^2 + \hat{\sigma}^2)}} = \frac{y_{i\cdot\cdot} - y_{i'\cdot\cdot}}{\sqrt{\frac{2}{bk}CM(T \times L)}}
$$

con el cual se rechaza  $H_0$  si  $|t| > t_{(2:(t-1)(k-1):0,05)}$ .

### **7.6. Dise˜no en bloques incompletos**

En un agrupamiento simple como es el diseño en bloques aleatorizados, el material experimental se divide en grupos, en donde cada grupo es una repetición. Con ello se busca mantener el error experimental dentro de cada grupo tan peque˜no como sea posible.

El diseño en bloques aleatorizados tiene entre sus ventajas resultados "más exactos" que los diseños completamente aleatorios, además que el análisis estadístico es sencillo, ya que por ser un diseño ortogonal posee óptimas propiedades.

Pese a estas ventajas, en ocasiones cuando se ensaya un gran número de tratamientos, no es posible llevar a cabo una asignación de todos y cada uno de los bloques, con lo cual se rompe una de las condiciones experimentales de los bloques completos, ya que el material experimental puede ser bastante heterogéneo. En este caso, se divide el material experimental en bloques de tama˜nos adecuados para el experimento, a este dise˜no, o arreglo del material experimental, se le conoce como Diseño en Bloques Incompletos (DBI). En investigación agropecuaria por ejemplo, es frecuente el uso de bloques incompletos equilibrados, los reticulares cuadrados, latices en dos dimensiones y los bloques con tratamientos comunes.

#### **7.6.1. Estructuras matriciales de los bloques incompletos**

En la conducción de un experimento de bloques incompletos, se considera inicialmente un arreglo en b bloques con t tratamientos; donde el i−ésimo tratamiento ( $i = 1, 2, \ldots, t$ ) aparece en  $r_i$  bloques, el j−ésimo bloque  $(j = 1, 2, \ldots, b)$  tiene  $k_j$  unidades experimentales por bloque, de las cuales  $n_{ij}$  reciben el tratamiento *i*−ésimo.

En esta dirección se introducen tres matrices inicialmente, a partir de las cuales se construyen los demás arreglos así:

 $R_{t\times t}$  es una matriz diagonal, donde *i*−ésimo elemento de la diagonal es  $r_i$ ;  $i=1,\ldots,t.$ 

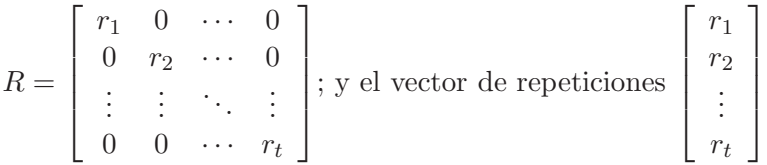

 $K_{b\times b}$  es una matriz diagonal donde el j−ésimo elemento de la diagonal es  $k_j$ ;  $j = 1, 2, \ldots, b$ .

$$
K = \begin{bmatrix} k_1 & 0 & \cdots & 0 \\ 0 & k_2 & \cdots & 0 \\ \vdots & \vdots & \ddots & \vdots \\ 0 & 0 & \cdots & k_b \end{bmatrix}; \, \text{y el vector de elementos} \begin{bmatrix} k_1 \\ k_2 \\ \vdots \\ k_b \end{bmatrix}
$$

 $N = [n_{ij}]_{t \times b}$  es la matriz de incidencia con elementos  $n_{ij}$   $(i = 1, \ldots, t; j =$  $1, \ldots, b$ , los elementos de esta matriz están constituidos por el número de veces que el tratamiento i aparece en el bloque  $j$ , esta matriz caracteriza completamente el diseño. Explícitamente, la matriz de incidencia se escribe como

$$
N = \left[ \begin{array}{cccc} n_{11} & n_{12} & \cdots & n_{1b} \\ n_{21} & n_{22} & \cdots & n_{2b} \\ \vdots & \vdots & \ddots & \vdots \\ n_{t1} & n_{t2} & \cdots & n_{tb} \end{array} \right]
$$

Adicionalmente, en cada estructura del diseño, se debe construir la matriz  $N^tN$  cuadrada de orden t, denominada matriz de concordancia en la cual el elemento en la fila i y la columna  $h$ ,  $n_{ih}$ , están conformados por el número de bloques en el cual aparecen el i−ésimo y h−ésimo tratamientos juntos. Explícitamente, esta matriz es de la forma

$$
N^{t}N = \begin{bmatrix} \sum_{i=1}^{t} n_{i1}^{2} & \sum_{i=1}^{t} n_{i1}n_{i2} & \cdots & \sum_{i=1}^{t} n_{i1}n_{ij} & \cdots & \sum_{i=1}^{t} n_{i1}n_{ib} \\ \sum_{i=1}^{t} n_{i2}n_{i1} & \sum_{i=1}^{t} n_{i2}^{2} & \cdots & \sum_{i=1}^{t} n_{i2}n_{ij} & \cdots & \sum_{i=1}^{t} n_{i2}n_{ib} \\ \vdots & \vdots & \ddots & \vdots & \ddots & \vdots \\ \sum_{i=1}^{t} n_{ih}n_{i1} & \sum_{i=1}^{t} n_{ih}n_{i2} & \cdots & \sum_{i=1}^{t} n_{ih}n_{ij} & \cdots & \sum_{i=1}^{t} n_{ih}n_{ib} \\ \vdots & \vdots & \ddots & \vdots & \ddots & \vdots \\ \sum_{i=1}^{t} n_{ib}n_{i1} & \sum_{i=1}^{t} n_{ib}n_{i2} & \cdots & \sum_{i=1}^{t} n_{ib}n_{ij} & \cdots & \sum_{i=1}^{t} n_{ib}^{2} \end{bmatrix}
$$

En su forma más general, el modelo estadístico asociado a cualquier estructura de Bloques Completos o Incompletos esta dado en 7.1.

El proceso de estimación en este diseño, se hace vía mínimos cuadrados, para ello se minimiza la suma de cuadrados del error intrabloque, es decir, se minimiza

$$
\sum_{i=1}^{t} \sum_{j=1}^{b} \sum_{k=1}^{n_{ij}} \epsilon_{ijk}^{2} = \sum_{i=1}^{t} \sum_{j=1}^{b} \sum_{k=1}^{n_{ij}} [y_{ijk} - (\mu + \tau_i + \beta_j)]^{2}
$$

obteniendo el siguiente conjunto de ecuaciones normales, una vez se deriva respecto a  $(\mu, \tau_i, \beta_j)$  y se iguala a cero.

i. 
$$
G = n_{..}\mu + \sum_{i=1}^{t} r_i \tau_i + \sum_{j=1}^{b} k_j \beta_j
$$

ii. 
$$
T_i = r_i \mu + r_i \tau_i + \sum_{j=1}^{6} n_{ij} \beta_j
$$
;  $i = 1, ..., t$ 

iii. 
$$
B_j = k_j \mu + \sum_{i=1}^t n_{ij} \tau_i + k_j \beta_j; j = 1, ..., b
$$

matricialmente, el conjunto de ecuaciones normales, es representado explícitamente por el siguiente sistema:

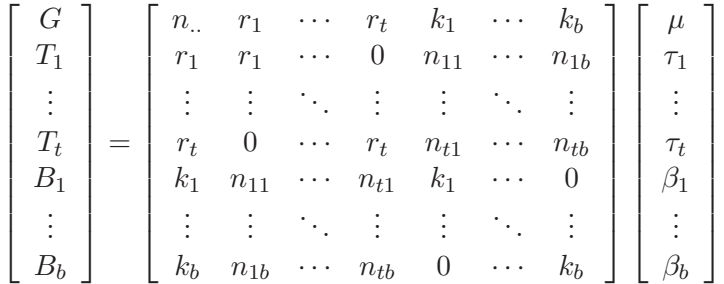

o equivalentemente,

$$
G = n_{\cdot\cdot}\mu + 1^t R\tau + 1^t K\beta
$$
  
\n
$$
T = R1\mu + R\tau + N\beta
$$
  
\n
$$
B = K1\mu + N^t \tau + K\beta
$$
\n(7.16)

para solucionar el sistema de ecuaciones, se premultiplica (7.16) por la matriz

$$
\left[\begin{array}{ccc} 1 & 0 & 0 \\ 0 & I_t & -NK^{-1} \\ 0 & -N^t R^{-1} & I_b \end{array}\right]
$$

con  $I_t, I_b$  matrices idénticas de tamaño  $t$ y  $b$  respectivamente y  $N,R$  y  $K$  las matrices definidas anteriormente, más detalles en John (1971) y González (1997).

De esta premultiplicación, se obtiene el siguiente sistema de ecuaciones

$$
\begin{bmatrix} 1 & 0 & 0 \ 0 & I_t & -NK^{-1} \ 0 & -N^t R^{-1} & I_b \end{bmatrix} \begin{bmatrix} G \ T \ B \end{bmatrix} =
$$

$$
\begin{bmatrix} 1 & 0 & 0 \ 0 & I_t & -NK^{-1} \ 0 & -N^t R^{-1} & I_b \end{bmatrix} \begin{bmatrix} n & 1^t R & 1^t K \ R1 & R & N \ K1 & N^t & K \end{bmatrix} \begin{bmatrix} \mu \\ \tau \\ \beta \end{bmatrix}
$$

$$
\begin{bmatrix} G \ T - NK^{-1}B \ B - N^t R^{-1}T \end{bmatrix} = \begin{bmatrix} n & 1^t R & 1^t K \ R1 - NK^{-1}K1 & R - NK^{-1}N^t & N - NK^{-1}K \ K1 - N^t R^{-1}R1 & N^t - N^t R^{-1}R & K - N^t R^{-1}N \end{bmatrix} \begin{bmatrix} \mu \\ \tau \\ \beta \end{bmatrix}
$$

Del conjunto de ecuaciones anterior, se sigue  $R1 = N1 = r$  y  $K1 = N<sup>t</sup>1 = k$ , con estas consideraciones se encuentra finalmente el sistema de ecuaciones normales

a) 
$$
G = n_{..}\mu + 1^t R \tau + 1^t K \beta
$$
  
\nb)  $T - NK^{-1}B = (R - NK^{-1}N^t)\tau$   
\nc)  $B - N^t R^{-1}T = (K - N^t R^{-1}N)\beta$ . (7.17)

De este sistema al hacer  $Q = T - NK^{-1}B$ , y  $C = R - NK^{-1}N^t$ , se expresa la ecuación  $(7.17)$  b) como

$$
Q = C\tau \tag{7.18}
$$

donde Q es el vector de totales de tratamiento ajustados, es decir,

$$
Q = \begin{bmatrix} T_1 \\ T_2 \\ \vdots \\ T_t \end{bmatrix} - \begin{bmatrix} n_{11} & n_{12} & \cdots & n_{1b} \\ n_{21} & n_{22} & \cdots & n_{2b} \\ \vdots & \vdots & \ddots & \vdots \\ n_{t1} & n_{t2} & \cdots & n_{tb} \end{bmatrix} \begin{bmatrix} \frac{1}{k_1} & 0 & \cdots & 0 \\ 0 & \frac{1}{k_2} & \cdots & 0 \\ \vdots & \vdots & \ddots & \vdots \\ 0 & 0 & \cdots & \frac{1}{k_b} \end{bmatrix} \begin{bmatrix} B_1 \\ B_2 \\ \vdots \\ B_b \end{bmatrix}
$$

$$
Q = \begin{bmatrix} Q_1 \\ Q_2 \\ \vdots \\ Q_t \end{bmatrix} = \begin{bmatrix} T_1 - \sum_{j=1}^b \frac{n_{1j}B_j}{k_j} \\ T_2 - \sum_{j=1}^b \frac{n_{2j}B_j}{k_j} \\ \vdots \\ T_t - \sum_{j=1}^b \frac{n_{tj}B_j}{k_j} \end{bmatrix} = \begin{bmatrix} y_{1.} - \sum_{j=1}^b \frac{n_{1j}y_{.j.}}{k_j} \\ y_{2.} - \sum_{j=1}^b \frac{n_{2j}y_{.j.}}{k_j} \\ \vdots \\ y_{t.} - \sum_{j=1}^b \frac{n_{tj}y_{.j.}}{k_j} \end{bmatrix}
$$
(7.19)

con  $Q_i = T_i - \sum$ b  $j=1$  $n_{ij}B_j$  $\frac{k_j D_j}{k_j}$  el total del tratamiento *i* ajustado por los bloques. Además, si C es la matriz intrabloque no singular, dada por

$$
C = \begin{bmatrix} r_1 - \sum_{j=1}^b \frac{n_{1j}^2}{k_j} & -\sum_{j=1}^b \frac{n_{1j}n_{2j}}{k_j} & \cdots & -\sum_{j=1}^b \frac{n_{1j}n_{tj}}{k_j} \\ -\sum_{j=1}^b \frac{n_{1j}n_{2j}}{k_j} & r_2 - \sum_{j=1}^b \frac{n_{2j}^2}{k_j} & \cdots & -\sum_{j=1}^b \frac{n_{2j}n_{tj}}{k_j} \\ \vdots & \vdots & \ddots & \vdots \\ -\sum_{j=1}^b \frac{n_{1j}n_{tj}}{k_j} & -\sum_{j=1}^b \frac{n_{2j}n_{tj}}{k_j} & \cdots & r_t - \sum_{j=1}^b \frac{n_{tj}^2}{k_j} \end{bmatrix}
$$

A la ecuación (7.18) se le conoce como sistema de ecuaciones normales eliminando el efecto de bloques o ecuaciones normales ajustadas por bloques.

Para encontrar la solución al sistema (7.18), y por la singularidad de  $C$  se satisface que  $Q^t 1 = (T - NK^{-1}B)^t 1 = \sum$ t  $i=1$  $T_i - B^t K^{-1} k = \sum_{i=1}^{t}$  $i=1$  $T_i - \sum$ b  $j=1$  $B_j = 0,$ luego es un sistema consistente.

De esta forma, la solución al sistema, admite que  $C$  sea invertible, cuando esto no sucede la literatura recomienda usar la inversa de Moore Penrose (John 1971), o hacer los siguientes ajustes en la matriz C para hacerla invertible

$$
(C + aJ)^{-1}
$$
con  $a = \frac{\lambda}{k}$ si es balanceado

donde,  $\lambda$  es el número de veces que cada par de tratamientos aparece en el mismo bloque, y  $\Omega = C + \frac{r^t r}{n}$ , en forma explícita, se expresa como

$$
\Omega = \begin{bmatrix} r_1 - \sum_{j=1}^b \frac{n_{1j}^2}{k_j} & - \sum_{j=1}^b \frac{n_{1j}n_{2j}}{k_j} & \cdots & - \sum_{j=1}^b \frac{n_{1j}n_{tj}}{k_j} \\ - \sum_{j=1}^b \frac{n_{1j}n_{2j}}{k_j} & r_2 - \sum_{j=1}^b \frac{n_{2j}^2}{k_j} & \cdots & - \sum_{j=1}^b \frac{n_{2j}n_{tj}}{k_j} \\ \vdots & \vdots & \ddots & \vdots \\ - \sum_{j=1}^b \frac{n_{1j}n_{tj}}{k_j} & - \sum_{j=1}^b \frac{n_{2j}n_{tj}}{k_j} & \cdots & r_t - \sum_{j=1}^b \frac{n_{2j}^2}{k_j} \\ \end{bmatrix} + \frac{1}{n} \begin{bmatrix} r_1^2 & r_1r_2 & \cdots & r_1r_t \\ r_1r_2 & r_2^2 & \cdots & r_2r_t \\ \vdots & \vdots & \ddots & \vdots \\ r_1r_t & r_tr_2 & \cdots & r_t^2 \end{bmatrix}
$$

$$
\Omega = \begin{bmatrix}\nr_1 - \sum_{j=1}^{b} \frac{n_{1j}^2}{k_j} + \frac{r_1^2}{n} & \frac{r_1r_2}{n} - \sum_{j=1}^{b} \frac{n_{1j}n_{2j}}{k_j} & \cdots & \frac{r_1r_t}{n} - \sum_{j=1}^{b} \frac{n_{1j}n_{tj}}{k_j} \\
\frac{r_1r_2}{n} - \sum_{j=1}^{b} \frac{n_{1j}n_{2j}}{k_j} & r_2 - \sum_{j=1}^{b} \frac{n_{2j}^2}{k_j} + \frac{r_2^2}{n} & \cdots & \frac{r_2r_t}{n} - \sum_{j=1}^{b} \frac{n_{2j}n_{tj}}{k_j} \\
\vdots & \vdots & \ddots & \vdots \\
\frac{r_1r_t}{n} - \sum_{j=1}^{b} \frac{n_{1j}n_{tj}}{k_j} & \frac{r_2r_t}{n} - \sum_{j=1}^{b} \frac{n_{2j}n_{tj}}{k_j} & \cdots & r_t - \sum_{j=1}^{b} \frac{n_{tj}^2}{k_j} + \frac{r_t^2}{n}\n\end{bmatrix}
$$

Esta última expresión de  $\Omega$  es útil para cuando hay desigual número de réplicas dentro de cada bloque incompleto.

*Ejemplo* **7.4.** *En el siguiente ejemplo, tomado de John (1971), se probaron tres tratamientos, A, B y C en dise˜no incompleto de cinco bloques. Los resultados del experimento se presentan en la siguiente tabla.*

| Bloque  |                   | Tratamiento                         |  |  |    |  |
|---------|-------------------|-------------------------------------|--|--|----|--|
| $B_1$   |                   | $A = 12$ $A = 12$ $B = 14$ $C = 16$ |  |  | 54 |  |
| $B_2$   |                   | $B = 16$ $C = 18$                   |  |  | 34 |  |
| $B_3$   |                   | $A = 16$ $A = 16$ $B = 18$ $C = 20$ |  |  | 70 |  |
| $B_4$   | $A = 18$ $B = 20$ |                                     |  |  | 38 |  |
| $B_{5}$ | $A = 20$ $C = 24$ |                                     |  |  |    |  |

*Con base en los datos obtenidos;*  $t = 3$ ,  $b = 5$ ,  $T_1 = 94$ ,  $T_2 = 68$ ,  $T_3 = 78$ ,  $G = 240,$ 

$$
R = \begin{bmatrix} 6 & 0 & 0 \\ 0 & 4 & 0 \\ 0 & 0 & 4 \end{bmatrix}, \quad K = \begin{bmatrix} 4 & 0 & 0 & 0 & 0 \\ 0 & 2 & 0 & 0 & 0 \\ 0 & 0 & 4 & 0 & 0 \\ 0 & 0 & 0 & 2 & 0 \\ 0 & 0 & 0 & 0 & 2 \end{bmatrix} \quad y \quad N = \begin{bmatrix} 2 & 0 & 2 & 1 & 1 \\ 1 & 1 & 1 & 1 & 0 \\ 1 & 1 & 1 & 0 & 1 \end{bmatrix}
$$

*Para obtener las estimaciones de*  $\tau_i$  *y*  $\beta_j$ *, se encuentra* 

$$
C = R - NK^{-1}N^t = \begin{bmatrix} 6 & 0 & 0 \\ 0 & 4 & 0 \\ 0 & 0 & 4 \end{bmatrix} - \begin{bmatrix} 3 & \frac{3}{2} & \frac{3}{2} \\ \frac{3}{2} & \frac{3}{2} & 1 \\ \frac{3}{2} & 1 & \frac{3}{2} \end{bmatrix} = \frac{1}{2} \begin{bmatrix} 6 & -3 & -3 \\ -3 & 5 & -2 \\ -3 & -2 & 5 \end{bmatrix}
$$

$$
Q = T - NK^{-1}B = \begin{bmatrix} 94 \\ 68 \\ 78 \end{bmatrix} - \begin{bmatrix} \frac{2}{4} & 0 & \frac{2}{4} & \frac{1}{2} & \frac{1}{2} \\ \frac{1}{4} & \frac{1}{2} & \frac{1}{4} & \frac{1}{2} & 0 \\ \frac{1}{4} & \frac{1}{2} & \frac{1}{4} & 0 & \frac{1}{2} \end{bmatrix} \begin{bmatrix} 54 \\ 34 \\ 70 \\ 38 \\ 44 \end{bmatrix} = \begin{bmatrix} -9 \\ 1 \\ 8 \end{bmatrix}
$$

*Al considerar una inversa generalizada sim´etrica de la forma*

$$
\Omega = C + aJ \qquad entonces \qquad \Omega^{-1} = (C + aJ)^{-1}
$$

*donde* a *es un n´umero escalar diferente de cero que depende del tipo de dise˜no (Hinkelman & Kempthorne 2005), de este modo,*

$$
\Omega = C + \frac{3}{2}J = \frac{1}{2} \begin{bmatrix} 9 & 0 & 0 \\ 0 & 8 & 1 \\ 0 & 1 & 8 \end{bmatrix} \quad y \quad \Omega^{-1} = \frac{2}{63} \begin{bmatrix} 7 & 0 & 0 \\ 0 & 8 & -1 \\ 0 & -1 & 8 \end{bmatrix}
$$

*una soluci´on para* τ *en (7.18) es*

$$
\hat{\tau} = \Omega^{-1} Q = \begin{bmatrix} -2 \\ 0 \\ 2 \end{bmatrix}
$$

*Al imponer la condición*  $1^t\beta = 0$  *en la ecuación (7.16), en donde*  $B =$  $K1\mu + N^t\tau + K\beta$ , se tiene al premultiplicar por  $1^tK^{-1}$ , que

$$
1^t K^{-1} B = 1^t 1\mu + 1^t K^{-1} N^t \tau
$$

 $sigma$  con los datos del ejemplo,  $1^t K^{-1} B = 89$ ,  $1^t K^{-1} N^t \hat{\tau} = -1$  *y*  $1^{t}1\hat{\mu} = 5\hat{\mu}$ . Luego 89 =  $5\hat{\mu} - 1$  *y* por consiguiente,  $\hat{\mu} = 18$ .

*De la ecuación*  $B = K1\hat{\mu} + K\beta + N^t\hat{\tau}$ , se sigue que

$$
\hat{\beta} = K^{-1}[B - K1\hat{\mu} - N^t\hat{\tau}] = \begin{bmatrix} -4\\ -2\\ 0\\ 2\\ 4 \end{bmatrix}
$$

*Otra inversa generalizada que difiere de* Ω*, la cual debe asociarse cuando los tratamientos no se replican el mismo n´umero de veces, es denotado por* Ω∗*, en este caso*  $\Omega^* = C + r r^t / n$ ... *Con los datos del ejemplo, se tiene* 

$$
rr^{t} = \begin{pmatrix} 6\\4\\4 \end{pmatrix} \begin{pmatrix} 6 & 4 & 4 \end{pmatrix} = \begin{pmatrix} 36 & 24 & 24\\24 & 16 & 16\\24 & 16 & 16 \end{pmatrix}
$$

 $como n<sub>..</sub> = 14$  *entonces* 

$$
\Omega^* = \frac{1}{14} \begin{bmatrix} 78 & 3 & 3 \\ 3 & 51 & 2 \\ 3 & 2 & 51 \end{bmatrix} \quad y \quad \Omega^{*-1} = \frac{1}{294} \begin{bmatrix} 53 & -3 & -3 \\ -3 & 81 & -3 \\ -3 & -3 & 81 \end{bmatrix}
$$

$$
\tilde{\tau} = \Omega^{*-1} Q = \frac{1}{7} \begin{bmatrix} -12 \\ 2 \\ 16 \end{bmatrix} = \begin{bmatrix} -1,7142 \\ 0,2857 \\ 2,2857 \end{bmatrix}
$$

*imponiendo la condición*  $1^t K\beta = 0$  *y siguiendo la metodología aplicada a*  $\Omega$ *, en el procedimiento anterior se sigue que*

$$
\tilde{\mu} = \frac{120}{7} \qquad , \qquad \tilde{\beta} = \frac{1}{7} \begin{bmatrix} -24 \\ -10 \\ 4 \\ 18 \\ 32 \end{bmatrix}
$$

 $se$  *observa que*  $\hat{\tau} \neq \tilde{\tau}$ ,  $sin$  *embargo*  $\hat{\tau}_1 - \hat{\tau}_2 = -2 = \tilde{\tau}_1 - \tilde{\tau}_2$  *y simultáneamente*  $\hat{\tau}_3-\hat{\tau}_1=\tilde{\tau}_3-\tilde{\tau}_1=4$ , la relación entre  $\hat{\tau}$  y  $\tilde{\tau}$  es  $\tilde{\tau}=\hat{\tau}+\frac{2}{7}1$  y para algún vector  $c$  *tal que*  $c^t 1 = 0$  *se satisface que*  $c^t \hat{\tau} = c^t \tilde{\tau}$  *sin embargo los estimadores*  $\mu + \tau_i$ *no son ´unicos, en los dos casos se tiene*

$$
(\hat{\mu}1 + \hat{\tau})^t = (16, 18, 20) \quad y \quad (\tilde{\mu}1 + \tilde{\tau})^t = \left(\frac{108}{7}, \frac{122}{7}, \frac{136}{7}\right)
$$

**Observación** 7.2. Para la inversa generalizada de  $\Omega^{*^{-1}}$  se satisface

- a.  $\Omega^* 1 = C 1 + n^{-1} r r^t 1 = r$
- b.  $\Omega^{*^{-1}} r = 1$
- c.  $C\Omega^{*-1}C = C$
- d. El vector solución obtenido con  $\Omega^{*^{-1}}$  está sujeto a  $r^t \tau = 0$  siempre que  $r^t \hat{\tau} = r^t {\Omega^*}^{-1} Q = 1^t Q = 0.$

Una vez obtenida la solución al sistema (7.18), se procede a llevar a cabo el análisis de la varianza, el cual se desarrolla a continuación.

# **7.7. An´alisis de varianza**

El interés se centra en la hipótesis de efecto de los tratamientos una vez se elimine el efecto de los bloques, o sea, se plantea la hipótesis de la forma  $H_0$ :  $\tau_1 = \tau_2 = \cdots = \tau_t$ . Para llevar a cabo la prueba anterior, se debe considerar la siguiente descomposición de la suma de cuadrados.

Sea  $P_0 = X_0 (X_0^t X_0)^{-1} X_0^t$  matriz de proyección ortogonal para la media, siendo  $X_0 = [1_{(t \times b)}]$  un vector de elementos iguales a uno.

De esta forma

$$
SC(\mu) = Y^{t} X_0 (X_0^{t} X_0)^{-1} X_0^{t} Y = \frac{y_{...}^{2}}{n_{...}}
$$

La suma de cuadrados de bloques es

$$
SCBloq = Y^t (P_{01} - P_0) Y
$$

 $\text{con } P_{01} = X_{01} (X_{01}^t X_{01})^{-1} X_{01}^t$  matriz de proyección ortogonal para el espacio columna de bloques, siendo  $X_{01} = [D_{t \times b,b}]$  la matriz diseño para los bloques, de esta forma

$$
SCBloq = Y^t P_{01}Y - Y^t P_0Y = B^t K^{-1} B - \frac{G^2}{n}.
$$

$$
= \sum_{j=1}^b \frac{y_{.j.}^2}{k_j} - \frac{y_{...}^2}{n_{...}}
$$

y la suma de cuadrados total corregida es

$$
SCTotal_{Corr} = Y^{t}(I - P_{0})Y = \sum_{i=1}^{t} \sum_{j=1}^{b} \sum_{m=1}^{n_{ij}} y_{ijm}^{2} - \frac{y_{...}^{2}}{n_{...}}.
$$

Teniendo esta descomposición, se procede a calcular la suma de cuadrados para los tratamientos ajustados  $SCTrat = T^t\hat{\tau}$  y teniendo esta suma de cuadrados se obtiene la suma de cuadrados del error dada por

$$
SCError = SCTotal_{Corr} - SCBloq - SCTrat
$$

$$
= Y^{t}Y - \frac{G^{2}}{n_{...}} - B^{t}\hat{\beta} - T^{t}\hat{\tau}.
$$

De las ecuaciones normales, y teniendo en cuenta que

$$
\hat{\beta} = K^{-1}B - K^{-1}N^{t}\hat{\tau} - 1\hat{\mu}
$$

al sustituir los estimadores, se encuentra que

$$
SCError = Y^{t}Y - \frac{G^{2}}{n_{...}} - B^{t}(K^{-1}B - K^{-1}N^{t}\hat{\tau} - 1\hat{\mu}) - T^{t}\hat{\tau}
$$

$$
= Y^{t}Y - \frac{G^{2}}{n_{...}} - \left(B^{t}K^{-1}B - \frac{G^{2}}{n_{...}}\right) - (T^{t} - B^{t}K^{-1}N^{t})\hat{\tau}
$$

$$
= Y^{t}Y - B^{t}K^{-1}B - Q^{t}\hat{\tau}
$$

donde  $Q^t\hat{\tau}$  va a representar la suma de cuadrados ajustados de los tratamientos

$$
SCTrat_{ajus} = Q^t \hat{\tau}
$$
\n<sup>(7.20)</sup>

Con éstos resultados se llega al siguiente estadístico de prueba para la hipótesis de interés:

$$
F = \frac{\frac{Q^t \hat{\tau}}{(t-1)}}{\frac{SC(Error)}{n \cdot \tau - t - b + 1}}
$$

bajo  $H_0$  se distribuye como  $F_{(t-1;n...-t-b+1)}$ , rechazando  $H_0$  si este valor es menor que el valor del estadístico.

Los resultados anteriores se resumen en la tabla 7.11 de análisis de varianza.

| C de V         | gl      | SС                                                               | CМ                              | F                      |
|----------------|---------|------------------------------------------------------------------|---------------------------------|------------------------|
| <b>Bloques</b> | $b-1$   | $B^{t} K^{-1} B - \frac{G^{2}}{4}$                               | SCBlog<br>$h-1$                 |                        |
| Tratamientos   |         |                                                                  |                                 |                        |
| (Ajustados)    | $t-1$   | $O^t\hat{\tau}$                                                  | $SCTrat_{ajus}$<br>$t-1$        | $CMTrat_{ajus}$<br>CME |
| por bloque)    |         |                                                                  |                                 |                        |
| Error          |         | $n_{\ldots} - t - b + 1$ $Y^t Y - B^t K^{-1} B - Q^t \hat{\tau}$ | $\frac{SCError}{n - t - b + 1}$ |                        |
| Total          | $n - 1$ | $Y^tY - \frac{G^2}{4}$                                           |                                 |                        |

Tabla 7.11. An´alisis de varianza para cualquier estructura de bloques incompletos equilibrados.

*Ejemplo* 7.5. *Retomando los datos del ejemplo 7.4, si el interés es la*  $hipótesis$   $H_0$ :  $\tau_A = \tau_B = \tau_C$ , se puede plantear la solución a partir de *los resultados de la tabla 7.12 de an´alisis de varianza. A partir de dicha tabla se observan algunos problemas, como el que la suma de cuadrados del error sea cero, lo cual no permite concluir acerca de*  $H_0$ .

La suma de cuadrados asociadas a las respectivas fuentes de variación, se *obtiene realizando los siguientes procedimientos:*

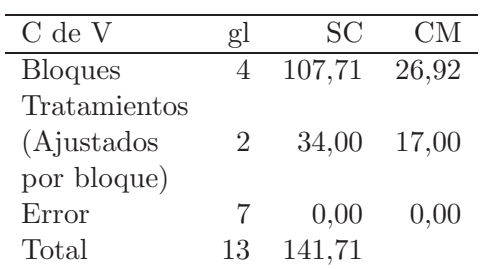

 $\overline{a}$ 

Tabla 7.12. Análisis de varianza para los datos del ejemplo 7.4.

$$
SCBloq = \left(\frac{54^2}{4} + \frac{34^2}{2} + \frac{70^2}{4} + \frac{38^2}{2} + \frac{44^2}{2}\right) - \frac{240^2}{14}
$$
  
= 4222 - 4114,29 = 107,71  

$$
SCTrata_{jus} = Q^t\hat{\tau} = \begin{pmatrix} -9 & 1 & 8 \end{pmatrix} \begin{pmatrix} -2 \\ 0 \\ 2 \end{pmatrix} = 18 + 16 = 34
$$

$$
SCTotal_{Corr} = \sum_{i=1}^3 \sum_{j=1}^5 \sum_{m=1}^{n_{ij}} y_{ijm}^2 - \frac{y_{...}^2}{n_{...}}
$$

$$
= 4256 - 4114,29 = 141,71
$$

*Por consiguiente,*

$$
SCError = 141,7142 - 107,7142 - 34 = 0
$$

## **7.8. Dise˜no en bloques incompletos balanceados**

En esta sección se lleva a cabo un breve desarrollo de los arreglos en bloques incompletos que vienen siendo por su aplicación, más difundidos en la literatura estadística. Se resalta los diseños en bloques incompletos balanceados (DBIB), los cuales fueron introducidos por Yates (1936). Lo que caracteriza este arreglo del material experimental es lo siguiente:

i. Cada bloque contiene  $k$  unidades experimentales.

- ii. Hay más tratamientos que unidades experimentales en un bloque.
- iii. Cada tratamiento aparece exactamente en r bloques.
- iv. Cada par de tratamientos ocurre junto en el mismo número de bloques  $\lambda$  veces.

Se considera el modelo (7.1) como un DBIB, donde

 $n_{ij} = \begin{cases} 1 & \text{Si el tratamiento } i \text{ aparece en el bloque } j \end{cases}$ 0 Si el tratamiento i no aparece en el bloque j

con  $i = 1, \ldots, t$  y  $j = 1, \ldots, b$  y,  $\lambda = \sum$ b  $j=1$  $n_{ij}n_{i'j}$  para todo  $i \neq i'$ ;  $i, i' =$  $1, 2, \ldots, t$ , teniendo entonces que un DBIB esta caracterizado por  $(b, t, r, k, \lambda)$ .

Las relaciones entre los parámetros  $b, t, r, k, y \lambda$  son,

- i.  $bk = tr = n$ . ii.  $\lambda = \frac{r(k-1)}{t-1}$ .
- iii.  $b > t$ , llamada la desigualdad de Fisher.
- iv. Si  $t = b$  y  $r = k$  se dice que el diseño es simétrico.

La propiedad que cada par de tratamientos aparezca junto  $\lambda$  veces, hace posible que cualquier par de tratamientos sea comparable con el mismo error estándar.

Además, el balanceamiento facilita el análisis estadístico, ya que los totales de tratamiento se ajustan en una sola operación para el conjunto de bloques donde aparece el tratamiento  $i$   $(i = 1, 2, \ldots, t)$ .

En este tipo de diseño, el análisis estadístico se centra en la información intrabloque, en donde para estimar el efecto de los tratamientos, se considera inicialmente la estimación de las parcelas dentro del mismo bloque.

Así, los efectos de tratamientos deben tener un proceso de ajuste. Con los tratamientos ajustados se lleva a cabo la estimación de los efectos de tratamientos.

Para poder llevar a cabo este análisis, se considera la estructura de la matriz  $C = R - NK^{-1}N^t$ , que en el caso balanceado tiene la forma siguiente:

$$
C = rI - \frac{1}{k}NN^{t} = rI - \frac{1}{k} \begin{bmatrix} \sum_{j=1}^{b} n_{1j}^{2} & \cdots & \sum_{j=1}^{b} n_{1j}n_{tj} \\ \vdots & \ddots & \vdots \\ \sum_{j=1}^{b} n_{1j}n_{tj} & \cdots & \sum_{j=1}^{b} n_{tj}^{2} \\ \vdots & \ddots & \vdots \\ \sum_{j=1}^{b} n_{1j}n_{tj} & \cdots & \sum_{j=1}^{b} n_{tj}^{2} \end{bmatrix}
$$
  
\n
$$
= rI - \frac{1}{k} \begin{bmatrix} r & \lambda & \cdots & \lambda \\ \lambda & r & \cdots & \lambda \\ \vdots & \vdots & \ddots & \vdots \\ \lambda & \lambda & \cdots & r \end{bmatrix} = rI - \frac{1}{k}[(r - \lambda)I + \lambda J]
$$
  
\n
$$
= \frac{\lambda t}{k}I - \frac{\lambda}{k}J = \frac{\lambda}{k}(tI - J)
$$
 (7.21)

y así la matriz  $\Omega = C + \frac{\lambda}{k}J = \frac{\lambda t}{k}I$  entonces  $\Omega^{-1} = \frac{k}{\lambda t}I$ .

Este resultado se observa del hecho que

$$
C\Omega^{-1}C = \left(\frac{\lambda t}{k}I - \frac{\lambda}{k}J\right)\left(\frac{k}{\lambda t}\right)\left(\frac{\lambda t}{k}I - \frac{\lambda}{k}J\right) = \frac{\lambda t}{k}I - \frac{\lambda}{k}J = C
$$

Obteniendo así finalmente la suma de cuadrados de los tratamientos ajustados como

$$
SCTrat_{ajus} = Q^t \hat{\tau} = Q^t \Omega^{-1} Q = \frac{k}{\lambda t} Q^t Q
$$
  
=  $\frac{k}{\lambda t} \sum_{i=1}^t \left( y_{i..} - \sum_{j=1}^b \frac{n_{ij} y_{.j.}}{k} \right)^2 = \frac{k}{\lambda t} \sum_{i=1}^t Q_i^2$  (7.22)

donde  $Q_i = y_{i..} - \sum$ b  $j=1$  $\frac{n_{ij}y_{.j.}}{k}$ . En los experimentos con bloques incompletos es importante determinar el factor de eficiencia, el cual se calcula a partir de la expresión

$$
E = \frac{\lambda t}{kr} = \frac{\frac{2}{r}CME}{\frac{2k}{\lambda t}CME}; \qquad 0 < E < 1
$$

donde  $CME$  es la estimación de la varianza residual. Por otro lado, la estimación de la varianza de la diferencia entre la estimación de medias de dos tratamientos es

$$
V(\hat{\mu}_i - \hat{\mu}_{i'}) = \frac{2CME}{r}
$$

lo cual conlleva a que se recomienden bloques completos.

En el caso de bloques incompletos equilibrados

$$
V(\hat{\mu}_i - \hat{\mu}_{i'}) = \frac{2CME}{rE}.
$$

Por lo tanto, si  $E \rightarrow 0$  se tiene menor precisión de las estimaciones bajo bloques incompletos balanceados y si  $E \rightarrow 1$ , se debe preferir bloques incompletos balanceados.

*Ejemplo* **7.6.** *Suponga que un ingeniero qu´ımico piensa que el tiempo de reacción de un proceso químico es una función del tipo de catalizador empleado. Se est´an investigando cuatro catalizadores, en cuatro lotes de materia* prima y se observa el tiempo de reacción (Montgomery 2003). Los datos ob*tenidos se presentan en la tabla 7.13.*

*En este conjunto de datos se tiene*  $r = 3, k = 3, y$  *el número de veces que cada par de tratamientos aparece en el mismo bloque es*

$$
\lambda = \frac{r(k-1)}{t-1} = \frac{3(2)}{3} = 2.
$$

*Este dise˜no en bloques incompletos balanceado tiene una eficiencia relativa con respecto al* DBCA *de*

$$
E = \frac{\lambda t}{kr} = \frac{2(4)}{3(3)} = \frac{8}{9} = 0,889
$$

|                 |    | Lote de materia prima |     |     |                   |
|-----------------|----|-----------------------|-----|-----|-------------------|
| Catalizador     |    | ш                     |     |     | $y_{i_{\bullet}}$ |
|                 | 73 | 74                    |     | 71  | 218               |
| 2               |    | 75                    | 67  | 72  | 214               |
| 3               | 73 | 75                    | 68  |     | 216               |
|                 | 75 |                       | 72  | 75  | 222               |
| $y_{\bullet i}$ |    |                       | 207 | 218 | $y_{\mu} = 870$   |

Tabla 7.13. Tiempos de reacción del proceso.

*prefiriendo de esta forma bloques incompletos balanceados.*

*Para comprobar la hipótesis*  $H_0$  :  $\tau_1 = \tau_2 = \tau_3 = \tau_4$ , se construyen las *diferentes sumas de cuadrados con base en la estructura de las siguientes matrices:*

$$
C = \frac{2}{3}(4I_{4\times4} - J_{4\times4}), \qquad \Omega = \frac{8}{3}I_{4\times4} \qquad y \qquad \Omega^{-1} = \frac{3}{8}I_{4\times4}
$$

*Adem´as, en este caso se tiene que*

$$
Q = \begin{pmatrix} Q_1 \\ Q_2 \\ Q_3 \\ Q_4 \end{pmatrix} = \begin{pmatrix} 218 - \frac{1}{3}(221 + 224 + 218) \\ 214 - \frac{1}{3}(207 + 224 + 218) \\ 216 - \frac{1}{3}(221 + 207 + 224) \\ 222 - \frac{1}{3}(221 + 207 + 218) \end{pmatrix} = \frac{1}{3} \begin{pmatrix} -9 \\ -7 \\ -4 \\ 20 \end{pmatrix}
$$

*y,*

$$
\hat{\tau} = \Omega^{-1} Q = \frac{3}{2(4)} \frac{1}{3} \begin{pmatrix} -9 \\ -7 \\ -4 \\ 20 \end{pmatrix} = \frac{1}{8} \begin{pmatrix} -9 \\ -7 \\ -4 \\ 20 \end{pmatrix}
$$

*Con base en estos resultados, se encuentra que*

$$
SCTotal = \sum_{ij} y_{ij}^2 - \frac{y_{..}^2}{12} = 63,156 - \frac{(870)^2}{12} = 81,00
$$
  

$$
SCBloq = \frac{1}{3} \sum_{j=1}^{4} y_{.j}^2 - \frac{y_{..}^2}{12}
$$
  

$$
= \frac{1}{3} [(221)^2 + (207)^2 + (224)^2 + (218)^2] - \frac{870^2}{12} = 55,00
$$
  

$$
SCTrat_{ajus} = Q^t \hat{\tau} = \frac{1}{24} (81 + 49 + 16 + 400) = 22,75
$$

*finalmente,*

$$
SCE = SCTotal - SCTr at_{ajus} - SCBloq = 81,00 - 22,75 - 55,00 = 3,25
$$

*En la tabla 7.14 se resumen los resultados anteriores a través del análisis de varianza. Puesto que*  $F_c = 11,66 > F_{(3,5,0,05)} = 5,41$ *, se concluye que el catalizador empleado tiene un efecto significativo sobre el tiempo de reacción.* 

| Causas de Variación     | gΙ       | SC.   | CМ               | Valor p |
|-------------------------|----------|-------|------------------|---------|
| <b>Bloques</b>          |          | 55.00 | 18,33            |         |
| Tratamientos            | 3        |       | 22,75 7,58 11,66 | 0.01    |
| (ajustados por bloques) |          |       |                  |         |
| Error                   | $\sigma$ | 3,25  | 0.65             |         |
| Total                   |          | 81,00 |                  |         |

Tabla 7.14. Análisis de varianza para los tiempos de reacción del proceso.

En ocasiones existe el interés de evaluar los efectos de los bloques. Para ello se requiere hacer una partición alternativa de SCTotal, haciendo uso de las ecuaciones normales (7.16), es decir,
$$
SCTotal = Y^{t}Y - \frac{G^{2}}{n_{...}} = B^{t}\hat{\beta} + T^{t}\hat{\tau} + SCError
$$
  
\n
$$
= B^{t}\hat{\beta} + T^{t}R^{-1}(T - N\hat{\beta} - 1\hat{\mu}) + SCError
$$
  
\n
$$
= (B^{t} - T^{t}R^{-1}N)\hat{\beta} + T^{t}(R^{-1}T - 1\hat{\mu}) + SCError
$$
  
\n
$$
= Q^{*t}\hat{\beta} + \left(T^{t}R^{-1}T - \frac{G^{2}}{n_{...}}\right) + SCError
$$
  
\n
$$
= SCBloq_{ajus} + SCTrat + SCError
$$

donde  $Q^{*^t} = B^t - T^t R^{-1} N$  en este caso,  $\hat{\tau} = R^{-1} (T - N \hat{\beta} - 1 \hat{\mu}).$ 

Del sistema (7.17), al hacer  $Q^* = B - N^t R^{-1} T$  y  $C^* = K - N^t R^{-1} N$ , se expresa la ecuación $(c.)$  como

$$
Q^* = C^* \hat{\beta} \tag{7.23}
$$

donde  $Q^*$  es el vector de totales de bloques ajustados,

$$
Q^* = \begin{bmatrix} B_1 \\ B_2 \\ \vdots \\ B_b \end{bmatrix} - \begin{bmatrix} n_{11} & n_{21} & \cdots & n_{t1} \\ n_{12} & n_{22} & \cdots & n_{t2} \\ \vdots & \vdots & \ddots & \vdots \\ n_{1b} & n_{2b} & \cdots & n_{tb} \end{bmatrix} \begin{bmatrix} \frac{1}{r_1} & 0 & \cdots & 0 \\ 0 & \frac{1}{r_2} & \cdots & 0 \\ \vdots & \vdots & \ddots & \vdots \\ 0 & 0 & \cdots & \frac{1}{r_t} \end{bmatrix} \begin{bmatrix} T_1 \\ T_2 \\ \vdots \\ T_t \end{bmatrix}
$$

$$
Q^* = \begin{bmatrix} Q_1^* \\ Q_2^* \\ \vdots \\ Q_b^* \end{bmatrix} = \begin{bmatrix} B_1 - \sum_{i=1}^t \frac{n_{i1}T_i}{r_i} \\ B_2 - \sum_{i=1}^t \frac{n_{i2}T_i}{r_i} \\ \vdots \\ B_b - \sum_{i=1}^t \frac{n_{i2}T_i}{r_i} \end{bmatrix} = \begin{bmatrix} y_{.1.} - \sum_{i=1}^t \frac{n_{i1}y_{i.}}{r_i} \\ y_{.2.} - \sum_{i=1}^t \frac{n_{i2}y_{i.}}{r_i} \\ \vdots \\ y_{.b.} - \sum_{i=1}^t \frac{n_{i1}y_{i.}}{r_i} \end{bmatrix}
$$
(7.24)

con  $Q_j^* = B_j - \sum$ t  $i=1$  $\frac{n_{ij}T_i}{r_i}$ el total del bloque $j$ ajustado por tratamiento. Para poder llevar a cabo este análisis, se considera la estructura de la matriz  $C^* = K - N^t R^{-1} N$ , que en el caso balanceado tiene la siguiente estructura:

$$
C^* = \quad = kI - \frac{1}{r}[(k-\lambda)I + \lambda J] = \frac{\lambda b}{r}I - \frac{\lambda}{r}J = \frac{\lambda}{r}(bI - J) \tag{7.25}
$$

De este modo, la matriz  $\Omega_* = C^* + \frac{\lambda}{r}J = \frac{\lambda b}{r}I$  entonces  $\Omega_*^{-1} = \frac{r}{\lambda b}I$ .

Obteniendo as´ı finalmente la suma de cuadrados de los bloques ajustados como

$$
SCBloq_{ajus} = Q^{*t} \hat{\beta} = Q^{*t} \Omega_*^{-1} Q^* = \frac{r}{\lambda b} Q^{*t} Q^*
$$
  
=  $\frac{r}{\lambda b} \sum_{j=1}^{b} \left( y_{\cdot j} - \sum_{i=1}^{t} \frac{n_{ij} y_i}{r} \right)^2 = \frac{r}{\lambda b} \sum_{j=1}^{b} Q_j^{*2}$  (7.26)

donde  $Q_j^* = y_{.j} - \sum$ t  $i=1$  $\frac{n_{ij}y_{i.}}{r}$ .

*Ejemplo* **7.7.** *Se tiene interés en comprobar la hipótesis*  $H_0$  :  $\beta_1 = \beta_2$  = β<sup>3</sup> = β<sup>4</sup> *en los datos del ejemplo 7.6, para ello se construyen las diferentes sumas de cuadrados con base en la estructura de las siguientes matrices:*

$$
C^* = \frac{2}{3}(4I_{4\times4} - J_{4\times4}), \qquad \Omega_* = \frac{8}{3}I_{4\times4} \qquad y \qquad \Omega_*^{-1} = \frac{3}{8}I_{4\times4}
$$

*Adem´as,*

$$
Q^* = \begin{pmatrix} Q_1^* \\ Q_2^* \\ Q_3^* \\ Q_4^* \end{pmatrix} = \begin{pmatrix} 221 - \frac{1}{3}(218 + 216 + 222) \\ 224 - \frac{1}{3}(218 + 214 + 216) \\ 207 - \frac{1}{3}(214 + 216 + 222) \\ 218 - \frac{1}{3}(218 + 214 + 222) \end{pmatrix} = \frac{1}{3} \begin{pmatrix} 7 \\ 24 \\ -31 \\ 0 \end{pmatrix}
$$

*y,*

$$
\hat{\beta} = \Omega_*^{-1} Q^* = \frac{3}{2(4)} \frac{1}{3} \begin{pmatrix} 7 \\ 24 \\ -31 \\ 0 \end{pmatrix} = \frac{1}{8} \begin{pmatrix} 7 \\ 24 \\ -31 \\ 0 \end{pmatrix}
$$

*De esta manera, se llega a*

$$
SCBloq_{ajus} = Q^{*^t} \hat{\beta} = \frac{1}{24} [(7)^2 + (24)^2 + (-31)^2 + (0)^2] = 66,08
$$
  
\n
$$
SCTratam = \frac{1}{3} \sum_{i=1}^{4} y_i^2 - \frac{y_i^2}{12}
$$
  
\n
$$
= \frac{1}{3} [(218)^2 + (214)^2 + (216)^2 + (222)^2] - \frac{(870)^2}{12} = 11,67.
$$

*En la tabla 7.15 se resumen los resultados anteriores, de esta se concluye que los lotes de materia prima (bloques) difieren de manera significativa sobre el tiempo de reacción, puesto que*  $F_c = 33,90 > F_{(3,5;0,05)} = 5,41$ *.* 

| Causas de Variación          | gl            | - SC                | CM.  | Valor p |
|------------------------------|---------------|---------------------|------|---------|
| Tratamientos                 |               | 11,67               | 3,89 |         |
| <b>Bloques</b>               |               | 3 66,08 22,03 33,90 |      | 0.00    |
| (ajustados por tratamientos) |               |                     |      |         |
| Error                        | $\mathcal{D}$ | 3,25                | 0.65 |         |
| Total                        |               | 81,00               |      |         |

Tabla 7.15. Análisis de varianza para los tiempos de reacción del proceso (Bloques ajustados por tratamientos).

Con el fin de llevar a cabo métodos de cálculos más cortos, se dividen los diseños en bloques incompletos balanceados en cinco tipos (Cochran & Cox 1974):

**Tipo I:** Experimentos en que los bloques pueden ser agrupados en repeticiones. Hay menor precisión de efectos de tratamientos y se disminuyen unidades experimentales dentro de los bloques, es decir, se obtienen bloques más homogéneos.

- **Tipo II:** Son experimentos en donde los bloques pueden agruparse en grupos de repeticiones. En estos arreglos, aunque se pierden grados de libertad en el error lo que conlleva a una menor precisión del experimento, se gana en reducción del tamaño del experimento.
- **Tipo III:** Diseños en los que los bloques no pueden ser agrupados en repeticiones o grupos de repeticiones, en este caso se gana en precisión pero se pierde homogeneidad.
- **Tipo IV:** Experimentos con  $t = b$ , o sea, el número de tratamientos igual al número de bloques.
- **Tipo V:** Son útiles estos arreglos cuando se tienen pequeños experimentos con pocas parcelas. En estos experimentos el número de grados de libertad asociados con los cuadrados medios para los bloques y el error intrabloque es pequeño, por tanto las estimaciones no son lo suficientemente confiables estadísticamente.

En el volumen dos se tratan en mayor detalle éstos tipos de DBIB.

#### **7.8.1.** Estimación de datos faltantes

La expresión para la estimación de datos faltantes en diseños en bloques incompletos, puede estudiarse en Cochran & Cox (1974), en donde se cita el trabajo de Cornish, quién en 1940 desarrolló métodos de estimación de datos perdidos en bloques incompletos balanceados. Para ello utilizó como criterio de minimización la suma de cuadrados del error intrabloque.

En el caso de tener una observación faltante en la estructura de los bloques incompletos, la expresión obtenida de esta minimización fue

$$
\hat{x} = \frac{tr(k-1)B_j + k^2(t+1)Q_i - k(t-1)Q'}{(k-1)[tr(k-1) - k(t-1)]}
$$

siendo:  $B_j$  el total del bloque que contiene la observación perdida,  $Q_i =$  $T_i - \frac{B_t}{k}$ , para el tratamiento que tiene el dato perdido,  $Q'$  la suma de los valores de  $Q$  para todos los tratamientos que están en el bloque con el valor perdido y,  $B_t$  la suma de los totales de bloque donde esta el tratamiento al que pertenece el valor perdido.

#### **7.8.2. M´etodo de Scheff´e para comparaciones m´ultiples**

Scheffé (1953), hace una propuesta para comparar algunos de todos los posibles contrastes entre medias de tratamientos. Esta prueba de comparación múltiple de medias es recomendable en arreglos con bloques incompletos.

El método supone un conjunto de contrastes  $L = \sum$ t  $i=1$  $a_i\mu_i$ , el cual tiene como estimador  $\hat{L} = \sum_{i=1}^{t}$  $i=1$  $a_i\bar{y}_i$ . y error estándar  $S_0 = \sqrt{CME\sum_t^t}$  $\frac{t}{\sqrt{2}}$  $a_i^2$  $n_i$ 

 $i=1$ 

como se present´o en la secci´on 6.1.2 del cap´ıtulo 6.

En bloques incompletos la implementación de contrastes ortogonales debe ser hecha con los totales de tratamiento ajustados. En el caso balanceado, la suma de cuadrados del contraste de medias para los tratamientos ajustados es:

$$
SC_C = \frac{k\left(\sum_{i=1}^t a_i Q_t\right)^2}{\lambda t \sum_{i=1}^t a_i^2}.
$$

Con un error estándar igual a:

$$
S_C = \frac{\sqrt{kCME \sum_{i=1}^{t} a_i^2}}{\lambda r}
$$

bajo  $H_0: L = 0$ , nuevamente el criterio de decisión se hace considerando

$$
S = S_C F_0 = S_C \sqrt{(t-1)F_{(t-1;n-t;\alpha)}}.
$$

Al igual que lo planteado en el capítulo 6, si  $|\hat{L}| > S$  entonces la hipótesis  $H_0: L = 0$  es rechazada.

*Ejemplo* **7.8.** *Retomando los datos del ejemplo (7.6), si se pierde el dato correspondiente al catalizador uno del lote IV, no se tendr´ıa un dise˜no en bloque balanceado, pero cuando se realiza una estimaci´on del mismo se encuentra*

$$
\hat{x} = \frac{4(3)(2)(147) + 9(5)(147 - \frac{445}{3}) - 3(3)(214 - \frac{431}{3} + 222 - \frac{428}{3})}{(2)[4(3)(2) - 3(3)]} = 70,7
$$

*que se aleja muy poco de la observaci´on real, en este caso, 71.*

*Ahora, si se plantea la hipótesis*  $H_0: \tau_1 = \tau_2$ *, se obtiene que* 

$$
\hat{L} = \bar{y}_{1.} - \bar{y}_{2.} = \frac{218}{3} - \frac{214}{3} = \frac{4}{3}
$$

$$
S_C = \frac{\sqrt{3(0, 65)(2)}}{2(3)} = 0,3291.
$$

*Entonces como*  $S = (0,3291)\sqrt{(3)F_{(3,7,0,05)}} = 1,1885$  *es menor que* 1,33*, no hay evidencias para rechazar* H0*, por lo tanto se concluye que los dos catalizadores tienen el mismo efecto sobre el tiempo de reacción.* 

## **7.9.** Implementación en SAS

A partir de los datos de los ejemplos  $7.1$  y  $7.3$ , se presentan a continuación los programas en el paquete estadístico SAS a través del cual se obtuvieron los diversos resultados expuestos en los ejemplos.

/\* Diseño en bloques completamente aleatorizado\*/

```
DATA EJEMPLO71; /*archivo del ejemplo 7.1*/
DO TRATAMIENTO=1 TO 6;
  DO SUELO=1 TO 4;
   PRODUCCION @@;OUTPUT;
```

```
END;
END;
CARDS; /* Ingreso de datos */
32.1 35.6 41.9 35.4
30.1 31.5 37.1 30.8
25.4 27.1 33.8 31.1
24.1 33.0 35.6 31.4
26.1 31.0 33.8 31.9
23.2 24.8 26.7 26.7
;
/* Obtención del análisis de varianza */
PROC GLM DATA=EJEMPLO71;
CLASS TRATAMIENTO SUELO; /*Se clasifica por TRATAMIENTO y SUELO*/
/* Con las opción SS1 y SS3 se obtienen las sumas de cuadrados, SS3 es de interés si se
desea hacer alguna inferencia sobre el bloque*/
MODEL PRODUCCION=TRATAMIENTO SUELO/SS1 SS2;
/* Se obtienen las pruebas de DUNCAN SCHEFFE TUKEY de comparaciones no
planeadas*/ MEANS TRATAMIENTO/DUNCAN SCHEFFE TUKEY;
LSMEANS TRATAMIENTO;/*Se obtienen la media y la desviación estándar*/
```
 $/*$  Diseño en bloques completamente aleatorizado con submuestreo\*/

```
DATA EJEMPLO73; /*archivo del ejemplo 7.3*/
DO TIEMPO=0 TO 2;
  DO REP=1 TO 2;
   DO NITROGENO=1 TO 3;
    INPUT CANTIDAD @@;OUTPUT;
   END;
  END;
END;
CARDS;/*ingreso de datos*/
```
2.29 6.80 8.75 2.54 5.94 9.52 0.46 3.03 2.49 0.19 1.00 2.04 0.00 0.75 1.40 0.26 1.16 1.81 ; /\* Obtención del análisis de varianza  $*/$ 

PROC GLM DATA=EJEMPLO73; CLASS TIEMPO NITROGENO; MODEL CANTIDAD=TIEMPO NITROGENO TIEMPO\*NITROGENO;

#### RANDOM TIEMPO\*NITROGENO/TEST;

/\*Se define el error experimental como la interacción TIEMPO\*NITROGENO\*/

/\* Análisis de varianza y estimación de las componentes de varianza $*/$ 

```
PROC MIXED DATA=EJEMPLO73;
CLASS TIEMPO NITROGENO;
MODEL CANTIDAD=TIEMPO NITROGENO;
/*Se define el error experimental como la interacción TIEMPO*NITROGENO*/
RANDOM TIEMPO*NITROGENO; /*Por defecto el error de submuestreo es el que apa-
rece en la salida como error*/
```
 $/*$  Diseño en bloques incompletos $*/$ 

```
DATA EJEMPLO75; /*archivo del ejemplo 7.5*/
INPUT BLOQUE TRATAMIENTO Y @@;
CARDS;
1 1 12 1 1 12 1 2 14 1 3 16
2 2 16 2 3 18
3 1 16 3 1 16 3 2 18 3 3 20
4 1 18 4 2 20
5 1 20 5 3 24
 ;
PROC GLM DATA=EJEMPLO75;
CLASS BLOQUE TRATAMIENTO;
/* Con las opción SS3 si se desea hacer alguna inferencia sobre los bloque y los tratamien-
tos*/
MODEL Y=BLOQUE TRATAMIENTO/SS1 SS3;
/* Se obtiene las prueba Scheffé de comparaciones no planeadas<sup>*</sup>/
MEANS TRATAMIENTO/SCHEFFE;
/* Diseño en bloques incompletos balanceado*/
DATA EJEMPLO76;
/*archivo del ejemplo 7.6*/
INPUT CATALIZADOR LOTE TIEMPO @@;
CARDS;
1 1 73 1 2 74 1 3 . 1 4 71
2 1 . 2 2 75 2 3 67 2 4 72
3\ 1\ 73\ 3\ 2\ 75\ 3\ 3\ 68\ 3\ 44 1 75 4 2 . 4 3 72 4 4 75
 ;
PROC GLM DATA=EJEMPLO76;
CLASS LOTE CATALIZADOR;
MODEL TIEMPO=LOTE CATALIZADOR/SS1 SS3;
MEANS CATALIZADOR/SCHEFFE;
```
RUN;

## **7.10. Ejercicios.**

- 1. Considere un experimento de 10 tratamientos y 5 replicaciones en el diseño experimental de bloques completos aleatorizados. Muestre un plan de la aleatorización de los tratamientos en las réplicas (Bloques).
- 2. 15 variedades de maíz fueron sembradas en una estación experimental, con el propósito de seleccionar las de mayor producción. El ensayo se realizó teniendo en cuenta una estructura de bloques. Se midió el *rendimiento de maíz (Tonelada/Unidad de Superficie)*, los resultados del ensayo se resumen en la siguiente tabla:

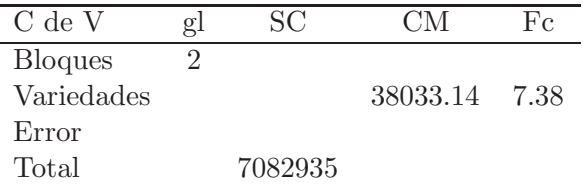

- a. Pruebe la hipótesis  $H_0 : \tau_1 = \cdots = \tau_{15}$  al nivel de significancia  $\alpha = 0.01.$
- b. Sean las siguientes medias de tratamientos:

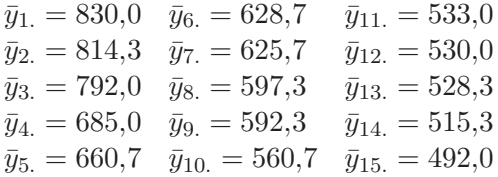

Usando la *prueba de Duncan* genere grupos iguales de efectos de tratamientos.

- c. Si las variedades 1 a 5 son procedentes de Centro América y las variedades 6, 7 y 8 son procedentes de USA, lleve a cabo una prueba para determinar si el rendimiento medio de las variedades USA es igual al rendimiento medio de las variedades de Centro América.
- d. Suponga que se perdió la información en el segundo bloque, tercera variedad, y en el primer bloque quinta variedad ¿Cómo llevaría a cabo el an´alisis en este caso? Presente la tabla ANOVA.
- e. Si usted quisiera controlar otra fuente natural de variación del material experimental  $i$ qué modelo propondría y por qué?  $i$ qué inconveniente tendrá su modelo propuesto?
- 3. Con base en los resultado obtenidos en el ejercicio 14 del capítulo 3,
	- a. Describa como probar  $H_0: \tau_1 = \tau_2 = \tau_3 = \tau_4 = \tau_5$
	- b. Si  $S_i^2$  es la suma de cuadrados para probar  $H_0$ :  $\gamma_i = 0$ ,  $i =$  $1, \ldots, 4$ ; muestre que  $S^2 = S_1^2 + S_2^2 + S_3^2 + S_4^2$  es la suma de cuadrados para probar  $H_0$  de la parte  $a_i$ ,  $H_0$ :  $\gamma_i = 0$  donde  $F =$  $\frac{\delta}{CME}$  con  $\delta =$  $\left(\sum\limits_{i=1}^t k_i\bar{y}_{i.}\right)^2$  $\sum_{i=1}^t k_i^2/n_i$ la suma de cuadrados de la hipótesis.
- 4. Considere el modelo:  $y_{ijk} = \mu + \alpha_i + \beta_j + \epsilon_{ijk}$ , con  $i = 1, 2, ..., t$ ,  $j = 1, 2, \ldots, b \text{ y } k = 1, 2, \ldots, r.$ 
	- a. Escriba el modelo en forma matricial.

 $i=1$ 

- b. Obtenga  $SC(\alpha)$ ,  $SC(\beta)$ ,  $SC(\epsilon)$  y  $SCTotal$ .
- c. Encuentre  $E[Y^t P_\alpha Y]$  y  $E[Y^t P_\beta Y]$ .
- d. Lleve a cabo el análisis de la varianza.
- 5. El peso neto en onzas de albaricoques congelados fué medido para varios tipos y diversas concentraciones de jarabe. Los pesos originales de los albaricoques eran iguales, las diferencias en el peso neto debían atribuirse a diferencias en las concentraciones o en el tipo de jarabe (Martínez 1981). Los resultados se resumen en la siguiente tabla.

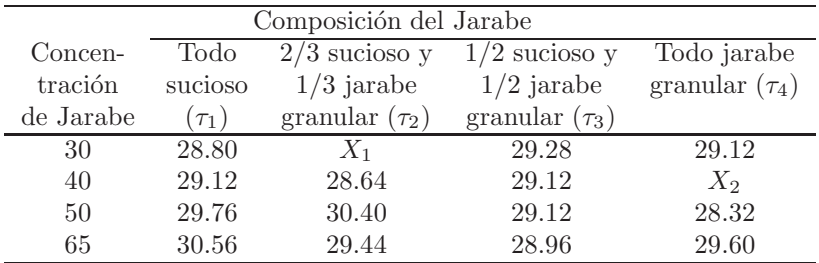

Suponiendo que el material experimental se arregló en bloques, en donde el bloqueo se hizo teniendo en cuenta la concentración del jarabe.

- a. Si  $X_1$  y  $X_2$  son unidades perdidas lleve a cabo una estimación de éstas unidades.
- b. Realice las siguientes comparaciones de interés para la conclusión del experimento:
- i.  $\tau_1$  vs  $\tau_4$ ii.  $\tau_1$  vs  $1/2(\tau_2 + \tau_3)$ iii.  $\tau_4$  vs  $1/2(\tau_2 + \tau_3)$
- c. Realice un programa en SAS para hacer el análisis de esta información, teniendo en cuenta las pruebas de comparación múltiple que reporta el manual.
- 6. Considere un experimento en BCA con 4 tratamientos, donde uno de estos es un control (tratamiento testigo). Se sabe además que el efecto medio de las 32 unidades experimentales es 40, el efecto medio del segundo tratamiento es 42 y el efecto medio del tercer tratamiento es 64. Se conoce además la siguiente tabla de análisis de varianza:

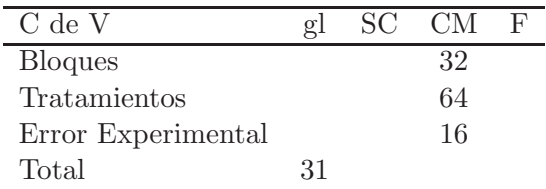

- a. Presente en forma explícita la matriz diseño.
- b. ¿Cuál es la varianza estimada del error experimental? Interprételo.
- c. ¿Cuál es el coeficiente de variación? Interprételo.
- d. ¿Cuál es la varianza de una media de tratamiento?
- e. ¿Es significativa la diferencia entre los tratamientos 2 y 3?
- 7. En un ensayo con animales, estos fueron bloqueados por peso, en 3 grupos para la composición de tres dietas en el control de la obesidad. El peso final en gramos es el siguiente:

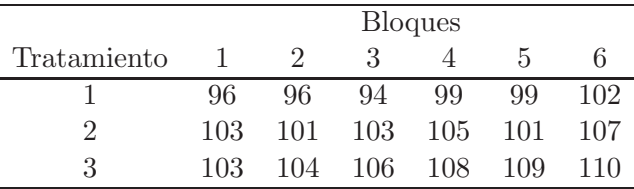

- a. Lleve a cabo la prueba de diferencia entre tratamientos.
- b. Estime la eficiencia relativa del bloqueo.

8. Martínez (1981), reporta un estudio de los efectos del origen del polen en el contenido proteico del maíz, un maíz con índice proteico bajo (origen de la mazorca) se polinizó con índice alto y con otra clase de bajo, las mediciones reportadas son el porcentaje proteico. Se hicieron dos determinaciones del origen de cada mazorca y del polen.

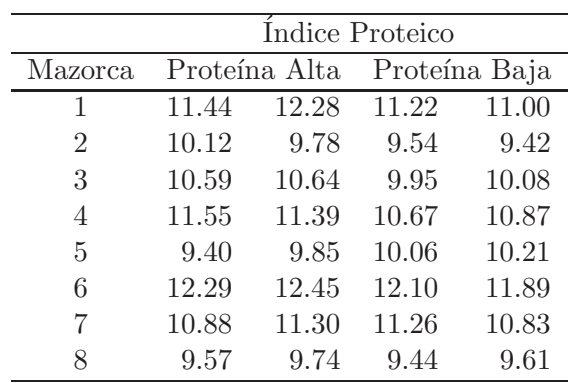

Haciendo uso del diseño experimental apropiado, lleve a cabo el análisis escribiendo en detalle su conclusión.

9. La evaluación de 7 variedades de frijol, en el municipio de Taminango (Nariño) dio los siguientes resultados:

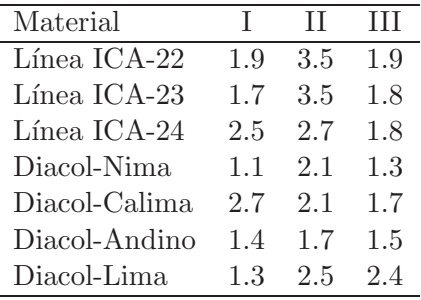

- a. Presente el modelo asociado y la matriz diseño.
- b. Efectúe al análisis de varianza e interprete.
- b. Estime el promedio de cada variedad o línea.
- c. Estime la eficiencia del diseño.
- d. Haga las comparaciones de interés.

10. En un estudio sobre crecimiento, desarrollo y adaptación de 6 materiales de sorgo a las condiciones de los Llanos Orientales, se usó un diseño de bloques completos aleatorizados con 6 genotipos, 3 replicaciones y 5 plantas por replicación. Los datos que se presentan a continuación corresponden a longitud de la segunda hoja en la 7<sup>a</sup> semana de crecimiento.

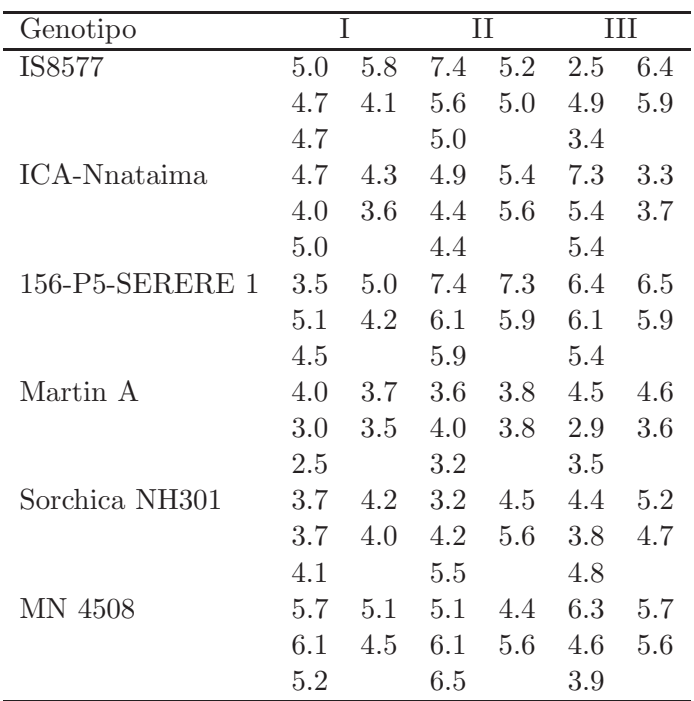

- a. Proponga el modelo asociado a este experimento, haciendo los supuestos necesarios para hacer inferencia.
- b. Realice la tabla del análisis de varianza e interprete.
- c. Estime los promedios de cada variedad y las componentes de varianza.
- d. Estime la eficiencia del diseño y el coeficiente de variación, e interprételos.
- e. Valide los supuestos del diseño propuesto.
- f. Forme grupos de tratamientos homogéneos.
- 11. Corra y analice los resultados del siguiente programa en SAS DATA EJEMPLO;

12. Se efectuó un experimento en el campo, para estimar el efecto de 9 fertilizantes en el rendimiento de avena, en vez de cosechar completamente cada parcela se tomaron 12 muestras de un metro por un metro en cada parcela, los resultados se resumen en la siguiente tabla:

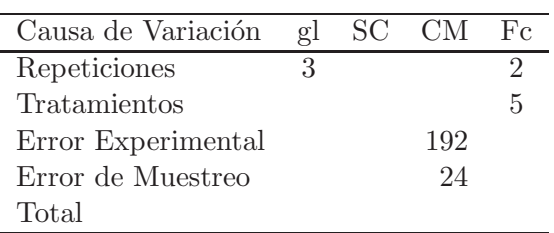

- a. Presente un modelo adecuado para este dise˜no indicando todos los supuestos necesarios.
- b. Complete la tabla ANOVA, lleve a cabo la prueba de hipótesis pertinente y obtenga  $E(CM)$  y comente su conclusión.
- c. Si el grupo de fertilizantes es de origen orgánico presente todos los contrastes de interés y realice una prueba de comparación en cada caso.
- 13. Suponga el modelo

$$
y_{ijk} = \mu + \tau_i + \beta_j + \epsilon_{ij} + \eta_{ijk}
$$

Con  $i = 1, \ldots, t, j = 1, \ldots, b$  y  $k = 1, \ldots, s$ , y donde  $\tau_i$  es el efecto del *i*-ésimo tratamiento y  $\beta_j$  es el efecto del *j*-ésimo bloque.

Teniendo en cuenta los supuestos apropiados demuestre que:

$$
E(SCTtrat) = bs \sum_{i=1}^{t} (\tau_i - \overline{\tau})^2 + s(t-1)\sigma_{\epsilon}^2 + (t-1)\sigma_{\eta}^2
$$

Y obtenga los estimadores para  $\sigma_{\eta}^2$  y  $\sigma_{\epsilon}^2$ .

14. Se tiene un diseño en bloques incompletos balanceado tal que  $t =$  $5, \lambda = 3, k = 3, r = 6$  y  $b = 10$ .

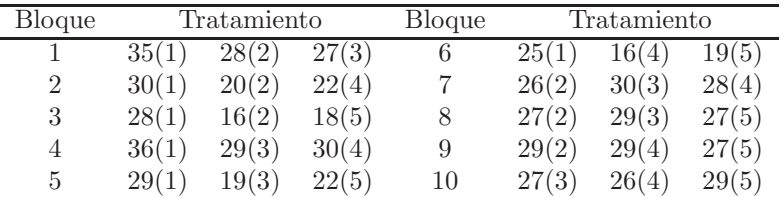

- a. Encuentre e interprete: La media general del experimento, la estimación de los  $\tau_i$ , las estimaciones de  $Q_i$  y la eficiencia de este diseño.
- b. Realice el ANOVA y pruebe  $a(s)$  hipótesis de interés para este experimento.
- c. Valide los supuestos del dise˜no propuesto.
- d. Forme grupos de tratamientos homogéneos.

15. Suponga cuatro tratamientos  $(A, B, C, y, D), t = 4, b = 4, k = 3$ . Teniendo en cuenta el modelo  $y_{ijm} = \mu + \tau_i + \beta_i + \epsilon_{ijm}$ , con  $i = 1, \ldots, 4;$  $j = 1, \ldots, 4$  y,  $y_{ijm}$  la respuesta del *i*−ésimo tratamiento en el j−ésimo bloque; según el siguiente arreglo:

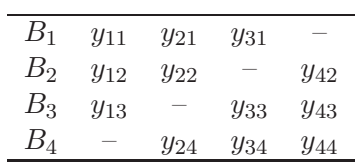

Realice el ANOVA y proponga la forma de probar  $a(s)$  hipótesis de interés para este experimento.

16. Se prueba la resistencia de pegado de seis adhesivos distintos, en un proceso de laminación bajo una presión de curado de 200 psi (libras por pulgada cuadrada). Se puede hacer la laminación en bloques de tamaño cuatro. Los resultados obtenidos de este experimento son los siguientes:

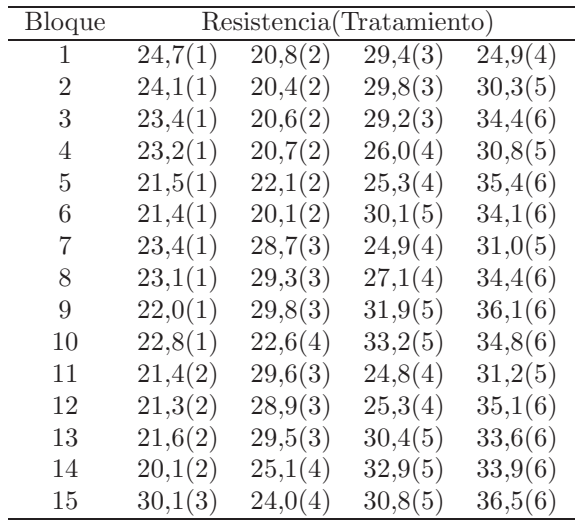

- a. Encuentre e interprete: La media general del experimento, la estimación de los  $\tau_i$ , las estimaciones de  $Q_i$  y la eficiencia de este diseño.
- b. Realice el ANOVA y pruebe la(s) hipótesis de interés para este experimento.
- c. Valide los supuestos del diseño propuesto.
- $d.$  Forme grupos  $d\mathbf{e}$  tratamientos homogéneos.

# Capítulo 8

# Diseños en cuadro latino y **an´alisis de covarianza**

# **8.1. Dise˜no en cuadro latino**

#### 8.1.1. Introducción

El diseño en bloques aleatorios es adecuado cuando una fuente de variabilidad extraña se elimina (control local) para poder comparar un conjunto de medias muestrales asociadas con los tratamientos. Una Característica importante de este tipo de diseño es su balance, que se logra asignando el mismo número de observaciones a cada tratamiento dentro de cada bloque. La misma clase de balance puede lograrse en otros tipos de diseño más complicados, en los cuales es conveniente eliminar el efecto de varias fuentes extrañas de variabilidad (dos o más).

El diseño en cuadrado latino (DCL) se usa para eliminar dos fuentes de variabilidad, es decir, permite hacer la formación de bloques sistemática en dos direcciones (en el sentido de las filas y las columnas). Por lo tanto, las filas y las columnas representan en realidad dos restricciones sobre la aleatorización.

De esta forma, se llama cuadro latino a un arreglo experimental obtenido a partir de una matriz cuadrada  $t \times t$  en la que aparecen  $t$  elementos diferentes dados, de tal forma que cada fila y cada columna, contenga una sola vez cada

uno de los elementos en consideración. Cada una de las  $t^2$  celdas resultantes contiene una de las t letras que corresponde a los tratamientos, y cada letra ocurre una y sólo una vez en cada fila y columna. Algunos ejemplos de cuadrados latinos son:

|                                                                     |                                                                |  |  |  | $\begin{bmatrix} A & D & C & B & E \end{bmatrix}$ |
|---------------------------------------------------------------------|----------------------------------------------------------------|--|--|--|---------------------------------------------------|
| $\begin{bmatrix} A & C & B \end{bmatrix}$                           | $\begin{bmatrix} A & B & C & D \\ B & C & D & A \end{bmatrix}$ |  |  |  | $\begin{vmatrix} B & C & E & A & D \end{vmatrix}$ |
|                                                                     | $ C\ D\ A\ B $                                                 |  |  |  | $\begin{bmatrix} E & A & B & D & C \end{bmatrix}$ |
| $\begin{bmatrix} A & C & D \\ C & B & A \\ B & A & C \end{bmatrix}$ |                                                                |  |  |  | $ C \ B \ D \ E \ A $                             |
|                                                                     | $[D \quad A \quad B \quad C]$                                  |  |  |  | $E \quad A \quad C \quad B$                       |

*Ejemplo* **8.1.** *Tres m´etodos de soldadura para conductores el´ectricos se ensayaron, se controlaron con dos fuentes extra˜nas de variabilidad, tres ope*rarios aplicando la soldadura y la utilización de tres fundentes para soldar.  $Si$  los tres operarios y tres fundentes son considerados, el experimento podría *disponerse según el siguiente patrón:* 

|           | Operario |            |   |  |
|-----------|----------|------------|---|--|
| Fundentes |          |            |   |  |
|           |          | В          |   |  |
|           | $_{B}$   | $\epsilon$ |   |  |
| ্         |          |            | K |  |

*En este arreglo cada m´etodo de soldadura se aplica una sola vez por cada operario junto con cada fundente, y si existieran efectos sistem´aticos debido a diferencias entre los operarios o entre los fundentes, dichos efectos estar´ıan presentes de igual manera en cada tratamiento, esto es, en cada m´etodo de soldadura.*

Una de las ventajas del DCL es que al hacer el control local en dos direcciones, se tiene un mayor control en la variación, resultando el  $CME$  más peque˜no que cuando se usa DCA o DBCA.

Sin embargo, esta clase de experimento presenta algunas desventajas, como son:

El número de tratamientos se limita al número de filas y al número de columnas.

Si  $t \geq 10$  no es recomendable el uso de cuadros latinos, pués el número de unidades experimentales se incrementa notablemente a medida que t aumenta.

*Ejemplo* **8.2.** *Algunos casos donde se presentan esta clase de experimentos son:*

- *a. 9 individuos con 3 profesiones y a˜nos de experiencia diferentes.*
- *b. 4 m´aquinas con respecto a su capacidad de producci´on con 4 operarios y 4 per´ıodos de tiempo.*

Para la construcción del DCL, Fisher  $\&$  Yates (1957) dan las siguientes definiciones:

- 1. **Cuadro latino estándar:** Si la primera fila y la primera columna son ordenadas alfabéticamente se dice que el cuadrado latino es estándar. Hay muchos cuadros latinos estándar de orden  $t \times t$ .
- 2. **Cuadro latino conjugado:** Dos cuadros latinos son conjugados si las filas de uno corresponden con las columnas del otro.
- 3. **Cuadro latino conjugado en s´ı mismo:** Si el arreglo por filas y columnas es el mismo se dice que el cuadrado latino es conjugado en sí mismo.

Para un DCL  $2 \times 2$  hay solamente un cuadro latino estándar

$$
\begin{bmatrix} A & B \\ B & A \end{bmatrix}
$$

En un DCL  $3 \times 3$ , también hay solo un cuadro latino estándar

$$
\begin{bmatrix} A & B & C \\ B & C & A \\ C & A & B \end{bmatrix}
$$

pero hay doce posibles formas de arreglar un cuadro latino 3 × 3, las cuales se presentan a continuación:

| $\begin{bmatrix} A & B & C \\ B & C & A \\ C & A & B \end{bmatrix}$                                 | $\begin{bmatrix} A & B & C \\ C & A & B \end{bmatrix}$<br>$\begin{vmatrix} B & C & A \end{vmatrix}$ | $\begin{bmatrix} A & C & B \\ B & A & C \\ C & B & A \end{bmatrix}$ | $\begin{bmatrix} A & C & B \\ C & B & A \\ B & A & C \end{bmatrix}$                                 |
|----------------------------------------------------------------------------------------------------|----------------------------------------------------------------------------------------------------|---------------------------------------------------------------------|----------------------------------------------------------------------------------------------------|
| $\begin{bmatrix} B & A & C \\ C & B & A \\ A & C & B \end{bmatrix}$                                 | $\begin{bmatrix} B & A & C \\ A & C & B \\ C & B & A \end{bmatrix}$                                 | $\begin{bmatrix} C & B & A \\ A & C & B \\ B & A & C \end{bmatrix}$ | $\begin{bmatrix} C & B & A \\ B & A & C \\ A & C & B \end{bmatrix}$                                 |
| $\begin{bmatrix} B & C & A \end{bmatrix}$<br>$\begin{bmatrix} C & A & B \\ A & B & C \end{bmatrix}$ | $\begin{bmatrix} B & C & A \end{bmatrix}$<br>$\begin{bmatrix} A & B & C \\ C & A & B \end{bmatrix}$ | $\begin{bmatrix} C & A & B \\ A & B & C \\ B & C & A \end{bmatrix}$ | $\begin{bmatrix} C & A & B \\ B & C & A \end{bmatrix}$<br>$\begin{vmatrix} A & B & C \end{vmatrix}$ |

Para un cuadro latino de orden  $t$  el número total de cuadros es obtenido de multiplicar el número de cuadros latinos estándares por  $t!(t-1)!$ . En la tabla 8.1 se resumen algunos de los resultados anteriores acerca de los cuadrados latinos estándares y no estándares.

| Tamaño       | No. CL Estándares | No. Total de CL                      |
|--------------|-------------------|--------------------------------------|
| $2 \times 2$ |                   | 2                                    |
| $3 \times 3$ |                   | 12                                   |
| $4 \times 4$ |                   | 576                                  |
| $5 \times 5$ | 56                | 161280                               |
| $6 \times 6$ | 9408              | 818851200                            |
| $7 \times 7$ | 169212080         | 61479419904000                       |
|              |                   |                                      |
| $t \times t$ |                   | $t!(t-1)! \times$ (No CL estándares) |

Tabla 8.1. Cuadrados latinos estándares y número de cuadrados latinos.

El modelo estadístico para un diseño en cuadrado latino (DCL), es el siguiente:

$$
y_{ijk} = \mu + \beta_i + \gamma_j + \tau_k + \epsilon_{ijk}; \qquad i, j, k = 1, \dots, t \tag{8.1}
$$

donde  $y_{ijk}$ es la observación en la fila  $i-$ ésima y la columna $j-$ ésima para el tratamiento k−ésimo,  $\mu$  es la media global,  $\beta_i$  es el efecto de la fila i−ésima, γ<sub>j</sub> el efecto de la columna j−ésima,  $τ_k$  el efecto del tratamiento k−ésimo y  $\epsilon_{ijk}$  es el error aleatorio.

El conjunto de ecuaciones normales obtenidas con el procedimiento de estimación de mínimos cuadrados es

$$
t^{2}\hat{\mu} + t\left(\sum_{i=1}^{t} \hat{\beta}_{i} + \sum_{j=1}^{t} \hat{\gamma}_{j} + \sum_{k=1}^{t} \hat{\tau}_{k}\right) = y_{\text{...}}
$$
  

$$
t\hat{\mu} + t\hat{\beta}_{i} + \sum_{j=1}^{t} \hat{\gamma}_{j} + \sum_{k=1}^{t} \hat{\tau}_{k} = y_{i\text{...}}
$$
  

$$
t\hat{\mu} + \sum_{i=1}^{t} \hat{\beta}_{i} + t\hat{\gamma}_{j} + \sum_{k=1}^{t} \hat{\tau}_{k} = y_{\text{...}}
$$
  

$$
t\hat{\mu} + \sum_{i=1}^{t} \hat{\beta}_{i} + \sum_{j=1}^{t} \hat{\gamma}_{j} + t\hat{\tau}_{k} = y_{\text{...k}}
$$

bajo las restricciones de no estimabilidad,  $\Sigma$ t  $i=1$  $\hat{\beta}_i = \sum^t$  $j=1$  $\hat{\gamma}_j = \, \sum$ t  $k=1$  $\hat{\tau}_k = 0$ , se encuentra las siguientes estimaciones de los parámetros

$$
\hat{\mu} = \bar{y}_{\dots} \qquad \hat{\beta}_i = \bar{y}_{i \dots} - \bar{y}_{\dots} \qquad \hat{\gamma}_j = \bar{y}_{\cdot j \cdot} - \bar{y}_{\dots} \qquad \hat{\tau}_k = \bar{y}_{\dots k} - \bar{y}_{\dots}
$$

dado que los efectos de filas, columnas y tratamientos son ortogonales se puede entonces evaluar la contribución de cada una de sus componentes a la suma de cuadrados total, es decir

$$
SCTotal = SCFiles + SCColumnas + SCTrata + SCE
$$

con los respectivos grados de libertad,  $t^2-1 = t-1+t-1+t-1+(t-2)(t-1)$ y las respectivas sumas de cuadrados

$$
SCTotal = \sum_{ijk} y_{ijk}^2 - \frac{y_{\dots}^2}{t^2}
$$

$$
SCTrata = \sum_k \frac{y_{\dots k}^2}{t} - \frac{y_{\dots}^2}{t^2}
$$

$$
SCFilas = \sum_i \frac{y_{i\dots}^2}{t} - \frac{y_{\dots}^2}{t^2}
$$

$$
SCColumn = \sum_j \frac{y_{\cdot j}^2}{t} - \frac{y_{\dots}^2}{t^2}.
$$

La suma de cuadrados del error se obtiene por diferencia, es decir

$$
SCE = SCTotal - SCFiles - SCColumes - SCTrata.
$$

El estadístico apropiado para probar que no hay diferencias entre las medias de los tratamientos  $(H_0 : \tau_1 = \tau_2 = \cdots = \tau_t)$  es

$$
F = \frac{\frac{CMTrata}{t-1}}{\frac{CME}{(t-1)(t-2)}}
$$

el cual bajo  $H_0$  cierta se distribuye como  $F_{((t-1),(t-1)(t-2))}$ . También puede plantearse la hipótesis para evaluar la ausencia de efectos de las filas o columnas, formando el cociente de  $CMFilas$  o  $CMColumn$  con  $CME$ . Sin embargo, puesto que las filas y las columnas representan restricciones sobre la aleatorización, estas pruebas no son apropiadas.

Los resultados anteriores, se resumen en la tabla ANOVA 8.2 para un DCL.

*Ejemplo* **8.3.** *En Kenett & Zacks (2000) se presenta un experimento, en donde se probaron cuatro m´etodos distintos, A, B, C y D, para preparar mezclas de concreto. Consistieron los m´etodos de dos relaciones de cemento y agua, y dos duraciones de mezclado. Los cuatro m´etodos fueron controlados* por cuatro lotes y cuatro días. El concreto se coló en cilindros y se midió la *resistencia a la compresi´on en* kg/cm2*, a los 7 d´ıas de almacenamiento en c´amaras especiales con* 200C *de temperatura y 50 % de humedad relativa.* Los resultados del diseño que se uso se presentan en la tabla 8.3.

356 CAPÍTULO 8. DISEÑOS EN CUADRO LATINO Y ANÁLISIS DE COVARIANZA

| C de V gl   |                    | - SC        | $\overline{\rm C}{\rm M}$ | E(CM)                                                 |                       |
|-------------|--------------------|-------------|---------------------------|-------------------------------------------------------|-----------------------|
| Filas $t-1$ |                    |             |                           | $SCFilas$ CMFilas $\sigma^2 + \sum_i \phi(F)^2_i$     |                       |
| Colum $t-1$ |                    |             |                           | $SCColumn$ $CMColumn$ $\sigma^2 + \sum_i \phi(C)^2_i$ |                       |
| Trata $t-1$ |                    |             |                           | $SCTrata$ $CMTrata$ $\sigma^2 + \sum_k \phi(T)^2_k$   | $\frac{CMTrata}{CME}$ |
|             | Error $(t-1)(t-2)$ | $SCE$ $CME$ |                           | $\sigma^2$                                            |                       |
| Total       | $t^2-1$            | SCTotal     |                           |                                                       |                       |

|                | Lotes         |                |               |                |  |  |  |
|----------------|---------------|----------------|---------------|----------------|--|--|--|
| Días           | 1             | $\overline{2}$ | 3             | 4              |  |  |  |
|                | A             | B              | $\mathcal{C}$ | D              |  |  |  |
| 1              | 303           | 299            | 290           | 290            |  |  |  |
|                | B             | А              | D             | $\overline{C}$ |  |  |  |
| $\overline{2}$ | 280           | 321            | 313           | 282            |  |  |  |
|                | $\mathcal{C}$ | Ð              | A             | В              |  |  |  |
| 3              | 275           | 315            | 319           | 300            |  |  |  |
|                | D             | C              | B             | A              |  |  |  |
| 4              | 304           | 293            | 295           | 305            |  |  |  |

Tabla 8.2. Análisis de varianza del DCL.

Tabla 8.3. Datos sobre resistencia del concreto a la compresión en  $kg/cm^2$ .

Las sumas de cuadrados asociadas a cada fuente de variación son las si*guientes:*

$$
SCTotal = 1433270 - \frac{4784^2}{16} = 2854
$$
  
\n
$$
SCMétodo = \frac{1}{4}(1248^2 + 1174^2 + 1140^2 + 1222^2) - \frac{4784^2}{16} = 1750
$$
  
\n
$$
SCDías = \frac{1}{4}(1182^2 + 1196^2 + 1209^2 + 1197^2) - \frac{4784^2}{16} = 91,5
$$
  
\n
$$
SCLote = \frac{1}{4}(1162^2 + 1228^2 + 1217^2 + 1177^2) - \frac{4784^2}{16} = 745,5
$$

*y por diferencia,*

$$
SCE = SCTotal - SCTrat - SCD\'{a}as - SCLote = 267
$$

*Los anteriores resultados se resumen en la tabla 8.4 y a partir de la misma, con un nivel de significancia del 5% el valor*  $F$  *es*  $F_{(3,6,0,05)} = 4,757$  *y* puesto que  $F_c = 13,11$ , se concluye que el método afecta la resistencia a la compresión. Además, al parecer los días no difieren significativamente en dicha resistencia (el cuadrado medio es pequeño en relación al cuadrado *medio del error), mientras los lotes s´ı, puesto que el cuadrado medio es grande en relaci´on con el error.*

| C. de V. | $\mathbf{g}$ . | SC.    | CM    | F     | Valor p |
|----------|----------------|--------|-------|-------|---------|
| Día      | 3              | 91,5   | 30.5  |       |         |
| Lote     | 3              | 745,5  | 248,5 |       |         |
| Método   | 3              | 1750,0 | 583,3 | 13,11 | 0,00    |
| Error    | 6              | 267,0  | 44,5  |       |         |
| Total    | 15             | 2854,0 |       |       |         |

Tabla 8.4. Análisis de varianza para la resistencia a la compresión en  $kq/cm^2$ .

#### **8.1.2.** Estimación de un dato faltante en un DCL

Cuando hay pocos datos perdidos con este diseño, se recomienda hacer una estimación de éstas para así mantener la ortogonalidad en el diseño. Suponga que se perdió la unidad experimental en la fila  $u$ , columna  $v$ , tratamiento  $\omega$ .

Si  $R_u, C_v, T_w$  son los totales con información completa respectivamente para las filas, columnas y tratamientos donde esta el dato faltante, por ejemplo  $x, y, G$  es el gran total con la información completa, entonces para estimar la información faltante se parte de la suma de cuadrados del ANOVA de la tabla 8.5.

De la  $SCError$ , se nota que minimizar dicha suma con respecto a x, es equivalente a minimizar

$$
Q = x^{2} + 2\frac{(G+x)^{2}}{t^{2}} - \frac{1}{t}(R_{u}+x)^{2} - \frac{1}{t}(C_{v}+x)^{2} - \frac{1}{t}(T_{w}+x)^{2}
$$

luego derivando  $Q$  con respecto a  $x$ , se obtiene

| C de V       | SС                                                                                                    |
|--------------|----------------------------------------------------------------------------------------------------|
| Filas        | $\frac{1}{t}\left\{(R_u+x)^2+\sum_{\substack{i=1 \ i\neq u}}^t y_{i\bullet}^2\right\}-\frac{(G+x)^2}{t^2}$       |
| Columnas     | $\frac{1}{t}\left\{ (C_v+x)^2+\sum_{\substack{j=1 \ i \neq v}}^{t} y_{ij}^2\right\} - \frac{(G+x)^2}{t^2}$       |
| Tratamientos | $\frac{1}{t}$ $\left\{ (T_w + x)^2 + \sum_{\substack{k=1 \ k \neq w}}^t y_{nk}^2 \right\} - \frac{(G+x)^2}{t^2}$ |
| Error        | Diferencia                                                                                                    |
| Total        | $x^2 + \sum_{i=1}^t \sum_{i=1}^t \sum_{j=1}^t y_{ijk}^2 - \frac{(G+x)^2}{t^2}$<br>$i \neq u \neq v \neq w$       |

Tabla 8.5. Análisis de varianza para estimar un dato faltante.

$$
\frac{dQ}{dx} = 2x + 4\frac{(G+x)}{t^2} - \frac{2}{t}(R_u + x) - \frac{2}{t}(C_v + x) - \frac{2}{t}(T_w + x) = 0
$$

con lo cual se obtiene como estimador del dato faltante la expresión

$$
\hat{x} = \frac{t(R_u + C_v + T_w) - 2G}{(t - 1)(t - 2)}\tag{8.2}
$$

*Ejemplo* **8.4.** *Suponga que para la información obtenida en el ejemplo* 8.3 *se perdi´o el dato correspondiente al d´ıa 3, lote 2 y m´etodo D, utilizando la ecuaci´on 8.2, se encuentra:*

$$
\hat{x} = \frac{4(894 + 913 + 907) - 2(4469)}{(3)(2)} = 319,66.
$$

*Este valor estimado esta muy cerca del verdadero valor observado, 315.*

#### **8.1.3. Series de cuadros latinos**

Si  $t$  es pequeño, entonces se hace necesario aumentar los grados de libertad para poder estimar el E.E., una forma de ganar grados de libertad es construir más cuadros latinos, generándose así series de cuadrados latinos, en donde posteriormente se hace la distribución de los tratamientos dentro de cada cuadro. Si por ejemplo, se tiene un DCL  $4 \times 4$ , una disposición de los tratamientos sería

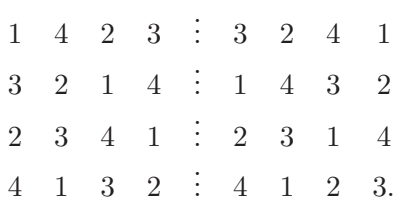

El análisis estadístico en este caso se hace obteniendo los totales por filas y columnas dentro de cada cuadro, los totales por cuadro, los totales por tratamiento sobre todos los cuadros y el gran total.

El modelo lineal para series de cuadrados latinos es

$$
y_{ijkl} = \mu + q_i + \beta_{j(i)} + \gamma_{k(i)} + \tau_l + \epsilon_{ijkl} \tag{8.3}
$$

con  $i = 1, ..., q$  y j,  $k, l = 1, ..., t$ .

Al modelo (8.3) se le asocia el siguiente diagrama de estructura:

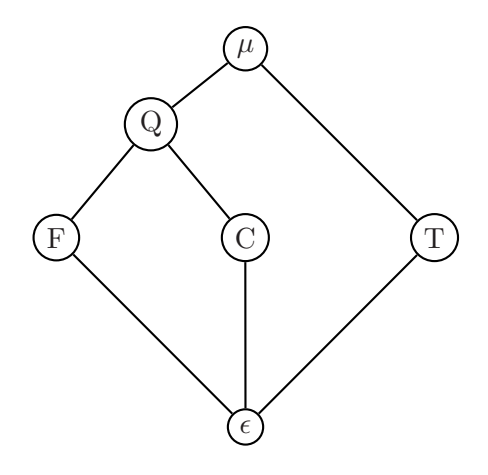

A partir del anterior diagrama de estructuras se obtienen las diferentes sumas de cuadrados asociadas al modelo  $(8.3)$ , los cuales según lo presentado en el capítulo 4 son

$$
SCTotal = \sum_{ijkl} y_{ijkl}^2 - \frac{y_{im}^2}{qt^2}
$$
  
\n
$$
SCQ = \sum_{i=1}^q \frac{y_{im}^2}{t^2} - \frac{y_{im}^2}{qt^2}
$$
  
\n
$$
SC(F:Q) = \sum_{i=1}^q \sum_{j=1}^t \frac{y_{ij}^2}{t} - \sum_{i=1}^q \frac{y_{i,m}^2}{t^2}
$$
  
\n
$$
SC(C:Q) = \sum_{i=1}^q \sum_{k=1}^t \frac{y_{ik}^2}{t} - \sum_{i=1}^q \frac{y_{i,m}^2}{t^2}
$$
  
\n
$$
SCTrata = \sum_{l=1}^t \frac{y_{ml}^2}{qt} - \frac{y_{im}^2}{qt^2}
$$
  
\n
$$
SCE = SCTotal - SCQ - SC(F:Q) - SC(C:Q) - SCTrata.
$$

Con estas sumas de cuadrados se encuentra la ANOVA para los  $q$  cuadros, la cual se resume en la tabla 8.6.

| C de V        | g.l.               | SC.        | CM                  |                |
|---------------|--------------------|------------|---------------------|----------------|
| Cuadros       | $q-1$              | SCO.       | CMQ                 |                |
| Filas:Cuadros | $q(t-1)$           |            | $SC(F:Q)$ $CM(F:Q)$ |                |
| Colum:Cuadros | $q(t-1)$           | SC(C:Q)    | CM(C:Q)             |                |
| Tratamientos  | $t-1$              | SCTrata    | CMTrata             | CMTrata<br>CME |
| Error         | $q(t-1)^2 - (t-1)$ | <i>SCE</i> | CME                 |                |
| Total         | $at^2-1$           | SCTotal    |                     |                |

Tabla 8.6. Análisis de varianza para una serie de cuadrados latinos.

A partir de los resultados obtenidos en la tabla 8.6, se puede contrastar la hipótesis  $H_0 : \tau_1 = \cdots = \tau_t,$ la cual se rechaza si

$$
F = \frac{CMTrata}{CME} > F_{(t-1;q(t-1)^2 - (t-1);\alpha)}.
$$

El estimador de un contraste entre efectos de tratamientos, por ejemplo, la combinación lineal  $\Sigma$ t  $_{l=1}$  $\lambda_l \tau_l$ , es dado por el mismo contraste de las medias de tratamientos,  $\sum$ t  $\sum_{l=1} \lambda_l \bar{y}_{\ldots l}$ . Se tiene además que

$$
Var\left(\sum_{l=1}^{t} \lambda_l \bar{y}_{\text{nd}}\right) = \frac{\sigma^2}{qt} \sum_{l=1}^{t} \lambda_l^2
$$

y por consiguiente, un intervalo de confianza del  $(1 - \alpha)$ %, esta dado por

$$
\sum_{l=1}^t \lambda_l \bar{y}_{\text{...}l} \mp t_{(q(t-1)^2 - (t-1); \alpha/2)} \sqrt{\frac{CME}{qt}} \sum_{l=1}^t \lambda_l^2
$$

*Ejemplo* **8.5.** *Suponga que se tiene un ensayo donde se desean comparar dos raciones (A y B) durante dos per´ıodos en un grupo de vacas lecheras:*

| Vacas       |   |             |    |    | 5 |     |     |                |   |  |
|-------------|---|-------------|----|----|---|-----|-----|----------------|---|--|
| Período 1 B |   | A           | R. | A  |   | — В | - R | $\overline{A}$ | А |  |
| Período 2   | A | $B \quad A$ |    | B. | B | A   | A   | B              |   |  |

*La tabla de ANOVA asociada al modelo*

$$
y_{ijk} = \mu + P_i + T_j + V_k + e_{ijk}
$$

 $con i = 1, 2, j = 1, 2, y k = 1, \ldots, 10, \text{ es:}$ 

| CdeV         | $q_{\cdot}$ l. |
|--------------|----------------|
| Vacas        | q              |
| Períodos     | 1              |
| Tratamientos | 1              |
| Error        | 8              |
| Total        | 19             |

*Si se hace un arreglo de una serie de cuadros latinos, se tienen 5 series de cuadros latinos seg´un el siguiente arreglo*

| Cuadros             |             |   |   |       |                |     |                |   |  |
|---------------------|-------------|---|---|-------|----------------|-----|----------------|---|--|
| Vacas               | $2^{\circ}$ | 3 | Δ | $5 -$ | 6              |     |                | Q |  |
| Período 1 B A B A   |             |   |   | A     | $\overline{B}$ | - R | $\overline{A}$ |   |  |
| Período 2 A B A B B |             |   |   |       | A              | A   | R              | R |  |

*y la tabla para este arreglo de cuadros es*

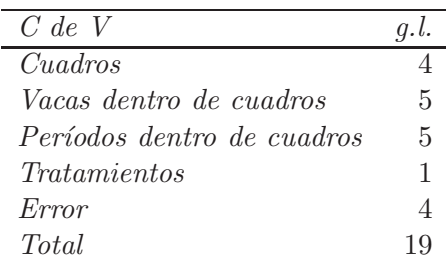

# **8.2. Eficiencia de un DCL frente a un DCA y un DBCA**

En muchas circunstancias experimentales, el investigador desea estimar la eficiencia del uso de un DCL frente a un DCA o a un DBCA, así los tratamientos hubiesen sido completamente aleatorizados en todas las UE. Un m´etodo para obtener esta eficiencia consiste en comparar algebraicamente lo que podría haber pasado al  $CME_{DCL}$  bajo aleatorización completa.

Recordando que

$$
CME_{DCL} = \frac{SCE_{DCL}}{(t-2)(t-1)}.
$$

En primer lugar se compara el DCL con el DCA. Para este fin, se obversa que el cuadrado medio del error de un DCA en términos de un DCL, esta dado por:

$$
CME_{DCA} = \frac{(t-1)CMFila + (t-1)CMColumna + (t-2)(t-1)CME_{DCL}}{(t-1) + (t-1) + (t-2)(t-1)}
$$

$$
= \frac{CMFila + CMColumn + (t-2)CME_{DCL}}{t}
$$

por consiguiente, la eficiencia relativa (ER) del DCA con respecto al DCL es

$$
ER_{DCA \to DCL} = \frac{CMFila + CMColumn + (t-2)CME_{DCL}}{tCME_{DCL}}
$$
  
= 
$$
\frac{1}{t} \frac{CMFila}{tCME_{DCL}} + \frac{CMColumn}{tCME_{DCL}} + (1 - \frac{2}{t})
$$
  
= 
$$
1 - \frac{1}{t}(1 - F_F) - \frac{1}{t}(1 - F_C)
$$

donde,  $F_F = \frac{CMFila_{DCL}}{CME_{DCL}}$  y  $F_C = \frac{CMColum_{DCL}}{CME_{DCL}}$ .

Ahora, si  $F_F$  y  $F_C$  son mayores de 1, entonces  $ER_{DCA \rightarrow DCL} < 1$ , siendo m´as eficiente el DCL.

En segundo lugar se compara el DCL con el DBCA. En este caso, al igual que en la situación anterior, el cuadrado medio del error de un DBCA se puede expresar en términos de un DCL como

$$
CME_{DBCA} = \frac{(t-1)CMFila + (t-2)(t-1)CME_{DCL}}{(t-1) + (t-2)(t-1)}
$$

$$
= \frac{CMFila + (t-2)CME_{DCL}}{t-1}
$$

por lo tanto, la ER del DBCA con respecto al DCL es

$$
ER_{DBCA \to DCL} = \frac{CMFila + (t-2)CME_{DCL}}{(t-1)CME_{DCL}}
$$

$$
= 1 - \frac{1}{t-1}(1 - F_F).
$$

Si en la expresión anterior,  $F_F > 1$  entonces es más eficiente el DCL, en caso contrario, lo sería el DBCA.

*Ejemplo* **8.6.** *Con base en los datos del ejemplo 8.3, se eval´ua la eficiencia del DCA y el DBCA con respecto al DCL, para saber si realmente el DCL esta reduciendo el ruido en los datos para que las diferencias entre los cuatro m´etodos sean detectadas, entonces*

$$
ER_{DCA \to DCL} = \frac{CMDias + CMLotes + (t-2)CME_{DCL}}{tCME_{DCL}}
$$
  
=  $1 - \frac{1}{t}(1 - F_D) - \frac{1}{t}(1 - F_L)$   
=  $1 - \frac{1}{4}(1 - 0,685) - \frac{1}{4}(1 - 5,584) = 2,067$ 

 $como$   $ER_{DCA\rightarrow DCL} > 1$ , es más eficiente el DCL que el DCA.

*An´alogamente, al comparar el DBCA con el DCL se encuentra que*

$$
ER_{DBCA \to DCL} = \frac{CMDias + (t-2)CME_{DCL}}{(t-1)CME_{DCL}} = 1 - \frac{1}{t-1}(1 - F_D)
$$

$$
= 1 - \frac{1}{3}(1 - 0.685) = 0.895
$$

*Con lo cual el d´ıa no es un factor de control importante en este experimento; esto puede sugerir que a futuro es m´as eficiente realizar un DBCA.*

# **8.3. Dise˜no en Cuadrado Greco-Latino**

Al usar el cuadrado latino es posible remover dos fuentes de variación del error experimental mediante el uso de clasificaciones en filas y columnas de las unidades experimentales. Se puede avanzar otra etapa y controlar una nueva fuente de variación, usando el diseño en Cuadrado Greco-Latino (DCGL).

Considérense dos cuadros latinos de  $4\times 4$ 

$$
\begin{bmatrix} A & B & C & D \\ B & A & D & C \\ C & D & A & B \\ D & C & B & A \end{bmatrix} \qquad \qquad \begin{bmatrix} \alpha & \beta & \gamma & \delta \\ \gamma & \delta & \alpha & \beta \\ \delta & \gamma & \beta & \alpha \\ \beta & \alpha & \delta & \gamma \end{bmatrix}
$$

al superponer éstos dos cuadros, se tiene un arreglo en DCGL como el que se presenta en la tabla 8.7.

|                | Columna   |           |           |           |  |  |
|----------------|-----------|-----------|-----------|-----------|--|--|
| Fila           |           |           | К         |           |  |  |
| 1              | $A\alpha$ | $B\beta$  | $C\gamma$ | $D\delta$ |  |  |
| $\overline{2}$ | $B\gamma$ | $A\delta$ | $D\alpha$ | $C\beta$  |  |  |
| 3              | $C\delta$ | $D\gamma$ | $A\beta$  | $B\alpha$ |  |  |
|                | $1)$ 3    | $C\alpha$ | $B\delta$ | $A\gamma$ |  |  |

Tabla 8.7. Arreglo de tratamientos en un diseño en cuadro Greco-Latino  $4 \times 4$ .

Se puede verificar que cada elemento del primer cuadro latino (A, por ejemplo) ocurre junto con cada uno de los elementos del segundo  $(\alpha, \beta, \gamma, \delta)$  y recíprocamente, cada elemento de la segunda matriz ( $\beta$  por ejemplo) ocurre con cada uno de los elementos del primero (A, B, C, D). Aquellos cuadros latinos que cumplen ésta propiedad se conocen como diseños en cuadros *ortogonales* o también son llamados DCGL.

Surgen luego algunas preguntas:

- $\blacksquare$  ¿Cuántos cuadros latinos ortogonales existen para cada caso?
- ¿Cómo se pueden obtener éstos cuadros latinos?

En el DCGL las unidades experimentales se agrupan en tres formas diferentes; asi como sucedió con el DCL, un diseño de  $t$  tratamientos necesita  $t^2$ unidades experimentales. Estas se agrupan en filas y columnas, y una clasificación adicional que se designa mediante letras griegas. La asignación o distribución de las letras griegas está restringida en forma tal que cada letra griega debe ir una vez, y sólo una vez, en cada fila y en cada columna. Así, las letras griegas forman un cuadro latino con respecto a filas y columnas. los tratamientos, designados mediante letras latinas, ahora se asignan a las unidades experimentales de manera tal que cada tratamiento ocurre una sola vez, en cada fila, en cada columna y en cada letra griega.

La principal ventaja es que permite controlar la variabilidad de tres fuentes de variación (control en la aleatorización). Mientras, una desventaja de este diseño es que la pérdida de datos complica a menudo el análisis.

**Observación** 8.1. Se pueden construir cuadrados grecolatinos para todo número de tratamientos mayores o iguales a 3 excepto para 6. Teóricamente, es posible utilizar estos diseños para cualquier  $t$ , siempre y cuando  $t$  sea un n´umero primo o la potencia de un n´umero primo.

El modelo estadístico para este diseño es

$$
y_{ijkl} = \mu + \beta_i + \gamma_j + \tau_k + \psi_l + \epsilon_{ijkl}; \qquad i, j, k, l = 1, \dots, t \tag{8.4}
$$

donde  $y_{iikl}$  es la observación en la fila i−ésima, la columna j−ésima, la letra latina k−ésima y la letra griega l−ésima,  $\mu$  es la media global,  $\beta_i$  es el efecto de la fila i−ésima,  $\gamma_i$  el efecto de la columna j−ésima,  $\tau_k$  el efecto del tratamiento de la letra latina k−ésima,  $ψ$ <sub>l</sub> el efecto del tratamiento de la letra griega l−ésima y  $\epsilon_{ijkl}$  es el error aleatorio.

El análisis estadístico es muy similar al del DCL. Por lo tanto, puede calcularse una suma de cuadrados debida al factor de las letras griegas a partir de los totales de las letras griegas y el error experimental se reduce adicionalmente en esta cantidad. En la tabla 8.8 se ilustra el ANOVA asociado al modelo (8.4). La hipótesis nula de igualdad de tratamientos, de letras latinas y griegas, se realiza dividiendo el cuadrado medio correspondiente por el cuadrado medio del error, éste valor se compara con una  $F_{(t-1;(t-3)(t-1);\alpha)}$ .

También puede probarse la ausencia de efectos de las filas o columnas formando el cociente de CMF ilas o CMColum, respectivamente, con CME. Sin embargo, al igual que en DCL, puesto que las filas y las columnas representan restricciones sobre la aleatorización, estas pruebas no son apropiadas.

*Ejemplo* **8.7.** *Suponga que en el experimento de la resistencia del concreto a la compresi´on del ejemplo 8.3, la m´aquina con que se prepara el mismo, podr´ıa ser importante. Si hay cuatro m´aquinas de prueba denotadas por las letras griegas*  $\alpha, \beta, \gamma$  *y* $\delta$ *, como se ilustra en la tabla 8.9, del arreglo respectivo.* 

*Debido a que los totales de d´ıas (filas), los lotes (columnas) y los m´etodos (letras latinas) son id´enticos a los del ejemplo 8.3, se debe solamente obtener las sumas de cuadrados debida a las m´aquinas, esta es*

| C de V              | gl           | SС                                                                                                    |
|---------------------|--------------|----------------------------------------------------------------------------------------------------|
| Filas               | $t-1$        | $\frac{1}{t} \sum_{i=1}^{t} y_{i}^2 - \frac{y_{}^2}{t^2}$                                                                                                    |
| Colum               | $t-1$        | $\frac{1}{t}\sum\limits_{j=1}^t y_{\boldsymbol{\cdot} j \boldsymbol{\cdot} \boldsymbol{\cdot}}^2 - \frac{y_{\boldsymbol{\cdot} \boldsymbol{\cdot} \boldsymbol{\cdot} \boldsymbol{\cdot} }^2}{t^2}$ |
| Trata Latinas $t-1$ |              | $\frac{1}{t} \sum_{i=1}^{t} y_{ik}^2 - \frac{y_{im}^2}{t^2}$                                                                                                    |
| Trata Griegas $t-1$ |              | $rac{1}{t} \sum_{i=1}^{t} y_{i}^{2} - \frac{y_{i}^{2}}{t^{2}}$<br>$1 - 1$                                                                                                    |
| Error               | $(t-3)(t-1)$ | Diferencia                                                                                                    |
| Total               | $t^2-1$      | $\sum y_{ijkl}^2 \frac{y_{im}^2}{t^2}$<br>iikl                                                                                                    |

Tabla 8.8. Análisis de varianza para un $\operatorname{DCGL}.$ 

|      | Lotes        |                |           |           |  |  |
|------|--------------|----------------|-----------|-----------|--|--|
| Días | 1            | $\overline{2}$ | 3         | 4         |  |  |
|      | $A\alpha$    | $B\beta$       | $C\gamma$ | $D\delta$ |  |  |
| 1    | 303          | 299            | 290       | 290       |  |  |
|      | $B\delta$    | $A\gamma$      | $D\beta$  | $C\alpha$ |  |  |
| 2    | 280          | 321            | 313       | 282       |  |  |
|      | $C\beta$     | $D\alpha$      | $A\delta$ | $B\gamma$ |  |  |
| 3    | 275          | 315            | 319       | 300       |  |  |
|      | $D_{\gamma}$ | $C\delta$      | $B\alpha$ | $A\beta$  |  |  |
| 4    | 304          | 293            | 295       | 305       |  |  |

Tabla 8.9. DCGL para el problema de la resistencia del concreto a la compresión.

$$
SCMáquina = \frac{1}{t} \sum_{l=1}^{t} y_{m-l}^{2} - \frac{y_{m-l}^{2}}{t^{2}}
$$
  
=  $\frac{1}{4} (1195^{2} + 1192^{2} + 1215^{2} + 1182^{2}) - \frac{4784^{2}}{16} = 143.5.$ 

*En la tabla 8.10 se resume el an´alisis de varianza completo. A partir del mis-*

*mo, se encuentra que los métodos difieren*  $(F_m = 14, 17 > F_{(3:6:0.05)} = 4,757)$ *. Adem´as, al parecer los d´ıas y las m´aquinas no difieren significativamente en* dicha resistencia (cuadrado medio es pequeño en relación al del error), mien*tras los lotes s´ı.*

*Al comparar las tablas 8.4 y 8.10, se observa que al sacar la variabilidad debida a las m´aquinas, el error experimental disminuye. Sin embargo, al* disminuir el error experimental, se han reducido también los grados de li*bertad de 6 (en el DCL del ejemplo 8.3) a 3. Por lo tanto, la estimación del error tiene menos grados de libertad, y la prueba es menos sensible.*

| C. de V. | g.l. | SC     | CМ     | н,    | Valor p |
|----------|------|--------|--------|-------|---------|
| Día      | 3    | 91,5   | 30,50  |       |         |
| Lote     | 3    | 745,5  | 248,50 |       |         |
| Máquina  | 3    | 143,5  | 47,83  |       |         |
| Método   | 3    | 1750,0 | 583,30 | 14,17 | 0,03    |
| Error    | 3    | 123,5  | 41,16  |       |         |
| Total    | 15   | 2854,0 |        |       |         |

Tabla 8.10. Análisis de varianza para la resistencia a la compresión a través de DCGL.

Puede hacerse cierta ampliación del concepto de un cuadrado grecolatino; un *hipercuadrado*  $t \times t$  es un diseño en el que superponen tres o más cuadrados latinos ortogonales  $t \times t$ . En general, hasta  $t + 1$  factores podrían estudiarse si se dispone de un conjunto de  $t-1$  cuadrados latinos ortogonales. En este diseño se utilizan todos los  $(t + 1)(t - 1) = t^2 - 1$  grados de libertad, por lo que se necesita una estimación independiente de la varianza del error. Desde luego, no deben existir las interacciones entre los factores cuando se usan hipercuadrados.

# **8.4. An´alisis de covarianza**

Cuando en experimentación, simultáneamente a los valores de las características en estudio (factores), se observa sobre cada UE los valores de una o m´as variables fijas cuya medida se realiza sin error, las cuales tienen efecto sobre características de interés, se logra una reducción del EE con el uso
de estas variables auxiliares en el modelo. A este método de reducción se le conoce como *Análisis de Covarianza*. Este método es otro de los tantos que se recomienda en el análisis de varianza para reducir el EE. Como se ha dicho en los capítulos anteriores, los métodos experimentales se basan en:

- a. La selección de un material homogéneo, o realizar el experimento en un medio ambiente homogéneo.
- b. Estratificar el medio ambiente en grupos homogéneos, llamados normalmente bloques.
- c. El refinamiento de la técnica experimental.

Este análisis en particular, de reducción, se recomienda cuando la variación experimental no puede ser controlada totalmente por la estratificación (bloqueo). Para reducir EE se introducen unas variables concomitantes o covariables, las cuales deben ser usadas cuidadosamente.

Como ejemplos del uso de covariables se menciona:

- a. Efecto de raciones sobre la ganancia de peso. En este caso, una covariable es el peso inicial del animal.
- b. Rendimiento en cultivos. La covariable es la densidad de las plantas.
- c. Comparación de varios métodos de enseñanza. La covariable es el coeficiente intelectual (QI).

En la selección de variables concomitantes debe tenerse la precaución que éstas no deben ser afectadas por los tratamientos; si hubiese algún efecto entonces se debe ser cuidado en la interpretación.

Un ejemplo del caso anterior sería usar la cantidad de alimento que se consume en vez del peso inicial, es posible que los tratamientos tengan un efecto significativo en el consumo.

A continuación se presentan algunos modelos con covariables:

a. En un DCA

 $y_{ij} = \mu_0 + \tau_i + \beta x_{ij} + \epsilon_{ij}$  ó  $y_{ij} = \mu + \tau_i + \beta (x_{ij} - \bar{x}_{ij}) + \epsilon_{ij}$ 

para  $i = 1, \ldots, t; j = 1, \ldots, n_i$ .

b. En un DBCA

 $y_{ij} = \mu_0 + \tau_i + \gamma_j + \beta x_{ij} + \epsilon_{ij}$  o  $y_{ij} = \mu + \tau_i + \gamma_j + \beta (x_{ij} - \bar{x}_{\bullet \bullet}) + \epsilon_{ij}$ 

para  $i = 1, ..., t; j = 1, ..., b$ .

# c. En un DCL

$$
y_{ijk} = \mu_0 + \tau_i + \gamma_j + \delta_k + \beta x_{ij(k)} + \epsilon_{ij(k)}
$$
o  

$$
y_{ijk} = \mu_0 + \tau_i + \gamma_j + \delta_k + \beta (x_{ij(k)} - \bar{x}_{\dots}) + \epsilon_{ij(k)}
$$
para  $i, j, k = 1, ..., t$ .

En todos los casos anteriores  $\mu_0 = \mu - \beta \bar{x}$ .

Lo que se busca en el análisis de covariables (ANCOVA) es ajustar la respuesta de interés  $(Y's)$  por las correspondientes covariables  $(X's)$ .

Para cualquier tendencia lineal, los ajustes de  $Y's$  para diferentes  $X's$  se hacen sustrayendo de  $y_{ij}$  la cantidad  $bx_{ij}$ , es decir,  $y_{sij} = y_{ij} - bx_{ij}$ ; donde  $y_{sij}$  es el valor ajustado por efecto de la covariable y b el estimador de  $\beta$ .

En la figura 8.1 se ilustra el concepto de Y cuando los  $X's$  no están sujetos a errores de muestreo, y además existe una relación lineal entre  $X$  y  $Y$ . Los valores  $y_{si}$ ,  $y_{si'}$  son comparables directamente, pues tienen la misma media  $\bar{x}$ .

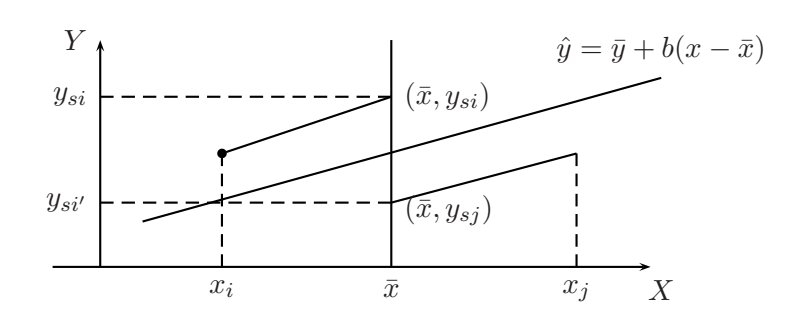

Figura 8.1. Representación lineal entre  $X \times Y$  en el modelo con covariable.

En la figura 8.1 se busca traer todos los puntos observados a la línea  $X = \bar{x}$ a través de líneas paralelas y de la línea  $\hat{y} = \bar{y} + b(x - \bar{x})$ , ya que esto elimina los  $X's$  de consideraciones adicionales. Se observa que  $\hat{y}_{sij}$  depende de b, lo cual hace que sea una variable aleatoria.

Cuando las observaciones  $Y's$  han sido ajustadas por sus covariables  $X's$ , todas ellas tendrán el mismo valor de  $X(X = \bar{x})$ , este proceso de ajuste reduce el problema original de dos variables a un problema de ANOVA con  $\log Y's$  ajustados por la covariable.

Se debe tener en cuenta, sin embargo, que el ajuste fue hecho por medio de la estimación  $\hat{y}_{sij}$  de la relación lineal entre X y Y, este hecho hace que ANCOVA sea más complejo que el ANOVA.

#### **8.4.1. An´alisis de covarianza en un DCA**

A continuación se describe el procedimiento básico para el análisis de covarianza en un DCA. Suponiendo que existe una relación lineal entre la respuesta y la covariable, el modelo propuesto es:

$$
y_{ij} = \mu + \tau_i + \beta_i (x_{ij} - \bar{x}_{\cdot \cdot}) + \epsilon_{ij} \quad i = 1, \dots, t \quad j = 1, \dots, r \tag{8.5}
$$

Donde  $y_{ij}$  hace referencia a la observación j−ésima de la variable respuesta en el tratamiento *i*−ésimo,  $x_{ij}$  es la medición hecha de la covariable concomitante correspondiente a  $y_{ij}$ ,  $\bar{x}_{ii}$  es la media de los valores  $x_{ij}$ ,  $\mu$  es la media global,  $\tau_i$  es el efecto del tratamiento *i*−ésimo,  $\beta_i$  es el coeficiente de regresión lineal en el i−ésimo tratamiento que indica la dependencia entre  $y_{ij}$  y  $x_{ij}$ , y  $\epsilon_{ij}$  es el componente de error aleatorio, los cuales se suponen  $\epsilon_{ij} \sim N(0, \sigma^2)$ . Además,  $\beta_i \neq 0$  y la verdadera relación entre  $y_{ij}$  y  $x_{ij}$  es lineal, la suma de los tratamiento es cero  $(\sum_{i=1}^{t} \tau_i = 0)$  y la variable concomitante  $x_{ij}$  no se afecta por los tratamientos.

Adicionalmente, se supone en el modelo (8.5) que los coeficientes de cada tratamiento son idénticos, si esto es cierto,  $\beta_i = \beta$  para i es común para todos los tratamientos y para su estimación se combina la información en las muestras de los t-tratamientos, obteniendo de esta manera una estimación ponderada de β.

En la figura 8.2 se ilustra el concepto de relación lineal entre Y y  $X's$  cuando se asume que esta relación es la misma para todos los tratamientos, es decir, las t rectas de regresión son paralelas ( $\beta_1 = \ldots = \beta_t = \beta$ ).

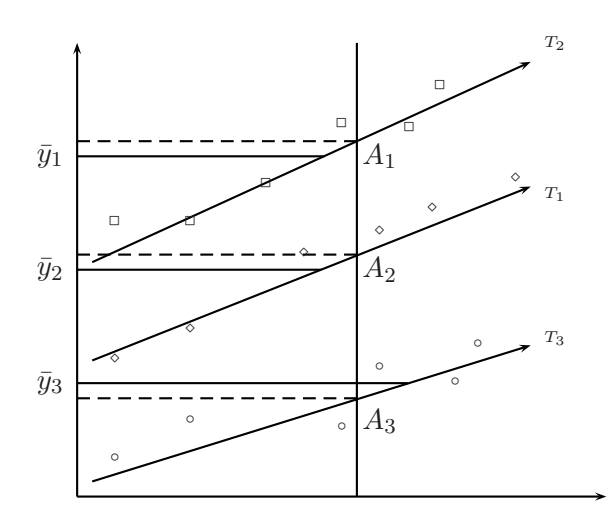

Figura 8.2. Gráfico de los datos  $(x, y)$  en un DCA.

La hipótesis de interés que se formula para verificar este paralelismo es

$$
Ho: \beta_1 = \beta_2 = \cdots = \beta_t = \beta.
$$

Al hacer el ajuste del modelo  $(8.5)$  y el modelo reducido al asumir  $H_0$  cierta,

se encuentra el modelo

$$
y_{ij} = \mu + \tau_i + \beta(x_{ij} - \bar{x}_{\cdot \cdot}) + \epsilon_{ij} \quad i = 1, \dots, t \quad j = 1, \dots, r. \tag{8.6}
$$

Para obtener el estadístico de prueba a partir del cual se toman decisiones sobre  $H_0$ , se tiene en cuenta el siguiente desarrollo:

- a. El método de mínimos cuadrados (MC) se aplica por separado a cada conjunto de datos en cada tratamiento. En este caso se asume que  $\sigma_{Y_1/X_1}^2 = \cdots = \sigma_{Y_t/X_t}^2 = \sigma_{Y/X}^2$
- b. Si la hipótesis  $H_0: [(\beta_1 = \cdots = \beta_t = \beta)/(\sigma_{Y_1/X_1}^2 = \cdots = \sigma_{Y_t/X_t}^2)]$  es cierta se puede obtener una mejor estimación de  $\beta$  ponderando toda la información de las  $t$  muestras.

Más aún la  $\Sigma$ t  $i=1$  $\sum_{i=1}^{r}$  $j=1$  $(y_{ij} - \hat{y}_{ij})^2$  usando una sola b (estimador de  $\beta$ ) deberá ser cercana a la suma de éstas diferencias obtenida aplicando el m´etodo MC del punto anterior, separadamente a cada tratamiento. Por otra parte, si  $Ho$  no es cierta, entonces  $\Sigma$ t  $i=1$  $\sum_{i=1}^{r}$  $j=1$  $(y_{ij} - \hat{y}_{ij})^2$  obtenida usando una sola b, deberá ser diferente de la SC encontrada aplicando separadamente a cada tratamiento y ponderando la  $\Sigma$ t  $i=1$  $\sum_{i=1}^{r}$  $j=1$  $(y_{ij} - \hat{y}_{ij})^2$ para todo  $i = 1, \ldots, t$ .

Para llevar a cabo la estimación de parámetros, se parte de la función de verosimilitud asociada al modelo (8.5), la cual esta dada por

$$
L = \frac{1}{(2\pi\sigma^2)^{\frac{rt}{2}}} exp\left\{-\frac{1}{2\sigma^2} \sum_{ij} [y_{ij} - \mu - \tau_i - \beta_i (x_{ij} - \bar{x}_{\cdot \cdot})]^2\right\}
$$
  

$$
\log L = -\frac{rt}{2} \log 2\pi - \frac{rt}{2} \log \sigma^2 - \frac{1}{2\sigma^2} \sum_{ij} [y_{ij} - \mu - \tau_i - \beta_i (x_{ij} - \bar{x}_{\cdot \cdot})]^2.
$$

Al derivar esta función respecto a cada uno de los parámetros  $(\mu, \tau_i \, y \, \beta_i)$  e igualando a cero, se tiene el siguiente conjunto de ecuaciones normales:

a. 
$$
tr\mu + r \sum_{i=1}^{t} \tau_i + r \sum_{i=1}^{t} (\bar{x}_{i.} - \bar{x}_{..})\beta_i = y_{..}
$$
  
\nb.  $r\mu + r\tau_i + r(\bar{x}_{i.} - \bar{x}_{..})\beta_i = y_{i.}; \quad i = 1, ..., t$   
\nc.  $r(\bar{x}_{i.} - \bar{x}_{..})(\mu + \tau_i) + \sum_{j=1}^{r} (x_{ij} - \bar{x}_{..})^2 \beta_i = \sum_{j=1}^{r} y_{ij} (x_{ij} - \bar{x}_{..}); \quad i = 1, ..., t.$ 

Se observa del sistema anterior que hay  $2t + 1$  ecuaciones y el rango es 2t, luego hay una dependencia lineal. Al imponer las restricciones de no estimabilidad  $\sum_i \hat{\tau}_i = 0$ , se obtiene de *a*. que

$$
\hat{\mu} = \bar{y}_{..} - \frac{1}{t} \sum_{i=1}^{t} (\bar{x}_{i.} - \bar{x}_{..}) \hat{\beta}_{i}
$$
\n(8.7)

y de b.,

$$
\hat{\tau}_i = \bar{y}_{i.} - \hat{\mu} - \hat{\beta}_i(\bar{x}_{i.} - \bar{x}_{..}); \quad i = 1, \dots, t. \tag{8.8}
$$

Al reemplazar la estimación de la ecuación  $(8.8)$  en la ecuación c. del sistema de ecuaciones normales, se llega a:

$$
\hat{\beta}_i = \frac{\sum_{j=1}^r (x_{ij} - \bar{x}_{i.})(y_{ij} - \bar{y}_{i.})}{\sum_{j=1}^r (x_{ij} - \bar{x}_{i.})^2} = \frac{S_{ixy}}{S_{ixx}}
$$
(8.9)

donde 
$$
S_{ixy} = \sum_{j=1}^{r} (x_{ij} - \bar{x}_{i.})(y_{ij} - \bar{y}_{i.})
$$
 y  $S_{ixx} = \sum_{j=1}^{r} (x_{ij} - \bar{x}_{i.})^2$ .

A partir de las anteriores estimaciones asociadas a los parámetros en el modelo (8.5), se encuentra la suma de cuadrados del modelo completo SCMC

$$
SCMC = \hat{\mu}y_{\cdot\cdot} + \sum_{i=1}^{t} \hat{\tau}_{i}y_{i\cdot} + \sum_{i=1}^{t} \sum_{j=1}^{r} \hat{\beta}_{i}(x_{ij} - \bar{x}_{\cdot\cdot})y_{ij}
$$
  
=  $r \sum_{i=1}^{t} \bar{y}_{i\cdot}^{2} - \sum_{i=1}^{t} \hat{\beta}_{i}(\bar{x}_{i\cdot} - \bar{x}_{\cdot\cdot})y_{i\cdot} + \sum_{i=1}^{t} \sum_{j=1}^{r} \hat{\beta}_{i}(x_{ij} - \bar{x}_{\cdot\cdot})y_{ij}$   
=  $r \sum_{i=1}^{t} \bar{y}_{i\cdot}^{2} + \sum_{i=1}^{t} \frac{S_{ixy}^{2}}{S_{ixx}}$ 

la anterior suma de cuadrados tiene 2t grados de libertad.

Similarmente, para el modelo (8.6), las ecuaciones normales son

$$
tr\mu + r \sum_{i=1}^{t} \tau_i + r\beta \sum_{i=1}^{t} (\bar{x}_{i.} - \bar{x}_{..}) = y_{..}
$$
  
\n
$$
r\mu + r\tau_i + r(\bar{x}_{i.} - \bar{x}_{..})\beta = y_{i.}; \quad i = 1, ..., t
$$
  
\n
$$
r(\bar{x}_{i.} - \bar{x}_{..})(\mu + \tau_i) + \beta \sum_{j=1}^{r} (x_{ij} - \bar{x}_{..})^2 = \sum_{j=1}^{r} y_{ij} (x_{ij} - \bar{x}_{..})
$$

entonces al solucionar el anterior sistema de ecuaciones, se obtienen las siguientes estimaciones:

$$
\hat{\mu} = \bar{y}_{\cdot \cdot}, \qquad \hat{\tau}_i = \bar{y}_{i \cdot} - \bar{y}_{\cdot \cdot} - \hat{\beta}(\bar{x}_{i \cdot} - \bar{x}_{\cdot \cdot})
$$

con,

$$
\hat{\beta} = \frac{\sum_{i=1}^{t} \sum_{j=1}^{r} x_{ij} y_{ij} - \frac{1}{r} \sum_{i=1}^{t} y_{i.} x_{i.}}{\sum_{i=1}^{t} \sum_{j=1}^{r} x_{ij}^{2} - \frac{1}{r} \sum_{i=1}^{t} x_{i.}^{2}} = \frac{\sum_{i=1}^{t} \sum_{j=1}^{r} (x_{ij} - \bar{x}_{i.})(y_{ij} - \bar{y}_{i.})}{\sum_{i=1}^{t} \sum_{j=1}^{r} (x_{ij} - \bar{x}_{i.})^{2}}
$$

$$
\hat{\beta} = \frac{\sum_{i=1}^{t} S_{ixy}}{\sum_{i=1}^{t} S_{ixx}} = \frac{E_{xy}}{E_{xx}}
$$
\n(8.10)

donde  $E_{xy} = \sum$ t  $i=1$  $S_{ixy}$  y  $E_{xx} = \sum$ t  $i=1$  $S_{ixx}.$  Obsérvese que en este caso,  $\hat{\beta}$  es un promedio ponderado de los estimadores individuales de  $\beta_i$ .

Al igual que en el modelo completo, con base en las anteriores estimaciones, se encuentra la suma de cuadrados del modelo reducido (SCMR), obtenido al suponer la hipótesis  $Ho: \beta_1 = \beta_2 = \cdots = \beta_t = \beta$ cierta, es decir

$$
SCMR = R(\mu, \tau, \beta)
$$
  
=  $\hat{\mu}y_{\cdot \cdot} + \sum_{i=1}^{t} \hat{\tau}_{i}y_{i\cdot} + \hat{\beta} \sum_{i=1}^{t} \sum_{j=1}^{r} (x_{ij} - \bar{x}_{\cdot \cdot})y_{ij}$   
=  $r \sum_{i=1}^{t} \bar{y}_{i\cdot}^{2} - \hat{\beta} \sum_{i=1}^{t} (\bar{x}_{i\cdot} - \bar{x}_{\cdot \cdot})y_{i\cdot} + \hat{\beta} \sum_{i=1}^{t} \sum_{j=1}^{r} (x_{ij} - \bar{x}_{\cdot \cdot})y_{ij}$   
=  $r \sum_{i=1}^{t} \bar{y}_{i\cdot}^{2} + \frac{(E_{xy})^{2}}{E_{xx}}$   
=  $\frac{y_{\cdot \cdot}^{2}}{tr} + T_{yy} + \frac{(E_{xy})^{2}}{E_{xx}}$ 

donde  $T_{yy}=r\sum$ t  $\sum_{i=1}^{\infty} (\bar{y}_{i.} - \bar{y}_{..})^2 = r \sum_{i=1}^{\infty}$ t  $i=1$  $\bar{y}_{i.}^{2} - \frac{y_{.}^{2}}{tr}$ . Esta suma de cuadrados tiene  $t+1$  grados de libertad.

A partir de la suma de cuadrados para los modelos (8.5) y (8.6), se obtiene la estadística  $F$  para llevar a cabo la prueba sobre la igualdad de pendientes

$$
F = \frac{t(r-2)(SCMC - SCMR)}{(t-1)\left(\sum_{i=1}^{t} \sum_{j=1}^{r} y_{ij}^2 - SCMC\right)}
$$

con  $t-1$  y  $t(r-2)$  grados de libertad.

El anterior estadístico de prueba se puede escribir de la forma

$$
F = \frac{\frac{1}{v_1} \left( \sum_{i=1}^{t} \frac{S_{ixy}^2}{S_{ixx}} - \frac{E_{xy}^2}{E_{xx}} \right)}{\frac{1}{v_2} \left( \sum_{i=1}^{t} S_{iyy} - \sum_{i=1}^{t} \frac{S_{ixy}^2}{S_{ixx}} \right)}
$$
(8.11)

con  $S_{ixx} = \sum^{r}$  $\sum_{j=1} (x_{ij} - \bar{x}_{i.})^2$ ,  $v_1 = 2t - (t + 1) = t - 1$  y  $v_2 = tr - 2t = t(r - 2)$ . Si  $F > F_{(t-1;t(r-2);\alpha)}$  con un nivel de significancia  $\alpha$  preestablecido, entonces se rechaza  $H_0$  y se concluye que al menos una pendiente no tiene la misma tendencia.

 $Si H<sub>0</sub>$  se rechaza, se deben investigar más detalladamente los datos, por ejemplo graficando o realizando una prueba formal para hallar si el no paralelismo se debe a un tratamiento que ocasiona la "violación" de este supuesto. Se puede eliminar el tratamiento y continuar con el análisis de los otros tratamientos de la manera usual. Si lo anterior no es plausible, es difícil decidir que hacer. En cualquier caso, el modelo (8.6) no es apropiado y de este modo el modelo (8.5) se debe utilizar.

*Ejemplo* **8.8.** *Un ingeniero estudia el efecto de la rapidez de corte sobre el ´ındice de metal eliminado en una operaci´on de maquinado. Sin embargo, el ´ındice de metal eliminado se relaciona tambi´en con la dureza del material de prueba. Se realizan doce observaciones de cada rapidez de corte. La cantidad de metal eliminado (*y*) y la dureza del ejemplar (*x*) se presentan en la tabla 8.11.*

*En este caso, las estimaciones de los par´ametros involucrados en el modelo (8.5) son*

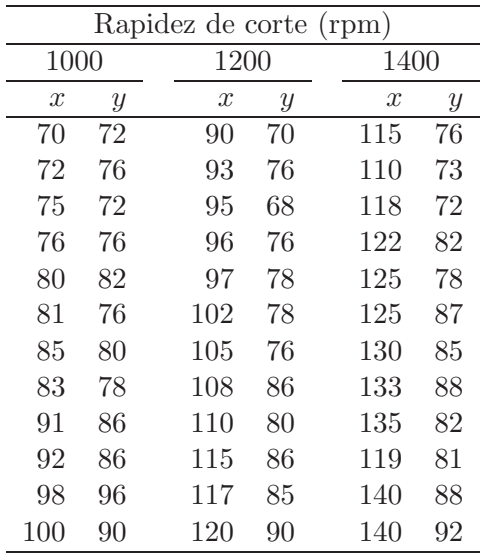

Tabla 8.11. Rapidez de corte en rpm sobre la cantidad de metal eliminado  $(y)$  y dureza del material  $(x)$ .

$$
\hat{\beta}_1 = \frac{S_{1xy}}{S_{1xx}} = \frac{748,167}{1074,917} = 0,696
$$
  
\n
$$
\hat{\beta}_2 = \frac{S_{2xy}}{S_{2xx}} = \frac{653}{1114} = 0,586
$$
  
\n
$$
\hat{\beta}_3 = \frac{S_{3xy}}{S_{3xx}} = \frac{574}{1046} = 0,549
$$
  
\n
$$
\hat{\mu} = 80,639 - 12(-3,104) = 117,887
$$
  
\n
$$
\hat{\tau}_1 = 80,833 - 117,887 - 0,696(83,583 - 104,528) = -22,476
$$
  
\n
$$
\hat{\tau}_2 = 79,083 - 117,887 - 0,586(104 - 104,528) = -38,494
$$
  
\n
$$
\hat{\tau}_3 = 82 - 117,887 - 0,549(126 - 104,528) = -47,675
$$

*con ´estas estimaciones se encuentra que la suma de cuadrados del modelo completo es*

 $SCMC = 12(19512, 201) + 1218, 501 = 235364, 913.$ 

*Para el modelo (8.6) se encontraron las siguientes estimaciones*

$$
\hat{\mu} = 80,639; \quad \hat{\beta} = \frac{E_{xy}}{E_{xx}} = \frac{1975,167}{3234,917} = 0,611; \n\hat{\tau}_1 = 12,983; \quad \hat{\tau}_2 = -1,233 \quad y \quad \hat{\tau}_3 = -11,749
$$

*y la suma de cuadrados para el modelo reducido es*

$$
SCMR = 12(19512, 201) + \frac{(1975, 167)^2}{3234, 917} = 235352, 409.
$$

*Para este estudio, se observa que las estimaciones de*  $\beta_1$ ,  $\beta_2$  *y*  $\beta_3$  *están muy cercanas a la estimación de β, por lo cual se podría asumir la misma tendencia para los tres niveles de rapidez. Este hecho se puede visualizar tambi´en a trav´es de la figura 8.3.*

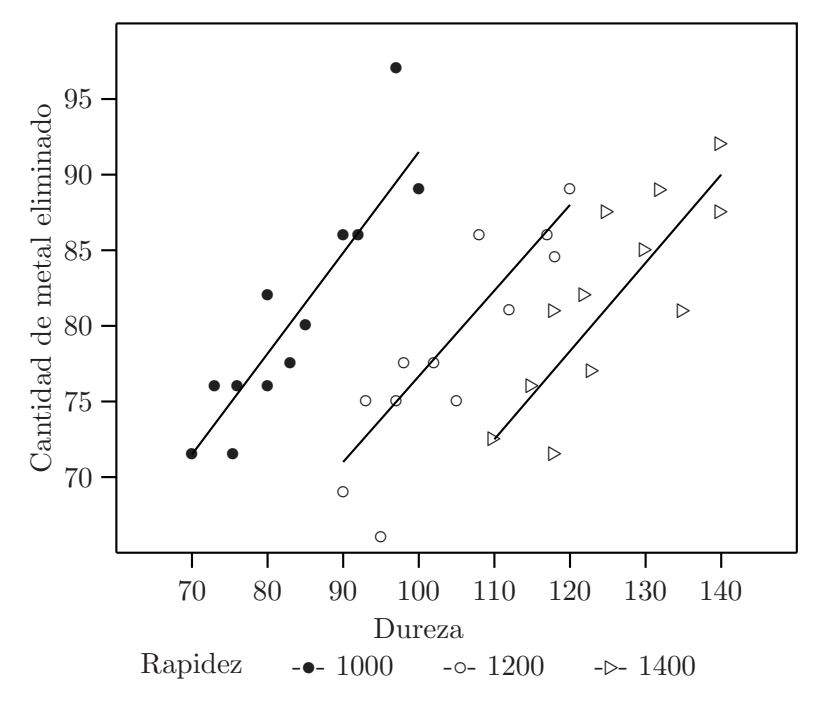

Figura 8.3. Cantidad de metal eliminado  $(y)$  contra dureza  $(x)$  a través de los tratamientos

*El estadístico de prueba, para contrastar la hipótesis*  $Ho: \beta_1 = \beta_2 = \beta_3 = \beta$ , *es*

$$
F = \frac{3(10)(235364, 917 - 235352, 409)}{(2)(235677 - 235364, 917)} = 0,601
$$

*Como este valor es menor que*  $F_{(2,30;0,05)} = 3,316$ *, entonces no se rechaza* H<sup>0</sup> *y se concluye estad´ısticamente que todas las pendientes tienen la misma tendencia.*

La suma de cuadrados del error asociada al modelo (8.6) es

$$
SCE = \sum_{i=1}^{t} \sum_{j=1}^{r} y_{ij}^{2} - R(\mu, \tau, \beta)
$$
  
= 
$$
\sum_{i=1}^{t} \sum_{j=1}^{r} y_{ij}^{2} - \frac{y_{\cdot}^{2}}{tr} - T_{yy} - \frac{E_{xy}^{2}}{E_{xx}}
$$
  
= 
$$
S_{yy} - T_{yy} - \frac{E_{xy}^{2}}{E_{xx}}
$$
  
= 
$$
E_{yy} - \frac{E_{xy}^{2}}{E_{xx}}
$$

donde  $S_{yy} = \sum$ t  $i=1$  $\sum_{i=1}^{r}$  $\sum_{j=1}^r (y_{ij} - \bar{y}_{\cdot \cdot})^2 = \sum_{i=1}^t$  $i=1$  $\sum_{i=1}^{r}$  $j=1$  $y_{ij}^2 - \frac{y_{i}^2}{tr}$  y  $E_{yy} = S_{yy} - T_{yy}$ , esta suma de cuadrados tiene  $t(r-1) - 1$  grados de libertad.

La varianza de error experimental se estima como

$$
\hat{\sigma}^2 = CME = \frac{1}{t(r-1) - 1} \left( E_{yy} - \frac{E_{xy}^2}{E_{xx}} \right)
$$
(8.12)

Si ahora, se tiene interés en la hipótesis de igualdad de efectos de tratamientos, es decir,  $Ho: \tau_1 = \cdots = \tau_t$  en la construcción del estadístico de prueba, se parte del modelo reducido bajo  $H_0$ 

$$
y_{ij} = \mu + \beta(x_{ij} - \bar{x}_{\cdot \cdot}) + \epsilon_{ij}.
$$

El anterior modelo es el asociado a una regresión lineal simple, y sus ecuaciones normales son

$$
tr\hat{\mu} = y_{\bullet}
$$

$$
\hat{\beta}S_{xx} = S_{xy}
$$

con

$$
S_{xx} = \sum_{i=1}^{t} \sum_{j=1}^{r} (x_{ij} - \bar{x}_{..})^2 = \sum_{i=1}^{t} \sum_{j=1}^{r} x_{ij}^2 - \frac{x_{..}^2}{tr}
$$

y

$$
S_{xy} = \sum_{i=1}^{t} \sum_{j=1}^{r} (x_{ij} - \bar{x}_{\bullet})(y_{ij} - \bar{y}_{\bullet}) = \sum_{i=1}^{t} \sum_{j=1}^{r} x_{ij} y_{ij} - \frac{x_{\bullet} y_{\bullet}}{tr}
$$

De las ecuaciones normales se llega a los siguientes estimaciones de los parámetros

$$
\hat{\mu} = \bar{y} \quad y \quad \hat{\beta} = \frac{S_{xy}}{S_{xx}}
$$

y la reducción en la suma de cuadrados total debida al ajuste del modelo reducido es

$$
R(\mu, \beta) = \hat{\mu}y_{\cdot \cdot} + \hat{\beta}S_{xy}
$$

$$
= \frac{y_{\cdot \cdot}^2}{tr} + \frac{S_{xy}^2}{S_{xx}}
$$

esta suma de cuadrados tiene asociados dos grados de libertad.

La suma de cuadrados asociada a la hipótesis  $Ho: \tau_1 = \cdots = \tau_t$ es

$$
R(\tau/\mu, \beta) = R(\mu, \tau, \beta) - R(\mu, \beta)
$$
  
=  $S_{yy} - \frac{S_{xy}^2}{S_{xx}} - \left(E_{yy} - \frac{E_{xy}^2}{E_{xx}}\right)$   
=  $SCE' - SCE$ 

utilizando  $T_{yy} = S_{yy} - E_{yy}$  y  $SCE' = S_{yy} - \frac{S_{xy}^2}{S_{xx}}$ . Esta suma de cuadrados  $R(\tau/\mu, \beta)$  tiene asociados  $t-1$  grados de libertad.

En la anterior expresión  $S_{xy}^2/S_{xx}$  es la reducción de la suma de cuadrados de y obtenida a través de la regresión lineal de y sobre x. Por consiguiente para llevar a cabo la prueba de hipótesis de no efecto de los tratamientos, se hace uso del siguiente estadístico de prueba:

$$
F_C = \frac{SCE' - SCE}{(t-1)\hat{\sigma}^2}
$$
  
=  $\frac{1}{(t-1)\hat{\sigma}^2} \left[ S_{yy} - \frac{S_{xy}^2}{S_{xx}} - \left( E_{yy} - \frac{E_{xy}^2}{E_{xx}} \right) \right]$   
=  $\frac{1}{(t-1)\hat{\sigma}^2} \left[ T_{yy} + E_{yy} - \frac{(T_{xy} + E_{xy})^2}{T_{xx} + E_{xx}} - \left( E_{yy} - \frac{E_{xy}^2}{E_{xx}} \right) \right]$ 

si la hipótesis nula es cierta,  $F_C$  se distribuye como  $F_{[t-1;t(r-1)-1]}$ . En este caso se rechaza  $Ho: \tau_1 = \cdots = \tau_t$  si  $F_C > F_{[t-1:t(r-1)-1;\alpha]}$ .

Los resultados anteriores, se resumen en la tabla 8.12. Se debe tener en cuenta que  $S_{xx} = T_{xx} + E_{xx}$ ,  $S_{xy} = T_{xy} + E_{xy}$  y  $S_{yy} = T_{yy} + E_{yy}$ , con  $T_{xx} = r \sum$ t  $\sum_{i=1}^{l} (\bar{x}_{i.} - \bar{x}_{..})^2 = \frac{1}{r} \sum_{i=1}^{t} x_{i.}^2 - \frac{x_{..}^2}{tr}$  y  $T_{xy} = r \sum_{i=1}^{l}$ t  $\sum_{i=1} (\bar{x}_{i.} - \bar{x}_{..}) (\bar{y}_{i.} - \bar{y}_{..}) =$ 1  $\frac{1}{r}\sum$ t  $\sum_{i=1}^{\infty} x_i y_i - \frac{x_{\cdot} y_{\cdot}}{tr}.$ 

La hipótesis  $H_0$ :  $\beta = 0$  puede contrastarse utilizando el estadístico de prueba

|                        |          | Sumas de Cuadrados |          |          |                            | Sumas de cuadrados |                        |  |  |
|------------------------|----------|--------------------|----------|----------|----------------------------|--------------------|------------------------|--|--|
|                        |          |                    |          |          | ajustadas por la regresión |                    |                        |  |  |
| C de V                 | g        |                    | xy       |          | g.                         | SC                 |                        |  |  |
| Trats                  | $t-1$    | $T_{xx}$           | $T_{xu}$ | $T_{yy}$ |                            |                    |                        |  |  |
| Error                  | $t(r-1)$ | $E_{xx}$           | $E_{xy}$ | $E_{yy}$ | $rt-t-1$                   | <i>SCE</i>         | $_{SCE}$<br>$t(r-1)-1$ |  |  |
| Total                  | $rt-1$   | $S_{xx}$           | $S_{x}$  | $S_{yy}$ | $rt-2$                     | SCE'               |                        |  |  |
| Tratamientos ajustados |          |                    |          | t-1      | $SCE' - SCE$               | $SCE' - SCE$       | Fc                     |  |  |

Tabla 8.12. Análisis de covarianza para un DCA con covariable.

$$
F = \frac{E_{xy}^2/E_{xx}}{CME}
$$

que bajo la hipótesis nula se distribuye como  $F_{[1;t(r-1)-1]},$ y se rechaza ${\cal H}_0$  :  $\beta = 0$  si  $F > F_{[1;t(r-1)-1;\alpha]}.$ 

*Ejemplo* **8.9.** *Retomando los datos del ejemplo 8.8, se desea contrastar ahora la hipótesis*  $Ho: \tau_1 = \tau_2 = \tau_3$ .

*El gr´afico de dispersi´on de la cantidad de metal eliminado contra la dureza (figura 8.4) indica una relaci´on lineal entre estas dos variables, siendo apropiado eliminar el efecto de la dureza sobre la cantidad de metal eliminado mediante un an´alisis de covarianza.*

*Suponiendo que la relaci´on lineal entre la cantidad de metal eliminado y dureza es apropiado, se propone el modelo*

$$
y_{ij} = \mu + \tau_i + \beta(x_{ij} - \bar{x}_{\cdot \cdot}) + e_{ij}
$$

 $con i = 1, 2, 3, y, j = 1, \ldots, 12, y,$  las diferentes sumas de cuadrados con éstos *datos son*

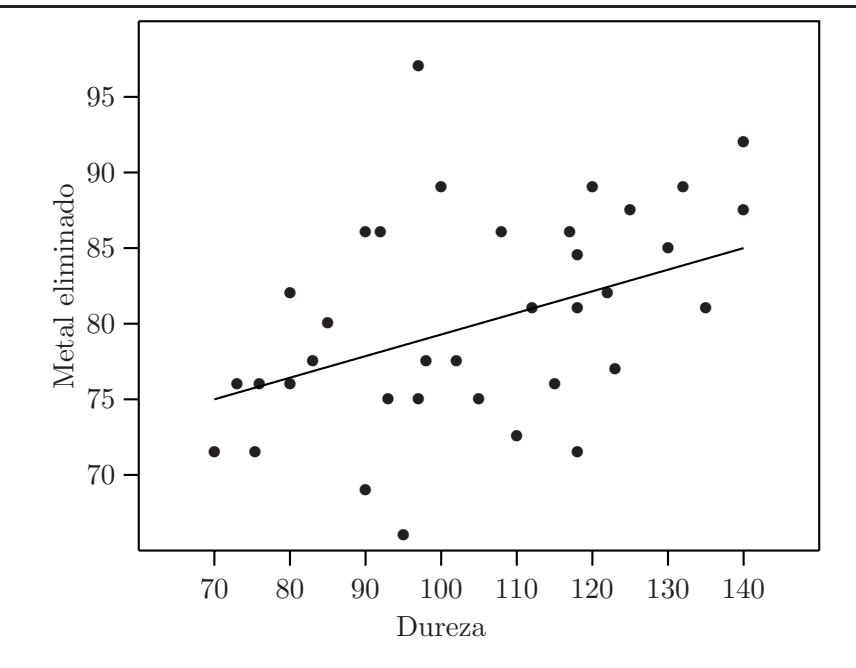

Figura 8.4. Cantidad de metal eliminado  $(y)$  contra dureza  $(x)$ 

$$
S_{yy} = \sum_{i=1}^{3} \sum_{j=1}^{12} y_{ij}^{2} - \frac{y_{..}^{2}}{tr} = (72)^{2} + (76)^{2} + \dots + (92)^{2} - \frac{(2903)^{2}}{(3)(12)} = 1582,30
$$
  
\n
$$
S_{xx} = \sum_{i=1}^{3} \sum_{j=1}^{12} x_{ij}^{2} - \frac{x_{..}^{2}}{tr} = (70)^{2} + (72)^{2} + \dots + (140)^{2} - \frac{(3763)^{2}}{(3)(12)} = 14034,97
$$
  
\n
$$
S_{xy} = \sum_{i=1}^{3} \sum_{j=1}^{12} x_{ij} y_{ij} - \frac{x_{..} y_{..}}{tr}
$$
  
\n
$$
= (70)(72) + (72)(76) + \dots + (140)(92) - \frac{(3763)(2903)}{(3)(12)} = 2286,86
$$
  
\n
$$
T_{yy} = \frac{1}{r} \sum_{i=1}^{3} y_{i.}^{2} - \frac{y_{..}^{2}}{tr} = \frac{1}{12} [(970)^{2} + (949)^{2} + (984)^{2}] - \frac{(2903)^{2}}{(3)(12)} = 51,72
$$
  
\n
$$
T_{xx} = \frac{1}{r} \sum_{i=1}^{3} x_{i.}^{2} - \frac{x_{..}^{2}}{tr} = \frac{1}{12} [(1003)^{2} + (1248)^{2} + (1512)^{2}] - \frac{(3763)^{2}}{(3)(12)} = 10800,05
$$
  
\n
$$
T_{xy} = \frac{1}{r} \sum_{i=1}^{3} x_{i.} y_{i.} - \frac{x_{..} y_{..}}{tr}
$$
  
\n
$$
= \frac{1}{12} [(1003)(970) + (1248)(949) + (1512)(984)] - \frac{(3763)(2903)}{(3)(12)} = 311,69.
$$

*Con base en las anteriores sumas de cuadrados se tiene,*

$$
SCE' = S_{yy} - \frac{S_{xy}^2}{S_{xx}} = 1582,30 - \frac{(2286,86)^2}{14034,97} = 1209,68
$$

 $con tr - 2 = (3)(12) - 2 = 34$  *grados de libertad. Además,* 

$$
SCE = E_{yy} - \frac{E_{xy}^2}{E_{xx}} = 1530,58 - \frac{(1975,16)^2}{3234,91} = 324,59
$$

*con* t − 1=3 − 1=2 *grados de libertad. Estos resultados se resumen en la ´ tabla 8.13.*

|                        |    | Sumas de Cuadrados |          |                            |         | Sumas de cuadrados |        |  |  |
|------------------------|----|--------------------|----------|----------------------------|---------|--------------------|--------|--|--|
|                        |    |                    |          | ajustadas por la regresión |         |                    |        |  |  |
| C de V                 | gl | $x^2$              | xy       | $u^2$                      | g       | SC.                | CM     |  |  |
| Rapidez                | 2  | 10800, 05          | 311, 69  | 51,72                      |         |                    |        |  |  |
| Error                  | 33 | 3234, 91           | 1975, 16 | 1530, 58                   | -32     | 324, 59            | 10, 14 |  |  |
| Total                  | 35 | 14034, 97          | 2286, 86 | 1582, 30                   | 34      | 1209.68            |        |  |  |
| Tratamientos ajustados |    |                    |          |                            | 885, 09 | 295, 03            | 29,08  |  |  |

Tabla 8.13. Resultados para el ANCOVA con los datos de la cantidad de metal eliminado en una operación de maquinado.

*Para contrastar la hip´otesis de diferencias en la cantidad de metal eliminado entre los diferentes niveles de rapidez, es decir, Ho* :  $\tau_1 = \tau_2 = \tau_3$ , el *estad´ıstico de prueba es*

$$
F_C = \frac{SCE' - SCE}{(t - 1)CME} = \frac{885,09}{(2)(10,14)} = 43,628
$$

*Al comparar este valor con*  $F_{(2;32;0,05)} = 3,2945$ *, se encuentra que se rechaza la hip´otesis nula. Por lo tanto, hay evidencia del efecto de la rapidez de corte* sobre el índice del metal eliminado en la operación de maquinado, es decir *hay efecto de la covariable.*

*La hipótesis*  $H_0$ :  $\beta = 0$  *se verifica mediante el estadístico de prueba* 

$$
F = \frac{(E_{xy})^2/E_{xx}}{CME} = \frac{(1975, 16)^2/(3234, 91)}{10, 14} = 118, 89
$$

*y* puesto que  $F_{(1,32;0,05)} = 4,149$ , se rechaza la hipótesis  $H_0: \beta = 0$ . Por lo tanto, existe relación lineal entre la cantidad de metal eliminado y la du*reza, con lo cual se concluye que el ajuste proporcionado por el an´alisis de covarianza fue necesario.*

El MELI del contraste 
$$
\sum_{i=1}^{t} c_i \tau_i = 0
$$
 con  $\sum_{i=1}^{t} c_i = 0$ , esta dado por  

$$
\sum_{i=1}^{t} c_i \hat{\tau}_i = \sum_{i=1}^{t} c_i \bar{y}_i - \hat{\beta} \sum_{i=1}^{t} c_i \bar{x}_i.
$$

Como un caso especial se tiene

$$
\widehat{\tau_i - \tau_{i'}} = \widehat{\tau}_i - \widehat{\tau}_{i'} = \bar{y}_{i.} - \bar{y}_{i'.} - \widehat{\beta}(\bar{x}_{i.} - \bar{x}_{i'.})
$$
\n
$$
= \bar{y}_{A_i} - \bar{y}_{A_{i'}}
$$
\n(8.13)

donde  $\bar{y}_{A_i} = \bar{y}_{i \cdot} - \hat{\beta}(\bar{x}_{i \cdot} - \bar{x}_{\cdot \cdot})$ es el valor de  $y$  en  $x = \bar{x}_{\cdot \cdot}$ para el tratamiento i y el parámetro  $\beta$  es estimado como en (8.10). El estimador anterior es la correspondiente diferencia entre las medias de los tratamientos más un ajuste por las diferencias en las covariables para los dos tratamientos. Por lo tanto,  $y_{A_i} - y_{A_i}$ , representa la diferencia entre un par de tratamientos ajustada por covariable.

Para obtener las varianzas de los estimadores anteriores, como  $\bar{y}_i$ , y  $\hat{\beta}$  no están correlacionados, siguiendo a Hinkelman & Kempthorne (1994) se encuentra

$$
Var(\hat{\beta}) = \frac{\sigma^2}{E_{xx}}
$$

$$
Var(\hat{\mu} + \hat{\tau}_i) = \left(\frac{1}{r} + \frac{(\bar{x}_{i.} - \bar{x}_{..})^2}{E_{xx}}\right)\sigma^2
$$

$$
Cov(\hat{\mu} + \hat{\tau}_i, \hat{\mu} + \hat{\tau}_{i'}) = \frac{(\bar{x}_{i.} - \bar{x}_{..})(\bar{x}_{i'} - \bar{x}_{..})}{E_{xx}} \sigma^2 \quad i \neq i'
$$

$$
Var\left(\sum_{i=1}^t c_i \hat{\tau}_i\right) = \left[\frac{\sum_{i=1}^t c_i^2}{r} + \frac{(\sum_{i=1}^t c_i \bar{x}_{i.})^2}{E_{xx}}\right] \sigma^2 \tag{8.14}
$$

como en general no se conoce  $\sigma^2$ , entonces se reemplaza por la estimación encontrada en (8.12).

Por lo general en este tipo de modelos, la hipótesis  $H_1 : \tau_1 = \tau_2 = \ldots = \tau_t$  es  ${\rm de}$ menor importancia y produce menos información que hipótesis específicas de la forma  $\sum$ t  $i=1$  $c_i \tau_i = 0$  con  $\sum$ t  $i=1$  $c_i = 0$ , entonces mediante el uso de la varianza del contraste  $(8.14)$  y la estimación de la varianza  $(8.12)$  se pueden juzgar las hipótesis con un solo grado de libertad, bien sea dentro del contexto del análisis de varianza usando  $F$  o con la prueba  $t$ ; en cualquiera de los dos casos se obtiene la suma de cuadrados asociada al contraste como

$$
SC\left(\sum_{i=1}^{t} c_i \tau_i\right) = \frac{\left(\sum_{i=1}^{t} c_i \hat{\tau}_i\right)^2}{\sum_{i=1}^{t} c_i^2 + \left(\sum_{i=1}^{t} c_i \bar{x}_i\right)^2}
$$

y de esta manera,

$$
F = \frac{SC\left(\sum_{i=1}^{t} c_i \tau_i\right)}{CME}
$$
\n(8.15)

o equivalentemente,

$$
t = \frac{\sum\limits_{i=1}^{t} c_i \hat{\tau}_i}{\sqrt{\left(\frac{\sum\limits_{i=1}^{t} c_i^2}{r} + \frac{\left(\sum\limits_{i=1}^{t} c_i \bar{x}_{i.}\right)^2}{E_{xx}}\right) CME}}
$$
(8.16)

Si  $F > F_{[1;t(r-1)-1;\alpha/2]}$  o  $t > t_{[t(r-1)-1;\alpha/2]}$  se rechaza la hipótesis nula  $H_0 : \sum$ t  $i=1$  $c_i \tau_i = 0.$ 

*Ejemplo* **8.10.** *Retomando los datos del ejemplo 8.8, las medias de los tratamientos ajustadas son las siguientes:*

$$
\bar{y}_{A_1} = \bar{y}_{1.} - \hat{\beta}(\bar{x}_{1.} - \bar{x}_{..})
$$
  
= 93,62  

$$
\bar{y}_{A_2} = \bar{y}_{2.} - \hat{\beta}(\bar{x}_{2.} - \bar{x}_{..})
$$
  
= 79,41

*y*

$$
\bar{y}_{A_3} = \bar{y}_{3.} - \hat{\beta}(\bar{x}_{3.} - \bar{x}_{..})
$$
  
= 68,89.

*Al comparar las medias ajustadas con las medias no ajustadas de los tratamientos*

$$
\bar{y}_{1.} = 80,83, \quad \bar{y}_{2.} = 79,08 \quad y \quad \bar{y}_{3.} = 82.
$$

*se observa que las medias ajustadas se encuentran mucho m´as lejanas entre s´ı, esto evidencia a´un m´as que el an´alisis de covarianza era necesario.*

*Suponga ahora que se desea contrastar la hipótesis*  $H_0^{(1)}$  :  $2\tau_1 = \tau_2 + \tau_3$ . *Haciendo uso del estad´ıstico de prueba* (8.15) *o* (8.16)*, en donde,*

$$
\sum_{i=1}^{3} c_i \hat{\tau}_i = \sum_{i=1}^{3} c_i \bar{y}_i - \hat{\beta} \sum_{i=1}^{3} c_i \bar{x}_i.
$$
  
= [2(80, 83) - 79, 08 - 82] - 0, 6105[2(83, 58) - 104 - 126]  
= 38,948

*entonces,*

$$
t = \frac{38,948}{\sqrt{\left(\frac{6}{12} + \frac{(-62,8333)^2}{3234,9166}\right)(10,1434)}} = 22,6383
$$

*se rechaza la hipótesis*  $H_0^{(1)}$ :  $2\tau_1 = \tau_2 + \tau_3$ *, puesto que*  $t_{(32;0,025)} = 2,0369$ *. De este modo, se puede concluir que el efecto promedio del ´ındice de metal* eliminado en la operación de maquinado a través de la rapidez de corte a *1000 rpm no es el mismo que el producido sobre el promedio de los niveles de rapidez de corte 1200 y 1400 rpm.*

Un supuesto básico en el análisis de covarianza es que los tratamientos están libres de la influencia de la covariable  $x$ , la técnica de análisis elimina el efecto de las variaciones en las  $\bar{x}_i$ . Sin embargo, si la variabilidad en las  $\bar{x}_i$  se debe en parte a los tratamientos, entonces el análisis de covarianza elimina parte del efecto de los tratamientos. Por lo tanto, deberá tenerse una seguridad razonable que los tratamientos no afectan a los valores  $x_i$ . En algunos experimentos esto puede ser obvio a partir de la naturaleza de la covariable, mientras que en otros, esto puede ser más dudoso.

## **8.4.2. Covariables afectadas por los tratamientos**

Para entender intuitivamente el problema que se crea cuando las covariables son afectadas por los tratamientos, considere la figura 8.5 (Hinkelman & Kempthorne 1994).

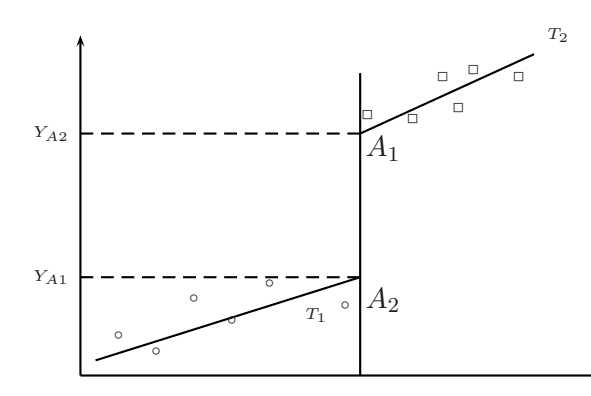

Figura 8.5. Covariables afectadas por los tratamientos.

En este caso, los valores bajos de  $y$  están asociados con valores bajos de  $x$ para el primer tratamiento  $T_1$  y los valores altos en y están asociados con valores altos en x para el segundo tratamiento  $T_2$ . Si se aplica el análisis

de covarianza para comparar los dos tratamientos, ´estos se comparan con respecto a  $x = \bar{x}$ , un valor que no se alcanza por alguno de los dos tratamientos, cuando esto sucede se dice que la covariable es afectada por los tratamientos.

Según Hinkelman  $&$  Kempthorne (1994), si las covariables son observadas antes de aplicar los tratamientos a las unidades experimentales, éstas no son afectadas por los tratamientos. Sin embargo, en este caso una situación como la presentada en la figura 8.5 puede suceder por dos razones: i) debido a una respuesta particular en la forma como se llevó a cabo la aleatorización del proceso y ii) debido a la falta de aleatorización.

# **8.4.3. An´alisis de covarianza en un DBCA**

Para este diseño, se parte del modelo estadístico de bloques con covariables:

$$
y_{ij} = \mu + \tau_i + \gamma_j + \beta(x_{ij} - \bar{x}_{\cdot \cdot}) + e_{ij}
$$
\n
$$
(8.17)
$$

Con  $i = 1, 2, \ldots, t$  (número de tratamientos) y  $j = 1, 2, \ldots, r$  (número de bloques). Los supuestos que se hacen para este modelo son básicamente los mismos del DCA con una covariable:

- 1. Los x son fijos, medidos sin error e independientes de los tratamientos.
- 2. La regresión de Y con respecto a  $X$  luego de eliminar las diferencias debidas a los tratamientos y a los bloques es lineal e independiente de bloques y tratamientos.
- 3. Los residuos se distribuyen normalmente con media cero y varianza común.

La varianza de los residuos se estima siguiendo la metodología de los mínimos cuadrados. Las estimaciones obtenidas con este método son las siguientes:

$$
\hat{\mu} = \bar{y}_{\cdot \cdot} \qquad \hat{\beta} = \frac{E_{xy}}{E_{xx}}
$$

$$
\hat{\tau}_i = \bar{y}_{i \cdot} - \bar{y}_{\cdot \cdot} - \hat{\beta}(\bar{x}_{i \cdot} - \bar{x}_{\cdot \cdot})
$$
(8.18)

y un estimador insesgado de la varianza poblacional  $\sigma^2$ , es

$$
\hat{\sigma}^2 = \frac{1}{(r-1)(t-1) - 1} E_A = CME_A \tag{8.19}
$$

donde  $E_A = E_{yy} - (E_{xy}^2/E_{xx})$  y,  $E_{xx}, E_{xy}$  y  $E_{yy}$  corresponden a las sumas de cuadrados para el error experimental como se presenta en la tabla 8.14.

|                            | Sumas de Cuadrados<br>v productos |             |          |          | Ajustados para la<br>regresión |       |         |  |
|----------------------------|-----------------------------------|-------------|----------|----------|--------------------------------|-------|---------|--|
| C de V                     | gl                                | $x^{\cdot}$ | xy       |          | g.                             |       | CМ      |  |
| Total                      | $rt-1$                            | $t_{xx}$    | $t_{xy}$ | $t_{yy}$ |                                |       |         |  |
| $B$ loques $(B)$           | $r-1$                             | $B_{xx}$    | $B_{x}$  | $B_{yy}$ |                                |       |         |  |
| Trats $(T)$                | $t-1$                             | $T_{xx}$    | $T_{x}$  | $T_{yy}$ |                                |       |         |  |
| Error(E)                   | $(r-1)(t-1)$                      | $E_{xx}$    | $E_{xy}$ | $E_{yy}$ | $(r-1)(t-1)-1$ $E_A$           |       | $CME_A$ |  |
| $S = T + E$                | $r(t-1)$                          | $S_{xx}$    | $S_{x}$  | $S_{yy}$ | $r(t-1)$                       | $S_A$ |         |  |
| $\text{Trats}(A)$ just ado |                                   |             |          |          | $t-1$                          | $T_A$ | $CMT_A$ |  |

Tabla 8.14. Análisis de covarianza para un DBCA.

Algunos de los resultados de la tabla 8.14 se obtienen a partir de las siguientes expresiones:

Las sumas de cuadrados y productos cruzados para el total

$$
t_{xx} = \sum_{ij} (x_{ij} - \bar{x}_{..})^2 = \sum_{ij} x_{ij}^2 - \frac{x_{..}^2}{rt}
$$
  
\n
$$
t_{yy} = \sum_{ij} (y_{ij} - \bar{y}_{..})^2 = \sum_{ij} y_{ij}^2 - \frac{y_{..}^2}{rt}
$$
  
\n
$$
t_{xy} = \sum_{ij} (x_{ij} - \bar{x}_{..}) (y_{ij} - \bar{y}_{..}) = \sum_{ij} x_{ij} y_{ij} - \frac{x_{..}y_{..}}{rt}
$$

Sumas de cuadrados y productos cruzados para bloques

$$
B_{xx} = \sum_{j=1}^{r} \frac{x_{\cdot j}^2}{t} - \frac{x_{\cdot \cdot}^2}{tr}; \quad B_{yy} = \sum_{j=1}^{r} \frac{y_{\cdot j}^2}{t} - \frac{y_{\cdot \cdot}^2}{tr} \quad \text{y} \quad B_{xy} = \sum_{j=1}^{r} \frac{x_{\cdot j} y_{\cdot j}}{t} - \frac{x_{\cdot \cdot y_{\cdot \cdot}}}{tr}.
$$

Sumas de cuadrados y productos cruzados para tratamientos

$$
T_{xx} = \sum_{i=1}^{t} \frac{x_{i\cdot}^2}{r} - \frac{x_{\cdot\cdot}^2}{tr}; \quad T_{yy} = \sum_{i=1}^{t} \frac{y_{i\cdot}^2}{r} - \frac{y_{\cdot\cdot}^2}{tr} \quad \text{y} \quad T_{xy} = \sum_{i=1}^{t} \frac{x_{i\cdot}y_{i\cdot}}{r} - \frac{x_{\cdot\cdot}y_{\cdot\cdot}}{tr}.
$$

Sumas de cuadrados y productos para el error

$$
E_{xx} = t_{xx} - B_{xx} - T_{xx}; \quad E_{yy} = t_{yy} - B_{yy} - T_{yy} \quad y \quad E_{xy} = t_{xy} - B_{xy} - T_{xy}.
$$

Adicionalmente,

$$
S_{xx} = T_{xx} + E_{xx};
$$
  
\n
$$
S_{yy} = T_{yy} + E_{yy};
$$
  
\n
$$
S_{xy} = T_{xy} + E_{xy}
$$
  
\n
$$
S_A = S_{yy} - \frac{S_{xy}^2}{S_{xx}}
$$
  
\n
$$
y
$$
  
\n
$$
T_{A(ajustado)} = S_A - E_A.
$$

Finalmente el cuadrado medio de los tratamientos ajustado por covariable se obtiene como

$$
CMT_{A(ajustado)} = \frac{S_A - E_A}{t - 1}.
$$

A partir de la tabla 8.14 se puede llevar a cabo tanto un análisis de varianza para la variable  $Y$ , antes del ajuste, como un análisis de varianza para  $X$ ; y una vez hecho el ajuste, se realiza el análisis de covarianza. Al comparar los dos resultados del análisis de varianza y el análisis de covarianza se puede ver el efecto de la covariable.

Es de interés en este ensayo llevar a cabo el análisis sobre igualdad de tratamientos, según la siguiente hipótesis:

$$
H_0: \tau_1 = \dots = \tau_t
$$
  
vs

 $H_a: Al$  menos un  $\tau_i \neq \tau_{i'}; \quad i \neq i'; \quad i, i'=1, 2, \ldots, t$ 

Antes del ajuste, el estadístico de prueba es

$$
F = \frac{\frac{T_{yy}}{(t-1)}}{\frac{E_{yy}}{(t-1)(r-1)}} = \frac{CMT_{yy}}{CME_{yy}}
$$

si este valor es mayor que el valor de la tabla  $F_{[t-1;(t-1)(r-1);\alpha]}$  se rechaza  $H_0$ .

Cuando el promedio de tratamientos ha sido ajustado, entonces se debe llevar a cabo la prueba de igualdad de efectos de tratamiento ajustado a partir del estadístico

$$
F = \frac{CMT_{A(ajustado)}}{CME_A}
$$

al igual que lo planteado en el DCA con covariable, si este valor es mayor que  $F_{[t-1;(t-1)(r-1)-1;\alpha]}$  se rechaza  $H_0$  y se concluye que hay diferencia de los tratamientos cuando hay efecto de la covariable.

Para contrastar la hipótesis  $Ho: \beta = 0$  contra  $Ha: \beta \neq 0$ , se hace uso del estadístico de prueba

$$
F = \frac{E_{xy}^2/E_{xx}}{CME_A}
$$

si este valor es mayor que  $F_{[1;(t-1)(r-1)-1;\alpha]}$  se rechaza la hipótesis de no asociación entre la covariable y la variable respuesta.

Si hay efecto de covariable (hay una reducción real del error) se debe ajustar las medias de los tratamientos por efecto de esta covariable. En este caso la ecuación para la media ajustada es

$$
\bar{y}_{i.(ajustado)} = \bar{y}_{i.} - \hat{\beta}(\bar{x}_{i.} - \bar{x}_{..}); \quad i = 1, \dots, t.
$$

La varianza de la media ajustada dada en la expresión anterior es

$$
\widehat{Var}(\bar{y}_{i.(ajustado)}) = CME_A \left(\frac{1}{r} + \frac{(\bar{x}_{i.} - \bar{x}_{..})^2}{E_{xx}}\right)
$$

y la varianza de la diferencia de dos medias ajustadas está dado por

$$
\widehat{Var}(\bar{y}_{i.} - \bar{y}_{i'.})_{(ajustado)} = CME_A \left(\frac{2}{r} + \frac{(\bar{x}_{i.} - \bar{x}_{i'.})^2}{E_{xx}}\right).
$$

Esta ecuación se recomienda cuando los grados de libertad para el error son menores de 20. Si son mayores de 20 se puede usar la siguiente aproximación sugerida por Finney (1946)

$$
\widehat{Var}(\bar{y}_{i.} - \bar{y}_{i'.})_{(ajustado)} = \frac{2CME_A}{r} \bigg( 1 + \frac{T_{xx}}{(t-1)E_{xx}} \bigg).
$$

Finalmente se tiene interés en determinar si hay alguna ganancia en el modelo por el uso de la covariable; para tal fin se debe calcular la eficiencia relativa  $(ER)$ , entre el modelo sin y con covariable, ésta se obtiene con la expresión

$$
ER = \frac{CME_{yy}}{CME_A \left(1 + \frac{CMT_{xx}}{E_{xx}}\right)} \times 100.
$$

Si  $ER \gg 1$  es más eficiente un diseño en covariables, en otras palabras, si ese valor es por ejemplo 150 %, quiere decir que 100 repeticiones con covarianza son tan efectivas como 150 repeticiones sin covarianza.

*Ejemplo* **8.11.** *En Ostle (1981) se presenta un experimento en BCA en* donde se midió el rendimiento sobre la misma parcela en el año experi*mental (y) al aplicar tres variedades y se contaba con la información sobre rendimiento de la parcela en un a˜no preliminar bajo condiciones uniformes del ensayo (*x*). La informaci´on obtenida en este experimento se presenta en la tabla 8.15.*

*Las sumas de cuadrados y productos cruzados para el total son*

|                |                            | Variedad |    |    |
|----------------|----------------------------|----------|----|----|
| Bloque         |                            | A        | В  | С  |
| $\mathbf{1}$   | X                          | 54       | 51 | 57 |
|                | $\boldsymbol{\mathcal{Y}}$ | 64       | 65 | 72 |
|                |                            |          |    |    |
| $\overline{2}$ | $\boldsymbol{X}$           | 62       | 58 | 60 |
|                | $\boldsymbol{\mathcal{Y}}$ | 68       | 69 | 70 |
|                |                            |          |    |    |
| 3              | $\boldsymbol{X}$           | 51       | 47 | 46 |
|                | $\boldsymbol{Y}$           | 54       | 60 | 57 |
|                |                            |          |    |    |
| 4              | X                          | 53       | 50 | 41 |
|                | Y                          | 62       | 66 | 61 |
|                |                            |          |    |    |

Tabla 8.15. Rendimiento de la parcela en tres variedades.

$$
t_{xx} = \sum_{ij} x_{ij}^2 - \frac{x_{..}^2}{12} = (54^2 + \dots + 41^2) - \frac{630^2}{12} = 415
$$
  
\n
$$
t_{yy} = \sum_{ij} y_{ij}^2 - \frac{y_{..}^2}{12} = (64^2 + \dots + 61^2) - \frac{768^2}{12} = 324
$$
  
\n
$$
t_{xy} = \sum_{ij} x_{ij} y_{ij} - \frac{x_{..} y_{..}}{12} = (54)(64) + \dots + (41)(61) = 256.
$$

*Las sumas de cuadrados y productos cruzados para bloques son*

$$
B_{xx} = \sum_{j=1}^{4} \frac{x_{\cdot j}^2}{3} - \frac{x_{\cdot \cdot}^2}{12} = \frac{1}{3} (162^2 + 180^2 + 144^2 + 144^2) - \frac{1}{12} (630)^2 = 297
$$
  
\n
$$
B_{yy} = \sum_{j=1}^{4} \frac{y_{\cdot j}^2}{3} - \frac{y_{\cdot \cdot}^2}{12} = \frac{1}{3} (201^2 + 207^2 + 171^2 + 189^2) - \frac{1}{12} (768)^2 = 252
$$
  
\n
$$
B_{xy} = \sum_{j=1}^{4} \frac{x_{\cdot j} y_{\cdot j}}{3} - \frac{x_{\cdot \cdot} y_{\cdot \cdot}}{12}
$$
  
\n
$$
= \frac{1}{3} [(162)(201) + (180)(207) + (144)(171) + (144)(189)] - \frac{1}{12} (630)(768)
$$
  
\n= 234.

*Las sumas de cuadrados y productos cruzados para tratamientos son*

$$
T_{xx} = \sum_{i=1}^{3} \frac{x_i^2}{4} - \frac{x_i^2}{12} = \frac{1}{4} (220^2 + 206^2 + 204^2) - \frac{1}{12} (630)^2 = 38
$$
  
\n
$$
T_{yy} = \sum_{i=1}^{3} \frac{y_i^2}{4} - \frac{y_i^2}{12} = \frac{1}{4} (248^2 + 260^2 + 260^2) - \frac{1}{12} (768)^2 = 24
$$
  
\n
$$
T_{xy} = \sum_{i=1}^{3} \frac{x_i y_i}{4} - \frac{x_i y_i}{12}
$$
  
\n
$$
= \frac{1}{4} [(220)(248) + (206)(260) + (204)(260)] - \frac{1}{12} (630)(768) = -30.
$$

*Las sumas de cuadrados y productos para el error son*

$$
E_{xx} = t_{xx} - B_{xx} - T_{xx} = 415 - 297 - 38 = 80
$$
  
\n
$$
E_{yy} = t_{yy} - B_{yy} - T_{yy} = 324 - 252 - 24 = 48
$$
  
\n
$$
E_{xy} = t_{xy} - B_{xy} - T_{xy} = 256 - 234 + 30 = 52.
$$

*Con base en los anteriores resultados, se obtienen los siguientes estimadores de los par´ametros*

$$
\hat{\mu} = \bar{y}_{\cdot \cdot} = 64
$$
\n $\hat{\beta} = \frac{E_{xy}}{E_{xx}} = \frac{52}{80} = 0,65$ 

$$
\hat{\tau}_1 = (62 - 64) - 0,65(55 - 52,5) = -3,625
$$
  

$$
\hat{\tau}_2 = (65 - 64) - 0,65(51,5 - 52,5) = 1,65
$$
  

$$
\hat{\tau}_3 = (65 - 64) - 0,65(51 - 52,5) = 1,975
$$

 $\emph{como E}_{A} = E_{yy} - \frac{E_{xy}^{2}}{E_{xx}} = 48 - \frac{52^{2}}{80} = 14, 2 \emph{ entonces} el \emph{ estimator de la va-}$ *rianza poblacional*  $\sigma^2$ , *es*  $\hat{\sigma}^2 = \frac{1}{5}E_A = 2,84$ *.* 

*Adem´as*

$$
S_A = S_{yy} - \frac{S_{xy}^2}{S_{xx}} = 72 - \frac{22^2}{118} = 67,89
$$

*entonces el cuadrado medio de los tratamientos ajustado por covariable es*

$$
CMT_{A(ajustado)} = \frac{S_A - E_A}{t - 1} = \frac{67,89 - 14,2}{2} = 26,85
$$

*A partir de los resultados anteriores se obtiene la tabla 8.16 para llevar a cabo tanto un an´alisis de varianza para la variable* Y *, antes del ajuste, como un an´alisis de varianza para* X*.*

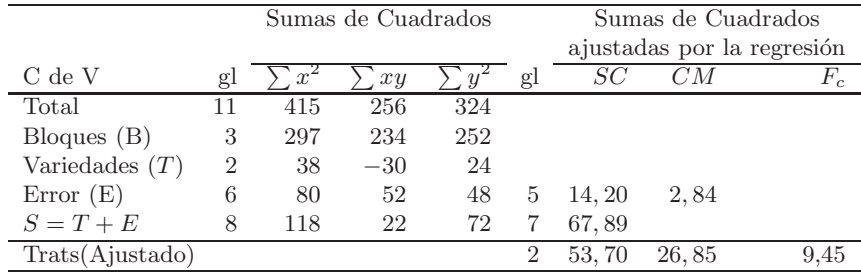

Tabla 8.16. Análisis de covarianza para el rendimiento de la parcela al ensayar tres variedades.

*Si se tiene inter´es en la hip´otesis de no diferencia entre los efectos verdaderos de las tres variedades, se hace uso del siguiente estad´ıstico:*

$$
F = \frac{CMT_{A(ajustado)}}{CME_A} = \frac{26,85}{2,84} = 9,45
$$

*como este valor es mayor que*  $F_{(2,5;0,05)} = 5,78$  *se rechaza*  $H_0$  *y se concluye que hay diferencia entre las variedades y ´estas est´an influenciadas por el rendimiento de la cosecha anterior.*

*Para contrastar la hipótesis*  $Ho: \beta = 0$ , se hace uso del estadístico de prueba

$$
F = \frac{E_{xy}^2/E_{xx}}{CME_A} = \frac{(52)^2/80}{2,84} = 11,90
$$

*ya que este valor es mayor que*  $F_{(1,5;0,05)} = 6,61$ *, se rechaza la hipótesis nula, por lo tanto, existe relaci´on lineal entre el rendimiento de la parcela en el a˜no experimental con el rendimiento de la misma en un a˜no preliminar, y en este sentido, el ajuste proporcionado por el an´alisis de covarianza es necesario.*

## **8.4.4. An´alisis general de covariables**

En la discusión hasta ahora se ha considerado el caso más simple, pero al mismo tiempo el más importante, que es considerar ensayos donde se incluye una sola covariable  $(x)$  y se asume además la relación lineal de esta con las observaciones  $(y)$  a través de los tratamientos. Sin embargo, pueden existir situaciones donde la relación entre  $x \, y \, y$  es de forma polinomial o también se pueden considerar más covariables  $x_1, x_2, \ldots, x_d$  las cuales tienen una relación lineal o polinomial con  $y$ .

La anterior problemática, se soluciona usando el modelo general de covarianza para un vector Y de observaciones  $n \times 1$ , el cual se puede expresar como

$$
Y = X\theta + Z\eta + e \tag{8.20}
$$

donde  $X\theta$  representa la parte asociada a las variables de clasificación y  $Z\eta$ representa la parte asociada a las covariables involucradas en el modelo, X y Z son matrices de constantes conocidas de dimensiones  $n \times p$  y  $n \times d$ , respectivamente,  $\theta$  y  $\eta$  son vectores de parámetros desconocidos de tamaños  $p \times 1$  y  $d \times 1$ , respectivamente, y e es un vector de errores  $n \times 1$  con  $E(e) = 0$ , y  $Var(e) = \sigma^2 I$ .

Si se excluyen las covariables o si  $\eta = 0$  entonces el modelo (8.20) se reduce a

$$
Y = X\theta + e^*
$$
\n<sup>(8.21)</sup>

Para este modelo, la descomposición ortogonal de Y esta dada por

$$
Y = X(XtX)-1XtY + [I - X(XtX)-1Xt]Y = PXY + (I - PX)Y
$$

donde  $P_X = X(X^t X)^{-1} X^t$  y además como se mostró en el capítulo 3, tanto  $P_X$  y  $I - P_X$  son matrices idempotentes. En (8.21),  $(I - P_X)Y$  es el vector de residuales y  $Y^{t}(I - P_X)Y$  es la suma de cuadrados del residual.

El modelo (8.20) se puede reescribir como

$$
Y = X\theta_0 + (I - P_X)Z\eta + e
$$
  
=  $X[\theta_0 - (X^t X)^{-1} X^t Z\eta] + Z\eta + e$ 

de este modo  $\theta = \theta_0 - (X^t X)^{-1} X^t Z \eta$ .

Utilizando la expresión anterior se obtiene el siguiente sistema de ecuaciones normales

$$
\begin{pmatrix} X^t X & X^t (I - P_X) Z \ Z^t (I - P_X) X & Z^t (I - P_X) Z \end{pmatrix} \begin{pmatrix} \hat{\theta}_0 \\ \hat{\eta} \end{pmatrix} = \begin{pmatrix} X^t Y \\ Z^t (I - P_X) Y \end{pmatrix}
$$

la cual se reduce a

$$
\begin{pmatrix} X^t X & 0 \ 0 & Z^t (I - P_X) Z \end{pmatrix} \begin{pmatrix} \hat{\theta}_0 \\ \hat{\eta} \end{pmatrix} = \begin{pmatrix} X^t Y \\ Z^t (I - P_X) Y \end{pmatrix}
$$

del sistema anterior, se obtienen las siguientes estimaciones

$$
\hat{\theta}_0 = (X^t X)^{-1} X^t Y \tag{8.22}
$$

es decir, el estimador de  $\theta$  bajo el modelo (8.21), y además,

$$
\hat{\eta} = [Z^t (I - P_X) Z]^{-1} Z^t (I - P_X) Y \tag{8.23}
$$

de donde se sigue que

$$
\hat{\theta} = \hat{\theta}_0 - (X^t X)^{-1} X^t Z \hat{\eta}.
$$
\n
$$
(8.24)
$$

Las varianzas de los anteriores estimadores son

$$
Var(\hat{\theta}_0) = (X^t X)^{-1} \sigma^2
$$

y

$$
Var(\hat{\eta}) = [Z^t(I - P_X)Z]^{-1}\sigma^2
$$

como  $\hat{\theta}_0$  y  $\hat{\eta}$  no son correlacionados, entonces

$$
Var(\hat{\theta}) = [(X^t X)^{-1} + (Z^t (I - P_X) Z)^{-1}] \sigma^2.
$$

En la solución (8.23), los elementos de  $Z^t(I - P_X)Z$  corresponden a la suma de cuadrados del error (elementos de la diagonal) y la suma del error de los productos (elementos fuera de la diagonal) en el modelo (8.21) cuando las columnas de  $Z$  se toman como un vector de "observaciones". Análogamente, los elementos del vector  $Z^{t}(I - P_X)Y$  son las correspondientes sumas del error de los productos usando alternativamente las columnas de Z con el vector de observaciones Y, con esto, se tiene una forma fácil de obtener  $\hat{\eta}$  y  $\hat{\theta}_0.$ 

La suma de cuadrados del error se obtiene de forma usual, como

$$
SCE = YtY - \hat{\theta}_0 X^t Y - \hat{\eta} Z^t (I - P_X) Y \tag{8.25}
$$

la anterior expresión, también se puede expresar como

$$
SCE = SCE_{MR} - \hat{\eta}Z^{t}(I - P_X)Y
$$

donde SCEMR corresponde a la suma de cuadrados del error asociada al modelo  $(8.21)$ . En esta última expresión, se comprueba que  $SCE$  a través del modelo  $(8.20)$  es más pequeña que la  $SCE$  para el modelo  $(8.21)$ , y la reducción es de  $\hat{\eta} Z^{t} (I - P_X) Y$ .

De (8.25) se encuentra la siguiente estimación para  $\sigma^2$ 

$$
\hat{\sigma}^2 = \frac{SCE}{n - p - d} = CME
$$

Finalmente, para contrastar alguna hipótesis sobre  $\theta$  o subvectores de  $\theta$ , según una apropiada partición,

$$
\theta = \left(\begin{array}{c} \theta_1 \\ \theta_2 \end{array}\right)
$$

para  $H_0: \theta_1 = \theta^*$ , se ajusta el modelo

$$
Y = X^* \left( \begin{array}{c} \theta^* \\ \theta_2 \end{array} \right) + Z\eta + e
$$

a partir de este modelo se encuentra la suma de cuadrados del error SCE∗, realizando el mismo procedimiento presentado anteriormente.

Suponga que en  $H_0$  se tienen s contrastes de hipótesis de interés, entonces el estadístico de prueba es

$$
F = \frac{(SCE^* - SCE)/s}{CME}
$$

si este valor es mayor que  $F_{(s;n-p-d;\alpha)}$  se rechaza la hipótesis nula  $(H_0: \theta_1 =$  $\theta^*$ ).

Adicionalmente, si se quiere contrastar  $H_0$ :  $\eta = 0$ , para esta hipótesis se hace uso del estadístico de prueba

$$
F = \frac{R(\eta/\theta)/d}{CME}
$$

donde  $R(\eta/\theta) = R(\theta, \eta) - R(\theta)$ , con  $R(\theta, \eta)$  la suma de cuadrados asociada al modelo obtenida a partir de  $(8.20)$  y  $R(\theta)$  la suma de cuadrados del modelo obtenida a partir de (8.21). En este caso, si  $F > F_{(d; n-p-d; \alpha)}$  se rechaza la hipótesis  $H_0$ :  $\eta = 0$ , encontrando asociación entre las covariables y la variable respuesta a través de los diferentes factores de clasificación.

# 8.5. Implementación en SAS

A partir de los datos de los ejemplos presentados a lo largo del capítulo, se presentan a continuación los programas en el paquete estadístico SAS a través del cual se obtuvieron los diversos resultados expuestos en los ejemplos.

/\* Diseño en cuadrado latino\*/

```
DATA EJEMPLO83;/*archivo del ejemplo 8.3*/
INPUT DIA LOTE METODO RESISTENCIA @@;
CARDS;
1 1 1 303 1 2 2 299 1 3 3 290 1 4 4 290 2 1 2 280 2 2 1 321 2 3 4 313 2 4 3 282 3 1 3 275
3 2 4 315 3 3 1 319 3 4 2 300 4 1 4 304 4 2 3 293 4 3 2 295 4 4 1 305
;
PROC GLM DATA=EJEMPLO83;
```

```
CLASS DIA LOTE METODO;
MODEL RESISTENCIA=DIA LOTE METODO;
MEANS METODO/LSD SCHEFFE;
RUN;
```
/\* Diseño en cuadrado greco-latino\*/

```
DATA EJEMPLO87;/*archivo del ejemplo 8.7*/
INPUT DIA LOTE METODO MAQUINA RESISTENCIA @@;
CARDS;
1 1 1 1 303 1 2 2 2 299 1 3 3 3 290 1 4 4 4 290 2 1 2 4 280 2 2 1 3 321 2 3 4 2 313 2 4 3 1
282 3 1 3 2 275 3 2 4 1 315 3 3 1 4 319 3 4 2 3 300 4 1 4 3 304 4 2 3 4 293 4 3 2 1 295 4 4
1 2 305
;
```

```
PROC GLM DATA=EJEMPLO87;
CLASS DIA LOTE METODO MAQUINA;
MODEL RESISTENCIA=DIA LOTE METODO MAQUINA;
MEANS METODO/LSD SCHEFFE;
RUN;
```
/\* Diseño completamente aleatorizado con covariable $*/$ 

```
DATA EJEMPLO88;/*archivo del ejemplo 8.8*/
INPUT RAPIDEZ X Y @@;
CARDS;
```
1000 70 72 1200 90 70 1400 115 76 1000 72 76 1200 93 76 1400 110 73 1000 75 72 1200 95 68 1400 118 72 1000 76 76 1200 96 76 1400 122 82 1000 80 82 1200 97 78 1400 125 78 1000 81 76 1200 102 78 1400 125 87 1000 85 80 1200 105 76 1400 130 85 1000 83 78 1200 108 86 1400 133 88 1000 91 86 1200 110 80 1400 135 82 1000 92 86 1200 115 86 1400 119 81 1000 98 96 1200 117 85 1400 140 88 1000 100 90 1200 120 90 1400 140 92 ; PROC GLM DATA=EJEMPLO88; CLASS RAPIDEZ; /\*A partir de la opción SS1 y SS3 se obtienen las SC para el análisis de covarianza\*/ MODEL Y=RAPIDEZ X / SS1 SS3; DATA EJEMPLO811; /\*archivo del ejemplo 8.11\*/ INPUT BLOQUE VARIEDAD \$ RENDIMIENTO1 RENDIMIENTO2 @@; CARDS; 1 A 54 64 1 B 51 65 1 C 57 72 2 A 62 68 2 B 58 69 2 C 60 70 3 A 51 54 3 B 47 60 3 C 46 57 4 A 53 62 4 B 50 66 4 C 41 61 ;

PROC GLM DATA=EJEMPLO811; CLASS BLOQUE VARIEDAD; MODEL RENDIMIENTO2=BLOQUE VARIEDAD RENDIMIENTO1/SS1 SS3; RUN;

# **8.6. Ejercicios**

1. Los siguientes datos tomados de Martínez (1972) hacen referencia a los rendimientos de caña de azúcar por parcela de 134,4 $m<sup>2</sup>$  de un diseño en cuadrado latino  $6 \times 6$  donde se ensayaron 6 tratamientos que comprenden combinaciones de elementos menores.

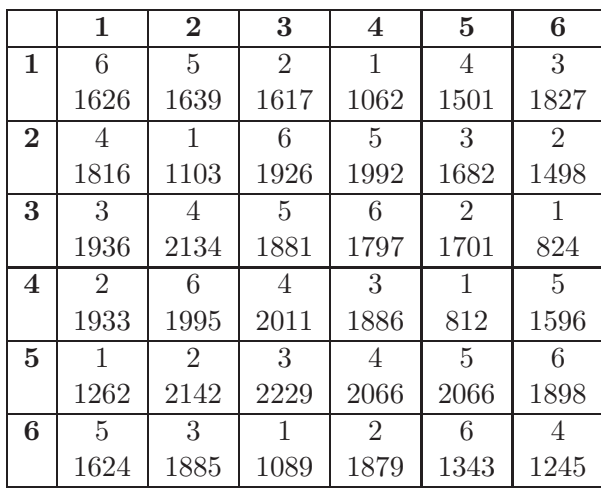

- a. Escriba el modelo lineal para este experimento y explique los términos.
- b. Lleve a cabo el análisis de varianza para determinar si hay diferencias significativas entre rendimientos por tratamiento y concluya.
- c. Realice la prueba de comparación múltiple de Tukey y concluya.
- d. Verifique si se satisfacen los supuestos del modelo propuesto.
- e. Si fuese a recomendar un tratamiento para seguir aplicando,  $i$ Cuál recomendaría y por qué?
- 2. La siguiente tabla de análisis de varianza hace referencia al rendimiento de trigo en kg/parcela cuando se ensayan 4 variedades.

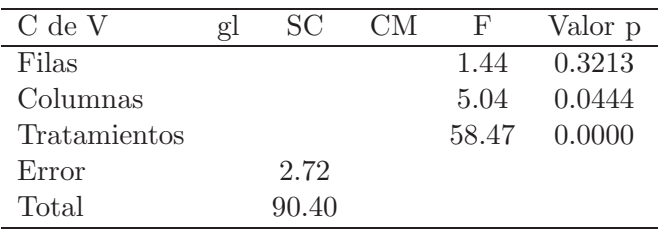
Complete la tabla, interprete y concluya.

- 3. Escriba la tabla de análisis de varianza con submuestreo para un diseño cuadro latino, presente el modelo y estime todos los componentes de la tabla ANOVA.
- 4. Cuatro fertilizantes A, B, C y D se contrastan en un experimento de campo. Los resultados de la producción en una cosecha se indican a continuación:

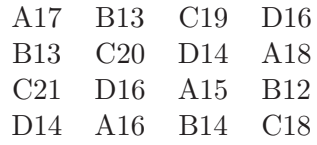

lleve a cabo el análisis de varianza apropiado para este arreglo y concluya. Plantee algunas pruebas ortogonales de interés y comente en detalle su conclusión.

5. Suponga un cuadro latino  $4 \times 4$  en donde se perdió una unidad experimental, la información observada se presenta en la siguiente tabla:

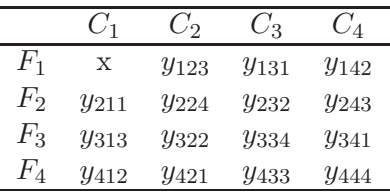

los dos primeros subíndices están asociados a los efectos controlados y el tercer sub´ındice hace referencia al efecto de los tratamientos. Para esta información:

- a. Lleve a cabo el análisis de varianza estimando la observación faltante.
- b. Estructure la matriz de diseño para este arreglo.
- c. ¿Cómo sería el análisis de varianza cuando no se lleva a cabo la estimación de este dato faltante?
- d. Ubique un experimento con datos reales que satisfaga la estructura anterior, admita que se ha perdido la información asociada con esa combinación especifica y desarrolle nuevamente a, b y c.

6. Considere un experimento con los siguientes factores: 3 estaciones (s), 5 cámaras (c), 4 suelos (l), 4 fertilizantes (f) y 4 variedades (v). Los datos fueron recolectados según el siguiente diagrama.

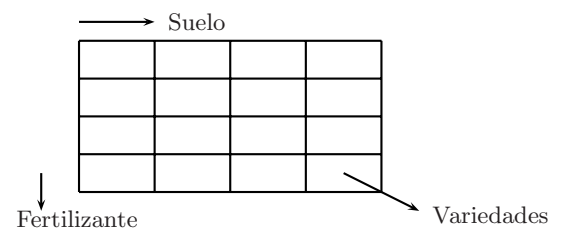

- a. Considere a cada cámara como un cuadrado latino con hileras=f, columnas=l, tratamientos=v. Presente la tabla de ANOVA con fuentes de variación y grados de libertad.
- b. Suponga que en la primera cámara se perdió la observación con  $(*)$  proponga una estimación para este valor faltante.

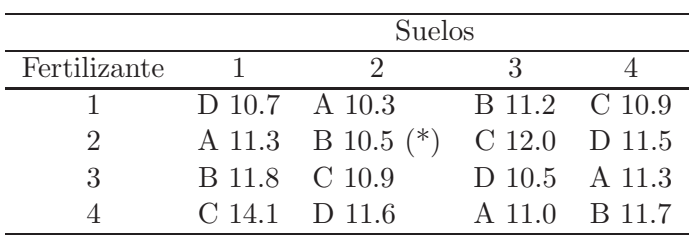

7. Los datos que se presentan a continuación corresponden a la producción (en toneladas por hectárea) de tres híbridos de maíz  $(A, B, y, D)$  y una variedad de control  $(C)$  para un experimento que se diseñó como un cuadrado latino. Se hizo doble control local, por filas, la pendiente del terreno y por columna se consideraron cuatro niveles de riego diferentes.

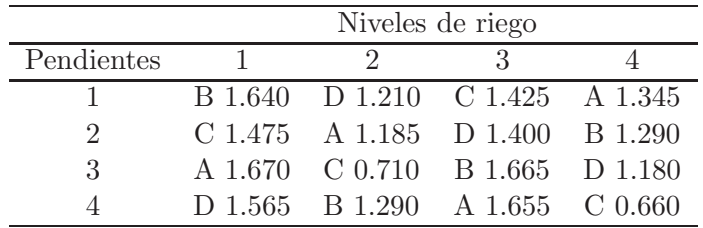

- a. Escriba el modelo lineal para este experimento y explique los términos asociados al modelo.
- b. Presente el análisis de varianza para determinar si hay diferencias significativas entre rendimientos por tratamiento y lleve a cabo la hipótesis sobre interacción.
- c. Realice la prueba de comparación múltiple y concluya.
- d. Verifique si se satisfacen los supuestos del modelo propuesto.
- e. Si fuese a recomendar un tratamiento para seguir aplicando,  $i$ Cuál recomendaría y por qué?
- 8. Suponga que un ingeniero esta interesado en comparar tres procesos qu´ımicos para la manufactura de cierto compuesto. Se sospecha que la impureza de la materia prima usada en el proceso puede afectar el producto final, sin embargo se espera ajustar el proceso al final del an´alisis. Usando un DCA con 15 unidades experimentales se obtuvo la siguiente información:

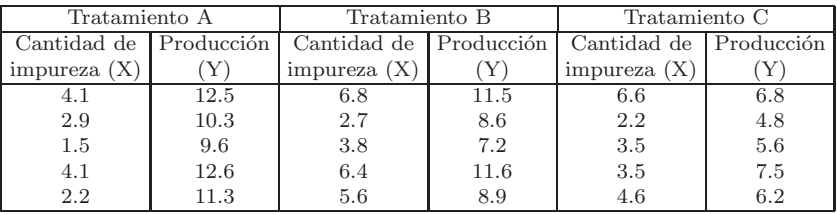

- a. Grafique los datos e interprételos.
- b. Estime la recta de regresión para cada tratamiento.
- c. Pruebe la hipótesis que las tres pendientes en b. son iguales.
- d. Obtenga una estimación de las medias sin ajustar y ajustadas de los tratamientos y compárelas comentando los resultados respectivos.
- e. Realice e interprete la tabla de análisis de varianza
- 9. Muestre que  $\hat{\beta}$  presentado en (8.10) es un promedio ponderado de los  $\hat{\beta}_i$  individuales, donde las ponderaciones son el recíproco de  $var(\hat{\beta}_i)$ ,  $i=1,\ldots,t.$
- 10. Para un DCL presente la tabla de análisis de varianza caracterizando cada una de las componentes, cuando se tiene una covariable.

11. Con los resultados teóricos del punto anterior, lleve a cabo el análisis para los siguientes datos provenientes del peso de 16 novillos teniendo el peso inicial (X). Dichos pesos fueron usados en un experimento para comparar cuatro diferentes hormonas (A, B, C y D). Los novillos se agruparon en cuatro bloques de acuerdo a características especiales como raza y tipo de alimento inicial. Después de aplicar los tratamientos, el peso del riñón (en gramos) fue medido en los animales muertos, los resultados fueron los siguientes:

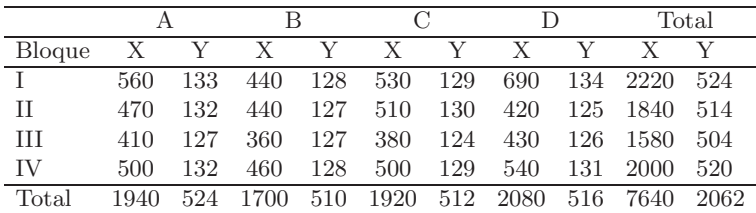

Lleve a cabo el análisis estadístico si se ajustaron los siguientes modelos:

$$
y_{ij} = b_i + \epsilon_{ij}
$$
  
\n
$$
y_{ij} = b_i + \tau_j + \epsilon_{ij}
$$
  
\n
$$
y_{ij} = b_i + \tau_j + \theta x_{ij} + \epsilon_{ij}
$$
  
\n
$$
y_{ij} = b_i + \theta x_{ij} + \epsilon_{ij}
$$

con  $i = 1, 2, 3, 4$  y  $j = 1, 2, 3, 4$ .

¿El peso inicial de los novillos afecta el peso del riñón? Comente en detalle su conclusión.

12. El rendimiento de tres variedades de trigo en una cosecha experimental se presenta en la siguiente tabla:

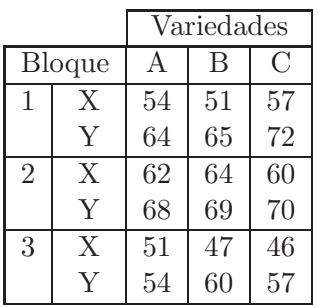

Donde,  $X$  hace referencia al rendimiento de una parcela en un año preliminar bajo condiciones uniformes de ensayo y Y hace referencia al rendimiento de la misma parcela durante el a˜no experimental, se ensayaron 3 variedades.

- a. Grafique los datos.
- b. Estime la recta de regresión para cada tratamiento.
- c. Pruebe la hipótesis que las tres pendientes en b. son iguales.
- d. Lleve a cabo el análisis de varianza de los datos e interprete los resultados.
- e. Pruebe el contraste  $H_0: A = B$  vs  $H_a: A < B$ .
- 13. El siguiente ensayo ilustra el análisis de covarianza en un DBCA, donde se ensayaron 12 tratamientos de fertilizantes en cuatro BCA (Martínez 1981). Las variables son:
	- REP: Bloque completo.
	- TRAT: Número de tratamientos.
		- N: Dosis nitrógeno (kg/Ha).
		- P: Dosis fósforo (kg/Ha).
		- K: Dosis potasio (kg/Ha).
		- Y: Rendimiento (Ton/Ha).
		- X: Número de tallos por parcela.

DATA EJERCICIO; INPUT REP TRAT N P K Y X @@;  $N1 = N^*N;$  $P1 = P^*P$ ;  $K1 = K*K$ CARDS;

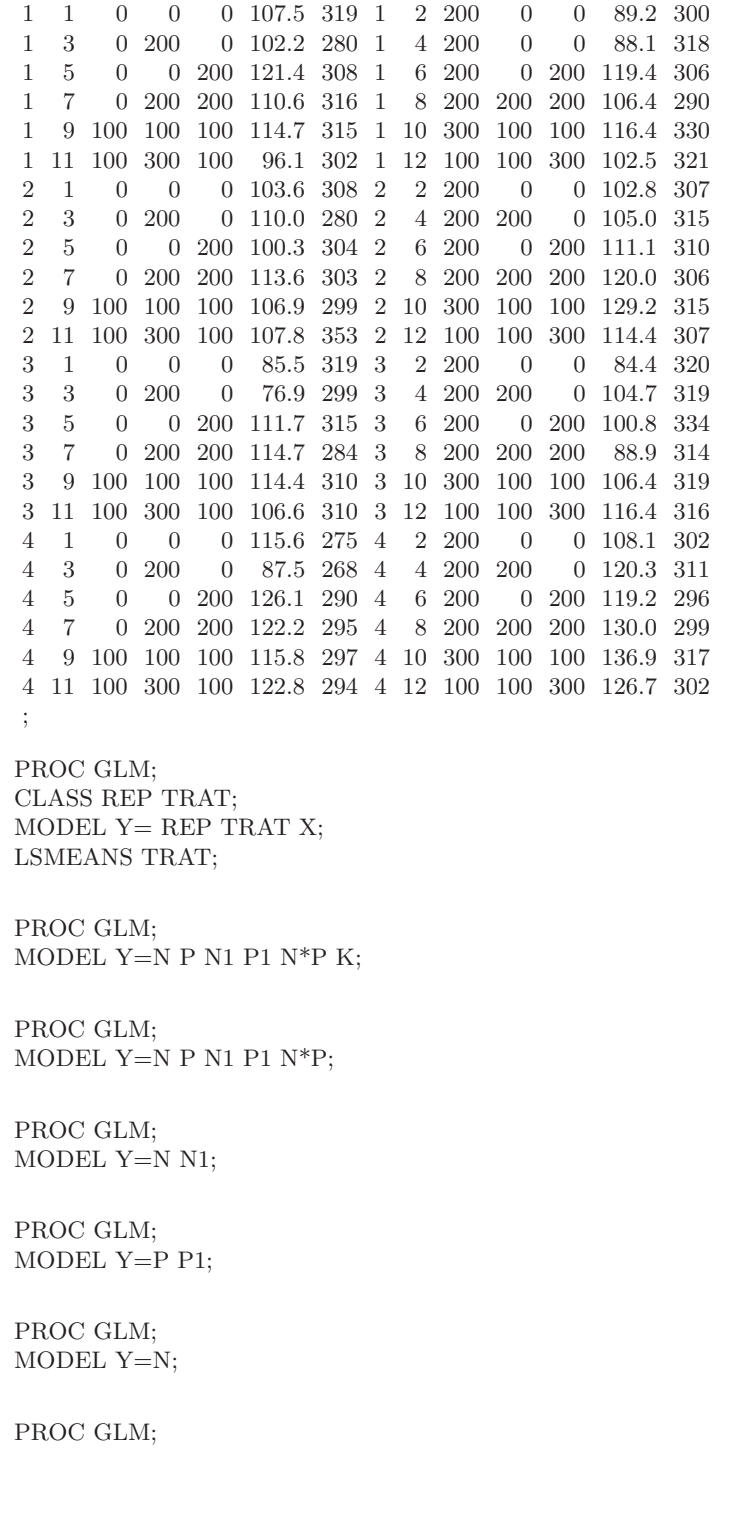

MODEL Y=P; PROC GLM; MODEL Y=K; PROC ANOVA; CLASS REP TRAT; MODEL Y=REP TRAT; MEANS TRAT;

Corra el anterior programa en SAS e interprete los resultados arrojados en cada una de las diferentes salidas.

## **8.7. Anexo**

RUN;

Por la importancia de la teoría de Galois en la construcción de cuadros latinos ortogonales en este anexo, se describe brevemente esta estructura.

#### **8.7.1. Campo de Galois**

Sea t un número natural primo (con la finalidad de ilustrar se toma  $t=5$ ) y considere además todos los números enteros (positivos, negativos o cero) cuya división por t, dé el mismo residuo. En el caso  $t = s$ , se obtienen sólo 5 clases de n´umeros, cada una con infinitos elementos, a saber:

> $\alpha_0 = \{0, 5, 10, \ldots, -5, -10, \ldots\}$  $\alpha_1 = \{1, 6, 11, \ldots, -4, -9, \ldots\}$  $\alpha_2 = \{2, 7, 12, \ldots, -3, -8, \ldots\}$  $\alpha_3 = \{3, 8, 13, \ldots, -2, -7, \ldots\}$  $\alpha_4 = \{4, 9, 14, \ldots, -1, -6, \ldots\}$

Al operar esos 5 elementos,

$$
\alpha_1 + \alpha_4 = \{1\} + \{4\} = \{5\} = \{0\} = \alpha_0
$$
  
\n
$$
\alpha_2 * \alpha_3 = \{2\} * \{3\} = \{6\} = \{1\} = \alpha_1
$$
  
\n
$$
\frac{\alpha_1}{\alpha_3} = \frac{\{1\}}{\{3\}} = \frac{\{6\}}{\{3\}} = \{2\} = \alpha_2
$$

Esos 5 elementos forman un cuerpo finito o cuerpo de Galois. Se puede sumar, restar, multiplicar y dividir (excepto por  $\alpha_0$ ) dos elementos cualesquiera, obteniendo siempre como resultado elementos de dicho cuerpo.

Para  $t = 3$  el cuerpo finito estará formado por los tres elementos siguientes:

$$
\alpha_0 = \{0, 3, 6, \dots, -3, -6, \dots\}
$$

$$
\alpha_1 = \{1, 4, 7, \dots, -2, -5, \dots\}
$$

$$
\alpha_2 = \{2, 5, 7, \dots, -1, -4, \dots\}
$$

Con estos elementos se pueden construir polinomios tales como

$$
\alpha_1 X + \alpha_2
$$

$$
\alpha_1 X^2 + \alpha_1 X + \alpha_2.
$$

Si se considera un polinomio de segundo grado conveniente, como por ejemplo  $\beta_0 = \alpha_1 X^2 + \alpha_1 X + \alpha_2 = \{1\}X^2 + \{1\}X + \{2\}$  se tiene un polinomio de la misma clase de todos los polinomios cuya división por  $\beta_0$ , dé el mismo residuo. De esta forma, se obtiene un cuerpo finito con  $t = 3^2 = 9$  elementos, a saber:

$$
\beta_0 = \{0, X^2 + X + 2, \dots\}
$$
  
\n
$$
\beta_1 = \{1, X^2 + X, \dots\}
$$
  
\n
$$
\beta_2 = \{X, X^2 + 2X + 2, \dots\}
$$
  
\n
$$
\beta_3 = \{X^2, 2X + 1, \dots\}
$$
  
\n
$$
\beta_4 = \{X^3, 2X + 2, \dots\}
$$
  
\n
$$
\beta_5 = \{2, X^4, \dots\}
$$
  
\n
$$
\beta_6 = \{2X, X^5, \dots\}
$$
  
\n
$$
\beta_7 = \{X^6, X + 2, \dots\}
$$
  
\n
$$
\beta_8 = \{X^7, X + 1, \dots\}
$$

Al sumar, restar, multiplicar y dividir (excepto por  $\beta_0$ ) dos elementos cualesquiera, se obtiene siempre un elemento del cuerpo. Por ejemplo

$$
\beta_3 + \beta_6 = \{1\} + \{2\}X = \{4\}X + \{1\} = \{1\}X + \{1\} = \beta_8
$$

$$
\beta_3 * \beta_5 = X^2 * X^4 = X^6 = \beta_7
$$

$$
\frac{\beta_5}{\beta_2} = \frac{X^4}{X} = X^3 = \beta_4
$$

$$
\frac{\beta_2}{\beta_6} = \frac{X}{X^4} = \frac{X}{2} = 2X = \beta_6
$$

### 8.7.2. Geometrías finitas

En este caso se considera inicialmente una geometría euclidiana de dos dimensiones, teniendo como elementos los puntos  $(\alpha_i, \alpha_j)$  y las rectas  $\alpha_i X +$  $\alpha_j Y + \alpha_k = 0$  donde  $(\alpha_i, \alpha_j) \neq (0, 0)$  en cada recta. Si  $s = t^n$ , con t un n´umero primo, y adoptando los axiomas convenientes, se demuestra que

a) Número total de puntos es  $s^2$ .

b) Número total de rectas es  $s^2 + s$ .

Las rectas se distribuyen en  $s + 1$  grupos con s rectas paralelas, a saber:

- a)  $X = \alpha_i$ , con  $i = 0, 1, \ldots, s 1$  (punto X).
- b)  $Y = \alpha_i$ , con  $j = 0, 1, \ldots, s 1$  (punto Y).
- c)  $Y = \alpha_k X + \alpha_j$ , con  $k = 1, \ldots, s 1$  y  $j = 0, 1, \ldots, s 1$  (puntos  $U_k$ ).

Para obtener una geometría provectiva finita, se introducen  $s + 1$  nuevos puntos (llamados puntos impropios o del infinito) y una nueva recta (recta impropia o del infinito). Los  $s+1$  nuevos puntos son  $X, Y, U_k$  ( $k = 1, \ldots, s-1$ 1) cada uno correspondiente a uno de los  $s + 1$  grupos de rectas paralelas dadas anteriormente. Ahora, se tendrá  $s^2 + s + 1$  puntos. Considerando una nueva recta que pasa por los  $s + 1$  puntos impropios, se tiene  $s^2 + s + 1$ rectas, se nota que

- a) Cada recta contiene  $s + 1$  puntos (s propios y un impropio).
- b) Por cada punto pasan  $s + 1$  rectas.
- c) Dos rectas cualesquiera se cortan siempre en un punto.

#### **8.7.3. Cuadros latinos ortogonales**

Considere los puntos impropios  $X \, y \, Y$ , definidos como se vio en la sección anterior, por los grupos de rectas:

$$
X = \alpha_i, \quad \text{con} \quad i = 0, 1, \dots, s - 1. \quad (\text{punto X})
$$

$$
Y = \alpha_j, \quad \text{con} \quad j = 0, 1, \dots, s - 1. \quad \text{(punto Y)}
$$

Las s rectas del primer grupo cortan las s rectas del segundo grupo en s<sup>2</sup> puntos propios distintos, que se pueden designar por  $(\alpha_i, \alpha_j)$  con  $i, j =$  $0, 1, \ldots, s - 1$ .

Considere un grupo de rectas que pasan por el punto  $U_k$  donde  $k = 1, 2, \ldots, s - 1$ . Por el punto  $U_k$  pasan s rectas propias  $r_u$  correspondientes a los elementos  $\alpha_u$  ( $u = 0, 1, 2, \ldots, s-1$ ). Si la recta correspondiente a  $\alpha_u$  pasa por los puntos  $(\alpha_i, \alpha_j)$ , en la posición  $(i, j)$  de la matriz se escribe  $\alpha_u$ , obteniéndose así, con las s rectas que pasan por  $U_k$ , un cuadro latino. Tomando  $k = 1, 2, \ldots, s-1$ , se obtiene  $s-1$  cuadros latinos, que son ortogonales.

 $$ *Galois formado por los siguientes elementos:*

> $\alpha_0 = \{0, 5, 10, \ldots, -5, -10, \ldots\}$  $\alpha_1 = \{1, 6, 11, \ldots, -4, -9, \ldots\}$  $\alpha_2 = \{2, 7, 12, \ldots, -3, -8, \ldots\}$  $\alpha_3 = \{3, 8, 13, \ldots, -2, -7, \ldots\}$  $\alpha_4 = \{4, 9, 14, \ldots, -1, -6, \ldots\}$

*Se puede indicar estos elementos as´ı:*

 $\alpha_0 = (0) \quad \alpha_1 = (1) \quad \alpha_2 = (2) \quad \alpha_3 = (3) \quad \alpha_4 = (4)$ 

*Para construir dos cuadros latinos ortogonales de tama˜no* 5 × 5 *se toman inicialmente las rectas*

 $X = \alpha_i$ , *con*  $i = 0, 1, 2, 3, 4$ .

$$
Y = \alpha_j
$$
, con  $j = 0, 1, 2, 3, 4$ .

*y adem´as la recta*

$$
Y = \alpha_j + \alpha_k + \alpha_i \quad con \quad k = 0, 1, 2, 3, 4
$$

*Para*  $\alpha_k = \alpha_1 = (1)$  *se tiene la ecuación del primer cuadro latino cuyos elementos son*  $m_{ij} = (\alpha_i, \alpha_j) = (\alpha_j + \alpha_i \alpha_k)$ . Por ejemplo, para el primer *cuadro latino con*  $\alpha_k = \alpha_1 = (1)$  *se obtiene:*  $Y = \alpha_j + \alpha_i$ *.* 

*La ecuación de la tercera línea está dada por*  $\alpha_i = 2$  *porque*  $Y = \alpha_j + (2)$ *.* 

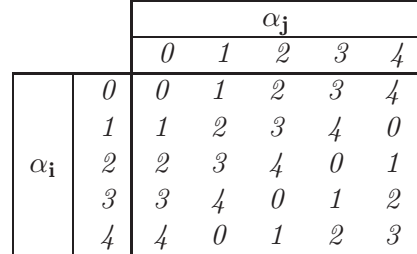

*El elemento* 0 *de la cuarta columna tercera fila ser´a*

$$
Y = \alpha_3 + (2) = (3) + (2) = (5) = (0).
$$

*Los elementos de la tercera l´ınea ser´an entonces*

$$
\alpha_0 + (2), \alpha_1 + (2), \alpha_2 + (2), \alpha_3 + (2), \alpha_4 + (2)
$$

*esto es*

(2),(3),(4),(0),(1).

*El segundo cuadro latino, ortogonal al primero, tendr´a la ecuaci´on*

$$
Y = \alpha_j + 2\alpha_j.
$$

*La quinta línea corresponderá a*  $\alpha_i = (4)$  *y tendrá la ecuación* 

$$
Y = \alpha_j + 2(4) = \alpha_j + 2(3).
$$

*Y sus elementos ser´an los puntos*

(3),(4),(0),(1),(2)

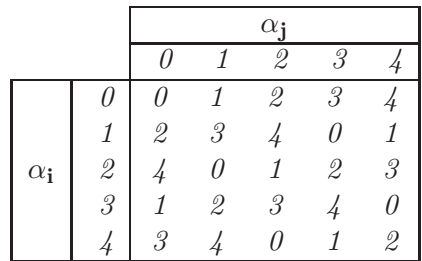

Un tercer cuadro latino ortogonal a los anteriores esta dado por la ecuación

$$
Y = \alpha_j + (3)\alpha_i
$$

## Capítulo 9

# **Experimentos factoriales**

## **9.1.** Características generales

El término experimento o arreglo factorial, hace referencia a la constitución de los tratamientos o combinaciones de niveles de tratamientos que se desea comparar. El término experimento factorial no afecta lo que se conoce como *diseño de tratamientos*, pues este se refiere a la selección de factores que se desea estudiar, los niveles de los factores a ensayar y la combinación de éstos.

Es relevante aclarar que el diseño de tratamientos es independiente del diseño experimental, el cual hace referencia a la manera en que los tratamientos se aleatorizan a las diferentes unidades experimentales y la forma como se controla la variabilidad natural de las mismas. As´ı el dise˜no experimental puede ser completamente aleatorizado, bloques completamente aleatorizados, cuadros latinos, etc., y para cada uno de éstos diseños se puede tener un arreglo factorial específico.

En muchos experimentos, el éxito o fracaso del ensayo depende más de la selección de los tratamientos que se desea comparar que de la elección del diseño. Sin embargo, la selección de ambos (del diseño y de los tratamientos) es importante, luego ninguno de los dos debe descuidarse en la planeación del experimento.

En un experimento factorial se investigan simultáneamente los efectos de

cierto número de diferentes factores. La necesidad de estudiar conjuntamente varios factores obedece principalmente a dos razones:

- a. Encontrar un modelo que describa el comportamiento general del fenómeno en estudio. Esto se restringe al rango de variación de los niveles de los factores.
- b. Optimizar la respuesta o variable independiente, es decir, encontrar la combinación de niveles de los factores que optimizan esa respuesta.

Los tratamientos en el análisis factorial están constituidos por todas las combinaciones que se forman de los distintos niveles de los factores. Por ello, la característica esencial que hace necesario el estudio conjunto de factores es la posibilidad que el efecto de un factor cambie en presencia de los niveles de otro factor, es decir, que los factores interactúen, lo cual conlleva al concepto de *interacción* entre ellos.

Si se estudia un factor en forma separada, el resultado puede ser diferente al que daría con un estudio conjunto, y es más difícil describir el comportamiento general o encontrar la combinación óptima de niveles.

*Ejemplo* **9.1.** *M´endez (1993) cita el siguiente ejemplo de Finney (1955), quien presenta un experimento de factores por separado que consiste en determinar las condiciones ´optimas de almacenaje de los pescados en barcos* pesqueros. Los factores estudiados fueron: Temperatura, duración y método de empaque (proporción de hielo y pescado). La respuesta de interés es una *medida de la calidad del pescado al descargue.*

*Al investigar ´unicamente la temperatura se debe tener varios niveles de tem*peratura y mantener constante la duración y el empaque a niveles arbitra*rios. Una vez obtenida una temperatura ´optima (manteniendo los niveles constantes de duración y empaque) se investiga otro factor, por ejemplo el empaque con la temperatura óptima y un nivel arbitrario de duración. Si el empaque ´optimo encontrado no es el que se seleccion´o en la primera etapa se deber´a estudiar de nuevo la temperatura haciendo necesario ajustes suce* $sivos, esto se conoce como experimentación secuencia.$ 

Si el tiempo de obtención de la variable respuesta es corto y barato se puede seguir este procedimiento en forma secuencial, en caso contrario es más conveniente el uso de experimentos factoriales.

Los experimentos agrícolas tienen esta característica, de ahíque estas técnicas se desarrollaron en el sector agropecuario con los trabajos pioneros de Fisher y Yates entre 1920 y 1930 en la estación agrícola experimental de Rothamsted en Inglaterra.

**Observación** 9.1. Los experimentos factoriales deben ser usados cuando los factores no son independientes.

Algunas de las ventajas de esta clase de experimentos son:

- i. Al obtener información sobre varios factores sin aumentar el tamaño del experimento hay economía en el material experimental.
- ii. Se amplía la base de la inferencia en relación a un factor ya que se estudia en las diferentes condiciones representadas por los niveles de otros factores.
- iii. Se puede obtener una estimación de la interacción de los efectos, es decir, se determina el grado y la forma en la cual se modifica el efecto de un factor en presencia de los niveles de los otros factores.
- iv. El conjunto de los tratamientos en el diseño factorial es óptimo para estudiar efectos principales e interacciones.
- v. Se puede trabajar con un subconjunto de t tratamientos.
- Y entre las desventajas más importantes se destacan:
	- 1. El gran n´umero de combinaciones de tratamientos cuando se estudian muchos factores o muchos niveles. Esto tiene dos efectos:
		- *a*) Si se desea usar bloques completos es difícil encontrar grupos de unidades experimentales homogéneos para asignar todos los tratamientos, esto se puede eliminar usando *el principio de con*fusión.
		- *b*) Se aumenta el costo del experimento al tener muchas unidades experimentales. Este problema se minimiza usando experimentos factoriales fraccionados, en este caso, se lleva a cabo el análisis

estadístico considerando sólo una parte de los tratamientos posibles.

2. Difícil interpretación principalmente de las interacciones de orden superior (interacciones de más de tres efectos).

Los factores se acostumbran a denotar con letras mayúsculas:  $A, B, C, \ldots$ los niveles de un factor se identifican con subíndices  $a_i, b_j, c_k, \ldots$  y los tratamientos se denotan de varias formas:

a. Con letras y números, ejemplo:  $a_1b_2c_3, a_1b_0c_1,\ldots$ , teniendo entonces

$$
a_1b_2c_3 = T_1a_1b_0c_1 = T_2\vdots \t:
$$

b. Unicamente con los números y el orden se indica el factor. Así los tratamientos anteriores son:  $123 = T_1$ ,  $101 = T_2$ , etc.

Es conveniente comenzar la numeración de niveles en cero, en el caso de factores cuantitativos el nivel cero es el m´as bajo (generalmente ausencia de tratamiento). Los efectos de un factorial que se estudian son debido a los efectos principales y efectos de interacción y se denotan por las letras como:  $A, B, C, AB, ABC$ , etc.

La interacción entre los factores se presenta cuando los niveles de un factor no producen medias poblacionales que guarden las mismas relaciones al considerar cada uno de los niveles del segundo factor (hay grandes cambios en la magnitud de  $\epsilon$ stos). Este resultado se ilustra gráficamente en la figura (9.1). Si las gráficas obtenidas estuvieran conformadas por las líneas  $b_0,\,b_1'$ y  $b_0,\;b_1'$ y  $b_2'$ no se tendría efecto de interacción, en ese caso el efecto de cambiar los niveles de  $A$  sería el mismo para todos los niveles de  $B$ . Si las líneas son las dadas por  $b_0$ ,  $b_1$  y  $b_0$ ,  $b_1$  y  $b_2$  (líneas contínuas) el efecto de cambio de niveles de A sobre la respuesta es diferente dependiendo de los niveles de  $B$  (hay interacción) y viceversa.

Para definir la interacción entre tres factores, se toma un patrón de interacción entre dos de ellos y si este patrón cambia al considerar los niveles del

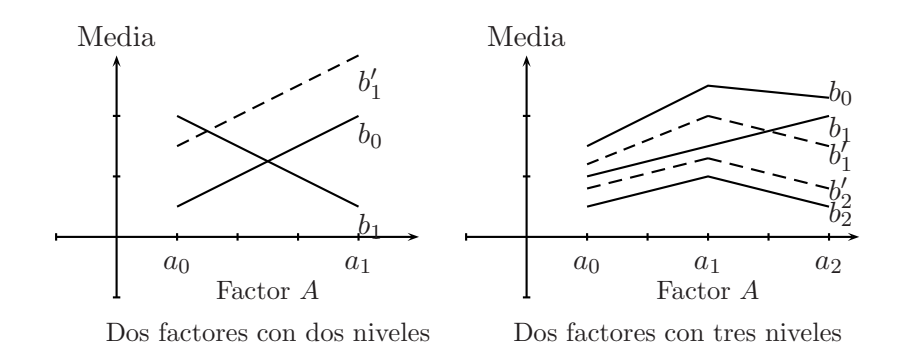

Figura 9.1. Interacción entre dos factores.

tercer factor, se tiene interacción entre los tres factores.

Para estudiar el efecto de una interacción, se debe evaluar primero la hipótesis de no interacción, la cual se "prueba" con una razón de cuadrados medios; si la hipótesis no se rechaza se considera que no hay interacción. Si se rechaza la hipótesis nula entonces, mediante pruebas de comparación múltiple se debe investigar el patrón de la interacción.

## **9.2. Dise˜no factoriales 2<sup>k</sup>**

Los diseños factoriales se usan ampliamente en experimentos que incluyen varios factores, buscando estudiar el efecto conjunto de los factores sobre la respuesta; hay varios casos especiales del diseño factorial que son importantes debido a su uso generalizado en investigación, se destacan los arreglos  $2<sup>k</sup>$  porque constituyen las bases de otros diseños de gran valor práctico.

El más importante de estos arreglos se presenta cuando se ensayan  $k$  factores, cada uno con dos niveles, en este caso se habla de arreglos factoriales  $2<sup>k</sup>$ . Los niveles de estos factores pueden ser cuantitativos o cualitativos.

La selección de únicamente dos niveles puede conducir a inferencias erróneas. Así cuando la respuesta se afecta en forma cuadrática, los niveles estudiados pueden indicar que no hay efecto del factor; lo cual conllevaría a tomar decisiones erradas.

En el caso de  $k = 2$ , se tiene el factorial más sencillo  $2^2$ , el modelo estadístico para este arreglo sería

$$
y_{ijk} = \mu + \alpha_i + \beta_j + (\alpha \beta)_{ij} + e_{ijk}
$$

$$
= \mu + \tau_s + e_{ijk}
$$

donde,  $\tau_s = \alpha_i + \beta_j + (\alpha \beta)_{ij}, i, j = 0, 1; k = 1, 2, ..., n_{ij}$  con  $n_{ij} \geq 0$  el número de réplicas. El anterior experimento esta asociado a un diseño factorial *completamente aleatorizado*.

Si el diseño es en bloques completos, el modelo estadístico es

$$
y_{ijk} = \mu + \alpha_i + \beta_j + (\alpha \beta)_{ij} + \gamma_k + e_{ijk}
$$

donde,  $i, j = 0, 1; k = 1, 2, \ldots, b$ , con b el número de bloques.

## **9.2.1.** Diseño factorial  $2^2$

El primer diseño del tipo  $2^k$  es el que sólo considera dos factores, por ejemplo, A y B; cada uno con dos niveles. A este diseño se le llama *diseño factorial* 22. Los niveles de los factores pueden denominarse arbitrariamente "bajo" y "alto"; en este caso se tienen cuatro tratamientos que se denotan por cualquiera de los siguientes símbolos:

| Tratamiento |     | Notación |    |
|-------------|-----|----------|----|
|             | (1) | $a_0b_0$ | 00 |
| ')          | a.  | $a_1b_0$ | 10 |
| 3           | h   | $a_0b_1$ | 01 |
|             | аb  | $a_1b_1$ | 11 |

Los efectos se definen con base en las tablas de tratamientos, como se presenta a continuación:

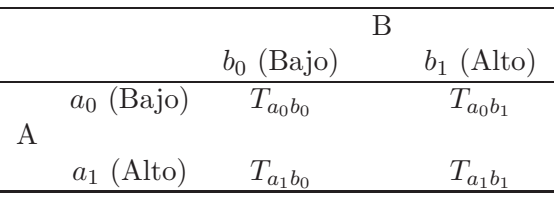

con base en estos totales se obtiene

$$
A_{i=0} = T_{a_0b_0} + T_{a_0b_1} = 00 + 01 = (1) + b
$$

y

$$
A_{i=1} = T_{a_1b_0} + T_{a_1b_1} = 10 + 11 = a + ab
$$

donde  $T_{a_ib_j}$  hace referencia al total de todas las unidades experimentales que reciben el tratamiento ij. 00, 01, 10 y 11, al igual que  $(1)$ , b, a y ab, se usan en el mismo sentido, según la notación adoptada.

Con base en los anteriores resultados, se define el efecto del factor A como

$$
A = [A_{i=1} - A_{i=0}] \mod 2 = [A_1 - A_0] \mod 2
$$

En base unitaria y considerando que cada tratamiento se estudia en r unidades experimentales se define el efecto del factor A por

$$
A = \frac{1}{2r} [A_{i=1} - A_{i=0}] \mod 2 = \frac{1}{2r} [10 + 11 - 01 - 00] \mod 2
$$
  
=  $\frac{1}{2r} [a + ab - (1) - b] = \frac{1}{2r} (a - 1)(b + 1)$   
=  $\bar{y}_{A^+} - \bar{y}_{A^-}$ 

lo cual quiere decir que el efecto de A puede encontrarse como la diferencia en la respuesta promedio de las dos combinaciones de tratamientos, en los niveles altos de  $A(\bar{y}_{A+})$  y las dos combinaciones de tratamientos en los niveles bajos de  $A(\bar{y}_{A}$ -).

En forma semejante, se encuentra la estimación de los efectos de  $B$  y  $AB$ 

$$
B = \frac{1}{2r} [B_{j=1} - B_{j=0}] \mod 2 = \frac{1}{2r} [01 + 11 - 00 - 10] \mod 2
$$
  
=  $\frac{1}{2r} [b + ab - (1) - a] = \frac{1}{2r} (a + 1)(b - 1)$   
=  $\bar{y}_{B+} - \bar{y}_{B-}$ 

y para efecto de interacción

$$
(AB)_{i+j=1} = 01 + 10
$$
  

$$
(AB)_{i+j=0} = 00 + 11.
$$

De este modo, el efecto de la interacción  $AB$  se define como la diferencia promedio entre el efecto de A con el nivel alto de B y el efecto de A con el nivel bajo de B, por lo tanto

$$
AB = \frac{1}{2r} [(AB)_{i+j=0} - (AB)_{i+j=1}] \mod 2 = \frac{1}{2r} [00 + 11 - 01 - 10] \mod 2
$$
  
=  $\frac{1}{2r} [(1) + ab - a - b] = \frac{1}{2r} (a - 1)(b - 1).$ 

Otra forma de estudiar los efectos es a través de la tabla de contrastes con base en los signos positivos y negativos, como se presenta a continuación:

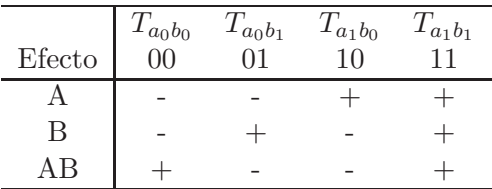

De la tabla anterior se observa que el factorial es un experimento donde de antemano se han planteado contrastes ortogonales, entonces

$$
SC(Contraste) = \frac{\left(\sum_{i=1}^{t} \lambda_i y_{i\cdot \cdot}\right)^2}{r \sum_{i=1}^{t} \lambda_i^2} = r \frac{\left(\sum_{i=1}^{t} \lambda_i \hat{\tau}_i\right)^2}{\sum_{i=1}^{t} \lambda_i^2}
$$
(9.1)

con  $\hat{\tau}_i = \bar{y}_{i\ldots} - \bar{y}_{\ldots}$ . De esta forma, se obtiene que

$$
SC(A) = r\frac{1}{4} \left(\sum_{i=1}^{t} \lambda_i \hat{\tau}_i\right)^2 = \frac{1}{4r} (A_{i=1} - A_{i=0})^2 \mod 2
$$
  
=  $\frac{1}{4r} (T_{a_1b_1} + T_{a_1b_0} - T_{a_0b_1} - T_{a_0b_0})^2 = \frac{1}{4r} [11 + 10 - 01 - 00]^2 \mod 2$   

$$
SC(B) = \frac{1}{4r} [B_{j=1} - B_{j=0}]^2 \mod 2 = \frac{1}{4r} [11 + 01 - 10 - 00]^2 \mod 2
$$
  

$$
SC(AB) = \frac{1}{4r} (AB_{i+j=0} - AB_{i+j=1})^2 \mod 2 = \frac{1}{4r} [11 + 00 - 10 - 01]^2 \mod 2.
$$

La suma de cuadrados total se encuentra como

$$
SCT = \sum_{i=1}^{2} \sum_{j=1}^{2} \sum_{k=1}^{r} y_{ijk}^{2} - \frac{y_{\text{max}}^{2}}{4r}
$$

con  $4r - 1$  grados de libertad. La suma de cuadrados del error, con  $4(r - 1)$ grados de libertad, suele calcularse por diferencia como

$$
SCE = SCT - SC(A) - SC(B) - SC(AB)
$$

*Ejemplo* **9.2.** *Suponga que se realiz´o un experimento en un dise˜no en cuadro latino con una estructura factorial* 22*, para estudiar el efecto de fertili*zantes orgánicos e inorgánicos en el cultivo de papa, el modelo propuesto es *el siguiente:*

$$
y_{ijk} = \mu + C_i + D_j + \tau_k + e_{ijk} \quad i, j, k = 1, 2, 3, 4.
$$

*donde*  $y_{ijk}$  *hace referencia al peso de la producción en libras en la i-ésima fila,* j*-´esima columna y* k*-´esimo tratamiento;* C<sup>i</sup> *representa el efecto de la*  $i$ -ésima fila;  $D_j$  representa el efecto de la j-ésima columna y  $\tau_k$  es el efecto *del* k*-´esimo tratamiento en el ensayo.*

*Los tratamientos empleados en el arreglo experimental fueron:*

- *(1) Superfosfato*
- *(n) Sulfato de Amonio*
- *(p) Harina de Hueso*
- *(np) Superfosfato + Harina de Hueso*

*Teniendo en cuenta el arreglo factorial* 2<sup>2</sup> *en las diferentes filas y columnas*  $se$  *obtiene la siguiente aleatorización:* 

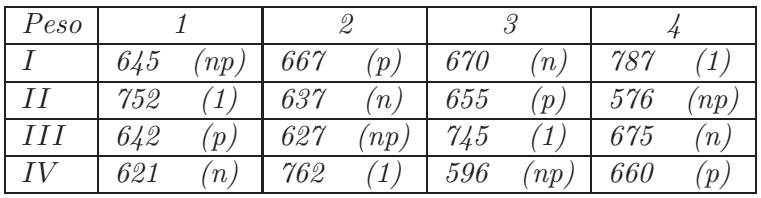

*Por los motivos planteados anteriormente, se propone:*

$$
y_{ijkl} = \mu + C_i + D_j + N_k + P_l + NP_{kl} + e_{ijkl}
$$

La tabla 9.1 corresponde al análisis de varianza para el conjunto de datos an*terior. A partir de esta, se encuentra que*  $F_0 = 37,5 > F_{(3,6,0,05)} = 4,75$ *, por lo que se rechaza la hip´otesis de igualdad de tratamientos. De esta manera,* se debe realizar una partición apropiada de los tratamientos, para determi*nar a cu´al de ellos se debe estas diferencias.*

| C de V      | gl | SC.      | CМ       | $F_0$ | F    |
|-------------|----|----------|----------|-------|------|
| Filas       | 3  | 3320,19  | 1109,58  |       |      |
| Columnas    | 3  | 271,69   | 90,56    |       |      |
| Tratamiento | 3  | 49678,69 | 16559,56 | 37,50 | 4,75 |
| Error       | 6  | 2649,88  | 441,65   |       |      |
| Total       | 15 | 55920,45 |          |       |      |

Tabla 9.1. Análisis de varianza para el peso de la producción.

*En el gráfico de la figura (9.2), se observa que en apariencia no hay interacci´on entre sulfato de Amonio (*n*) y harina de hueso (*p*).*

*Sin embargo, como lo anterior no es suficiente para concluir sobre el experimento entonces se debe evaluar el efecto de cada factor y su interacción, para lo cual se obtienen las siguientes estimaciones*

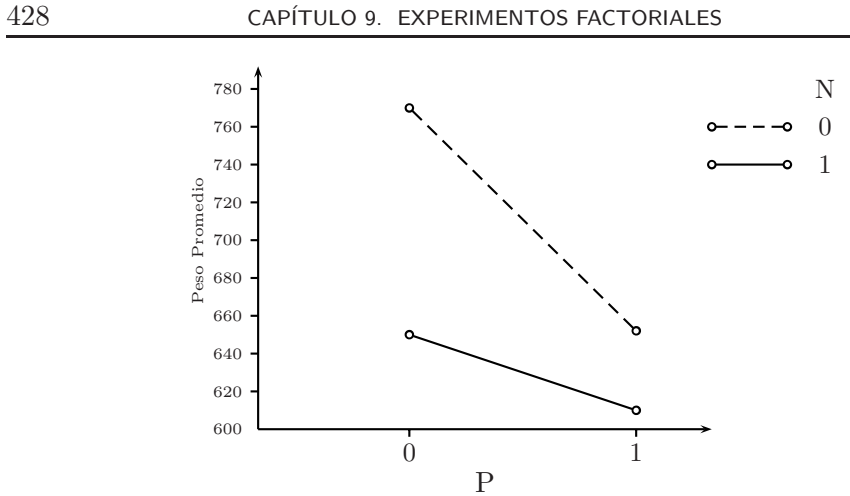

Figura 9.2. Interacción entre  $p$  y  $n$  según el peso promedio de la producción.

*1. Calcular los totales de los tratamientos*

 $(1) = 787 + 752 + 745 + 762 = 3046$ 

*Similarmente se obtienen*

$$
n = 2603 \quad p = 2624 \quad np = 2444
$$

*2. Realizar la estimaci´on de los efectos*

$$
N = \frac{1}{(2)(4)}(10 + 11 - 00 - 01) = \frac{1}{8}(n + np - (1) - p)
$$
  
=  $-\frac{623}{8} = -77.9$   

$$
P = \frac{1}{(2)(4)}(01 + 11 - 00 - 10) = \frac{1}{8}(p + np - (1) - n)
$$
  
=  $-\frac{581}{8} = -72.6$   

$$
NP = \frac{1}{(2)(4)}(00 + 11 - 10 - 01) = \frac{1}{8}((1) + np - n - p)
$$
  
=  $\frac{263}{8} = 32.9$ 

*3. Obtener las sumas de cuadrados asociadas a cada uno de los efectos*

*involucrados en el modelo*

$$
SC(N) = \frac{(-623)^2}{16} = 24258,06
$$

$$
SC(P) = \frac{(-581)^2}{16} = 21097,56
$$

$$
SC(NP) = \frac{(263)^2}{16} = 4323,06
$$

*4. Concluir sobre la hip´otesis nula de que cada uno de los efectos es igual a cero, para tal fin se realiza*

$$
F_{NP} = \frac{CM(NP)}{CMError} = \frac{4323,06}{441,6458} = 9,8
$$

$$
F_N = \frac{CM(N)}{CMError} = \frac{24258,06}{441,6458} = 54,9
$$

$$
F_P = \frac{CM(P)}{CMError} = \frac{21097,56}{441,6458} = 47,7
$$

*A partir de los resultados anteriores, se concluye, al comparar con una*  $F_{(1,6;0,05)} = 5,98$  que existe efecto de interacción, lo cual en este caso *quiere decir, que hay diferencias en el peso de la producción entre los tratamientos con superfosfato* (1) *y* (np) *y los no superfosfatados* (n)  $y(p)$ . También hay efecto de la diferencia sobre el promedio de  $(P)$ , *es decir, entre tratamientos que tienen harina de hueso (*(p) *y* (np)*) con los que no lo tienen*  $((1)$   $y(n))$ .

*As´ı mismo existen diferencias en el efecto promedio de* (N)*, esto quiere decir que los tratamientos* (1) *y* (p) *difieren de los tratamientos* (n) *y* (np)*.*

*5. Construir intervalos de confianza para cada uno de los factores involucrados en el modelo. Para tal fin se tiene en cuenta el siguiente resultado*

$$
V(Contracte) = \frac{\sigma^2}{4r} \sum_{i=1}^{4} \lambda_i^2 = \frac{\sigma^2}{r}
$$

*pero como* σ *no se conoce, entonces la varianza se estima como*

$$
\hat{V}(Contraste) = \frac{CME}{4} = 110,41.
$$

*De esta forma, un intervalo de confianza al 95 % para* NP *es*

$$
NP \pm t_{(6;0,025)}\sqrt{\hat{V}(NP)} = 32.9 \pm (2.44)(10.50) = (7.27; 58.53)
$$

*De manera an´aloga se procede con* P *y* N*, encontrando que*

$$
P \pm t_{(6;0,025)}\sqrt{\hat{V}(P)} = -72.6 \pm (2,44)(10,50) = (-98,22; -46,98)
$$

$$
N \pm t_{(6;0,025)}\sqrt{\hat{V}(N)} = -77.9 \pm (2,44)(10,50) = (-103,52; -52,28)
$$

*Los anteriores intervalos confirman los resultados encontrados en el numeral anterior.*

#### **9.2.2. Dise˜no factorial 2<sup>3</sup>**

Cuando se tienen tres factores, A, B y C, con dos niveles cada uno, entonces hay un total de 8 tratamientos en investigación, a este diseño se le llama diseño factorial  $2^3$ , en este caso la representación geométrica de las ocho combinaciones de tratamientos puede hacerse con un cubo como se muestra en la figura 9.3.

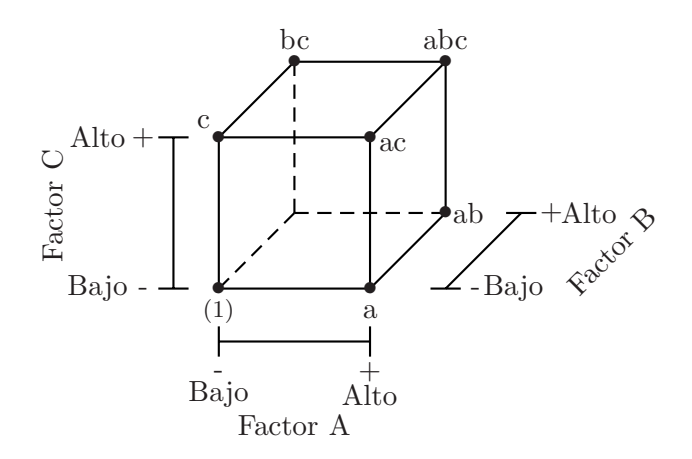

Figura 9.3. Arreglo geométrico para un diseño factorial  $2<sup>3</sup>$ .

Al igual que en el diseño factorial  $2^2,$  existen tres notaciones diferentes para los ocho tratamientos. La primera es la notación + y –, llamada con frecuencia *notación geométrica*, la segunda es el uso de las letras minúsculas

*y*

para identificar las combinaciones de los tratamientos y la tercera notación utiliza 1 y 0 para denotar los niveles alto y bajo, respectivamente, de los factores, en lugar de + y -. Estas diferentes notaciones se ilustran en la tabla 9.2.

| Tratamiento | А | B | $\mathcal C$ | Efecto       | $\boldsymbol{A}$ | B                | $\mathcal{C}$    |
|-------------|---|---|--------------|--------------|------------------|------------------|------------------|
| 1           |   |   |              |              | 0                | 0                |                  |
| 2           |   |   |              | $\mathbf{a}$ | 1                | 0                | $\left( \right)$ |
| 3           |   |   |              | b            | $\left( \right)$ | T                | $\cup$           |
|             |   |   |              | ab           |                  |                  | $\left( \right)$ |
| 5           |   |   |              | $\mathbf c$  | 0                | $\left( \right)$ |                  |
| 6           |   |   |              | ac           |                  | $\left( \right)$ | 1                |
|             |   |   |              | bc           |                  |                  |                  |
|             |   |   |              | abc          |                  |                  |                  |

Tabla 9.2. Notaciones para un diseño  $2^3$ .

Hay siete grados de libertad en el diseño  $2<sup>3</sup>$ . Tres grados de libertad se asocian con los efectos principales  $(A, B, Y, C)$ ; tres grados de libertad se asocian a las interacciones dobles  $(AB, AC \, y \, BC)$  y la interacción triple  $(ABC)$ .

Los efectos principales e interacciones se definen con base en la siguiente suma de totales de tratamientos, la suma de los subíndices es módulo 2.

$$
A_{i=0} = 000 + 001 + 010 + 011
$$
  
\n
$$
A_{i=1} = 100 + 101 + 110 + 111
$$
  
\n
$$
B_{j=0} = 000 + 001 + 101 + 100
$$
  
\n
$$
B_{j=1} = 010 + 011 + 110 + 111
$$
  
\n
$$
AB_{i+j=0} = 000 + 110 + 001 + 111
$$
  
\n
$$
AB_{i+j=1} = 010 + 100 + 011 + 101
$$
  
\n
$$
C_{k=0} = 000 + 100 + 010 + 110
$$
  
\n
$$
C_{k=1} = 001 + 101 + 011 + 111
$$
  
\n
$$
AC_{i+k=0} = 000 + 010 + 101 + 111
$$
  
\n
$$
AC_{i+k=1} = 100 + 110 + 001 + 011
$$

$$
BC_{j+k=0} = 000 + 100 + 011 + 111
$$

$$
BC_{j+k=1} = 010 + 110 + 001 + 101
$$

$$
ABC_{i+j+k=0} = 000 + 110 + 101 + 011
$$

$$
ABC_{i+j+k=1} = 100 + 010 + 001 + 111
$$

El efecto promedio del factor A se obtiene teniendo en cuenta el promedio siguiente:

$$
A = \frac{1}{4r} [A_{i=1} - A_{i=0}]
$$
  
=  $\frac{1}{4r} [100 + 101 + 110 + 111 - 000 - 001 - 010 - 011]$  mod 2  
=  $\frac{1}{4r} [a_1 b_0 c_0 + a_1 b_0 c_1 + a_1 b_1 c_0 + a_1 b_1 c_1 - a_0 b_0 c_0 - a_0 b_0 c_1 - a_0 b_1 c_0 - a_0 b_1 c_1]$   
=  $\frac{1}{4r} [a + ac + ab + abc - (1) - c - b - bc]$   
=  $\frac{1}{4r} (a - 1)(b + 1)(c + 1).$ 

El anterior resultados puede descomponerse como sigue

 $\bar{y}_{a_1b_0c_0}$  −  $\bar{y}_{a_0b_0c_0}$ : Efecto del factor A a los niveles 0,0 de b y c.  $\bar{y}_{a_1b_0c_1}$  −  $\bar{y}_{a_0b_0c_1}$  **:** Efecto del factor  $A$  a los niveles 0,1 de  $b$  y  $c.$  $\bar{y}_{a_1b_1c_0}$  −  $\bar{y}_{a_0b_1c_0}$  **:** Efecto del factor  $A$  a los niveles 1,0 de  $b$  y  $c.$  $\bar{y}_{a_1b_1c_1}$  −  $\bar{y}_{a_0b_1c_1}$  **:** Efecto del factor  $A$  a los niveles 1,1 de  $b$  y  $c$ 

Al sumar todas las observaciones y dividir entre 4 se tiene el promedio de ese tratamiento, es decir, el promedio de estas cuatro diferencias es el efecto A, el cual esta dado por

$$
A = \frac{1}{4} [\bar{y}_{a_1 b_0 c_0} - \bar{y}_{a_0 b_0 c_0} + \bar{y}_{a_1 b_0 c_1} - \bar{y}_{a_0 b_0 c_1} + \bar{y}_{a_1 b_1 c_0} - \bar{y}_{a_0 b_1 c_0} + \bar{y}_{a_1 b_1 c_1} - \bar{y}_{a_0 b_1 c_1}]
$$
  
=  $\bar{y}_{A^+} - \bar{y}_{A^-}.$ 

De manera similar, la estimación del efecto de  $B$  se obtiene a partir de la diferencia de los promedios entre las cuatro combinaciones de tratamientos, es decir

$$
B = \frac{1}{4r} [B_{j=1} - B_{j=0}] = \bar{y}_{B^{+}} - \bar{y}_{B^{-}}
$$
  
=  $\frac{1}{4r} [010 + 011 + 110 + 111 - 000 - 001 - 100 - 101]$  mod 2  
=  $\frac{1}{4r} (a + 1)(b - 1)(c + 1)$ 

y la estimación para el efecto de  $C$  es

$$
C = \frac{1}{4r} [C_{k=1} - C_{k=0}] = \bar{y}_{C^+} - \bar{y}_{C^-}
$$
  
=  $\frac{1}{4r} [001 + 101 + 011 + 111 - 000 - 100 - 010 - 110]$  mod 2  
=  $\frac{1}{4r} (a+1)(b+1)(c-1)$ 

Los efectos de la interacción de dos factores pueden calcularse con cierta facilidad. La interacción  $AB$  es la mitad de la diferencia entre los efectos promedio de A con los dos niveles de B. Utilizando los siguientes resultados, se encuentra la estimación de esta interacción.

|            | Efecto promedio de A                                                                               |
|------------|----------------------------------------------------------------------------------------------------|
| Alto $(+)$ | $\frac{1}{2}[(\bar{y}_{a_1b_1c_0}-\bar{y}_{a_0b_1c_0})+(\bar{y}_{a_1b_1c_1}-\bar{y}_{a_0b_1c_1})]$ |
| Bajo $(-)$ | $\frac{1}{2}[(\bar{y}_{a_1b_0c_0}-\bar{y}_{a_0b_0c_0})+(\bar{y}_{a_1b_0c_1}-\bar{y}_{a_0b_0c_1})]$ |

La diferencia entre la anteriores expresiones mide la discrepancia del efecto de A al combinar los niveles de B. A esto se le llama *efecto de interacción* AB y se divide entre dos para tener la misma base que los efectos principales. De esta modo, se sigue que

$$
\widehat{AB} = \frac{1}{4} [\bar{y}_{a_1 b_1 c_0} - \bar{y}_{a_0 b_1 c_0} + \bar{y}_{a_1 b_1 c_1} - \bar{y}_{a_0 b_1 c_1} - \bar{y}_{a_1 b_0 c_0} + \bar{y}_{a_0 b_0 c_0} \n- \bar{y}_{a_1 b_0 c_1} + \bar{y}_{a_0 b_0 c_1}] = \frac{1}{4r} [(AB)_{i+j=0} - (AB)_{i+j=1}] \n= \frac{1}{4r} [ab + abc + (1) + c - b - bc - a - ac] = \frac{1}{4r} (a - 1)(b - 1)(c + 1).
$$

Utilizando un razonamiento similar, las interacciones AC y BC son estimadas como

$$
\widehat{AC} = \frac{1}{4r} [(AC)_{i+k=0} - (AC)_{i+k=1}]
$$
  
=  $\frac{1}{4r} [(1) + b + ac + abc - a - c - ab - bc] = \frac{1}{4r} (a - 1)(b + 1)(c - 1)$   

$$
\widehat{BC} = \frac{1}{4r} [(BC)_{j+k=0} - (BC)_{j+k=1}]
$$
  
=  $\frac{1}{4r} [(1) + a + bc + abc - b - c - ab - ac] = \frac{1}{4r} (a + 1)(b - 1)(c - 1)$ 

La interacción triple  $ABC$  se define como la diferencia entre  $AB$  en los dos niveles de C, por consiguiente,

$$
\widehat{ABC} = \frac{1}{4r} [(abc - bc) + (a - (1)) - (ac - c) - (ab - b)]
$$
  
= 
$$
\frac{1}{4r} [(ABC)_{i+j+k=1} - (ABC)_{i+j+k=0}]
$$
  
= 
$$
\frac{1}{4r} [abc + a + c + b - bc - (1) - ac - ab]
$$
  
= 
$$
\frac{1}{4r} (a - 1)(b - 1)(c - 1)
$$

De esta forma, la interacción  $ABC$  puede considerarse como la diferencia de dos promedios.

En términos de contrastes, los efectos e interacciones se definen a partir de los coeficientes que se presentan en la tabla 9.3. Los signos de los efectos principales se determinan asociando un signo positivo con el nivel alto y un signo negativo con el nivel bajo. Una vez que se han establecido los signos de los efectos principales, los signos de las filas restantes (de interacciones) pueden obtenerse multiplicando las filas precedentes apropiadas, columna por columna. Con la descomposición que se muestra en la tabla 9.3, se encuentra el contraste de cualquier efecto.

La suma de cuadrados de los efectos se calculan con facilidad, ya que cada efecto tiene un contraste correspondiente con un solo grado de libertad. En

|                | Tratamientos |      |      |      |      |      |      |      |  |  |  |  |
|----------------|--------------|------|------|------|------|------|------|------|--|--|--|--|
| Efecto         | 000          | 100  | 010  | 110  | 001  | 101  | 011  | 111  |  |  |  |  |
| Total          | $+1$         | $+1$ | $+1$ | $+1$ | $+1$ | $+1$ | $+1$ | $+1$ |  |  |  |  |
| A              | $-1$         | $+1$ | $-1$ | $+1$ | $-1$ | $+1$ | $-1$ | $+1$ |  |  |  |  |
| B              | $-1$         | $-1$ | $+1$ | $+1$ | $-1$ | $-1$ | $+1$ | $+1$ |  |  |  |  |
| AB             | $+1$         | $-1$ | $-1$ | $+1$ | $+1$ | $-1$ | $-1$ | $+1$ |  |  |  |  |
| $\overline{C}$ | $-1$         | $-1$ | $-1$ | $-1$ | $+1$ | $+1$ | $+1$ | $+1$ |  |  |  |  |
| AC             | $+1$         | $-1$ | $+1$ | $-1$ | $-1$ | $+1$ | $-1$ | $+1$ |  |  |  |  |
| BC             | $+1$         | $+1$ | $-1$ | $-1$ | $-1$ | $-1$ | $+1$ | $+1$ |  |  |  |  |
| ABC            | $-1$         | $+1$ | $+1$ | $-1$ | $+1$ | $-1$ | $-1$ | $+1$ |  |  |  |  |

Tabla 9.3. Coeficientes para calcular los efectos en un diseño  $2<sup>3</sup>$ .

| Causa de Variación | gl         | SС                                            | ECM                    |
|--------------------|------------|-----------------------------------------------|------------------------|
| А                  |            | $2r[A]^2$                                     | $\sigma^2 + 2r[A]^2$   |
| B                  |            | $2r[B]^2$                                     | $\sigma^2 + 2r[B]^2$   |
| AB                 |            | $2r[AB]^2$                                    | $\sigma^2 + 2r[AB]^2$  |
| C                  |            | $2r[C]^2$                                     | $\sigma^2 + 2r C ^2$   |
| AC                 |            | $2r[AC]^2$                                    | $\sigma^2 + 2r[AC]^2$  |
| BC                 |            | $2r[BC]^2$                                    | $\sigma^2 + 2r[BC]^2$  |
| ABC                |            | $2r[ABC]^2$                                   | $\sigma^2 + 2r[ABC]^2$ |
| Error              | $2^3(r-1)$ | $\sum (y_{ijkl} - \bar{y}_{ijk})^2$           | $\sigma^2$             |
| Total              | $2^3r-1$   | ijk<br>$\sum (y_{ijkl} - \bar{y}_{\ldots})^2$ |                        |
|                    |            | ijkl                                          |                        |

Tabla 9.4. Análisis de varianza para un diseño  $2^3$ .

el diseño  $2^3$  con  $r$ réplicas, la suma de cuadrados de cualquier efecto es

$$
SC(Contraste) = \frac{1}{8r}(Contraste)^2
$$
\n(9.2)

y la varianza de la estimación de cada efecto es

$$
V(Efecto) = V\left(\frac{Contraste}{4r}\right) = \frac{\sigma^2}{2r}.
$$

En el caso de tener varias observaciones para cada combinación de tratamientos, se obtiene la tabla (9.4) de análisis de varianza.

*Ejemplo* **9.3.** *En M´endez (1993) se cita el siguiente ejemplo tomado de Federer (1955), en el cual se presenta un experimento para evaluar la efecti*vidad de ayudas estereográficas en la educación de ingenieros. Los factores *estudiados fueron: la clase, con niveles* freshman *y* senior *(equivalente a* primer y cuarto año de carrera), el tipo de pregunta y de gráficas, con niveles I *y* II *(dos tipos de preguntas y gráficas) y la exposición a derecha o izquierda de una fotograf´ıa de la figura estereogr´afica. El arreglo de los tratamientos se presenta a continuaci´on.*

*Arreglo de Tratamientos*

| 000: | $E_I$ |                          | $P_I$    | $\mathcal{F}% _{0}$ |
|------|-------|--------------------------|----------|---------------------|
| 100: | $E_D$ |                          | $P_I$    | F                   |
| 010: | $E_I$ |                          | $P_{II}$ | F                   |
| 110: | $E_D$ | $\overline{\phantom{0}}$ | $P_{II}$ | F                   |
| 001: | $E_I$ |                          | $P_I$    | S                   |
| 101: | $E_D$ |                          | $P_I$    | S                   |
| 011: | $E_I$ |                          | $P_{II}$ | S                   |
| 111: | $E_D$ | $\overline{\phantom{a}}$ | $P_{II}$ | $\,S$               |

*donde:*  $E_I$  *es la exposición a izquierda,*  $E_D$  *exposición a derecha,*  $P_I$  *el conjunto de preguntas I,* PII *el conjunto de preguntas II,* F *es la clase* Freshman *y* S *es la clase* Senior*. En cada tratamiento se ten´ıan 6 estudiantes. La respuesta de inter´es fue el porcentaje de respuestas correctas.*

*El primer conjunto de preguntas*  $P<sub>I</sub>$  *contestadas tenía 27 preguntas y el segundo conjunto* PII *ten´ıa 18 preguntas, esto podr´a ocasionar heterogeneidad* de varianza. Para evitar esto se obtuvo la contribución a la suma de cua*drados del error de cada tratamiento.*

*Los datos obtenidos en este experimento se presentan en la tabla 9.5.*

*Se observa que las respuestas correctas (C) siguen una distribuci´on binomial, entonces se hace necesario efectuar una transformación y buscar así una aproximaci´on a la distribuci´on normal (esto por efectos de ejemplificar puesto que se pod´ıa hacer uso directamente del modelo binomial) dentro del contexto de los modelos lineales generalizados.*

|    | Tratamiento |        |                |               |    |    |     |                          |    |     |    |          |    |                     |    |
|----|-------------|--------|----------------|---------------|----|----|-----|--------------------------|----|-----|----|----------|----|---------------------|----|
|    | 000         |        | 100            | 010           |    |    | 110 | 001                      |    | 101 |    | 011      |    | 111                 |    |
|    |             |        |                |               |    |    |     | $\overline{\phantom{0}}$ |    |     |    |          |    | $\overline{\smile}$ |    |
| 10 | 7           | 10     | $\overline{ }$ | $\Omega$<br>↩ | 16 | 10 | 8   | 6                        | 21 | 4   | 23 |          | 12 | 9                   | 9  |
| 10 | 17          | 6      | 21             |               | 17 |    | 18  | 5                        | 22 | 8   | 19 | 11       | −  | ۔<br>b              | 13 |
| 6  | 21          | 10     | ⇁              | 5             | 13 | 4  | 14  | $\overline{ }$           | 20 | 9   | 18 | b        | 13 | 11                  | −  |
| 12 | 15          | 5      | 22             | 10            | 8  | 4  | 14  | 12                       | 15 |     | 16 |          | 11 | 8                   | 10 |
| 8  | 19          | ച<br>∠ | 25             | 8             | 10 | 6  | 12  | 11                       | 16 | 6   | 21 | $\Omega$ | 16 | 8                   | 10 |
| 5  | 22          | −      | 20             | ച<br>٠J       | 15 | h  | ၊ ၁ | 8                        | 19 | 5   | 22 |          | 12 | 9                   | g  |

Tabla 9.5. Número de respuestas correctas  $(C)$  e incorrectas  $(I)$ .

 $La\ transformación\ Y = \mathrm{arc\,sen\,} \sqrt{X},\ done\ X\ es\ el\ porcentaje\ de\ respuestas$ *correctas, se presenta en la tabla (9.6) de datos transformados. Esta tabla se obtiene con dicha transformaci´on y teniendo en cuenta que cuando se tiene el* 0 % *de respuestas correctas se toma*  $\frac{100}{(4)(18)} = 1,39\%$ *.* 

| Tratamiento |      |      |      |      |      |      |      |  |  |  |  |
|-------------|------|------|------|------|------|------|------|--|--|--|--|
| 000         | 100  | 010  | 110  | 001  | 101  | 011  | 111  |  |  |  |  |
| 37.5        | 37.5 | 19.5 | 48.2 | 28.1 | 22.6 | 35.3 | 45.0 |  |  |  |  |
| 37.5        | 28.1 | 13.6 | 6.8  | 25.5 | 33.0 | 51.4 | 31.8 |  |  |  |  |
| 28.1        | 37.5 | 31.8 | 28.1 | 30.6 | 35.3 | 31.8 | 51.4 |  |  |  |  |
| 41.8        | 25.5 | 48.2 | 28.1 | 41.8 | 39.7 | 38.5 | 41.8 |  |  |  |  |
| 33.0        | 15.8 | 41.8 | 35.3 | 39.7 | 28.1 | 19.5 | 41.8 |  |  |  |  |
| 25.5        | 30.6 | 24.1 | 35.3 | 33.0 | 25.5 | 35.3 | 45.0 |  |  |  |  |

Tabla 9.6. Datos transformados.

*El modelo propuesto para los datos transformados es*

$$
y_{ijkl} = \mu + \alpha_i + \beta_j + (\alpha \beta)_{ij} + \gamma_k + (\alpha \gamma)_{ik} + (\beta \gamma)_{jk} + (\alpha \beta \gamma)_{ijk} + \epsilon_{ijkl}
$$

*con*  $i, j, k = 0, 1, l = 1, \ldots, 6$  *y*,  $y_{ijk} = \arcsin \sqrt{x_{ijk}}, \alpha_i$  *es el efecto de la* i*-´esima exposici´on,* β<sup>j</sup> *es el* j*-´esimo conjunto de preguntas,* γ<sup>k</sup> *es el efecto de la k-ésima clase,*  $(\alpha\beta)_{ij}$ ,  $(\alpha\gamma)_{ik}$ ,  $(\beta\gamma)_{jk}$  *y*  $(\alpha\beta\gamma)_{ijk}$  *son las interacciones dobles y triples entre los factores involucrados.*

*Con los datos transformados se realiza el an´alisis de varianza usual del DCA con ocho tratamientos*  $(t = 8)$  y seis réplicas  $(r = 6)$  cada uno. El efecto de *tratamientos se descompone en siete contrastes ortogonales que representan los efectos principales y las interacciones, como se presenta en la tabla 9.7.*

|        | 000   | 100    | 010                              | 110                              | 001   | 101                              | 011                              | 111                              |        |       |
|--------|-------|--------|----------------------------------|----------------------------------|-------|----------------------------------|----------------------------------|----------------------------------|--------|-------|
| Efecto | 203,4 | 175.0  | 179.0                            | 181.8                            | 198.7 | 184.2                            | 211.8                            | 256.8                            | $^{+}$ |       |
| Total  | $^+$  | $^{+}$ | $^+$                             | $^{+}$                           | $^+$  | $^+$                             | $^+$                             | $^+$                             | 1509.7 |       |
| А      |       |        |                                  | $\hspace{0.1mm} +\hspace{0.1mm}$ |       | $\pm$                            |                                  | +                                | 797.9  | 792,9 |
| B      |       |        | $\!$                             | -                                |       |                                  | $\hspace{0.1mm} +\hspace{0.1mm}$ | —                                | 829,4  | 761,3 |
| AB     | $^+$  |        |                                  |                                  |       |                                  |                                  |                                  | 840.7  | 750,0 |
| C      |       |        |                                  |                                  |       | $\hspace{0.1mm} +\hspace{0.1mm}$ |                                  | $\hspace{0.1mm} +\hspace{0.1mm}$ | 851.5  | 739.2 |
| AC     | $^+$  |        | $\hspace{0.1mm} +\hspace{0.1mm}$ |                                  |       | $\hspace{0.1mm} +\hspace{0.1mm}$ |                                  | $\hspace{0.1mm} +\hspace{0.1mm}$ | 823,4  | 767,3 |
| BC     | $^+$  |        |                                  |                                  |       |                                  |                                  |                                  | 847,0  | 743.7 |
| ABC    |       |        |                                  |                                  |       |                                  |                                  |                                  | 809.5  | 781,2 |

Tabla 9.7. Signos para efectos principales e interacciones en un 23.

*Al utilizar los totales bajo las combinaciones de los tratamientos que se muestran en la tabla 9.7, los efectos de los factores se estiman de la siguiente manera:*

$$
A = \frac{1}{4(6)}(175 + 181,8 + 184,2 + 256,8 - 203,4 - 179 - 198,7 - 211,8)
$$
  
=  $\frac{1}{24}(797,9 - 792,9) = 0,210$   

$$
B = \frac{1}{24}(829,4 - 761,3) = 2,84
$$
  

$$
AB = \frac{1}{24}(840,7 - 750,0) = 2,78
$$
  

$$
C = \frac{1}{24}(851,5 - 739,2) = 4,68
$$
  

$$
AC = \frac{1}{24}(823,4 - 767,3) = 2,34
$$
  

$$
BC = \frac{1}{24}(847,0 - 743,7) = 4,30
$$
  

$$
ABC = \frac{1}{24}(809,5 - 781,2) = 1,18
$$

*Los efectos que más contribuyen, son para la clase*  $(C = 4.68)$ *, la interacción*  $\epsilon$ *exposición-conjunto de preguntas (AB = 2,78) y la interacción conjunto de*  *preguntas-clase (*BC = 4,30*). Adicionalmente, si bien el efecto de la interacci´on triple* ABC *no parece tener un impacto tan grande sobre la efectividad* de ayudas estereográficas en la educación de ingenieros como otros efectos, *el efecto de la misma debe verificarse a trav´es de una prueba estad´ıstica.*

Las sumas de cuadrados se obtienen a partir de la ecuación  $(9.2)$ . En este *caso, por ejemplo, la suma de cuadrados asociadas al factor* A *y la interacci´on* AB *son, respectivamente*

$$
SC(A) = \frac{1}{8(6)}[797,9 - 792,9]^2 = \frac{(4,9)^2}{48} = 0,5
$$

$$
SC(AB) = \frac{1}{48} [750 - 840, 7]^2 = \frac{(90, 7)^2}{48} = 171,38.
$$

*Las dem´as sumas de cuadrados son obtenidas en forma semejante, as´ı se llega al an´alisis de varianza que se resume en la tabla 9.8.*

| Causa de Variación | gl | <b>SC</b> | CМ      | F     |
|--------------------|----|-----------|---------|-------|
| Tratamientos       | 7  | 835,800   | 119,400 | 1,364 |
| A                  | 1  | 0,500     | 0,500   | 0,006 |
| B                  | 1  | 96,617    | 96,617  | 1,104 |
| AB                 | 1  | 171,385   | 171,385 | 1,958 |
| $\overline{C}$     | 1  | 262,735   | 262,735 | 3,001 |
| АC                 | 1  | 65,567    | 65,567  | 0,749 |
| BC                 | 1  | 222,310   | 222,310 | 2,540 |
| ABC                | 1  | 16,685    | 16,685  | 0,190 |
| Entre Alumnos      | 40 | 3500,555  | 87,513  |       |
| Total              | 47 | 4336,355  |         |       |

Tabla 9.8. An´alisis de varianza para el porcentaje de respuestas correctas en un arreglo  $2^3$ .

*Como*  $F = 1,36 < F_{(7,40;0,05)} = 2,25$ , entonces se concluye que no hay efecto *de los factores estudiados en el aprendizaje del alumno.*

*Posiblemente al usar bloques o covariables se puede reducir el error experimental, pues*

$$
CV = \frac{\sqrt{CME}}{\bar{y}_{\text{m}}} = \frac{\sqrt{87,514}}{33,142} = 28,2\%
$$

*permitiendo as´ı detectar diferencias entre los tratamientos.*

#### 9.2.3. Generalización del diseño factorial  $2^k$

Los métodos de análisis que se han presentado hasta el momento pueden generalizarse para el caso de un *diseño factorial*  $2^k$ , es decir, un diseño con  $k$  factores que tienen dos niveles cada uno. El modelo estadístico incluye k efectos principales,  $\binom{k}{2}$  interacciones de dos factores,  $\binom{k}{3}$  interacciones de tres factores, hasta una interacción de  $k$  factores. Esto significa, que el modelo completo contendría  $2^k - 1$  efectos.

El primer paso al trabajar con esta clase de experimentos es estimar los efectos de los factores principales y examinar sus signos y magnitudes. De esta manera, el experimentador obtiene información respecto de los factores y las interacciones que pueden ser importantes, así como también en qué direcciones deberá ajustarse estos factores para mejorar la respuesta asociada al proceso de inter´es. Para formar el modelo inicial del experimento, por lo general se elige el *modelo completo* (modelo saturado), en el cual se involucran todos lo efectos principales y las interacciones, siempre que se haya hecho al menos una réplica.

En general, el contraste del efecto, por ejemplo,  $AB \cdots$  se determina expandiendo el miembro derecho de

$$
Contraste_{AB\cdots} = (a \pm 1)(b \pm 1)\cdots
$$

donde el signo de cada grupo en el paréntesis es negativo si el factor está incluido en el efecto (contraste) y es positivo si el factor no está incluido.

Una vez que se han obtenido los contrastes de los efectos, se procede a realizar estimaciones de los efectos involucrados en el *modelo completo* y las sumas de cuadrados asociadas, de acuerdo con la expresión

$$
Efecto = \frac{1}{2^{k-1}r}(Contraste) = \frac{1}{2^{k-1}r}(a \pm 1)(b \pm 1)\cdots
$$
 (9.3)
y

$$
SC(Efecto) = \frac{1}{2^k r} [(a \pm 1)(b \pm 1) \cdots ]^2 = r2^{k-2} (Efecto)^2 \tag{9.4}
$$

respectivamente. El valor esperado de la anterior suma de cuadrados es

$$
E[SC(Efecto)] = \sigma^2 + r2^{k-2}[Efecto]^2.
$$

Con base en estos resultados se puede determinar cuáles efectos del conjunto de factores son estadísticamente significativos, así como sus intervalos de confianza. En seguida se presenta la forma general para calcular el *error estándar de los efectos* y la forma de construcción de los intervalos de confianza para cualquier efecto.

Si  $y_{i1}, y_{i2}, \ldots, y_{ir}$  son las observaciones del *i*-ésimo tratamiento, entonces

$$
S_i^2 = \frac{1}{r-1} \sum_{j=1}^r (y_{ij} - \bar{y}_{i.})^2; \qquad i = 1, 2, \dots, 2^k
$$

es una estimación de la varianza del  $i$ -ésimo tratamiento. Las estimaciones de la varianza en el arreglo  $2^k$  puede combinarse para dar una estimación de la varianza global, partiendo de la estimación

$$
S^{2} = CME = \frac{1}{2^{k}(r-1)} \sum_{i=1}^{2^{k}} \sum_{j=1}^{r} (y_{ij} - \bar{y}_{i.})^{2}
$$

se obtiene la varianza de la estimación de cada efecto

$$
V(Efecto) = V\left(\frac{Contracte}{2^{k-1}r}\right) = \frac{1}{(2^{k-1}r)^2}V(Contraste)
$$

cada contraste es una combinación lineal de los  $2^k$  totales de tratamientos, y cada total tiene r observaciones. Por consiguiente,  $V(Contraste) = r2^k\sigma^2$ , de este resultado se sigue que

$$
V(Efecto) = \frac{1}{2^{k-2}r}\sigma^2.
$$

El error estándar estimado se obtiene sacando raíz cuadrada de esta última expresión y sustituyendo  $\sigma^2$  por su estimación (CME), es decir,

$$
se(Efecto) = \sqrt{\frac{CME}{2^{k-2}r}}.
$$

Para contrastar la hipótesis  $H_0: AB \cdots = 0$  ( $H_0: efecto = 0$ ), se hace uso del estadístico de prueba

$$
F=\frac{SC(Efecto)}{CME}
$$

si este valor es mayor que  $F_{[1;2^k(r-1):a]}$  se tiene evidencia para rechazar la hipótesis nula y se puede concluir que este efecto es importante para el estudio.

De la misma forma, los intervalos de confianza de  $100(1 - \alpha)$ % para los efectos (por ejemplo,  $AB \cdots$ ) se calculan a partir de

$$
Efecto \pm t_{[2^k(r-1);1-\alpha/2]}\sqrt{\frac{CME}{2^{k-2}r}}.
$$

En la tabla 9.9 se presenta la forma general del análisis de varianza para el diseño factorial  $2^k$  con r réplicas, en la cual se resumen los resultados presentados anteriormente.

# **9.3. Experimentos Factoriales** 3<sup>k</sup>

Un *diseño factorial* 3<sup>k</sup> es un arreglo de k factores que tienen tres niveles cada uno. Para efectos de comprensión, se hace referencia a los tres niveles de los factores como bajo, medio y alto. Existen varias notaciones para representar estos niveles de los factores; una posibilidad es representar los niveles de los factores con los dígitos  $0$  (bajo),  $1$  (medio) y  $2$  (alto). Cada combinación de tratamientos del diseño  $3^k$  se denotará por k dígitos, donde el primer dígito indica el nivel del factor  $A$ , el segundo dígito indica el nivel del factor  $B$ ,

| C de V                                                           | gl           | SC                |
|------------------------------------------------------------------|--------------|-------------------|
| Tratamientos                                                     | $2^k-1$      | SCTrata           |
| $k \text{ }e \text{fect} \text{ }o \text{s}$<br>А                | 1            | SC(A)             |
| principales<br>B                                                 | 1            | SC(B)             |
|                                                                  |              |                   |
| K                                                                |              | SC(K)             |
| AB                                                               | 1            | SC(AB)            |
| $\binom{k}{2}$ interacciones<br>AC<br>de dos factores            | 1            | SC(AC)            |
|                                                                  |              |                   |
|                                                                  |              | SC(JK)            |
| JК                                                               | 1            |                   |
| ABC<br>$\binom{k}{3}$<br><i>interacciones de</i>                 |              |                   |
| tres factores<br>ABD                                             | 1            | SC(ABC)           |
|                                                                  | 1            | SC(ABD)           |
|                                                                  |              |                   |
| IJК                                                              |              | SC(IJK)           |
|                                                                  |              |                   |
|                                                                  |              |                   |
| 1 interacción de $AB \cdots K$<br>$\binom{k}{k}$<br>$k$ factores |              | $SC(AB \cdots K)$ |
| Error                                                            | $2^{k}(r-1)$ | SCE               |
| Total                                                            | $2^{k}r-1$   | SCT               |

Tabla 9.9. Análisis de varianza para el arreglo factorial  $2^k$ .

 $...,$  y el dígito k-ésimo indica el nivel del factor K.

Por ejemplo en un diseño factorial  $3^2$ , se tiene

|   |   |        | B      |                             |
|---|---|--------|--------|-----------------------------|
|   |   | ∩      |        | $\mathcal{D}_{\mathcal{L}}$ |
|   | 0 | (0, 0) | (0,1)  | (0, 2)                      |
| А |   | (1,0)  | (1, 1) | (1, 2)                      |
|   |   | (2,0)  | (2,1)  | (2, 2)                      |

donde  $(0,0)$  denota la combinación de tratamientos correspondiente a A y  $B$  ambos en el nivel bajo, y  $(0, 1)$  denota la combinación de tratamientos correspondiente a A en el nivel bajo y B en el nivel intermedio.

Cuando los niveles de un factor, por ejemplo A son tres, el efecto de ese factor estará reflejado en la variabilidad de tres totales de tratamientos,  $(A)_0, (A)_1$ 

y  $(A)_2$ ; donde  $(A)_i$  representa el total obtenido al sumar todos los tratamientos con nivel  $i$  del factor  $A$ . También el efecto del factor  $A$  se puede estudiar como dos contrastes ortogonales entre esos tres totales. Así al efecto principal de un factor con tres niveles se le asocian dos grados de libertad.

De acuerdo al modelo lineal, se tienen dos comparaciones independientes para A, dados por las filas.

$$
Filas
$$
  $X_1 = 0;$   $X_1 = 1$   $X_1 = 2$ 

y el efecto de B tiene dos comparaciones independientes entre columnas.

$$
Columns \qquad X_2 = 0; \qquad X_2 = 1 \qquad X_2 = 2
$$

En el sistema de los diseños  $3<sup>k</sup>$ , cuando los factores son *cuantitativos* e igualmente espaciados, es común denotar los niveles bajo, intermedio y alto con −1, 0 y +1, respectivamente. Este diseño es una de las alternativas experimentales que permite estudiar efectos de curvatura, además de efectos lineales y de interacción.

Cuando el experimentador se preocupa por la curvatura en función de la respuesta, es necesario considerar tener en cuenta que:

- 1 El diseño  $3^k$  no es una forma más eficiente de modelar una relación cuadrática; los *diseños de superficie de respuesta* que se presentan en el capítulo 12 son más útiles y deben recomendarse.
- 2 El diseño  $2^k$  aumentado con los puntos centrales (diseño central compuesto), como se presentará en el capítulo 12, es una buena alternativa para obtener una indicación de la curvatura. Permite conservar reducido el tamaño y la complejidad del diseño y al mismo tiempo obtener cierta protección contra la curvatura.

#### 9.3.1. Diseño factorial  $3^2$

El diseño más simple del sistema  $3^k$  es el diseño  $3^2$ , el cual tiene dos factores, cada uno con tres niveles obteniendo un total de 9 tratamientos diferentes.

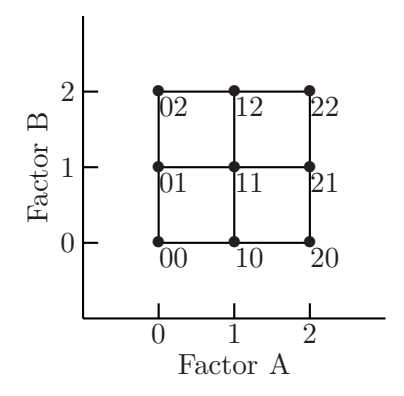

Figura 9.4. Combinaciones de tratamientos en un diseño  $3^2$ .

Las combinaciones de tratamientos de este diseño se presenta en la figura 9.4.

Los nueve tratamientos se pueden escribir de varias maneras, algunas de las cuales se muestran en la tabla 9.10.

| Tratamiento | А     |      |      |                  |                |
|-------------|-------|------|------|------------------|----------------|
| Bajo        | Bajo  | $-1$ | $-1$ | $\left( \right)$ | 0              |
| Medio       | Bajo  | 0    | $-1$ | 1                | 0              |
| Alto        | Bajo  | 1    | $-1$ | 2                | O              |
| Bajo        | Medio |      | 0    | $\left( \right)$ | 1              |
| Medio       | Medio | 0    | 0    | 1                | 1              |
| Alto        | Medio | 1    | 0    | $\overline{2}$   | 1              |
| Bajo        | Alto  | $-1$ | 1    | 0                | $\overline{2}$ |
| Medio       | Alto  | O    | 1    | 1                | $\mathfrak{D}$ |
| Alto        | Alto  | 1    | 1    | 2                | 2              |

Tabla 9.10. Diseño factorial  $3<sup>2</sup>$  en dos notaciones.

El modelo estadístico para el diseño  $3<sup>2</sup>$  se puede escribir considerando el efecto individual de cada factor y de la interacción entre ambos, como se presenta a continuación:

$$
y_{ijk} = \mu + \alpha_i + \beta_j + (\alpha \beta)_{ij} + e_{ijk}
$$
\n(9.5)

con  $i, j = 0, 1, 2$  y  $k = 1, \ldots, r$ , y donde;  $\alpha_i$  es el efecto del factor A,  $\beta_i$  representa el efecto del factor B y  $(\alpha\beta)_{ij}$  representa el efecto de la interacción entre los dos factores.

En consecuencia, se contrasta la hipótesis  $H_0$  :  $(\alpha \beta)_{ij} = 0$  (no hay efecto de interacción de los factores  $A \, y \, B$  sobre la variable respuesta), al igual que en los diseños  $2^k$ , si esta hipótesis no se rechaza entonces se contrastan las hipótesis:  $H_0 : \alpha_i = 0$  (no hay efecto significativo del factor A sobre la variable respuesta) y  $H_0$ :  $\beta_j = 0$  (no hay efecto significativo del factor B sobre la variable respuesta). Estas hipótesis se juzgaran con los resultados del ANOVA, para ello se obtienen las sumas de cuadrados de los tres efectos incluidos en el modelo  $(9.5)$ , las cuales se calculan mediante los métodos usuales al utilizar diagramas de estructuras (porque se esta suponiendo balanceamiento), los cuales fueron presentados en el capítulo 4. En este caso, las sumas están dadas por

$$
SC(A) = \sum_{i=0}^{2} \frac{y_{i\cdot\cdot}^2}{3r} - \frac{y_{\cdot\cdot\cdot}^2}{3^2r}
$$
  
\n
$$
SC(B) = \sum_{j=0}^{2} \frac{y_{\cdot\cdot j}^2}{3r} - \frac{y_{\cdot\cdot\cdot}^2}{3^2r}
$$
  
\n
$$
SC(AB) = \sum_{i=0}^{2} \sum_{j=0}^{2} \frac{y_{ij}^2}{3r} - \frac{y_{\cdot\cdot\cdot}^2}{3^2r} - SC(A) - SC(B).
$$

La suma de cuadrados total se obtiene de la forma usual, es decir

$$
SCT = \sum_{i=0}^{2} \sum_{j=0}^{2} \sum_{k=0}^{r} y_{ijk}^{2} - \frac{y_{\text{in}}^{2}}{3^{2}r}
$$

y la suma del error se calcula a partir de las diferencias

$$
SCE = SCT - SC(A) - SC(B) - SC(AB).
$$

Los grados de libertad asociados con cada suma de cuadrados de esta última relación son, respectivamente

$$
32(r-1) = (32r - 1) - (3 - 1) - (3 - 1) - (3 - 1)(3 - 1).
$$

Con base en los resultados anteriores, en la tabla 9.11 se presenta el análisis de varianza para el diseño  $3^2$ . Se observa que este diseño requiere de al menos dos réplicas para tener grados de libertad en el error. Si  $F_0$  es mayor al prefijado, se rechaza la correspondiente hipótesis nula, y se concluye que la fuente de variación (según la hipótesis planteada) afecta de manera significativa a la variable respuesta.

| C de V. | gl             | SC     | CM     | $F_0$      |  |  |
|---------|----------------|--------|--------|------------|--|--|
|         | 2              | SC(A)  | CM(A)  | CM(A)/CME  |  |  |
| В       | $\overline{2}$ | SC(B)  | CM(B)  | CM(B)/CME  |  |  |
| AB      | 4              | SC(AB) | CM(AB) | CM(AB)/CME |  |  |
| Error   | $3^2(r-1)$     | SCE    | CME    |            |  |  |
| Total   | $3^2r-1$       | SCT    |        |            |  |  |

Tabla 9.11. Análisis de varianza para el diseño factorial  $3^2$ .

La partición de la interacción de dos factores  $AB$  puede hacerse de dos maneras. El primer método consiste en subdividir AB en dos *cuadrados latinos ortogonales*, y el segundo método divide esta interacción en cuatro componentes, con un solo grado de libertad, que corresponden a  $A_L B_L, A_L B_C, A_C B_L$  y  $A_C B_C$ , este método tiene sentido siempre y cuando los factores involucrados sean cuantitativos.

Los dos cuadrados latinos ortogonales que se obtienen mediante el primer m´etodo, se muestran en la figura 9.5, los cuales se obtienen al realizar la descomposición en las componentes  $A^{1}B^{1}$  y  $A^{1}B^{2}$  de la interacción. Cada una de estas componentes tiene dos grados de libertad, para su construcción se usan los desarrollos teóricos de la teoría de grupos, como se muestra en el anexo de este capítulo. En este desarrollo si los niveles  $(0, 1, 2)$  de A y B se denotan por  $x_1$  y  $x_2$ , respectivamente, entonces se encuentra que las letras ocupan una celda de acuerdo con el siguiente patrón:

| Cuadrado $A^1B^1$           | Cuadrado $A^1B^2$            |
|-----------------------------|------------------------------|
| $Q: x_1 + x_2 = 0 \pmod{3}$ | $Q: x_1 + 2x_2 = 0 \pmod{3}$ |
| $R: x_1 + x_2 = 1 \pmod{3}$ | $S: x_1 + 2x_2 = 1 \pmod{3}$ |
| $S: x_1 + x_2 = 2 \pmod{3}$ | $R: x_1 + 2x_2 = 2 \pmod{3}$ |

En la figura 9.5, los dos factores  $A \, y \, B$  corresponden a las filas y las colum-

|  |   |                   |  | А |  |                   |  |  |  |
|--|---|-------------------|--|---|--|-------------------|--|--|--|
|  | 2 |                   |  |   |  |                   |  |  |  |
|  |   | Cuadrado $A^1B^1$ |  |   |  | Cuadrado $A^1B^2$ |  |  |  |

Figura 9.5. Totales de las combinaciones de los tratamientos con dos cuadrados latinos ortogonales.

nas, de cuadrados latinos  $3 \times 3$ . Además, éstos dos cuadrados latinos son *ortogonales*, es decir, si uno de los cuadrados se superpone sobre el otro, cada letra del primer cuadrado aparecerá exactamente una vez con cada letra del segundo cuadrado.

Por ejemplo, en el cuadrado  $A^{1}B^{2}$  se observa que la celda inferior derecha corresponde a  $x_1 = 2$  y  $x_2 = 2$ ; por lo tanto,  $x_1 + 2x_2 = 2 + 2(2) = 6 = 0$  $(mod 3)$ , y  $Q$  ocuparía dicha celda.

Las sumas de cuadrados, usando teoría de grupos, asociadas a $A^1B^1$  y  $A^1B^2$ son, respectivamente

$$
SC(A1B1) = \frac{[(AB)_{i+j=0}]2 + [(AB)_{i+j=1}]2 + [(AB)_{i+j=2}]2}{3r} - \frac{y2}{9r} = \frac{Q2 + R2 + S2}{3r} - \frac{y2}{9r}
$$

y

$$
SC(A^{1}B^{2}) = \frac{[(AB)_{i+2j=0}]^{2} + [(AB)_{i+2j=1}]^{2} + [(AB)_{i+2j=2}]^{2}}{3r} - \frac{y_{\text{max}}^{2}}{9r}
$$

$$
= \frac{Q^{2} + S^{2} + R^{2}}{3r} - \frac{y_{\text{max}}^{2}}{9r}.
$$

Esta es la variación entre los totales generados con  $i+j = \{0, 1, 2\}_{mod3}$ , esto

es  $(AB)_0$ ,  $(AB)_1$  y  $(AB)_2$ .

Con estos resultados se sigue que:

$$
SC(AB) = SC(A1B1) + SC(A1B2)
$$

Cuando se considera la expresión  $A^p B^q$ , se establece la convención de que el ´unico exponente permitido en la primera letra es 1. Si el exponente de la primera letra no es 1, la expresión completa se eleva al cuadrado y los exponentes se reducen al módulo 3. Así el efecto  $A^2B^1$  es lo mismo que  $A^1B^2$ porque  $A^2B^1 = (A^2B^1)^2 = (A^4B^2)$  mod 3 =  $(A^1B^2)$  mod 3.

Nótese además que la variación entre  $(A<sup>1</sup>B<sup>2</sup>)<sub>0</sub>, (A<sup>1</sup>B<sup>2</sup>)<sub>1</sub>$  y  $(A<sup>1</sup>B<sup>2</sup>)<sub>2</sub>$  es la misma que entre  $(A^2B^1)_0,(A^2B^1)_1$  y  $(A^2B^1)_2$ , ya que en el primer caso los tres totales se forman por  $i + 2j = 0, 1, 2 \pmod{3}$ , al multiplicar por dos, considerando módulo 3, se tiene que  $i + 2j = 0$  es  $2i + 4j = 0$ , pero como  $4(\text{mod } 3)=1$  se reduce a  $2i+j=0, i+2j=1$  da  $2i+j=2$  a su vez  $i+2j=2$ da  $2i + j = 4 = 1_{mod3}$ . Entonces la equivalencia es

$$
(A^1B^2)_0 = (A^2B^1)_0;
$$
  $(A^1B^2)_1 = (A^2B^1)_2$  y  $(A^1B^2)_2 = (A^2B^1)_1.$ 

O en términos de la notación de contrastes

$$
(A1B2)0 = x1 + 2x2 = 0 \text{ mod } 3
$$
  
2(x<sub>1</sub> + 2x<sub>2</sub>) = 2x<sub>1</sub> + 4x<sub>2</sub> = 2x<sub>1</sub> + x<sub>2</sub> = 0 \text{ mod } 3.  
=(A<sup>2</sup>B<sup>1</sup>)<sub>0</sub>

Por estas equivalencias, se busca en la estructura del diseño que la primera letra de la interacción de interés tenga coeficiente 1.

Los componentes  $A^1B^1$  y  $A^1B^2$  de la interacción AB no tienen significado real y por lo general no se incluyen en la tabla de análisis de varianza. Sin embargo, esta partición, en gran medida arbitraria, es muy útil para construir diseños más complejos. Además no hay relación entre los componentes  $A<sup>1</sup>B<sup>1</sup>$  y  $A<sup>1</sup>B<sup>2</sup>$  y las componentes  $A<sub>L</sub>B<sub>L</sub>, A<sub>L</sub>B<sub>C</sub>, A<sub>C</sub>B<sub>L</sub>$  y  $A<sub>C</sub>B<sub>C</sub>$  de la interacción.

*Ejemplo* **9.4.** *En Kuehl (2001) se presenta la información de un ensayo* en donde un entomólogo realizó un experimento sobre la energía consumi*da por las abejas al beber, para determinar el efecto de la temperatura del ambiente y la viscosidad del l´ıquido en el consumo de energ´ıa. Los niveles* de temperatura (T) fueron 20, 30 y 40 °C, la viscosidad del líquido se con*trol´o por las concentraciones de sacarosa (S), que eran de 20, 40 y 60 % del total de s´olidos disueltos en el l´ıquido que beb´ıan las abejas. El entom´ologo registr´o la energ´ıa gastada por las abejas en* joules/segundo*. Los datos que se presentan en la tabla 9.12 corresponden a tres r´eplicas de cada uno de los nueve tratamientos en* DCA*.*

|                               |     | Sacarosa |      |
|-------------------------------|-----|----------|------|
| Temperatura ( ${}^{\circ}C$ ) | 20  | 40       | 60   |
|                               | 3,1 | 5,5      | 7,9  |
| 20                            | 3,7 | 6,7      | 9,2  |
|                               | 4,7 | 7,3      | 9,3  |
|                               | 6,0 | 11,5     | 17,5 |
| 30                            | 6,9 | 12,9     | 15,8 |
|                               | 7,5 | 13,4     | 14,7 |
|                               | 7,7 | 15,7     | 19,1 |
| 40                            | 8,3 | 14,3     | 18,0 |
|                               | 9,5 | 15,9     | 19,9 |

Tabla 9.12. Efecto de la temperatura del ambiente y viscosidad del líquido en la energía gastada por las abejas.

*El modelo propuesto para este conjunto de datos es*

$$
y_{ijk} = \mu + \alpha_i + \beta_j + (\alpha \beta)_{ij} + \epsilon_{ijk}
$$

 $con i, j = 0, 1, 2, y \; k = 1, 2, 3, y, \; donde; y_{ijk} \; es \; la \; energía \; gastada \; en \; la$ i*-´esima temperatura* j*-´esima concentraci´on de sacarosa y* k*-´esima r´eplica,*  $\alpha_i$  *es el efecto de la i-ésima temperatura,*  $\beta_i$  *es el efecto de la j-ésima concentración de sacarosa y*  $(\alpha \beta)_{ij}$  *es el efecto de interacción entre la i-ésima*  *temperatura y j-ésima concentración de sacarosa.* 

Las sumas de cuadrados de los efectos están dadas por

$$
SC(T) = \sum_{i=0}^{2} \frac{y_{i\bullet}^2}{3r} - \frac{y_{\bullet\bullet}^2}{3^2r}
$$
  
= 
$$
\frac{57,4^2 + 106,2^2 + 128,4^2}{(3)(3)} - \frac{292^2}{(9)(3)} = 293,16
$$

$$
SC(S) = \sum_{j=0}^{2} \frac{y_{.j}^{2}}{3r} - \frac{y_{.m}^{2}}{3^{2}r}
$$
  
= 
$$
\frac{57,4^{2} + 103,2^{2} + 131,4^{2}}{(3)(3)} - \frac{292^{2}}{(9)(3)} = 309,96
$$

$$
SC(TS) = \sum_{i=0}^{2} \sum_{j=0}^{2} \frac{y_{ij}^2}{r} - \frac{y_{\text{max}}^2}{3^2 r} - SC(A) - SC(B)
$$
  
= 
$$
\frac{11,5^2 + 19,5^2 + \dots + 57^2}{3} - \frac{292}{27} - 293,16 - 309,96 = 27,13.
$$

*La suma de cuadrados total es*

$$
SCT = \sum_{i=0}^{2} \sum_{j=0}^{2} \sum_{k=0}^{r} y_{ijk}^{2} - \frac{y_{...}^{2}}{3^{2}r}
$$
  
=  $(3,1^{2} + 5,5^{2} + \dots + 15,9^{2} + 19,9^{2}) - \frac{292^{2}}{27} = 646,53$ 

*y finalmente la suma de cuadrados del error es*

$$
SCE = SCT - SC(T) - SC(S) - SC(TS)
$$
  
=646,53 - 293,16 - 309,96 - 27,13 = 16,28

*Los grados de libertad de*  $SC(T)$ *,*  $SC(S)$  *y*  $SC(TS)$  *son 2, 2 y 4, respectivamente. En total el experimento tiene*  $3^2 - 1 = 26$  *grados de libertad, quedando entonces* 26 − 2 − 2 − 4 = 18 *grados de libertad para el residuo.*

Al particionar la suma de cuadrados de la interacción TS, los dos cuadrados *latinos ortogonales generados se muestran en la figura 9.6, los cuales se obtienen al realizar la descomposición en las componentes*  $T^1S^1$  *y*  $T^1S^2$  *de la interacci´on. Cada una de estas componentes tiene dos grados de libertad.*

| m  | 20                 | 40                   | 60                                             | m  | 20                  | 40                         | 60                                       |
|----|--------------------|----------------------|------------------------------------------------|----|---------------------|----------------------------|------------------------------------------|
| 20 | $\cal Q$<br>. L. 5 | 19,5<br>$R^{\prime}$ | 26,4<br>نہ                                     | 20 | G.<br>$\mathcal{L}$ | 19,5<br>$R^{\circ}$        | 26,4<br>IJ                               |
| 30 | 20<br>R            | 37,8<br>S            | $\iota_{\mathcal{C}}$<br>48.U                  | 30 | 20.                 | 37<br>8.'<br>$\mathcal{Q}$ | 48<br>$R^{\scriptscriptstyle \setminus}$ |
| 40 | 25,5<br>N          | 45,9<br>V            | $R^{\scriptscriptstyle \vee}$<br>∪≀<br>$\cdot$ | 40 | 25,5<br>к           | 45,9<br>r.                 | 57<br>◡<br>$\mathcal{C}$ ,               |
|    |                    |                      |                                                |    |                     |                            |                                          |

#### Cuadrado  $T^1S^1$  Cuadrado  $T^1S^2$

Figura 9.6. Totales de las combinaciones de los tratamientos.

*Las sumas de cuadrados asociadas a*  $T^1S^1$  *y*  $T^1S^2$  *son, respectivamente* 

$$
SC(T1S1) = \frac{[(TS)_{i+j=0}]2 + [(TS)_{i+j=1}]2 + [(TS)_{i+j=2}]2}{3r} - \frac{y2}{9r} = \frac{105,42 + 96,92 + 89,72}{(3)(3)} - \frac{2922}{(9)(3)} = 13,73
$$

*y*

$$
SC(T^{1}S^{2}) = \frac{[(TS)_{i+2j=0}]^{2} + [(TS)_{i+2j=1}]^{2} + [(TS)_{i+2j=2}]^{2}}{3r} - \frac{y_{\text{max}}^{2}}{9r}
$$

$$
= \frac{106,3^{2} + 92,7^{2} + 93^{2}}{(3)(3)} - \frac{292^{2}}{(9)(3)} = 13,40.
$$

*Entonces obsérvese que* 

$$
SC(TS) = SC(T1S1) + SC(T1S2) = 13,73 + 13,40 = 27,13.
$$

*Con base en la informaci´on anterior, se obtiene la tabla 9.13 de an´alisis* de varianza. De la tabla se concluye que hay efecto de la interacción entre *temperatura y la sacarosa, ya que*  $F = 7,49 > F_{(4,18;0,05)} = 2,93$ *. En dicha tabla, aunque se haga la partición de la interacción* TS y ésta sea ortogonal, *se se˜nala de nuevo que no se acostumbra presentarla en la tabla de an´alisis de varianza. En el cap´ıtulo siguiente se analiza la necesidad ocasional de calcular uno de ´estos componentes.*

| C. de V.          | gl             | SС     | CМ     | F      |
|-------------------|----------------|--------|--------|--------|
| Tratamiento       | 8              | 630,25 | 78,78  | 87,05  |
| Temperatura $(T)$ | $\overline{2}$ | 293,16 | 146,58 | 162,00 |
| Sacarosa $(S)$    | 2              | 309,96 | 154,98 | 171,25 |
| $T^*S$            | 4              | 27,13  | 6,78   | 7,49   |
| $T^1S^1$          | $\overline{2}$ | 13,73  | 6,86   | 7,58   |
| $T^1S^2$          | $\overline{2}$ | 13,40  | 6,70   | 7,40   |
| Error             | 18             | 16,28  | 0,905  |        |
| Total             | 26             | 646,53 |        |        |

Tabla 9.13. Análisis de varianza para la energía gastada por las abejas.

*En la figura 9.7 se ilustra la interacci´on entre temperatura y sacarosa, en ella se observa que la interacci´on no es tan marcada y tambi´en que, los dos factores a trav´es de la energ´ıa gastada por las abejas, no se comportan necesariamente en forma lineal, esto hace que se deba estudiar un posible efecto cuadr´atico de ´estos factores sobre la respuesta como se muestra m´as adelante.*

Cuando los factores son cuantitativos, se subdivide la interacción  $AB$  en cuatro componentes, con un grado de libertad cada una, cada partición corresponde a los efectos de curvas de tendencia de respuesta  $A_L B_L$ ,  $A_L B_C$ ,  $A_C B_L$  y  $A_C B_C$ .

En la figura 9.8 se representa los efectos de un factor a tres niveles. En dicha figura, la diferencia entre tratamientos con  $\mu_{a_1} - \mu_{a_0}$  es el incremento debido al aumento de nivel de 0 a 1. Similarmente  $\mu_{a_2} - \mu_{a_1}$ , es el incremento al cambiar de niveles de 1 a 2. Las  $\mu_{a_i}$  son estimadas por  $\bar{y}_{a_i}$ .

El efecto lineal es el promedio de incrementos de  $\bar{y}_{a_0}$  a  $\bar{y}_{a_1}$  y de  $\bar{y}_{a_1}$  a  $\bar{y}_{a_2}$ , as´ı

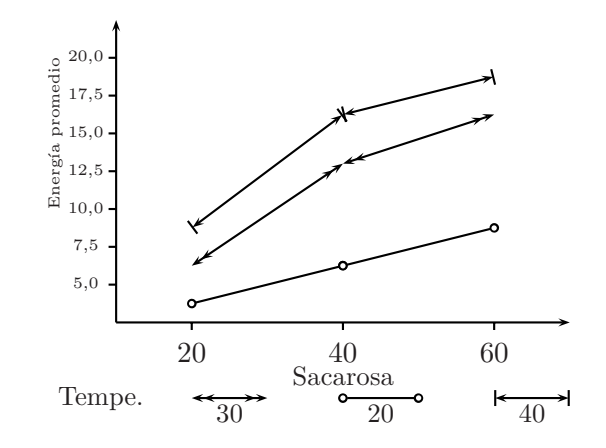

Figura 9.7. Interacción entre Temperatura y Sacarosa con base en la energía promedio gastada por las abejas.

$$
A_L = \frac{1}{2} [(a_1 - a_0) + (a_2 - a_1)]
$$
  

$$
A_L = \frac{1}{2} [a_2 - a_0]
$$

El efecto cuadr´atico (o desviaciones de la linealidad) es la diferencia de incrementos entre los niveles alto y bajo. Si la linealidad es perfecta esa diferencia será cero y si hay discrepancias se debe a la curvatura (como sólo son tres puntos se considera una curvatura de tipo cuadrático).

$$
A_C = \frac{1}{2}[(a_2 - a_1) - (a_1 - a_0)] = \frac{1}{2}[a_2 - 2a_1 + a_0].
$$

Cuando se tiene dos factores, caso del factorial  $3^2$ , los efectos principales se evalúan cambiando los denominadores; pero aquí se presenta la interacción entre esos dos factores. Si ambos factores son cuantitativos, puede resultar interesante el estudio de la interacción en términos de los efectos cuadráticos y lineales, esto es, investigando cómo cambia el efecto lineal de un factor al modificar los niveles del otro y similarmente para el efecto cuadrático. Esto es fácil efectuarlo usando contrastes ortogonales. Una manera de asignar esos dos contrastes en el caso de factores cuantitativos es la que asigna el efecto lineal y cuadrático de ese factor a los contrastes.

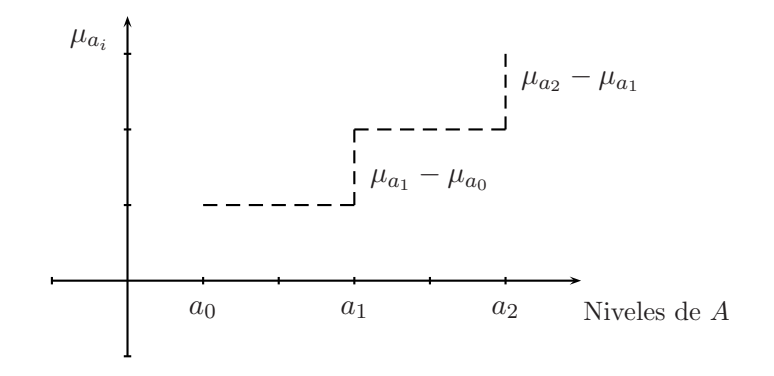

Figura 9.8. Efectos para un factor a tres niveles.

Los coeficientes para los contrastes de la interacción se obtienen mediante el producto de los signos de la tabla 9.14 de contrastes de los coeficientes correspondientes a efectos principales.

|        | Tratamientos |                          |                          |                          |                          |                  |          |                          |          |          |  |  |
|--------|--------------|--------------------------|--------------------------|--------------------------|--------------------------|------------------|----------|--------------------------|----------|----------|--|--|
| Efecto | Efecto       | $a_0b_0$                 | $a_0b_1$                 | $a_0b_2$                 | $a_1b_0$                 | $a_1b_1$         | $a_1b_2$ | $a_2b_0$                 | $a_2b_1$ | $a_2b_2$ |  |  |
| Global | Individual   | 00                       | 01                       | 02                       | 10                       | 11               | 12       | 20                       | 21       | 22       |  |  |
|        | $A_L$        | $\equiv$                 | $\overline{\phantom{0}}$ | $\overline{\phantom{0}}$ | $\left( \right)$         |                  |          |                          |          |          |  |  |
|        | $A_C$        |                          |                          |                          | $-2$                     | $-2$             | $-2$     |                          |          |          |  |  |
| В      | $B_L$        | $\overline{\phantom{0}}$ | $\cup$                   |                          | $\overline{\phantom{0}}$ | $\left( \right)$ |          | —                        | 0        |          |  |  |
|        | $B_C$        |                          | $-2$                     |                          |                          | $-2$             |          |                          | $-2$     |          |  |  |
| AB     | $A_L B_L$    |                          | $\left( \right)$         | —                        | $\left( \right)$         |                  |          | $\overline{\phantom{0}}$ | $\cup$   |          |  |  |
|        | $A_L B_C$    | $\overline{\phantom{0}}$ | $\mathcal{D}$            | $\overline{\phantom{0}}$ | $\Omega$                 | $\Omega$         |          |                          | $-2$     |          |  |  |
|        | $A_C B_L$    | $\overline{\phantom{m}}$ | $\theta$                 |                          | $\overline{2}$           | $\Omega$         | $-2$     |                          | 0        |          |  |  |
|        | $A_C B_C$    |                          | -2                       |                          | $-2$                     |                  | $-2$     |                          | $-2$     |          |  |  |

Tabla 9.14. Coeficientes para contrastes en un factorial  $3^2$ , con ambos factores cuantitativos.

La interpretación de los términos de interacción se debe hacer sobre la forma de cambio de un efecto principal al cambiar los niveles del otro. As´ı por ejemplo, si  $A_L B_L$  es significativo, indica que el efecto lineal de  $A$  cambia linealmente al cambiar los niveles de  $B$ . Un esquema de este patrón se presenta en la figura 9.9.

De modo semejante, un efecto  $A_L B_C$  significativo indica que el efecto lineal de  $A$  cambia en forma cuadrática al modificar los niveles de  $B$ . Esto se esquematiza en la figura 9.10. Esta misma interacción se puede interpretar

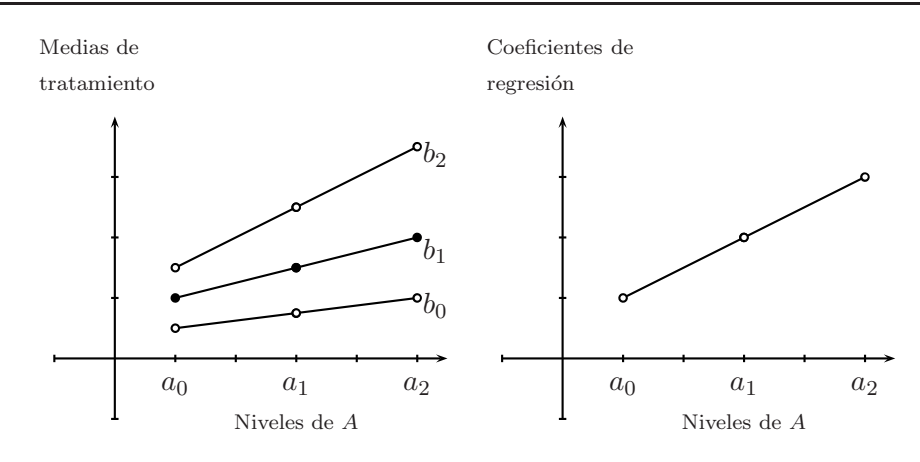

Figura 9.9. Respuesta con interacción  $A_L B_L$ .

también como el efecto cuadrático de  $B$  cambia linealmente al modificar los niveles de A.

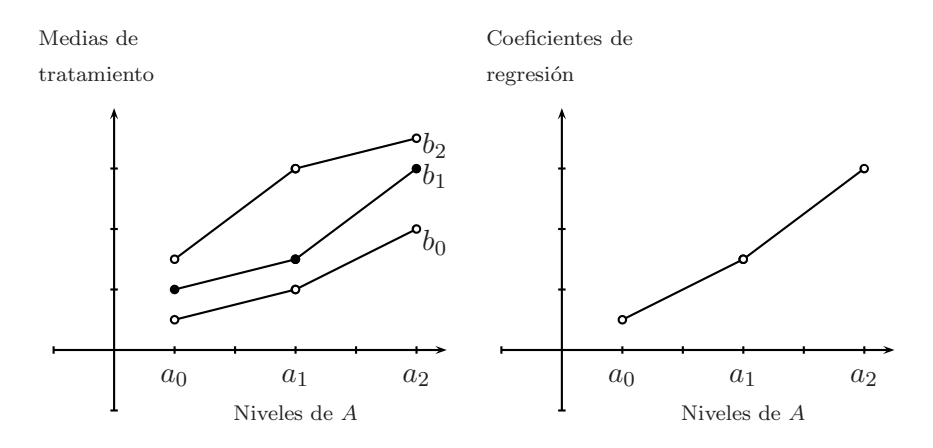

Figura 9.10. Respuesta con interacción  $A_L B_C$ .

En las figuras 9.9 y 9.10 sólo se indica una de las muchas posibilidades de las situaciones descritas.

Si la hipótesis  $H_0$  :  $\mu_{a_2} - \mu_{a_0} = 0$  se rechaza, se concluye que hay efecto lineal. Si la hipótesis  $H_0$  :  $(\mu_{a_2} - \mu_{a_1}) - (\mu_{a_1} - \mu_{a_0}) = 0$ , es decir,  $H_0$  :  $\mu_{a_2}-2\mu_{a_1}+\mu_{a_0}=0$  se rechaza y se concluye que el incremento de la  $\mu_{a_1}$ a $\mu_{a_2}$ es diferente al incremento en las medias de  $\mu_{a_0}$ a $\mu_{a_1},$ esto quiere

decir que hay efecto cuadrático del factor A. De modo similar, al rechazar la hipótesis de nulidad de un contraste se concluye que el efecto considerado es significativo.

Las expresiones usuales para la suma de cuadrados de los contrastes se obtienen a partir de la expresión  $(9.1)$ . En particular, al hacer uso de la tabla 9.14, la suma de cuadrados asociada al efecto  $A_L$  es

$$
SC(A_L) = \frac{[(20) + (21) + (22) - (00) - (01) - (02)]^2}{r(6)}.
$$

En la expresión anterior los símbolos  $(20), \ldots, (02)$  denotan los totales de los tratamientos con esos niveles de los factores en el orden indicado. De forma semejante se obtienen todas las SC de los ocho contrastes, dos de ellas son:

$$
SC(B_C) = \frac{[(00) - 2(01) + (02) + (10) - 2(11) + (12) + (20) - 2(21) + (22)]^2}{r(18)}
$$

$$
SC(A_C B_L) = \frac{[-(00) + (02) + 2(10) - 2(12) - (20) + (22)]^2}{r(12)}.
$$

En este caso se consideran efectos fijos ya que se seleccionan los niveles de los factores para que sean igualmente espaciados.

*Ejemplo* **9.5.** *Considerando los datos del ejemplo 9.4 y suponiendo que se desea investigar el efecto de curvatura de la temperatura del ambiente y viscosidad del l´ıquido sobre la energ´ıa gastada por las abejas.*

*En la tabla 9.15 se presentan las diferentes sumas de cuadrados, algunas de las sumas presentadas en dicha tabla se obtienen como*

$$
SC(T_L) = \frac{[(20) + (21) + (22) - (00) - (01) - (02)]^2}{(3)(6)}
$$
  
\n
$$
= \frac{(25, 5 + 45, 9 + 57, 0 - 11, 5 - 19, 5 - 26, 4)^2}{18} = \frac{(71)^2}{18} = 280, 05
$$
  
\n
$$
SC(S_C) = \frac{[(00) - 2(01) + (02) + (10) - 2(11) + (12) + (20) - 2(21) + (22)]^2}{(3)(18)}
$$
  
\n
$$
= \frac{[11, 5 - 2(19, 5) + 26, 4 + 20, 4 - 2(37, 8) + 48, 0 + 25, 5 - 2(45, 9) + 54]}{54}
$$
  
\n
$$
\frac{+57, 0]^2}{54} = \frac{(-17, 6)^2}{54} = 5, 73
$$
  
\n
$$
SC(T_C S_L) = \frac{[-(00) + (02) + 2(10) - 2(12) - (20) + (22)]^2}{(3)(12)}
$$
  
\n
$$
= \frac{[-11, 5 + 26, 4 + 2(20, 4) - 2(48, 0) - 25, 5 + 57, 0]^2}{36}
$$
  
\n
$$
= \frac{(-8, 8)^2}{36} = 2, 15.
$$

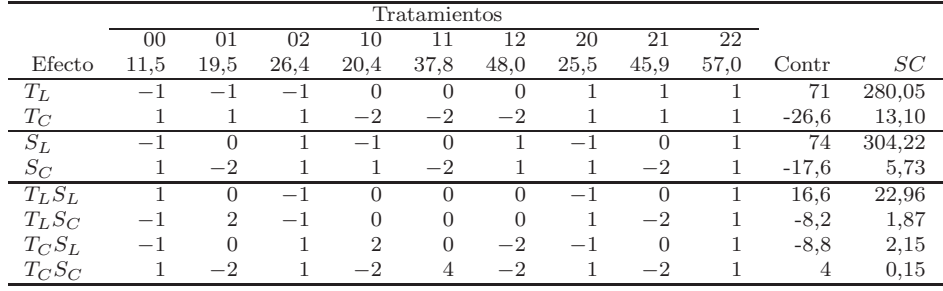

Tabla 9.15. Sumas de cuadrados para la energía gastada por las abejas.

*A partir de los resultados de la tabla 9.15, obs´ervese que*

$$
SC(TS) = SC(T_LS_L) + SC(T_LS_C) + SC(T_CS_L) + SC(T_CS_C)
$$
  
=22,96 + 1,87 + 2,15 + 0,15 = 27,13.

*De la tabla 9.16, se concluye que el efecto lineal de la temperatura del ambiente cambia linealmente al modificar los niveles del % de sacarosa, esta conclusión se hace porque*  $F = 25,37 > F_{(1;18;0,05)} = 4,41$  *y además se observa la similaridad entre las figuras 9.9 y 9.7. Los dem´as efectos en los que*

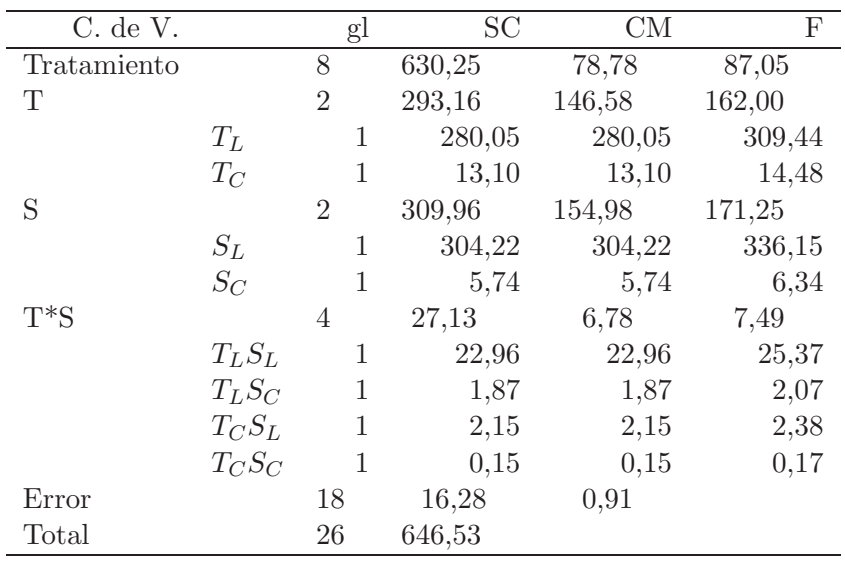

 $se$  descompone la interacción no son significativos.

Tabla 9.16. Análisis de varianza para el efecto de curvatura en la energía gastada por las abejas.

#### 9.3.2. Diseño factorial  $3<sup>3</sup>$

Suponga ahora que hay tres factores (A, B y C) bajo estudio, y que cada factor tiene tres niveles dispuestos en un experimento factorial. Se trata de un diseño  $3<sup>3</sup>$ , la disposición experimental y la notación de las combinaciones se presentan en la figura 9.11. En el ensayo se tienen 26 grados de libertad para los tratamientos. Cada efecto principal con 2 grados de libertad, la interacción de dos factores con 4 grados de libertad y la interacción de tres factores tiene 8 grados de libertad. Si se hacen r réplicas, hay  $r3^3 - 1$  grados de libertad para el total y  $3^3(r-1)$  grados de libertad de error.

El modelo estadístico para el diseño  $3<sup>3</sup>$  en un DCA se puede escribir considerando el efecto individual de cada factor y, las interacciones dobles y triples,

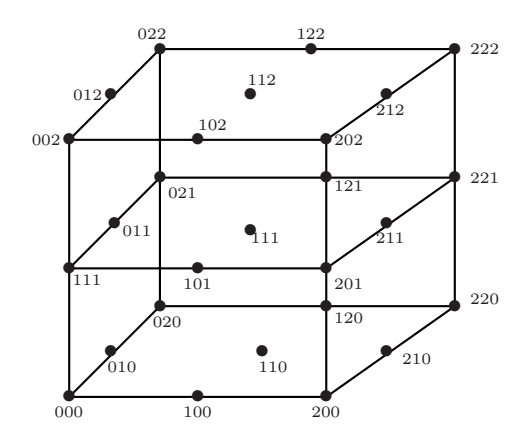

Figura 9.11. Combinaciones de tratamientos en un diseño factorial  $3<sup>3</sup>$ .

como se presenta a continuación:

$$
y_{ijkl} = \mu + \alpha_i + \beta_j + (\alpha \beta)_{ij} + \gamma_k + (\alpha \gamma)_{ik} + (\beta \gamma)_{jk} + (\alpha \beta \gamma)_{ijk} + e_{ijkl} \quad (9.6)
$$

con  $i, j, k = 0, 1, 2$  y  $l = 1, \ldots, r$ , y  $y_{ijkl}$  hace referencia a la respuesta asociada a la l−ésima observación del tratamiento (ijk),  $\alpha_i, \beta_j$  y  $\gamma_k$  son los efectos de los factores A, B y C, respectivamente,  $\alpha\beta_{ij}$ ,  $(\alpha\gamma)_{ik}$  y  $(\beta\gamma)_{jk}$  representan los efectos de interacción dobles,  $(\alpha\beta\gamma)_{ijk}$  representa la interacción entre los tres factores y  $\epsilon_{ijkl}$  es el error experimental, el cual se supone se distribuye  $N(0, \sigma^2)$ .

Las sumas de cuadrados pueden calcularse utilizando los métodos estándares para los diseños factoriales. En este caso, para el factorial  $3<sup>3</sup>$ , y en general para los 3k, se cuenta con tres formas de obtener la suma de cuadrados debida, por ejemplo, a la interacción entre  $A \, y \, B$ .

**Primera forma.** De las reglas para cálculo de SC, gl, etc., estudiadas en el capítulo 4, se encuentra que

$$
SC(AB) = \frac{\sum_{i=0}^{2} \sum_{j=0}^{2} y_{ij}^{2}}{3r} - \frac{\sum_{i=0}^{2} y_{i \dots}}{9r} - \frac{\sum_{j=0}^{2} y_{j \dots}}{9r} - \frac{y_{\dots}^{2}}{27r}
$$

Segunda forma. En el caso que los factores A y B sean cuantitativos, como se vio anteriormente, hay cuatro contrastes ortogonales con los coeficientes dados en la tabla 9.14. Así, en factoriales  $3<sup>3</sup>$  al utilizar dicha tabla y sumar sobre el factor C se llega a

$$
SC(A_LB_L) = \frac{[y_{a_0b_0} - y_{a_0b_2} - y_{a_2b_0} + y_{a_2b_2}]^2}{(4)(3r)}
$$
  
\n
$$
SC(A_LB_C) = \frac{[-y_{a_0b_0} + 2y_{a_0b_1} - y_{a_0b_2} + y_{a_2b_0} - 2y_{a_2b_1} + y_{a_2b_2}]^2}{(12)(3r)}
$$
  
\n
$$
SC(A_CB_L) = \frac{[-y_{a_0b_0} + y_{a_0b_2} + 2y_{a_1b_0} - 2y_{a_1b_2} - y_{a_2b_0} + y_{a_2b_2}]^2}{(12)(3r)}
$$
  
\n
$$
SC(A_CB_C) = \frac{1}{(36)(3r)}[y_{a_0b_0} - 2y_{a_0b_1} + y_{a_0b_2} - 2y_{a_1b_0} + 4y_{a_1b_1} - 2y_{a_1b_2} + y_{a_2b_0} - 2y_{a_2b_1} + y_{a_2b_2}]^2.
$$

Así

$$
SC(AB) = SC(A_LB_L) + SC(A_LB_C) + SC(A_CB_L) + SC(A_CB_C)
$$

Tercera forma. También es posible hacer la partición de la suma de cuadrados de la interacción  $AB$ , como se presentó anteriormente, usando teoría de grupos.

$$
SC(A1B1) = \frac{[(AB)_{i+j=0}]2 + [(AB)_{i+j=1}]2 + [(AB)_{i+j=2}]2}{9r} - \frac{y2}{27r}.
$$

Esta es la variación entre los totales generados con  $i+j$ , esto es de  $(A<sup>1</sup>B<sup>1</sup>)<sub>0</sub>$ ,  $(A<sup>1</sup>B<sup>1</sup>)<sub>1</sub>$  y  $(A<sup>1</sup>B<sup>1</sup>)<sub>2</sub>$ , con 2 grados de libertad en cada grupo.

La variación entre los totales generados con  $i + 2j = 0, 1, 2 \pmod{3}$  es

$$
SC(A1B2) = \frac{[(AB)_{i+2j=0}]2 + [(AB)_{i+2j=1}]2 + [(AB)_{i+2j=2}]2}{9r} - \frac{y2}{27r}.
$$

Entonces, al igual que cuando los factores son cuantitativos,

$$
SC(AB) = SC(A1B1) + SC(A1B2).
$$

Si los factores son cualitativos, se usan las formas  $1/6$  3 para probar la hipótesis de nulidad de efecto de interacción. Si la hipótesis se rechaza, se hace una gráfica como las mencionadas anteriormente y usando comparaciones múltiples se investiga en donde esta la posible causa de interacción. Para las demás interacciones dobles se realiza un procedimiento similar.

Para la interacción entre los tres factores del  $3<sup>3</sup>$ , también se tienen tres formas alternativas para el estudio o descomposición de la suma de cuadrados. Una de ellas es usando las reglas para SC (modelo completo), incorporando al modelo del diseño experimental, el modelo de tratamientos; la segunda es mediante ocho contrastes ortogonales del tipo  $A_L B_L C_L$ ,  $A_C B_L C_C$ , etc.; y la tercera es la que usa teoría de grupos y se describe a continuación:

Los ocho grados de libertad de la interacción se descomponen en la variación dentro de cuatro subconjuntos de tres totales cada uno. Estos subconjuntos de totales se definen como sigue

- 1. Con  $i + j + k = 0, 1, 2 \pmod{3}$  se genera un grupo de tres totales, cuya suma de cuadrados es  $SC(A^{1}B^{1}C^{1})$  y tiene dos grados de libertad.
- 2. Con  $i+j+2k = 0, 1, 2 \pmod{3}$  se genera un grupo de tres totales, cuya suma de cuadrados es  $SC(A^{1}B^{1}C^{2})$  y tiene dos grados de libertad.
- 3. Con  $i+2j+k = 0, 1, 2 \pmod{3}$  se genera un grupo de tres totales, cuya suma de cuadrados es  $SC(A^{1}B^{2}C^{1})$  y tiene dos grados de libertad.
- 4. Con  $i+2j+2k = 0, 1, 2 \pmod{3}$  se genera un grupo de tres totales, cuya suma de cuadrados es  $SC(A^{1}B^{2}C^{2})$  y tiene dos grados de libertad.

Un ejemplo de cómo se obtienen estas sumas de cuadrados es

$$
SC(A1B1C2) = \frac{[(ABC)_{i+j+2k=0}]2 + [(ABC)_{i+j+2k=1}]2 + [(ABC)_{i+j+2k=2}]2}{9r} - \frac{y_{\dots}^2}{27r}.
$$

Así, si el factorial  $3^3$  está en un diseño en bloques aleatorizados, un esquema de su análisis de varianza se presenta en la tabla 9.17.

| C de V         | gl             | Relación de definición               |
|----------------|----------------|--------------------------------------|
| <b>Bloques</b> | $r-1$          |                                      |
| Tratamientos   | 26             |                                      |
| $\mathsf{A}$   | $\overline{2}$ | $x_1 = 0, 1, 2 \mod 3$               |
| B              | $\overline{2}$ | $x_2 = 0, 1, 2 \mod 3$               |
| AB             | $\overline{4}$ |                                      |
| $A^1B^1$       | $\overline{2}$ | $x_1 + x_2 = 0, 1, 2 \mod 3$         |
| $A^1B^2$       | $\overline{2}$ | $x_1 + 2x_2 = 0, 1, 2 \mod 3$        |
| $\mathcal{C}$  | $\overline{2}$ | $x_3 = 0, 1, 2 \mod 3$               |
| AC             | $\overline{4}$ |                                      |
| $A^1C^1$       | $\overline{2}$ | $x_1 + x_3 = 0, 1, 2 \mod 3$         |
| $A^1C^2$       | $\overline{2}$ | $x_1 + 2x_2 = 0, 1, 2 \mod 3$        |
| ВC             | $\overline{4}$ |                                      |
| $B^1C^1$       | $\overline{2}$ | $x_2 + x_3 = 0, 1, 2 \mod 3$         |
| $B^1C^2$       | $\overline{2}$ | $x_2 + 2x_3 = 0, 1, 2 \mod 3$        |
| ABC            | 8              |                                      |
| $A^1B^1C^1$    | $\overline{2}$ | $x_1 + x_2 + x_3 = 0, 1, 2 \mod 3$   |
| $A^1B^1C^2$    | $\overline{2}$ | $x_1 + x_2 + 2x_3 = 0, 1, 2 \mod 3$  |
| $A^1B^2C^1$    | $\overline{2}$ | $x_1 + 2x_2 + x_3 = 0, 1, 2 \mod 3$  |
| $A^1B^2C^2$    | $\mathfrak{D}$ | $x_1 + 2x_2 + 2x_3 = 0, 1, 2 \mod 3$ |
| Error          | $26(r-1)$      |                                      |
| Total          | $27r - 1$      |                                      |

Tabla 9.17. Análisis de varianza para un diseño factorial  $3<sup>3</sup>$  en bloques.

Un ejemplo muy completo de un factorial  $3^k$  con varias formas de análisis se presenta a continuación, citado por Méndez (1993).

*Ejemplo* **9.6.** *En una planta industrial se estudió el efecto de los factores d´ıas, operadores y concentraciones de solventes en el rendimiento de la planta. D´ıas y operadores eran efectos cualitativos y las concentraciones fueron 0.5, 1.0 y 2.0, que aunque no son igualmente espaciadas, sus logaritmos s´ı son igualmente espaciados, y estos se usan si se desea observar la forma de la respuesta a trav´es de este factor.*

*El dise˜no experimental fue completamente aleatorizado y los factores se consideraron fijos. Se hicieron tres repeticiones de cada uno de los 27 trata*mientos. Los datos codificados, a los que se les restó 20 para simplificar los *c´alculos se presenta en la tabla 9.18.*

|                 |     | Días $(D)$ |               |     |      |                  |     |      |              |  |  |  |
|-----------------|-----|------------|---------------|-----|------|------------------|-----|------|--------------|--|--|--|
|                 |     | 5/14       |               |     | 5/15 |                  |     | 5/16 |              |  |  |  |
| Concentraciones |     |            |               |     |      | Operadores $(O)$ |     |      |              |  |  |  |
| C               | А   | В          | $\mathcal{C}$ | А   | В    | C                | А   | В    | $\mathcal C$ |  |  |  |
|                 | 1,0 | 0,2        | 0,2           | 1,0 | 1,0  | 1,2              | 1,7 | 0,2  | 0,5          |  |  |  |
| 0,5             | 1,2 | 0,5        | 0,0           | 0,0 | 0,0  | 0,0              | 1,2 | 0,7  | 1,0          |  |  |  |
|                 | 1,7 | 0,7        | 0,3           | 0,5 | 0,0  | 0,5              | 1,2 | 1,0  | 1,7          |  |  |  |
|                 | 5,0 | 3,2        | 3,5           | 4,0 | 3,2  | 3,7              | 4,5 | 3,7  | 3,7          |  |  |  |
| 1,0             | 4,7 | 3,7        | 3,5           | 3,5 | 3,0  | 4,0              | 5,0 | 4,0  | 4,5          |  |  |  |
|                 | 4,2 | 3,5        | 3,2           | 3,5 | 4,0  | 4,2              | 4,7 | 4,2  | 3,7          |  |  |  |
|                 | 7,5 | 6,0        | 7,2           | 6,5 | 5,2  | 7,0              | 6,7 | 7,5  | 6,2          |  |  |  |
| 2,0             | 6,5 | 6,2        | 6,5           | 6,0 | 5,7  | 6,7              | 7,5 | 6,0  | 6,5          |  |  |  |
|                 | 7,7 | 6,2        | 6,7           | 6,2 | 6,5  | 6,8              | 7,0 | 6,0  | 7,0          |  |  |  |

Tabla 9.18. Efecto de los factores d´ıas, operadores y concentraciones en el rendimiento de la planta.

*Si se ajusta el modelo (9.6), el an´alisis de varianza se obtiene usando las reglas para* SC*,* gl *y* CM *presentas anteriormente. Por ser efectos fijos se prueban las hip´otesis de cada efecto dividiendo los* CM *de efectos entre el* CME*.*

*En este caso, al hacer uso del modelo (9.6), con*  $r = 3$ ,  $y_{ijkl}$  *hace referencia al rendimiento de la planta asociada a la* l−*´esima observaci´on del tratamiento* (ijk),  $\alpha_i$  *es el efecto del día* i,  $\beta_j$  *es el efecto del operador* j,  $\gamma_k$  *es el efecto de concentración* k,  $(αβ)_{ij}$  *es el efecto de interacción de día i con operador*  $j$ ,  $(\alpha \gamma)_{ik}$  *es el efecto de interacción de día i con concentración* k<sub>*i*</sub>  $(\beta \gamma)_{ik}$  *es el efecto de interacción de operador j con concentración* k *y*  $(\alpha\beta\gamma)_{ijk}$  *es el efecto de interacci´on de los tres factores. El an´alisis de varianza para este conjunto de datos se presenta en la tabla 9.19.*

*Con estos datos, se ilustra la descomposici´on de la interacci´on* DOC*, aunque ello no deber´ıa, hacerse ya que no son significativas. Para esto se requieren* las tablas de totales para esa interacción. A continuación se presentan con la finalidad de ilustrar los totales para  $(D<sup>1</sup>O<sup>1</sup>C<sup>1</sup>)$  *y*  $(D<sup>1</sup>O<sup>2</sup>C<sup>2</sup>)$ , respectiva*mente:*

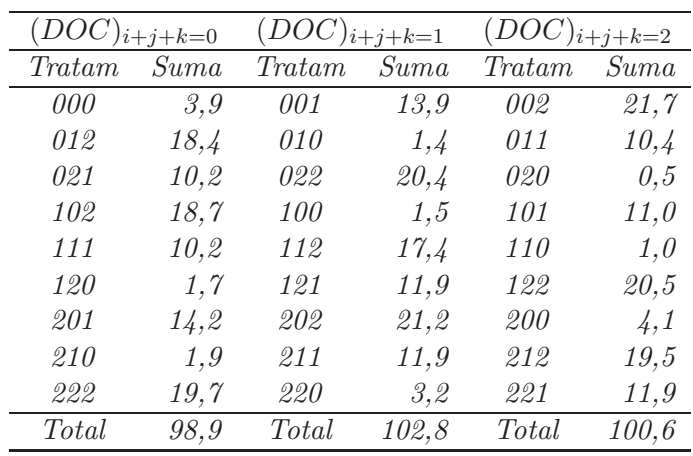

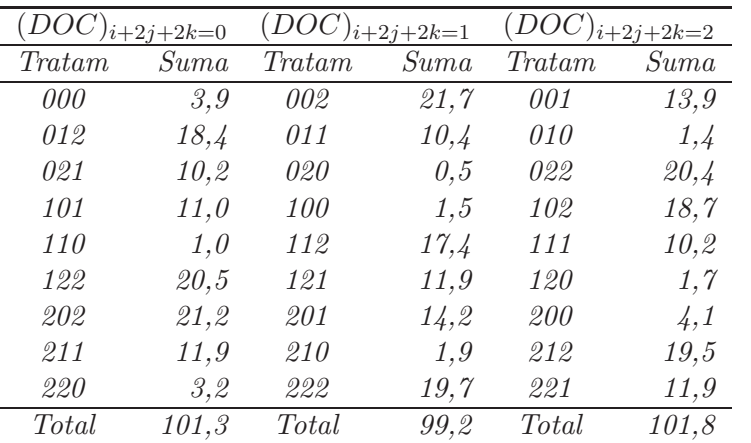

*Las cuatro sumas de cuadrados ortogonales en las que se puede particionar el efecto* DOC *son*

$$
SC(D^{1}O^{1}C^{1}) = \frac{[(DOC)_{0}]^{2} + [(DOC)_{1}]^{2} + [(DOC)_{2}]^{2}}{9(3)} - \frac{y_{\text{max}}^{2}}{27(3)}
$$
  

$$
= \frac{98,9^{2} + 102,8^{2} + 100,6^{2}}{27} - \frac{302,3}{81} = 0,28
$$
  

$$
SC(D^{1}O^{1}C^{2}) = \frac{99,8^{2} + 102,4^{2} + 100,1^{2}}{27} - \frac{302,3^{2}}{81} = 0,15
$$
  

$$
SC(D^{1}O^{2}C^{1}) = \frac{103,2^{2} + 100,0^{2} + 99,1^{2}}{27} - \frac{302,3^{2}}{81} = 0,34
$$
  

$$
SC(D^{1}O^{2}C^{2}) = \frac{101,3^{2} + 99,2^{2} + 101,8^{2}}{27} - \frac{302,3^{2}}{81} = 0,14.
$$

*De estos resultados, se encuentra que*

$$
SC(DOC) = SC(D1O1C1) + SC(D1O1C2) + SC(D1O2C1) + SC(D1O2C2)
$$
  
=0, 28 + 0, 15 + 0, 34 + 0, 14 = 0, 91.

*Las dem´as sumas de cuadrados se presentan en la tabla 9.19, solamente con la finalidad de ilustrar tambi´en la descomposici´on de las interacciones* dobles, pero recordando que estas no se suele presentar en el análisis de va*rianza y no tienen sentido.*

*A partir de los resultados obtenidos en la tabla 9.19, se encuentra que el efecto de concentraci´on es muy grande (se puede observar a simple vista de los* datos). Además hay efecto de días, de operadores y de su interacción. Por *ser tan grande el efecto de concentraci´on y adem´as por tratarse de un factor cuantitativo, es conveniente investigar el tipo de efecto que causa sobre la respuesta.*

Los cálculos manuales para las sumas de cuadrados lineales y cuadráticas se *muestran en la tabla 9.20.*

*Las dos sumas de cuadrados en las que se puede particionar el efecto* DOC*, al descomponer el efecto de la concentraci´on en lineal y cuadr´atico, son:*

| C. de V.          |             | gl             | SC     | CM     | $\boldsymbol{\mathrm{F}}$ |
|-------------------|-------------|----------------|--------|--------|---------------------------|
| Día               |             | $\overline{2}$ | 3,48   | 1,74   | 9,49                      |
| Operador          |             | $\overline{2}$ | 6,10   | 3,05   | 16,65                     |
| DO                |             | $\overline{4}$ | 3,75   | 0,94   | 5,12                      |
|                   | $D^1O^1$    | 2              | 2,25   | 1,12   | 6,25                      |
|                   | $D^1O^2$    | $\overline{2}$ | 1,50   | 0,75   | 4,17                      |
| Concentración     |             | 2              | 465,35 | 232,68 | 1270,00                   |
| DC                |             | $\overline{4}$ | 0,49   | 0,12   | 0,66                      |
|                   | $D^1C^1$    | $\overline{2}$ | 0,26   | 0,13   | 0,72                      |
|                   | $D^1C^2$    | $\overline{2}$ | 0,23   | 0,11   | 0,64                      |
| ОC                |             | 4              | 0,78   | 0,19   | 1,06                      |
|                   | $O^1C^1$    | $\overline{2}$ | 0,59   | 0,29   | 1,64                      |
|                   | $O^1C^2$    | $\overline{2}$ | 0, 19  | 0,09   | 0,53                      |
| $_{\mathrm{DOC}}$ |             | 8              | 0,91   | 0,11   | 0,63                      |
|                   | $D^1O^1C^1$ | $\overline{2}$ | 0,28   | 0,14   | 0,78                      |
|                   | $D^1O^1C^2$ | $\overline{2}$ | 0,15   | 0,07   | 0,42                      |
|                   | $D^1O^2C^1$ | 2              | 0,34   | 0,17   | 0,94                      |
|                   | $D^1O^2C^2$ | $\overline{2}$ | 0,14   | 0,07   | 0,38                      |
| Error             |             | 54             | 9,89   | 0,18   |                           |
| Total             |             | 80             | 490,76 |        |                           |

Tabla 9.19. Análisis de varianza para la producción de la planta.

$$
SC(DOC_L) = \frac{\sum_{ij} \left(\sum_k \lambda_{L_k} y_{ijk}\right)^2}{3 \sum_k \lambda_{L_k}^2} - \frac{\sum_{i} \left(\sum_k \lambda_{L_k} y_{i,k}\right)^2}{3^2 \sum_k \lambda_{L_k}^2} - \frac{\sum_{j} \left(\sum_k \lambda_{L_k} y_{.jk}\right)^2}{3^2 \sum_k \lambda_{L_k}^2}
$$

$$
+ \frac{\left(\sum_k \lambda_{L_k} y_{..k}\right)^2}{3^3 \sum_k \lambda_{L_k}^2}
$$

$$
= \frac{(17, 8^2 + \dots + 16, 5^2)}{(3)(2)} - \frac{(54, 7^2 + 52, 4^2 + 51, 2^2)}{(9)(2)}
$$

$$
- \frac{(52, 1^2 + 51, 0^2 + 55, 2^2)}{(9)(2)} + \frac{158, 3^2}{(27)(2)} = 0,819
$$

*y*

|            |                                          | Concentración |          |       | Lineal                         | Cuadrático                     |
|------------|------------------------------------------|---------------|----------|-------|--------------------------------|--------------------------------|
| Día        | Operador                                 | 0, 5          | 1,0      | 2,0   | $\sum \lambda_{L_k} y_{ijk}$ . | $\sum \lambda_{C_k} y_{ijk}$ . |
|            |                                          |               |          |       | $\boldsymbol{k}$               | $\mathbf{k}$                   |
|            | А                                        | 3,9           | 13,9     | 21,7  | 17,8                           | $-2,2$                         |
| 5/14       | В                                        | 1,4           | 10,4     | 18,4  | 17,0                           | $-1,0$                         |
|            | $\mathcal C$                             | 0,5           | 10,2     | 20,4  | 19,9                           | 0,5                            |
|            | А                                        | 1,5           | 11,0     | 18,7  | 17,2                           | $-1,8$                         |
| 5/15       | B                                        | 1,0           | 10,2     | 17,4  | 16,4                           | $-2,0$                         |
|            | $\mathcal{C}$                            | 1,7           | 11,9     | 20,5  | 18,8                           | $-1,6$                         |
|            | $\overline{A}$                           | 4,1           | 14,2     | 21,2  | 17,1                           | $-3,1$                         |
| 5/16       | B                                        | 1,9           | 11,9     | 19,5  | 17,6                           | $-2,4$                         |
|            | $\,C$                                    | 3,2           | 11,9     | 19,7  | 16,5                           | $-0,9$                         |
|            | $y_{\cdot,k}$ .                          | 19,2          | 105,6    | 177,5 |                                |                                |
|            | $\sum \lambda_{\Delta_k} y_{\ldots k}$ . |               |          |       | 158,3                          | $-14,5$                        |
|            | $\boldsymbol{k}$                         |               |          |       |                                |                                |
| Lineal     | $\lambda_{L_k}$                          | $-1$          | $\theta$ | 1     |                                |                                |
| Cuadrático | $\lambda_{C_k}$                          | 1             | $-2$     | 1     |                                |                                |

Tabla 9.20. Partición de las sumas de cuadrados de contraste lineal y cuadrático para la interacción triple.

$$
SC(DOC_C) = \frac{\sum_{ij} \left(\sum_{k} \lambda_{C_k} y_{ijk.}\right)^2}{3 \sum_{k} \lambda_{C_k}^2} - \frac{\sum_{i} \left(\sum_{k} \lambda_{C_k} y_{ik.}\right)^2}{3^2 \sum_{k} \lambda_{C_k}^2} - \frac{\sum_{j} \left(\sum_{k} \lambda_{C_k} y_{.jk.}\right)^2}{3^2 \sum_{k} \lambda_{C_k}^2} + \frac{\left(\sum_{k} \lambda_{C_k} y_{..k.}\right)^2}{3^3 \sum_{k} \lambda_{C_k}^2} = \frac{\left[(-2,2)^2 + \dots + (-0,9)^2\right]}{(3)(6)} - \frac{\left[(-2,7)^2 + (-5,4)^2 + (-6,4)^2\right]}{(9)(6)} - \frac{\left[(-7,1)^2 + (-5,4)^2 + (-2,0)^2\right]}{(9)(6)} + \frac{(-14,5)^2}{(27)(6)} = 0,098
$$

*y entonces la suma de cuadrados* DOC *es*

$$
SC(DOC) = SC(DOCL) + SC(DOCC)
$$
  
=0,819 + 0,098 = 0,917.

*Las dem´as sumas de cuadrados se presentan en la tabla 9.21, solamente con el prop´osito de ilustrar la descomposici´on tambi´en de las interacciones con* el factor concentración, ya que algunas de las interacciones no son signifi*cativas porque el valor del estad´ıstico de prueba es menor que el de la tabla. Adem´as, el an´alisis de varianza presentado en la tabla 9.21 indica una interacción entre* día *y* operador *significativa*  $(F = 5, 12 > F_{(4,18;0,05)} = 2,93$ , *y el factor* concentración no interactúa con éstos dos factores, sin embar*go, afecta a la producción de la planta en forma cuadrática (F = 7,08 >*  $F_{(1,18;0,05)} = 4,41$ ), aunque este forma funcional de la concentración no afec*ta a la respuesta en la misma proporci´on que la forma lineal de este factor*  $(F = 2532, 91)$ .

| C. de V.      |         | gl             | <b>SC</b> | CM     | F       |
|---------------|---------|----------------|-----------|--------|---------|
| Día           |         | $\overline{2}$ | 3,48      | 1,74   | 9,49    |
| Operador      |         | $\overline{2}$ | 6,10      | 3,05   | 16,65   |
| DO            |         | $\overline{4}$ | 3,75      | 0,94   | 5,12    |
| Concentración |         | $\overline{2}$ | 465,35    | 232,68 | 1270,00 |
|               | $C_L$   | 1              | 464,05    | 464,05 | 2532,91 |
|               | $C_C$   | 1              | 1,30      | 1,30   | 7,08    |
| DC            |         | 4              | 0,49      | 0,12   | 0,66    |
|               | $DC_L$  | $\overline{2}$ | 0,35      | 0,17   | 0,96    |
|               | $DC_C$  | $\overline{2}$ | 0,14      | 0,07   | 0,37    |
| OC            |         | $\overline{4}$ | 0,78      | 0,19   | 1,06    |
|               | $OC_L$  | 2              | 0,53      | 0,26   | 1,44    |
|               | $OC_C$  | $\overline{2}$ | 0,25      | 0,12   | 0,68    |
| <b>DOC</b>    |         | 8              | 0,91      | 0,11   | 0,63    |
|               | $DOC_L$ | 4              | 0,82      | 0,20   | 1,12    |
|               | $DOC_C$ | 4              | 0,09      | 0,02   | 0,13    |
| Error         |         | 54             | 9,89      | 0,18   |         |
| Total         |         | 80             | 490,76    |        |         |

Tabla 9.21. Análisis de varianza para el efecto de curvatura en la producción de la planta.

#### 9.3.3. Generalización del diseño factorial  $3^k$

Los conceptos utilizados en los diseños  $3^2$  y  $3^3$  pueden extenderse por ejemplo al caso de  $k$  factores, cada uno con tres niveles, es decir, a un diseño  $3<sup>k</sup>$ . Se emplea la notación usual para las combinaciones de tratamientos, por ejemplo, 00120 representa una combinación de tratamientos en un diseño  $3^5$  con A, B y E en los niveles bajos, C en el nivel medio y D en el nivel alto. Hay  $3^k$  combinaciones de tratamientos, con  $3^k - 1$  grados de libertad entre ellas. Estas combinaciones de tratamientos permiten determinar las sumas de cuadrados de k efectos principales, cada uno con dos grados de libertad;  $\binom{k}{2}$  interacciones de dos factores, cada una con cuatro grados de libertad, hasta obtener finalmente una interacción de k factores con  $2^k$  grados de libertad. En general una interacción de h factores tiene  $2<sup>h</sup>$  grados de libertad. Si se hacen r réplicas, hay  $r3^k - 1$  grados de libertad para el total y  $3^k(r-1)$ para el error.

Las sumas de cuadrados de los efectos y las interacciones se calculan con los métodos usuales de cálculo para los diseños factoriales. De manera típica, no se hace ninguna descomposición adicional de las interacciones de tres factores  $y$  de órdenes superiores. Sin embargo cualquier interacción de  $h$  factores tiene 2h−<sup>1</sup> componentes ortogonales con dos grados de libertad. Por ejemplo, la interacción con cuatro factores ABCD tiene  $2^{4-1} = 8$  componentes ortogonales con dos grados de libertad, estas descomposiciones están denotados por  $A^{1}B^{1}C^{1}D^{1}, \breve{A^{1}}B^{1}C^{1}D^{2}, A^{1}B^{1}C^{2}D^{1}, A^{1}B^{2}C^{1}\overset{.}{D}^{1}, A^{1}B^{1}C^{2}D^{2}, \; A^{1}B^{2}C^{1}\overset{.}{D^{2}},$  $A^{1}B^{2}C^{2}D^{1}$  y  $A^{1}B^{2}C^{2}D^{2}$ . Al escribirse estos componentes, se observa que el ´unico exponente permitido en la primera letra es 1. Si el exponente de la primera letra no es 1, entonces la expresión completa debe elevarse al cuadrado y los exponentes deben reducirse al módulo 3, como se ilustró anteriormente. Se debe notar que la descomposición en estos componentes no tienen interpretación, pero son útiles para construir diseños más complejos.

El tamaño del diseño se incrementa rápidamente con  $k$  factores. Por ejemplo, un diseño  $3^3$  tiene 27 combinaciones de tratamientos por réplica, un diseño  $3^4$ tiene 81, un diseño  $3^5$  tiene 243, etcétera. Esto hace que con frecuencia sólo se considere una réplica del diseño  $3^k$ , y las interacciones de orden superior (tres o más) se combinan para proporcionar una estimación del error.

## **9.4.** Implementación en SAS

A partir de los datos de los ejemplos presentados a lo largo del capítulo, se presentan a continuación los programas en el paquete estadístico SAS a través del cual se obtuvieron los diversos resultados expuestos en los ejemplos.

/\* Diseño factorial  $2^{2*}$ /

/\* Lectura de los datos del ejemplo 9.2 como un DCL \*/

```
DATA EJEMPLO92;
INPUT FILA COLUMNA TRATA PESO @@;
CARDS;
1 1 4 645 1 2 3 667 1 3 2 670 1 4 1 787 2 1 1 752 2 2 2 637 2 3 3 655 2 4 4 576
3 1 3 642 3 2 4 627 3 3 1 745 3 4 2 675 4 1 2 621 4 2 1 762 4 3 4 596 4 4 3 660
;
```
PROC GLM DATA=EJEMPLO92; CLASS FILA COLUMNA TRATA; MODEL PESO=FILA COLUMNA TRATA; MEANS TRATA/LSD SCHEFFE;

/\* Lectura de los datos del ejemplo 9.2 como un diseño factorial  $2 \times 2$  \*/

DATA EJEMPLO92; INPUT FILA COLUMNA N P PESO @@; CARDS; 1 1 1 1 645 1 2 0 1 667 1 3 1 0 670 1 4 0 0 787 2 1 0 0 752 2 2 1 0 637 2 3 0 1 655 2 4 1 1 576 3 1 0 1 642 3 2 1 1 627 3 3 0 0 745 3 4 1 0 675 4 1 1 0 621 4 2 0 0 762 4 3 1 1 596 4 4 0 1 660 ;

PROC GLM DATA=EJEMPLO92; CLASS FILA COLUMNA N P; MODEL PESO=FILA COLUMNA N | P; /\*Con la opción LSMEANS se obtiene las medias ajustadas por los demás términos del modelo\*/ LSMEANS N\*P/TDIFF;

/\* Diseño factorial  $2^3$  \*/

/\* Lectura de los datos del ejemplo 9.3 \*/

```
DATA EJEMPLO93;
```

```
INPUT EXPOSIC $ PREGUNTA $ CLASE $ REPLICA TPORC @@;
CARDS;
EI PI F 1 37.5 EI PI F 2 37.5 EI PI F 3 28.1
EI PI F 4 41.8 EI PI F 5 33.0 EI PI F 6 25.5
ED PI F 1 37.5 ED PI F 2 28.1 ED PI F 3 37.5
ED PI F 4 25.5 ED PI F 5 15.8 ED PI F 6 30.6
EI PII F 1 19.5 EI PII F 2 13.6 EI PII F 3 31.8
EI PII F 4 48.2 EI PII F 5 41.8 EI PII F 6 24.1
ED PII F 1 48.2 ED PII F 2 6.8 ED PII F 3 28.1
ED PII F 4 28.1 ED PII F 5 35.3 ED PII F 6 35.3
EI PI S 1 28.1 EI PI S 2 25.5 EI PI S 3 30.6
EI PI S 4 41.8 EI PI S 5 39.7 EI PI S 6 33.0
ED PI S 1 22.6 ED PI S 2 33.0 ED PI S 3 35.3
ED PI S 4 39.7 ED PI S 5 28.1 ED PI S 6 25.5
EI PII S 1 35.3 EI PII S 2 51.4 EI PII S 3 31.8
EI PII S 4 38.5 EI PII S 5 19.5 EI PII S 6 35.3
ED PII S 1 45.0 ED PII S 2 31.8 ED PII S 3 51.4
ED PII S 4 41.8 ED PII S 5 41.8 ED PII S 6 45.0
;
PROC GLM DATA=EJEMPLO93;
CLASS EXPOSIC PREGUNTA CLASE;
MODEL TPORC=EXPOSIC | PREGUNTA | CLASE;
/* Diseño factorial 3^2 */
/* Lectura de los datos del ejemplo 9.4 */
DATA EJEMPLO94;
INPUT TEMPERATURA SACAROSA REPLICA ENERGIA @@;
CARDS;
20 20 1 3.1 20 40 1 5.5 20 60 1 7.9
20 20 2 3.7 20 40 2 6.7 20 60 2 9.2
20 20 3 4.7 20 40 3 7.3 20 60 3 9.3
30 20 1 6.0 30 40 1 11.5 30 60 1 17.5
30 20 2 6.9 30 40 2 12.9 30 60 2 15.8
30 20 3 7.5 30 40 3 13.4 30 60 3 14.7
40 20 1 7.7 40 40 1 15.7 40 60 1 19.1
40 20 2 8.3 40 40 2 14.3 40 60 2 18.0
40 20 3 9.5 40 40 3 15.9 40 60 3 19.9
;
PROC GLM DATA=EJEMPLO94;
CLASS TEMPERATURA SACAROSA;
```
MODEL ENERGIA=TEMPERATURA | SACAROSA;

/\*Obtención de los coeficientes para caracterizar el tipo de curvatura\*/

DATA EJEMPLO94; SET EJEMPLO94;  $TL=0;TC=0;$ IF TEMPERATURA=20 THEN TL=-1; IF TEMPERATURA=40 THEN TL=1; IF TEMPERATURA IN(20,40) THEN  $TC=1$ ; IF TEMPERATURA=30 THEN TC=-2;  $SL=0$ ; $SC=0$ ; IF SACAROSA=20 THEN SL=-1; IF SACAROSA=60 THEN SL=1; IF SACAROSA IN(20,60) THEN  $SC=1$ ; IF SACAROSA=40 THEN SC=-2; TLSL=TL\*SL; TLSC=TL\*SC; TCSL=TC\*SL; TCSC=TC\*SC;

/\*Análisis de regresión para la caracterización de la curvatura\*/

PROC REG DATA=EJEMPLO94; MODEL ENERGIA=TL TC SL SC TLSL TLSC TCSL TCSC/SS1;

/\* Diseño factorial  $3^3$  \*/

/\* Lectura de los datos del ejemplo  $9.6$  \*/

```
DATA EJEMPLO96;
DO DIA=1 TO 3;
 DO OPERADOR=1 TO 3;
  DO CONCENTRACION=1 TO 3;
  DO REPLICA=1 TO 3;
  INPUT RENDIMIENTO @@;OUTPUT;
  END;
  END;
 END;
END;
CARDS;
```
1.0 1.2 1.7 5.0 4.7 4.2 7.5 6.5 7.7 0.2 0.5 0.7 3.2 3.7 3.5 6.0 6.2 6.2 0.2 0.0 0.3 3.5 3.5 3.2 7.2 7.5 6.7 1.0 0.0 0.5 4.0 3.5 3.5 6.5 6.0 6.2 1.0 0.0 0.0 3.2 3.0 4.0 5.2 5.7 6.5 1.2 0.0 0.5 3.7 4.0 4.2 7.0 6.7 6.8 1.7 1.2 1.2 4.5 5.0 4.7 6.7 7.5 7.0 0.2 0.7 1.0 3.7 4.0 4.2 7.5 6.0 6.0 0.5 1.0 1.7 3.7 4.5 3.7 6.2 6.5 7.0 ; PROC GLM DATA=EJEMPLO96; CLASS DIA OPERADOR CONCENTRACION; MODEL RENDIMIENTO=DIA—OPERADOR—CONCENTRACION;

/\*Obtención de los coeficientes para caracterizar el tipo de curvatura $*/$ 

DATA EJEMPLO96; SET EJEMPLO96;  $CL=0$ ; $CC=0$ ; IF CONCENTRACION=1 THEN CL=-1; IF CONCENTRACION=3 THEN CL=1; IF CONCENTRACION  $IN(1,3)$  THEN CC=1; IF CONCENTRACION=2 THEN CC=-2;

/\*Análisis de varianza para la caracterización de la curvatura $*/$ 

```
PROC GLM DATA=EJEMPLO96;
CLASS DIA OPERADOR;
MODEL RENDIMIENTO=DIA OPERADOR DIA*OPERADOR CL CC DIA*CL
DIA*CC OPERADOR*CL OPERADOR*CC DIA*OPERADOR*CL
DIA*OPERADOR*CC;
```
RUN;

### **9.5. Ejercicios**

1. En una zona ´arida de la Guajira se quiere ensayar dos tipos de riego (por goteo y por aspersión), sobre el rendimiento del cultivo de ají. A su vez, se quiere probar 3 densidades de plantación: 10, 15 y 20 mil plantas por hectárea. La unidad experimental es una parcela de 30 metros de largo por 6 de ancho. Se tiene dispuesto hacer sólo tres repeticiones de cada tratamiento. Hasta donde sea posible, la cantidad

de agua suministrada por los dos sistemas será igual y su aplicación se hará periódicamente.

- a. ¿Qué diseño experimental recomendaría? Justifique su respuesta.
- $b.$ ; Cómo asignaría los tratamientos a las unidades experimentales?
- c. Presente la tabla de análisis de varianza, mostrando solamente las fuentes de variación y los grados de libertad.
- d. ¿Son los factores cualitativos o cuantitativos?.
- e. Si el investigador está interesado en conocer la densidad que le produce el máximo rendimiento, ¿Qué tiene que hacer?
- f. ¿Cómo compararía los dos tipos de riego?
- 2. Suponga un arreglo factorial  $2<sup>3</sup>$  el cual se va a aplicar en un experimento genético en donde se exige que todos los efectos sean aleatorios.
	- a. Presente el modelo apropiado indicando todos los supuestos necesarios.
	- b. Construya la tabla de ANOVA suponiendo r bloques. Obtenga  $E(CM)$ .
- 3. En un experimento sobre la aplicación de enmadurecedores en caña de azúcar, se estructuraron 8 bloques con los tratamientos

 $T_1$ : Testigo  $T_2$ : Polaris  $T_3$ : Ethrel

de cada parcela se recolectaron muestras de caña de azúcar de épocas  $(0, 2, 4, 6, 8, 10$  semanas) después de aplicar el enmadurecedor.

- a. Determine el modelo matemático apropiado para conducir este análisis.
- b. Realice la tabla de ANOVA, únicamente C de V y gl.
- c. Desarrolle la prueba para comparar el efecto de dos épocas dentro del mismo tratamiento polaris.
- 4. Se cree que la adherencia de un pegamento depende de la presión y de la temperatura al ser aplicado. Los datos obtenidos al realizar el experimento son:

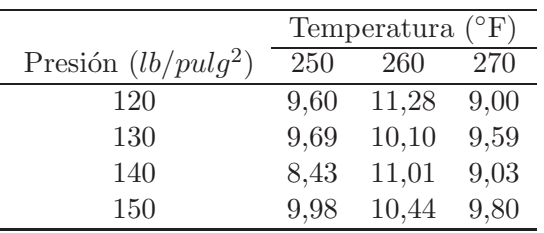

- a. Formule las hipótesis y el modelo lineal para este experimento.
- $b.$  *i*Se puede analizar si hay interacción entre los factores controlados?
- c. Analice los datos y obtenga las conclusiones apropiadas.
- d. Verifique los supuestos sobre los residuos del modelo propuesto.
- 5. Suponga un diseño factorial  $2<sup>4</sup>$ , para este arreglo:
	- a. Presente la matriz diseño.
	- b. ¿Cu´ales son todos los posibles efectos que se pueden estudiar con este diseño?
	- c. Obtenga el contraste para el efecto principal de D y para el efecto de interacción  $CD$
	- d. Señale en forma explícita cómo utilizaría los contrastes para calcular los efectos y las sumas de cuadrados
	- e. ¿Puede darse el caso que el efecto principal A no sea significativo  $y$  el efecto de la interacción  $AB$  sí lo sea? Justifique.
- 6. En una fábrica de dientes se tiene problemas de calidad: Porosidad (burbujas de aire dentro de los dientes), manchas blancas, dientes sucios, dientes quebrados. En los intentos por resolver los problemas se han hecho cambios en algunos factores o variables del proceso. Los factores y niveles son: Temperatura de prensado (90, 130 ◦C), tiempo de prensado (8 y 15 minutos) y tamaño de la partícula (sin tamizar y con tamizado), la variable respuesta fue el porcentaje del diente bueno en cada corrida (un lote de producción). Los datos obtenidos son los siguientes:
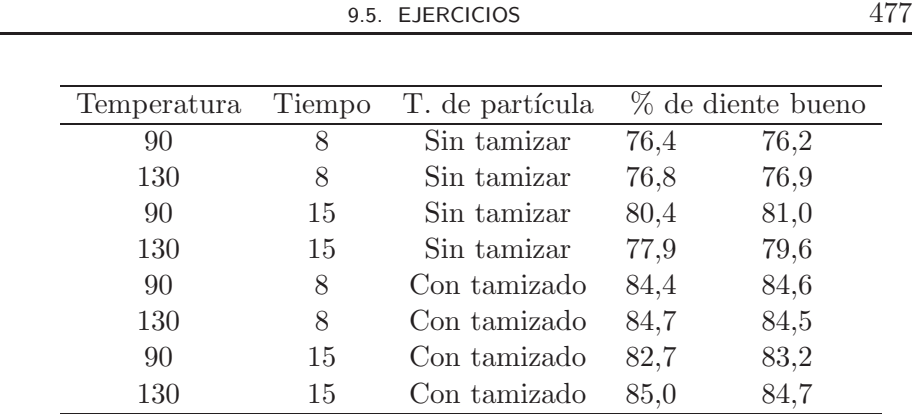

- a. Estime todos los posibles efectos y diga cuáles son significativos.
- b. Realice el análisis de varianza de éstos datos e interprete los resultados obtenidos.
- c. Verifique los supuestos sobre los residuos.
- d. ¿Hay un tratamiento "ganador"?
- e. ¿Qué condición de proceso sugiere emplear a futuro? Tenga en cuenta, además, que a mayor tiempo y mayor temperatura, más costos.
- f. Las condiciones que se utilizaban antes del experimento era temperatura a 130 °C y tiempo a 15 minutos. ¿Por qué cree que se eligieron niveles inferiores de prueba para estos factores?
- g. Aunque los resultados parezcan positivos ¿Qu´e se debe hacer para que estos sean suficientes? ¿Explorar más niveles de los factores ya estudiados? ¿Considerar otras causas? o ¿Qué otra alternativa? Sugiera y justifique su respuesta.
- 7. Una compañía probó dos métodos químicos para determinar la glucosa en el suero. Se usaron tres recipientes con suero para el experimento, cada uno contenía distintos niveles de glucosa mediante la adición de glucosa al nivel de base. Se prepararon tres muestras de suero de cada recipiente independientes del nivel de glucosa, con cada uno de los dos métodos químicos. Se midió la concentración de glucosa  $(mg/dl)$  de todas las muestras en una corrida del espectrómetro, los resultados fueron:

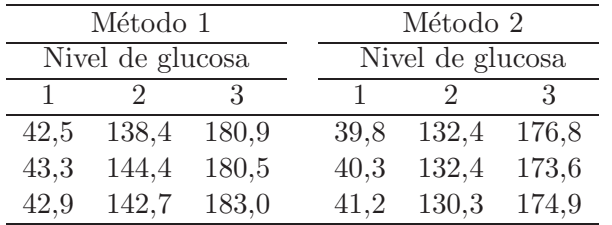

- a. Escriba el modelo lineal para este experimento, explique cada una de las componentes y haga los supuestos apropiados.
- b. Realice el análisis de varianza para los datos y calcule los residuales. ¿Es necesaria una transformación de los datos? Explique.
- c. Si es necesaria la transformación hágala y realice el análisis de varianza.
- d. Compruebe la hipótesis nula de no existencia de interacción entre método y glucosa. ¿Cuál es su conclusión? ¿Debe hacerse una prueba para los efectos principales?
- e. Compruebe la diferencia entre medias de los métodos para cada nivel de glucosa e interprete los resultados.
- 8. Se desea investigar de qué manera afecta el tiempo de curado y el tipo de acelerante a la resistencia del caucho vulcanizado. Se realizó un experimento, encontrándose los siguientes resultados:

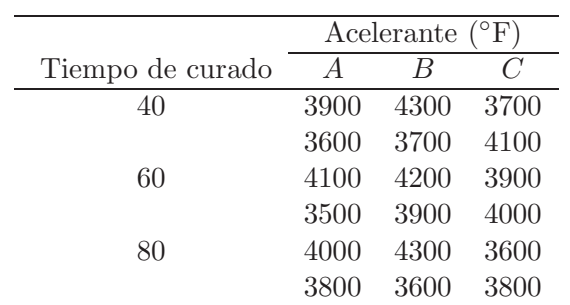

- a. Presente una forma como se pudo haber aleatorizado cada una de las 18 unidades experimentales.
- b. Escriba el modelo lineal para este experimento, explique cada una de las componentes y haga los supuestos apropiados.
- c. Formule todas las hipótesis que se pueden probar.
- d. Realice el análisis estadístico apropiado para contrastar las hipótesis planteadas en el ítem anterior.
- e. En caso de existir interacción, señale la combinación entre el tiempo de cura y el acelerante que aumenta la resistencia.
- f. Verifique que se cumplan los supuestos sobre los residuos. En caso de no cumplirse el supuesto de igualdad de varianza para tiempo de cura, ¿qué significa eso y qué solución propone?
- 9. Un científico de suelos realizó un experimento para evaluar una red de resistencias de cuatro electrodos y calcular la electroconductividad (EC) del suelo en celdas conductivas de acrílico especiales. El objetivo del estudio era evaluar la relación entre la EC medida y la salinidad del agua en el suelo con diferentes cantidades de agua. Se incluyeron tres texturas básicas del suelo, ya que la EC es específica de la textura; se usaron dos celdas para cada combinación de tratamiento, los tres tipos de suelo fueron arena arcillosa, arcilla y barro. El agua salina, en tres niveles, se basó en la EC del agua a 2, 8, y 16  $dS/m$  (decisiemens/metro) y se establecieron tres niveles de contenido de agua en el suelo, 0, 5 y 15 %. Los siguientes son los valores de EC del suelo determinados con base en las lecturas de la red de cuatro electrodos.

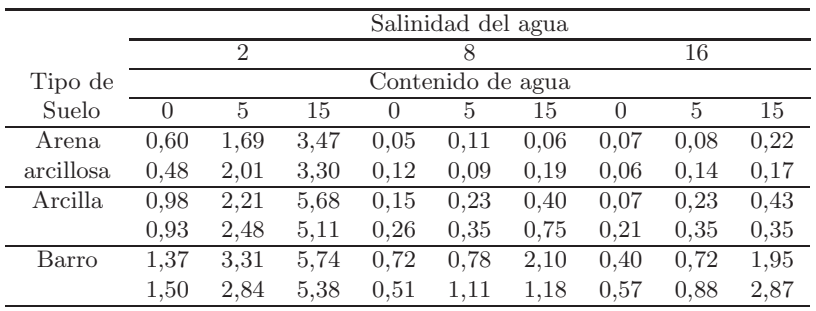

Fuente: H. Bohn y T. Tabbara, Department of Soil and Water Science, University of Arizona

- a. Escriba el modelo lineal para este experimento, explique cada una de las componentes y haga los supuestos apropiados.
- b. Haga un análisis gráfico de las interacciones y concluya.
- c. Efectúe el análisis de varianza e interprete los resultados.
- d. Efectúe comparaciones no planeadas con la finalidad de "escoger el mejor" tratamiento.

e. Para las interacciones significativas que involucren factores cuantitativos, realice el análisis de curvatura e interprete los resultados. A continuación se dan los coeficientes polinomiales ortogonales que se pueden usar para calcular las particiones ortogonales, ya que no hay igual espaciamiento en los factores cuantitativos:

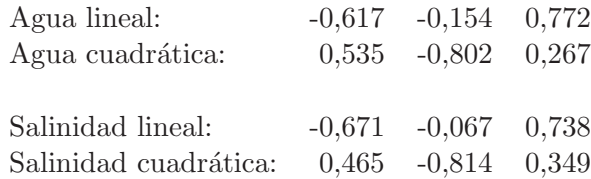

- f. Valide los supuestos realizados sobre el modelo propuesto en el numeral anterior.
- 10. Suponga un diseño en BCA con arreglo factorial  $3<sup>3</sup>$ :
	- a. Presente el modelo para analizar este experimento.
	- b. Realice el análisis de varianza para el modelo propuesto en a).
	- c. ¿Cómo obtiene en forma explícita  $SC(ABC)$  y cuál es el estimador de su varianza?
- 11. En un factorial  $3^2$  en BCA si los errores,  $\epsilon_{ijk}$ , se distribuyen normal  $(0, \sigma^2)$  un contraste entre efectos de tratamientos, por ejemplo

$$
L = \sum_{i} \sum_{j} \lambda_{ij} \tau_{ij}
$$

es estimado por

$$
\hat{L} = \sum_{i} \sum_{j} \lambda_{ij} \bar{y}_{ij}
$$

- a. ¿Cómo se distribuye  $\hat{L}$ ? Presente los parámetros necesarios.
- b. Si  $\sigma^2 = 1$ , *i* Qué se tiene en particular?
- c. Si  $\hat{L}$  se distribuye normal, ¿Cómo se distribuye  $\frac{Z^2 \sigma^2}{S^2}$ ?, donde Z es una normal estándar.
- 12. Muestre que en un factorial  $p \times q$  con r repeticiones se satisface

$$
\sum_{i=1}^{r} \sum_{j=1}^{p} \sum_{k=1}^{q} [(\bar{y}_{.j.} - \bar{y}_{...}) + (\bar{y}_{..k} - \bar{y}_{...}) + (\bar{y}_{.jk} - \bar{y}_{.j.} - \bar{y}_{..k} - \bar{y}_{...})
$$

$$
+ (\bar{y}_{ijk} - \bar{y}_{.jk})]^2 = nq \sum_{j=1}^{p} (\bar{y}_{.j.} - \bar{y}_{...})^2 + np \sum_{k=1}^{q} (\bar{y}_{..k} - \bar{y}_{...})^2
$$

$$
+ n \sum_{j=1}^{p} \sum_{k=1}^{q} (\bar{y}_{.jk} - \bar{y}_{.j.} - \bar{y}_{..k} - \bar{y}_{...})^2 + \sum_{i=1}^{p} \sum_{j=1}^{p} \sum_{k=1}^{q} (y_{ijk} - \bar{y}_{.jk})^2
$$

### **9.6. Anexo**

A continuación se presenta la teoría que sirve de base para el desarrollo y comprensión de los resultados en arreglos factoriales.

#### **9.6.1. Ideas b´asicas sobre congruencia**

**Definición 9.1.** Sean  $a \ y \ b \ \in \ \mathbb{Z}$ , con  $a \neq 0$  se dice que "a divide a b" si

 $\exists X \in \mathbb{Z}$ , de modo que  $b = Xa$  y se denota por  $(a/b)$ 

Un algoritmo de división es:

Si  $a \in \mathbb{Z}, b \in \mathbb{Z}^*$ , existe  $z, s \in \mathbb{Z}$ , tal que  $a = zb + s$ , donde s es el residuo,  $s \in (0, b).$ 

**Definición 9.2.** (**Congruencia módulo**  $p$ ) Se dice que dos enteros  $a \, y \, b$ son congruentes módulo p,  $(p \in \mathbb{Z})$  si y solamente si  $a - b \in \mathbb{Z}$ , se denota  $a \equiv b(p)$ .

#### **Propiedades de la Congruencia**

Sean  $a, b, c, y, p$  enteros, con  $p > 0$  se satisfacen las siguientes propiedades:

- i.  $a \equiv a(p)$  (Reflexiva).
- ii. Si  $a \equiv b(p)$ , entonces  $b \equiv a(p)$  (Simétrica).
- iii. Si  $a \equiv b(p)$  y  $b \equiv c(p)$ , entonces  $a \equiv c(p)$  (Transitiva).
- iv. Si  $ca \equiv cb(p)$ , con c y p primos relativos, entonces  $a \equiv b(p)$ .

**Definición 9.3.** De las propiedades  $i, ii$  y  $iii$  se puede decir que la congruencia módulo  $p$  define una relación de equivalencia sobre  $\mathbb Z$ , además ésta relación de equivalencia define una partición de  $\mathbb Z$  en p clases de equivalencia llamadas *Clases Residuales m´odulo* P.

*Ejemplo* **9.7.** *Todos los residuos que se obtienen al dividir por 7 y dan residuo [r] son:*

Z 
$$
p = 7
$$
  
\nR E [0] = {0; 7; 14; ...}  
\nS [1] = {1; 8; 15; ...}  
\nI [2] = {2; 9; 16; ...}  
\nD [3] = {3; 10; 17; ...}  
\nU [4] = {4; 11; 18; ...}  
\nO [5] = {5; 12; 19; ...}  
\nS [6] = {6; 13; 20; ...}

*Sea* J<sup>p</sup> *el conjunto de todos los residuales m´odulo* P*. En este caso,*

$$
J_p = [0]; [1]; [2]; \dots; [p-1]
$$

*Si* [i] *y* [j] *son elementos de*  $J_p$ *, entonces* 

$$
[i] + [j] = [i + j]
$$

*es elemento de*  $J_p$ *. Por ejemplo,*  $[4] + [6] = [6 + 4] = [10] = [3]$  *módulo* 7*.* 

Observación 9.2. Cuando los resultados no caen dentro de los residuos, entonces, debe tomarse la suma en módulo  $p$ .

#### **Propiedades**

Sean [i]; [j] y [k] elementos de  $J_p$ :

i.  $[i]+[j]=[j]+[i]$ ii.  $([i] + [j]) + [k] = [i] + ([j] + [k])$ iii.  $[0] + [i] = [i] + [0] = [i]$ iv.  $[i][j]=[j][i]$ v.  $([i]+[j])[k]=[i][k]+[j][k]$ vi.  $[i][i]=[i][i]=[i]$ vii.  $([i][j])[k]=[i]([j][k])$ 

Una descomposición general que es útil para cualquier tipo de factores y que permite fácilmente la aplicación de los principios de confusión y construcción de factoriales es la que se basa en la teoría de grupos, esta teoría permite obtener particiones ortogonales de los efectos de tratamientos.

Por su importancia en este capítulo se hace una breve presentación de teoría de grupos, la cual es aplicable a los factoriales  $2^k$  y factoriales del tipo  $p^k$ ,  $\cos p$  un número primo o potencia de primo.

#### **9.6.2.** Breve introducción a conceptos básicos de teoría de **grupos**

Un grupo G es un conjunto no vacío de elementos  $a, b, c, \dots$  para los cuales se define una operación binaria (para dos elementos) que satisface los siguientes axiomas:

- 1. Si  $a, b \in G$  existe un único elemento  $c \in G$  tal que  $a \circ b = c$ .
- 2. Si  $a \in G$  existe un elemento identidad  $e \in G$  tal que  $a * e = e * a = a$

3. La operación binaria es asociativa, esto es si  $a, b, c \in G$ 

$$
(a \circ b) \circ c = a \circ (b \circ c)
$$

4. Para cada elemento  $a \in G$  existe un inverso único  $a^{-1}$  tal que  $a \circ a^{-1} =$ e.

**Definición 9.4.** Un grupo  $G$  es finito si el número de elementos en  $G$  es finito, y el número de elementos se llama el orden de  $G$ . Un grupo  $G$  se llama *conmutativo o abeliano* si  $a \circ b = b \circ a$ ,  $\forall a, b \in G$ .

**Definición 9.5.** Un subconjunto S de un grupo G es un *subgrupo*, si S a su vez es un grupo que satisface los cuatro axiomas para la operación binaria.

#### **Observación** 9.3.

- a. Si  $G = J_p$  entonces  $(G; \circ)$  no es grupo.
- b. Si  $G = J_p$  y p no es primo, entonces  $(G, \circ)$  no tiene estructura de grupo.
- c. Si  $G = J_p$  y p es primo, entonces  $(G, \circ)$  tiene estructura de *grupo abeliano*.

**Definición 9.6.** Un grupo G se dice que forma un *anillo* si en G están definidos  $(+)$ ;  $( \circ )$  que satisfacen:

- a.  $G$  es un grupo abeliano para  $(+)$
- b. Si  $a, b \in G$  entonces  $a \circ b \in G$
- c. Si  $a, b \, y \, c \in G$  entonces  $(a \circ b) \circ c = a \circ (b \circ c)$
- d.  $a, b \, y \, c \in G$  entonces  $a \circ (b + c) = a \circ b + a \circ c$

**Definición 9.7.** Si G es un anillo conmutativo<sup>1</sup>, entonces  $a \in G$  se dice que es un *divisor de cero* si existe  $b \in G$ ,  $(b \neq 0)$  tal que  $ab = 0$ .

<sup>&</sup>lt;sup>1</sup>Si en un anillo G se cumple la propiedad conmutativa entonces se dice que G es un anillo conmutativo.

*<i>Ejemplo* 9.8.  $J_6 = \{0, 1, ..., 5\}$ , entonces  $[2][3] = [6] = [0]$  *en el módulo* G*.*

**Observación** 9.4. Si P es primo no hay división por cero. Por ejemplo,  $J_7$ no tiene división por cero.

Dos grupos G y G<sup>'</sup> son *isomórficos* si existe una transformación o mapeo uno a uno  $a \to a'$  de G sobre G', tal que  $(a \cdot b)' = (a' \cdot b')$ . Este mapeo se llama un isomorfismo de  $G$  sobre  $G'$ . Así bajo un isomorfismo es indiferente el orden en el cual se aplique la operación binaria y la transformación; esto es, si se quiere la imagen de  $(a \cdot b)$  en  $G'$ , se puede encontrar directamente la imagen de  $a$  y la de  $b$  por separado y sobre ello aplicar la operación en  $G'$ . El isomorfismo indica que los dos grupos tienen la misma estructura.

Para los factoriales  $3^k$  se usa la definición de los tres totales que definen un determinado efecto. Para ejemplificar estas ideas, considere un factorial 3<sup>3</sup> donde los 27 tratamientos se representan por  $(i, j, k)$  con  $i, j, k = 0, 1, 2$ .

El efecto principal de A es la variación entre los totales  $(A)_0$ ,  $(A)_1$  y  $(A)_2$ .  $(A)$ <sup>0</sup> es un subgrupo del grupo de 27 tratamientos. En dicho grupo, la operación binaria queda definida por

$$
(ijk) + (i'j'k') = \left( [i + i'] \mod 3 \quad [j + j'] \mod 3 \quad [k + k'] \mod 3 \right).
$$

Así  $(A)_0$  se define por  $A_{i=0}$  (mod 3) y constituye el total de los nueve tratamientos (000),(001),(010),(011),(020),(002),(022),(012) y (021). Estos nueve tratamientos son el subgrupo intrabloque de A. Algunos ejemplos de la operación binaria son

$$
(000) + (022) = (022) \mod 3
$$
  
\n
$$
(012) + (021) = (033) \mod 3 = (000) \mod 3
$$
  
\n
$$
(011) + (021) = (032) \mod 3 = (002) \mod 3
$$

El total  $(A)_1$  se define por  $A_{i=1}$  (mod 3) y se obtiene sumando mod 3 a i en el subgrupo de nueve tratamientos. El total  $(A)_2$  se define por  $A_{i=2}$  (mod 3) y se obtiene sumando mod 3 a i en el subgrupo intrabloque  $A$ , éstos resultados se muestran en el siguiente arreglo:

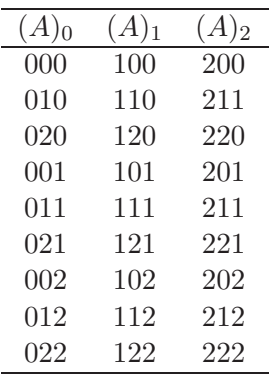

De manera semejante para los otros efectos principales. Una interacción entre dos factores a tres niveles cada uno, puede descomponerse en cuatro contrastes lineal  $\times$  lineal  $\times$  cuadrático, cuadrático  $\times$  lineal y cua $drático \times cuadrático, interpretando así los cuatro grado de libertad de la$ interacción; sin embargo, si los factores son cualitativos, o uno de ellos lo es, esta interpretación pierde sentido (en este caso deben hacerse tablas de contrastes). Una descomposición más general se lleva a cabo usando la teoría de grupos, en la que se forman dos conjuntos de tres totales, cada uno con dos  $gl$  en cada conjunto. Así el efecto de interacción es la falta de uniformidad de los tres totales en cada uno de los dos subconjuntos. Usando el factorial  $3<sup>3</sup>$  con factores A, B y C, la interacción de A con B se estudia como sigue:

| Subgrupo intrabloque $A^1B^1$ |                                               |     |  |  |  |  |  |  |
|-------------------------------|-----------------------------------------------|-----|--|--|--|--|--|--|
| $(AB)_{i+j=0}$ (mod 3)        | $(AB)_{i+j=1}$ (mod 3) $(AB)_{i+j=2}$ (mod 3) |     |  |  |  |  |  |  |
| $^{1}B^{1})_{0}$              | ${}^{1}B^{1})_{1}$                            | 12  |  |  |  |  |  |  |
| 000                           | 100                                           | 200 |  |  |  |  |  |  |
| 120                           | 220                                           | 020 |  |  |  |  |  |  |
| 210                           | 010                                           | 110 |  |  |  |  |  |  |
| 001                           | 101                                           | 201 |  |  |  |  |  |  |
| 121                           | 221                                           | 021 |  |  |  |  |  |  |
| 211                           | 011                                           | 111 |  |  |  |  |  |  |
| 002                           | 102                                           | 202 |  |  |  |  |  |  |
| 122                           | 222                                           | 022 |  |  |  |  |  |  |
| 212                           | 012                                           | 112 |  |  |  |  |  |  |

Nótese que basta sumar 1 a i (mod 3) para pasar de  $(AB)_0$  a  $(AB)_1$  y de  $(AB)_1$  a  $(AB)_2$ .

La variabilidad entre los tres totales  $(A<sup>1</sup>B<sup>1</sup>)<sub>0</sub>, (A<sup>1</sup>B<sup>1</sup>)<sub>1</sub> y (A<sup>1</sup>B<sup>1</sup>)<sub>2</sub> representa$ dos grados de libertad de la interacción entre  $A$  y  $B$ . Los otros dos grados de libertad se generan al considerar la variación entre los totales de los tres subconjuntos siguientes:

|                         | Subgrupo intrabloque $A^1\overline{B^2}$        |                    |  |  |  |  |  |  |  |
|-------------------------|-------------------------------------------------|--------------------|--|--|--|--|--|--|--|
| $(AB)_{i+2j=0}$ (mod 3) | $(AB)_{i+2j=1}$ (mod 3) $(AB)_{i+2j=2}$ (mod 3) |                    |  |  |  |  |  |  |  |
| $(A^{1}B^{2})_{0}$      | $\overline{A}^1B^2$ <sub>1</sub>                | ${}^{1}B^{2})_{2}$ |  |  |  |  |  |  |  |
| 000                     | 100                                             | 200                |  |  |  |  |  |  |  |
| 110                     | 210                                             | 010                |  |  |  |  |  |  |  |
| 220                     | 020                                             | 120                |  |  |  |  |  |  |  |
| 001                     | 101                                             | 201                |  |  |  |  |  |  |  |
| 111                     | 211                                             | 011                |  |  |  |  |  |  |  |
| 221                     | 021                                             | 121                |  |  |  |  |  |  |  |
| 002                     | 102                                             | 202                |  |  |  |  |  |  |  |
| 112                     | 212                                             | 012                |  |  |  |  |  |  |  |
| 222                     | 022                                             | 122                |  |  |  |  |  |  |  |

# Capítulo 10

# Confusión en experimentos **factoriales**

## 10.1. Introducción

Los diseños factoriales  $2^k$  y  $3^k$  son de gran importancia práctica, como se encuentra en el capítulo 9, estos arreglos se emplean ampliamente en los estudios de investigación como un medio para tratar los efectos de varios factores de tratamiento en forma simultánea en el mismo experimento. Los factoriales  $2^k$  y  $3^k$  tienen k factores a dos y tres niveles, respectivamente; conforme el número de factores aumenta, el número de combinaciones de tratamientos aumenta con rapidez, cuando esto sucede se debe hacer uso de los diseños en bloques incompletos para controlar el error experimental.

El uso de bloques incompletos para garantizar homogeneidad dentro de las unidades experimentales cuando hay arreglos con muchos tratamientos obliga a hacer uso de las siguientes técnicas de reducción del tamaño:

- i. Confusión
- ii. Replicación fraccionada con el fin de disminuir costos en el experimento.

El principio de confusión tiene la base en que ciertas interacciones de poca importancia se pueden sacrificar, de manera que la imprecisión resultante del uso de bloques grandes y heterog´eneos se concentra en esas interacciones (las confundidas) en vez de afectar el resto de los efectos e interacciones que son de mayor interés para la investigación.

El principio de confusión consiste en formar bloques incompletos de tal modo que los efectos de inter´es sean ortogonales con bloques y que algunos efectos o interacciones de poco interés práctico queden confundidos con bloques. La idea original de éste análisis fue propuesta por Yates (1934).

De esta manera, la *confusión* es una técnica de diseño mediante la cual un experimento factorial completo se distribuye en bloques, donde el tamaño del bloque es menor que el n´umero de combinaciones de los tratamientos de una réplica.

La confusión hace uso de la teoría de bloque generador, grupos y campos de Galois (ver anexo 9.6.2), puesto que los tratamientos que forman un bloque se determinan con base en éstos desarrollos matemáticos.

La siguientes definiciones son importantes para el entendimiento de los resultados presentados a lo largo de este capítulo.

**Definición 10.1.** Se llama *réplica* del experimento a un conjunto de bloques en el cual están todos los tratamientos una sola vez.

**Definición 10.2.** Si un efecto esta confundido en todas las réplicas, se dice que hay *confusión total*. Acá necesariamente hay sacrificio de efectos principales o interacciones (que fueron confundidos con bloques).

**Definición 10.3.** Cuando un efecto o interacción se confunde con bloques en algunas replicaciones, se dice que hay *confusión parcial*. En éste caso se tiene información de todo el conjunto de tratamientos en el arreglo factorial.

En algunas áreas de la experimentación, como en la agronomía, biología e industria, se pueden tener varios tama˜nos de UE. Si un bloque es una UE m´as grande con error experimental mayor que las UE que lo constituyen, se podr´ıa estudiar efectos totalmente confundidos, aunque con menor grado de precisión a los otros.

**Definición 10.4.** Las variaciones que se consideran entre bloques se denominan *error interbloque*. Al error que proviene de la variación entre UE dentro de bloques se le llama *error intrabloque*.

Las interacciones entre dos factores se llaman de primer orden; las de tres factores se llaman de segundo orden y así sucesivamente.

Está claro que para la conformación de los bloques, conviene confundir los efectos que no interesen estudiar o no tengan interés práctico en la investigación. Como las interacciones de orden superior por lo general son negligibles, estas deben ser confundidas con los bloques. Además, en el caso de experimentos con muchos factores, los efectos principales, las interacciones de dos factores y otras interacciones de menor orden son los efectos de mayor interés. Al confundir las interacciones de orden más alto los demás efectos se estiman sin penalización.

Una justificación al hecho anterior está amparada por la serie de expansión de Taylor. En este caso, si  $y$  es la característica en estudio, la cual está en función de los niveles de los factores, es decir  $f(a, b, c, \ldots)$ , al expandir, en series de Taylor, esta función puede ser escrita como

$$
y = f(a, b, c, \ldots) = \mu + (\alpha_1 a + \beta_1 b + \gamma_1 c + \cdots) + (\alpha_2 a^2 + \beta_2 b^2 + \gamma_2 c^2 + \cdots)
$$
  
+ 
$$
(\alpha \beta)_{11} ab + (\alpha \gamma)_{11} ac + \cdots + residual
$$

donde;  $\mu$  es el valor medio de los factores,  $\alpha_1 a + \beta_1 b + \gamma_1 c + \cdots$  es la magnitud de los efectos lineales y en  $(\alpha_2 a^2 + \beta_2 b^2 + \gamma_2 c^2 + \cdots) + (\alpha \beta)_{11} ab + (\alpha \gamma)_{11} ac + \cdots$ se tienen los efectos cuadráticos y todas las interacciones de primer, segundo, ... orden.

Finalmente, se tiene un residuo cuyo valor depende de la aproximación que se requiera al verdadero valor y, como los residuos convergen a cero es claro que en valor absoluto cada término de orden superior que se agrega a la expansión en la serie es cada vez menor.

Puede observarse que si el desarrollo en serie del valor de y, incluye solamente los efectos lineales, tal consideración conduce a una primera aproximación del valor con la caracter´ıstica en estudio, un mayor refinamiento se produce cuando se incluyen los efectos cuadráticos y las interacciones de segundo orden, etc.

Como en los experimentos factoriales  $2^k$  no es posible estimar efectos cuadráticos, los efectos lineales son de hecho los factores principales, el término dentro de los paréntesis contendría las interacciones de dos factores, de tres factores, etc. De aquí es evidente considerar más importante los efectos principales de los factores que las interacciones de primer orden, éstas últimas más importantes que las de segundo orden, y así sucesivamente.

# 10.2. Confusión en series  $2^k$

En esta sección, se considera la construcción y el análisis del sistema factorial  $2^k$  en  $2^p$  bloques incompletos, donde  $p < k$ . Estos diseños pueden correrse en dos bloques, en cuatro bloques, en ocho bloques y más, según los criterios de confusión.

#### **10.2.1.** Confusión del diseño factorial  $2^k$  en dos bloques

Para una mayor compresión de este procedimiento se ilustra con un diseño factorial  $2<sup>3</sup>$ . Si en este arreglo, bloques de ocho UE homogéneos no son factibles, se puede trabajar con bloques de cuatro UE que sí sean homogéneos. De esta forma, los tratamientos se asignarán a los bloques según el siguiente esquema:

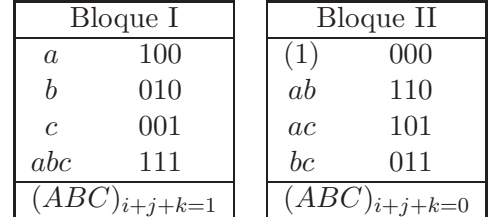

El esquema anterior se llama un *esquema básico*, este se replica R-veces, generando 2R bloques y aleatorizando los tratamientos en los bloques. El modelo usual es el de bloques aleatorizados, dado por

$$
y_{sl} = \mu + \tau_s + \delta_l + e_{sl} \tag{10.1}
$$

con  $s = 1, \ldots, t, l = 1, \ldots, 2R$  y,  $\mu, \tau_s$  y  $\delta_l$  los efectos de la media, tratamientos que se descomponen en efectos principales e interacciones y bloques, respectivamente.

El anterior modelo se puede expresar como

$$
y_{ijkl} = \mu + \alpha_i + \beta_j + (\alpha \beta)_{ij} + \gamma_k + (\alpha \gamma)_{ik} + (\beta \gamma)_{jk} + \delta_l + e_{ijkl} \qquad (10.2)
$$

en términos de  $(10.1)$ ,

$$
\tau_s = \alpha_i + \beta_j + (\alpha \beta)_{ij} + \gamma_k + (\alpha \gamma)_{ik} + (\beta \gamma)_{jk}, \quad i, j, k = 0, 1; \quad l = 1, 2, \dots, 2R.
$$

Otra forma adicional de presentar el modelo (10.1) es

$$
y_{ijkhd} = \mu + \alpha_i + \beta_j + (\alpha \beta)_{ij} + \gamma_k + (\alpha \gamma)_{ik} + (\beta \gamma)_{jk} + \eta_h + \omega_{d(h)} + e_{ijkhd} \quad (10.3)
$$

donde,  $\delta_l = \eta_h + \omega_{d(h)}$  con  $h = 1, 2, ..., R$  y  $d = 1, 2$ .

La variación entre  $A_{i=0}$  y  $A_{i=1}$  es la misma que se tendría sin efecto de bloques. Por lo tanto, el factor A se estima como

$$
A = \frac{1}{4R} [110 + 101 + 100 + 111 - 000 - 010 - 001 - 011] \mod 2
$$
  
= 
$$
\frac{1}{4R} [A_{i=1} - A_{i=0}] \mod 2.
$$

Es decir, la estimación del factor  $A$  no se ve afectada por el hecho de tener bloques incompletos. El estimador de A es ortogonal a bloques, en el sentido de que dos tratamientos en el bloque I tienen signo negativo y dos tratamientos tienen signo positivo, lo mismo sucede en el bloque II, por lo tanto el estimador de A no contiene efectos aditivos de bloques.

De igual manera B y C son ortogonales con ABC y en consecuencia con los bloques.

Para ilustrar la ortogonalidad con las interacciones de dos factores, se considera la interacción  $AB$ ,

$$
SC(AB) = \frac{[(AB)_{i+j=0}]^2 + [(AB)_{i+j=1}]^2]}{4R} - \frac{y_{\text{max}}^2}{8R}
$$

con  $(AB)_{i+j=0} = (000+110+001+111)$  y  $(AB)_{i+j=1} = (100+010+101+$ 011). En estos totales se tienen  $2\Sigma$ 2R  $_{l=1}$  $\delta_l$  entonces no se afectará la variabilidad entre los totales  $(AB)_0$  y  $(AB)_1$  ya que ambos se ven incrementados por  $2\sum$ 2R  $_{l=1}$  $\delta_l$ .

De igual forma, resultarán ortogonales con bloques las interacciones  $AC$  y  $BC$ . La confusión se ve claramente al considerar los totales que miden el efecto ABC, es decir,

$$
ABC = \frac{1}{4R} [100 + 010 + 001 + 111 - 000 - 110 - 101 - 011]
$$
  
= 
$$
\frac{1}{4R} [a + b + c + abc - (1) - ab - ac - bc]
$$
  
= 
$$
\frac{1}{4R} [(ABC)_{i+j+k=1} - (ABC)_{i+j+k=0}]
$$

y el estimador de la diferencia entre bloques es

$$
Bloques = \frac{1}{4R} \left[ \sum bloques_1 - \sum bloques_2 \right].
$$

Las estimaciones en las dos anteriores expresiones coinciden, lo cual muestra que el efecto de la interacción triple  $ABC$ , queda confundido con el bloque en el modelo (10.2). La varianza de estimación de cualquiera de los efectos factoriales es  $\frac{(\sigma^2)'}{2R}$ .

*Nota.* Si el experimento se planea en bloques completamente aleatorizados todos los efectos factoriales serían estimables, y la varianza de estimación de cualquiera de ellos en  $\frac{\sigma^2}{2R}$ , donde  $\sigma^2$  es la varianza por UE cuando el experimento es DBCA.

Si  $(\sigma^2)' \geq \sigma^2$ , la eficiencia relativa (ER) de estimación del DBI contra el DBCA, se define por el cociente

$$
ER = \frac{(\sigma^2)'}{\sigma^2}.
$$

En general se tiene mayor precisión de estimación en DBI a causa de la disminución de la varianza intrabloque (dentro de bloques); al tener en cada bloque menos UE's, entonces es más homogéneo. Sin embargo, debe tenerse claro que as´ı sean m´as eficientes los bloques incompletos, conducen a cierta pérdida de información con relación a los efectos factoriales de interés.

Las sumas de cuadrados se calculan de la manera usual para el análisis de varianza excepto que se excluye la partición de la suma de cuadrados para el efecto de interacción confundido con los bloques. La suma de cuadrados del bloque incluirá el efecto factorial confundido.

Las fuentes de variación y los grados de libertad para el análisis de varianza en el factorial  $2<sup>3</sup>$  con 2 bloques incompletos en cada una de las R réplicas se presentan en la tabla 10.1. Como ABC se confunde con los bloques, la suma de cuadrados para los bloques incluye el efecto ABC.

Usualmente la variación entre bloques no se descompone como se indica en la tabla 10.1; sin embargo, en algunos casos, se requiere tener información sobre la interacción  $ABC$ , aunque con mucho menos precisión que sin usar la confusión. Así se descomponen los grados de libertad y las sumas de cuadrados de bloques en la forma indicada en dicha tabla. La SCE interbloque se obtiene por diferencia, esto es

$$
SCE(interbloque) = SC(Bloques) - SC(Replicas) - SC(ABC).
$$

El error interbloque es el que se genera por la variación entre bloques dentro de réplicas. Esta descomposición casi no se usa, excepto cuando se confunden efectos principales generando el llamado arreglo en parcelas divididas, diseño que se discute con mayor detalle en el capítulo 11.

| C. de V.                                                         | gl           |
|------------------------------------------------------------------|--------------|
| <b>Bloques</b>                                                   | $2R-1$       |
| Réplicas                                                         | $R-1$        |
| Bloques (Réplicas)                                               | $R(b-1) = R$ |
| ABC                                                              | 1            |
| Error Interbloque                                                |              |
| $\mathop{\rm Réplica}\nolimits \times \mathop{\rm ABC}\nolimits$ | $R-1$        |
| Tratamientos                                                     | 6            |
| $\overline{A}$                                                   | 1            |
| B                                                                | 1            |
| АB                                                               | 1            |
| $\overline{C}$                                                   | 1            |
| AC                                                               | 1            |
| BC                                                               | 1            |
| Error intrabloque                                                | $6(R - 1)$   |
| Total                                                            | $8R-1$       |

Tabla 10.1. Análisis de varianza para un factorial  $2^3$  con  $b = 2$  bloques incompletos en cada una de los  $R$  grupos de réplicas.

*Ejemplo* **10.1.** *Una investigaci´on busca mejorar la pureza de un producto qu´ımico, para ello se involucra la influencia de tres factores: Tasa de agita* $ción (A)$ , concentración del compuesto base  $(B)$  y concentración del reactivo *(C). El químico estableció un experimento con un diseño factorial con factores a dos niveles para un arreglo factorial* 23*.*

*Se realizaron tres r´eplicas del experimento, pero s´olo pod´ıa realizar cuatro corridas del proceso químico en un día, esto llevó a que cada réplica debía correrse en dos d´ıas diferentes (bloques).*

*En la conducción del experimento, se construyo un diseño de bloques incompletos confundiendo la interacci´on de orden tres* ABC *con los bloques. En este caso el contraste de definición es*  $L = x_1 + x_2 + x_3$  *y el diseño se ilustra en la figura 10.1.*

*En la figura 10.1,*  $\circ$  *representa las corridas con*  $(ABC)$ <sub>0</sub>  $\prime\bullet$  *las corridas con*  $(ABC)_1$ .

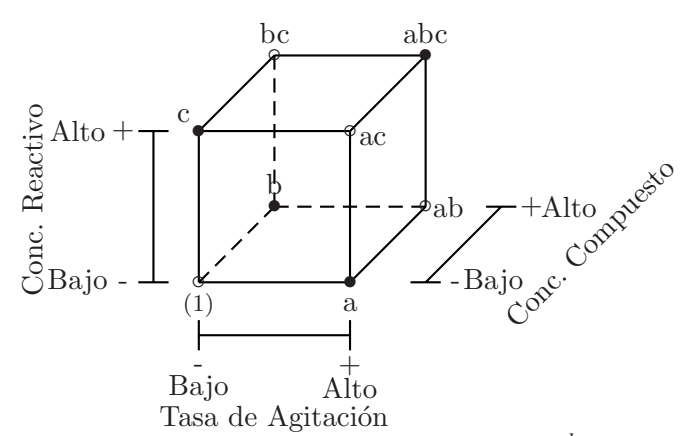

Figura 10.1. Vista geométrica del diseño factorial  $2^k$  en dos bloques.

*Las combinaciones de tratamientos dentro de cada bloque se muestran en la tabla 10.2.*

|                                 | Réplica I   Réplica II  |                                 |  | Réplica III                    |                                 |  |
|---------------------------------|-------------------------|---------------------------------|--|--------------------------------|---------------------------------|--|
| Bloque $1 \mid$ Bloque $2 \mid$ |                         | Bloque $3 \mid$ Bloque $4 \mid$ |  |                                | Bloque $5 \mid$ Bloque $6 \mid$ |  |
| $(ABC)_1$ $(ABC)_0$             |                         | $(ABC)_0$ $(ABC)_1$             |  | $(ABC)_0$ $(ABC)_1$            |                                 |  |
| $001:44.5 \mid 000:46.8 \mid$   |                         | $101:49.8 \mid 001:55.5$        |  | $\mid$ 011 : 53,2   100 : 69,5 |                                 |  |
| $010:44,2$   $011:44,5$         | $110:52,0$   $100:59,8$ |                                 |  |                                | $101:57,2 \mid 010:62,8$        |  |
| $100:60,1 \mid 101:57,0$        |                         | $011:48,8$   $010:56,0$         |  | $000:56,0$   001 : 55,0        |                                 |  |
| $111:48,8$   $110:58,5$         |                         | $000:51,5$   111 : 58,5         |  |                                | $110:59.0$   $111:53.8$         |  |

Tabla 10.2. Arreglo de tratamientos para la pureza observada de un producto químico en un factorial  $2<sup>3</sup>$  confundido totalmente.

*En este experimento, se tienen dos pasos en el proceso de la aleatorización:* 

- *a) Decidir qué bloques llevan*  $(ABC)_0$  *y qué bloques llevan*  $(ABC)_1$ , *y*
- *b) Decidir la aleatorizaci´on de los tratamientos dentro de cada bloque.*

*Con los datos presentados en la tabla 10.2 se realiza el an´alisis de varianza usual. El efecto de tratamientos se descompone en seis contrastes ortogonales que representan los efectos principales y las interacciones, como se muestra*

|                  |                                  | Totales de tratamiento |           |                                  |                    |        |       |                                  |        |       |
|------------------|----------------------------------|------------------------|-----------|----------------------------------|--------------------|--------|-------|----------------------------------|--------|-------|
|                  | 000                              | 001                    | 010       | 011                              | 100                | 101    | 110   | 111                              |        |       |
| Efecto           | 154,3                            | 155.0                  | 163.0     | 146.5                            | 189.4              | 164.0  | 169.5 | 161.1                            | $+$    |       |
| Total            |                                  |                        | $\, + \,$ | $\!$                             | $^+$               | $^+$   | $^+$  | $^+$                             | 1302.8 |       |
| А                |                                  |                        |           |                                  | $^+$               | $^{+}$ | $^+$  | $\hspace{0.1mm} +\hspace{0.1mm}$ | 684,0  | 618,8 |
| $\boldsymbol{B}$ |                                  |                        | $^+$      | $\hspace{0.1mm} +\hspace{0.1mm}$ |                    |        | $^+$  | $\hspace{0.1mm} +\hspace{0.1mm}$ | 640.1  | 662,7 |
| AB               |                                  | $\!$                   |           |                                  |                    |        | $^+$  | $^+$                             | 639.9  | 662,9 |
| $\mathcal C$     |                                  |                        |           | -                                |                    |        |       | $\hspace{0.1mm} +\hspace{0.1mm}$ | 626,6  | 676,2 |
| AC               | $^{+}$                           |                        | $^+$      |                                  |                    | $^+$   |       | $\hspace{0.1mm} +\hspace{0.1mm}$ | 642,4  | 660,4 |
| BC               | $\hspace{0.1mm} +\hspace{0.1mm}$ |                        |           | +                                | $\hspace{.01cm} +$ |        |       | $\hspace{0.1mm} +\hspace{0.1mm}$ | 651,3  | 651,5 |
| ABC              |                                  |                        |           |                                  |                    |        |       |                                  | 668.5  | 634,3 |

Tabla 10.3. Arreglo de signos para el diseño del ejemplo 10.1.

*en la tabla 10.3.*

*Al utilizar los totales de las combinaciones de los tratamientos que se muestran en la tabla 10.3, los efectos de los factores pueden estimarse como en un dise˜no* 2k*, usando los procedimientos presentados en el cap´ıtulo 9.*

*El efecto del bloque confundido con la interacci´on* ABC *se calcula por la* diferencia en la respuesta promedio entre los dos bloques, a través de todas las réplicas.

$$
Efecto del bloque = \bar{y}_{Bloque 1} - \bar{y}_{Bloque 2} = \frac{1}{12}(ABC_1 - ABC_0) = ABC
$$

$$
= \frac{1}{12}(668.5 - 634.3) = 2,85.
$$

*En la tabla 10.4 se resume el an´alisis de varianza de este experimento. Las sumas de cuadrados de cada uno de los efectos no confundidos se obtienen con los resultados del cap´ıtulo 9, estos fueron los siguientes:*

$$
SC(Bloques) = \sum_{l=1}^{B} \frac{B_l^2}{2^{k-1}} - \frac{y_{\text{max}}^2}{2^k R}
$$
  
= 
$$
\frac{197.6^2 + 206.8^2 + 202.1^2 + 229.8^2 + 225.4^2 + 241.1^2}{4}
$$
  
= 
$$
\frac{1302.8^2}{24} = 379.378
$$

$$
SC(R\acute{e}pli) = \sum_{h=1}^{R} \frac{R_h^2}{2^k} - \frac{y_{\text{max}}^2}{2^k R}
$$
  
=  $\frac{404A^2 + 431B^2 + 466.5^2}{8} - \frac{1302B^2}{24} = 242.076$ 

$$
SC(Bloque(Répli)) = \sum_{h=1}^{R} \left( \sum_{d=1}^{b} \frac{y_{n,hd}^2}{2^{k-1}} - \frac{y_{n,h}^2}{2^k} \right)
$$
  
= 
$$
\frac{197.6^2 + 206.8^2}{4} - \frac{404.4^2}{8} + \frac{202.1^2 + 229.8^2}{4} - \frac{431.9^2}{8}
$$
  
+ 
$$
\frac{225.4^2 + 241.1^2}{4} - \frac{466.5^2}{8} = 137,303
$$
  

$$
SC(ABC) = 2^2(3)(2.85)^2 = 48,735
$$
  

$$
SC(Repli \times ABC) = SC(Bloque) - SC(Repli) - SC(ABC) = 88,567
$$
  

$$
SC(Total) = 44.5^2 + 44.2^2 + \dots + 53.8^2 - \frac{1302.8^2}{24} = 893,633
$$

*A partir de los resultados obtenidos en la tabla 10.4, se concluye que hay diferencias entre los bloques al igual que entre tratamientos. Esta ´ultima es causada ´unicamente por el efecto que los factores tasa de agitaci´on (*A*) y concentraci´on del reactivo (*C*) tienen sobre la pureza del producto qu´ımico, los dem´as efectos principales e interacciones no son significativos. Adicionalmente, las diferencias que se ocasionan en la pureza se ven influenciadas en mayor parte, por la diferencia que hay entre los niveles de la tasa de agitaci´on, m´as que por los niveles de concentraci´on del reactivo.*

| C. de V.             | gl             |                | SC      | CM      | F     |
|----------------------|----------------|----------------|---------|---------|-------|
| <b>Bloques</b>       | 5              |                | 379,379 | 75,875  | 5,12  |
| Réplicas             | $\overline{2}$ |                | 242,076 | 121,038 |       |
| Bloques (Réplicas)   | 3              |                | 137,303 | 45,767  |       |
| ABC                  |                | 1              | 48,735  | 48,735  |       |
| Error Interbloque    |                |                |         |         |       |
| Réplica $\times$ ABC |                | $\overline{2}$ | 88,567  | 44,283  |       |
| Tratamientos         | 6              |                | 336,46  | 56,076  | 3,78  |
| A                    |                | 1              | 177,127 | 177,127 | 11,95 |
| B                    |                |                | 21,282  | 21,282  | 1,44  |
| AB                   |                | 1              | 22,042  | 22,042  | 1,49  |
| $\overline{C}$       |                |                | 102,507 | 102,507 | 6,92  |
| AC                   |                |                | 13,500  | 13,500  | 0,91  |
| BC                   |                |                | 0,002   | 0,002   | 0,00  |
| Error intrabloque    | 12             |                | 177,797 | 14,816  |       |
| Total                | 23             |                | 893,633 |         |       |

Tabla 10.4. An´alisis de varianza para los datos de la pureza de un producto químico en un factorial  $2<sup>3</sup>$  confundido totalmente.

# 10.2.2. Confusión del diseño factorial  $2^k$  en cuatro bloques

Es posible construir diseños factoriales  $2^k$  confundido en cuatro bloques con  $2^{k-2}$  observaciones cada uno. Estos diseños son particularmente útiles en situaciones en las que el número de factores es moderadamente grande, por ejemplo  $k \geq 4$ , y el tamaño de los bloques es relativamente pequeño.

Como un ejemplo, para ilustrar el procedimiento, considere el diseño factorial  $2<sup>4</sup>$ . Si cada bloque incluye únicamente cuatro tratamientos, entonces debe utilizarse cuatro bloques. La construcción de este diseño es relativamente simple. Se confunde con el efecto de bloque las interacciones ABC y BCD, estos efectos tienen dos contrastes de definición asociadas con ellos

$$
L_1 = x_1 + x_2 + x_3
$$
  

$$
L_2 = x_2 + x_3 + x_4
$$

El total de tratamientos se presenta en el siguiente arreglo, a partir del cual se genera la primera combinación de tratamientos que queda asignada al primer bloque (bloque generador):

| А                | В              | $\overline{C}$ | D                |                   | ABC<br>)0 | <i>BCD</i><br>)0 | $AD)_{0}$ |
|------------------|----------------|----------------|------------------|-------------------|-----------|------------------|-----------|
| 0                | 0              | $\theta$       | $\theta$         | (1)               |           | $\ast$           |           |
| $\boldsymbol{0}$ | $\theta$       | $\overline{0}$ | 1                | $\boldsymbol{d}$  |           |                  |           |
| $\overline{0}$   | $\theta$       | 1              | $\Omega$         | $\boldsymbol{c}$  |           |                  |           |
| $\overline{0}$   | 1              | $\overline{0}$ | $\theta$         | $\boldsymbol{b}$  |           |                  |           |
| $\boldsymbol{0}$ | $\overline{0}$ | 1              | 1                | c d               |           | $\ast$           |           |
| $\overline{0}$   | $\mathbf{1}$   | $\overline{0}$ | $\mathbf{1}$     | bd                |           | $\ast$           |           |
| $\overline{0}$   | 1              | 1              | $\boldsymbol{0}$ | $bc$              |           | $\ast$           |           |
| $\overline{0}$   | 1              | $\mathbf{1}$   | $\mathbf 1$      | bcd               |           |                  |           |
| 1                | $\overline{0}$ | $\overline{0}$ | $\overline{0}$   | $\boldsymbol{a}$  |           | $\ast$           |           |
| $\mathbf{1}$     | $\overline{0}$ | $\overline{0}$ | 1                | ad                |           |                  |           |
| $\mathbf{1}$     | $\overline{0}$ | $\mathbf{1}$   | $\theta$         | ac                |           |                  |           |
| $\mathbf{1}$     | $\mathbf{1}$   | $\overline{0}$ | $\theta$         | $\boldsymbol{ab}$ |           |                  |           |
| 1                | $\overline{0}$ | 1              | 1                | acd               |           | $\ast$           |           |
| 1                | 1              | $\overline{0}$ | $\mathbf{1}$     | abd               |           | $\ast$           |           |
| 1                | $\mathbf{1}$   | 1              | $\boldsymbol{0}$ | abc               |           | $\ast$           |           |
| 1                | 1              | 1              | $\mathbf 1$      | abcd              |           |                  |           |

Tabla 10.5. Total de tratamientos

donde;  $\bullet : (ABC)_0 \mod 2, * : (BCD)_0 \mod 2$  y  $\checkmark : (AD)_0 \mod 2$ .

Observando cuidadosamente, se encuentra que hay otro efecto además de ABC y BCD confundido con los bloques. Puesto que hay tres bloques con tres grados de libertad entre ellos, y ABC y BCD tienen un solo grado de libertad, es evidente la necesidad de confundir un efecto adicional con un grado de libertad. Este efecto es la *interacción generalizada* de ABC y BCD, la cual se define como el producto de ABC y BCD módulo 2; es decir,  $(ABC)(BCD) = AB^2C^2D = AD$  ó equivalentemente  $(x_1 + x_2 + x_3)(x_2 + x_3 + x_4) = x_1 + x_4 \mod 2$ , donde  $x_1 + x_4$  representa a  $AD$ , interacción que también está confundida con los bloques.

La interacción  $(ABC)_0(BCD)_0 = (AD)_0$  constituye el subgrupo intrabloque, en este caso lo conforman los tratamientos (1), bc, abd, acd. Este subgrupo satisface todas las condiciones de grupo matem´atico, as´ı por ejemplo,  $bc \cdot abd = ab^2cd = acd$ , es un elemento del propio grupo. Además el recíproco de *abd* es *abd*, pues  $abd \cdot abd = (1)$ .

En la tabla 10.6 se muestra el diseño completo  $2<sup>4</sup>$  en cuatro bloques, en esta tabla se muestra c´omo quedan asignados los diferentes tratamientos a los

bloques.

| Bloque | $ABC \perp BCD$ | Tratamientos   |        |                |      |  |
|--------|-----------------|----------------|--------|----------------|------|--|
|        |                 |                | acd bc |                | abd  |  |
|        |                 | ab             | ac     | $d_{-}$        | bcd  |  |
|        |                 | $\overline{a}$ | abc    | bd             | cd   |  |
|        |                 |                | C      | <sub>a</sub> d | abcd |  |

Tabla 10.6. El diseño  $2^4$  en cuatro bloques con ABC, BCD y AD confundidos.

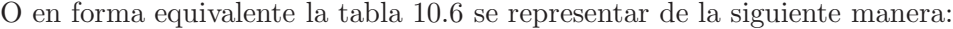

| Bloque 1   | Bloque 2  | Bloque 3       | Bloque 4      |
|------------|-----------|----------------|---------------|
| (1)        | ab        | $\overline{a}$ |               |
| acd        | ac        | <i>abd</i>     | $\epsilon$    |
| bc         | d.        | bd             | <sub>ad</sub> |
| <i>abd</i> | bcd       | c d            | abcd          |
| $(ABC)_0$  | $(ABC)_0$ | $(ABC)_1$      | $(ABC)_1$     |
| $(BCD)_0$  | $(BCD)_1$ | $(BCD)_0$      | $(BCD)_1$     |
| $(AD)_0$   | $(AD)_1$  | $(AD)_1$       | $(AD)_0$      |

La estructura anterior de confusión se puede replicar  $R$  veces, obteniendo un sistema de confusión total.

Los elementos del subgrupo intrabloque tienen una particularidad, si se multiplica por los elementos adecuados de acuerdo con las reglas del grupo generado se construye el resto de los bloques; siguiendo el ejemplo

Subgrupo Intrabloque

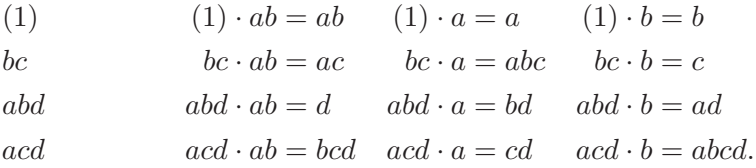

La comparación de los totales de tratamientos de los bloques  $1 y 4$  con los totales de los bloques 2 y 3, es precisamente el estimador del efecto total debido a la interacción  $AD$ .

En la práctica, el bloque principal puede obtenerse a partir de la definición de contrastes y de la propiedad de la teoría de grupos, y los demás bloques pueden determinarse a partir de estas combinaciones de los tratamientos aplicando el método presentado anteriormente.

#### 10.2.3. Confusión del diseño factorial  $2^k$  en  $2^p$  bloques

Los métodos descritos anteriormente, pueden extenderse a la construcción de un diseño factorial  $2^k$  confundido en  $2^p$  bloques  $(p < k)$ , donde cada bloque contiene exactamente  $2^{k-p}$  tratamientos. Se seleccionan p efectos que van a confundirse con los bloques. Los bloques pueden generarse mediante el uso de las p definiciones de contrastes  $L_1, L_2, \ldots, L_p$  asociadas con estos efectos. Cuando esto sucede se tiene  $2^p - p - 1$  interacciones generalizadas confundidas con los bloques. Se debe tener cuidado al seleccionar los efectos que se confunden, para que no se sacrifique información sobre los efectos que pueden ser de interés para el investigador.

El análisis estadístico de éstos diseños es similar al presentado en el caso de un diseño  $2^{3-1}$  que se presentó en las secciones anteriores. Las sumas de cuadrados de todos los efectos se calculan como si no se hubiera realizado el bloqueo, en tanto que la suma de cuadrados de los bloques se encuentra sumando las sumas de cuadrados de todos los efectos confundidos con los bloques, bien sea que se tenga un sistema de confusión parcial o uno total.

**Observación** 10.1. En un esquema de confusión donde no se requiere confundir los efectos principales y las interacciones de segundo orden, es necesario que  $k \leq 2^{k-p} - 1$ .

#### 10.3. Confusión en series  $3<sup>k</sup>$

Al igual que en los arreglos  $2^k$  en los diseños experimentales  $3^k$  es un poco difícil la realización de los  $3^k$  tratamientos en condiciones uniformes, esto nuevamente conlleva a que se realice un plan de confusión con bloques. Por lo tanto, con frecuencia es necesario hacer confusión en bloques. El diseño  $3^k$  puede confundirse en  $3^p$  bloques incompletos, donde  $p \leq k$ ; por consiguiente, estos diseños pueden confundirse en tres bloques, nueve bloques, y así sucesivamente.

#### 10.3.1. Confusión del diseño factorial 3<sup>**k**</sup> en tres bloques

Suponga que se quiere confundir el diseño  $3^k$  en tres bloques incompletos. Estos tres bloques tienen dos grados de libertad entre ellos; por lo cual hay dos grados de libertad confundidos con los bloques. Adem´as, cada interacción doble tiene cuatro grados de libertad y puede descomponerse en dos componentes de la interacción (por ejemplo,  $A^{1}B^{1}$  y  $A^{1}B^{2}$ ), cada una con dos grados de libertad; cada interacción de tres factores tiene ocho grados de libertad y puede descomponerse, en cuatro componentes de la interacción  $(A<sup>1</sup>B<sup>1</sup>C<sup>1</sup>, A<sup>1</sup>B<sup>1</sup>C<sup>2</sup>, A<sup>1</sup>B<sup>2</sup>C<sup>1</sup> y A<sup>1</sup>B<sup>2</sup>C<sup>2</sup>)$ , cada una con dos grados de libertad; y así sucesivamente. Esto hace conveniente confundir un componente de interacción con los bloques.

Para la construcción de los bloques, se parte del contraste de definición

$$
L = \alpha_1 x_1 + \alpha_2 x_2 + \dots + \alpha_k x_k
$$

donde  $\alpha_i$  ( $i = 1, \ldots, k$ ) representa el exponente del factor *i*-ésimo en el efecto que va a confundirse y  $x_i$  es el nivel del factor *i*-ésimo en una combinación de tratamientos en particular. Para la serie  $3^k$  se tiene  $\alpha_i = 0, 1, 2,$  donde la primera  $\alpha_i$  diferente de cero es la unidad, y  $x_i = 0$  (nivel bajo), 1 (nivel intermedio) o 2 (nivel alto). Las combinaciones de tratamientos del diseño  $3^k$  se asignan a los bloques con base en el valor de L (mod 3). Las combinaciones de tratamientos que satisfacen  $L = 0 \pmod{3}$  constituyen el *bloque principal* (bloque generador). Por conveniencia este bloque debe incluir siempre el tratamiento 00 ... 0.

Para ilustrar el procedimiento, considere un factorial  $3<sup>2</sup>$  con tres bloques, los efectos en este caso son  $A, B, A<sup>1</sup>B<sup>1</sup>$  y  $A<sup>1</sup>B<sup>2</sup>$ . Si se quiere confundir con bloques el efecto  $A^1B^2$ , se obtiene la definición de contrastes  $L = x_1 + 2x_2$ .

Con esta definición de contrastes, la distribución de tratamientos es

| Bloque 1   | Bloque 2       | Bloque 3        |
|------------|----------------|-----------------|
|            |                |                 |
|            |                |                 |
| 22         | $( )^{\prime}$ |                 |
| $(i+2j=0)$ | $(i+2j=1)$     | $B^2)_{i+2j=2}$ |

Estos tres bloques forman una réplica. Está claro que con bloques de tres tratamientos, se puede tener más seguridad al suponer el efecto del bloque constante que con bloques de nueve tratamientos, lo que conlleva a una reducción del error experimental.

Al observar que los tres niveles de  $A \vee B$  están en cada uno de los bloques, se puede asegurar la ortogonalidad de A y B con  $A^1B^2$ , es decir con los bloques. Esto es, los tres totales que miden el efecto del factor A y los tres que miden el efecto de  $B$ , se verán afectados de igual manera por los bloques, de tal modo que su variabilidad no se altera. Esto mismo sucede con el efecto  $A^1B^1$ , sus totales son

$$
(A^{1}B^{1})_{0} = (00+21+12), (A^{1}B^{1})_{1} = (10+01+22)
$$
 y  $(A^{1}B^{1})_{2} = (20+11+02)$ 

Como se puede ver, los bloques están igualmente representados en cada total, por lo que su variabilidad no se altera. Esto quiere decir que si se pudiera tener bloques de nueve UE's homogéneas, los totales para los efectos  $A, B$  y  $A<sup>1</sup>B<sup>1</sup>$  serían diferentes; el cambio sería la suma de una constante para todos, por lo que su variabilidad, ser´ıa la misma con los bloques de tres UE's con el efecto confundido  $A^1B^2$ .

Si el esquema de confusión básico se repite en las diferentes réplicas se tendrá un sistema de confusión total, para el ejemplo, al confundir  $A^{1}B^{2}$  en todas las réplicas se tiene este tipo de confusión.

*Ejemplo 10.2. Considere el ejemplo 9.4 donde se evalúa la energía consumida por las abejas al beber, para determinar el efecto de la temperatura* del ambiente y la viscosidad del líquido en el consumo de energía. Suponga en este caso, que el investigador decidió confundir el efecto  $T^1S^2$  con la fi*nalidad de homogeneizar las UE. El modelo propuesto para este conjunto de datos es*

$$
y_{ijk} = \mu + \alpha_i + \beta_j + (\alpha \beta)_{i+j} + \delta_{i+2j} + \epsilon_{ijk} \mod 3
$$

*con*  $i, j = 0, 1, 2$  *y*  $k = 1, 2, 3$ *, donde;*  $y_{ijk}$  *hace referencia a la energía gastada en la* i*-´esima temperatura* j*-´esima concentraci´on de sacarosa y* k*-´esima réplica,*  $\alpha_i$  *es el efecto de la i-ésima temperatura,*  $\beta_i$  *es el efecto de la j-* $\acute{e}sima$  concentración de sacarosa,  $(\alpha\beta)_{i+j}$  *es el efecto de interacción entre*  $temperature y concentración de sacarosa, y,  $\delta_k$  es el efecto del bloque.$ 

*En el ejemplo 9.4, se encontraron las siguientes sumas de cuadrados de los e* $fectos$   $SC(T) = 293,16$ ,  $SC(S) = 309,96$ ,  $SC(T<sup>1</sup>S<sup>1</sup>) = 13,73$ ,  $SC(Bloque) = SC(T<sup>1</sup>S<sup>2</sup>) = 13,40, SCT = 646,53, y \, SCE = 16,28.$ 

*Con base en la información anterior, se obtiene la tabla 10.7 de análisis* de varianza. De la tabla se concluye que hay efecto de la interacción entre *temperatura y la sacarosa, ya que* F = 7, 58 > F(2;18;0,05) = 3, 55*. Este resultado es el mismo que se hab´ıa obtenido con el factorial completo.*

| $C.$ de $V.$         | gΙ             | SС     | CМ     | F      |
|----------------------|----------------|--------|--------|--------|
| $B$ loque $(T^1S^2)$ | $\overline{2}$ | 13,40  | 6,70   |        |
| Tratamiento          | 6              | 616,85 | 102,81 | 113,60 |
| Temperatura $(T)$    | 2              | 293,16 | 146,58 | 162,00 |
| Sacarosa $(S)$       | 2              | 309,96 | 154,98 | 171,25 |
| $T^1S^1$             | 2              | 13,73  | 6,86   | 7,58   |
| Error                | 18             | 16,28  | 0,905  |        |
| Total                | 26             | 646,53 |        |        |

Tabla 10.7. Resultados del ANOVA para los datos del ejemplo 9.4 al confundir el efecto  $T^1S^2$ .

#### 10.3.2. Confusión del diseño factorial  $3<sup>k</sup>$  en nueve bloques

En algunas situaciones experimentales se hace necesario confundir el diseño  $3^k$  en nueve bloques, cuando esto sucede, ocho grados de libertad se confundirán con los bloques. Para construir estos diseños se eligen dos componentes de interacción  $(L_1, L_2)$  y, como resultado, dos más se confundirán autom´aticamente, produciendo los ocho grados de libertad requeridos. Las dos últimas componentes son las interacciones generalizadas de los efectos elegidos originalmente.

Las dos componentes de interacción elegidos inicialmente producen dos definiciones de contrastes

$$
L_1 = \alpha_1 x_1 + \alpha_2 x_2 + \dots + \alpha_k x_k = 0, 1, 2 \pmod{3}
$$
  

$$
L_2 = \beta_1 x_1 + \beta_2 x_2 + \dots + \beta_k x_k = 0, 1, 2 \pmod{3}
$$

donde  $\alpha_i$  y  $\beta_j$  son los exponentes de la primera y la segunda interacciones generalizadas, respectivamente, con la condición de que las primeras  $\alpha_i$ y  $\beta_i$  diferentes de ceros son la unidad. Las combinaciones de tratamientos que tienen el mismo par de valores para  $(L_1, L_2)$  se asignan al mismo bloque.

El bloque principal consta de las combinaciones de tratamientos que satisfacen  $L_1 = L_2 = 0 \pmod{3}$ . Los elementos de este bloque forman un grupo, con respecto a la adición módulo 3.

Como un ejemplo, considere el diseño factorial  $3<sup>5</sup>$  confundido en nueve bloques con 27 tratamientos cada uno. Suponga que se elige confundir  $B^1C^2D^1$  $y A<sup>1</sup>D<sup>1</sup>E<sup>2</sup>$  y sus interacciones generalizadas, confundidas con bloques son

$$
(B1C2D1)(A1D1E2) = A1B1C2D2E2
$$
  
\n
$$
(B1C2D1)(A1D1E2)2 = A2B1C2D3E4 = A2B1C2E1
$$
  
\n
$$
= (A2B1C2E1)2 = A1B2C1E2.
$$

Para las interacciones a confundir  $(B^1C^2D^1y A^1D^1E^2)$  se encuentran las siguientes definiciones de contrastes

$$
L_1 = x_2 + 2x_3 + x_4
$$
  

$$
L_2 = x_1 + x_4 + 2x_5.
$$

Los nueves bloques se construyen utilizando estas definiciones de contrastes y la propiedad de la teoría de grupos del bloque principal.

Para el diseño  $3^k$  en nueve bloques habrá cuatro componentes de interacción confundidos. Los demás componentes de estas interacciones que no están confundidos, pueden determinarse restando la suma de cuadrados del componente confundido de la suma de cuadrados de la interacción completa.

#### 10.3.3. Confusión del diseño factorial  $3^k$  en  $3^s$  bloques

El diseño factorial  $3^k$  puede confundirse en  $3^s$  bloques con  $3^{k-s}$  ( $s < k$ ) unidades experimentales cada uno. El procedimiento consiste en seleccionar  $s$  efectos independientes que habrán de confundirse con los bloques. Como resultado, exactamente otros  $(3<sup>s</sup> - 2s - 1)/2$  efectos se confunden de manera autom´atica. Estos efectos son las interacciones generalizadas de los efectos elegidos originalmente.

Como una ilustración, considere un diseño  $3<sup>5</sup>$  que se confunde en 27 bloques. Puesto que  $s = 3$ , se seleccionarían tres componentes de interacción independientes, lo cual conlleva a que automáticamente se confunda otros  $[3^3 2(3)-1/2=10$  interacciones. Suponga que se eligen  $A^{1}C^{1}D^{2}E^{1}$ ,  $B^{1}C^{1}D^{2}E^{2}$ y  $A^{1}B^{2}C^{1}$ . A partir de estos efectos pueden construirse tres definiciones de contrastes, y los 27 bloques se generan con los m´etodos descritos anteriormente. Los otros 10 efectos confundidos con los bloques son

$$
(A1C1D2E1)(B1C1D2E2) = A1B1C2D1(A1C1D2E1)(B1C1D2E2)2 = A1B2C3D6E5 = A1B2E2(A1C1D2E1)(A1B2C1) = A2B2C2D2E1 = A1B1C1D1E2(A1C1D2E1)(A1B2C1)2 = A3B4C3D2E1 = B1E1(B1C1D2E2)(A1B2C1) = A1B3C2D2E2(B1C1D2E2)(A1B2C1)2 = A2B5C3D2E2 = A1B1D1E1(A1C1D2E1)(B1C1D2E2)(A1B2C1
$$

Se trata de un diseño que requiere  $3^5 = 243$  tratamientos dispuestos en 27 bloques con 9 tratamientos cada uno.

#### 10.4. Confusión en series p<sup>k</sup>

Si  $p$  es primo o potencia de primo, el uso de los campos de Galois en  $p$ permitirá confundir con bloques los efectos deseados en factoriales  $p^k$ . La confusión generalizará bloques de  $p<sup>s</sup>$  UE con  $s < k$ .

Si  $k - s = 1$  sólo se confunde un efecto, si se tiene  $k - s = 2$  se confunden dos efectos y las interacciones generalizadas, y as´ı sucesivamente.

Las interacciones generalizadas entre dos efectos en un factorial  $p^k$  serán (p− 1) efectos; así si  $X \, y \, Y$  son efectos originales, sus interacciones generalizadas serán

$$
XY, XY^2, XY^3, \ldots, XY^{p-1}.
$$

Todas las potencias resultantes se evalúan con campos de Galois en  $p$ . Este proceso continuará, si  $k - s < 2$  el número de interacciones confundidas es grande.

El siguiente teorema generaliza los resultados presentados en los diseños factoriales con confusión  $2^k$  y  $3^k$  presentados en las secciones anteriores.

**Teorema 10.1.** *Teorema de confusión mínima en factoriales*  $p^k$  *(Fisher 1945). Un esquema factorial* p<sup>k</sup> se puede arreglar con p<sup>k−s</sup> bloques de p<sup>s</sup> *U.E. cada uno, sin confundir efectos principales ni interacciones de dos factores si*  $k \leq \frac{p^s - 1}{p - 1}$ *.* 

El teorema se usa para generar diseños con confusión total o parcial de interacciones de 3 o más factores. La construcción de esos diseños es relativamente fácil, partiendo de las ecuaciones del tipo  $L = \alpha_1 x_1 + \alpha_2 x_2 + \cdots$  $\alpha_k x_k = 0, 1, 2, \ldots, p-1$ , con los  $\alpha_i$ 's y las  $x_i$ 's en el campo de Galois en p. El mejor procedimiento es considerar un factorial  $p<sup>s</sup>$  completo para definir los s niveles de  $p$  factores con una parte de su interacción no confundida. Se van generando los valores de otros niveles uno a uno, usando las ecuaciones que definen los efectos confundidos también uno por uno.

Como hasta el momento se ha enfocado la confusión de un diseño factorial a un sistema de confusión total, en la siguiente sección se presenta la confusión parcial y el funcionamiento de la misma en un diseño experimental.

## 10.5. Confusión Parcial

Si se va a establecer una réplica completa del experimento y se desea usar confusión, no es necesario sacrificar por completo la información sobre efectos o interacciones que entran en el plan de confusión; se puede planear el arreglo donde en algunas replicaciones estén confundidos unos efectos y en otras estén otros. Esto último se hace con la finalidad de realizar inferencias sobre cada uno de los factores principales e interacciones involucradas en el diseño.

Para ilustrar el procedimiento de confusión parcial, considere la alternativa que se presenta en la tabla 10.8. En este caso hay cuatro réplicas del diseño  $2<sup>3</sup>$ , pero en cada réplica se ha confundido una interacción diferente, por ejemplo,  $ABC$  está confundido en la réplica I,  $BC$  en la réplica II y  $AC$  en la réplica III. Como resultado puede obtenerse información de  $ABC$  a partir de los datos de las réplicas II y III; información de  $AC$  puede obtenerse de las réplicas I y III; información de  $AC$  puede obtenerse de las réplicas I y II. Para estos efectos, se obtiene información de dos terceras partes de la información de las interacciones porque no están confundidas en dos réplicas.

|          | Réplica I |          | Réplica II | Réplica III |               |  |
|----------|-----------|----------|------------|-------------|---------------|--|
| Bloque 1 | Bloque 2  | Bloque 3 | Bloque 4   | Bloque 5    | Bloque 6      |  |
| $\top$   | a         |          |            | $\perp$     | a             |  |
| ab       |           | a        | С          | I)          | $\mathcal{C}$ |  |
| ac       | C         | bc       | ab         | ac          | ab            |  |
| bc       | abc       | abc      | ac         | abc         | bc            |  |
|          |           |          |            |             |               |  |

Tabla 10.8. Confusión parcial en un diseño factorial  $2<sup>3</sup>$ .

El esquema de cálculo para la estimación de los efectos es el siguiente:

| Efectos | Estimados en Réplicas | No. efectivo |
|---------|-----------------------|--------------|
| А       | I, II y III           |              |
| В       | I, II y III           | 3            |
| AB      | I, II y III           | 3            |
| $\rm C$ | I, II y III           | 3            |
| AC      | I y II                |              |
| BC      | I y III               | 2            |
| ABC     | II y III              |              |

En la tabla 10.9 se presenta el análisis de varianza para este diseño.

| C de V                                          | gl           |  |  |
|-------------------------------------------------|--------------|--|--|
| <b>Bloques</b>                                  | $Rb - 1 = 5$ |  |  |
| Réplicas                                        | $R - 1 = 2$  |  |  |
| Bloques dentro de réplicas                      | $(b-1)R = 3$ |  |  |
| $[ABC$ (rép. I) + BC (rép. II) + AC (rép. III)] |              |  |  |
| Tratamientos                                    |              |  |  |
| A                                               |              |  |  |
| B                                               |              |  |  |
| AB                                              |              |  |  |
| $\mathcal C$                                    |              |  |  |
| $AC$ (réplicas I y II)                          |              |  |  |
| $BC$ (réplicas I y III)                         |              |  |  |
| $ABC$ (réplicas II y III)                       |              |  |  |
| Error                                           | 11           |  |  |
| Total                                           | 23           |  |  |

Tabla 10.9. Análisis de varianza de un diseño  $2<sup>3</sup>$  parcialmente confundido.

Para calcular las sumas de cuadrados de las interacciones, sólo se debe usar los datos de las réplicas en las que no está confundida una interacción, como se evidencia en la tabla 10.9. La suma de cuadrados del error esta conformado por las sumas de cuadrados de réplicas  $\times$  sumas de cuadrados del efecto principal, más las sumas de cuadrados de réplicas  $\times$  sumas de cuadrados de interacción para cada réplica, en la que esa interacción no esta confundida (por ejemplo, réplicas  $\times$  ABC para las réplicas II y III). Los grados de libertad para bloques se descomponen en gl para las réplicas y gl de bloques dentro de réplicas.

En general,

$$
SC(\text{Répli}) = \frac{1}{2^k} \sum_{h=1}^R R_h^2 - \frac{T^2}{2^k R}
$$

$$
SC(Bloque(\text{Répli})) = \sum_{h=1}^R \left( \sum_{d=1}^b \frac{y_{n,hd}^2}{2^{k-1}} - \frac{y_{n,h}^2}{2^k} \right)
$$

donde  $R_h$  es el total de la réplica h-ésima.

La suma de cuadrados para bloques se obtiene como

$$
SC(Bloques) = \frac{1}{4} \sum_{i=1}^{6} (B_i)^2 - \frac{T^2}{24}
$$

donde  $B_i$  es el total del bloque  $i$  -'esima y  $T$  es el gran total.

Se puede obtener la  $SC(Bloques_{ajustada})$  para saber si el efecto del bloque es significativo o no, para esto se usa como estadístico de prueba el cociente entre  $CM(Bloques_{ajustada})$  y el  $CME$ .

 $Ejemplo$  **10.3.** *Se estudió bajo invernadero dos tipos de suelo (b<sub>0</sub> : <i>Con arena y* b<sup>1</sup> : *Con esti´ercol), dos niveles humedad (*c<sup>0</sup> : *Suelo seco y* c<sup>1</sup> : *Suelo húmedo*), en los rendimientos de paja de dos variedades de soya  $(a_0, y, a_1)$ *(M´endez 1993). Para la realizaci´on de este experimento se us´o un esquema de confusi´on parcial de las interacciones como se presenta en la tabla 10.10.*

*Las sumas de cuadrados de* A, B *y* C *pueden calcularse de la manera usual, utilizando las 32 observaciones. Sin embargo,* SC(AB) *debe encontrarse utilizando ´unicamente los datos de las r´eplicas I, III y IV; la* SC(AC) *con las r´eplicas I, II y IV; la* SC(BC) *con las r´eplicas II, III y IV; y la* SC(ABC) *con las r´eplicas I, II y III.*

*Por consiguiente, las sumas de cuadrados se obtienen de modo usual para*

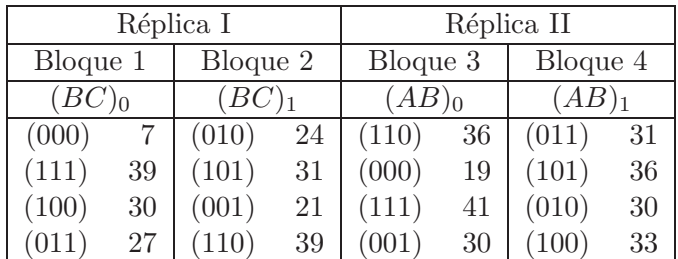

| Réplica III |    |          | Réplica IV |           |    |           |    |
|-------------|----|----------|------------|-----------|----|-----------|----|
| Bloque 5    |    | Bloque 6 |            | Bloque 7  |    | Bloque 8  |    |
| $(AC)_1$    |    | $(AC)_0$ |            | $(ABC)_1$ |    | $(ABC)_0$ |    |
| (100)       | 28 | (101)    | 31         | (111)     | 66 | (000)     | 11 |
| (001)       | 24 | (010)    | 19         | (100)     | 31 | (011)     | 29 |
| (110)       | 35 | (000)    | 13         | (001)     | 21 | (101)     | 33 |
| (011)       | 26 |          | 36         | 010)      | 25 | 110)      | 43 |

Tabla 10.10. Rendimientos de la paja, en un experimento de invernadero con confusión parcial.

*los efectos principales, es decir,*

$$
SC(A) = \frac{231^2}{4(8)} = 1667,531
$$

$$
SC(B) = \frac{147^2}{4(8)} = 675,281
$$

$$
SC(C) = \frac{99^2}{4(8)} = 306,281.
$$

*En la tabla 10.11 se muestran los efectos ajustados; esto se refiere a las interacciones, y el ajuste consiste en eliminar del efecto no ajustado la di*ferencia o efecto en la réplica, donde cada interacción está confundida; por *ejemplo,*

$$
(AB)' = (AB)0 - (AB)1 - [(AB)0 - (AB)1]II = 481 - 464 - (126 - 130) = 21
$$

(AB)<sup>'</sup> denota confusión parcial. Este efecto puede ser también calculado di*rectamente de las réplicas en las que no este confundido.*
10.5. CONFUSIÓN PARCIAL  $513$ 

| Trato        | 000                      | 001    | 010                      | 011                      | 100                      | 101                      | 110                      | 111    | У.<br>$\pm$ |     | Sin   | Ajus. |
|--------------|--------------------------|--------|--------------------------|--------------------------|--------------------------|--------------------------|--------------------------|--------|-------------|-----|-------|-------|
| Total        | 50                       | 96     | 98                       | 113                      | 122                      | 131                      | 153                      | 182    |             |     | Ajus. |       |
| Tratos.      |                          |        |                          |                          |                          |                          |                          |        |             |     |       |       |
| А            | $\overline{\phantom{a}}$ |        |                          |                          | $^{+}$                   | $^{+}$                   | $^+$                     | $^+$   | 588         | 357 | 231   | 231   |
| B            | $\overline{\phantom{a}}$ |        | $+$                      | $^{+}$                   | $\overline{\phantom{a}}$ | $\overline{\phantom{a}}$ | $^{+}$                   | $^{+}$ | 546         | 399 | 147   | 147   |
| AB           | $^{+}$                   | $^+$   | $\overline{\phantom{a}}$ |                          |                          | $\overline{\phantom{0}}$ | $^{+}$                   | $^{+}$ | 481         | 464 | 17    |       |
|              |                          |        |                          |                          |                          |                          |                          |        | 355         | 334 |       | 21    |
| $\mathcal C$ | $\overline{\phantom{a}}$ | $^{+}$ |                          | $^{+}$                   |                          | $^{+}$                   | $\overline{\phantom{0}}$ | $^{+}$ | 522         | 423 | 99    | 99    |
| AC           | $^{+}$                   |        | $^{+}$                   | $\overline{\phantom{0}}$ |                          | $^{+}$                   | $\overline{\phantom{0}}$ | $^{+}$ | 461         | 484 | $-23$ |       |
|              |                          |        |                          |                          |                          |                          |                          |        | 362         | 371 |       | $-9$  |
| BC           | $^{+}$                   |        |                          | $^{+}$                   | $^{+}$                   |                          |                          | $^{+}$ | 467         | 478 | $-11$ |       |
|              |                          |        |                          |                          |                          |                          |                          |        | 364         | 363 |       | 1     |
| ABC          |                          | $^{+}$ | $^+$                     |                          | $^+$                     |                          |                          | $^+$   | 493         | 447 | 51    |       |
|              |                          |        |                          |                          |                          |                          |                          |        | 355         | 331 |       | 24    |
| Total        | $\hspace{0.1mm} +$       | $\pm$  | $^{+}$                   | $^+$                     | $^{+}$                   | $^+$                     | $^+$                     | $\pm$  | 945         | 945 | 945   | 945   |

Tabla 10.11. Totales por tratamiento y efectos principales e interacciones.

$$
(AB)' = (106 - 12) + (108 - 104) + (141 - 118) = 355 - 334 = 21.
$$

 $De$  *igual manera se hace para*  $(AC)'$ ,  $(BC)'$  *y*  $(ABC)'$  *que son*  $-9, 1$  *y 24*, *respectivamente. Para las sumas de cuadrados hay que modificar los divisores ya que estas estimaciones provienen de menos observaciones; as´ı,*

$$
SC(AB)' = \frac{21^2}{3(8)} = 18,375
$$
  
\n
$$
SC(AC)' = \frac{(-9)^2}{3(8)} = 3,375
$$
  
\n
$$
SC(BC)' = \frac{1^2}{24} = 0,042
$$
  
\n
$$
SC(ABC)' = \frac{24^2}{24} = 24
$$

*En las anteriores sumas de cuadrados solamente se tienen en cuenta las tres r´eplicas donde no esta confundido el efecto.*

*La suma de cuadrados para bloques es*

$$
SC(Bloques) = \frac{1}{4} \sum_{i=1}^{8} B_i^2 - \frac{T^2}{32}
$$
  
=  $\frac{1}{4} (103^2 + 115^2 + \dots + 116^2) - \frac{945^2}{32} = 364.2.$ 

*La anterior suma de cuadrados, puede descomponerse en la suma de cua*drados de réplica y suma de cuadrados de bloques dentro réplica, como se *muestra a continuaci´on*

$$
SC(Répli) = \frac{1}{8} \sum_{h=1}^{4} R_h^2 - \frac{T^2}{32}
$$
  
=  $\frac{1}{8} (218^2 + 256^2 + 212^2 + 259^2) - \frac{945^2}{32} = 228,6$   

$$
SC(Bloque(Répli)) = \sum_{h=1}^{4} \left( \sum_{d=1}^{2} \frac{y_{nhd}^2}{2^{k-1}} - \frac{y_{nhc}^2}{2^k} \right)
$$
  
=  $\frac{103^2 + 115^2}{4} - \frac{218^2}{8} + \dots + \frac{143^2 + 116^2}{4} - \frac{259^2}{8}$   
= 135,6.

Los anteriores resultados se resumen en la tabla 10.12 de análisis de va*rianza. Seg´un estos resultados, s´olo los efectos principales son significativos. Una observación de los signos y de los efectos en la tabla 10.11 es suficiente para interpretar dichos efectos.*

Se puede confundir con bloques, varios efectos al mismo tiempo, esto debe hacerse cuando hay muchos tratamientos y los tamaños de los bloques son pequeños. En los factoriales  $3^k$  lo más conveniente es la confusión parcial de los componentes de las interacciones de alto orden. Como un ejemplo, considere un factorial  $3<sup>3</sup>$ , sin confusión se requieren bloques de 27 tratamientos. En la mayoría de las aplicaciones es difícil conseguir grupos de 27 tratamientos homogéneos que funcionen como bloques. Confundiendo un efecto con bloques, se puede usar bloques de 9 tratamientos, en los que ya es más factible la homogeneidad de las UE's dentro del bloque.

Como la interacción  $ABC$  con 8 grados de libertad se descompone en efectos  $A<sup>1</sup>B<sup>1</sup>C<sup>1</sup>, A<sup>1</sup>B<sup>1</sup>C<sup>2</sup>, A<sup>1</sup>B<sup>2</sup>C<sup>1</sup>$  y  $A<sup>1</sup>B<sup>2</sup>C<sup>2</sup>$  con 2 grados de libertad cada uno, éstos se pueden descomponer cada uno en una repetición. Sin embargo, se puede tener menos de 4 réplicas y entonces sólo se confundirán 2 ó 3 efectos que forman la interacción triple  $ABC$ .

| C de V                       | GL           | SС      | CM      | F     |
|------------------------------|--------------|---------|---------|-------|
| <b>Bloques</b>               | 7            | 364,20  | 52,03   |       |
| Réplicas                     | 3            | 228,6   | 76,2    |       |
| Bloque(Réplica)              | 4            | 135,6   | 33,9    |       |
| Tratos ajustados             |              |         |         |       |
| por bloques                  |              | 2694,88 |         |       |
| A                            | 1            | 1667,53 | 1667,53 | 51,83 |
| B                            | 1            | 675,28  | 675,28  | 20,99 |
| $AB$ (réplicas I, III y IV)  | 1'           | 18,37   | 18,37   | 0,57  |
| $\mathcal{C}$                | 1            | 306,28  | 306,28  | 9,52  |
| $AC$ (réplicas I, II y IV)   | 1'           | 3,38    | 3,38    | 0,10  |
| $BC$ (réplicas II, III y IV) | $1^{\prime}$ | 0,04    | 0,04    | 0,00  |
| $ABC$ (réplicas I, II y III) | 1'           | 24,00   | 24,00   | 0,74  |
| Error(intrabloque)           | 17'          | 546,87  | 32,17   |       |
| Total                        | 31           | 3605,95 |         |       |

Tabla 10.12. An´alisis de varianza para los rendimientos de paja al aplicar confusión parcial.

# 10.6. Confusión en experimentos factoriales asi**m´etricos**

En algunas aplicaciones prácticas son frecuentemente usados los factoriales asimétricos. Se puede tener dos o tres grupos de factores donde todos los factores en el mismo grupo tienen el mismo número de niveles. En particular son de interés los experimentos  $2^m \times 3^q$ , es decir, m factores con dos niveles cada uno y q factores con tres niveles cada uno. Esta clase de factoriales ha sido usada y promovida por Taguchi (1986), Taguchi (1987) y Roy (1990) en diseños de control de calidad para detectar puntos fuera de control, donde son de gran importancia en estas aplicaciones los factoriales fraccionados en diseños  $2^m \times 3^q$ .

La construcción de fracciones irregulares y del sistema de confusión es similar al presentado en las secciones anteriores para los arreglos  $2^k$  y  $3^k$ , la idea para la construcción de los diferentes bloques consiste en combinar los sistemas de confusión de los diseños factoriales  $2^k \times 3^k$ .

Cuando se quiere usar los métodos para la construcción del sistema de confusión descritos en las secciones anteriores, se debe conformar bloques de tamaño  $2^{p}3^{s}$  con  $p \leq m$  y  $s \leq q$ . La idea general es combinar un sistema de confusión en el factorial  $2^m$  con el factorial completo  $3^q$ , o un sistema de confusión en el factorial  $3<sup>q</sup>$  con el factorial completo  $2<sup>m</sup>$  o, haciendo uso de una tercera posibilidad que consiste en combinar los sistemas de confusión de los dos factoriales. Con el propósito de ilustrar el procedimiento, a continuación se propone un diseño factorial  $2^2 \times 3^2$  con bloques de tamaño 18, 12 y 6.

Se denota las combinaciones de los tratamientos con  $(x_1, x_2, z_1, z_2)$  donde  $x_1, x_2 = 0, 1 \pmod{2}$  representan los niveles del factorial  $2^2$  con factores A y  $B, y z_1, z_2 = 0, 1, 2 \pmod{3}$  los del factorial  $3^2$  con factores C y D. Además, sea  $S_i$  el *i*-ésimo conjunto de tratamientos para un sistema de confusión en el factorial  $2^2$  y  $S'_j$  el j-ésimo conjunto del sistema de confusión de tratamientos para el factorial  $3^2$ . Combinando los conjuntos  $S_i$  y  $S'_j$  en un arreglo apropiado se conforma el sistema de confusión del factorial  $2^2 \times 3^2$ . Estos sistemas se describen brevemente a continuación.

#### **Bloques de tama˜no 18**

Confundiendo AB en bloques de tamaño dos se obtiene  $S_1 = \{(0,0), (1, 1)\},\$  $S_2 = \{(1,0)(0,1)\}\.$  Al combinar este factorial confundido con el diseño factorial completo  $3^2$ , donde  $S' = \{(0,0), (1,0), (2,0), (0,1), (1,1), (2,1), (0,2), (1,2), (2,2)\},\$ entonces se obtienen los bloques  $S_1S'$  y  $S_2S'$ . Esto quiere decir que se unieron todas las combinaciones de tratamientos en  $S_i$  (i = 1,2) con todas combinaciones de tratamientos en S', quedando dos conjuntos o bloques con 18 tratamientos cada uno,  $(x_1, x_2, z_1, z_2)$ . Estos dos bloques forman el arreglo básico, el cual puede ser replicado R veces. Excepto por la interacción  $AB$ (con un grado de libertad) los efectos principales A, B, C, D y todas las otras interacciones, es decir, CD, ABC, ABD, ACD, BCD y ABCD son estimables.

Una alternativa para replicar el arreglo básico es usar confusión parcial de  $A, B, y, AB$ . En este caso, se tiene información parcial sobre estos tres efectos e información completa sobre los otros efectos.

#### **Bloques de tama˜no 12**

El diseño es obtenido generando tres conjuntos  $S'_1; S'_2, S'_3$  al confundir  $CD$ , los cuales son:  $S'_1 = \{(0,0), (1, 2), (2, 1)\}, S'_2 = \{(1,0), (0, 1), (2, 2)\}$  y  $S'_3 =$  $\{(2,0), (0, 2), (1, 1)\}.$  Al igual que en el caso anterior, al combinar este factorial confundido con el factorial completo  $2^2$ , donde  $S = \{(0,0), (1,0), (0,1), (1,1)\}$ . se forman tres bloques $SS_{1}^{\prime},SS_{2}^{\prime}$ y $SS_{3}^{\prime}$ con 12 tratamientos cada uno. Este arreglo básico necesita ser replicado  $R$  veces. Alternativamente, algunos sistemas de confusión parcial para el factorial  $3<sup>2</sup>$  pueden usarse, de tal manera que la información sobre todos los efectos principales e interacción sea factible de estimar.

#### **Bloques de tama˜no 6**

En este caso se combinan los sistemas de confusión para los dos factoriales  $2<sup>2</sup>$ y 3<sup>2</sup>. Una posibilidad es confundir AB generando  $S_1 = \{(0,0), (1, 1)\}\,$  y  $S_2 =$  $\{(1,0)(0,1)\}\$ , y confundir CD, generando  $S'_1 = \{(0,0), (1,2), (2,1)\}\$ ,  $S'_2 =$  $\{(1,0), (0,1), (2, 2)\}\$  y  $S'_3 = \{(2, 0), (0, 2), (1, 1)\}\$ . La seis combinaciones  $S_i S'_j$  $(i = 1, 2; j = 1, 2, 3)$  generan seis bloques con seis tratamientos cada uno. Nótese que al confundir  $AB$  y  $CD$  la interacción generalizada  $ABCD$  también es confundida con los bloques. Obviamente existen otras posibilidades de formar  $S_i$  y  $S'_j$  y varios sistemas de confusión parcial que pueden usarse para obtener la cantidad deseada de información sobre los efectos principales e interacciones.

**Observación** 10.2. El método presentado anteriormente es simple y puede ser extendido fácilmente a otros factoriales de este tipo. Sin embargo, no siempre se obtiene el arreglo más práctico.

# 10.7. Implementación en SAS

A partir de los datos de los ejemplos presentados a lo largo del cap´ıtulo, se presentan a continuación los programas en el paquete estadístico SAS a trav´es del cual se obtuvieron los diversos resultados expuestos en los ejemplos.

/\* Diseño factorial  $2^3$  con confusión total \*/

/\* Lectura de los datos del ejemplo  $10.1$  \*/

```
DATA EJEMPLO101;
INPUT REP BLOQUE A B C PUREZA @@;
CARDS;
1 1 0 0 1 44.5 1 1 0 1 0 44.2 1 1 1 0 0 60.1 1 1 1 1 1 48.8
1 2 0 0 0 46.8 1 2 0 1 1 44.5 1 2 1 0 1 57.0 1 2 1 1 0 58.5
2 3 1 0 1 49.8 2 3 1 1 0 52.0 2 3 0 1 1 48.8 2 3 0 0 0 51.5
2 4 0 0 1 55.5 2 4 1 0 0 59.8 2 4 0 1 0 56.0 2 4 1 1 1 58.5
3 5 0 1 1 53.2 3 5 1 0 1 57.2 3 5 0 0 0 56.0 3 5 1 1 0 59.0
3 6 1 0 0 69.5 3 6 0 1 0 62.8 3 6 0 0 1 55.0 3 6 1 1 1 53.8
;
```
/\* Obtención del análisis de varianza con sólo bloques  $*/$ 

PROC GLM DATA=EJEMPLO101; CLASS BLOQUE A B C; MODEL PUREZA=BLOQUE A B A\*B C A\*C B\*C;

/\* Obtención del análisis de varianza con réplicas y bloques dentro de réplica  $*/$ 

PROC GLM DATA=EJEMPLO101; CLASS REP BLOQUE A B C; MODEL PUREZA=REP BLOQUE(REP) A B  $\mathbf{A}^*\mathbf{B}$  C  $\mathbf{A}^*\mathbf{C}$  B\*C;

/\* Obtención del análisis de varianza con réplicas, efecto confundido y bloques dentro de  $r$ éplica  $*/$ 

PROC GLM DATA=EJEMPLO101; CLASS A B C REP BLOQUE; MODEL PUREZA=A B A\*B C A\*C B\*C REP A\*B\*C BLOQUE(REP)/SS1;

/\* Diseño factorial  $3^2$  con confusión total \*/

 $\frac{1}{8}$  Lectura de los datos del ejemplo 10.2  $\frac{*}{2}$ 

DATA EJEMPLO102; INPUT TEMPERATURA SACAROSA BLOQUE T1S1 REPLICA ENERGIA @@; CARDS; 20 20 1 1 1 3.1 20 40 3 2 1 5.5 20 60 2 3 1 7.9 20 20 1 1 2 3.7 20 40 3 2 2 6.7 20 60 2 3 2 9.2 20 20 1 1 3 4.7 20 40 3 2 3 7.3 20 60 2 3 3 9.3

```
30 20 2 2 1 6.0 30 40 1 3 1 11.5 30 60 3 1 1 17.5
30 20 2 2 2 6.9 30 40 1 3 2 12.9 30 60 3 1 2 15.8
30 20 2 2 3 7.5 30 40 1 3 3 13.4 30 60 3 1 3 14.7
40 20 3 3 1 7.7 40 40 2 1 1 15.7 40 60 1 2 1 19.1
40 20 3 3 2 8.3 40 40 2 1 2 14.3 40 60 1 2 2 18.0
40 20 3 3 3 9.5 40 40 2 1 3 15.9 40 60 1 2 3 19.9
;
```
/\* Obtención del análisis de varianza con  $T^1S^2$  confundido con el bloque \*/

```
PROC GLM DATA=EJEMPLO102;
CLASS TEMPERATURA SACAROSA BLOQUE T1S1;
MODEL ENERGIA=BLOQUE TEMPERATURA SACAROSA T1S1;
```
RUN;

# **10.8. Ejercicios**

1. En un experimento agrícola se probó el efecto de un fertilizante que contenía diferentes cantidades de N, P y K, se manejaron las condiciones siguientes:

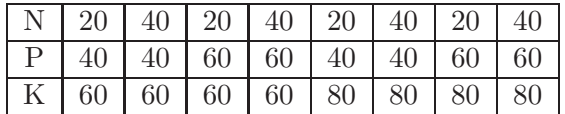

Suponga que el experimento se realizó en bloques tamaño 4, se desea estimar seis de los efectos de todas las posibles seis repeticiones.

- a. Genere un plan que satisfaga los requerimientos del problema indicando los tratamientos que deben ir en cada bloque.
- b. Proponga el modelo y escriba la tabla de ANOVA, señalando C de  $V$ , gl  $V$   $E(CM)$
- 2. Suponga el siguiente arreglo del material experimental:

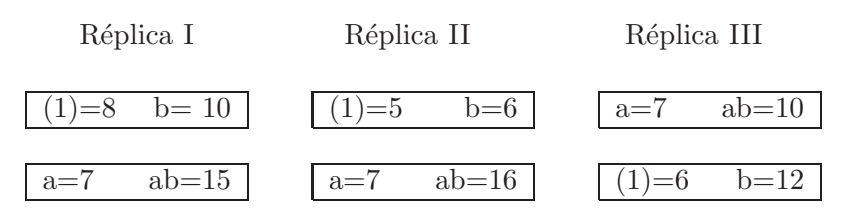

- a. Indique el plan de confusión del arreglo anterior y proponga el modelo asociado.
- b. Estime todos los parámetros involucrados en el modelo.
- c. Presente la tabla de ANOVA y comente en detalle su conclusión.
- 3. Se tiene un factorial  $2^3$  y se confunden las interacciones  $AB, AC, BC$  $\vee$  ABC en las diferentes réplicas. Los datos que se presentan a continuación provienen de un ensayo de uniformidad.

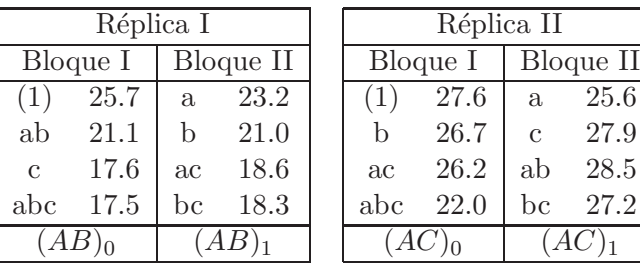

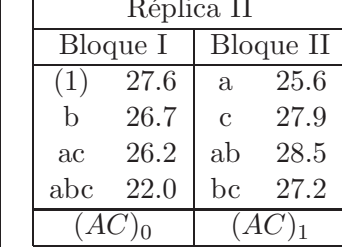

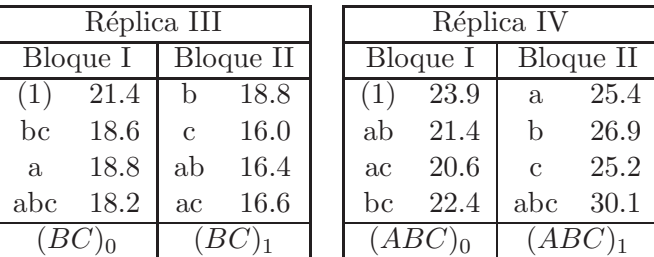

Lleve a cabo el análisis de varianza para  $A, B, y, C$  al considerar éstos tres factores como efectos fijos, aleatorios y mixtos.

- 4. Suponga un experimento factorial  $2^3$ , si se desea construir bloques tamaño 4, genere un plan de confusión de efectos principales, presente el análisis de varianza si se suponen  $R$  réplicas del experimento básico.
- 5. Considere los datos del ejercicio 6 del capítulo 9. Con base en las dos r´eplicas obtenidas, construya dos bloques en donde se confunda la interacción entre los tres factores involucrados en cada réplica, y analice e interprete los resultados obtenidos.

6. Suponga que se condujo un experimento, el cual se desarrolló según el

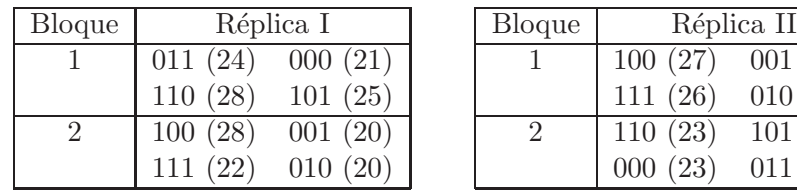

siguiente arreglo:

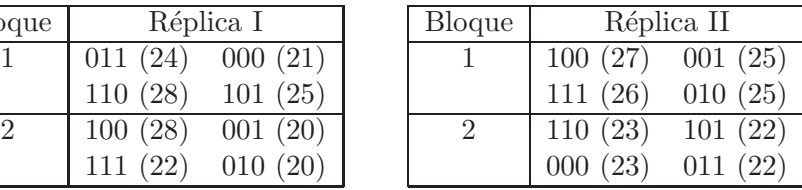

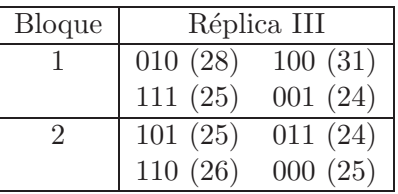

- a. Indique el plan de confusión del arreglo anterior y proponga el modelo asociado.
- b. Estime todos los parámetros involucrados en el modelo.
- c. Lleve a cabo el ANOVA y escriba en detalle su conclusión.
- d. Escriba un programa en SAS que le permitirá analizar esta información.
- 7. Construya un plan de confusión para un  $2^6$  en bloques tamaño 8 donde no se confundan efectos principales ni interacciones de segundo orden.
- 8. a. Verifique que es posible construir un plan para un diseño  $2^8$  en bloques de 64 unidades experimentales por bloque sin confundir los efectos principales ni interacciones de segundo orden.
	- b. Construya el subgrupo intrabloque para el plan del punto a) usando la t´ecnica que se deriva del *teorema de Fisher*.
	- c. Escriba los generadores y las interacciones generalizadas confundidas con bloques para el plan del punto a).
	- d. Anote las repeticiones del experimento para el plan del punto a).
	- e. Calcule las varianzas tanto de las interacciones confundidas como las no confundidas para el plan del punto a).
- 9. Un investigador esta estudiando el efecto de diluentes de semen en la tasa de concepción en vacas lecheras usando un factorial completo, con

tres factores cada uno a dos niveles; los factores con sus respectivos niveles fueron:

- A: Reducidor ( Citrato, Fosfato)
- B: Sulfanilamina ( Si, No)
- C: Penicilina (No, Si)

Cada colección provee semen únicamente para hacer cuatro de las posibles ocho diluciones. Como dos colecciones pueden hacerse para cada hembra, hay grandes posibilidades de encontrar diferencias sistemáticas entre las colecciones

- a. ¿Qu´e arreglo experimental sugiere para evitar estas posibles diferencias sistemáticas?
- b. Suponga que se llevó a cabo el siguiente arreglo de tratamientos:

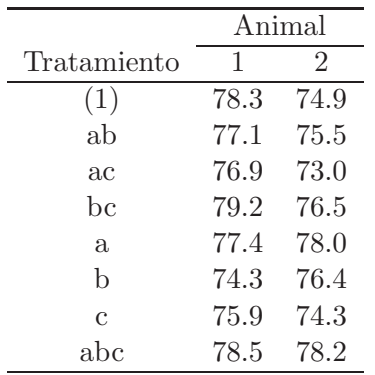

En el experimento la respuesta de interés fue la tasa de concepción obtenida una vez aplicado el respectivo tratamiento. Con la información anterior lleve a cabo el análisis y concluya:

- c. Si ahora decide llevar a cabo el experimento con el siguiente arreglo de los tratamientos: Animal 1 ((1) ac ab bc); (a b c abc). Animal 2 ((1) b ac abc); (a ab c bc). Se observa que hay dos réplicas para cada animal, considerando las mismas tasas de respuesta del punto anterior, lleve a cabo el análisis de varianza y comente en detalle su conclusión.
- 10. Considere los datos del ejercicio 6 del cap´ıtulo 9. Con base en las dos réplicas obtenidas, construya dos bloques en donde no se confunda los efectos principales en cada réplica y además no se confundan los mismos efectos en cada réplica. Analice e interprete los resultados obtenidos.

11. La siguiente información se refiere a la combinación de N, P y K, aplicados a un cultivo en el rendimiento de arveja.

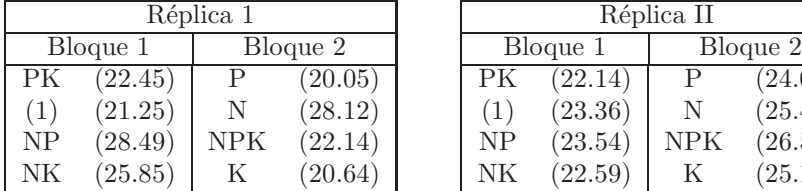

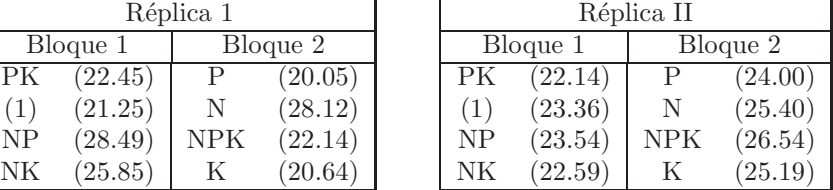

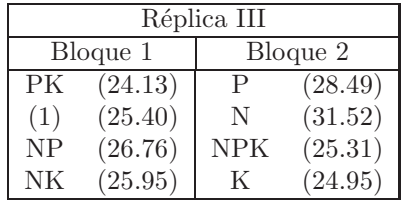

- a. Indique el plan de confusión del arreglo anterior y proponga el modelo asociado.
- b. Estime todos los parámetros involucrados en el modelo.
- c. Presente la tabla de ANOVA y comente en detalle su conclusión.
- d. Para los efectos e interacciones significativas dar una recomendación en términos del problema de interés.
- e. Analice la información usando Sas, Minitab y Statgraphics y, compare los resultados.
- 12. Considere los datos del experimento presentado en el ejercicio 8 del capítulo 9. Suponga que no fue posible realizar las dos réplicas el mismo d´ıa y que tampoco fue posible realizar las nueve pruebas en la misma máquina, establezca un diseño para conducir el experimento en tres máquinas con una parte de la interacción confundida con los bloques en cada d´ıa. Analice e interprete los resultados obtenidos.
- 13. Suponga la siguiente información:

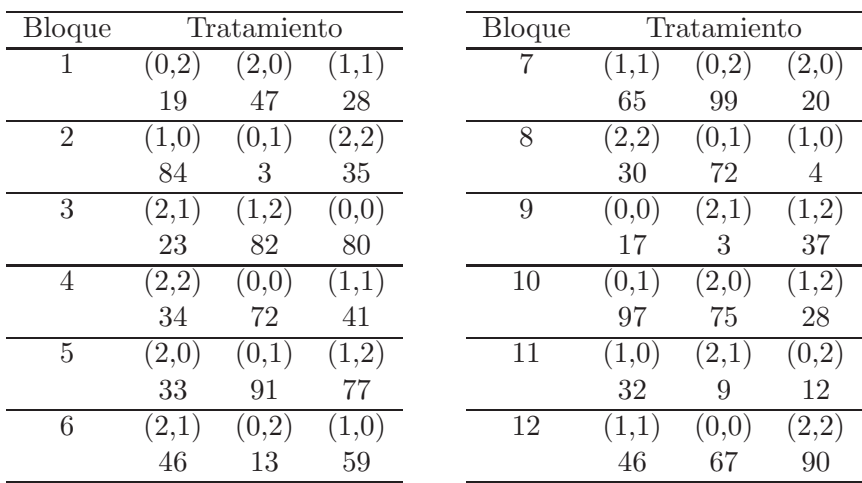

- a. Se˜nale los efectos confundidos en cada caso y presente el modelo asociado.
- b. Construya la tabla de ANOVA y comente en detalle sus conclusiones para el experimento.
- 14. Construir un diseño  $3<sup>4</sup>$  en tres bloques utilizando el componente  $A^{1}B^{2}C^{2}D^{2}$  de la interacción de cuatro factores, en el plan de confusión.
- 15. Considere los datos del experimento presentado en el ejercicio 9 del capítulo 9. Suponga que no fue posible realizar las dos réplicas en la misma ciudad y tampoco fue posible realizar los 27 tratamientos el mismo día.
	- a. Establezca un diseño para conducir el experimento en tres días con  $A^1B^2C^1$  confundida con los bloques en cada ciudad. Analice e interprete los resultados obtenidos.
	- b. Si  $A^{1}B^{1}C^{1}$  está confundida en la réplica I y  $A^{1}B^{1}C^{2}$  está confundida en la réplica II, realice el análisis de varianza e interprete los resultados.

# Capítulo 11

# **Dise˜nos factoriales fraccionados y parcelas divididas**

En este capítulo se presentan los diseños factoriales fraccionados y el diseño de parcelas divididas para experimentos factoriales, se describen algunas características relativas a la estructura de los mismos, la composición de los errores, el análisis estadístico y la eficiencia relativa.

# **11.1. Dise˜nos factoriales fraccionados**

El principio de confusi´on dio origen a los *Factoriales Fraccionados*, estos arreglos fueron propuestos por Finney (1945) y llevan en consideración el uso de algunos bloques de una réplica dentro de algún patrón de confusión. Estos diseños son ampliamente usados en la industria, biología, agronomía, biotecnología, entre otras áreas del conocimiento científico.

Estos arreglos se recomiendan en los siguientes casos:

- 1. Cuando se considera apriori algunas interacciones negligibles.
- 2. En situaciones preliminares de filtrado de factores. Esto es recomendable cuando se tienen muchos factores que influyen en el proceso, sin

embargo se espera que sólo unos cuantos sean importantes. Los factoriales fraccionados de más interés son los que permiten seleccionar los factores más importantes.

3. En experimentos secuenciales. En este caso se van agregando tratamientos dependiendo de los resultados de los ensayos anteriores.

Es frecuente que en las primeras etapas de una investigación, se tenga interés en estudiar muchos factores, por ejemplo 9 o más. Para experimentar con esta cantidad de factores se requiere una estrategia que permita reducir de manera importante el número de puntos experimentales, pero que al mismo tiempo se pierda el mínimo de información valiosa a la investigación. Tal estrategia la conforman los *dise˜nos factoriales fraccionados*, los cuales gracias al exceso de información que acumulan los diseños factoriales completos cuando se estudian muchos factores, permiten sacrificar información poco importante en aras de un diseño manejable en cuanto al número de puntos experimentales y en el análisis e interpretación del ensayo experimental. Es decir, los diseños factoriales fraccionados, que como su nombre lo indica, son una parte o una fracción de los diseños factoriales completos, permiten reducir el número de corridas experimentales, y al mismo tiempo obtener la información acerca de los efectos considerados de antemano relevantes. La teoría de diseños factoriales fraccionados se basa en una jerarquización de los efectos: Son más importantes los efectos principales, seguidos por las interacciones dobles, luego las triples, cuádruples y de orden superior.

Por ejemplo, una réplica completa de un diseño  $2^6$  requiere de 64 tratamientos. En este diseño, sólo 6 de los 63 grados de libertad corresponden a los efectos principales, y 15 a las interacciones de dos factores; los 42 grados de libertad restantes se asocian con las interacciones de tres o más factores. Si el investigador puede suponer razonable que ciertas interacciones de orden superior son insignificantes (supuesto apoyado por la teoría de series de Taylor), es posible obtener información de los efectos principales y las interacciones de orden inferior corriendo únicamente una fracción del experimento factorial completo.

Cabe aclarar que cuando se corre sólo una fracción del diseño factorial completo se debe tener en cuenta que:

1. Se pierde información, ya que habrá efectos que no podrán estimarse y se tienen menos grados de libertad disponibles para el error.

2. Los efectos que s´ı se pueden estimar tienen al menos un *alias*. El que un *efecto* sea *alias* de otro significa que son en realidad el mismo efecto con nombres distintos, y al estimar a uno de ellos se estima al mismo tiempo el otro, de manera que no se pueden separar en el análisis. Cuando el experimentador elige una fracción en la que los dos efectos potencialmente importantes son alias, debe contar de antemano con una estrategia de interpretación del efecto estimado.

Estas dos consecuencias se entenderán mejor en el contexto de las fracciones que se construyan en los ejemplos de este capítulo; primero se presenta el fraccionado un medio de un diseño factorial  $2<sup>k</sup>$ , antes de pasar al fraccionamiento de cualquier grado superior.

#### 11.1.1. Fracción un medio del diseño  $2^k$

Se considera inicialmente el caso en el que se estudian tres factores, cada uno con dos niveles, debido a que los experimentadores no pueden costear (en términos de tiempo y/o dinero) las combinaciones de los  $2^3 = 8$  tratamientos y sí pueden costear cuatro tratamientos, se sugiere una fracción un medio de un diseño  $2^3$ . La fracción un medio de un diseño  $2^3$ se conoce como un diseño  $2^{3-1} = \frac{1}{2}2^3$ .

En la tabla 11.1 se muestra la agrupación de signos positivos y negativos del diseño  $2<sup>3</sup>$ . Suponga que se seleccionan las cuatro combinaciones de tratamientos  $a, b, c, y$  abc como la fracción un medio con la que se trabajará. Estos tratamientos se muestran en la parte superior de dicha tabla.

El diseño  $2^{3-1}$  se forma al seleccionar sólo las cuatro combinaciones de tratamientos que producen un signo positivo sobre la columna ABC. Por esto, ABC se denomina *generador* de esta fracción. Además, la columna identidad I siempre es positiva, por lo cual  $I = ABC$  y se denominará la *relación de definición* del diseño.

Las combinaciones de tratamientos del diseño  $2^{3-1}$ , producen tres grados de libertad que pueden usarse para estimar los efectos principales. Las observaciones que se utilizan para estimar los efectos principales  $A, B, y, C$  son las siguientes:

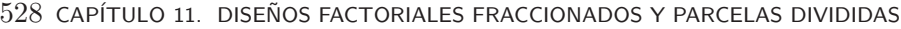

| Combinación de | Efecto factorial |  |   |                                    |               |    |    |   |
|----------------|------------------|--|---|------------------------------------|---------------|----|----|---|
| tratamientos   |                  |  | В | $\boldsymbol{B}$<br>$\overline{A}$ | $\mathcal{C}$ | AC | BC | A |
| $\alpha$       |                  |  |   |                                    |               |    |    |   |
| h              |                  |  |   |                                    |               |    |    |   |
| $\mathcal{C}$  |                  |  |   |                                    |               |    |    |   |
| abc            |                  |  |   |                                    |               |    |    |   |
| ab             |                  |  |   |                                    |               |    |    |   |
| ac             |                  |  |   |                                    |               |    |    |   |
| bc             |                  |  |   |                                    |               |    |    |   |
|                |                  |  |   |                                    |               |    |    |   |

Tabla 11.1. Signos positivos y negativos del diseño factorial  $2<sup>3</sup>$ .

$$
l_A = \frac{1}{2}(a - b - c + abc)
$$
  
\n
$$
l_B = \frac{1}{2}(-a + b - c + abc)
$$
  
\n
$$
l_C = \frac{1}{2}(-a - b + c + abc).
$$

También es fácil verificar que las combinaciones lineales que se usan para estimar las interacciones de dos factores son

$$
l_{AB} = \frac{1}{2}(-a - b + c + abc)
$$
  
\n
$$
l_{AC} = \frac{1}{2}(-a + b - c + abc)
$$
  
\n
$$
l_{BC} = \frac{1}{2}(a - b - c + abc).
$$

Se observa de estas combinaciones que:  $l_A = l_{BC}$ ,  $l_B = l_{AC}$  y  $l_C = l_{AB}$ ; en consecuencia, es imposible distinguir entre A y BC, B y AC y, C y AB. De hecho, es posible mostrar que cuando se estiman A, B, y C, en realidad, lo que se está haciendo es estimar  $A + BC$ ,  $B + AC$  y  $C + AB$ ; cuando esto sucede se dice que A y BC son *alias*, B y AC son *alias* y, C y AB son *alias*.

La *estructura de alias* de un diseño factorial fraccionado se puede obtener de la relación de definición del diseño. Cuando se multiplica cada efecto

por esta relación, con el uso de *multiplicación módulo 2*, se obtiene directamente la estructura de alias. Este concepto significa que al multiplicar en aritm´etica m´odulo 2, cualquier efecto por la identidad es igual al efecto, y al multiplicar un efecto por sí mismo es igual a la identidad (relación de definición); por ejemplo, realizando este procedimiento al efecto  $A$ , se tendría que  $AI = A y (AA)$  mod  $a = A^2 = A^0 = I$ . Entonces, el alias de A se obtiene al multiplicar por A los dos lados de la relación  $I = ABC$ , obteniendo  $AI = A(ABC) = A^2BC = BC$  y también, los alias de B y C son, respectivamente  $BI = B(ABC) = AB^2C = AC$  y  $CI = C(ABC) = ABC^2 = AB$ .

A esta fracción un medio, con  $I = ABC$ , suele llamársele la *fracción principal* del diseño.

**Observación** 11.1. Cuando se fracciona un diseño más grande, resulta más práctico obtener la estructura de alias a partir de la relación de definición del dise˜no que de los contrastes.

Si ahora se elige la otra mitad de la réplica, esta se compone de las combinaciones de tratamientos de la tabla 11.1 que tienen el signo negativo asociado con  $ABC$ , la relación de definición de este diseño es  $I = -ABC$ .

Usando la fracción alterna, las combinaciones lineales de las observaciones son

$$
l_A^* = \rightarrow A - BC
$$
  

$$
l_B^* = \rightarrow B - AC
$$
  

$$
l_C^* = \rightarrow C - AB.
$$

En la práctica no importa cuál de las dos fracciones se utilice, puesto que se forma el diseño  $2<sup>3</sup>$  completo al combinar las dos fracciones y se cuenta con los ocho ensayos asociados con el diseño completo. En este caso, pueden obtenerse las estimaciones de todos los efectos, sin los alias, analizando los ocho ensayos en un dise˜no completo con dos bloques de cuatro ensayos cada uno. Esto también se logra sumando y restando la combinación lineal a los efectos de las dos fracciones individuales; por ejemplo, al considerar  $l_A \rightarrow$  $A + BC$  y  $l_A^* \rightarrow A - BC$ , esto implica que

$$
\frac{1}{2}(l_A + l_A^*) = \frac{1}{2}(A + BC + A - BC) = A
$$
  

$$
\frac{1}{2}(l_A - l_A^*) = \frac{1}{2}(A + BC - A + BC) = BC.
$$

Por lo tanto, usando los tres pares de combinaciones lineales se obtiene

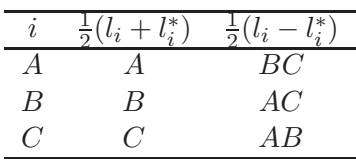

#### 11.1.2. Resolución de un diseño

Al correr un diseño factorial fraccionado los efectos no pueden estimarse de manera aislada, sino que se estiman las sumas (o restas) de efectos de alias. La interpretación de los alias que se suman se hace fácilmente al suponer que todos los sumandos excepto uno, no son importantes. Así, el efecto total se puede atribuir a este único efecto que se considera relevante. La estrategia entonces es elegir, siempre que sea posible diseños fraccionados en los cuales los efectos potencialmente importantes sean alias de efectos de antemano irrelevantes.

Bajo el supuesto de que los efectos principales son más importantes que las interacciones de dos factores, y éstas a su vez son más relevantes que las de tres, y así sucesivamente, entonces se recomienda utilizar diseños factoriales fraccionados que tengan alta *resoluci´on*.

**Definición 11.1.** Un diseño factorial fraccionado es de resolución  $R$ , si los efectos formados por la interacción de  $p$  factores no son alias de efectos de interacción que tengan menos de  $R - p$  factores.

A mayor resolución se observa más claramente lo que sucede con los efectos potencialmente importantes. Para fines prácticos basta entender los diseños particulares de resolución III, IV y V.

1. **Diseños Resolución III.** Permiten estudiar los efectos principales bajo el supuesto de que todas o algunas interacciones son negligibles. En estos diseños ningún efecto principal es alias de otro efecto principal, pero los efectos principales son alias de interacciones de dos o m´as factores y las interacciones dobles son alias de otras semejantes o mayores.

En la relación de definición I, siempre deben aparecer interacciones de tres o más factores; los arreglos más usuales son:

- a.  $2^{3-1}$  con relación de definición  $I = ABC$ .
- b. 2<sup>5−2</sup> con relación de definición  $I = ABD = ACE$  y la interacción generalizada  $I = BCDE$ .
- c. 2<sup>7−4</sup> con relación de definición  $I = ABD = ACE = BCF$  = ABCG y las correspondientes interacciones generalizadas  $BCDE = ACDF = CDG = ABEF = BEG = AFG =$  $DEF = ADEG = CEFG = BDFG = ABCDEFG$
- 2. Diseños Resolución IV. En estos diseños ningún efecto principal tiene como alias otros efectos principales o interacciones de dos factores. Las interacciones de dos factores forman alias entre sí. En este caso, la relación de definición debe tener interacciones de cuatro ó más factores. Como ejemplo se tiene el diseño  $2^{6-2}$  con relación de definición  $I = ABCE = BCDF$  y con la interacción generalizada  $I = ADEF$ .
- 3. **Diseños Resolución V.** En estos diseños ningún efecto principal o interacci´on de dos factores tiene como alias otro efecto principal o interacciones de dos factores, pero las interacciones de tres o más factores están en grupos de alias entre sí o interacciones posteriores. En la relación de definición hay cinco o más factores.

En general, en los diseños factoriales fraccionados con dos niveles, la resolución está dada por la relación de definición con el menor número de letras. Por ejemplo, en los diseños  $2^{k-1}$  la resolución es igual al número de letras del generador, es decir  $k$ , ya que éste es al mismo tiempo la relación de definición. Así, las fracciones  $2^{3-1}$ ,  $2^{4-1}$  y  $2^{5-1}$  tienen resolución III, IV y V, respectivamente, porque sus correspondientes generadores se componen de 3, 4 y 5 letras.

*Ejemplo* **11.1.** *En una planta donde se fabrican semiconductores, se quiere mejorar el rendimiento del proceso. De acuerdo con la experiencia del grupo* de la planta, los factores que podrían tener mayor influencia sobre el ren*dimiento, son:* A*, el nivel de la abertura (peque˜na y grande);* B*, tiempo de exposici´on (20 % abajo y 20 % arriba);* C*, tiempo de revelado (30 seg y 45 seg); y* D*, dimensi´on de la m´ascara (peque˜na y grande). Se decidi´o realizar media fracci´on con una sola r´eplica para estudiar estos cuatro factores. De acuerdo a la experiencia del grupo la interacci´on entre los cuatro factores* no es relevante. Al tomar la fracción principal, la relación de definición es  $I = ABCD$ .

*El grupo de investigadores realiz´o las aleatorizaciones apropiadas, en cuanto a la asignaci´on de los tratamientos a cada una de las unidades experimentales, y midieron los rendimientos encontrando los resultados que se presentan en la tabla 11.2.*

|   | Diseño básico |           | Combinación de   |             |
|---|---------------|-----------|------------------|-------------|
| B | C             | $D = ABC$ | Tratamientos     | Rendimiento |
|   |               |           | $\left  \right $ |             |
|   |               |           | ad               | 10          |
|   |               |           | bd               | 32          |
|   |               |           | ab               | 55          |
|   |               |           | c d              | 18          |
|   |               |           | ac               | 20          |
|   |               |           | $_{bc}$          | 40          |
|   |               |           | abcd             |             |

Tabla 11.2. Rendimientos en la planta al realizar un factorial fraccionado  $2^{4-1}$  con la relación de definición  $I = ABCD$ .

*Este dise˜no b´asico tiene ocho tratamientos, pero s´olo tres factores en el plan los cuales generan los niveles del cuarto factor. Para encontrar los signos de este factor se resuelve la relación de definición*  $I = ABCD$  para D, en*contrando que* DI = ABC*, por lo tanto, el nivel de* D *en cada tratamiento es el producto de los signos de las columnas* A*,* B *y* C*. El proceso se ilustra en la tabla 11.2.*

*Para ilustrar los c´alculos, la combinaci´on lineal de las observaciones asocia-*

*das con los efectos* A *y* AB*, respectivamente, son*

$$
l_A = \frac{1}{4}(A_1 - A_0) = \frac{1}{4}(ad + ab + ac + abcd - (1) - bd - cd - bc)
$$
  
=  $\frac{1}{4}(10 + 55 + 20 + 61 - 7 - 32 - 18 - 40) = 12{,}25 \rightarrow A + BCD$   

$$
l_{AB} = \frac{1}{4}[(AB)_0 - (AB)_1] = \frac{1}{4}((1) + ab + cd + abcd - ad - bd - ac - bc)
$$
  
=  $\frac{1}{4}(7 + 55 + 18 + 61 - 10 - 32 - 20 - 40) = 9{,}75 \rightarrow AB + CD$ 

*En la tabla 11.3 se presentan las diferentes estimaciones de los par´ametros asociados a los efectos, as´ı como la estructura de alias. Se nota que el dise˜no factorial fraccionado empleado en este ejemplo es de resolución III.* 

|          |     | Estimación | Estructura de alias |                   |                         |  |  |
|----------|-----|------------|---------------------|-------------------|-------------------------|--|--|
| $l_A$    | $=$ | 12,25      | $l_A$               |                   | $\rightarrow A + BCD$   |  |  |
| $l_B$    | $=$ | 33,25      | $l_{B}$             |                   | $\rightarrow$ $B + ACD$ |  |  |
| $l_{AB}$ | $=$ | 9,75       | $l_{AB}$            | $\rightarrow$     | $AB + CD$               |  |  |
| $l_C$    | $=$ | 8,75       | $l_C$               | $\longrightarrow$ | $C + ABD$               |  |  |
| $l_D$    | $=$ | $-0,25$    | $l_{D}$             | $\longrightarrow$ | $D + ABC$               |  |  |
| $l_{AC}$ | $=$ | $-0,75$    | $l_{AC}$            |                   | $\rightarrow AC+BD$     |  |  |
| $l_{AD}$ | $=$ | $-1,75$    | $l_{AD}$            | $\rightarrow$     | $AD + BC$               |  |  |

Tabla 11.3. Estimación de los efectos y los alias para los datos sobre el rendimiento.

*Como se cuenta con una sola r´eplica por unidad tratamiento, se deben llevar algunos efectos de poca importancia al error para tener grados de libertad y poder as´ı, realizar el an´alisis de varianza. No es conveniente concluir a partir de los resultados presentados en la tabla 11.3 que los efectos principales* A*,* B *y* C *sean "grandes". Adem´as, si* A*,* B *y* C *son los efectos principales importantes, es lógico concluir que la interacción*  $AB + CD$  *tiene efecto grande, puesto que la interacci´on* AB *tambi´en es significativa. Estos resultados se confirman al realizar el an´alisis de varianza correspondiente, el cual se presenta en la tabla 11.4. A partir de los resultados presentados en esta* tabla se encuentra que el nivel de la abertura, el tiempo de exposición, el

*tiempo de revelado y la interacci´on entre el nivel de abertura y el tiempo de exposici´on son significativos. La inclusi´on de estas variables explica m´as del* 99 *% de la variabilidad total del rendimiento.*

| C de V        | gl | SС       | <b>CM</b> | F       | Valor p  |
|---------------|----|----------|-----------|---------|----------|
| Modelo        | 4  | 2854,500 | 713,625   | 290,290 | 0.0003   |
| A             |    | 300,125  | 300,125   | 122,08  | 0,0016   |
| B             |    | 2211,125 | 2211,125  | 899,44  | < 0,0031 |
| $A * B$       | 1  | 190,125  | 190,125   | 77,34   | 0,0031   |
| $\mathcal{C}$ |    | 153,125  | 153,15    | 62,29   | 0.0042   |
| Error         | 3  | 7,375    | 4,458     |         |          |
| Total         |    | 2861,875 |           |         |          |

Tabla 11.4. Análisis de varianza para el rendimiento de un proceso.

Al suponer ahora que el experimentador decide recurrir a la fracción comple*mentaria, en este caso la relación de definición es* I = −ABCD. Usando la *fracci´on alterna las combinaciones lineales de las observaciones se presentan en la tabla 11.5.*

|   | Diseño básico  |            | Combinación de |             |
|---|----------------|------------|----------------|-------------|
| В | $\overline{C}$ | $D = -ABC$ | Tratamiento    | Rendimiento |
|   |                |            | d              | 6           |
|   |                |            | $\alpha$       | 9           |
|   |                |            |                | 34          |
|   |                |            | abd            | 50          |
|   |                |            | $\mathfrak{c}$ | 16          |
|   |                |            | acd            | 21          |
|   |                |            | bcd            | 44          |
|   |                |            | abc            | 60          |

Tabla 11.5. Rendimiento del proceso al realizar un diseño factorial fraccionado con la relación de definición  $I = -ABCD$ .

*Las combinaciones lineales de las observaciones que se obtienen con esta fracci´on complementaria son:*

| $l_A^*$    | $= A - BCD =$ | 10,00 |
|------------|---------------|-------|
| $l_{B}^*$  | $= B - ACD =$ | 34,00 |
| $l_{AB}^*$ | $= AB - CD =$ | 6,00  |
| $l_C^*$    | $= C - ABD =$ | 10,50 |
| $l_{AC}^*$ | $= AC - BD =$ | 0,50  |
| $l_{BC}^*$ | $= BC - AD =$ | 0,50  |
| $l_D^*$    | $= D - ABC =$ | 0,50  |

*Estas estimaciones pueden combinarse con las que se obtuvieron de la fracci´on un medio original, produciendo las siguientes estimaciones de efectos:*

| i                |         | $rac{1}{2}(l_i + l_i^*)$ |                  |         | $rac{1}{2}(l_i - l_i^*)$ |                   |  |  |
|------------------|---------|--------------------------|------------------|---------|--------------------------|-------------------|--|--|
| $\boldsymbol{A}$ | 11,13   | $\rightarrow$ A          |                  | 0,56    |                          | $\rightarrow BCD$ |  |  |
| B                | 33,63   | $\longrightarrow$        | В                | $-0,19$ |                          | $\rightarrow ACD$ |  |  |
| AB               | 7,88    |                          | $\rightarrow AB$ | 0,94    |                          | $\rightarrow CD$  |  |  |
| C                | 9,63    | $\rightarrow$ $C$        |                  | $-0,44$ |                          | $\rightarrow$ ABD |  |  |
| AC               | $-0.13$ |                          | $\rightarrow AC$ | $-0,31$ |                          | $\rightarrow$ BD  |  |  |
| AD               | $-0.63$ |                          | $\rightarrow AD$ | $-0,56$ |                          | $\rightarrow BC$  |  |  |
| D                | 0,13    | $\rightarrow$ D          |                  | $-0,19$ |                          | $\rightarrow$ ABC |  |  |

*Estas estimaciones ser´ıan las mismas que se habr´ıan obtenido si se hubiese* corrido el factorial completo con una sola réplica. Se observa que los re*sultados del factorial completo son similares a las del factorial fraccionado inicial, ya que las interacciones dobles y triples, excepto la interacción*  $AB$ , *no son relevantes en el experimento.*

#### 11.1.3. Fracción un cuarto del diseño  $2^k$

De la discusión anterior es claro que la relación de definición para la fracción un medio incluye interacciones de orden superior; sin embargo, esta puede tener aún muchos tratamientos. Por ello fracciones de grado superior tales como  $\frac{1}{4}, \frac{1}{8}, \ldots$ , pueden ser más viables en éstos casos. Para ilustrar este proceso se considera un cuarto del factorial 2<sup>7</sup> con los factores caracterizados por  $A, B, C, D, E, F$  y  $G$ .

Para la construcción de este factorial se procede de la siguiente manera:

1. Divida el conjunto de las  $2^7$  tratamientos dentro de dos conjuntos

basados en el signo (matemática módulo 2) con el cual éstos entran según la interacción seleccionada, por ejemplo: ABDC.

- 2. Escoja una de las dos fracciones.
- 3. Divida de nuevo el conjunto escogido en dos subconjuntos, basados otra vez, en el signo con el cual los tratamientos se asignan seg´un otra interacción seleccionada, por ejemplo: BEFG.

Las interacciones seleccionadas de la anterior forma son ortogonales y el resultado final es un conjunto de  $2^5 = 32$  tratamientos. Esta forma de construcción, puede ser empleada para cualquier otro diseño factorial fraccionado; la estructura empleada en este caso es muy similar a la empleada en el caso de la construcción de los bloques en un diseño factorial con confusión.

Para la construcción se puede seleccionar los 32 tratamientos en donde los signos en las interacciones ABDC y BEFG sea el mismo. Por consiguiente  $ABDC$  y  $BEFG$  están confundidas con la media, la interacción generalizada (ABDC) (BEFG) = ACDEFG también esta confundida con la media, es decir los 32 tratamientos tienen el mismo signo de la interacción  $ACDEFG$ . Con esto se sigue entonces que la relación de definición es  $I = ABDC = BEFG = ACDEFG.$ 

Esta relación indica que, efectos principales están confundidos con interacciones de tres o más factores, interacciones de dos factores también están confundidas con interacciones de dos o más factores, por ejemplo,  $A = BDC =$  $ABEFG = CDEFG$  y  $AD = BC = ABDEFG = CEFG$ .

La relación de definición anterior determina la fracción un cuarto. Este diseño es un factorial fraccionado de resolución IV y se denota como  $2^{7-2}_{IV}$ . La estructura de alias completa del diseño se obtiene multiplicando cada efecto por la relación de definición. Esta estructura tiene poca utilidad, al presentarlos se busca tener una idea de la situación que se presenta con los efectos.

### **11.1.4.** Diseño factorial fraccionado 2<sup>k−p</sup>

En general un *diseño factorial fraccionado* 2<sup>k−p</sup> es una fracción  $\frac{1}{2^p}$  del diseño factorial completo  $2^k$ . Para construir un diseño  $2^{k-p}$  se eligen p generadores

iniciales, en lo posible deben ser interacciones del más alto orden, de manera que todos los productos también sean interacciones de alto orden; una vez elegidos los  $p$  generadores, el diseño se puede construir en los siguientes dos pasos:

- a. Se presenta el diseño  $2^{k-p}$  como si fuese un factorial completo para  $k - p$  factores.
- b. Para los últimos  $p$  factores, las columnas de signos se obtienen multiplicando las columnas que indican los generadores.

La *relación de definición* tiene tantos términos como productos se puedan hacer con los  $p$  generadores. Así, cada efecto tiene

$$
\left(\begin{array}{c}p\\1\end{array}\right)+\left(\begin{array}{c}p\\2\end{array}\right)+\cdots+\left(\begin{array}{c}p\\p\end{array}\right)
$$

alias. De la relación de definición del diseño se obtiene la estructura de alias y la resolución de la fracción resultante.

En todo el procedimiento descrito, quizá lo más difícil es encontrar los mejores generadores de la fracción que se desea construir; afortunadamente existen tablas de diseños factoriales fraccionados que incluyen la estructura de alias (McLean & Anderson 1984), lo que permite al investigador elegir el diseño y saber, con anticipación, cuáles serían los alias de los efectos potencialmente importantes. Otra alternativa es utilizar un *software* estadístico para generar la fracción deseada y su estructura de alias, ver Acosta (1999).

La estimación de los efectos y las sumas de cuadrados en los diseños factoriales fraccionados  $2^{k-p}$  se obtienen a partir de los contrastes, de manera similar a como se hace con los factoriales completos  $2<sup>k</sup>$ . Se obtiene un contraste para cada grupo de efectos y se pondera por una constante apropiada para estimar el efecto correspondiente como en el caso de la diferencia de medias. Así, el efecto de un grupo de efectos  $X$  se estima como

$$
\widehat{X} = Efecto = \frac{Constructo}{2^{k-p-1}}
$$

y su correspondiente suma de cuadrados es

$$
SC(Efecto) = \frac{(Contraste)^2}{2^{k-p}} = 2^{k-p-1}[Efecto]^2
$$

con un grado de libertad y la varianza del grupo de efectos es

$$
Var(Efecto) = \frac{1}{2^{k-p-1}}\sigma^2
$$

*Ejemplo* **11.2.** *Box & Hunter (1961) presentan un experimento, en el cual se us´o un dise˜no de resoluci´on III para una unidad de manufactura en el* proceso de filtrado. Se producía un mal producto y con mucho tiempo de fil*trado comparado con otras unidades. Para bajar dicho tiempo un comité decidi´o estudiar los siguientes factores:* A*, Agua de tubo y de pozo;* B*, materia prima producida en la planta y en otra planta;* C*, temperatura de filtrado (baja y alta);* D*, tiempo de reposo (bajo y alto);* E*, con y sin reciclaje;* F*, proporci´on de adici´on de Soda Ca´ustica (NaOH, r´apido y lento) y* G*, filtros (nuevos y viejos).*

*El factorial completo tendría*  $2^7 = 128$  *tratamientos. Se usó un factorial*  $2^{7-4}_{III} = \frac{1}{16} 2^{7}_{III}$ . La siguiente relación de definición

$$
I = ABE = ACF = BCG = ABCD
$$

*en la construcci´on se parti´o de un factorial completo* 2<sup>3</sup> *como el que se*  $presenta$  *a continuación:* 

|  | $D = ABC$ | $E = AB$ | $F = AC$ | $G=BC$          | Tratamiento | Tiem. Filt. |
|--|-----------|----------|----------|-----------------|-------------|-------------|
|  |           |          |          | $^{\mathrm{+}}$ | 0000111     | 68,4        |
|  |           |          |          |                 | 1001001     | 77.7        |
|  |           |          |          |                 | 0101010     | 66,4        |
|  |           |          |          |                 | 1100100     | 81,0        |
|  |           |          |          |                 | 0011100     | 78,6        |
|  |           |          |          |                 | 1010010     | 41,2        |
|  |           |          |          | $^{+}$          | 0110001     | 68,7        |
|  |           |          |          |                 | 1111111     | 38,7        |

La anterior tabla se construyó a partir de la fracción en donde se confun*dieron los siguientes efectos:*

 $(ABE)_1$   $(ACF)_1$   $(BCG)_1$   $(ABCD)_0$ .

*El conjunto total de generadores se obtiene a partir del producto de las interacciones 2 a 2, 3 a 3 y de las cuatro, presentadas en la relación de definici´on, est´as son*

 $ABE \times ACF = BCEF$ , ...,  $BCG \times ABCD = ADC$  $ABE \times ACF \times BCG = EFG, ..., ACF \times BCG \times ABCD = CDFG$  $ABE \times ACF \times BCG \times ABCD = ABCDEFG$ .

*El grupo de alias en ´este caso solamente tiene en cuenta los asociados a los efectos principales*

 $A \times I = BE = CF = ABCG = BCD = \cdots = BCDEFG$  $B \times I = AE = ABCF = CG = ACD = \cdots = ACDEFG$  $C \times I = ABCE = AF = BG = ABD = \cdots = ABDEFG$  $D \times I = ABDE = ACDF = BCDG = ABC = \cdots = ABCEFG$  $E \times I = AB = ACEF = BCEG = ABCDE = \cdots = ABCDFG$  $F \times I = ABEF = AC = BCFG = ABCDF = \cdots = ABCDEG$  $G \times I = ABEG = ACFG = BC = ABCDG = \cdots = ABCDEF$ .

*Al despreciar las interacciones de tercer orden o m´as, se tienen como estimadores*

$$
l_1 = A + BE + CF + DG
$$
  
=  $\frac{1}{4}$  [77,7 + 81 + 41,2 + 38,7 - 68,4 - 66,4 - 78,6 - 68,7]  
= -10,875  

$$
l_2 = B + AE + CG + DF = -2,8
$$

$$
l_3 = C + AF + BG + DE = -16,6
$$

$$
l_4 = D + CE + BF + AG = 0,5
$$

$$
l_5 = E + AB + CD + FG = 3,2
$$

$$
l_6 = F + AC + BD + EG = -22,8
$$

$$
l_7 = G + BC + AD + EF = -3,425.
$$

*Los estimadores* −10, 9, −16, 6 *y* −22, 8 *son considerados grandes, de ac´a que* se puede afirmar que los efectos del agua, temperatura y adición de NaOH *son importantes. Puede suceder que haya efectos de* C, F y la interacción

CF *que es alias de* A*, o bien que los efectos reales son* A, C *y* AC *que es alias de* F*.*

Con el fin de ver mejor los efectos, se agregó una segunda fracción del ex $perimento$   $2^{7-4}_{III}$  *según el siguiente arreglo.* 

| A      | В      |        |        | E      | F      | G | Tratamiento | Tiempo Filt. |
|--------|--------|--------|--------|--------|--------|---|-------------|--------------|
|        |        |        |        |        |        |   | 1111000     | 66,7         |
|        |        |        |        |        | $^{+}$ |   | 0110110     | 65,0         |
| $^{+}$ |        | $^{+}$ |        | $^{+}$ |        |   | 1010101     | 86,4         |
|        |        | $^{+}$ | $^{+}$ |        |        |   | 0011011     | 61,9         |
|        | $^{+}$ |        |        |        | $+$    |   | 1100011     | 47,8         |
|        | $^{+}$ |        |        | $^{+}$ |        |   | 0101101     | 59,0         |
| $^{+}$ |        |        |        |        | $^{+}$ |   | 1001110     | 42,6         |
|        |        |        |        |        |        |   | 0000000     | 67,6         |

*Los estimadores para este segundo dise˜no son*

 $l_1^* = -A + BE + CF + DG = 2,5$  $l_2^* = -B + AE + CG + DF = 5,0$  $l_3^* = -C + AF + BG + DE = -15,8$  $l_4^* = -D + CE + BF + AG = 9.2$  $l_5^* = -E + AB + CD + FG = 2,3$  $l_6^* = -F + AC + BD + EG = -15,6$  $l_7^* = -G + BC + AD + EF = 3,3.$ 

*Al combinar las dos componentes del dise˜no se obtiene los estimadores para el dise˜no agregado*

|       | $\frac{1}{2}(l_i - l_i^*)$ | $rac{1}{2}(l_i + l_i^*)$ |         |
|-------|----------------------------|--------------------------|---------|
| $A =$ | $-6,7$                     | $BE + CF + DG =$         | $-4,2$  |
| $B =$ | $-3,9$                     | $AE+CG+DF=$              | 1,1     |
| $C =$ | $-0,4$                     | $AF + BG + DE =$         | $-16,2$ |
| $D =$ | $-4,4$                     | $CE + BF + AG =$         | -4,9    |
| $E =$ | 2,8                        | $AB + CD + FG =$         | 0,5     |
| $F =$ | $-19,2$                    | $AC + BD + EG =$         | $-3,6$  |
| $G =$ | $-0,1$                     | $BC + AD + EF =$         | $-3,4$  |

*Los efectos m´as importantes fueron* F *y* AF *y, con menor importancia el efecto* A*. Enviando los dem´as efectos e interacciones al error, se obtiene el an´alisis de varianza que se presenta en la tabla 11.6. En dicha tabla se corroboran estos resultados, y adem´as se obtiene el efecto de bloque debido a que esta fracci´on fue obtenida en dos instantes diferentes, la misma no es significativa, aunque como se mencion´o en los cap´ıtulos anteriores, este no*  $e$ *es el interés en esta clase de experimentos.* 

| C de V        | gl | SС      | CМ      | F     | Valor p  |
|---------------|----|---------|---------|-------|----------|
| Modelo        | 4  | 2803,94 | 700,98  | 21,22 | < 0,0001 |
| A             |    | 178,89  | 178,89  | 5,42  | 0,0401   |
| F             |    | 1855,75 | 1855,75 | 56.17 | < 0,0001 |
| $A * F$       |    | 752,31  | 752,31  | 22.77 | 0,0006   |
| <b>Bloque</b> | 1  | 16,98   | 16,98   | 0,51  | 0,4883   |
| Error         | 11 | 363,39  | 33,04   |       |          |
| Total         | 15 | 3167,33 |         |       |          |

Tabla 11.6. An´alisis de varianza para los datos del tiempo de filtrado.

#### 11.1.5. Réplicas fraccionadas del diseño factorial  $3^k$

El concepto de réplica fraccionada puede extenderse a los diseños  $3<sup>k</sup>$ . Debido a que una réplica completa del diseño  $3<sup>k</sup>$  puede requerir un número bastante grande de tratamientos incluso para valores moderados de  $k$ , las réplicas fraccionadas de estos diseños son de interés. Sin embargo, algunos de estos diseños tienen estructura de alias complicadas.

En este caso, al igual que en los diseños factoriales fraccionados  $2^{k-p}$ , las interacciones de orden superior se consideran poco importantes. Por este motivo, se puede considerar solamente una fracción de todas los posibles tratamientos. En este método se considera una fracción  $1/3^p$  del factorial completo  $3^k$  ( $p < k$ ), donde la fracción contiene  $3^{k-p}$  tratamientos. A este dise˜no se le llama *dise˜no factorial fraccionado* 3k−p.

La fracción más grande del diseño  $3^k$  es la fracción un tercio que contiene  $3^{k-1}$  tratamientos. Por consiguiente, se hace referencia a este como el diseño factorial fraccionado  $3^{k-1}$ . Para construir un diseño factorial fraccionado  $3^{k-1}$  se selecciona un componente de interacción con dos grados de libertad,

generalmente la interacción de orden más alto, y se hace la partición del diseño completo  $3^k$  en tres bloques; cada uno de éstos es un diseño fraccionado  $3^{k-1}$  (puede seleccionarse cualquiera de los bloques como fracción de trabajo para implementarlo). Si  $A^{\alpha_1}B^{\alpha_2}C^{\alpha_3}\cdots K^{\alpha_k}$  es el componente de la interacción utilizado para definir los elementos dentro los bloques, entonces a  $I = A^{\alpha_1} B^{\alpha_2} C^{\alpha_3} \cdots K^{\alpha_k}$  se le llama la *relación de definición* del diseño factorial fraccionado. Cada efecto principal o componente de interacción estimado a partir del diseño  $3^{k-1}$  tiene dos alias, los cuales pueden encontrarse multiplicando el efecto tanto por  $I$ como por $I^2$ módulo 3.

Para ilustrar el procedimiento se considera una fracción un tercio del factorial 33, es decir, 9 de los posibles 27 tratamientos. Puede seleccionarse cualquiera de los componentes de la interacción  $ABC$ , esto es,  $A<sup>1</sup>B<sup>1</sup>C<sup>1</sup>, A<sup>1</sup>B<sup>1</sup>C<sup>2</sup>, A<sup>1</sup>B<sup>2</sup>C<sup>1</sup> y A<sup>1</sup>B<sup>2</sup>C<sup>2</sup> para construir el diseño, estas com$ ponentes son

$$
x_1 + \alpha_2 x_2 + \alpha_3 x_3 = 0, 1, 2 \mod 3
$$

donde  $\alpha_1, \alpha_2 = 1, 2$ . Suponga que se selecciona el componente de  $A^1B^1C^2$ ; entonces cada fracción del diseño  $3^{k-1}$  resultante contendrá exactamente  $3<sup>2</sup> = 9$  tratamientos que deben satisfacer  $x_1 + x_2 + 2x_3 = 0, 1, 2 \mod 3$ .

Esto significa que se puede elegir entre una de las siguientes tres fracciones

| $x_1 + x_2 + 2x_3 = 0$ | $x_1 + x_2 + 2x_3 = 1$ | $x_1 + x_2 + 2x_3 = 2$ |
|------------------------|------------------------|------------------------|
| 000                    | 0 0 2                  | 001                    |
| 0 1 1                  | 010                    | 0 1 2                  |
| 022                    | 021                    | 020                    |
| 101                    | 100                    | 102                    |
| 1 1 2                  | 1 1 1                  | 110                    |
| 120                    | 122                    | 121                    |
| 202                    | 201                    | 2 0 0                  |
| 210                    | 2 1 2                  | 2 1 1                  |
| 221                    | 220                    | 222                    |

Con cualquiera de las anteriores fracciones  $3^{k-1}$ , la estructura de alias resultante es

$$
A = A(A^{1}B^{1}C^{2}) = A^{2}B^{1}C^{2} = A^{1}B^{2}C^{1}
$$
  
\n
$$
A = A(A^{1}B^{1}C^{2})^{2} = A^{3}B^{2}C^{1} = B^{2}C^{1} = B^{1}C^{2}
$$
  
\n
$$
B = B(A^{1}B^{1}C^{2}) = A^{1}B^{2}C^{2}
$$
  
\n
$$
B = B(A^{1}B^{1}C^{2})^{2} = A^{2}B^{3}C^{1} = A^{1}C^{2}
$$
  
\n
$$
C = C(A^{1}B^{1}C^{2}) = A^{1}B^{1}C^{3} = A^{1}B^{1}
$$
  
\n
$$
C = C(A^{1}B^{1}C^{2})^{2} = A^{2}B^{2}C^{5} = A^{1}B^{1}C^{1}
$$
  
\n
$$
A^{1}B^{2} = A^{1}B^{2}(A^{1}B^{1}C^{2}) = A^{2}B^{3}C^{2} = A^{1}C^{1}
$$
  
\n
$$
A^{1}B^{2} = A^{1}B^{2}(A^{1}B^{1}C^{2})^{2} = A^{3}B^{4}C^{4} = B^{1}C^{1}.
$$

Por consiguiente, los cuatro efectos que en realidad se estiman a partir de los ocho grados de libertad del diseño son:  $A+B^1C^2+A^1B^2C^1$ ,  $B+A^1C^2+$  $A^{1}B^{2}C^{2}$ ,  $C + A^{1}B^{1} + A^{1}B^{1}C^{1}$  y  $A^{1}B^{2} + A^{1}C^{1} + B^{1}C^{1}$ . Este diseño sólo tendría valor práctico si todas las interacciones fueran pequeñas en comparación con los efectos principales. Puesto que los efectos principales son alias de las interacciones de dos factores, se trata de un diseño de resolución III.

El supuesto de las interacciones insignificantes requerido para la interpretación única del diseño  $3^{k-1}_{III}$  tiene su paralelo en el diseño de cuadrado latino. Sin embargo, los dos diseños surgen por motivos diferentes: Uno como consecuencia de la réplica fraccionada y el otro de la restricción en la aleatorización.

El análisis estadístico de un diseño  $3^{k-1}$  se lleva a cabo con los procedimientos usuales del análisis de varianza para experimentos factoriales. Las sumas de cuadrados pueden calcularse como se presentó en los capítulos  $9y10$ . En la interpretación de los resultados, se debe recordar que los componentes de las interacciones no tienen interpretación práctica.

# **11.1.5.1.** Diseños factoriales fraccionados 3<sup>k−p</sup>

Para moderar los valores grandes de k, es deseable un fraccionamiento todavía mayor del diseño  $3^k$ . En general, puede construirse un factorial fraccionado  $3^{k-p}$ . Por ejemplo, un diseño  $3^{k-2}$  es una fracción un noveno, un diseño  $3^{k-3}$  es una fracción un veintisieteavo, etcétera.

El procedimiento para construir un diseño factorial fraccionado  $3^{k-p}$  consiste en seleccionar p componentes de interacciones y usar estos efectos para hacer la partición de las  $3^k$  combinaciones de tratamientos en  $3^p$  bloques. En este caso, cada bloque es un diseño factorial fraccionado  $3^{k-p}$ . La relación de definición  $I$  de cualquier fracción consta de los  $p$  efectos elegidos inicialmente y sus  $(3^p - 2p - 1)/2$  interacciones generalizadas. El alias de cualquier efecto principal o componente de interacción se obtiene con la multiplicación módulo 3 del efecto por  $I \in I^2$ .

Por ejemplo, si se desea construir un diseño  $3^{4-2}$ , es decir una fracción un noveno del diseño  $3^4$ , se considera  $A^1B^1C^2$  y  $A^1B^2D^2$  los dos componentes de interacciones elegidos para construir el diseño. Sus interacciones generalizadas son  $(A^{1}B^{1}C^{2})(A^{1}B^{2}D^{2}) = A^{2}C^{2}D^{2} = A^{1}C^{1}D^{1}$  y  $(A^{1}B^{1}C^{2})(A^{1}B^{2}D^{2})^{2} = B^{2}C^{2}D^{1} = B^{1}C^{1}D^{2}$ . Por lo tanto, la relación de definición de este diseño es  $I = A^{1}B^{1}C^{2} = A^{1}B^{2}D^{2} = A^{1}C^{1}D^{1} = B^{1}C^{1}D^{2}$ . es un diseño de resolución III. Las nueve combinaciones de tratamientos del diseño se encuentran colocando un diseño  $3^2$  en los factores A y B, y agregando después dos nuevos factores. Esto es equivalente a usar  $A^{1}B^{1}C^{2}$  y  $A<sup>1</sup>B<sup>2</sup>D<sup>2</sup>$  para hacer la partición del diseño  $3<sup>4</sup>$  completo en nueve bloques y luego seleccionar uno de estos bloques como la fracción deseada. El diseño completo con estas características es el siguiente:

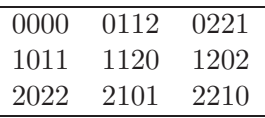

Este diseño tiene ocho grados de libertad, los cuales pueden usarse para determinar cuatro efectos principales y sus alias. Los alias de cualquier efecto pueden encontrarse multiplicando el efecto módulo 3 por  $A^1B^1C^2$ ,  $A^1B^2D^2$ ,  $A^1C^1D^1$ ,  $B^1C^1D^2$ ,  $(A^1B^1C^2)^2$ ,  $(A^1C^1D^1)^2$  v  $A^{1}B^{2}D^{2}$ ,  $A^{1}C^{1}D^{1}$ ,  $B^{1}C^{1}D^{2}$ ,  $(A^{1}B^{1}C^{2})^{2}$ ,  $(A^{1}C^{1}D^{1})^{2}$  y  $(B^{1}C^{1}D^{2})^{2}$ . En la tabla 11.7 se presenta la estructura de los alias completa del diseño propuesto.

De la estructura anterior de alias se observa que este diseño es útil en ausencia de interacciones.

En esta sección se ha hecho notar la complejidad de las relaciones de los

| Efecto         | Alias                  |                               |                        |                           |  |  |  |
|----------------|------------------------|-------------------------------|------------------------|---------------------------|--|--|--|
|                | I                      |                               |                        |                           |  |  |  |
| А              | $A^1B^2C^1$            | $A^{\perp}B^{\perp}D^{\perp}$ | $A^{1}C^{2}D^{2}$      | $A^1B^1\overline{C^1D^2}$ |  |  |  |
| B              | $A^1B^2C^2$            | $A^1D^2$                      | $A^1B^1C^1D^1$         | $B^1C^2D^1$               |  |  |  |
| C              | $A^1B^1$               | $A^{1}B^{2}C^{1}D^{2}$        | $A^1C^2D^1$            | $B^1C^2D^2$               |  |  |  |
| D              | $A^{1}B^{1}C^{2}D^{1}$ | $A^1B^2$                      | $A^1C^1D^2$            | $B^1C^1D^2$               |  |  |  |
|                | T <sup>2</sup>         |                               |                        |                           |  |  |  |
| A              | $B^1C^2$               | $B^{\perp}D^{\perp}$          | $C^1D^1$               | $A^{1}B^{2}C^{2}D^{1}$    |  |  |  |
| B              | $A^1C^2$               | $A^1B^1D^2$                   | $A^{1}B^{2}C^{1}D^{1}$ | $C^1D^2$                  |  |  |  |
| $\overline{C}$ | $A^1B^1C^1$            | $A^{1}B^{2}C^{2}D^{1}$        | $A^1D^1$               | $B^1D^2$                  |  |  |  |
| D              | $A^{1}B^{1}C^{2}D^{2}$ | $A^1B^2D^1$                   | $A^1C^1$               | $B^1C^1D^1$               |  |  |  |

Tabla 11.7. Estructura de alias del diseño factorial fraccionado  $3_{III}^{4-2}$ .

alias de los diseños factoriales fraccionado  $3^{k-p}$ . En general, si k es moderadamente grande, por ejemplo  $k \geq 4$  o 5, el tamaño del diseño  $3^k$  llevará a muchos experimentadores a considerar fracciones bastantes pequeñas. Desafortunadamente, estos dise˜nos tienen relaciones de alias que incluyen *alias parciales* de componentes de interacciones con dos grados de libertad. Esto, a su vez, resulta en un diseño cuya interpretación será difícil, si no imposible, si las interacciones no son significativas, luego debe usarse con precaución.

## **11.2. Dise˜no en parcelas divididas y subdivididas**

En todos los diseños presentados hasta ahora, el error que se ha tenido en cuenta es el generado por la unidades experimentales (UE) a las cuales se le asigna un tratamiento, el cual se genera en el proceso de aleatorización. Sin embargo, en muchas situaciones prácticas, para un experimento factorial; diferentes tipos de UE son usadas y los niveles de los mismos factores son aplicados secuencialmente, separando los procesos de aleatorización. En el caso más simple se tienen UE de un tamaño para los niveles de un factor, luego éstas UE son subdivididas en UE más pequeñas a las cuales los niveles del segundo factor son aplicados. Este proceso se conoce como el de *parcelas divididas (PD)* y *subdivididas (PSD)*.

Los *diseños en parcelas divididas* y *subdivididas*, se emplean frecuentemente en experimentos factoriales en donde las condiciones del material experimental o las operaciones experimentales contempladas dificultan el manejo de toda la combinación de factores. El diseño básico de PD involucra la asignación de tratamientos de un factor a *parcelas principales* (PP) o *parcelas grandes*, las cuales se disponen en diseños experimentales clásicos (DCA, DBCA, DCL, entre otros).

Los tratamientos del segundo factor (generalmente niveles), se asignan a *subparcelas* que se aleatorizan dentro de la PP. El diseño básico de PD involucra la asignación de tratamientos de un factor a la  $PP$ , dispuestos en un DCA, DBCA o DCL.

En este diseño, se suele sacrificar la precisión en la estimación de los efectos promedio de los tratamientos en el factor asignado a las  $PP$ , aunque frecuentemente se incrementa la precisión para comparar los efectos promedio de tratamientos asignados a las *subparcelas (SP)*; y cuando existen interacciones, para comparar los efectos de tratamientos de SP con un tratamiento de una PP. Esto se desprende del hecho de que  $E_{P} > E_{S}$ .

**Observación** 11.2. A menudo el término de error para SP es inferior al que se obtiene si todas las combinaciones de tratamientos se disponen en DBCA.

Por ejemplo, en una investigación agrícola, las parcelas completas son áreas extensas de tierra, las cuales son dividas dentro de  $SP$ , es decir, áreas más peque˜nas dentro de las ´areas extensas, diversas variedades de un cultivo podr´an sembrarse en diferentes campos (parcelas completas) una variedad por campo. Después cada campo puede dividirse en por ejemplo, cuatro subparcelas y cada subparcela puede tratarse con un tipo diferente de fertilizante. En este caso las variedades son los tratamientos principales (PP) y los diferentes fertilizantes son los subtratamientos (SP). Las hipótesis sobre las  $SP$ son juzgadas con mayor precisión que las de las  $PP$  debido a que es mayor la homogeneidad entre  $SP$  que las  $PP$ .

Según Steel & Torrie (1982) se recomienda el uso de  $PD$  en los siguientes casos:

a. Cuando los niveles de uno o más factores requieren gran cantidad de material experimental por UE frente a otros factores. Esto es común

en experimentación realizada en el campo, el laboratorio, en el área industrial, medicina, entre otros. Como ejemplo se tienen las siguientes situaciones: uso de riego, métodos de preparación del suelo o aplicación de fertilizantes, o variedades de una planta etc., serían más factibles usarlos como  $PP$  que como  $SP$ .

- b. Cuando se desea incorporar algún factor adicional para aumentar su alcance. Por ejemplo, si se desea incorporar ciertos fungicidas, para incrementar el alcance de la investigación se puede proponer variedades que presenten diversos tipos de resistencia a las enfermedades. En este caso, el uso de variedades como  ${\cal PP}$  daría más proyección al experimento.
- c. Tiene gran utilidad cuando se desea que ciertos factores sean medidos con mayor precisión que otros, en este caso se elige como  $SP$  los factores que se desea estudiar con mayor precisión.

Un diagrama de una  $PD$  en bloques es:

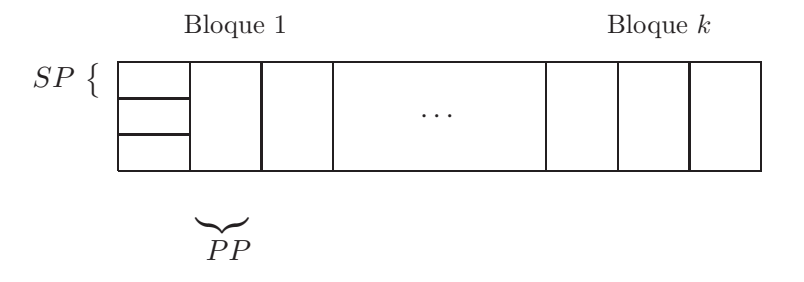

#### 11.2.1. Análisis estadístico del diseño en parcelas divididas

Para diseñar parcelas divididas se usa una formulación de modelo mixto el cual permite reflejar las distintas varianzas del error experimental para las  $SP$  y la  $PP$ , lo que incluye los efectos del error aleatorio por separado para ambas. Si el factor de tratamiento de la PP se coloca en un DBCA, el modelo lineal es

$$
y_{ijk} = \mu + \alpha_i + \delta_k + \eta_{ik} + \beta_j + \alpha \beta_{ij} + e_{ijk}
$$
 (11.1)

con  $i = 1, 2, ..., I, j = 1, 2, ..., J$  y  $k = 1, 2, ..., K$ , con  $\mu$  es media general,  $\alpha_i$  es el efecto del *i*-ésimo nivel del factor A,  $\delta_k$  es el efecto del k-ésimo bloque,  $\eta_{ik}$ es el error aleatorio de la  $PP,$   $\beta_j$ se asocia al efecto del  $j$ -ésimo nivel del factor  $B$ ,  $(\alpha\beta)_{ij}$  es la interacción entre los dos factores y  $e_{ijk}$  es el error aleatorio de la SP.

Se supone que los errores de la  $PP$  y la  $SP$  son aleatorios e independientes, con distribución normal con media cero y varianzas  $\sigma_{\eta}^2$  y  $\sigma_e^2$ , respectivamente. La asignación aleatoria de los tratamientos a las UE justifica el supuesto de independencia para los errores aleatorios y la correlación igual entre los errores de las unidades en la SP dentro de una misma PP.

Para estimar los parámetros en el modelo (11.1) se utiliza el método de mínimos cuadrados, obteniéndose la siguiente expresión a minimizar:

$$
L = \sum_{ijk} \hat{e}_{ijk}^2 = \sum_{ijk} (y_{ijk} - \hat{\mu} - \hat{\alpha}_i - \hat{\delta}_k - \hat{\eta}_{ik} - \hat{\beta}_j - \hat{\alpha}\hat{\beta}_{ij})^2
$$

Al derivar la anterior expresión con respecto a cada uno de los parámetros involucrados y al imponer las siguientes restricciones de no estimabilidad:

$$
\sum_{i=1}^{I} \alpha_i = \sum_{k=1}^{K} \delta_k = \sum_{i=1}^{I} \eta_{ik} = \sum_{k=1}^{K} \eta_{ik} = \sum_{j=1}^{J} \beta_j = \sum_{i=1}^{I} \alpha \beta_{ij} = \sum_{j=1}^{J} \alpha \beta_{ij} = 0
$$

se obtienen las siguientes estimadores de los parámetros:

$$
\hat{\mu} = \frac{y_{\dots}}{IJK} = \overline{y}_{\dots}
$$
\n
$$
\hat{\alpha}_i = \frac{y_{\dots}}{JK} - \hat{\mu} = \overline{y}_{\dots} - \overline{y}_{\dots}
$$
\n
$$
\hat{\delta}_k = \frac{y_{\dots k}}{IJ} - \hat{\mu} = \overline{y}_{\dots k} - \overline{y}_{\dots}
$$
\n
$$
\hat{\eta}_{ik} = \frac{y_{i.k}}{J} - \hat{\mu} - \hat{\alpha}_i - \hat{\delta}_k
$$
\n
$$
\hat{\beta}_j = \frac{y_{\cdot j}}{IK} - \hat{\mu} = \overline{y}_{\cdot j} - \overline{y}_{\dots}
$$
\n
$$
\widehat{\alpha}\widehat{\beta}_{ij} = \frac{y_{ij}}{K} - \hat{\mu} - \hat{\alpha}_i - \hat{\beta}_j
$$

para  $i = 1, 2, \ldots, I, j = 1, 2, \ldots, J$  y  $k = 1, 2, \ldots, K$ .

En la tabla 11.8 de análisis de varianza se presenta la esperanza de los cuadrados medios para los componentes del modelo (11.1), obtenida a partir de
| C de V            | gl                            | SC            | E(CM)                                                                      |
|-------------------|-------------------------------|---------------|----------------------------------------------------------------------------|
| <b>Bloques</b>    | $K-1$                         | SC(Bloques)   |                                                                            |
| Factor A          | $I-1$                         | SC(A)         | $\sigma_e^2 + J\sigma_{\eta}^2 + \frac{JK}{I-1} \sum_{i=1}^{I} \alpha_i^2$ |
| Error(A)          | $(K-1)(I-1)$                  | SCE(A)        | $\sigma_e^2 + J\sigma_n^2$                                                 |
| Factor $B$        | $J-1$                         | SC(B)         | $\sigma_e^2 + \frac{IK}{J-1} \sum_{j=1}^{\infty} \beta_j^2$                |
| AB                | $(I-1)(J-1)$                  | SC(AB)        | $\sigma_e^2 + \frac{K}{(I-1)(J-1)} \sum_{ij} (\alpha \beta)_{ij}^2$        |
| Error(B)<br>Total | $I(J-1)(K-1)$<br>$I$ . $IK-1$ | SCE(B)<br>SCT | $\sigma_e^2$                                                               |

los resultados propuestos para los modelos mixtos presentados en el capítulo 4, en este caso A y B se consideran fijos.

Tabla 11.8. Análisis de varianza para el diseño en bloques en parcelas divididas.

Las diferentes sumas de cuadrados presentadas en la tabla 11.8 son:

$$
SC(Bloques) = \frac{1}{IJ} \sum_{k=1}^{K} y_{i,k}^{2} - \frac{y_{...}^{2}}{IJK}
$$
  
\n
$$
SC(A) = \frac{1}{JK} \sum_{i=1}^{I} y_{i..}^{2} - \frac{y_{...}^{2}}{IJK}
$$
  
\n
$$
SCE(A) = \frac{1}{J} \sum_{ik} y_{i,k}^{2} - \frac{1}{JK} \sum_{i=1}^{I} y_{i..}^{2} - \frac{1}{IJ} \sum_{k=1}^{K} y_{..k}^{2} + \frac{y_{...}^{2}}{IJK}
$$
  
\n
$$
SC(B) = \frac{1}{IK} \sum_{j=1}^{J} y_{.j}^{2} - \frac{y_{...}^{2}}{IJK}
$$
  
\n
$$
SC(AB) = \frac{1}{K} \sum_{ij} y_{ij.}^{2} - \frac{1}{JK} \sum_{i} y_{i..}^{2} - \frac{1}{IK} \sum_{j=1}^{J} y_{.j}^{2} + \frac{y_{...}^{2}}{IJK}
$$
  
\n
$$
SCT = \sum_{ijk} y_{ijk}^{2} - \frac{y_{...}^{2}}{IJK}
$$
  
\n
$$
SCE(B) = SCT - SC(Bloques) - SC(A) - SCE(A) - SC(B) - SC(AB).
$$

Los cuadrados medios esperados para el error $(A)$  y el error $(B)$  reflejan las diferencias en la variabilidad para los dos tipos de unidades experimentales  $PP$  y  $SP$ . Las varianzas del error esperadas para las  $PP$  son mayores que las de las SP.

La forma de los  $E(CM)$ , indica los estadísticos de prueba apropiados para juzgar las hipótesis nulas de interacción y de efectos principales, éstas son:

a.  $H_0$ : Todos los  $(\alpha\beta)_{ij} = 0$  contra  $H_a$ : Al menos un  $(\alpha\beta)_{ij} \neq 0$  para algún  $i, j$  ( $i = 1, \ldots, I, j = 1, \ldots, J$ ). El estadístico de prueba es:

$$
F_{AB} = \frac{\frac{SC(AB)}{(I-1)(J-1)}}{\frac{SME(B)}{I(J-1)(K-1)}} = \frac{CM(AB)}{CME(B)} \sim F_{[(I-1)(J-1);I(J-1)(K-1)]}
$$

b.  $H_0: \beta_1 = \beta_2 = \cdots = \beta_J = 0$  contra  $H_a:$  Al menos un  $\beta_j \neq 0$  para alguna  $j = 1, \ldots, J$ , entonces el estadístico de prueba es

$$
F_B = \frac{\frac{SC(B)}{J-1}}{\frac{SCE(B)}{I(J-1)(K-1)}} = \frac{CM(B)}{CME(B)} \sim F_{[J-1;I(J-1)(K-1)]}
$$

c.  $H_0: \alpha_1 = \alpha_2 = \cdots = \alpha_I = 0$  contra  $H_a:$  Al menos un  $\alpha_i \neq 0$  para alguna  $i = 1, \ldots, I$ , se tiene como estadístico de prueba

$$
F_A = \frac{\frac{SC(A)}{I-1}}{\frac{SCE(A)}{(I-1)(K-1)}} = \frac{CM(A)}{CME(A)} \sim F_{[I-1;(I-1)(K-1)]}
$$

*Ejemplo* **11.3.** *Se realiz´o un experimento para comparar el rendimiento de dos variedades de arroz sembradas en dos parcelas diferentes. Dentro de las parcelas se hicieron subparcelas para comparar el efecto de tres fechas de siembra sobre la producci´on de arroz y dos replicaciones (bloques), teniendo* en cuenta la pendiente del suelo. Los datos se presentan a continuación:

| Réplica I  |     |            |     |    | Réplica II |    |            |  |  |
|------------|-----|------------|-----|----|------------|----|------------|--|--|
| Variedad I |     | Variedad 2 |     |    | Variedad I |    | Variedad 2 |  |  |
| F1         | 5.0 | F3         | 6.5 | F1 | 5.4        | F2 | 6.5        |  |  |
| F2         | 5.3 | F1         | 5.7 | F3 | 6.4        | F3 | 6.6        |  |  |
| F3         | 5.8 | FQ         | 6.0 | FQ | 5.9        |    | 58         |  |  |

*Las diferentes sumas de cuadrados para este conjunto de datos es*

| $SC(R\'eplica) = \frac{34{,}3^2 + 36{,}6^2}{6} - \frac{70{,}9^2}{12} = 0{,}4408$                                                                                            |
|----------------------------------------------------------------------------------------------------|
| $SC(Variedad) = \frac{33,8^2 + 37,1^2}{6} - \frac{70,9^2}{12} = 0,9075$<br>$SCE(V) = \frac{16,1^2 + 18,2^2 + 17,7^2 + 18,9^2}{3} - 419,3416 - 419,8083 + \frac{70,9^2}{12}$ |
|                                                                                                    |
| $= 0.0675$                                                                                                    |
| $SC(Fechas) = \frac{21.9^2 + 23.7^2 + 25.3^2}{4} - \frac{70.9^2}{12} = 1.4467$                                                                                              |
| $SC(VF) = \frac{10,4^2 + 11,2^2 + \dots + 13,1^2}{2} - 419,8083 - 420,3475 + \frac{70,9^2}{12} = 0,0200$                                                                    |
| $SCT = 5.0^2 + 5.3^2 + \cdots + 6.6^2 + 5.8^2 - \frac{70.9^2}{12} = 2.9492$                                                                                                 |
| $SCE(F) = 2,9492 - 0,4408 - 0,9075 - 0,0675 - 1,4467 - 0,0200 = 0,0667.$                                                                                                    |

*Con base en los anteriores resultados se construye la tabla 11.9 de an´alisis de varianza para la informaci´on presentada. La interacci´on entre variedad y fecha no es significativa (Valor p=0,5917) y el efecto de la variedad tampoco dio significativo (Valor p=0,1695). En cambio, la fecha es significativa (Valor p=0,0019).*

| C de V   | gl | SC     | CМ     | F     | Valor p |
|----------|----|--------|--------|-------|---------|
| Réplica  |    | 0,4408 | 0,4408 |       |         |
| Variedad |    | 0,9075 | 0,9075 | 13,44 | 0,1695  |
| Error(V) |    | 0,0675 | 0,0675 |       |         |
| Fecha    | 2  | 1,4467 | 0,7233 | 43,40 | 0,0019  |
| $V^*F$   | 2  | 0,0200 | 0,0100 | 0,60  | 0,5917  |
| Error(F) | 4  | 0,0667 | 0,0167 |       |         |
| Total    | 11 | 2,9492 |        |       |         |

Tabla 11.9. Análisis de varianza para el rendimiento en la producción de arroz.

*Las medias de celda y las medias marginales para la fuente variedad y las fechas se presentan en la tabla 11.10.*

*En la figura 11.1 se muestra el rendimiento medio en la producción de arroz* en las diferentes fechas de siembra, como se observa en la gráfica, al igual

|                                          | F1 | F2                | F3 | Medias por variedad |
|------------------------------------------|----|-------------------|----|---------------------|
| V1                                       |    | 5,200 5,600 6,100 |    | 5,630               |
| V2                                       |    | 5,750 6,150 6,550 |    | 6.150               |
| Medias por fecha $5,475$ $5,875$ $6,325$ |    |                   |    |                     |

Tabla 11.10. Rendimientos en la producción de arroz por variedad y fecha.

*que en las pruebas estad´ısticas no hay interacci´on entre los dos factores involucrados ni diferencias importantes entre variedades; como conclusi´on a este ensayo se tiene que hay un incremento en el rendimiento cuando la fecha de siembra aumenta.*

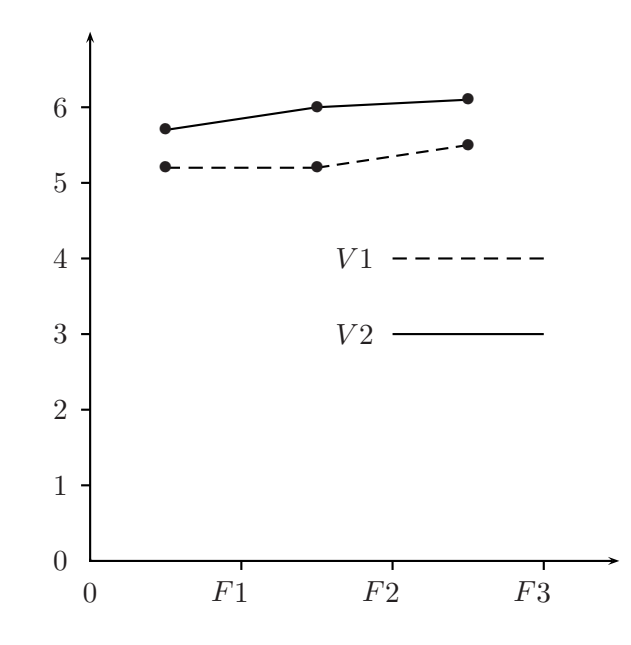

Figura 11.1. Interacción entre Variedad y Fecha de siembra en el rendimiento de producción promedio.

#### **11.2.2. Eficiencia relativa de un dise˜no de parcelas divididas**

Bajo muchas circunstancias, el diseño en parcelas divididas es usado por razones técnicas y prácticas. Como los niveles de algunos factores son aplicados a las UE grandes, las cuales son parcelas dentro de UE más pequeñas para la aplicación del otro factor. Por lo tanto, es de interés evaluar la eficiencia del dise˜no en parcelas divididas con respecto a un dise˜no en los bloques con dos factores, para hacer esta evaluación se debe conocer el  $CME$  de éste para determinar la cantidad de información que se debe tener en cuenta en la comparación de los tratamientos. En la tabla 11.11 se presenta el ANOVA cuando se tienen dos factores en investigación en un diseño en bloques.

| C de V         | gΙ            | SC.         | CM      |
|----------------|---------------|-------------|---------|
| <b>Bloques</b> | $K-1$         | SC(Bloques) |         |
| Factor A       | $I-1$         | SC(A)       | CM(A)   |
| Factor B       | $J-1$         | SC(B)       | CM(B)   |
| AB             | $(I-1)(J-1)$  | SC(AB)      | CM(AB)  |
| Error          | $(IJ-1)(K-1)$ | $SCE_F$     | $CME_F$ |

Tabla 11.11. Análisis de varianza para el diseño factorial con dos factores en bloques.

Comparando las tablas de análisis de varianza 11.10 con 11.11, se encuentra que

$$
SCE_F = (IJ - 1)(K - 1)CME_F
$$
  
= (I - 1)(K - 1)CME(A) + I(J - 1)(K - 1)CME(B)

y por consiguiente, el cuadrado medio del error en el caso de arreglos factoriales es

$$
CME_F = \frac{(I-1)CME(A) + I(J-1)CME(B)}{IJ-1}.
$$

De lo anterior, la eficiencia relativa del diseño factorial en bloques con respecto al dise˜no en parcelas divididas es

$$
ER = \frac{CME_F}{CME(B)} = \frac{I(J-1)}{IJ-1} + \frac{I-1}{IJ-1} \frac{CME(A)}{CME(B)}
$$

$$
= 1 + \frac{I-1}{IJ-1} \left( \frac{CME(A)}{CME(B)} - 1 \right).
$$

De este resultado se puede concluir que

- a. Si  $CME(A) = CME(B)$  entonces  $ER = 1$ , siendo igualmente eficientes los dos diseños. Cuando esto pasa, posiblemente se prefiera el diseño factorial en bloques en cambio del diseño en parcelas divididas.
- b. Si  $CME(A) < CME(B)$  entonces  $ER < 1$ , luego el diseño factorial es más eficiente.
- c. Si  $CME(A) > CME(B)$  entonces  $ER > 1$  y por consiguiente, el diseño factorial es menos eficiente que parcelas divididas.

#### 11.3. Implementación en SAS

A partir de los datos de los ejemplos presentados a lo largo del capítulo, se presentan a continuación los programas en el paquete estadístico SAS a través del cual se obtuvieron los diversos resultados expuestos en los ejemplos.

/\* Diseño factorial fraccionado  $2^{4-1}$ \*/

/\* Lectura de los datos del ejemplo 11.1  $*/$ 

```
DATA EJEMPLO111;
INPUT A B C D REND @@;
CARDS;
-1 -1 -1 -1 7 1 -1 -1 1 10 -1 1 -1 1 32 1 1 -1 -1 55
-1 -1 1 1 18 1 -1 1 -1 20 -1 1 1 -1 40 1 1 1 1 61
;
```
/\* Se proyecta el diseño  $2^{4-1}$ en uno  $2^3$ enviando los efectos no importantes al error experimental \*/

PROC GLM DATA=EJEMPLO111; CLASS A B C; MODEL REND=A B A\*B C;

/\* Diseño factorial fraccionado  $2^{7-4}$  en dos bloques \*/

/\* Lectura de los datos del ejemplo 11.2 \*/

```
DATA EJEMPLO112;
INPUT A B C D E F G BLOQUE TF;
CARDS;
-1 -1 -1 -1 1 1 1 1 68.4
1 -1 -1 1 -1 -1 1 1 77.7
-1 1 -1 1 -1 1 -1 1 66.4
1 \quad 1 \quad -1 \quad -1 \quad 1 \quad -1 \quad -1 \quad 1 \quad 81.0-1 -1 1 1 1 -1 -1 1 78.6
 1 -1 1 -1 -1 1 -1 1 41.2
-1 1 1 -1 -1 -1 1 1 68.7
1 1 1 1 1 1 1 1 38.7
1 1 1 -1 -1 -1 -1 2 66.7
-1 1 1 -1 1 1 -1 2 65.0
1 -1 1 -1 1 -1 1 2 86.4
-1 -1 1 1 -1 1 1 2 61.9
1 1 -1 -1 -1 1 1 2 47.8
-1 1 -1 1 1 1 -1 2 59.0
1 -1 -1 1 1 1 -1 2 42.6
-1 -1 -1 -1 -1 -1 -1 2 67.6
 ;
```
/\* En el diseño  $2^{7-4}$  en dos bloques se envía los efectos no importantes al error experimental y se considera el efecto del bloque \*/

PROC GLM DATA=EJEMPLO112; CLASS A B C D E F G BLOQUE; MODEL TF=A F A\*F BLOQUE;

 $\frac{1}{2}$  Diseño en parcelas divididas y subdivididas con bloques  $\frac{1}{2}$ 

/\* Lectura de los datos del ejemplo 11.3  $\frac{*}{ }$ 

DATA EJEMPLO113; INPUT REPLICA VARIEDAD FECHA RENDIMIENTO @@; CARDS; 1 1 1 5.0 1 1 2 5.3 1 1 3 5.8 1 2 3 6.5 1 2 1 5.7 1 2 2 6.0 2 1 1 5.4 2 1 3 6.4 2 1 2 5.9 2 2 2 6.5 2 2 3 6.6 2 2 1 5.8 ;

 $/*$  Al hacer aleatoria la interacción  $RÉPLICA*VARIEDAD y$  con la opción TEST se realiza el análisis de varianza en parcelas divididas y subdivididas en las réplicas  $*/$ 

PROC GLM DATA=EJEMPLO113; CLASS REPLICA VARIEDAD FECHA; MODEL RENDIMIENTO=REPLICA VARIEDAD REPLICA\*VARIEDAD FECHA VARIEDAD\*FECHA; RANDOM REPLICA\*VARIEDAD/TEST; RUN;

#### **11.4. Ejercicios**

- 1. Analizar los datos del ejercicio 6 del cap´ıtulo 9 como si provinieran de un diseño  $2^{3-1}_{III}$  con  $I = -ABC$ . Construir el diseño, obtener la estructura de alias y analizar los resultados obtenidos.
- 2. Repetir el ejercicio anterior utilizando  $I = ABC$ . *i*El uso de esta fracción modifica la interpretación del diseño?
- 3. Construir un diseño  $2^{7-2}$ . Indicar cómo puede realizarse el diseño en cuatro bloques de ocho observaciones cada uno (determinar el tipo de resolución). ¿Alguno de los efectos principales o de las interacciones de dos factores están confundidos con los bloques?
- 4. Considere un experimento factorial  $2<sup>7</sup>$  y suponga que el experimentador tiene solamente suficientes tratamientos para realizar una fracción. La fracción seleccionada es la que se obtiene de la relación de definición  $I = +ABCD = +ADEF = +CEFG.$ 
	- a. Presente el conjunto de tratamientos y alias que se obtienen en esta fracción.
	- b. Asuma que todas las interacciones de 3 o más factores y todas las interacciones de dos factores que no involucran el factor B no son importantes, muestre que todos los efectos principales e interacciones de dos factores, involucrando el factor B, pueden estimarse del factorial fraccionado.
	- c. Suponga que se tienen dos observaciones (es decir, dos unidades experimentales) por cada tratamiento en un DCA; obtenga la tabla de análisis de varianza (presentando las causas de variación, grados de libertad y E(CM)) con base en los supuesto realizados en el item b.
	- d. Considere que se necesitan bloques de tamaño 8 y se tienen 4 bloques disponibles; bajo los supuestos dados en b., presente un arreglo factorial sin sacrificar información sobre efectos principales e interacciones entre dos factores involucrando el factor B.
- e. Para el diseño en d., obtenga la tabla de análisis de varianza (causas de variación y grados de libertad).
- f. Realice un programa en SAS para obtener los resultados presentados en e.
- 5. En Montgomery (2003) se presenta un caso en donde se estudia el tratamiento térmico, el cual es de uso común para carbonizar piezas metálicas, como engranes. El espesor de la capa carbonizada es una variable de salida crítica de este proceso, y suele medirse realizando un an´alisis de carbono del paso del engrane (la cara superior del diente del engrane). Se estudiaron seis factores en un diseño  $2^{6-2}_{IV}$ . A = temperatura del horno,  $B =$  duración del ciclo,  $C =$  concentración de carbono,  $D =$  duración del ciclo de carbonización,  $E =$  concentración de carbono del ciclo difuso y  $F =$  duración del ciclo difuso. Los  $\,$ resultados del experimento se presentan a continuación:  $\,$

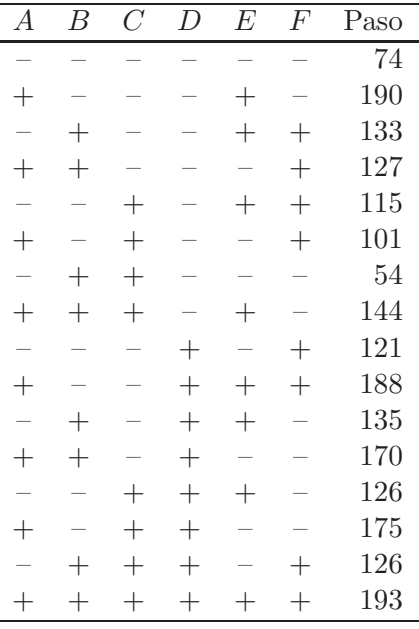

- a. Obtenga el conjunto de alias generados por esta fracción.
- b. Estime los efectos de los factores y seleccione un modelo tentativo.
- c. Efectúe las pruebas estadísticas apropiadas.
- d. Analice los residuales y discuta sobre el adecuado ajuste del modelo.
- e. Interprete los resultados de este experimento. Suponga que es deseable un espesor de la capa entre 140 y 160.
- 6. Considere los datos del ejercicio 9 del capítulo 9. Suponga que sólo se realiza la fracción un tercio de este experimento con  $I = A^{1}B^{2}C^{1}$ . Construya el diseño, determine la estructura de alias y analice los datos.
- 7. Obtenga los tratamientos y la estructura de alias para la fracción  $1/3$ del factorial completo  $3^4$  con  $I = A^1B^2C^2D^2$  de resolución IV (asuma que las interacciones de tres y cuatro factores no son importantes).
- 8. Construya un diseño factorial fraccionado  $3^{6-2}$  con  $A^1B^2C^2D^2$  y  $B^1D^2E^1F^2$ . Obtenga los tratamientos y la estructura de alias. ¿Cuál es la resolución de este diseño?
- 9. Suponga que un investigador en fisiología, esta interesado en planear un experimento para medir el efecto del área necrótica sobre la fotosíntesis de 8 variedades de café susceptibles a la roya. Planea usar parcelas experimentales de 4 plantas en un lote ubicado en una pendiente del 70 %. Por experimentos anteriores se sabe que la roya es más agresiva en la zonas bajas que en este caso, además son las más húmedas y por lo tanto más favorables para el desarrollo de la enfermedad. El investigador cuenta con 320 plantas y sólo puede sembrar grupos de 32 plantas para distribuirlas a lo largo de la pendiente. Por otra parte cuenta con 8 equipos para medir la fotos´ıntesis, por esto se decide medir entre 10:00 y 10:15 a.m. Se sabe que tarda en medir la fotosíntesis de cada hoja afectada 3 minutos. ¿Qué diseño experimental le recomendaría al investigador?. De acuerdo con lo recomendado, señale cómo hacer el análisis de la información y las comparaciones de tratamientos, en forma general.
- 10. La tabla 11.12 presenta la producción de granos de cuatro variedades de arroz cuando se aplican seis niveles de Nitrógeno en un diseño de parcelas divididas con tres replicaciones.
	- a. Describa este experimento como un proyecto de investigación. Escriba objetivos, población, factores, niveles, unidades experimentales, variable de respuesta, tamaño del experimento y explique en qué consisten las replicaciones.

| Variedad            | Réplica I                      | Réplica II<br>Réplica III |       |  |  |  |
|---------------------|--------------------------------|---------------------------|-------|--|--|--|
|                     | $(0 \text{ Kg N/Ha})$<br>$N_0$ |                           |       |  |  |  |
| $V_1(IR8)$          | 4,430                          | 4,478                     | 3,850 |  |  |  |
| $V_2(IR5)$          | 3,944                          | 5,314                     | 3,660 |  |  |  |
| $V_3(C4-63)$        | 3,464                          | 2,944                     | 3,142 |  |  |  |
| $V_4(Peta)$         | 4,126                          | 4,482                     | 4,836 |  |  |  |
|                     | $N_1$                          | $(60 \text{ Kg N/Ha})$    |       |  |  |  |
| $V_1$               | 5,418                          | $\overline{5,16}6$        | 6,432 |  |  |  |
| $V_2$               | 6,502                          | 5,858                     | 5,586 |  |  |  |
| $V_3$               | 4,768                          | 6,004                     | 5,556 |  |  |  |
| $\scriptstyle{V_4}$ | 5,192                          | 4,604                     | 4,652 |  |  |  |
|                     | $N_2$                          | $(90 \text{ Kg N/Ha})$    |       |  |  |  |
| $V_1$               | 6,076                          | 6,420                     | 6,704 |  |  |  |
| $V_2$               | 6,008                          | 6,127                     | 6,642 |  |  |  |
| $V_3$               | 6,244                          | 5,724                     | 6,014 |  |  |  |
| $\scriptstyle V_4$  | 4,546                          | 5,744                     | 4,146 |  |  |  |
|                     | $\overline{N}_3$               | $(120 \text{ Kg N/Ha})$   |       |  |  |  |
| $V_1$               | 6,462                          | 7,056                     | 6,680 |  |  |  |
| $V_2$               | 7,139                          | 6,982                     | 6,564 |  |  |  |
| $V_3$               | 5,792                          | 5,880                     | 6,370 |  |  |  |
| $\scriptstyle V_4$  | 2,774                          | 5,036                     | 3,638 |  |  |  |
|                     | $N_4$                          | $150 \text{ Kg N/Ha}$     |       |  |  |  |
| $V_1$               | 7,290                          | 7,848                     | 7,552 |  |  |  |
| $V_2$               | 7,682                          | 6,594                     | 6,576 |  |  |  |
| $V_3$               | 7,080                          | 6,662                     | 6,320 |  |  |  |
| $\mathcal{V}_4$     | 1,414                          | 1,960                     | 2,766 |  |  |  |
|                     | $\overline{N_5}$               | $\overline{180}$ Kg N/Ha) |       |  |  |  |
| $V_1$               | 8,452                          | 8,832                     | 8,818 |  |  |  |
| $V_2$               | 6,228                          | 7,387                     | 6,006 |  |  |  |
| $V_3$               | 5,594                          | 7,122                     | 5,480 |  |  |  |
| $V_4$               | 2,248                          | 1,380                     | 2,014 |  |  |  |

Tabla 11.12. Producción de Granos en $\rm Kg/Ha.$ 

- b. Defina una forma de aleatorizar el experimento.
- c. Cite dos condiciones del experimento que ayuden al control del error experimental.
- d. Caracterice completamente este diseño (establezca el modelo del

diseño, si son efectos fijos o aleatorios, diseño balanceado o desbalanceado).

- e. Formule las hipótesis de interés.
- f. Realice la tabla de ANOVA correspondiente y concluya.
- g. Construya las esperanzas de los cuadrados medios, y estime las componentes de varianza correspondientes e intérprete sus resultados.
- h. Es eficiente este diseño en comparación con uno factorial.
- i. Realice la prueba de comparaciones múltiples de Tukey, Duncan y concluya.
- j. Verifique los supuestos del modelo teniendo en cuenta los residuos estudentizados, y concluya.
- 11. a. ¿Cu´antos grados de libertad tiene el error experimental en un diseño de parcelas divididas en 4 bloques completos aleatorizados, donde se tienen 3 parcelas principales y 3 subparcelas?
	- b. Si los factores asociados a las parcelas divididas del ítem a. son cuantitativos ¿Cómo realizaría el análisis?
	- c. Escriba el modelo correspondiente al diseño y dé el significado de cada componente.
- 12. Un investigador plantea la hipótesis de que el gusano blanco de la papa se puede controlar biológicamente usando tres especies de nematodos. Para su aplicación, quiere ensayar tres sistemas diferentes: En la superficie, en la parte media y en el fondo de cada matera formando un círculo. La efectividad del sistema puede variar de acuerdo con el nematodo. Para evitar complejidad, el investigador esterilizará el suelo y posteriormente, aplica soluciones nutritivas a todas las materas e infesta cada matera con igual número de larvas. La infestación con las larvas la hace 8 días después de la floración del cultivo de papa y la aplicación de los nematodos 15 días antes de la infestación. Se consideró la matera con 2 kg de suelo y una planta, como unidad experimental. Por tratamiento se tiene 10 unidades experimentales en un invernadero.
	- a. ¿Qué diseño experimental recomendaría? Justifique su respuesta.
	- b. ¿Cómo asignaría los tratamientos a las unidades experimentales?
	- c.  $;\text{Qué variable(s)}$  mediría?.
- d. Escriba una tabla de análisis mostrando solamente las fuentes de variación y los grados de libertad.
- e. ¿Son los factores cualitativos o cuantitativos?
- f. Considere los factores aleatorios y escriba cómo calcular las componentes de varianza y las pruebas de F, que sean de interés.
- 13. Para determinar la permanencia del controlador biológico beauveria bassiana sobre las hojas del cafeto despu´es de un aguacero, se piensa hacer un experimento en el cual se usará un sólo simulador de lluvia para despachar una misma cantidad de agua con diferentes tiempos de duración, para una intensidad dada. Los tiempos de duración son: 30, 60 y 90 minutos en horas de la tarde. Se asperjaban 3 dosis del hongo  $(10^8, 10^{10} \text{ y } 10^{12} \text{ esporas por millitro})$  debidamente calibradas, donde se espera tener una distribución uniforme del número de gotas por centímetro cuadrado en las hojas. La unidad experimental está constituida por 10 plántulas de 6 meses de edad. Se quiere medir el número de esporas promedio en 5 campos de la hoja. El simulador de lluvia logra regar 30 plantas a la vez. El investigador cuenta con 450 plantas para su experimento. ¿Qué diseño experimental recomienda? ¿Qué le recomendaría al investigador para hacer el análisis de los datos?
- 14. Escriba una tabla de análisis de varianza acorde al siguiente modelo:

 $y_{ijk} = \mu + \alpha_i + \delta_{k(i)} + \beta_i + (\alpha \beta)_{ij} + \epsilon_{ijk}$ 

 $i = 1, 2, 3, j = 1, 2, k = 1, 2, 3, 4$ . ¿Qué clase de modelo es?

15. Un químico se enfrenta al problema de dónde debe concentrar los esfuerzos para el siguiente ensayo: Se aplica una serie de 8 tratamientos en DBCA con 2 reproducciones; se toman en el campo 3 muestras de cada parcela y cada muestra se divide en dos porciones en el laboratorio y se duplican las determinaciones para cada porción que debe ser analizada, la información se resume en la siguiente tabla:

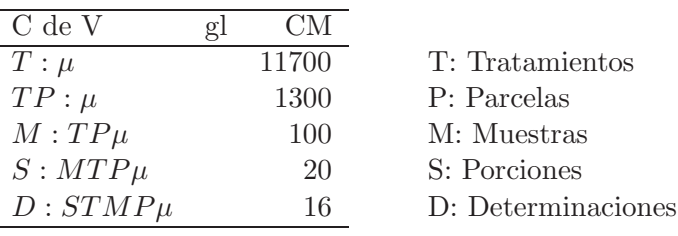

Obtenga E(CM) y estime las componentes de varianza.

16. A continuación se analizan los datos de un experimento en caña de az´ucar. En las parcelas grandes se ensayaron dos tratamientos: Con compuesto orgánico  $(C)$  y sin compuesto orgánico  $(S)$ . En las subparcelas se ensayaron cuatro tratamientos: Testigo, Cal 1.5 Ton/ha., Cal 3.0 Ton/ha. y Cal 4.5 Ton/ha.

La respuesta de interés fue el rendimiento del campo en kilogramos por parcela chica de 100.8  $m^2$ , y se generó la variable R : Para el rendimiento de caña en toneladas por hectárea, como se muestra en el siguiente programa de SAS.

```
4 C 1 817
4 C 4 771
4 C 3 918
4 C 2 874
;
PROC GLM DATA=EJERCICIO;
CLASS REP CAMP CAL;
MODEL R= REP COMP REP*CAMP CAL CAL*CAMP;
MEANS CAL CAMP CAL*CAMP;
TEST H = REP CAMP E = REP * CAMP;
PROC GLM;
```
MODEL R=C; RUN;

Corra el anterior programa e interprete los resultados arrojados en cada una de las diferentes salidas.

## Capítulo 12

# Metodología de superficies **de respuesta**

La metodología de superficies de respuesta (MSR), tuvo sus desarrollos en el área de la ingeniería química e industrial, particularmente cuando se tienen en cuenta varias variables que influyen en un proceso productivo. Este método es una colección de técnicas de diseño experimental, métodos de regresión y optimización de procesos. También son importantes en el diseño, desarrollo y formulación de nuevos productos así como para mejorar los existentes. Se resaltan las investigaciones en ciencias de la salud, industria, agricultura, biología, economía, entre otras, donde se presentan situaciones en las que los procesos se centran en el an´alisis de los datos registrados sobre un conjunto de individuos, al que se le aplica un tratamiento y se hace necesario determinar las condiciones bajo las cuales los resultados son los mejores en términos de calidad y/o costos. Cada tratamiento resulta de la combinación de niveles de los factores de investigación, el objetivo es encontrar la combinación de estos niveles que optimicen las variables respuesta del proceso.

El primer trabajo publicado en el área fue el de Box  $\&$  Wilson (1951), quienes trabajaron sobre una región experimental cambiante, según las condiciones del experimento. Box (1952) propone una alternativa en los diseños factoriales de primer orden. Posteriormente, Box (1954) y Box & Hunter (1957) direccionan sus estudios sobre dise˜nos ortogonales rotables de primer y segundo orden, donde el sesgo en términos de orden superior no es importante. Gardiner, Grandage  $&$  Hader (1959) presentaron los diseños rotables de tercer orden sin considerar la ortogonalidad; de igual manera Derringer (1969) discuti´o procedimientos sobre dise˜nos de tercer orden. Harrington (1965), Derringer & Suich (1980) y Khuri & Colon (1981), trabajan dicha metodología pero en particular se enfocaron en optimización multirespuesta.

Vining  $&$  Myers (1990) presentaron los problemas que se tienen en diseños de parámetros robustos como una optimización restringida. Trabajaron los factores de control replicados y propusieron ajustar separadamente el modelo para la respuesta y el proceso de la varianza observada por el mecanismo de replicación, utilizando la optimización de respuesta dual planteada por Myers  $& Carter$  (1973). Por otra parte, Vining (1998) retomó el trabajo de Khuri  $\&$  Colon (1981), al proponer una función que incorpora la matriz de varianzas y covarianzas de las respuestas predichas, e introducir un término que penaliza regiones donde la calidad de la predicción es relativamente pobre. Una seria desventaja de este enfoque está en la escogencia de una matriz de costos que constituye un componente subjetivo que refleja la calidad de conocimiento del proceso. Tang & Xu (2002) generalizaron varias de las metodologías propuestas, mediante programación por metas. Este enfoque considera restricciones sobre las variables independientes, tanto de tipo esférico como cuboidal. Como casos particulares pueden considerarse Del Castillo & Montgomery (1993) y Lin & Tu (1995). Su desventaja está en no hacer consideraciones sobre la matriz de varianzas y covarianzas de las respuestas y en la calidad de las predicciones.

En la MSR, seg´un Myers & Montgomery (1995) se considera una variable respuesta cuantitativa  $(y)$ , la cual depende de una serie de variables independientes cuantitativas  $x_i$ ,  $i = 1, \ldots, k$  y parámetros desconocidos  $\theta_m$  $(m = 1, \ldots, l)$ , se plantea, la relación

$$
y = \eta(x_1, \ldots, x_k; \theta_1, \ldots, \theta_l)
$$

En la práctica el experimentador esta interesado en la relación de la variable respuesta y, con un conjunto de variables observadas de la forma

$$
y = f(\xi_1, \xi_2, \dots, \xi_k) + e \tag{12.1}
$$

donde;  $\xi_1, \xi_2, \ldots, \xi_k$  son llamadas las *variables naturales*, en razón a que ´estas son expresadas en las unidades naturales de medida, adem´as se asume que  $e \sim N(0, \sigma^2)$ .

De esta forma

$$
E(y) = E(f(\xi_1, \xi_2, ..., \xi_k)) + E(e)
$$
  

$$
\eta = f(\xi_1, \xi_2, ..., \xi_k).
$$

En muchas situaciones prácticas que abordan las superficies de respuesta, es conveniente transformar las variables naturales (en la escala de medición original) por *variables codificadas*  $x_1, x_2, \ldots, x_k$ , donde estas nuevas variables codificadas son usualmente definidas con media cero y la misma desviación estándar. En términos de las variables codificadas, la verdadera función de respuesta es  $\eta = f(x_1, x_2, \ldots, x_k)$ . Usualmente la función  $\eta$  es desconocida pero no sus parámetros o conocida pero muy complicada para el manejo analítico.

Se busca en estos estudios que la función  $\eta$  se pueda aproximar satisfactoriamente con modelos sencillos en las regiones experimentales de interés. Se destacan en estas metodologías los modelos de primero y segundo orden.

Un modelo de *primer orden* esta dado por el hiperplano

$$
\eta = \beta_0 + \sum_{i=1}^{k} \beta_i x_i.
$$
 (12.2)

En particular para el modelo  $\eta = 50 + 8x_1 + 3x_2$  de efectos principales, la superficie de respuesta y la gráfica de contornos se muestra en la figura 12.1.

La gráfica de la superficie de respuesta y su contorno, son importantes en la fase inicial del proceso puesto que se podría evaluar si el modelo ajustado es adecuado. En los modelos de primer orden, los dos tipos de gráficos no deben presentar indicios de una curvatura. El tipo de modelo planteado en (12.1) recibe el nombre de modelo de los efectos principales.

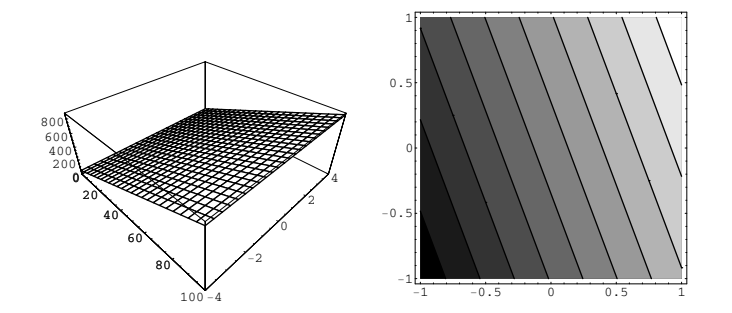

Figura 12.1. Superficie de respuesta y gráfico de contorno para el modelo de primer orden  $\eta = 50 + 8x_1 + 3x_2$ .

Un modelo de *primer orden con interacción*, se puede expresar como

$$
\eta = \beta_0 + \sum_{i=1}^{k} \beta_i x_i + \sum_{i < j} \beta_{ij} x_i x_j. \tag{12.3}
$$

Para ilustrar este caso, se presenta el modelo  $\eta = 50 + 8x_1 + 3x_2 - 4x_1x_2$ de efectos principales con interacción, la superficie de respuesta y la gráfica de contornos se muestran en la figura 12.2.

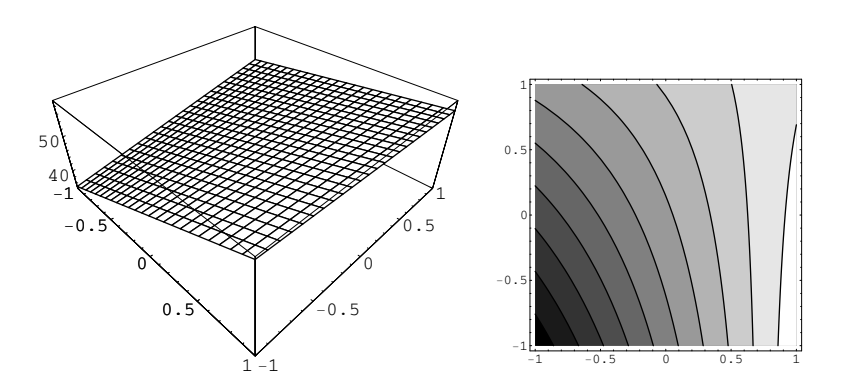

Figura 12.2. Superficie de respuesta y gráfico de contorno para el modelo de primer orden con interacción  $\eta = 50 + 8x_1 + 3x_2 - 4x_1x_2$ .

Se observa que el modelo de primer orden donde la interacción esta incluida

sería inadecuada, puesto que la superficie de respuesta y el gráfico de contornos presentan curvatura, cuando esto sucede se recomienda ajustar un modelo de *segundo orden* para la forma

$$
\eta = \beta_0 + \sum_{i=1}^k \beta_i x_i + \sum_{i=1}^k \beta_{ii} x_i^2 + \sum_{i < j} \sum_{i < j} \beta_{ij} x_i x_j.
$$

En ocasiones se recurre a modelos de orden superior. La aproximación de estos modelos está basada en series de expansión de Taylor para una f alrededor de un punto O.

La base de la MSR es encontrar el nivel o niveles óptimos de un factor sobre una respuesta, se hacen pocos experimentos y se enfoca la atención sobre aquellos niveles donde la repuesta de interés sea óptima; lo que implica una experimentación secuencial.

Los supuestos básicos que se hacen sobre la MSR son:

- 1. Existe una estructura de  $\eta$  que es muy complicada o desconocida. Las variables de estudio, por lo general, son continuas.
- 2. La función f puede ser aproximada en la región de interés por un polinomio de orden bajo, generalmente lineal o cuadrático.
- 3. Las variables  $x_1, x_2, \ldots, x_k$  son controladas en el proceso de observación y medidas con cierto error.

Los objetivos que se persiguen al ajustar una superficie de respuesta son:

- i. Encontrar en una región de interés una aproximación funcional que permita hacer predicciones.
- ii. Determinar los valores de las variables independientes que permitan optimizar la respuesta requerida en un proceso.
- iii. Caracterizar  $\eta$  en alguna región limitada o de intervalo, las ecuaciones más usadas con dos variables independientes son:
	- a. Polinomio de segundo grado

$$
y = \beta_0 + \beta_1 x_1 + \beta_2 x_2 + \beta_{11} x_1^2 + \beta_{22} x_2^2 + \beta_{12} x_1 x_2
$$

b. Polinomio raíz cuadrada

$$
y = \beta_0 + \beta_1 \sqrt{x_1} + \beta_2 \sqrt{x_2} + \beta_{11} x_1 + \beta_{22} x_2 + \beta_{12} \sqrt{x_1 x_2}
$$

c. Una función de Baule que es una generalización de la ley de Mitscherlich

$$
y = A[1 - 10^{-c_1(x_1 + b_1)}][1 - 10^{-c_2(x_2 + b_2)}]
$$

d. La función Cobb-Douglas generalizada

$$
y = ax_1^{b_1}x_2^{b_2}
$$

En la MSR es frecuente que se haga experimentación secuencial en la localización de puntos de operación óptima. Usualmente se inicia con un diseño de primer orden y en la cercanía del óptimo se usa un diseño de segundo orden, rara vez se utiliza un dise˜no de tercer orden; esto es por considerar que el óptimo será un máximo o un mínimo absoluto.

Cuando se tiene una sola variable en consideración, se recurre a una función de segundo orden y se puede ilustrar en dos dimensiones de tal manera que facilite la obtención de su punto máximo o mínimo.

Si  $k = 2$  y se desea caracterizar una función de respuesta de segundo orden por medio de una gráfica, se debe hacer uso de las gráficas de contornos para respuestas constantes o curvas de nivel de contornos; cuando k ≥ 2, la función de respuestas es caracterizada por superficies constantes.

Como en la MSR, es necesario involucrar dos o más variables independientes a través de un modelo de regresión para lograr una descripción adecuada del proceso bajo estudio o producir inferencias suficientemente precisas, se desarrolla a continuación una breve presentación de estos modelos.

#### 12.1. Modelo de regresión lineal múltiple

Cuando se supone que todas las variables independientes (variables rigurosas) están relacionadas con la variable dependiente en forma lineal (respecto a los parámetros) y se comportan en forma independiente unas con respecto de otras, se tiene un procedimiento llamado *análisis de regresión lineal*  *m´ultiple* (Draper & Smith 1998).

Así, si se supone que en un estudio se tienen  $l$  variables independientes  $x_1, x_2, \ldots, x_l$ , el modelo de regresión lineal se expresa como

$$
y_i = \beta_0 + \sum_{j=1}^{l} \beta_j x_{ij} + e_i
$$
 (12.4)

con  $i = 1, \ldots, n$ ,  $y_i$  la respuesta asociada al *i*−ésimo individuo,  $x_{ij}$  hace referencia a la influencia del nivel del factor j−ésimo en el i−ésimo individuo,  $\beta_0$  y  $\beta_j$  (j = 1,...,l) son los parámetros (conocidos como coeficientes de regresión) y,  $e_i$  es el efecto aleatorio asociado a  $y_i$ , el cual se asume independiente e idénticamente distribuido  $N(0, \sigma^2)$ .

El modelo (12.4), se expresa en forma matricial como

$$
Y = X\beta + e \tag{12.5}
$$

donde,

$$
Y_{n\times 1} = \begin{pmatrix} y_1 \\ y_2 \\ \vdots \\ y_n \end{pmatrix}, \quad X_{n\times (l+1)} = \begin{pmatrix} 1 & x_{11} & x_{12} & \cdots & x_{1l} \\ 1 & x_{21} & x_{22} & \cdots & x_{2l} \\ \vdots & \vdots & \vdots & \ddots & \vdots \\ 1 & x_{n1} & x_{n2} & \cdots & x_{nl} \end{pmatrix}
$$

$$
\beta_{(l+1)\times 1} = \begin{pmatrix} \beta_0 \\ \beta_1 \\ \vdots \\ \beta_l \end{pmatrix} \quad y \quad e_{n\times 1} = \begin{pmatrix} e_1 \\ e_2 \\ \vdots \\ e_n \end{pmatrix}
$$

Usando el método de mínimos cuadrados (o máximo verosimilitud), se obtienen los estimadores de los parámetros  $b_0, b_1, \ldots, b_l$ , minimizando la siguiente ecuación:

$$
L = \sum_{i=1}^{n} \left( y_i - \beta_0 - \sum_{j=1}^{l} \beta_j x_{ij} \right)^2
$$
 (12.6)

Los parámetros estimados  $b_0, b_1, \ldots, b_l$  que minimizan la expresión (12.6) son soluciones de las  $(l + 1)$  ecuaciones normales

$$
nb_0 + b_1 \sum_{i=1}^n x_{i1} + \dots + b_l \sum_{i=1}^n x_{il} = \sum_{i=1}^n y_i
$$
  

$$
b_0 \sum_{i=1}^n x_{i1} + b_1 \sum_{i=1}^n x_{i1}^2 + \dots + b_k \sum_{i=1}^n x_{i1} x_{il} = \sum_{i=1}^n x_{i1} y_i
$$
  

$$
\vdots
$$
  

$$
b_0 \sum_{i=1}^n x_{il} + b_1 \sum_{i=1}^n x_{il} x_{i1} + \dots + b_k \sum_{i=1}^n x_{il}^2 = \sum_{i=1}^n x_{il} y_i
$$

o en forma matricial

$$
X^t X b = X^t Y. \tag{12.7}
$$

Al solucionar el sistema de ecuaciones normales  $(12.7)$ , se llega a la solución

$$
b = (XtX)^{-1}XtY = \begin{pmatrix} b_0 \\ b_1 \\ \vdots \\ b_l \end{pmatrix}
$$

Estos coeficientes satisfacen las siguientes propiedades:

- i.  $E(b) = (X^t X)^{-1} X^t E(Y) = \beta.$
- ii.  $Var(b) = (X^t X)^{-1} X^t Var(Y) X (X^t X)^{-1} = (X^t X)^{-1} \sigma^2$ .

Si  $C = (X<sup>t</sup>X)^{-1}$ , entonces la varianza del j−ésimo elemento, es decir,  $var(b_i) = c_{ij}\sigma^2$ ,  $j = 1, \ldots, l$ . En tanto que  $cov(b_j, b_{j'}) = c_{jj'}\sigma^2$  y además por la normalidad, se satisface que

$$
b \sim N(\beta; (X^t X)^{-1} \sigma^2).
$$

Con base en el anterior resultado, se pueden realizar pruebas de hipótesis y estimación por intervalo sobre los parámetros  $\beta$ .

#### 12.1.1. Predicción de la variable respuesta y estudios de **residuales**

Uno de los propósitos al ajustar un modelo, es usar el mismo para predecir una respuesta a lo largo de una región experimental. Así si $x_p^t$ es un vector  $1 \times p$ , cuyos elementos corresponden a una fila de la matriz X, el valor de predicción de la respuesta  $y_p$  en el punto  $x_p$  es:

$$
\hat{y}_p = x_p^t b.
$$

La dispersión de la predicción  $\hat{y}_p$  definido como la varianza de  $\hat{y}_p$  es

$$
var(\hat{y}_p) = x_p^t (X^t X)^{-1} x_p \sigma^2
$$

y el error estándar de la predicción es  $\sqrt{x_p^t(X^tX)^{-1}x_p\sigma^2}$ .

El error estándar se utiliza para construir los límites alrededor de la respuesta predicha, es decir a partir de ´este se puede recomendar una mejor aproximación a la región optima. El error estándar puede ser calculado en algún punto donde el investigador considere que es la ubicación potencial de la región de diseño.

Un intervalo de confianza para  $\hat{y}_p$ , esta dado por

$$
\hat{y_p} \pm t_{\alpha/2} s \sqrt{x_p^t (X'X)^{-1} x_p}
$$
  
con  $s = \sqrt{\frac{\sum_{i=1}^k (y_i - \hat{y}_i)^2}{n - l - 1}} = \left(\frac{Y^t [I - X(X^t X)^{-1} X^t] Y}{n - l - 1}\right)^{\frac{1}{2}}$ , el cual es un estimador

insesgado de  $\sigma^2$ .

El intervalo de confianza orienta los cálculos sobre la respuesta para los valores que se están ubicando en la región de diseño, llevando al investigador a conclusiones razonables para hacer recomendaciones sobre el experimento.

Sea $\hat{Y},$ el vector de valores predichos  $\hat{y}_i$  los cuales se representan mediante

$$
\hat{Y} = Xb = X(X^t X)^{-1} X^t Y = PY = \begin{pmatrix} \hat{y}_1 \\ \hat{y}_2 \\ \vdots \\ \hat{y}_n \end{pmatrix}
$$

donde  $P = X(X^t X)^{-1} X^t$  la es la matriz de proyección. Adicionalmente,  $\hat{e}$ es el vector de residuales  $\hat{e}_i = y_i - \hat{y}_i$   $(i = 1, \ldots, n)$ , el cual se puede expresar matricialmente como

$$
\hat{e} = Y - \hat{Y} = (I - P)Y = \begin{pmatrix} \hat{e}_1 \\ \hat{e}_2 \\ \vdots \\ \hat{e}_n \end{pmatrix}
$$

Finalmente, la estimación de  $\sigma^2$  es

$$
\hat{\sigma}^2 = \frac{1}{n - (l+1)} \sum_{i=1}^n \hat{e}_i^2 = \frac{1}{n - (l+1)} (Y - Xb)^t (Y - Xb)
$$

#### **12.1.2. Resultados para el an´alisis de varianza**

A continuación se presentan las diferentes sumas de cuadrados, con la finalidad de construir la tabla de análisis de varianza y los estadísticos de prueba tendientes a evaluar si existe relación entre la variable dependiente  $y$  y el conjunto de variables  $x_1, \ldots, x_l$ , es decir, se formula la hipótesis

$$
H_0: \beta_1 = \beta_2 = \cdots = \beta_l = 0.
$$

Entonces la suma de cuadrados total se puede particionar como  $SCT =$  $SCR + SCE$  o equivalentemente

$$
Y^{t}\left(I - \frac{1}{n}(11^{t})\right)Y = \left(b^{t}X^{t}Y - \frac{1}{n}Y^{t}(11^{t})Y\right) + (Y^{t}Y - b^{t}X^{t}Y)
$$

$$
Y^{t}\left(I - \frac{1}{n}J\right)Y = Y^{t}\left(P - \frac{1}{n}J\right)Y + Y^{t}(I - P)Y
$$

$$
\sum_{i=1}^{n}(y_{i} - \bar{y})^{2} = \sum_{i=1}^{n}(\hat{y}_{i} - \bar{y})^{2} + \sum_{i=1}^{n}(y_{i} - \hat{y}_{i})^{2}.
$$

J una matriz de unos de orden  $n \times n$  y las sumas de cuadrados total, del error y de la regresión (SCT, SCE y SCR) tienen asociados  $n-1$ ,  $n-(l+1)$ y l grados de libertad, respectivamente.

En la tabla 12.1 se presentan los resultados del análisis de varianza, lo mismo que los cuadrados medios de la regresión  $(CMR)$  y del error  $(CME)$ 

| $C.$ de $V.$ |           |                                   |         |
|--------------|-----------|-----------------------------------|---------|
| Regresión    |           | $\frac{1}{2}Y^tJY$<br>$h^t X^t Y$ |         |
| Error        | $n-(l+1)$ | $Y^tY-b^tX^tY$                    | $n-l-1$ |
| Total        |           | $-\frac{1}{Y}Y^tJY$<br>$V^t V$    |         |

Tabla 12.1. Análisis de varianza para el modelo de regresión 12.4.

El valor esperado de  $CME$  es  $\sigma^2$ , en tanto que el valor esperado de  $CMR$ es  $\sigma^2$  más una cantidad no negativa; como por ejemplo, si  $l = 2$ , se tiene

$$
E(CMR) = \sigma^2 + \frac{1}{2} \left[\beta_1^2 \sum_{i=1}^n (x_{i1} - \bar{x}_{i1})^2 + \beta_2^2 \sum_{i=1}^n (x_{i2} - \bar{x}_{i2})^2 + 2\beta_1 \beta_2 \sum_{i=1}^n (x_{i1} - \bar{x}_{i1})(x_{i2} - \bar{x}_{i2})\right].
$$

Es de notar que si  $\beta_1$  y  $\beta_2$  son iguales a cero (bajo la hipótesis nula cierta), entonces  $E(\overrightarrow{CMR}) = \sigma^2$ , de otra forma  $E(\overrightarrow{CMR}) > \sigma^2$ .

Al asumir normalidad en los errores, para la prueba  $H_0$ , se utiliza el estadístico

$$
F = \frac{CMR}{CME} \sim F_{(l;n-l-1)}
$$

si este valor es mayor que una  $F_{(l;n-l-1;\alpha)}$  se rechaza  $H_0$ .

**Observación** 12.1. La existencia de una relación de regresión por sí misma no asegura que se pueda hacer predicciones útiles a partir de ella.

Es conveniente que el estadístico  $F$  este acompañado del coeficiente de determinación múltiple encontrado como

$$
R^2 = \frac{SCR}{SCT} = 1 - \frac{SCE}{SCT}.
$$

Este valor mide la proporción de la variación total de los valores de  $y_i$  alrededor de la media  $\bar{y}$  explicada por el ajuste del modelo.

El coeficiente de determinación presenta gran debilidad en el momento de ser usado para comparar la bondad de ajuste de dos o más modelos, en particular cuando uno de los modelos posee todas la variables independientes del otro más alguna variable adicional, pues el  $R^2$  crece a medida que se introducen nuevas variables predictoras en el modelo, no importando si la variable aporta nueva información en la explicación de la variable respuesta  $y_i$ .

Por estas razones, algunos autores recomiendan trabajar con el  $R^2$  ajustado definido como

$$
R_{ajus}^2 = 1 - \frac{CME}{CMT} = 1 - \frac{(n-1)SCE}{(n-l-1)SCT} = 1 - \frac{n-1}{n-l-1}(1 - R^2).
$$

Este coeficiente penaliza la entrada de nuevas variables en el modelo.

#### 12.1.3. Pruebas de hipótesis asociadas a los parámetros in**dividuales en el modelo**

Para ver el efecto de los parámetros individuales en el ajuste del modelo se plantea la hipótesis  $H_0 : \beta_j = 0, j = 1, \ldots, l$ , la cual se verifica a través del estadístico de prueba

$$
t = \frac{b_j}{\sqrt{c_{jj} C M E}}
$$

el cual se compara con el valor tabulado  $t_{(n-l-1;\alpha/2)}$ , si este valor es menor al calculado, entonces se rechaza la hipótesis  $H_0 : \beta_j = 0$ . Adicionalmente, un intervalo de confianza para  $\beta_j$  del tamaño  $(1 - \alpha)$ % esta dado por

$$
b_j \mp t_{(n-l-1;\alpha/2)} \sqrt{c_{jj} CME}.
$$

Cuando el modelo contiene más de un parámetro desconocido, y la estimación de los coeficientes de los términos  $\beta_i x_j$  y  $\beta_{i'} x_{i'}$  en el modelo están correlacionados (es decir,  $c_{jj'}\sigma^2 \neq 0$ ), entonces las pruebas para las hipótesis  $H_0$ :  $\beta_j = 0$  y  $H_0$ :  $\beta_{j'} = 0$  no son independientes.

En consecuencia, cuando la hipótesis nula es de la forma  $H_0$ :  $\beta_j = 0$ , significa que  $\beta_i x_i$  no explica alguna cantidad adicional de variación en la respuesta, ésta es explicada por otros términos en el modelo, así por ejemplo,  $H_0$ :  $\beta_{12} = 0$  coeficiente asociado al término  $\beta_{12}x_1x_2$  es una prueba de equivalencia entre los siguientes dos modelos:

$$
y = \beta_0 + \beta_1 x_1 + \beta_2 x_2 + \beta_2 x_2^2 + e
$$

y bajo la hipótesis alternativa,

$$
y = \beta_0 + \beta_1 x_1 + \beta_2 x_2 + \beta_{22} x_2^2 + \beta_{12} x_1 x_2 + e
$$

esta introducción de términos nuevos al modelo se conoce como prueba parcial F para  $\beta_{12}$ .

*Ejemplo* **12.1.** *Khuri & Cornell (1987) citan un experimento, en el cual se tomaron 12 ratones de igual tama˜no y edad, a los cuales se les suprim´ıa* *el alimento excepto durante una hora por d´ıa durante 10 d´ıas. En el d´ıa 11, cada ratón fue inoculado con una droga que disminuía el hambre (en dosis* de 0,3 y 0,7 mg/kg) después de un tiempo específico (tiempos 1, 5 y 9 horas). Cada combinación dosis  $\times$  tiempo se les aplicó a dos ratones. El peso, *en gramos, de la comida ingerida por cada rat´on fue medido. El prop´osito del experimento fue determinar si el cambio en los niveles de las dosis de la* droga y la longitud del tiempo entre la inoculación tiene algún efecto en los ratones en términos de la cantidad de alimento consumido.

*Los datos obtenidos se presentan en la tabla 12.2.*

| Dosis Droga |       | Tiempo |       |                 |       |       |       |  |  |
|-------------|-------|--------|-------|-----------------|-------|-------|-------|--|--|
| (mg/kg)     |       |        |       |                 |       |       | Total |  |  |
| 0,3         | 5.63  | 6.42   |       | $11,57$ $12,16$ | 12,68 | 13,31 | 61,77 |  |  |
| 0.7         | 1.38  | 1.94   | 5.72  | 4.69            | 8.28  | 7.73  | 29,74 |  |  |
| Total       | 15,37 |        | 34,14 |                 | 42.00 |       | 91,51 |  |  |

Tabla 12.2. Peso por alimento consumido en ratones para los datos de Khuri y Cornell.

*El modelo propuesto para esta ensayo es*

$$
y_i = \beta_0 + \beta_1 x_{i1} + \beta_2 x_{i2} + \beta_{12} x_{i1} x_{i2} + \beta_{22} x_{i2}^2 + e_i; \quad i = 1, ..., 12.
$$
 (12.8)

*En la figura 12.3 se ilustran los pesos promedios, con la finalidad de determinar la posible interacción entre tiempo y dosis de la droga. En dicha figura no se encuentran indicios de esta interacci´on, por consiguiente, es posible que en el modelo 12.8 la misma (medida a trav´es de* β12*) no sea significati*va. Para tal fin a continuación se realizará el proceso de estimación de los *par´ametros involucrados en el modelo v´ıa an´alisis de varianza.*

*En forma matricial, el modelo* (12.8) *se puede expresar como*

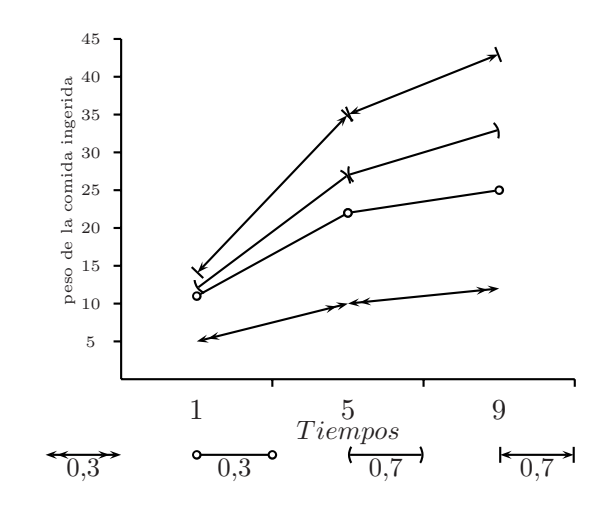

Figura 12.3. Interacción entre el tiempo y la dosis de la droga según el peso por alimento consumido por los ratones.

| 5,63<br>6,42<br>1,38<br>1,94<br>11,57<br>12, 16<br>5,72<br>4,69<br>12,68<br>13, 31 | 1<br>1<br>1<br>1<br>1<br>$\mathbf 1$<br>$\mathbf{1}$<br>$\mathbf 1$<br>$\mathbf 1$<br>1 | 0,3<br>0,3<br>0, 7<br>0, 7<br>0,3<br>0,3<br>0, 7<br>0, 7<br>0,3<br>0,3 | $\mathbf{1}$<br>$\mathbf{1}$<br>$\mathbf{1}$<br>$\mathbf{1}$<br>5<br>5<br>$\overline{5}$<br>$5^{\circ}$<br>$\boldsymbol{9}$<br>$\boldsymbol{9}$ | 0, 3<br>0,3<br>0, 7<br>0, 7<br>1, 5<br>1, 5<br>3, 5<br>3, 5<br>2,7<br>2,7 | $\mathbf 1$<br>$\mathbf{1}$<br>$\mathbf{1}$<br>$\mathbf{1}$<br>25<br>25<br>25<br>25<br>81<br>81 | $\beta_0$<br>$\beta_1$<br>$\beta_2$<br>$+e$<br>$\beta_3$<br>$\beta_4$ |  |
|------------------------------------------------------------------------------------|-----------------------------------------------------------------------------------------|------------------------------------------------------------------------|----------------------------------------------------------------------------------------------------|---------------------------------------------------------------------------|-------------------------------------------------------------------------------------------------|-----------------------------------------------------------------------|--|
| 8,28<br>7,73                                                                       | 1<br>$\mathbf{1}$                                                                       | 0, 7<br>0, 7                                                           | 9<br>9                                                                                                    | 6,3<br>6,3                                                                | 81<br>81                                                                                        |                                                                       |  |

*Al emplear m´ınimos cuadrados se obtienen los estimadores de los diferentes par´ametros involucrados en el modelo* (12.8)*. En la tabla 12.3 se presentan los coeficientes estimados, junto con las desviaciones est´andar.*

*A partir de los resultados de la tabla de an´alisis de varianza 12.4, la raz´on*  $\overrightarrow{F}$  *para juzgar la hipótesis*  $H_0: \beta_1 = \beta_2 = \beta_{12} = \beta_{22} = 0$  *es* 

| Efecto        | gΙ | Coeficiente | Desv. Coef. |         | Valor P |
|---------------|----|-------------|-------------|---------|---------|
| Constante     |    | 8,427       | 1,172       | 7,19    | 0,00    |
| Dosis         |    | $-12,369$   | 2,031       | $-6,09$ | 0,00    |
| Tiempo        |    | 1,782       | 0,347       | 5,14    | 0,00    |
| $Dosis*Time$  |    | $-0.195$    | 0,340       | $-0,57$ | 0,58    |
| Tiempo*Tiempo |    | $-0.085$    | 0,029       | $-2,89$ | 0,02    |

Tabla 12.3. Coeficientes estimados al ajustar el modelo (12.8).

$$
F = \frac{44,82}{4,14} = 75,73.
$$

*Este valor de la* F *conlleva a la no aceptaci´on de la hip´otesis nula (Valor* p ∼= 0,00*), con lo cual se concluye que esta hip´otesis se rechaza. Adicionalmente, con base en los resultados obtenidos en las tablas, se concluye que la interacci´on no es un efecto significativo en el modelo, es decir, que la* dosis y el tiempo no interactúan conjuntamente sobre la cantidad de alimen*to consumido por los ratones, lo cual corrobora lo observado en la figura 12.3.*

| $C.$ de $V.$ | GL | SC(Secure) | $SC(a$ jus) | $CM(a$ jus) | F     | Valor P |
|--------------|----|------------|-------------|-------------|-------|---------|
| Regresión    |    | 179,29     | 179,29      | 44.82       | 75.73 | 0.00    |
| Lineal       | 2  | 174,14     | 63,52       | 31,76       | 53.65 | 0,00    |
| Cuadrática   |    | 4.96       | 4.96        | 4.96        | 8.38  | 0,02    |
| Interacción  |    | 0.20       | 0.20        | 0.20        | 0.33  | 0.58    |
| Error        |    | 4.14       | 4.14        | 0.59        |       |         |
| Total        |    | 183.44     |             |             |       |         |

Tabla 12.4. An´alisis de varianza para el peso por alimento consumido en los ratones.

Como  $R_{ajus}^2 = 0.9644$ , se puede concluir entonces que el total de la varia*ci´on de la cantidad de alimento ingerida por los ratones es explicada en un* 96,44 % *por las variables dosis y tiempo.*

Los valores de predicción y los residuales se presentan en la tabla 12.5.

Como en los diseños experimentales se ajusta una respuesta a través de un modelo polinomial, en el cual se tiene diferentes valores en la respuesta para

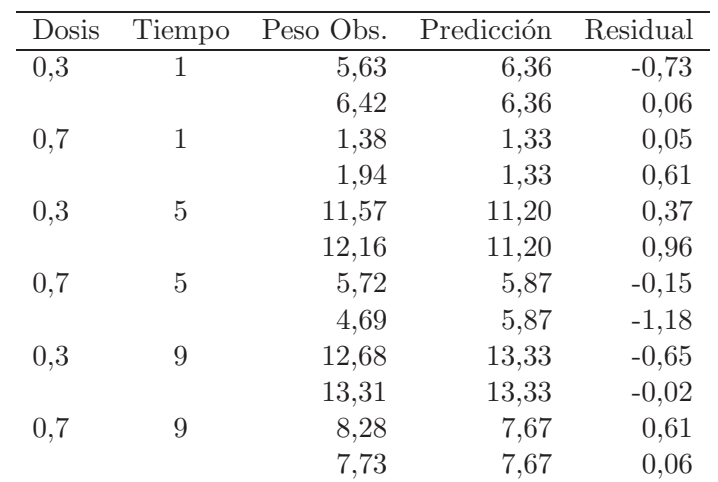

Tabla 12.5. Predicciones y residuales al ajustar el modelo 12.8.

los mismos valores en las variables explicativas, se hace necesario realizar una prueba de falta de ajuste del modelo, para determinar si el mismo es apropiado o no para describir los datos. El procedimiento de evaluación de la adecuación del modelo se desarrolla a continuación.

### **12.2. Prueba de falta de ajuste**

En la prueba de falta de ajuste del modelo se puede presentar una de las siguientes causas:

- Se omiten factores del modelo propuesto que afectan la respuesta.
- La omisión de términos de mayor orden involucrando factores en el modelo propuesto, los cuales son necesarios para explicar adecuadamente el comportamiento de la respuesta.

Para detectar si el modelo ajustado es inadecuado, se debe tener en cuenta lo siguiente:

Si la forma apropiada de la superficie puede representarse con los términos adicionales  $X_q\beta_q$ , al modelo propuesto, entonces la superficie verdadera puede expresarse como

$$
E(Y) = X\beta + X_q\beta_q \tag{12.9}
$$

donde  $X_q$  es la matriz de términos en  $x_1, x_2, \ldots, x_l$  de orden mayores a los de X.

**Observación** 12.2. Alternativamente,  $X_q$  puede tener las variables  $x_{l+1}, x_{l+2}, \ldots, x_m$  no contenidos en X.

Dados los modelos (12.5) y (12.9) para la superficie de respuesta propuesta y la superficie verdadera, respectivamente, entonces la inhabilidad del modelo ajustado  $\hat{Y} = Xb$  para determinar la adecuada variación en los valores de la respuesta observada, está reflejada en la porción de la variación total llamada varianza residual, dada por el modelo ajustado. Al aislar la varianza residual de aquella atribuida directamente al modelo (12.9) con el modelo ajustado, se hace necesario una prueba de ajuste del modelo.

La prueba para el ajuste del modelo apropiado requiere dos condiciones que dependen de la naturaleza de los datos:

- 1. El número de puntos distantes del diseño n, puede exceder el número de términos en el modelo ajustado, si el modelo ajustado contiene  $l$ términos, entonces  $n>l$ .
- 2. Una estimación de la varianza del error experimental no requiere de la forma del modelo ajustado. Esta puede ser obtenida cuando se hace al menos dos réplicas por tratamiento y puede ser obtenida calculando la variación entre las replicaciones para cada tratamiento.

Cuando lo anterior sucede, la  $SCE$  se particiona en dos fuentes de variación:

- i. La variación dentro de replicaciones para aquellos puntos del diseño donde se ha tomado información.
- ii. La variación debida a la falta de ajuste del modelo.

A la suma de cuadrados de las observaciones replicadas se les llama *suma de cuadrados del error puro* (SCEP) y la diferencia entre SCE − SCEP =

#### SCFA es la *suma de cuadrados de la falta de ajuste*.

Para una mejor ilustración se supone que se tiene un total de  $n$  observaciones de la variable respuesta  $Y$ , tales que

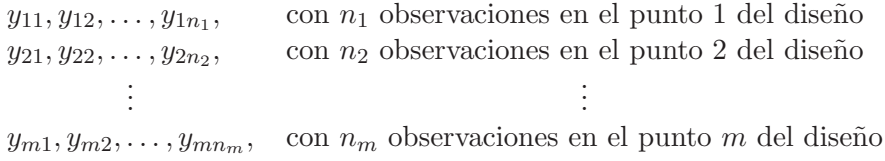

con  $n = \sum_{n=1}^{\infty}$  $i=1$  $n_i$  y  $m$  el número de grupos diferentes que se pueden formar con  $\log$  mismos  $x$ 's.

La suma de cuadrados del error puro es una parte de la suma de cuadrados del error. Se puede escribir el error para la j−ésima observación en el i-ésimo grupo como

$$
y_{ij} - \hat{y}_i = (y_{ij} - \bar{y}_{i.}) - (\hat{y}_i - \bar{y}_{i.}).
$$

Utilizando el hecho que todas las observaciones replicadas en el  $i$ -ésimo grupo tendrían el mismo valor predicho  $\hat{y}_i$ , elevando al cuadrado a ambos lados y sumando sobre  $i \, y \, j$ , se obtiene

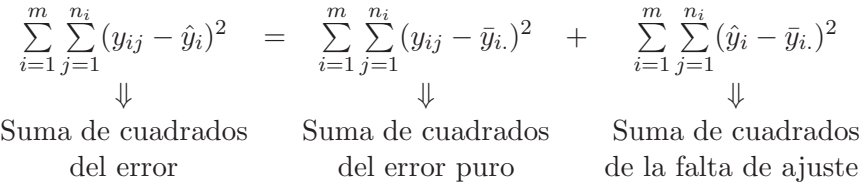

la igualdad se mantiene por el hecho que la suma del producto cruzado  $\sum^m$  $i=1$  $\sum^{n_i}$  $j=1$  $(y_{ij} - \bar{y}_{i.})(\hat{y}_i - \bar{y}_{i.})$  es cero.

Los grados de libertad de cada una de las sumas de cuadrados anteriores son respectivamente

$$
n-l-1, \sum_{i=1}^{m} (n_i - 1) = \sum_{i=1}^{m} n_i - m = n - m \quad \text{y} \quad m-l-1
$$

con estos resultados, se tiene que el cuadrado medio del error puro es

$$
CMEP = \frac{\sum_{i=1}^{m} \sum_{j=1}^{n_i} (y_{ij} - \bar{y}_{i.})^2}{n - m}
$$

el cual es un estimador de  $\sigma^2$  indistintamente si el modelo que esta siendo ajustado es correcto o no.

Con esta descomposición del error, se procede a construir la tabla 12.6 de análisis de varianza.

| C. de V.        | gl    | SС                                                                              | ЭM    |
|-----------------|-------|---------------------------------------------------------------------------------|-------|
| Regresión       |       | m<br>$\sum n_i(\bar{y}_i-\bar{y}_n)^2$<br>$i=1$                                 | CMR   |
| Error           |       | $n_i$<br>m<br>$n - (l + 1)$ $\sum \sum (y_{ij} - \hat{y}_i)^2$<br>$i=1$ $i=1$   | CME   |
| Falta de Ajuste |       | m<br>$m-l-1$ $\sum n_i(\hat{y}_i - \bar{y}_i)^2$<br>$i=1$                       | CMEFA |
| Error Puro      | $n-m$ | $m \nightharpoonup n_i$<br>$\sum \sum (y_{ij} - \bar{y}_{i.})^2$<br>$i=1$ $i=1$ | CMEP  |
| Total           | $n-1$ | $m \nvert n_i$<br>$\sum \sum (y_{ij} - \bar{y}_{})^2$<br>$i=1$ $i=1$            |       |

Tabla 12.6. An´alisis de varianza para la falta de ajuste en el modelo de regresión  $(12.5)$ .

En este caso se plantea la hipótesis  $H_0$ : El modelo ajusta los datos  $(E(Y) =$  $X\beta$ , se debe asumir que ésta es cierta y como

(1) 
$$
E(CMEP) = \sigma^2
$$
  
\n(2)  $E(CMEFA) = \sigma^2 + \frac{\sum_{i=1}^{m} n_i |E(Y) - X\beta|}{m - l - 1}$ 

entonces bajo  $H_0$  se tiene que  $E(CMEFA) = \sigma^2$ ; teniendo así dos estimadores de varianza residual  $\sigma^2$  y por lo tanto el estadístico de prueba es:

$$
F = \frac{CMEFA}{CMEP} \sim F_{(m-l-1;n-m)}
$$
 bajo  $H_0$ 

Si el valor de la estadística es cercana a uno no se tendrá evidencia para rechazar la hipótesis nula.

*Ejemplo* **12.2.** *Para ilustrar el uso de la prueba de falta de ajuste del modelo de segundo orden, se tiene en cuenta los datos de la cantidad de alimento consumido por los ratones, presentado en el ejemplo 12.1. Se sabe que* SCE = 4,14 *con 7 grados de libertad; por consiguiente,*

$$
SCEP = (5,63 - 6,025)^{2} + (6,42 - 6,025)^{2} + \dots + (8,28 - 8,005)^{2}
$$

$$
+ (7,73 - 8,005)^{2} = 1,52
$$

 $con \text{ } aIEP = 12 - 6 = 6, \text{ } y$ 

$$
SCEFA = 4,14 - 1,52 = 2,62
$$

*con* glEFA =  $7 - 6 = 1$ *. Por lo tanto, el estadístico de prueba es* F =  $10,32 > F_{(1,6;0,05)} = 5,98$ , concluyendo que hay suficiente evidencia de falta *de ajuste en el modelo propuesto. Cuando esto sucede, se debe proponer otro modelo que solucione tal problema, con la finalidad de realizar inferencias validas.*

#### 12.3. Método de la trayectoria en máximo ascenso

El método de la trayectoria en máximo ascenso tiene aplicación cuando se están ajustando modelos de primer orden, que quizá es uno de los pasos iniciales en el trabajo de la metodolog´ıa de superficie de respuesta, puesto que se busca un modelo que sea simple y económico en cuanto a tiempo y costos.

Con frecuencia, la estimación inicial de las condiciones de operación óptimas para un sistema estar´a alejada del ´optimo real. En un experimento se asume
que un modelo podría ser una aproximación razonable de un sistema inicialmente en la región de  $x_1, x_2, \ldots, x_l$ ; entonces el método de la trayectoria en máximo ascenso permite encontrar la aproximación o el punto máximo. Desde luego, si lo que se pretende es una minimización, entonces esta técnica se llama *m´etodo de la trayectoria en m´aximo descenso*.

El modelo ajustado de primer orden (12.2) y la superficie de respuesta de primer orden, es decir, los contornos de  $\hat{y}$  constituyen una serie de rectas paralelas como las que se presentaron en la figura 12.1. La dirección de la trayectoria en máximo ascenso es aquella en la que  $\hat{y}$  se incrementa con mayor rapidez. Esta dirección es paralela a la normal de la superficie de respuesta ajustada. Por lo general, se toma como la *trayectoria de m´aximo ascenso* a la recta que pasa por el centro de la región de interés y que es normal a la superficie ajustada.

Para la búsqueda de esta trayectoria se debe tener en cuenta los siguientes pasos:

- 1. Ajustar un modelo lineal usando un diseño ortogonal. El diseño apropiado es uno de dos niveles aumentado con puntos centrales.
- 2. Calcular la travectoria de máximo ascenso, se espera un incremento máximo en dicha respuesta. Habrá un máximo descenso, si la trayectoria produce un máximo decremento en la respuesta.
- 3. En función del modelo propuesto, conducir el experimento a lo largo de una travectoria, esto es hacer una o varias réplicas y observar la respuesta. En este proceso se debe tener presente el momento en que la respuesta deja de incrementarse.
- 4. Donde se encuentra esa aproximación a la respuesta mínima o máxima, se localiza la trayectoria y esta es la base para un segundo estudio. Es importante tener en cuenta los puntos centrales para juzgar la curvatura y los grados de libertad para estudiar la falta de ajuste.
- 5. Se conduce un segundo experimento y se prueba la falta de ajuste. Si el ajuste no es significativo, se tendrá en cuenta una nueva travectoria teniendo en cuenta el nuevo modelo.

#### 12.3.1. Cálculo de la trayectoria en máximo ascenso

Este cálculo de las coordenadas a lo largo de la travectoria en máximo ascenso depende de la naturaleza de los coeficientes del modelo de regresión de primer orden. El movimiento en  $x_i$ , a lo largo de la trayectoria es proporcional a la magnitud de los coeficientes de regresión  $b_i$  en la dirección que tomen los signos del coeficiente de regresión. La trayectoria en máximo descenso requiere la dirección opuesta de los signos de los coeficientes.

El procedimiento matemático que permite encontrar esta trayectoria es el siguiente:

Sea

$$
\hat{y} = b_0 + b_1 x_1 + \dots + b_l x_l \tag{12.10}
$$

un modelo de primer orden ajustado. La trayectoria en máximo ascenso significa obtener una repuesta máxima en límite  $\Sigma$ l  $i=1$  $x_i^2 = r^2$ ; es decir, todos los puntos se encuentran a una distancia fija  $r$  del centro del diseño y se busca el punto  $x_1, x_2, \ldots, x_l$ , el cual maximiza la respuesta. Este procedimiento requiere de los multiplicadores de lagrange, para ello se propone la ecuación

$$
L = b_0 + b_1 x_1 + \dots + b_l x_l - \lambda \left( \sum_{i=1}^l x_i^2 - r^2 \right)
$$

derivando con respecto a  $x_i$ , se obtiene

$$
\frac{\partial L}{\partial x_i} = b_i - 2\lambda x_i; \quad i = 1, \dots, l
$$

al igualar a cero, se encuentran las coordenadas

$$
x_i = \frac{b_i}{2\lambda}
$$

donde la constante  $\frac{1}{2}\lambda$  se puede entender como una constante de proporcionalidad dada por  $x_1 = \rho$ ,  $x_2 = \rho b_2, \ldots, x_l = \rho b_l$ .

En la trayectoria en máximo ascenso el signo de  $\rho$  es positivo y para la travectoria en máximo descenso es negativo.

La metodología de la trayectoria en máximo ascenso permite verificar el ajuste del modelo de primer orden, adem´as busca evidencia de curvatura en el sistema o presencia de interacción entre los factores. En esta etapa se debe tener en cuenta la adición de los puntos centrales que permite verificar la interacción y hacer un mejor juzgamiento de la curvatura; para ello se debe adicionar los efectos de interacción y se analiza si la falta de ajuste es o no significativa. Cada vez que se cambie la trayectoria en máximo ascenso se tendrá en cuenta las últimas aproximaciones dadas por el modelo de trabajo.

*Ejemplo* **12.3.** *Khuri & Cornell (1987) citan un experimento, en un particular proceso de reacci´on qu´ımica, en el cual se considera el efecto de las variables: Temperatura de reacción*  $(x_1)$  y longitud de tiempo de la reacción *(*x2*) sobre el porcentaje de pureza (*y*), medida en t´erminos de la cantidad del material residual durante la reacci´on.*

El experimentador está interesado en determinar si es posible tener un incre*mento en el porcentaje de pureza de un producto, para ello decide realizar un conjunto de experimentos variando la temperatura y el tiempo de reacción, manteniendo los dem´as factores fijos. Observ´o dos niveles de temperatura (70oC y 90oC) y dos niveles de tiempo (30 seg, 90 seg). El proceso opera corrientemente entre un 51 % y un 75 % de pureza, pero se considera que es posible obtener un mayor grado de pureza. Los datos obtenidos se presentan en la tabla 12.7.*

| Temperatura <sup>o</sup> C Tiempo (seg) |    | $x_1$ | $x_2$ |                  | % de pureza |
|-----------------------------------------|----|-------|-------|------------------|-------------|
|                                         | 30 |       |       | $-1$ $-1$ $49.8$ | 48.1        |
| 90                                      | 30 |       |       | $-1$ 57.3        | 52.3        |
| 70                                      | 90 | $-1$  |       | $1 \quad 65.7$   | 69.4        |
| 90                                      | 90 |       |       | $1 \t 73.1$      | 77 8        |

Tabla 12.7. Porcentaje de pureza de un producto según la temperatura y el tiempo de reacción.

*Para simplificar los c´alculos, las variables independientes se codificaron en el intervalo usual (-1,1). Por lo tanto, si*  $\xi_1$  *denota la variable natural tem-* *peratura y* ξ<sup>2</sup> *la variable natural tiempo, entonces las variables codificadas son*

$$
x_1 = \frac{\xi_1 - 80}{10} \qquad y \qquad x_2 = \frac{\xi_2 - 60}{30}.
$$

*Es posible ajustar un modelo de primer orden a estos datos por el procedi*miento de mínimos cuadrados. Ajustando los respectivos modelos se encon*tr´o que para las variables originales se ajust´o el modelo*

$$
y = \alpha_0 + \alpha_1 \xi_1 + \alpha_2 \xi_2 + e
$$

*y para las variables transformadas o codificadas se ajust´o el modelo*

$$
y = \beta_0 + \beta_1 x_1 + \beta_2 x_2 + e
$$

*los par´ametros de los dos modelos tienen la siguiente equivalencia:*

$$
\beta_0 = \alpha_0 + 80\alpha_1 + 60\alpha_2, \qquad \beta_1 = 10\alpha_1 \qquad y \qquad \beta_2 = 30\alpha_2
$$

*En forma matricial, el modelo con las variables codificadas se puede expresar como*

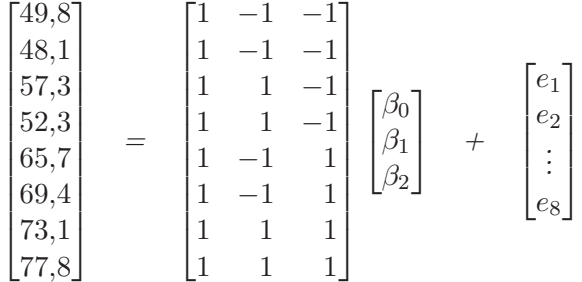

*Resolviendo el anterior sistema mediante el método de mínimos cuadrados,*  $se$  *obtiene el modelo ajustado en términos de las variables codificadas* 

$$
\hat{y} = 61,6875 + 3,4375x_1 + 9,8125x_2
$$

*y en t´erminos de las variables naturales el modelo es*

#### $\hat{y} = 14{,}5625 + 0{,}34375\xi_1 + 0{,}327085\xi_2.$

*Como la influencia de*  $x_2$  *sobre el % de pureza es positiva, se observa que la superficie se incrementa m´as hacia* x2*. Si se desea encontrar un valor de*  $\lambda$  *para un cambio arbitrario de tiempo* ( $\xi_2$ ), *por ejemplo*,  $\Delta_2 = 45$  *segundos en términos de las variables codificadas, se tiene que*  $x_2 = \frac{45}{30} = 1.5$  *y como*  $x_i = \frac{b_i}{2\lambda}$  entonces

$$
\lambda = \frac{b_2}{2x_2} = \frac{9,8125}{2(1,5)} = 3,27.
$$

*El valor codificado de*  $x_1$  *correspondiente al cambio de* 1,5 *unidades en*  $x_2$  *es* 

$$
x_1 = \frac{b_1}{2\lambda} = \frac{3,4375}{2(3,27)} = 0,53
$$

*El incremento entonces en la temperatura es*  $\Delta_1 = (0.53) \times 10 = 5.3$ *. Luego el primer punto en la trayectoria ascendente es*  $(x_1, x_2) = (0.53, 1.5)$  que *corresponde en las variables originales a*  $(\xi_1, \xi_2) = (85, 3; 105)$ *.* 

*El incremento en el % de pureza es*

$$
\hat{y}(0,53; 1,5) - \hat{y}(0,0) = 16,5406.
$$

*Adicionalmente son conducidos otros experimentos a lo largo de la trayectoria ascendente, los resultados se resumen en la tabla 12.8.*

*En la figura 12.4 se grafica el % de pureza en cada paso de la trayectoria en m´aximo ascenso. Se observan incrementos de la respuesta hasta el cuarto paso, a partir de esta tabla se observa que hay un decremento en el % de pureza. En este caso no son necesarios experimentos que tengan temperatura encima de 101.2oC y tiempo de 240 seg, sin embargo teniendo en cuenta este decrecimiento en la producci´on, se recomienda conducir un segundo grupo de experimentos y nuevamente ajustar un modelo de primer orden teniendo como puntos centrales* ( $\xi_1 = 95,9^{\circ}C; \xi_2 = 195,0seg$ ).

|                     | Variables codificadas |          |        | Variables naturales |             |
|---------------------|-----------------------|----------|--------|---------------------|-------------|
| Pasos               | $x_1$                 | $x_2$    | Temp   | Tiempo              | % de pureza |
| <b>Base</b>         |                       | $\theta$ | 80     | 60                  |             |
| $\Delta_i$          | 0.53                  | 1.5      | 5.3    | 45                  |             |
| $Base+\Delta_i$     | 0.53                  | 1,50     | 85,30  | 105,0               | 74,3        |
| Base+1,5 $\Delta_i$ | 0,80                  | 2.25     | 87,95  | 127,5               | 78.6        |
| $Base+2\Delta_i$    | 1,06                  | 3,00     | 90,60  | 150,0               | 83,2        |
| $Base+3\Delta_i$    | 1,59                  | 4,50     | 95,90  | 195,0               | 84,7        |
| Base+ $4\Delta_i$   | 2,12                  | 6.00     | 101.20 | 240,0               | 80,1        |

Tabla 12.8. Experimentos adicionales para el porcentaje de pureza de un producto según la temperatura y el tiempo de reacción.

*La regi´on de exploraci´on en el nuevo estudio debe ser para* ξ<sup>1</sup> *el intervalo* [90, 6; 101, 2] *y para* ξ<sup>2</sup> *el intervalo* [150; 240]*. Por consiguiente, las variables codificadas con los nuevos puntos centrales son*

$$
x_1 = \frac{Temp(\xi_1) - 95,9}{10} \qquad y \qquad x_2 = \frac{Tiempo(\xi_2) - 195}{30}
$$

## **12.4. An´alisis de una superficie de respuesta de segundo orden**

Por lo general, debido a la curvatura de la superficie real, el experimentador requiere un modelo cuyo grado sea mayor o igual a dos, el modelo para este tipo de análisis es

$$
\hat{y} = b_0 + \sum_{i=1}^{k} b_i x_i + \sum_{i=1}^{k} b_{ii} x_i^2 + \sum_{i < j} b_{ij} x_i x_j \tag{12.11}
$$

#### 12.4.1. Localización del punto estacionario

Si se desea determinar los niveles  $x_1, x_2, \ldots, x_k$  que optimicen la respuesta, a partir de puntos estacionarios se pueden encontrar máximos, mínimos o puntos de silla. La MSR consiste en determinar los niveles de los  $x_1, x_2, \ldots, x_k$ que maximizan o minimicen la respuesta predicha. Este máximo (o mínimo) si existe será el conjunto de las derivadas parciales con respecto a  $x$ .

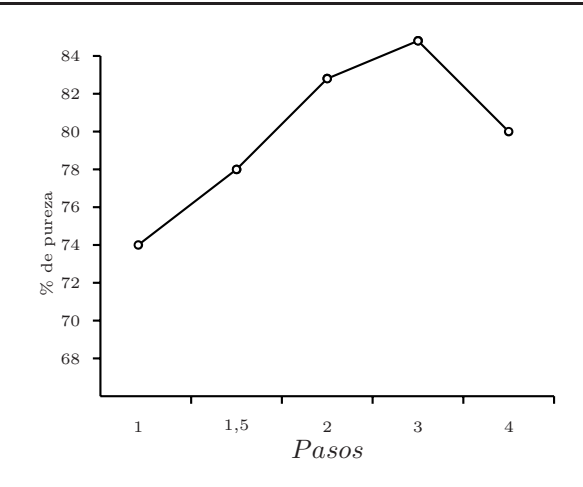

Figura 12.4. % de pureza en los diferentes pasos de la trayectoria de máxima pendiente en ascenso.

$$
\frac{\partial \hat{y}}{\partial x_1} = \frac{\partial \hat{y}}{\partial x_2} = \dots = \frac{\partial \hat{y}}{\partial x_k} = 0.
$$

Al solucionar el sistema anterior, se obtiene el punto  $x_{10}, x_{20}, \ldots, x_{k0}$ , el cual se denomina punto estacionario y representa un punto de respuesta máximo, mínimo o un punto de silla.

*Ejemplo* 12.4. *A continuación se ilustran las tres situaciones planteadas anteriormente:*

*a. Punto de respuesta m´aximo.*

$$
\hat{\eta} = 80 + 4x_1 + 8x_2 - 4x_1^2 - 12x_2^2 - 12x_1x_2.
$$

*En la figura12.5 se presenta el diagrama de contornos y el gr´afico de superficies de respuesta asociados al modelo anterior.*

*b. Punto de respuesta m´ınimo.*

$$
\hat{\eta} = x_1^2 + x_2^2.
$$

*En figura12.6 se presentan los gr´aficos de contorno y superficies de respuesta asociado a este modelo.*

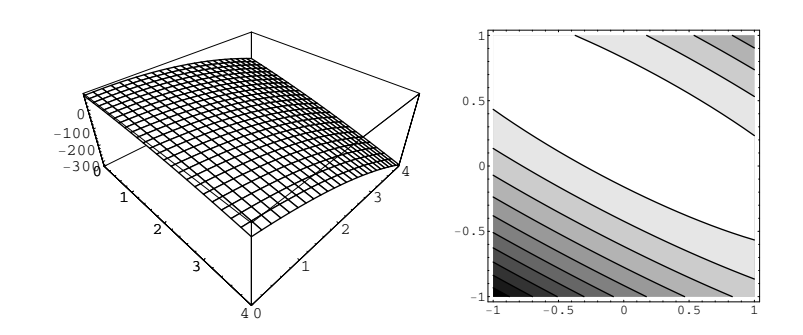

Figura 12.5. Superficie de respuesta y gráfico de contorno para obtener un máximo en el modelo  $\hat{\eta} = 80 + 4x_1 + 8x_2 - 4x_1^2 - 12x_2^2 - 12x_1x_2$ .

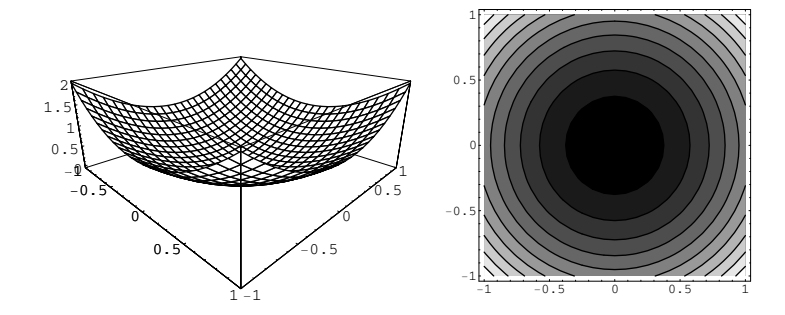

Figura 12.6. Superficie de respuesta y gráfico de contorno para obtener un mínimos en el modelo  $\hat{\eta} = x_1^2 + x_2^2$ .

*c. Punto de respuesta punto de silla.*

$$
\hat{\eta} = x_1^2 + 4x_1x_2 - x_2^2 - 5x_1.
$$

Los gráficos de contorno y de superficie de respuesta asociados al mo*delo anterior, se presentan en la figura 12.7.*

*En este caso, no se puede determinar si hay un máximo o un mínimo.* 

El modelo de segundo orden de la ecuación  $(12.11)$  expresado en forma matricial corresponde a

$$
\hat{y} = b_0 + x'b + x'\hat{B}x \tag{12.12}
$$

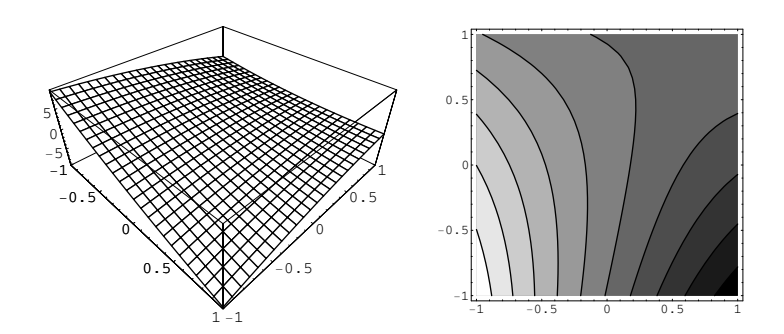

Figura 12.7. Superficie de respuesta y gráfico de contorno para obtener un mínimos en el modelo  $\hat{\eta} = x_1^2 + 4x_1x_2 - x_2^2 - 5x_1$ .

donde

$$
x = \begin{bmatrix} x_1 \\ x_2 \\ \vdots \\ x_k \end{bmatrix} \quad b = \begin{bmatrix} b_1 \\ b_2 \\ \vdots \\ b_k \end{bmatrix} \quad \hat{B} = \begin{bmatrix} b_{11} & \frac{b_{12}}{2} & \cdots & \frac{b_{1k}}{2} \\ \frac{b_{12}}{2} & b_{22} & \cdots & \frac{b_{2k}}{2} \\ \vdots & \vdots & \ddots & \vdots \\ \frac{b_{1k}}{2} & \frac{b_{2k}}{2} & \cdots & b_{kk} \end{bmatrix}
$$

El punto estacionario de segundo orden se tiene derivando  $\hat{y}$  con respecto al vector  $x$ , es decir,

$$
\frac{\partial \hat{y}}{\partial x} = b + 2\hat{B}x
$$

Igualando la anterior expresión a cero y como  $B$  es no singular, se obtiene el punto estacionario  $(x_s)$  dado por

$$
x_s = -\frac{\hat{B}^{-1}b}{2}.\tag{12.13}
$$

Es importante en esta metodología, determinar qué tipo de función se tiene en la obtención del óptimo, una alternativa de análisis es hacer uso del análisis canónico, el cual se presenta en la siguiente sección.

#### 12.4.2. Análisis canónico

Una vez que se ha encontrado el punto estacionario, generalmente es necesario caracterizar la superficie de respuesta en la vecindad inmediata de este punto. Por caracterizar se entiende determinar si el punto estacionario es el punto de una respuesta máxima, mínima o punto de silla. Por lo general, también se desea estudiar la sensibilidad relativa de la respuesta a las variables  $x_1, x_2, \ldots, x_k$ .

La naturaleza de los puntos estacionarios se determina por los signos de los valores propios de la matriz  $\hat{B}$ , para ello se define la matriz P cuyas columnas corresponden a los vectores propios normalizados, obteniendo

$$
\Lambda = P^t \hat{B} P.
$$

Al trasladar el modelo a un nuevo centro se tiene en cuenta la transformación

$$
z=x-x_s.
$$

Trasladando el modelo de la ecuación (12.11) a un nuevo centro, originándose la respuesta predicha en el punto estacionario,

$$
\hat{y} = b_0 + (z + x_s)^t b + (z + x_s)^t \hat{B}(z + x_s) \n\hat{y} = [b_0 + x_s^t b + x_s^t \hat{B}x_s] + z^t b + z^t \hat{B}z + 2x_s^t \hat{B}z.
$$

Reemplazando  $x_s$  obtenido en (12.13) en la expresión anterior, se encuentra

$$
\hat{y} = \hat{y}_s + z^t b + z^t \hat{B} z - b^t \hat{B}^{-1} \hat{B} z
$$
  

$$
\hat{y} = \hat{y}_s + z^t \hat{B} z
$$
 (12.14)

donde  $\hat{y}_s = b_o + x_s^t b + x_s^t \hat{B} x_s$  es la respuesta estimada en el punto estacionario, obteniendo así la traslación de los ejes.

Una vez realizada la traslación, se hace una rotación de los ejes para eliminar el producto cruzado  $z^t \hat{B} z,$  para ello se considera la transformación ortogonal  $z = P w$ , tal que

$$
z^t \hat{B} z = w^t P^t \hat{B} P w = w^t \Lambda w = \lambda_1 w_1^2 + \dots + \lambda_k w_k^2
$$

Sustituyendo este resultado en la expresión  $(12.14)$ , se puede escribir finalmente como

$$
\hat{y} = \hat{y}_s + \sum_{i=1}^{k} \lambda_i w_i^2
$$
\n(12.15)

donde  $\lambda_1, \lambda_2, \ldots, \lambda_k$  son los valores propios de la matriz  $\hat{B}$  y  $w_1, w_2, \ldots, w_k$ son llamadas las *variables canónicas*. A esta traslación y rotación de ejes se le llama forma *can´onica del modelo*.

Los signos de los valores propios  $(\lambda_i)$ , determinan la naturaleza de la superficie de respuesta en el punto estacionario  $(x_s)$ . Si el punto estacionario está dentro de la región de exploración para ajustar un modelo de segundo orden, y si todas las  $\lambda_i$  son positivas, entonces  $x_s$  es un punto de respuesta mínima; si todas las  $\lambda_i$  son negativas,  $x_s$  es un punto de respuesta máxima; y si las  $\lambda_i$  tienen signos diferentes,  $x_s$  es un punto de silla. Además, la superficie presenta una inclinación mayor en la dirección  $w_i$  para la que  $|\lambda_i|$  es el máximo. Por ejemplo, la figura 12.5 describe un sistema para el que  $x_s$  es un máximo ( $\lambda_1$  y  $\lambda_2$  son negativas) con  $|\lambda_1| > |\lambda_2|$ .

*Ejemplo* **12.5.** *Se realiz´o un experimento en el cual se considera el efecto*  $de$  las variables: Temperatura de reacción  $(x_1)$  y longitud de tiempo de la re- $\arccos(n(x_2)$  sobre el porcentaje de producción, los datos obtenidos se presenta en la tabla 12.9. En este experimento, el investigador decidió aumentar el *dise˜no factorial* 2<sup>2</sup> *con dos puntos centrales y cuatro axiales. A este dise˜no se le llama* dise˜no central compuesto *(DCC), el cual se estudiar´a con mayor detalle en el volumen dos.*

*Para simplificar los c´alculos, las variables independientes se codifican como*

$$
x_1 = \frac{\xi_1 - 135, 9}{10} \qquad y \qquad x_2 = \frac{\xi_2 - 195}{23, 1}
$$

 $donde \xi_1$  *denota la variable natural temperatura y*  $\xi_2$  *la variable natural tiempo.*

| Variables codificadas |                | Variables originales |        |                |
|-----------------------|----------------|----------------------|--------|----------------|
| $x_1$                 | x <sub>2</sub> | % prod               | Tem    | Tiempo<br>(seg |
| $-1$                  | $-1$           | 93.6                 | 125.9  | 171.9          |
| $-1$                  |                | 91.7                 | 125.9  | 218.1          |
| 1                     | $-1$           | 92.5                 | 145.9  | 171.9          |
|                       |                | 92.9                 | 145.9  | 218.1          |
| $\left( \right)$      |                | 96.2                 | 135.9  | 195.0          |
|                       |                | 97.0                 | 135.9  | 195.0          |
|                       | $\Box$         | 92.7                 | 121.75 | 195.0          |
|                       |                | 92.8                 | 150.04 | 195.0          |
|                       |                | 93.4                 | 135.9  | 162.3          |
|                       |                | 92.7                 | 135.9  | 227.7          |

Tabla 12.9. Porcentaje de producción de un producto según la temperatura y el tiempo de reacción.

*Aplicando el m´etodo de m´ınimos cuadrados, se obtiene el modelo en t´erminos de las variables codificadas*

$$
\hat{y} = 96.6 + 0.0302x_1 - 0.3112x_2 - 1.9813x_1^2 - 1.8313x_2^2 + 0.575x_1x_2
$$

*En la tabla 12.10 se presentan los coeficientes estimados, junto con las desviaciones est´andar para el modelo anterior.*

| Efecto            | gΙ | Coeficiente | Desv. Coef. |           | Valor P |
|-------------------|----|-------------|-------------|-----------|---------|
| Constante         |    | 96,6000     | 0.2382      | 405,512   | 0.000   |
| Temperat          |    | 0,0302      | 0,1191      | 0.253     | 0,812   |
| Tiempo            |    | $-0,3112$   | 0.1191      | $-2,613$  | 0,059   |
| Temperat*Temperat |    | $-1,9813$   | 0.1576      | $-12,574$ | 0,000   |
| Tiempo*Tiempo     |    | $-1,8313$   | 0.1576      | $-11,622$ | 0,000   |
| Temperat*Tiempo   |    | 0,5750      | 0.1684      | 3.414     | 0.027   |

Tabla 12.10. Coeficientes estimados al relacionar porcentaje de producción con la temperatura y tiempo de reacción.

*A partir de los resultados de la tabla de an´alisis de varianza 12.11, se concluye que el modelo de segundo orden propuesto no tiene problemas de fal-* *ta de ajuste (valor p=0,925). Adem´as, la raz´on* F *para juzgar la hip´otesis*  $H_0$ :  $\beta_1 = \beta_2 = \beta_{11} = \beta_{12} = \beta_{22} = 0$  *es* 

$$
F = \frac{5,0902}{0,1135} = 44,85
$$

*con lo cual se concluye que esta hip´otesis se rechaza, existiendo al menos un t´ermino diferente de cero. De los resultados de las tablas, se concluye que la interacci´on y parte cuadr´atica del modelo son efectos significativo, sin embargo la parte lineal del modelo no es significativa, pero debido a la jerarquía del modelo ésta no se debe excluir del mismo para el análisis.* 

| $C.$ de $V.$    | GL | SC      | CМ      | F      | Valor P |
|-----------------|----|---------|---------|--------|---------|
| Regresión       | 5  | 25,4510 | 5,0902  | 44,85  | 0,001   |
| Lineal          | 2  | 0,7823  | 0,3911  | 3,45   | 0,135   |
| Cuadrática      | 2  | 23,3463 | 11,6731 | 102,85 | 0,000   |
| Interacción     | 1  | 1,3225  | 1,3225  | 11,65  | 0,027   |
| Error           | 4  | 0,4540  | 0,1135  |        |         |
| Falta de ajuste | 3  | 0,1340  | 0,0447  | 0.14   | 0,925   |
| Error puro      | 1  | 0,3200  | 0,3200  |        |         |
| Total           | 9  | 25,9050 |         |        |         |

Tabla 12.11. An´alisis de varianza para el peso por alimento consumido en los ratones.

*Como*  $R_{ajus}^2 = 0.961$ , entonces el porcentaje de producción es explicada en *un* 96,1 % *por las variables temperatura y tiempo, cuando se ajusta un modelo segundo orden.*

*La localizaci´on del punto estacionario se encuentra utilizando la soluci´on general de la ecuaci´on* (12.12)*. Se observa con los datos que*

$$
b = \begin{pmatrix} 0.0302 \\ -0.3112 \end{pmatrix} \qquad y \qquad B = \begin{pmatrix} -1.9813 & 0.2875 \\ 0.2875 & -1.8313 \end{pmatrix}
$$

*y, por la ecuaci´on* (12.12)*, el punto estacionario es*

$$
x_s = -\frac{1}{2} \begin{pmatrix} -0.5165 & -0.0811 \\ -0.0811 & -0.5588 \end{pmatrix} \begin{pmatrix} 0.0302 \\ -0.3112 \end{pmatrix} = \begin{pmatrix} -0.0048 \\ -0.0857 \end{pmatrix}
$$

*Es decir,*  $x_{1,s} = -0,0048$  *y*  $x_{2,s} = -0,0857$ *. En términos de las variables naturales (mediciones originales), el punto estacionario es*

$$
-0.0048 = \frac{\xi_1 - 135.9}{10} \qquad -0.0857 = \frac{\xi_2 - 195}{23.1}
$$

*con lo cual se obtiene*  $\xi_1 = 135,852 \approx 135,9°C y \xi_2 = 193,020 \approx 193$  *segundos. La respuesta predicha en el punto estacionario es*  $\hat{y}_s = 96,613$ *.* 

*El an´alisis can´onico, en este caso, se us´o para caracterizar la superficie de respuesta. Primero es necesario expresar el modelo ajustado en la forma canónica* (12.15)*. Los valores propios*  $\lambda_1$  *y*  $\lambda_2$  *se obtienen de la siguiente forma*  $|B - \lambda I| = 0$ *.* 

$$
\begin{vmatrix} -1,9813 - \lambda & 0,2875 \\ 0,2875 & -1,8313 - \lambda \end{vmatrix} = 0
$$

*la anterior expresión se reduce a*  $\lambda^2 + 3.8125\lambda + 3.5455 = 0$ .

*al solucionar la ecuación, se tiene*  $\lambda_1 = -1,6091$  *y*  $\lambda_2 = -2,2034$ *. Por lo tanto, la forma can´onica del modelo ajustado es*

$$
\hat{y} = 96,613 - 1,6091w_1^2 - 2,2034w_2^2. \tag{12.16}
$$

*Puesto que los dos valores propios son negativos y el punto estacionario* está en la región de estudio, se concluye que en este punto hay un máximo, lo cual se corrobora con los gráficos que se presentan en la figura 12.8. *Además, como*  $|\lambda_2| > |\lambda_1|$  *entonces la superficie de respuesta cambia más r´apidamente en la direcci´on del eje* w2*. Este cambio es aproximadamente de*  $un\ 37\% = \frac{(2,2034-1,6091)}{1,6091}100\%.$ 

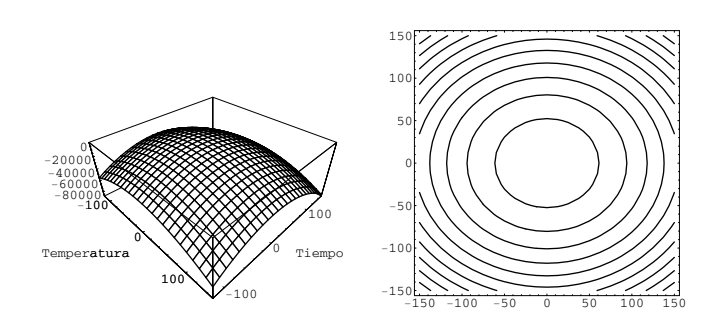

Figura 12.8. Superficie de respuesta y gráfico de contorno para ajustar el porcentaje de producción en términos de la temperatura y tiempo de reacción.

*En algunos problemas de MSR se hace necesario encontrar la relación entre* las variables canónicas  $w_i$  *y las* variables diseño  $x_i$ *. Esto es particularmente cierto cuando es imposible operar el proceso en el punto estacionario. Para ejemplificar se supone que el proceso no pudo operarse en*  $\xi_1 = 135,9°C$  y  $\xi_2 = 193$  *segundos debido a que esta combinación de factores resulta en un costo excesivo y se quiere* regresar *ahora del punto estacionario a un punto con un costo menor sin incurrir en p´erdidas considerables en el porcentaje de producci´on. La forma can´onica del modelo indica que la superficie es menos sensible a la pérdida en el porcentaje de producción en la dirección* w1*. La exploraci´on de la forma can´onica requiere convertir los puntos del espacio*  $(w_1, w_2)$  *en puntos del espacio*  $(x_1, x_2)$ *.* 

*En general, las variables* x *se relacionan con las variables can´onicas* w *a trav´es de la expresi´on*

$$
w = P^t z = P^t (x - x_s)
$$

*donde* P *como ya se dijo es una matriz ortogonal* (k × k) *y sus columnas son los vectores propios normalizados asociados con los*  $\lambda_i$ 's. Es decir, si  $p_i$ *es la i-´esima columna de* P*, entonces* p<sup>i</sup> *es la soluci´on de*

$$
(B - \lambda_i I)p_i = 0 \tag{12.17}
$$

*en la cual se satisface que*  $p_i^t p_i = 1$ *. En este caso, para*  $\lambda_i = -1,6091$ *, la* 

*expresi´on* (12.17) *tiene la forma*

$$
\begin{vmatrix} (-1,9813 + 1,6091) & 0,2875 \\ 0,2875 & (-1,8313 + 1,6091) \end{vmatrix} \begin{pmatrix} p_{11} \\ p_{21} \end{pmatrix} = \begin{pmatrix} 0 \\ 0 \end{pmatrix}
$$

*o equivalentemente*

$$
-0,3722p_{11} + 0,2875p_{21} = 0
$$
  

$$
0,2875p_{11} - 0,2222p_{21} = 0
$$

*solucionando el sistema anterior sujeto a que*  $p_{11}^2 + p_{21}^2 = 1$ *, si*  $p_{11}^* = 1$  *se* encuentra p<sup>\*</sup><sub>21</sub> = 1,2946*. Para normalizar esta solución,* p<sup>\*</sup><sub>11</sub> *y* p<sup>\*</sup><sub>21</sub> *se dividen entre*

$$
\sqrt{(p_{11}^*)^2 + (p_{21}^*)^2} = \sqrt{(1)^2 + (1,2946)^2} = 1,6358
$$

*obteniendo as´ı la soluci´on normalizada*

$$
p_{11} = \frac{1}{1,6358} = 0,6113 \qquad y \qquad p_{21} = \frac{1,2945}{1,6358} = 0,7914
$$

*que es la primera columna de la matriz*  $P$ *, observando que*  $(0,6114)^2$  +  $(0,7914)^2 = 1.$ 

*Para*  $\lambda_2 = -2,2034$  *puede repetirse el procedimiento anterior, obteniéndose los valores*  $p_{12} = -0.7914$  *y*  $p_{22} = 0.6113$  *como la segunda columna de* P. *Por lo tanto, se tiene*

$$
P = \left(\begin{array}{cc} 0,6113 & -0,7913 \\ 0,7914 & 0,6113 \end{array}\right)
$$

*La relaci´on entre las variables* w *y* x *es*

$$
\left(\begin{array}{c}w_1\\w_2\end{array}\right)=\left(\begin{array}{ccc}0{,}6113&-0{,}7913\\0{,}7914&0{,}6113\end{array}\right)^t\left(\begin{array}{c}x_1+0{,}0048\\x_2+0{,}0857\end{array}\right)
$$

*o equivalentemente*

```
w_1 = 0,6113x_1 + 0,7914x_2 + 0,0708w_2 = -0.7914x_1 + 0.6113x_2 + 0.0485
```
*Si quisiera explorarse la superficie de respuesta en la vecindad del punto estacionario, deben determinarse los puntos apropiados en los cuales debe hacerse las observaciones en el espacio*  $(w_1, w_2)$  *y posteriormente usar la relación anterior para convertir estos puntos en el espacio*  $(x_1, x_2)$ *, para que puedan realizarse los respectivos tratamientos.*

## **12.5. An´alisis de cordillera**

La forma de la ecuación  $(12.15)$ , ayuda a dar una mejor interpretación a la superficie de segundo orden. Cuando el punto estacionario  $x_s$  se encuentra dentro de la región experimental y además uno o más de los  $\lambda_i \cong 0$ , la variable respuesta no va a ser muy sensible a los cambios de  $w_i$ . En este caso, en el punto estacionario no hay un máximo o mínimo, por ello la opción es encontrar el "mejor punto posible" dentro de la región experimental. Este punto se ubica sobre la cordillera óptima a partir del centro del diseño, y debe tomarse aquel que predice la mejor respuesta sobre la región. Esta b´usqueda se hace precisamente con el *an´alisis de cordillera*, que es muy parecido a la trayectoria en m´aximo ascenso, pero ahora sobre una superficie con curvatura; mientras que en el método de la trayectoria en máximo ascenso, la dirección de movimiento es única, en el análisis de cordillera se cambia de rumbo en cada instante.

Otra diferencia importante es que el análisis de cordillera se limita a buscar un solo punto, "el mejor posible", adentro o en la frontera de la región experimental con base en la respuesta predicha  $\hat{y}$ , mientras que en la trayectoria en máximo ascenso se busca explorar en cierta dirección más allá de la región experimental y se corre el proceso en cada punto, tratando de determinar el punto de quiebre o cambio de tendencia de la verdadera superficie, por lo tanto son dos objetivos diferentes.

El método de análisis de cordillera consiste en calcular el máximo (o mínimo) sobre esferas concéntricas al centro del diseño, desde una esfera de radio casi cero, hasta alrededor de la primera esfera que cubre los puntos experimentales, utilizando un paso pequeño en los radios; el mejor punto posible es aquel que va a predecir el mejor desempeño de la variable respuesta. Con frecuencia este punto se ubica en la esfera de radio m´as grande. En el caso de  $k = 2$  factores, no son esferas sino circunferencias y se podrá, con las gráficas de superficie y sus contornos, hacer una mejor aproximación en la búsqueda de la región óptima, pero si  $k > 2$  el análisis es más complejo y se recurre a la gráfica de contornos pero realizando cortes y condicionando el modelo para hacer una buena aproximación de la región óptima.

En el desarrollo matem´atico del an´alisis de cordillera; se considera el modelo ajustado de segundo orden (12.12) restringido a la esfera centrada en el origen con radio  $R_i$ , es decir

$$
x^t x = \sum_{i=1}^k x_i^2 = R_i^2.
$$

El problema del análisis de cordillera es encontrar el punto sobre la esfera donde la respuesta predicha por el modelo es máxima (o mínima). Usando multiplicadores de Lagrange se plantea la función objetivo

$$
L = b_0 + x^t b + x^t \hat{B} x - \mu (x^t x - R_i^2)
$$

derivando esta última relación con respecto al vector  $x$  e igualando a cero, se obtiene

$$
\frac{\partial L}{\partial x} = b + 2\hat{B}x - 2\mu x = 0
$$

y de aquí se llega al sistema de ecuaciones

$$
(\hat{B} - \mu I)x = -\frac{1}{2}b.
$$
 (12.18)

La solución adecuada de x depende del valor que se considere en  $R_i$ , y la buena elección de  $\mu$  depende de los valores propios de la matriz  $\hat{B}$ , para la selección de los valores de  $\mu$ , se considera que

1. Si  $\mu$  excede el valor propio más grande de  $\hat{B}$  la solución en (12.18) resultará un máximo absoluto para  $\hat{y}$  en  $R_i = (x^t x)^{\frac{1}{2}}$ .

2. Si  $\mu$  es más pequeño que el menor valor propio de la matriz  $\hat{B}$  la solución de la ecuación (12.18) resultara en un mínimo absoluto para  $\hat{y}$  en  $R_i = (x^t x)^{\frac{1}{2}}$ .

La estimación de la región óptima o del punto óptimo esta sujeta a la variabilidad, por esta razón se debe tener en cuenta el error estándar y las regiones de confianza para su debido análisis e interpretación.

A partir del modelo can´onico se puede llevar a cabo el an´alisis de cordillera cuando uno o más de los  $\lambda_i$  es aproximadamente cero. Si el punto estacionario se encuentra en la región de exploración, se hace la restricción sobre el modelo, el cual queda con una dimensión  $k - 1$ ; se analiza si se presenta un máximo o un mínimo que depende del signo de  $\lambda_i$  que se puede tomar a partir de establecer un nuevo eje de coordenadas.

*Ejemplo* **12.6.** *Suponga un experimento en donde el problema es maximizar* la fuerza de arrastre en soldadura de aluminio como función del tiempo  $(x_1)$ , *potencia* (x2) *y fuerza* (x3)*. Despu´es de realizar el experimento con un punto central, se detecta la presencia de curvatura y se aumenta el experimento para convertirlo en un DCC. Se analizaron los datos y se ajust´o el modelo de la superficie de respuesta de segundo orden:*

 $\hat{y} = 1952 + 117x_1 + 219x_2 - 20x_3 - 95x_1x_2 - 191x_2^2 + 100x_2x_3$ 

el cual explica el 85 % de la variación observada. Mediante el análisis ca*n´onico se encuentra que la superficie descrita por este modelo es un punto de silla. Para ello basta verificar que los valores propios de la matriz de coeficientes de segundo orden*

$$
\hat{B} = \left( \begin{array}{ccc} 0 & -47.5 & 0 \\ -47.5 & -191 & 50 \\ 0 & 50 & 0 \end{array} \right)
$$

*tiene por valores propios a*  $\lambda_1 = 0, \lambda_2 = 22,3$  *y*  $\lambda_3 = -213,3$ *, como son de signos contrarios, el punto estacionario es un punto de silla. Por lo tanto, es apropiado realizar el an´alisis de cordillera para determinar el punto ´optimo dentro de la regi´on experimental, la cual se encuentra en una esfera de*

*radio*  $\sqrt{3} = 1.73$  *que corresponde a la distancia entre los vértices del cubo y su centro. De acuerdo al procedimiento descrito, para cada punto sobre la cordillera ´optima se resuelve el sistema de ecuaciones*

$$
\begin{pmatrix}\n(0 - \mu) & -47.5 & 0 \\
-47.5 & (-191 - \mu) & 50 \\
0 & 50 & (0 - \mu)\n\end{pmatrix}\n\begin{pmatrix}\nx_1 \\
x_2 \\
x_3\n\end{pmatrix} = \begin{pmatrix}\n-58.5 \\
-109.5 \\
10\n\end{pmatrix}
$$

 $Escogiendo µ mayor que el valor más grande de la matrix  $\hat{B}$ *, en este caso*,$ µ > 22,3*, se puede encontrar un m´aximo, sustituyendo como un primer intento por*  $\mu = 30$ *, se obtiene como solución el vector* (1,94; 0,0033; −0,33)*, el cual se ubica sobre la esfera de radio* 1,97*. Para obtener un punto sobre la cordillera ´optima en un esfera m´as peque˜na se elige un valor de* µ *un poco m´as grande. Resolviendo el sistema de ecuaciones para varios valores de* µ *se obtiene la tabla 12.12 de an´alisis de cordillera.*

| $\mu$ | $x_1$ | x <sub>2</sub> | $x_3$   | Radio | $\hat{u}$ |
|-------|-------|----------------|---------|-------|-----------|
| 30    | 1,94  | 0,003          | $-0,33$ | 1,97  | 2185,58   |
| 31    | 1,80  | 0,054          | $-0,23$ | 1,82  | 2167,99   |
| 32    | 1,69  | 0,095          | $-0,16$ | 1,70  | 2155,24   |
| 33    | 1,60  | 0,127          | $-0,11$ | 1,60  | 2145,43   |
| 34    | 1,50  | 0,153          | $-0,07$ | 1,51  | 2135,06   |
| 35    | 1.43  | 0,175          | $-0.03$ | 1,44  | 2128,08   |

Tabla 12.12. Análisis de cordillera para la fuerza de arrastre.

*Estos seis puntos se ubican sobre la cordillera ´optima y se observa que a partir de* µ = 32 *se encuentran adentro de la esfera de radio* 1,73*. Sin embargo, la coordenada de la variable codificada* x<sup>1</sup> *para la esfera de radio* 1,7 *a´un es muy grande en t´erminos del rango experimental utilizado (se utiliz´o un rango de* −1,28 ≤ x<sup>1</sup> ≤ 1,28 *para cada factor) y es posible que ni siquiera pueda correrse al nivel* 1,69*. Si ´este fuera el caso, se elige como punto ´optimo el que está sobre la esfera más grande para el cual el nivel de la variable* x<sup>1</sup> *s´ı pudiera presentarse. No necesariamente su coordenada tiene que ser menor a* 1,28*, pero s´ı debe estar relativamente cercana a este valor. Una posibilidad es realizar el proceso en dos o tres puntos ubicados alrededor de* la frontera de la región experimental y elegir el mejor de ellos.

Las coordenadas de los factores  $x_2$  y  $x_3$  se mantienen en el rango experi*mental utilizado, por eso no son variables determinantes en la elección del punto ´optimo. En la ´ultima columna de la tabla 12.12 se reporta la respuesta* predicha  $\hat{y}$  para cada punto sobre la cordillera óptima. Esta fuerza de arrastre predicha indica cuál es la fuerza esperada en la combinación de niveles *correspondientes. Al realizar las corridas confirmatorias del proceso sobre el punto seleccionado, se sabr´a si la respuesta predicha en ´el se parece a la respuesta observada.*

## 12.6. Implementación en SAS

A partir de los datos de los ejemplos presentados a lo largo del capítulo, se presentan a continuación los programas en el paquete estadístico SAS a trav´es del cual se obtuvieron los diversos resultados expuestos en los ejemplos.

```
/***********************************************************************/
    {\rm Lectura} de los datos del ejemplo 12.1/***********************************************************************/
DATA EJEMPLO121;
INPUT DOSIS TIEMPO REP PESO @@;
CARDS;
0.3 1 1 5.63 0.3 1 2 6.42 0.3 5 1 11.57
0.3 5 2 12.16 0.3 9 1 12.68 0.3 9 2 13.31
0.7 1 1 1.38 0.7 1 2 1.94 0.7 5 1 5.72
0.7 5 2 4.69 0.7 9 1 8.28 0.7 9 2 7.73
;
\frac{1}{8}<br>\frac{1}{8} /* Con el procedimiento RSREG se obtiene la superficie de respuesta. */
/* Con el procedimiento RSREG se obtiene la superficie de respuesta.
/***********************************************************************/
PROC RSREG DATA=EJEMPLO121 OUT=SUPER1;
MODEL PESO=DOSIS TIEMPO/ACTUAL LACKFIT RESIDUAL PREDICT PRESS;
/***********************************************************************/
\frac{1}{2} Lectura de los datos del ejemplo 12.3 \frac{1}{2}/***********************************************************************/
DATA EJEMPLO123;
```
INPUT TEMP TIEMPO REP PUREZA @@;

```
CARDS;
70 30 1 49.8 70 30 2 48.1 90 30 1 57.3 90 30 2 52.3
70 90 1 65.7 70 90 2 69.4 90 90 1 73.1 90 90 2 77.8
 ;
PROC RSREG DATA=EJEMPLO123 OUT=RESI;
MODEL PUREZA= TEMP TIEMPO/ACTUAL LACKFIT RESIDUAL
PREDICT PRESS;
 /***********************************************************************/
\text{/}^* Lectura de los datos del ejemplo 12.5
/***********************************************************************/
DATA EJEMPLO125;
INPUT TEMP TIEMPO REP PRODU @@;
CARDS;
125.9 171.9 1 93.6 125.9 218.1 1 91.7
145.9 171.9 1 92.5 145.9 218.1 1 92.9
135.9 195.0 1 96.2 135.9 195.0 2 97.0
121.75 195.0 1 92.7 150.04 195.0 1 92.8
135.9 162.3 1 93.4 135.9 227.7 1 92.7
 ;
 /***********************************************************************/
/* GRÁFICO DE INTERACCIÓN
 /***********************************************************************/
PROC PLOT DATA=EJEMPLO125 UNIFORM HPERCENT=50 VPERCENT=50;
PLOT PRODU*TEMP=TIEMPO/BOX OVERLAY;
 /***********************************************************************/
/* GRÁFICOS SUPERFICIES DE RESPUESTA Y CURVAS DE NIVEL
 /***********************************************************************/
 /**********************************************************************/
 /* PROC G3GRID: Usando interpolación, este procedimiento calcula para */<br>/* una malla rectangular (X,Y) los valores de Z creando así una red (x,y,z) */
\gamma^* una malla rectangular (X,Y) los valores de Z creando así una red (x,y,z)\frac{1}{2} de datos que permiten construir un gráfico en tres dimensiones. En este \frac{1}{2}/* ejemplo, con datos de la variable TEMP y TIEMPO, se calculan los
/* valores de la variable respuesta PRODU, para una malla de 2 en el eje 1
/* y 2 en el eje 2. Los valores interpolados se guardan en el archivo CUAD \frac{\ast}{\phantom{0}} /* para luego graficarlos.
   para luego graficarlos.
 /***********************************************************************/
```
TITLE H=1.3 F=SWISS C=BLACK 'SUPERFICIE DE RESPUESTA ';

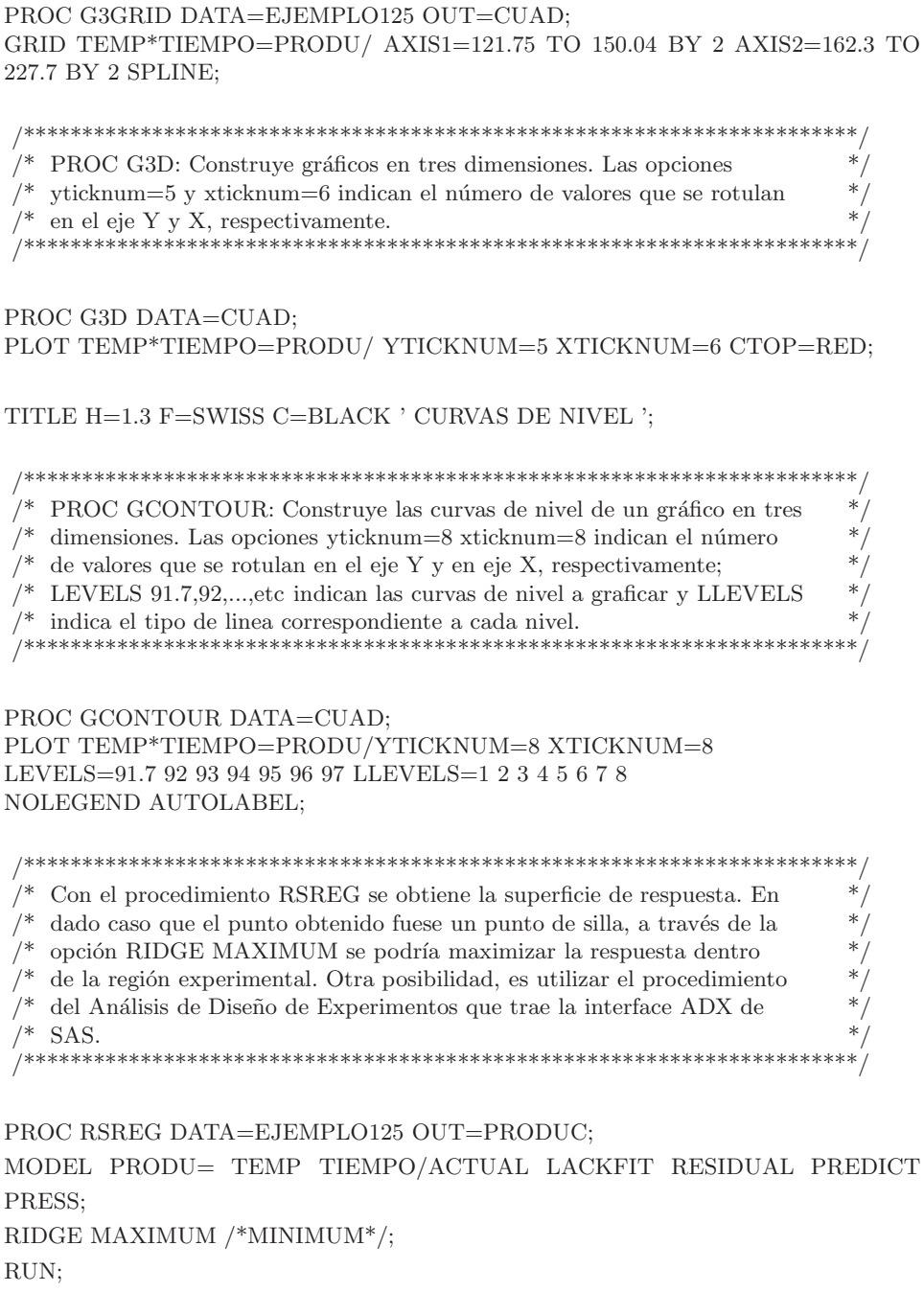

### **12.7. Ejercicios**

- 1. ¿Cuándo se recomienda aplicar la metodología de superficie de respuesta? ¿Cu´al es la diferencia entre tratamiento ganador y tratamiento ´optimo?
- 2. *¡*Por qué es recomendable trabajar el análisis en unidades codificadas en lugar de las unidades originales? Explique qué son los modelos de primer orden, de segundo orden y jerárquicos.
- 3. ¿En qué consiste el análisis canónico y cuándo se aplica? ¿Cuáles son los diferentes tipos de superficies que se pueden obtener?
- 4. La región de experimentación de tres factores son el tiempo (40  $\leq$  $T_1 \leq 80min$ , la temperatura  $(200 \leq T_2 \leq 300^{\circ}C)$  y la presión  $(20 \leq$  $P \leq 50 \text{psig}$ . Se ha ajustado un modelo de primer orden en variables codificadas a los datos del rendimiento en un diseño  $2<sup>3</sup>$ . El modelo ajustado es

$$
\hat{y} = 30 + 5x_1 + 2{,}5x_2 + 3{,}5x_3
$$

- a. Encontrar y graficar la trayectoria de máximo ascenso ignorando la presión.
- b. Encontrar y graficar la travectoria de máximo ascenso incluyendo la presión.
- c. Comparar los dos resultados y comentar las conclusiones.
- 5. En una empresa dedicada a anodizar artículos de aluminio (baterías de cocina), el anodizado se logra en una solución a base de ácidos (sulfúrico, cítrico y bórico) y dicromato de aluminio. En este proceso se controla el PH de la solución, temperatura, corriente y tiempo de permanencia. Debido al poco grosor del anodizado, han aumentado las quejas por la poca resistencia y durabilidad del producto. Para resolver este problema, se decide estudiar mediante un experimento la relación del PH y la temperatura con el grosor del anodizado. Los datos se presentan en la siguiente tabla;

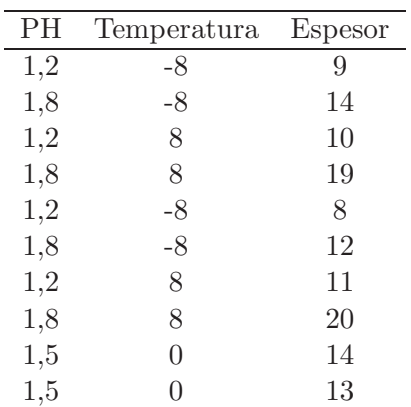

- a. Proponga un modelo para el diseño que utilizaron los experimentadores.
- b. Encuentre el mejor modelo que describe el comportamiento. Realice la prueba de bondad de ajuste y concluya.
- c. Valide los supuestos sobre el modelo propuesto.
- d. Con el modelo propuesto, liste cinco puntos en la dirección de m´aximo ascenso, utilice un paso de 0,3 en el factor de mayor influencia.
- e. Explique qué se hace después con los puntos encontrados.
- 6. Suponga que en un proceso se ajustó el modelo

$$
\hat{y} = 10,46 - 0,57x_1 + 0,18x_2 + 0,45x_3 - 0,67x_1^2 + 0,56x_2^2 - 0,27x_3^2 - 0,67x_1x_2 + 1,18x_1x_3 + 0,23x_2x_3
$$

- a. Encuentre el punto estacionario y diga de qué tipo es.
- b. Si se obtiene un punto de silla, realice un análisis de cordillera para determinar el mejor punto posible dentro de una esfera de radio máximo de 2,5.
- 7. Considere el modelo ajustado de segundo orden

$$
\hat{y} = 8,25 + 0,0396x_1 + 0,1884x_2 - 0,4313x_1^2 - 0,3563x_2^2 + 0,3x_1x_2
$$

a. Dibuje la superficie de respuesta descrita por el modelo. ¿Qué tipo de superficie es?

- b. Localice las coordenadas del punto estacionario.
- c. Encuentre un punto sobre la dirección de mínima pérdida a partir del punto estacionario.
- 8. Los siguientes datos fueron recolectados por un ingeniero químico, él quiere mirar la relación que existe entre el tiempo de filtración con la temperatura y la presión.

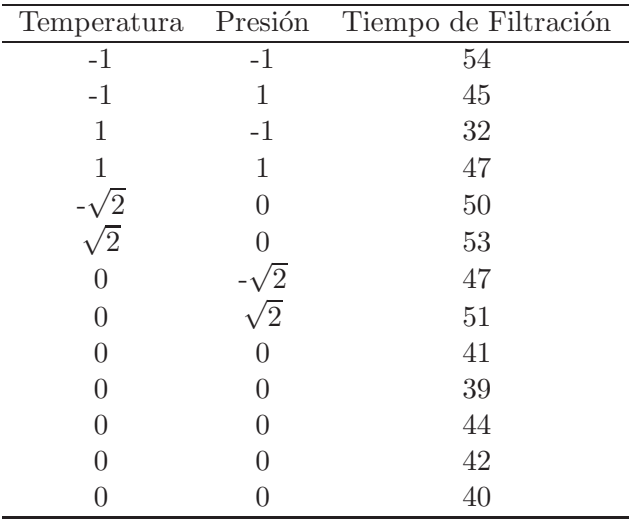

- a. Proponga un modelo para el diseño que utilizaron los experimentadores.
- b. Ajuste un modelo de segundo orden y compruebe que es adecuado.
- c. Represente gráficamente la superficie de respuesta obtenida.
- d. Encuentre la ecuación canónica ¿Qué tipo de superficie describe éste modelo?
- e. ¿Qué condiciones de operación se recomendarían si se desea que el tiempo de filtración sea mínimo?
- 9. Los datos que se muestran en la siguiente tabla se recolectaron en un experimento para optimizar el crecimiento de un cristal como una función de tres variables  $x_1, x_2, y_3$ ; en este ensayo son deseables los valores grandes de y (rendimiento en gramos).

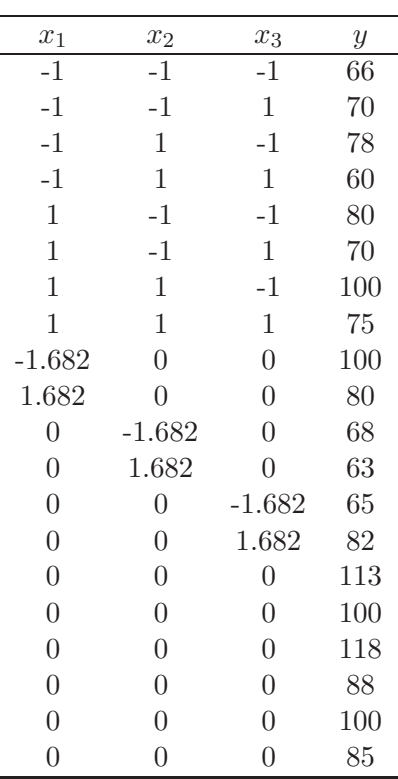

- a. Ajuste un modelo de segundo orden y analice la superficie ajustada.
- b. ¿Hay problemas de falta de ajuste en el modelo propuesto?
- c. Valide los supuestos sobre el modelo propuesto.
- d. ¿En qu´e porcentaje es explicado el crecimiento por las variables explicativas?
- e. Encuentre la ecuación canónica.  $\,$
- f. ¿Bajo qué conjunto de condiciones se alcanza el crecimiento máximo?

# **Bibliografía**

- Acosta, M. E. (1999), Algoritmos de Cómputo para la Construcción de Diseños Factoriales Fraccionados 2 a la k-p, Technical report, Facultad de Ciencias, Universidad Nacional de Colombia, Trabajo de grado, Bogotá, D. C.
- Anscombe, F. J. (1947), 'The Validity of Comparative Experiments', *Journal Royal of the Statistical Society* **61**, 181–211.
- Bartlett, M. S. (1937), 'Properties of Sufficiency and Statistical Tests', *Proceedings of the Royal Society of London, Series A* **160**, 268 – 282.
- Bartlett, M. S. (1947), 'The Use of Transformations', *Biometrics* **3**, 39–52.
- Bhattacharya, G. & Johnson, R. (1977), *Statistical Concepts and Methods*, John Wiley & Sons, New York.
- Bowman, K. & Kastenbaum, M. A. (1975), 'Sample Size Requirement: Single and Double Classification Experiments', *In Selected Tables in Mathematical Statistics. (Harter, H. L. and Owen, I. B. eds.)* **III**, 111–232.
- Box, G. E. P. (1952), 'Multifactor Designs of First Order', *Biometrika* **39**, 49–57.
- Box, G. E. P. (1954), 'Some Theorems on Quadratic Forms Applied in the Study of Analysis of Variance Problems, ii. Effects of Inequality of Variance and of Correlation Between Errors in the Two-Way Classification', *Annals of Mathematical Statistics* **25**, 484 – 498.
- Box, G. E. P. (1957), 'Integration of Techniques in Process Development', *ASA* .
- Box, G. E. P. & Anderson, S. C. (1955), 'Non-normality and Test on Variance', *Biometrika* **40**, 318–335.
- Box, G. E. P. & Cox, D. R. (1964), 'An Analysis of Transformation', *Journal of the Royal Statistical Society* **Series B 26**, 244–252.
- Box, G. E. P. & Hunter, J. S. (1957), 'Multi-Factor Experimental Designs for Exploring Response Surfaces', *Annals of Mathematical Statistics* **28**, 195–241.
- Box, G. E. P. & Hunter, J. S. (1961), 'The  $2^{k-p}$  Fractional Factorial Designs I', *Tecnometrics* **3**, 311–351.
- Box, G. E. P., Hunter, W. G. & Hunter, J. S. (1978), *Statistics for Experimenters*, John Wiley & Sons, New York.
- Box, G. E. P. & Wilson, K. B. (1951), 'On the Experimental Attainment of the Optimum Conditions', *Journal Royal of the Statistical Society* **13**, 1–45.
- Bradley, E. L. & Blackwood, L. G. (1989), 'Comparing Paired Data: A Simultaneous Test for Means and Variances', *The American Statistician* **43**, 234–235.
- Brown, H. & Prescott, R. (1999), *Applied Mixed Models in Medicine*, John Wiley & Sons, New York.
- Brownlee, K. A. (1957), 'The Principies of Experimental Design Industrial Quality Control', **13**, 1–9.
- Cochran, W. G. & Cox, G. M. (1957), *Experimental Designs*, Second Edition, John Wiley & Sons, New York.
- Cochran, W. G. & Cox, G. M. (1974), *Dise˜nos Experimentales*, Editorial Trillas, México.
- Conover, W. J. (1980), *Practical Nonparametric Statistics*, John Wiley & Sons, New York.
- Conover, W. J., Johnson, M. E. & Johnson, M. M. (1981), 'A Comparative Study of Tests for Homogeneity of Variances, with Applications to the Outer Continental Shelf Bidding Data', *Technometrics* **23**, 351–361.
- Corzo, J. A. (2005), Notas de Clase: Estadística no Paramétrica Métodos Basados en Rangos, Technical report, Facultad de Ciencias, Universidad Nacional de Colombia, Bogotá, D.C.
- De Campos, H. (1984), *Estadística Aplicada A' Experimentação con Cana De Acu¸car*, FEAlq USP, S˜ao Paulo.
- Del Castillo, E. & Montgomery, D. C. (1993), 'A Nonlinear Programming Solution to the Dual Response Problem', *Journal of Quality Technology* **25**, 199–204.
- Derringer, G. C. (1969), 'Sequential Methods for Estimating Response Surfaces', *Industrial and Engineering Chemistry* **61**, 6–13.
- Derringer, G. C. & Suich, R. (1980), 'Simultaneous Optimization of Several Responses Variables', *Journal of Quality Technology* **12**, 214–219.
- Diaz, L. G. (2002), *Estadística Multivariada: Inferencia y Métodos*, Bogotá, D.C.
- Draper, N. R. & Smith, H. (1998), *Applied Regression Analysis*, Third Edition. John Wiley & Sons, New York.
- Dunnett, C. W. (1955), 'A Multiple Comparisons Procedure for Comparing Several Treatments with a Control', *Journal of the American Statistical Association* **50**, 1096 – 1121.
- Eisenhart, C. (1947), 'The Assumptions Underlying the Analysis of Variance', *Biometrics* **3**, 1–21.
- Federer, W. T. (1955), *Experimental Design Theory and Applications*, Mc-Millan Company, .
- Finney, D. J. (1945), 'The Fractional Replication of Factorial Experiments', *Annals Eugenics* **12**, 291–301.
- Finney, D. J. (1946), 'Recent Developments in the Design of Field Experiments III Fractional Replication', *Journal Agriculture Science* **36**, 184– 191.
- Finney, D. J. (1955), *An Introduction to the Theory of Experimental Design*, The University of Chicago Press, Chicago.
- Fisher, R. A. (1935), *The Design of Experiments*, Oliver & Boyd, Edinburgh.
- Fisher, R. A. (1945), 'A System of Confounding for Factors with More than two Alternatives, Giving Completely Orthogonal Cubes and Higher Powers'.
- Fisher, R. A. & Yates, F. (1957), *Statistical Tables for Biological, Agricultural and Medical Research*, 5th edition. Hafner Public Co., Inc., New York.
- Gardiner, D. A., Grandage, A. H. & Hader, R. J. (1959), 'Third Order Designs', *Tecnometrics* **16**, 613–616.
- Gill, J. L. (1978), *Design and Analysis of Experiments*, Vol 1 y 2. Iowa State University Press., Ames Iowa.
- González, L. M. (1997), 'Ajuste de Bloques Incompletos Mediante el Procedimiento IML de SAS'.
- Goodnight, J. H. (1978), Test of Hypotheses in Fixed Effects Linear Model SAS, Technical report, SAS institute, R 101 Carry N.C.
- Graybill, F. A. (1976), *Theory and Applications of the Linear Model*, North Scituate, MA: Duxbury Press, Boston.
- Harrington, J. E. C. (1965), 'The Desirability Function', *Industrial Quality Control* **21**(10), 494–498.
- Harris, M., Horvitz, D. G. & Mood, A. M. (1948), 'On the Determination of Sample Sizes in Designing Experiments', *Journal of the American Statistical Association* **43**, 391–402.
- Hartley, H. O. (1950), 'The Maximum F-Ratio as a Short-Cut Test for Heterogeneity of Variance', *Biometrika* **37**, 308–312.
- Henderson, C. R. (1953), 'Estimation of Variance and Covariance Components', *Biometrics* **9**, 226–252.
- Henderson, C. R. (1984), *Application of Linear Models in Animal Breeding University of Guelp*, Guelp university press, Canada.
- Hinkelman, K. & Kempthorne, O. (1994), *Design and Analisys of Experiments Vol I. Introduction to Experimental Design*, John Wiley & Sons, New York.
- Hinkelman, K. & Kempthorne, O. (2005), *Advanced Experimental Design*, John Wiley & Sons, New York.
- Hocking, R. R. (1985), *The Analysis of Linear Models*, Belmont,CA: Brooks/Cole Publishing Co, Monterrey.
- Hocking, R. R. & Speed, F. M. (1975), 'A Full Rank Analysis of Some Linear Model Problems', *Journal of the American Statistical Association* **70**, 706–712.
- Hodges, J. L. & Lehmann, E. L. (1963), 'Estimates of Location Bassed on Rank Test', *Annals of Mathematical Statistics* **34**, 598–611.
- Iemma, A. F. (1993), *An´alisis de Varianza de Experimentos con Celdas Vac´ıas*, Escuela Superior De Agricultura "Luiz De Queiroz". Universidade De Sao Paulo., S. P-Brasil, chapter II, III, V.
- Iemma, A. F., López, L. A. & Rincón, L. F. (1999), 'Proyectores Ortogonales Esperados', *Revista Investigación Operacional* 20, 107-114.
- John, P. W. M. (1971), *Incomplete Block Design*, Marcel Dekker, New York and Basel.
- Jorgensen, B. (1993), *The Theory of Linear Models*, Chapman-Hall, New York.
- Kempthorne, O. (1952), *The Design and Analysis of Experiments*, John Wiley & Sons, New York.
- Kenett, R. S. & Zacks, S. (2000), *Estadística Industrial Moderna: Diseño y Control de la Calidad y la Confiabilidad*, Internacional Thompson Editores, S. A., México.
- Keuls, M. (1952), 'The Use of the Studentized Range in Connection with an Analysis of Variance', *Euphytica* **1**, 112–122.
- Khuri, A. I. & Colon, M. (1981), 'Simultaneous Optimization of Multiples Responses Represented by Polynomial Regression Functions', *Technometrics* **23**(4), 363–375.
- Khuri, A. I. & Cornell, J. A. (1987), *Response Surfaces: Designs an Analysis*, Marcel Dekker, New York.
- Kruskal, W. H. & Wallis, W. A. (1952), 'Use of Ranks in One-criterion Variance Analysis', *Journal of the American Statistical Association* **47**, 583–621.
- Kuehl, R. O. (2001), *Diseño de Experimentos. Principios Estadísticos para el Diseño y Análisis de Investigaciones*, 2da edición, Thomson, México.
- Law, A. M. & Kelton, W. D. (1991), *Simulation Modeling and Analysis*, 2nd ed. McGraw-Hill, New York.
- Levene, H. (1960), *Robust Tests for Equality of Variance*, Stanford University Press, Palo Alto, CA, pp. 278–292.
- Lin, D. K. J. & Tu, W. (1995), 'Dual Response Surface Optimization', *Journal of Quality Technology* **27**, 34–39.
- Mann, H. B. & Whitney, D. R. (1947), 'On a Test of Whether One of Two Randon Variables is Stochastically Larger Than the Other', *Annals of Mathematical Statistics* **18**, 50–60.
- Martin, F. G. (1989), Statistical Design and Analysis of Experiments, Technical report, University of Florida Gainesville, Florida.
- Mart´ınez, A. (1972), *Dise˜no y An´alisis de Experimentos con Ca˜na de* Azúcar, México.
- Martínez, A. (1981), *Diseños Experimentales*, CEC-CP, México.
- Mart´ınez, A. (1988), *Dise˜nos Experimentales. M´etodos y Elementos de*  $Teoría$ , Trillas, México.
- McLean, R. A. & Anderson, V. L. (1984), *Applied Factorial and Fractional Design*, Marcel Dekker, Inc, New York.
- Mendenhall, W. (1968), *Introduction to Linear Models and the Design and Analysis of Experiments*, Duxbury Press, Belmont.
- Miller, B. (1986), *Anova Basics of Applied Statistics*, John Wiley & Sons, New York.
- Méndez, I. (1981), Algunos Aspectos del Diseño Experimental, Comunicaciones, IIMAS-UNAM.
- Méndez, I. (1993), Diseño de Experimentos, *in* 'Memorias del X Coloquio Distrital de Matemáticas y Estadística', Bogotá.
- Montgomery, D. C. (1984), *Design and Analysis of Experiments*, John Wiley & Sons, New York.
- Montgomery, D. C. (2003), *Diseño y Análisis de Experimentos*, Segunda Edición, Grupo Editorial Limusa, S.A, México.
- Myers, R. H. & Carter, W. H. (1973), 'Response Surface Tecniques for Dual Response Systems', *Technometrics* **15**, 301–317.
- Myers, R. H. & Montgomery, D. C. (1995), *Response Surface Methodology: Process and Product Optimization Using Designed Experiments*, John Wiley & Sons, New York.
- Neter, J., Wasserman, W. & Kutner, M. H. (1990), *Applied Linear Statistical Models*, 3rd ed. Richard D.Irwin, Inc, Homewoud, IL Boston, MA.
- Newman, D. (1939), 'The Distribution of the Range in Samples from a Normal Population, Expresed in Terms of an Independent Estimate of Standard Deviation', *Biometrika* **31**, 20–30.
- Ostle, B. (1981), *Estadística Aplicada*, Editorial Trillas, México.
- Pachón, A. J. (2003), Estudio de Potencia para Diferentes Pruebas de Normalidad T, Technical report, Facultad de Ciencias, Universidad Nacional de Colombia, Trabajo de grado, Bogotá, D. C.
- Pearson, E. S. & Hartley, H. O. (1996), 'Biométrika Tables for Statisticians', *Biom´etrika, Cambridge University-Press* **1**.
- Peterson, R. G. (1985), *Design and Analysis of Experiments*, Marcel Dekker inc, New York.
- Rao, C. R. (1973), *Linear Statistical Inference and Its Applications*, Second Edition, John Wiley & Sons, New York.
- Rao, C. R. & Mitra, S. (1971), *Generalized Inversa of Matrices and Its Applications*, John Wiley & Sons, New York.
- Roy, R. K. (1990), *A Primer on the Taguchi Method*, Van Nostrand Reinhold, New York.
- SAS (2001), 'Statistical Analysis Sistem-SAS User's'.
- Satterthwaite, F. E. (1946), 'Aproximate Distribution of Estimates of Variance Components, Bull', *Biometrics* **2**, 110 – 114.
- Scheffé, H. (1953), 'A Method for Judging All Contrasts in the Analysis of Variance', *Biometrika* **40**, 87 – 104.
- Scheffé, H. (1959), *The Analysis of Variance*, John Wiley & Sons, New York.

Searle, S. R. (1971), *Linear Models*, John Wiley & Sons, New York.

- Searle, S. R. (1987), *Linear Models for Unbalanced Data*, John Wiley & Sons, New York.
- Searle, S. R., Casella, G. & McCulloch, C. E. (1987), *Variance Components*, John Wiley & Sons, New York.
- Shapiro, S. S. & Wilk, M. B. (1965), 'An Analysis of Variance Test for Normality (complete samples)', *Biometrika* **52**, 591–611.
- Siqueira, A. L. (1983), *Uso de Transformaciones en An´alisis de Varianza y Análisis de Regresión*, Disertación USP/IME,.
- Snedecor, G. W. & Cochran, W. G. (1967), *Statistical Method*, Iowa State University Press, Iowa.
- Sokal, R. R. & Rohlf, F. J. (1969), *Biometry, the Principles and Practice of Statistics in Biological Research*, W. H. Freeman and Company, San Francisco, California.
- Speed, F. M., Hocking, R. R. & Hackney, O. P. (1978), 'Methods of Analysis of Linear Models with Unbalanced Data', *Journal of American Statistical Association* **73**, 105 – 112.
- Steel, R. G. & Torrie, J. H. (1982), *Principles and Procedures of Statistics*, McGraw-Hill Book Co., New York.
- Taguchi, G. (1986), *Introduction to Quality Engineering*, American Supplier Inst., Dearborn.
- Taguchi, G. (1987), *Systems of Experimental Design: Engineering Methods to Optimize Quality and Minimize Cost*, UNIPUB/Kraus International Publications, New York.
- Tang, L. C. & Xu, K. (2002), 'A Unified Approach for Dual Response Surface Optimization', *Journal of Quality Technology* **34**, 437–447.
- Taylor, W. H. & Hilton, H. G. (1981), 'A Structura Diagram Symbolization for Analysis of Variance', *The American Statistician* **35**, 85–93.
- Tukey, J. W. (1949), 'One Degree of Freedom for Non-Aditivity', *Biometrics* **5**, 232–242.
- Tukey, J. W. (1953), *The Problem of Multiple Comparisons*, Notas inéditas, Pricenton University.
- Vining, G. (1998), 'A Compromise Approach to Multiresponse Optimization', *Journal of Quality Technology* **30**(4), 309–313.
- Vining, G. & Myers, R. (1990), 'Combining Taguchi and Response Surface Philosophies: A Dual Response Approach', *Journal of Quality Technology* **22**, 38–45.
- Wilcoxon, F. (1945), 'Individual Comparison by Ranking Methods', *Biometrics* **1**, 80–83.
- Winer, B. J. (1991), *Statistical Principles in Experimental Design*, Mc Graw Hill, New York.
- Yates, F. (1934), 'Design and Analysis of Factorial Experiments', *Imperial Bureau of Soil Sciences.* **35**.
- Yates, F. (1936), 'Incomplete Randomized Blocks', *Annals of Eugenics* **7**, 121–140.
- Youden, W. J. (1964), 'Answer to Query I', *Technometrics* **1**, 103–104.
- Yuen, K. K. & Dixon, W. J. (1973), 'The Approximate Behaviour and Performance of the Two-sample Trimmed t', **60**, 369–374.
- Zyskind, G. (1980), *Teoría de las Hipótesis Lineales*, Colegio de Postgraduados., México.
Apéndice A

**Tablas Estadísticas** 

| $\bf{z}$ | 0.00   | 0.01   | 0.02   | 0.03   | 0.04   | 0.05   | 0.06   | 0.07   | 0.08   | 0.09   |
|----------|--------|--------|--------|--------|--------|--------|--------|--------|--------|--------|
| 0.0      | 0.5000 | 0.4960 | 0.4920 | 0.4880 | 0.4840 | 0.4801 | 0.4761 | 0.4721 | 0.4681 | 0.4641 |
| 0.1      | 0.4602 | 0.4562 | 0.4522 | 0.4483 | 0.4443 | 0.4404 | 0.4364 | 0.4325 | 0.4286 | 0.4247 |
| 0.2      | 0.4207 | 0.4168 | 0.4129 | 0.4090 | 0.4052 | 0.4013 | 0.3974 | 0.3936 | 0.3897 | 0.3859 |
| 0.3      | 0.3821 | 0.3783 | 0.3745 | 0.3707 | 0.3669 | 0.3632 | 0.3594 | 0.3557 | 0.3520 | 0.3483 |
| 0.4      | 0.3446 | 0.3409 | 0.3372 | 0.3336 | 0.3300 | 0.3264 | 0.3228 | 0.3192 | 0.3156 | 0.3121 |
| 0.5      | 0.3085 | 0.3050 | 0.3015 | 0.2981 | 0.2946 | 0.2912 | 0.2877 | 0.2843 | 0.2810 | 0.2776 |
| 0.6      | 0.2743 | 0.2709 | 0.2676 | 0.2643 | 0.2611 | 0.2578 | 0.2546 | 0.2514 | 0.2483 | 0.2451 |
| 0.7      | 0.2420 | 0.2389 | 0.2358 | 0.2327 | 0.2296 | 0.2266 | 0.2236 | 0.2206 | 0.2177 | 0.2148 |
| 0.8      | 0.2119 | 0.2090 | 0.2061 | 0.2033 | 0.2005 | 0.1977 | 0.1949 | 0.1922 | 0.1894 | 0.1867 |
| 0.9      | 0.1841 | 0.1814 | 0.1788 | 0.1762 | 0.1736 | 0.1711 | 0.1685 | 0.1660 | 0.1635 | 0.1611 |
| 1.0      | 0.1587 | 0.1562 | 0.1539 | 0.1515 | 0.1492 | 0.1469 | 0.1446 | 0.1423 | 0.1401 | 0.1379 |
| 1.1      | 0.1357 | 0.1335 | 0.1314 | 0.1292 | 0.1271 | 0.1251 | 0.1230 | 0.1210 | 0.1190 | 0.1170 |
| 1.2      | 0.1151 | 0.1131 | 0.1112 | 0.1093 | 0.1075 | 0.1056 | 0.1038 | 0.1020 | 0.1003 | 0.0985 |
| 1.3      | 0.0968 | 0.0951 | 0.0934 | 0.0918 | 0.0901 | 0.0885 | 0.0869 | 0.0853 | 0.0838 | 0.0823 |
| 1.4      | 0.0808 | 0.0793 | 0.0778 | 0.0764 | 0.0749 | 0.0735 | 0.0721 | 0.0708 | 0.0694 | 0.0681 |
| 1.5      | 0.0668 | 0.0655 | 0.0643 | 0.0630 | 0.0618 | 0.0606 | 0.0594 | 0.0582 | 0.0571 | 0.0559 |
| 1.6      | 0.0548 | 0.0537 | 0.0526 | 0.0516 | 0.0505 | 0.0495 | 0.0485 | 0.0475 | 0.0465 | 0.0455 |
| 1.7      | 0.0446 | 0.0436 | 0.0427 | 0.0418 | 0.0409 | 0.0401 | 0.0392 | 0.0384 | 0.0375 | 0.0367 |
| 1.8      | 0.0359 | 0.0351 | 0.0344 | 0.0336 | 0.0329 | 0.0322 | 0.0314 | 0.0307 | 0.0301 | 0.0294 |
| 1.9      | 0.0287 | 0.0281 | 0.0274 | 0.0268 | 0.0262 | 0.0256 | 0.0250 | 0.0244 | 0.0239 | 0.0233 |
| 2.0      | 0.0228 | 0.0222 | 0.0217 | 0.0212 | 0.0207 | 0.0202 | 0.0197 | 0.0192 | 0.0188 | 0.0183 |
| 2.1      | 0.0179 | 0.0174 | 0.0170 | 0.0166 | 0.0162 | 0.0158 | 0.0154 | 0.0150 | 0.0146 | 0.0143 |
| 2.2      | 0.0139 | 0.0136 | 0.0132 | 0.0129 | 0.0125 | 0.0122 | 0.0119 | 0.0116 | 0.0113 | 0.0110 |
| 2.3      | 0.0107 | 0.0104 | 0.0102 | 0.0099 | 0.0096 | 0.0094 | 0.0091 | 0.0089 | 0.0087 | 0.0084 |
| 2.4      | 0.0082 | 0.0080 | 0.0078 | 0.0075 | 0.0073 | 0.0071 | 0.0069 | 0.0068 | 0.0066 | 0.0064 |
| 2.5      | 0.0062 | 0.0060 | 0.0059 | 0.0057 | 0.0055 | 0.0054 | 0.0052 | 0.0051 | 0.0049 | 0.0048 |
| 2.6      | 0.0047 | 0.0045 | 0.0044 | 0.0043 | 0.0041 | 0.0040 | 0.0039 | 0.0038 | 0.0037 | 0.0036 |
| 2.7      | 0.0035 | 0.0034 | 0.0033 | 0.0032 | 0.0031 | 0.0030 | 0.0029 | 0.0028 | 0.0027 | 0.0026 |
| 2.8      | 0.0026 | 0.0025 | 0.0024 | 0.0023 | 0.0023 | 0.0022 | 0.0021 | 0.0021 | 0.0020 | 0.0019 |
| 2.9      | 0.0019 | 0.0018 | 0.0018 | 0.0017 | 0.0016 | 0.0016 | 0.0015 | 0.0015 | 0.0014 | 0.0014 |
| 3.0      | 0.0013 | 0.0013 | 0.0013 | 0.0012 | 0.0012 | 0.0011 | 0.0011 | 0.0011 | 0.0010 | 0.0010 |

Tabla A.1. Percentiles de la distribución normal estándar:  $P(Z \ge z) = 1 \Phi(z)$ 

| 0.25<br>0.20<br>0.15<br>0.10<br>0.05<br>0.025<br>0,01<br>0.005<br>0.0005<br>$\upsilon$<br>1.963<br>12.706<br>$\,1$<br>1.000<br>1.376<br>3.078<br>6.314<br>31.821<br>63.656<br>636.578<br>$\sqrt{2}$<br>0.816<br>1.386<br>2.920<br>1.061<br>1.886<br>4.303<br>6.965<br>9.925<br>31.600<br>3<br>0.765<br>0.978<br>1.250<br>1.638<br>2.353<br>5.841<br>3.182<br>4.541<br>12.924<br>$\sqrt{4}$<br>0.741<br>0.941<br>1.190<br>1.533<br>2.132<br>2.776<br>3.747<br>4.604<br>8.610<br>$\overline{5}$<br>0.727<br>0.920<br>1,156<br>1.476<br>2.015<br>2.571<br>3.365<br>4.032<br>6.869<br>0.718<br>0.906<br>1.134<br>1.440<br>3.707<br>$6\phantom{.}6$<br>1.943<br>2.447<br>3.143<br>5.959<br>0.711<br>0.896<br>1.119<br>1.415<br>1.895<br>2.365<br>2.998<br>7<br>3.499<br>5.408<br>8<br>0.706<br>0.889<br>1.108<br>1.397<br>1.860<br>2.306<br>2.896<br>3.355<br>5.041<br>9<br>0.703<br>0.883<br>1.383<br>1.833<br>2.262<br>2.821<br>3.250<br>4.781<br>1.100<br>10<br>0.879<br>1.372<br>1.812<br>2.228<br>0.700<br>1.093<br>2.764<br>3.169<br>4.587<br>11<br>0.697<br>0.876<br>1.088<br>1.363<br>1.796<br>2.201<br>3.106<br>2.718<br>4.437<br>12<br>0.695<br>0.873<br>1.083<br>$1.356\,$<br>1.782<br>2.179<br>2.681<br>$3.055\,$<br>4.318<br>0.694<br>4.221<br>13<br>0.870<br>1.079<br>1.350<br>1.771<br>2.160<br>2.650<br>$3.012\,$<br>14<br>0.692<br>0.868<br>1.076<br>1.345<br>1.761<br>2.145<br>2.624<br>2.977<br>4.140<br>15<br>0.691<br>0.866<br>1.074<br>1.341<br>1.753<br>2.131<br>2.602<br>2.947<br>4.073<br>0.690<br>0.865<br>1.071<br>1.337<br>2.120<br>2.921<br>16<br>1.746<br>2.583<br>4.015<br>17<br>0.689<br>0.863<br>1.333<br>1.740<br>2.110<br>2.567<br>2.898<br>3.965<br>1.069<br>18<br>0.688<br>0.862<br>1.067<br>1.330<br>2.101<br>$2.552\,$<br>2.878<br>3.922<br>1.734<br>19<br>0.688<br>0.861<br>1.066<br>1.328<br>1.729<br>2.093<br>2.539<br>3.883<br>2.861<br>20<br>0.687<br>0.860<br>1.064<br>1.325<br>1.725<br>2.086<br>2.528<br>2.845<br>$3.850\,$<br>0.686<br>21<br>0.859<br>1.063<br>1.323<br>2.080<br>2.518<br>2.831<br>3.819<br>1.721<br>22<br>0.686<br>0.858<br>1.061<br>1.321<br>1.717<br>2.074<br>2.508<br>2.819<br>3.792<br>23<br>0.685<br>0.858<br>1.060<br>1.319<br>1.714<br>2.069<br>2.500<br>2.807<br>3.768<br>1.318<br>24<br>0.685<br>0.857<br>1.711<br>2.064<br>2.492<br>2.797<br>3.745<br>1.059<br>$25\,$<br>1.316<br>3.725<br>0.684<br>0.856<br>1.058<br>1.708<br>2.060<br>2.485<br>2.787<br>26<br>0.684<br>0.856<br>1.058<br>1.315<br>1.706<br>2.056<br>2.479<br>2.779<br>3.707<br>27<br>0.684<br>1.314<br>1.703<br>2.052<br>0.855<br>1.057<br>2.473<br>2.771<br>3.689<br>28<br>0.683<br>0.855<br>1.056<br>1.313<br>1.701<br>2.048<br>2.467<br>2.763<br>$3.674\,$<br>29<br>0.683<br>0.854<br>$1.055\,$<br>1.311<br>1.699<br>2.045<br>2.462<br>2.756<br>3.660<br>30<br>0.683<br>0.854<br>1.055<br>1.310<br>1.697<br>2.042<br>2.457<br>2.750<br>3.646<br>40<br>0.681<br>0.851<br>1.050<br>1.303<br>1.684<br>2.021<br>2.423<br>2.704<br>$3.551\,$ |    |       |       |       |       | $\alpha$ |       |       |       |       |
|----------------------------------------------------------------------------------------------------|----|-------|-------|-------|-------|----------|-------|-------|-------|-------|
|                                                                                                    |    |       |       |       |       |          |       |       |       |       |
|                                                                                                    |    |       |       |       |       |          |       |       |       |       |
|                                                                                                    |    |       |       |       |       |          |       |       |       |       |
|                                                                                                    |    |       |       |       |       |          |       |       |       |       |
|                                                                                                    |    |       |       |       |       |          |       |       |       |       |
|                                                                                                    |    |       |       |       |       |          |       |       |       |       |
|                                                                                                    |    |       |       |       |       |          |       |       |       |       |
|                                                                                                    |    |       |       |       |       |          |       |       |       |       |
|                                                                                                    |    |       |       |       |       |          |       |       |       |       |
|                                                                                                    |    |       |       |       |       |          |       |       |       |       |
|                                                                                                    |    |       |       |       |       |          |       |       |       |       |
|                                                                                                    |    |       |       |       |       |          |       |       |       |       |
|                                                                                                    |    |       |       |       |       |          |       |       |       |       |
|                                                                                                    |    |       |       |       |       |          |       |       |       |       |
|                                                                                                    |    |       |       |       |       |          |       |       |       |       |
|                                                                                                    |    |       |       |       |       |          |       |       |       |       |
|                                                                                                    |    |       |       |       |       |          |       |       |       |       |
|                                                                                                    |    |       |       |       |       |          |       |       |       |       |
|                                                                                                    |    |       |       |       |       |          |       |       |       |       |
|                                                                                                    |    |       |       |       |       |          |       |       |       |       |
|                                                                                                    |    |       |       |       |       |          |       |       |       |       |
|                                                                                                    |    |       |       |       |       |          |       |       |       |       |
|                                                                                                    |    |       |       |       |       |          |       |       |       |       |
|                                                                                                    |    |       |       |       |       |          |       |       |       |       |
|                                                                                                    |    |       |       |       |       |          |       |       |       |       |
|                                                                                                    |    |       |       |       |       |          |       |       |       |       |
|                                                                                                    |    |       |       |       |       |          |       |       |       |       |
|                                                                                                    |    |       |       |       |       |          |       |       |       |       |
|                                                                                                    |    |       |       |       |       |          |       |       |       |       |
|                                                                                                    |    |       |       |       |       |          |       |       |       |       |
|                                                                                                    |    |       |       |       |       |          |       |       |       |       |
|                                                                                                    |    |       |       |       |       |          |       |       |       |       |
|                                                                                                    |    |       |       |       |       |          |       |       |       |       |
|                                                                                                    |    |       |       |       |       |          |       |       |       |       |
|                                                                                                    |    |       |       |       |       |          |       |       |       |       |
|                                                                                                    |    |       |       |       |       |          |       |       |       |       |
|                                                                                                    |    |       |       |       |       |          |       |       |       |       |
|                                                                                                    |    |       |       |       |       |          |       |       |       |       |
|                                                                                                    | 60 | 0.679 | 0.848 | 1.045 | 1.296 | 1.671    | 2.000 | 2.390 | 2.660 | 3.460 |
| 120<br>0.677<br>0.845<br>1.041<br>1.289<br>1.658<br>1.980<br>2.358<br>2.617<br>3.373                                                                                                    |    |       |       |       |       |          |       |       |       |       |
| 0.674<br>0.842<br>1.036<br>1.282<br>1.645<br>1.960<br>2.326<br>2.576<br>3.290<br>$\infty$                                                                                                    |    |       |       |       |       |          |       |       |       |       |

Tabla A.2. Cuantiles de la distribución  $t$  Student.

| $\upsilon$                   | 0.995      | 0.990   | 0.975   | 0.950             | 0.900   | $\alpha$<br>0.500 | 0.100    | 0.050    | 0.025    | 0.010    | 0.005    |
|------------------------------|------------|---------|---------|-------------------|---------|-------------------|----------|----------|----------|----------|----------|
| 1                            | 0.0000     | 0.0002  | 0.0010  | 0.0039            | 0.0158  | 0.4549            | 2.7055   | 3.8415   | 5.0239   | 6.6349   | 7.8794   |
| $\overline{2}$               | 0.0100     | 0.0201  | 0.0506  | 0.1026            | 0.2107  | 1.3863            | 4.6052   | 5.9915   | 7.3778   | 9.2103   | 10.5966  |
| 3                            | 0.0717     | 0.1148  | 0.2158  | 0.3518            | 0.5844  | 2.3660            | 6.2514   | 7.8147   | 9.3484   | 11.3449  | 12.8382  |
| $\overline{4}$               | 0.2070     | 0.2971  | 0.4844  | 0.7107            | 1.0636  | 3.3567            | 7.7794   | 9.4877   | 11.1433  | 13.2767  | 14.8603  |
| 5                            | 0.4117     | 0.5543  | 0.8312  | 1.1455            | 1.6103  | 4.3515            | 9.2364   | 11.0705  | 12.8325  | 15.0863  | 16.7496  |
| 6                            | 0.6757     | 0.8721  | 1.2373  | 1.6354            | 2.2041  | 5.3481            | 10.6446  | 12.5916  | 14.4494  | 16.8119  | 18.5476  |
| $\scriptstyle{7}$            | 0.9893     | 1.2390  | 1.6899  | 2.1673            | 2.8331  | 6.3458            | 12.0170  | 14.0671  | 16.0128  | 18.4753  | 20.2777  |
| 8                            | 1.3444     | 1.6465  | 2.1797  | 2.7326            | 3.4895  | 7.3441            | 13.3616  | 15.5073  | 17.5345  | 20.0902  | 21.9550  |
| 9                            | 1.7349     | 2.0879  | 2.7004  | 3.3251            | 4.1682  | 8.3428            | 14.6837  | 16.9190  | 19.0228  | 21.6660  | 23.5894  |
| 10                           | 2.1559     | 2.5582  | 3.2470  | 3.9403            | 4.8652  | 9.3418            | 15.9872  | 18.3070  | 20.4832  | 23.2093  | 25.1882  |
| 11                           | 2.6032     | 3.0535  | 3.8157  | 4.5748            | 5.5778  | 10.3410           | 17.2750  | 19.6751  | 21.9200  | 24.7250  | 26.7568  |
| 12                           | 3.0738     | 3.5706  | 4.4038  | 5.2260            | 6.3038  | 11.3403           | 18.5493  | 21.0261  | 23.3367  | 26.2170  | 28.2995  |
| 13                           | 3.5650     | 4.1069  | 5.0088  | 5.8919            | 7.0415  | 12.3398           | 19.8119  | 22.3620  | 24.7356  | 27.6882  | 29.8195  |
| 14                           | 4.0747     | 4.6604  | 5.6287  | 6.5706            | 7.7895  | 13.3393           | 21.0641  | 23.6848  | 26.1189  | 29.1412  | 31.3193  |
| 15                           | 4.6009     | 5.2293  | 6.2621  | 7.2609            | 8.5468  | 14.3389           | 22.3071  | 24.9958  | 27.4884  | 30.5779  | 32.8013  |
| 16                           | 5.1422     | 5.8122  | 6.9077  | 7.9616            | 9.3122  | 15.3385           | 23.5418  | 26.2962  | 28.8454  | 31.9999  | 34.2672  |
| 17                           | 5.6972     | 6.4078  | 7.5642  | 8.6718            | 10.0852 | 16.3382           | 24.7690  | 27.5871  | 30.1910  | 33.4087  | 35.7185  |
| 18                           | 6.2648     | 7.0149  | 8.2307  | 9.3905            | 10.8649 | 17.3379           | 25.9894  | 28.8693  | 31.5264  | 34.8053  | 37.1565  |
| 19                           | 6.8440     | 7.6327  | 8.9065  | 10.1170           | 11.6509 | 18.3377           | 27.2036  | 30.1435  | 32.8523  | 36.1909  | 38.5823  |
| 20                           | 7.4338     | 8.2604  | 9.5908  | 10.8508           | 12.4426 | 19.3374           | 28.4120  | 31.4104  | 34.1696  | 37.5662  | 39.9968  |
| 21                           | 8.0337     | 8.8972  | 10.2829 | 11.5913           | 13.2396 | 20.3372           | 29.6151  | 32.6706  | 35.4789  | 38.9322  | 41.4011  |
| 22                           | 8.6427     | 9.5425  | 10.9823 | 12.3380           | 14.0415 | 21.3370           | 30.8133  | 33.9244  | 36.7807  | 40.2894  | 42.7957  |
| 23                           | 9.2604     | 10.1957 | 11.6886 | 13.0905           | 14.8480 | 22.3369           | 32.0069  | 35.1725  | 38.0756  | 41.6384  | 44.1813  |
| 24                           | 9.8862     | 10.8564 | 12.4012 | 13.8484           | 15.6587 | 23.3367           | 33.1962  | 36.4150  | 39.3641  | 42.9798  | 45.5585  |
| 25                           | 10.5197    | 11.5240 | 13.1197 | 14.6114           | 16.4734 | 24.3366           | 34.3816  | 37.6525  | 40.6465  | 44.3141  | 46.9279  |
| 26                           | 11.1602    | 12.1981 | 13.8439 | 15.3792           | 17.2919 | 25.3365           | 35.5632  | 38.8851  | 41.9232  | 45.6417  | 48.2899  |
| $\sqrt{27}$                  | 11.8076    | 12.8785 | 14.5734 | 16.1514           | 18.1139 | 26.3363           | 36.7412  | 40.1133  | 43.1945  | 46.9629  | 49.6449  |
| 28                           | 12.4613    | 13.5647 | 15.3079 | 16.9279           | 18.9392 | 27.3362           | 37.9159  | 41.3371  | 44.4608  | 48.2782  | 50.9934  |
| 29                           | 13.1211    | 14.2565 |         | 16.0471   17.7084 | 19.7677 | 28.3361           | 39.0875  | 42.5570  | 45.7223  | 49.5879  | 52.3356  |
| 30                           | 13.7867    | 14.9535 |         | 16.7908 18.4927   | 20.5992 | 29.3360           | 40.2560  | 43.7730  | 46.9792  | 50.8922  | 53.6720  |
| 40                           | 20.7065    | 22.1643 |         | 24.4330 26.5093   | 29.0505 | 39.3353           | 51.8051  | 55.7585  | 59.3417  | 63.6907  | 66.7660  |
|                              | 50 27.9907 | 29.7067 |         | 32.3574 34.7643   | 37.6886 | 49.3349           | 63.1671  | 67.5048  | 71.4202  | 76.1539  | 79.4900  |
| 60                           | 35.5345    | 37.4849 | 40.4817 | 43.1880           | 46.4589 | 59.3347           | 74.3970  | 79.0819  | 83.2977  | 88.3794  | 91.9517  |
| 70                           | 43.2752    | 45.4417 | 48.7576 | 51.7393           | 55.3289 | 69.3345           | 85.5270  | 90.5312  | 95.0232  | 100.4252 | 104.2149 |
| 80                           | 51.1719    | 53.5401 | 57.1532 | 60.3915           | 64.2778 | 79.3343           | 96.5782  | 101.8795 | 106.6286 | 112.3288 | 116.3211 |
| 90                           | 59.1963    | 61.7541 | 65.6466 | 69.1260           | 73.2911 | 89.3342           | 107.5650 | 113.1453 | 118.1359 | 124.1163 | 128.2989 |
| 100                          | 67.3276    | 70.0649 | 74.2219 | 77.9295           | 82.3581 | 99.3341           | 118.4980 | 124.3421 | 129.5612 | 135.8067 | 140.1695 |
| $\rm Z_{\underline{\alpha}}$ | $-2.58$    | $-2.33$ | $-1.96$ | $-1.64$           | $-1.28$ | 0.000             | 1.282    | 1.645    | 1.96     | 2.33     | 2.58     |

Tabla A.3. Cuantiles de la distribución chi-cuadrada. Para  $v > 100$  tómese  $X^2 =$ 1/2( $Z_{\alpha} + \sqrt{2v - 1}$ <sup>2</sup>; con  $Z_{\alpha}$  la desviación normal estandarizada correspondiente al nivel de significancia que se muestra en la parte inferior de la tabla.

| gl             | numerador      |                                                                                                    |                 |                                                  |                |                  | gl del denominador |                           |                  |                         |                  |                                                        |                   |
|----------------|----------------|----------------------------------------------------------------------------------------------------|-----------------|--------------------------------------------------|----------------|------------------|--------------------|---------------------------|------------------|-------------------------|------------------|--------------------------------------------------------|-------------------|
| $\nu_1$        | $\alpha$       |                                                                                                    | 2               |                                                  | $\overline{4}$ | 5                | 6                  | 7                         | 8                | 9                       | 10               | 11                                                     | 12                |
| 1              | 0.100          | 39.86                                                                                               | 8.526           | 5.5383                                           | 4.5448         | 4.0604           | 3.7759             | 3.5894                    | 3.4579           | 3.3603                  | 3.2850           | 3.2252                                                 | 3.1765            |
|                | 0.050          | 161.45                                                                                              |                 | 18.513 10.1280                                   | 7.7086         | 6.6079           | 5.9874             | 5.5914                    | 5.3177           | 5.1174                  | 4.9646           | 4.8443                                                 | 4.7472            |
|                | 0.025          | 647.79                                                                                              |                 | 38.506 17.4434 12.2179 10.0070                   |                |                  | 8.8131             | 8.0727                    | 7.5709           | 7.2093                  | 6.9367           | 6.7241                                                 | 6.5538            |
|                | 0.010<br>0.005 | 4052.18<br>16210.72 198.501 55.5520 31.3328 22.7848 18.6350 16.2356 14.6882 13.6136 12.8265 12.2263 |                 | 98.503 34.1162 21.1977                           |                | 16.2582          |                    | 13.7450 12.2464           |                  | 11.2586 10.5614 10.0443 |                  | 9.6460                                                 | 9.3302<br>11.7542 |
|                |                |                                                                                                    |                 |                                                  |                |                  |                    |                           |                  |                         |                  |                                                        |                   |
| $\mathbf{2}$   | 0.100          | 49.50                                                                                               | 9.000           | 5.4624                                           | 4.3246         | 3.7797           | 3.4633             | 3.2574                    | 3.1131           | 3.0065                  | 2.9245           | 2.8595                                                 | 2.8068            |
|                | 0.050          | 199.50                                                                                              | 19.000          | 9.5521                                           | 6.9443         | 5.7861           | 5.1433             | 4.7374                    | 4.4590           | 4.2565                  | 4.1028           | 3.9823                                                 | 3.8853            |
|                | 0.025          | 799.50                                                                                              |                 | 39.000 16.0441 10.6491                           |                | 8.4336           | 7.2599             | 6.5415                    | 6.0595           | 5.7147                  | 5.4564           | 5.2559                                                 | 5.0959            |
|                | 0.010          | 4999.50                                                                                             |                 | 99.000 30.8165 18.0000                           |                | 13.2739          | 10.9248            | 9.5466                    | 8.6491           | 8.0215                  | 7.5594           | 7.2057                                                 | 6.9266            |
|                | 0.005          | 19999.50 199.000 49.7993 26.2843 18.3138 14.5441 12.4040                                            |                 |                                                  |                |                  |                    |                           |                  | 11.0424 10.1067         | 9.4270           | 8.9122                                                 | 8.5096            |
| 3              |                |                                                                                                    |                 | 5.3908                                           | 4.1909         | 3.6195           | 3.2888             | 3.0741                    | 2.9238           |                         |                  | 2.6602                                                 | 2.6055            |
|                | 0.100<br>0.050 | 53.59<br>215.71                                                                                     | 9.162<br>19.164 | 9.2766                                           | 6.5914         | 5.4095           | 4.7571             | 4.3468                    | 4.0662           | 2.8129<br>3.8625        | 2.7277<br>3.7083 | 3.5874                                                 | 3.4903            |
|                | 0.025          | 864.16                                                                                              |                 | 39.165 15.4392                                   | 9.9792         | 7.7636           | 6.5988             | 5.8898                    | 5.4160           | 5.0781                  | 4.8256           | 4.6300                                                 | 4.4742            |
|                | 0.010          | 5403.35                                                                                             |                 | 99.166 29.4567 16.6944 12.0600                   |                |                  | 9.7795             | 8.4513                    | 7.5910           | 6.9919                  | 6.5523           | 6.2167                                                 | 5.9525            |
|                | 0.005          | 21614.74 199.166 47.4672 24.2591 16.5298 12.9166 10.8824                                            |                 |                                                  |                |                  |                    |                           | 9.5965           | 8.7171                  | 8.0807           | 7.6004                                                 | 7.2258            |
|                |                |                                                                                                    |                 |                                                  |                |                  |                    |                           |                  |                         |                  |                                                        |                   |
| 4              | 0.100          | 55.83                                                                                               | 9.243           | 5.3426                                           | 4.1072         | 3.5202           | 3.1808             | 2.9605                    | 2.8064           | 2.6927                  | 2.6053           | 2.5362                                                 | 2.4801            |
|                | 0.050          | 224.58                                                                                              | 19.247          | 9.1172                                           | 6.3882         | 5.1922           | 4.5337             | 4.1203                    | 3.8379           | 3.6331                  | 3.4780           | 3.3567                                                 | 3.2592            |
|                | 0.025          | 899.58                                                                                              |                 | 39.248 15.1010                                   | 9.6045         | 7.3879           | 6.2272             | 5.5226                    | 5.0526           | 4.7181                  | 4.4683           | 4.2751                                                 | 4.1212            |
|                | 0.010<br>0.005 | 5624.58<br>22499.58 199.250 46.1946 23.1545 15.5561                                                 |                 | 99.249 28.7099 15.9770 11.3919                   |                |                  | 9.1483             | 7.8466<br>12.0275 10.0505 | 7.0061<br>8.8051 | 6.4221<br>7.9559        | 5.9943<br>7.3428 | 5.6683<br>6.8809                                       | 5.4120<br>6.5211  |
|                |                |                                                                                                    |                 |                                                  |                |                  |                    |                           |                  |                         |                  |                                                        |                   |
| 5              | 0.100          | 57.24                                                                                               | 9.293           | 5.3092                                           | 4.0506         | 3.4530           | 3.1075             | 2.8833                    | 2.7264           | 2.6106                  | 2.5216           | 2.4512                                                 | 2.3940            |
|                | 0.050          | 230.16                                                                                              | 19.296          | 9.0135                                           | 6.2561         | 5.0503           | 4.3874             | 3.9715                    | 3.6875           | 3.4817                  | 3.3258           | 3.2039                                                 | 3.1059            |
|                | 0.025          | 921.85                                                                                              |                 | 39.298 14.8848                                   | 9.3645         | 7.1464           | 5.9876             | 5.2852                    | 4.8173           | 4.4844                  | 4.2361           | 4.0440                                                 | 3.8911            |
|                | 0.010          | 5763.65                                                                                             |                 | 99.299 28.2371 15.5219                           |                | 10.9670          | 8.7459             | 7.4604                    | 6.6318           | 6.0569                  | 5.6363           | 5.3160                                                 | 5.0643            |
|                | 0.005          | 23055.80 199.300 45.3916 22.4564 14.9396 11.4637                                                    |                 |                                                  |                |                  |                    | 9.5221                    | 8.3018           | 7.4712                  | 6.8724           | 6.4217                                                 | 6.0711            |
| 6              | 0.100          | 58.20                                                                                               | 9.326           | 5.2847                                           | 4.0097         | 3.4045           | 3.0546             | 2.8274                    | 2.6683           | 2.5509                  | 2.4606           | 2.3891                                                 | 2.3310            |
|                | 0.050          | 233.99                                                                                              | 19.330          | 8.9406                                           | 6.1631         | 4.9503           | 4.2839             | 3.8660                    | 3.5806           | 3.3738                  | 3.2172           | 3.0946                                                 | 2.9961            |
|                | 0.025          | 937.11                                                                                              |                 | 39.331 14.7347                                   | 9.1973         | 6.9777           | 5.8198             | 5.1186                    | 4.6517           | 4.3197                  | 4.0721           | 3.8807                                                 | 3.7283            |
|                | 0.010          | 5858.99                                                                                             |                 | 99.333 27.9107 15.2069                           |                | 10.6723          | 8.4661             | 7.1914                    | 6.3707           | 5.8018                  | 5.3858           | 5.0692                                                 | 4.8206            |
|                | 0.005          | 23437.11 199.333 44.8385 21.9746 14.5133                                                            |                 |                                                  |                |                  | 11.0730            | 9.1553                    | 7.9520           | 7.1339                  | 6.5446           | 6.1016                                                 | 5.7570            |
|                |                |                                                                                                    |                 |                                                  |                |                  |                    |                           |                  |                         |                  |                                                        |                   |
| $\overline{7}$ | 0.100          | 58.91                                                                                               | 9.349           | 5.2662                                           | 3.9790         | 3.3679           | 3.0145             | 2.7849                    | 2.6241           | 2.5053                  | 2.4140           | 2.3416                                                 | 2.2828            |
|                | 0.050          | 236.77                                                                                              | 19.353          | 8.8867                                           | 6.0942         | 4.8759           | 4.2067             | 3.7870                    | 3.5005           | 3.2927                  | 3.1355           | 3.0123                                                 | 2.9134            |
|                | 0.025          | 948.22                                                                                              |                 | 39.355 14.6244                                   | 9.0741         | 6.8531           | 5.6955             | 4.9949                    | 4.5286           | 4.1970                  | 3.9498           | 3.7586                                                 | 3.6065            |
|                | 0.010<br>0.005 | 5928.36<br>23714.57 199.357 44.4341 21.6217 14.2004                                                 |                 | 99.356 27.6717 14.9758                           |                | 10.4555          | 8.2600<br>10.7859  | 6.9928<br>8.8854          | 6.1776<br>7.6941 | 5.6129<br>6.8849        | 5.2001<br>6.3025 | 4.8861<br>5.8648                                       | 4.6395<br>5.5245  |
|                |                |                                                                                                    |                 |                                                  |                |                  |                    |                           |                  |                         |                  |                                                        |                   |
| 8              | 0.100          | 59.44                                                                                               | 9.367           | 5.2517                                           | 3.9549         | 3.3393           | 2.9830             | 2.7516                    | 2.5893           | 2.4694                  | 2.3772           | 2.3040                                                 | 2.2446            |
|                | 0.050          | 238.88                                                                                              | 19.371          | 8.8452                                           | 6.0410         | 4.8183           | 4.1468             | 3.7257                    | 3.4381           | 3.2296                  | 3.0717           | 2.9480                                                 | 2.8486            |
|                | 0.025          | 956.66                                                                                              |                 | 39.373 14.5399                                   | 8.9796         | 6.7572           | 5.5996             | 4.8993                    | 4.4333           | 4.1020                  | 3.8549           | 3.6638                                                 | 3.5118            |
|                | 0.010          | 5981.07                                                                                             |                 | 99.374 27.4892 14.7989 10.2893                   |                |                  | 8.1017             | 6.8400                    | 6.0289           | 5.4671                  | 5.0567           | 4.7445                                                 | 4.4994            |
|                | 0.005          | 23925.41 199.375 44.1256 21.3520 13.9610 10.5658                                                    |                 |                                                  |                |                  |                    | 8.6781                    | 7.4959           | 6.6933                  | 6.1159           | 5.6821                                                 | 5.3451            |
| 9              | 0.100          | 59.86                                                                                               | 9.381           | 5.2400                                           | 3.9357         | 3.3163           | 2.9577             | 2.7247                    | 2.5612           | 2.4403                  | 2.3473           | 2.2735                                                 | 2.2135            |
|                | 0.050          | 240.54                                                                                              | 19.385          | 8.8123                                           | 5.9988         | 4.7725           | 4.0990             | 3.6767                    | 3.3881           | 3.1789                  | 3.0204           | 2.8962                                                 | 2.7964            |
|                | 0.025          | 963.28                                                                                              |                 | 39.387 14.4731                                   | 8.9047         | 6.6811           | 5.5234             | 4.8232                    | 4.3572           | 4.0260                  | 3.7790           | 3.5879                                                 | 3.4358            |
|                | 0.010          | 6022.47                                                                                             |                 | 99.388 27.3452 14.6591                           |                | 10.1578          | 7.9761             | 6.7188                    | 5.9106           | 5.3511                  | 4.9424           | 4.6315                                                 | 4.3875            |
|                | 0.005          | 24091.00 199.388 43.8824 21.1391 13.7716 10.3915                                                    |                 |                                                  |                |                  |                    | 8.5138                    | 7.3386           | 6.5411                  | 5.9676           | 5.5368                                                 | 5.2021            |
|                |                |                                                                                                    |                 |                                                  |                |                  |                    |                           |                  |                         |                  |                                                        |                   |
| 10             | 0.100          | 60.19                                                                                               | 9.392           | 5.2304                                           | 3.9199         | 3.2974           | 2.9369             | 2.7025                    | 2.5380           | 2.4163                  | 2.3226           | 2.2482                                                 | 2.1878            |
|                | 0.050          | 241.88                                                                                              | 19.396          | 8.7855                                           | 5.9644         | 4.7351           | 4.0600             | 3.6365                    | 3.3472           | 3.1373                  | 2.9782           | 2.8536                                                 | 2.7534            |
|                | 0.025<br>0.010 | 968.63                                                                                              |                 | 39.398 14.4189<br>99.399 27.2287 14.5459 10.0510 | 8.8439         | 6.6192           | 5.4613<br>7.8741   | 4.7611<br>6.6201          | 4.2951<br>5.8143 | 3.9639<br>5.2565        | 3.7168<br>4.8491 | 3.5257<br>4.5393                                       | 3.3736<br>4.2961  |
|                | 0.005          | 6055.85<br>24224.49 199.400 43.6858 20.9667 13.6182 10.2500                                         |                 |                                                  |                |                  |                    | 8.3803                    | 7.2106           | 6.4172                  | 5.8467           | 5.4183                                                 | 5.0855            |
|                |                |                                                                                                    |                 |                                                  |                |                  |                    |                           |                  |                         |                  |                                                        |                   |
| 11             | 0.100          | 60.47                                                                                               |                 | 9.401 5.2224 3.9067                              |                | 3.2816           | 2.9195             | 2.6839                    | 2.5186           | 2.3961                  | 2.3018           | 2.2269                                                 | 2.1660            |
|                | 0.050          | 242.98                                                                                              |                 | 19.405 8.7633 5.9358                             |                | 4.7040           | 4.0274             | 3.6030                    | 3.3130           | 3.1025                  | 2.9430           | 2.8179                                                 | 2.7173            |
|                | 0.025          | 973.03                                                                                              |                 | 39.407 14.3742 8.7935                            |                | 6.5678           | 5.4098             | 4.7095                    | 4.2434           | 3.9121                  | 3.6649           | 3.4737                                                 | 3.3215            |
|                | 0.010          | 6083.32                                                                                             |                 | 99.408 27.1326 14.4523                           |                | 9.9626           | 7.7896             | 6.5382                    | 5.7343           | 5.1779                  | 4.7715           | 4.4624                                                 | 4.2198            |
|                | 0.005          | 24334.36 199.409 43.5236 20.8243 13.4912 10.1329 8.2697                                             |                 |                                                  |                |                  |                    |                           | 7.1045           | 6.3142                  | 5.7462           | 5.3197                                                 | 4.9884            |
|                |                |                                                                                                    |                 |                                                  |                |                  |                    |                           |                  |                         |                  | 2.2841 2.2087                                          |                   |
| 12             | 0.100<br>0.050 | 60.71<br>243.91                                                                                     | 19.413          | 9.408 5.2156 3.8955                              | 8.7446 5.9117  | 3.2682<br>4.6777 | 2.9047<br>3.9999   | 2.6681                    | 2.5020           | 2.3789                  |                  | 3.57468 3.28394 3.07295 2.91298 2.78757 2.68664        | 2.1474            |
|                | 0.025          | 976.71                                                                                              |                 | 39.415 14.3366 8.7512                            |                | 6.5245           |                    |                           |                  |                         |                  | 5.3662 4.66583 4.19967 3.86822 3.62095 3.42961 3.27728 |                   |
|                | 0.010          | 6106.32                                                                                             |                 | 99.416 27.0518 14.3736 9.8883                    |                |                  |                    |                           |                  |                         |                  | 7.7183 6.46909 5.66672 5.11143 4.70587 4.39740 4.15526 |                   |
|                | $\rm 0.005$    | 24426.37 199.416 43.3874 20.7047 13.3845 10.0343 8.17641 7.01492 6.22737 5.66133 5.23633 4.90625    |                 |                                                  |                |                  |                    |                           |                  |                         |                  |                                                        |                   |

Tabla A.4. Cuantiles de la distribución  $F: P(F \geq F$  de tabla) =  $\alpha$ . gl: Grados de libertad.

625

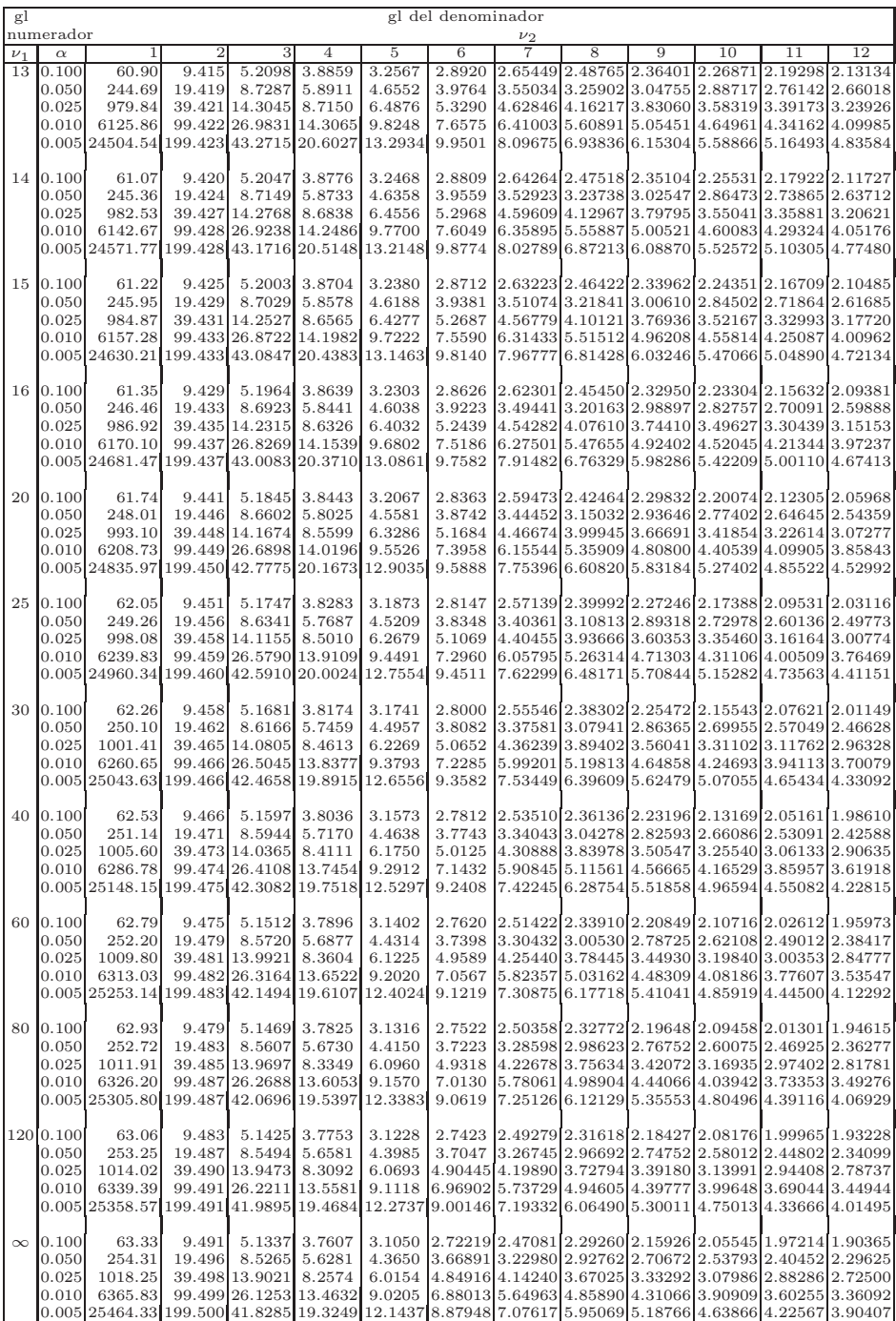

(Continuación Tabla A.4.).

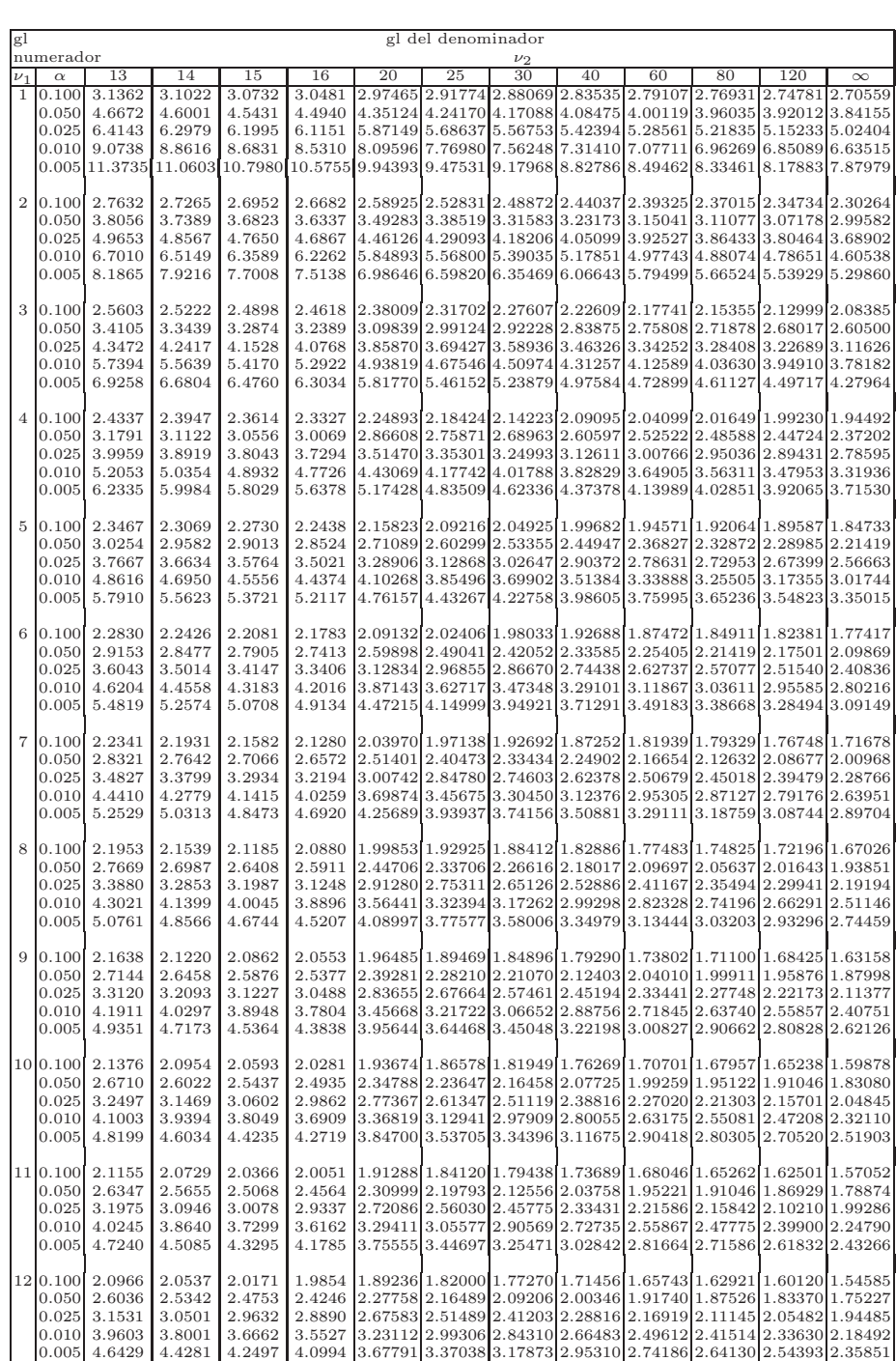

 $(Continuación Tabla A.4.)$ 

627

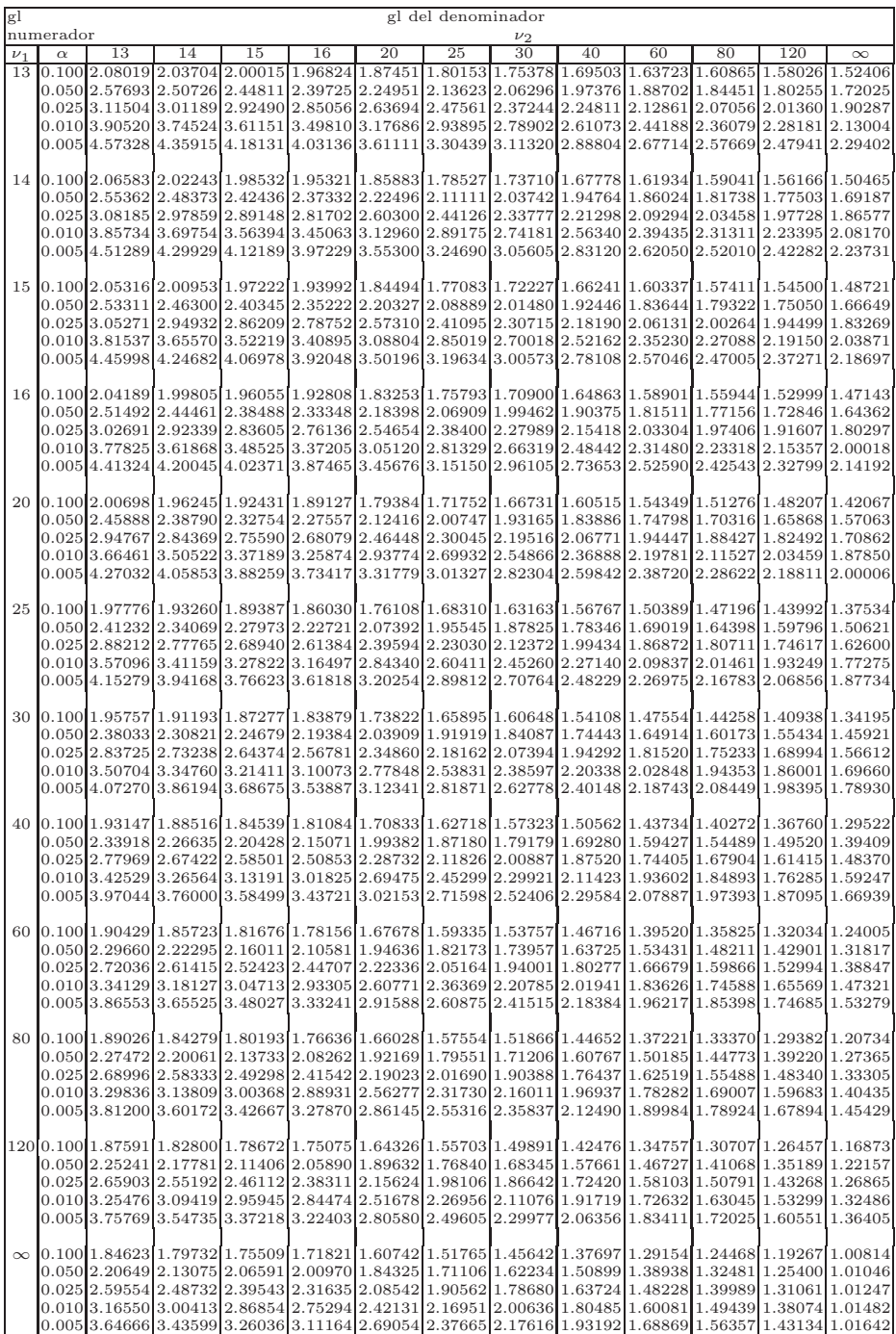

(Continuación Tabla A.4.)

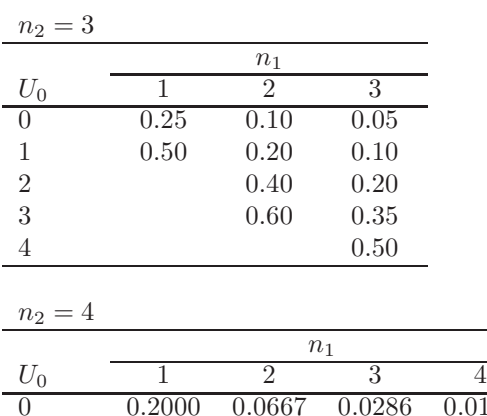

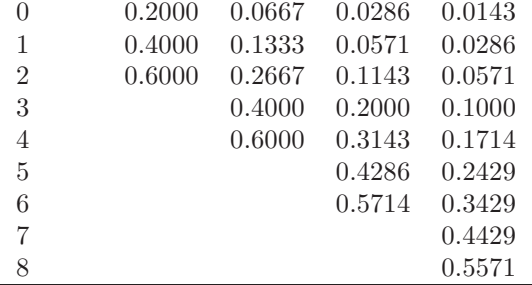

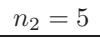

|                |        |               | n <sub>1</sub> |        |        |
|----------------|--------|---------------|----------------|--------|--------|
| $U_0$          | 1      | $\mathcal{D}$ | 3              | 4      | 5      |
| $\theta$       | 0.1667 | 0.0476        | 0.0179         | 0.0079 | 0.0040 |
| 1              | 0.3333 | 0.0952        | 0.0357         | 0.0159 | 0.0079 |
| $\overline{2}$ | 0.5000 | 0.1905        | 0.0714         | 0.0317 | 0.0159 |
| 3              |        | 0.2857        | 0.1250         | 0.0556 | 0.0278 |
| 4              |        | 0.4286        | 0.1964         | 0.0952 | 0.0476 |
| 5              |        | 0.5714        | 0.2857         | 0.1429 | 0.0754 |
| 6              |        |               | 0.3929         | 0.2063 | 0.1111 |
| 7              |        |               | 0.5000         | 0.2778 | 0.1548 |
| 8              |        |               |                | 0.3651 | 0.2103 |
| 9              |        |               |                | 0.4524 | 0.2738 |
| 10             |        |               |                | 0.5476 | 0.3452 |
| 11             |        |               |                |        | 0.4206 |
| 12             |        |               |                |        | 0.5000 |

Tabla A.5. Valores de la función de distribución de U  $P(U \le U_0); U_0$  es el argumento;  $n_1 \le n_2$ ;  $3 \le n_2 \le 10$ .

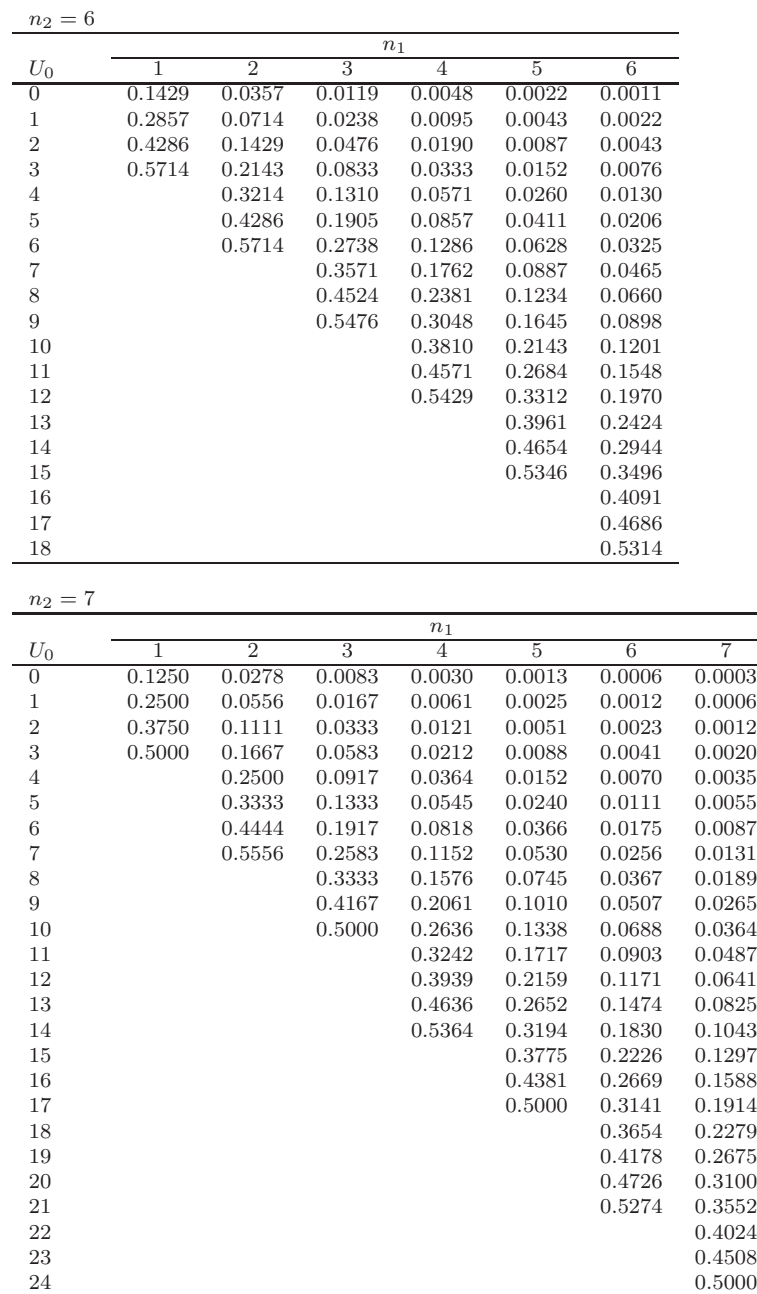

 $(Continuación Tabla A.5).$ 

 $n_2 = 8$ 

|                  |        |                |                | $n_1$          |                |                |                |                |  |
|------------------|--------|----------------|----------------|----------------|----------------|----------------|----------------|----------------|--|
| $U_0$            | 1      | $\overline{2}$ | $\overline{3}$ | $\overline{4}$ | $\overline{5}$ | $\overline{6}$ | $\overline{7}$ | $\overline{8}$ |  |
| $\overline{0}$   | 0.1111 | 0.0222         | 0.0061         | 0.0020         | 0.0008         | 0.0003         | 0.0002         | 0.0001         |  |
| $\,1$            | 0.2222 | 0.0444         | 0.0121         | 0.0040         | 0.0016         | 0.0007         | 0.0003         | 0.0002         |  |
| $\overline{2}$   | 0.3333 | 0.0889         | 0.0242         | 0.0081         | 0.0031         | 0.0013         | 0.0006         | 0.0003         |  |
| 3                | 0.4444 | 0.1333         | 0.0424         | 0.0141         | 0.0054         | 0.0023         | 0.0011         | 0.0005         |  |
| $\sqrt{4}$       | 0.5556 | 0.2000         | 0.0667         | 0.0242         | 0.0093         | 0.0040         | 0.0019         | 0.0009         |  |
| $\overline{5}$   |        | 0.2667         | 0.0970         | 0.0364         | 0.0148         | 0.0063         | 0.0030         | 0.0015         |  |
| $\boldsymbol{6}$ |        | 0.3556         | 0.1394         | 0.0545         | 0.0225         | 0.0100         | 0.0047         | 0.0023         |  |
| $\overline{7}$   |        | 0.4444         | 0.1879         | 0.0768         | 0.0326         | 0.0147         | 0.0070         | 0.0035         |  |
| 8                |        | 0.5556         | 0.2485         | 0.1071         | 0.0466         | 0.0213         | 0.0103         | 0.0052         |  |
| $\boldsymbol{9}$ |        |                | 0.3152         | 0.1414         | 0.0637         | 0.0296         | 0.0145         | 0.0074         |  |
| 10               |        |                | 0.3879         | 0.1838         | 0.0855         | 0.0406         | 0.0200         | 0.0103         |  |
| 11               |        |                | 0.4606         | 0.2303         | 0.1111         | 0.0539         | 0.0270         | 0.0141         |  |
| 12               |        |                | 0.5394         | 0.2848         | 0.1422         | 0.0709         | 0.0361         | 0.0190         |  |
| 13               |        |                |                | 0.3414         | 0.1772         | 0.0906         | 0.0469         | 0.0249         |  |
| 14               |        |                |                | 0.4040         | 0.2176         | 0.1142         | 0.0603         | 0.0325         |  |
| 15               |        |                |                | 0.4667         | 0.2618         | 0.1412         | 0.0760         | 0.0415         |  |
| 16               |        |                |                | 0.5333         | 0.3108         | 0.1725         | 0.0946         | 0.0524         |  |
| 17               |        |                |                |                | 0.3621         | 0.2068         | 0.1159         | 0.0652         |  |
| 18               |        |                |                |                | 0.4165         | 0.2454         | 0.1405         | 0.0803         |  |
| 19               |        |                |                |                | 0.4716         | 0.2864         | 0.1678         | 0.0974         |  |
| 20               |        |                |                |                | 0.5284         | 0.3310         | 0.1984         | 0.1172         |  |
| 21               |        |                |                |                |                | 0.3773         | 0.2317         | 0.1393         |  |
| 22               |        |                |                |                |                | 0.4259         | 0.2679         | 0.1641         |  |
| 23               |        |                |                |                |                | 0.4749         | 0.3063         | 0.1911         |  |
| 24               |        |                |                |                |                | 0.5251         | 0.3472         | 0.2209         |  |
| 25               |        |                |                |                |                |                | 0.3894         | 0.2527         |  |
| 26               |        |                |                |                |                |                | 0.4333         | 0.2869         |  |
| 27               |        |                |                |                |                |                | 0.4775         | 0.3227         |  |
| 28               |        |                |                |                |                |                | 0.5225         | 0.3605         |  |
| 29               |        |                |                |                |                |                |                | 0.3992         |  |
| 30               |        |                |                |                |                |                |                | 0.4392         |  |
| 31               |        |                |                |                |                |                |                | 0.4796         |  |
| 32               |        |                |                |                |                |                |                | 0.5204         |  |

 $(Continuación Tabla A.5).$ 

 $n_2 = 9$ 

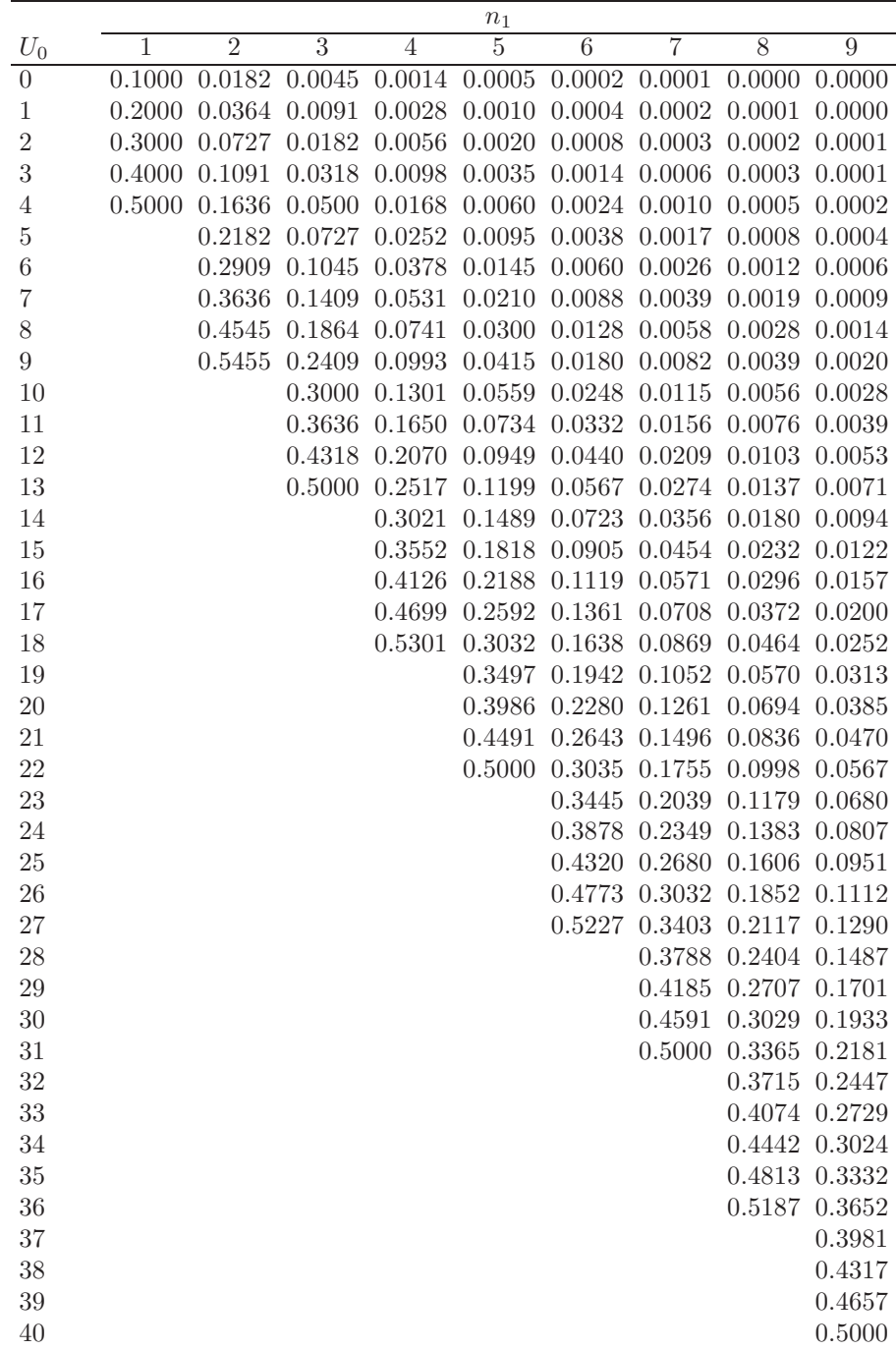

(Continuación Tabla A.5).

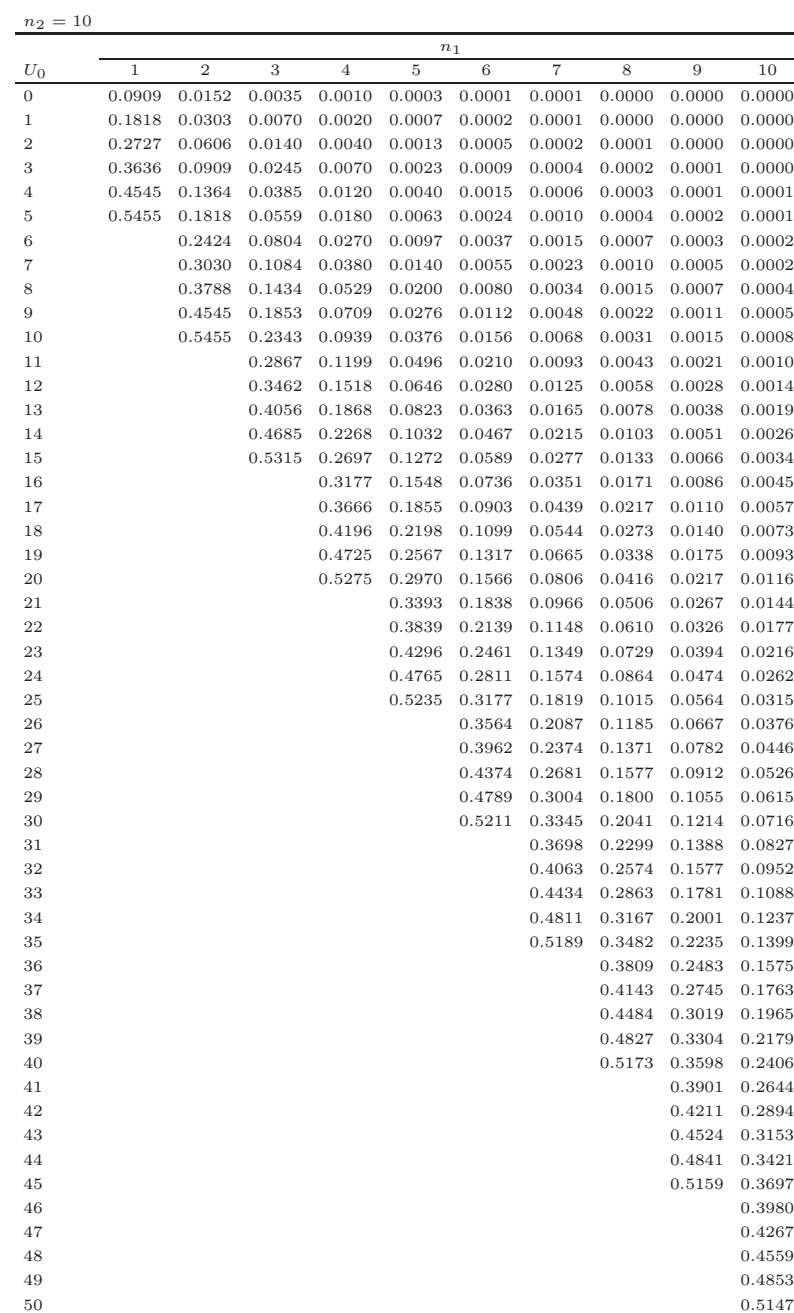

 $(Continuación Tabla A.5)$ 

Fuente: Cálculos por M. Pagano, Department of Statistics, University of Florida.

| Unilateral                | Bilateral                | $n = 5$          | $n=6$              | $n = 7$         | $n = 8$          | $n=9$           | $n=10$                   |
|---------------------------|--------------------------|------------------|--------------------|-----------------|------------------|-----------------|--------------------------|
| $P = 0.05$                | $P = 0,10$               | $\overline{1}$   | $\overline{2}$     | $\overline{4}$  | $\overline{6}$   | $\overline{8}$  | $\overline{11}$          |
| $P = 0,025$               | $P = 0,05$               |                  | $\mathbf{1}$       | $\overline{2}$  | $\overline{4}$   | $\;6\;$         | 8                        |
| $P = 0,01$                | $P = 0,02$               |                  |                    | $\overline{0}$  | $\overline{2}$   | 3               | $\overline{5}$           |
| $P = 0,005$               | $P = 0,01$               |                  |                    |                 | $\overline{0}$   | $\overline{2}$  | $\sqrt{3}$               |
| Unilateral                | Bilateral                | $n=11$           | $n=12$             | $n=13$          | $n=14$           | $n=15$          | $\overline{16}$<br>$n =$ |
| $P = 0,05$                | $P = 0,10$               | 14               | $\overline{17}$    | $\overline{21}$ | $\overline{26}$  | $\overline{30}$ | $\overline{36}$          |
| $P = 0,025$               | $P = 0.05$               | 11               | 14                 | 17              | 21               | 25              | $30\,$                   |
| $P = 0.01$                | $P = 0,02$               | $\overline{7}$   | 10                 | 13              | 16               | 20              | $24\,$                   |
| $P = 0,005$               | $P = 0,01$               | $\overline{5}$   | $\overline{7}$     | 10              | 13               | 16              | 19                       |
| Unilateral                | Bilateral                | $n=17$           | $n=18$             | $n = 19$        | $n = 20$         | $n=21$          | 22<br>$n =$              |
| $P = 0.05$                | $\overline{P} = 0,10$    | $\overline{41}$  | $\overline{47}$    | 54              | 60               | 68              | $\overline{75}$          |
| $P = 0,025$               | $P = 0,05$               | $35\,$           | 40                 | $46\,$          | $52\,$           | $59\,$          | 66                       |
| $P = 0.01$                | $P = 0,02$               | $28\,$           | $33\,$             | $38\,$          | $43\,$           | $49\,$          | 56                       |
| $P = 0,005$               | $P = 0,01$               | 23               | $28\,$             | 32              | 37               | 43              | $49\,$                   |
| Unilateral                | Bilateral                | $n=23$           | $n = 24$           | $n=25$          | $n=26$           | $n = 27$        | $n=28$                   |
| $P = 0.05$                | $\overline{P} = 0,10$    | 83               | 92                 | 101             | 110              | 120             | 130                      |
| $P = 0,025$               | $P = 0,05$               | $73\,$           | 81                 | $90\,$          | $98\,$           | $107\,$         | 117                      |
| $P = 0.01$                | $P = 0,02$               | 62               | 69                 | 77              | 85               | 93              | 102                      |
| $P = 0,005$               | $P = 0,01$               | $55\,$           | 68                 | 68              | 76               | 84              | 92                       |
| Unilateral                | Bilateral                | $n=29$           | $n=30$             | $n=31$          | $n=32$           | $n=33$          | $n=34$                   |
|                           |                          |                  |                    |                 |                  |                 |                          |
| $P = 0.05$                | $\overline{P=0,10}$      | 141              | $\overline{152}$   | 163             | 175              | 188             | $\overline{201}$         |
| $P = 0.025$               | $P = 0,05$               | $127\,$          | 137                | 148             | 159              | 171             | 183                      |
| $P = 0.01$                | $P = 0.02$               | 111              | 120                | 130             | 141              | 151             | 162                      |
| $P = 0,005$               | $P = 0,01$               | $100\,$          | 109                | 118             | 128              | 138             | 149                      |
| Unilateral                | Bilateral                | $n=35\,$         | $n=36$             | $n=37$          | $n=38$           | $n=39$          | $n=40$                   |
| $P = 0.05$                | $P = 0,10$               | 214              | 228                | 242             | $\overline{256}$ | 271             | 287                      |
| $P = 0,025$               | $P = 0,05$               | $195\,$          | 208                | 222             | $235\,$          | 250             | 264                      |
| $P = 0.01$                | $P = 0,02$               | 174              | 186                | $198\,$         | 211              | 224             | 238                      |
| $P = 0,005$               | $P = 0.01$               | 160              | 171                | 183             | 195              | 208             | 221                      |
| Unilateral                | Bilateral                | $n=41$           | $n = 42$           | $n=43$          | $n = 44$         | $n = 45$        | $n=46$                   |
| $P = 0.05$                | $\overline{P} = 0,10$    | $\overline{303}$ | $\overline{319}$   | 336             | 353              | 371             | 389                      |
| $P = 0,025$               | $P = 0,05$               | $279\,$          | $\,295$            | $311\,$         | 327              | 344             | 361                      |
| $P = 0.01$                | $P = 0.02$               | $252\,$          | 267                | 281             | $\,297$          | 313             | 329                      |
| $P = 0,005$               | $P = 0,01$               | 234              | 248                | 262             | 277              | 292             | 307                      |
| Unilateral                | Bilateral                | $n=47$           | $n=48$             | $n=49\,$        | $n=50$           |                 |                          |
| $P = 0,05$                | $\overline{P} = 0,10$    | 408              | 427                | 446             | 466              |                 |                          |
| $P = 0,025$               | $P = 0.05$               | $379\,$          | 397                | 415             | 434              |                 |                          |
| $P = 0.01$<br>$P = 0,005$ | $P = 0,02$<br>$P = 0,01$ | $345\,$<br>323   | $362\,$<br>$339\,$ | $380\,$<br>356  | 398<br>373       |                 |                          |

Tabla A.6. Valores críticos de  $T$  en la prueba del rango signado de Wilcoxon.

Fuente: De "Some Rapid Approximate Statistical Procedures", Vol. 28 (1964), F. Wilcoxon y R. A. Wilcoxon.

|                     | Tamaño              | $_{\rm de}$<br>la<br>muestra | Valor                          |          |
|---------------------|---------------------|------------------------------|--------------------------------|----------|
| $r_1$               | r <sub>2</sub>      | $r_3$                        | crítico                        | $\alpha$ |
| $\overline{2}$      | $\mathbf{1}$        | $\mathbf{1}$                 | 2.7000                         | 0.500    |
| $\overline{2}$      | $\overline{2}$      | 1                            | 3.6000                         | 0.200    |
| $\overline{2}$      | $\overline{2}$      | $\overline{2}$               | 4.5714                         | 0.067    |
|                     |                     |                              | 3.7143                         | 0.200    |
| 3                   | 1                   | 1                            | 3.2000                         | 0.300    |
| 3                   | $\overline{2}$      | $\mathbf{1}$                 | 4.2857                         | 0.100    |
|                     |                     |                              | 3.8571                         | 0.133    |
| 3                   | $\overline{2}$      | $\overline{2}$               | 5.3572                         | 0.029    |
|                     |                     |                              | 4.7143                         | 0.048    |
|                     |                     |                              | 4.5000                         | 0.067    |
|                     |                     |                              | 4.4643                         | 0.105    |
| 3                   | 3                   | 1                            | 5.1429                         | 0.043    |
|                     |                     |                              | 4.5714                         | 0.100    |
|                     |                     |                              | 4.0000                         | 0.129    |
| 3                   | 3                   | $\overline{2}$               | 6.2500                         | 0.011    |
|                     |                     |                              | 5.3611                         | 0.032    |
|                     |                     |                              | 5.1389                         | 0.061    |
|                     |                     |                              |                                | 0.100    |
|                     |                     |                              | $\hphantom{0}4.5556$<br>4.2500 | 0.121    |
| 3                   | 3                   | 3                            | 7.2000                         |          |
|                     |                     |                              | 6.4889                         | 0.004    |
|                     |                     |                              |                                | 0.011    |
|                     |                     |                              | 5.6889                         | 0.029    |
|                     |                     |                              | 5.6000                         | 0.050    |
|                     |                     |                              | 5.0667                         | 0.086    |
|                     |                     |                              | 4.6222                         | 0.100    |
| 4<br>$\overline{4}$ | 1<br>$\overline{2}$ | 1<br>$\overline{1}$          | 3.5714                         | 0.200    |
|                     |                     |                              | 4.8214                         | 0.057    |
|                     |                     |                              | $4.5000\,$                     | 0.076    |
|                     | $\overline{2}$      | $\overline{2}$               | 4.0179                         | 0.114    |
| $\overline{4}$      |                     |                              | 6.0000                         | 0.014    |
|                     |                     |                              | 5.3333                         | 0.033    |
|                     |                     |                              | 5.1250                         | 0.052    |
|                     |                     |                              | 4.4583                         | 0.100    |
|                     |                     |                              | 4.1667                         | 0.105    |
| 4                   | 3                   | $\mathbf{1}$                 | 5.8333                         | 0.021    |
|                     |                     |                              | 5.2083                         | 0.050    |
|                     |                     |                              | 5.0000                         | 0.057    |
|                     |                     |                              | 4.0556                         | 0.093    |
|                     |                     |                              | 3.8889                         | 0.129    |
| $\overline{4}$      | 3                   | $\overline{2}$               | 6.4444                         | 0.008    |
|                     |                     |                              | 6.3000                         | 0.011    |
|                     |                     |                              | 5.4444                         | 0.046    |
|                     |                     |                              | 5.4000                         | 0.051    |
|                     |                     |                              | 4.5111                         | 0.098    |
|                     |                     |                              | 4.4444                         | 0.102    |
| $\overline{4}$      | 3                   | 3                            | 6.7455                         | 0.010    |
|                     |                     |                              | 6.7091                         | 0.013    |
|                     |                     |                              | 5.7909                         | 0.046    |
|                     |                     |                              | 5.7273                         | 0.050    |
|                     |                     |                              | 4.7091                         | 0.092    |
|                     |                     |                              | 4.7000                         | 0.101    |

Tabla A.7. Valores críticos para la estadística de prueba de Kruskal-Wallis.

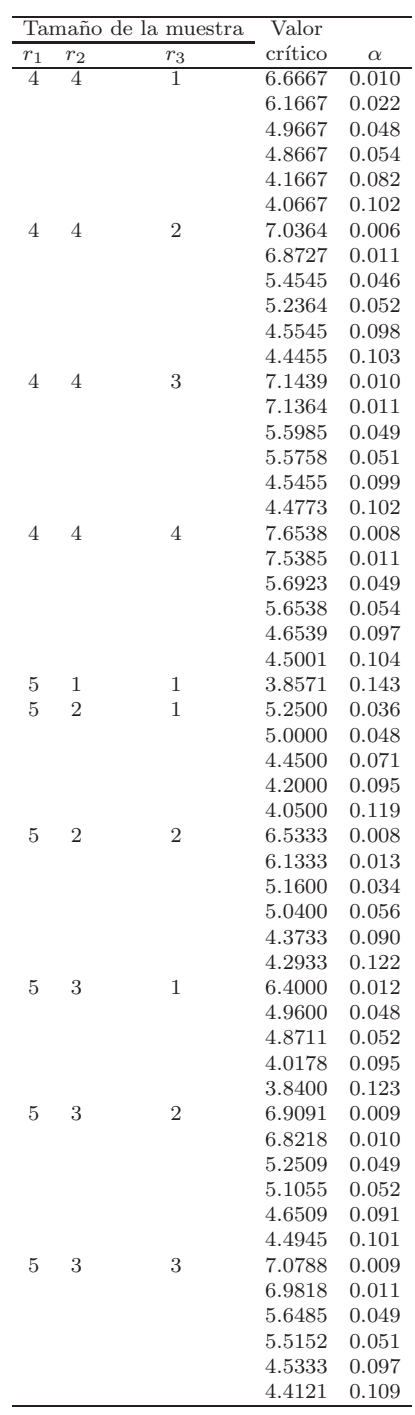

(Continuación Tabla A.7).

|       |                | Tamaño de la muestra | Valor           |            |
|-------|----------------|----------------------|-----------------|------------|
| $r_1$ |                | $r_3$                | crítico         | $\alpha$   |
| 5     | $r_2$<br>4     | 1                    | $_{\rm 6.9545}$ | 0.008      |
|       |                |                      | 6.8400          | 0.011      |
|       |                |                      | 4.9855          | 0.044      |
|       |                |                      | 4.8600          | $_{0.056}$ |
|       |                |                      | 3.9873          | $_{0.098}$ |
|       |                |                      | 3.9600          | $_{0.102}$ |
| 5     | 4              | $\overline{2}$       | 7.2045          | 0.009      |
|       |                |                      | 7.1182          | $_{0.010}$ |
|       |                |                      | 5.2727          | 0.049      |
|       |                |                      | 5.2682          | $_{0.050}$ |
|       |                |                      | 4.5409          | 0.098      |
|       |                |                      | 4.5182          | 0.101      |
| 5     | 4              | 3                    | 7.4449          | $_{0.010}$ |
|       |                |                      | 7.3949          | $_{0.011}$ |
|       |                |                      | 5.6564          | 0.049      |
|       |                |                      | 5.6308          | $_{0.050}$ |
|       |                |                      | 4.5487          | 0.099      |
|       |                |                      | 4.5231          | $_{0.103}$ |
| 5     | $\overline{4}$ | 4                    | 7.7604          | 0.009      |
|       |                |                      | 7.7440          | 0.011      |
|       |                |                      | 5.6571          | 0.049      |
|       |                |                      | 5.6176          | $_{0.050}$ |
|       |                |                      | 4.6187          | 0.100      |
|       |                |                      | $4.5527\,$      | 0.102      |
| 5     | 5              | 1                    | 7.3091          | 0.009      |
|       |                |                      | 6.8364          | 0.011      |
|       |                |                      | 5.1273          | $_{0.046}$ |
|       |                |                      | 4.9091          | $_{0.053}$ |
|       |                |                      | 4.1091          | $_{0.086}$ |
|       |                |                      | 4.0364          | 0.105      |
| 5     | 5              | $\overline{2}$       | 7.3385          | $_{0.010}$ |
|       |                |                      | 7.2692          | $_{0.010}$ |
|       |                |                      | 5.3385          | $_{0.047}$ |
|       |                |                      | 5.2462          | $_{0.051}$ |
|       |                |                      | 4.6231          | $_{0.097}$ |
|       |                |                      | 4.5077          | 0.100      |
| 5     | 5              | 3                    | 7.5780          | $_{0.010}$ |
|       |                |                      | 7.5429          | 0.010      |
|       |                |                      | 5.7055          | $_{0.046}$ |
|       |                |                      | 5.6264          | $_{0.051}$ |
|       |                |                      | 4.5451          | 0.100      |
|       |                |                      | 4.5363          | $_{0.102}$ |
| 5     | 5              | 4                    | 7.8229          | $_{0.010}$ |
|       |                |                      | 7.7914          | $_{0.010}$ |
|       |                |                      | $_{5.6657}$     | 0.049      |
|       |                |                      | 5.6429          | 0.050      |
|       |                |                      | 4.5229          | 0.099      |
|       |                |                      | 4.5200          | 0.101      |
| 5     | 5              | 5                    | 8.0000          | 0.009      |
|       |                |                      | 7.9800          | $_{0.010}$ |
|       |                |                      | 5.7800          | 0.049      |
|       |                |                      | 5.6600          | 0.051      |
|       |                |                      | 4.5600          | 0.100      |
|       |                |                      | 4.5000          | 0.102      |

 $(Continuación Tabla A.7).$ 

|                |       | $rac{t=2}{1-\beta}$ |       |       | $rac{t=3}{1-\beta}$ |       | $rac{t=4}{1-\beta}$ |       |       |  |
|----------------|-------|---------------------|-------|-------|---------------------|-------|---------------------|-------|-------|--|
| $\mathcal{r}$  | .7    | .8                  | .9    | .7    | .8                  | .9    | .7                  | .8    | .9    |  |
| $\overline{2}$ | 4.863 | 5.653               | 6.796 | 4.883 | 5.570               | 6.548 | 4.872               | 5.504 | 6.395 |  |
| 3              | 2.703 | 3.071               | 3.589 | 2.957 | 3.325               | 3.838 | 3.904               | 3.460 | 3.967 |  |
| 4              | 2.104 | 2.381               | 2.767 | 2.335 | 2.618               | 3.010 | 2.468               | 2.754 | 3.148 |  |
| $\overline{5}$ | 1.792 | 2.024               | 2.348 | 1.997 | 2.236               | 2.568 | 2.119               | 2.362 | 2.698 |  |
| 6              | 1.590 | 1.796               | 2.081 | 1.775 | 1.987               | 2.280 | 1.888               | 2.104 | 2.401 |  |
| $\overline{7}$ | 1.446 | 1.632               | 1.890 | 1.615 | 1.808               | 2.073 | 1.719               | 1.916 | 2.186 |  |
| 8              | 1.335 | 1.507               | 1.745 | 1.492 | 1.670               | 1.915 | 1.590               | 1.771 | 2.020 |  |
| 9              | 1.247 | 1.407               | 1.629 | 1.394 | 1.560               | 1.788 | 1.486               | 1.655 | 1.888 |  |
| 10             | 1.175 | 1.325               | 1.534 | 1.313 | 1.469               | 1.684 | 1.400               | 1.559 | 1.778 |  |
| 11             | 1.113 | 1.256               | 1.454 | 1.245 | 1.393               | 1.596 | 1.328               | 1.479 | 1.686 |  |
| 12             | 1.061 | 1.197               | 1.385 | 1.186 | 1.327               | 1.521 | 1.266               | 1.409 | 1.607 |  |
| 13             | 1.016 | 1.145               | 1.326 | 1.135 | 1.270               | 1.456 | 1.211               | 1.349 | 1.538 |  |
| 14             | 0.975 | 1.100               | 1.273 | 1.090 | 1.220               | 1.398 | 1.164               | 1.296 | 1.478 |  |
| 15             | 0.940 | 1.060               | 1.226 | 1.050 | 1.175               | 1.347 | 1.121               | 1.249 | 1.424 |  |
| 16             | 0.908 | 1.024               | 1.185 | 1.015 | 1.135               | 1.301 | 1.083               | 1.206 | 1.375 |  |
| 17             | 0.879 | 0.991               | 1.147 | 0.982 | 1.099               | 1.259 | 1.049               | 1.168 | 1.331 |  |
| 18             | 0.852 | 0.961               | 1.112 | 0.953 | 1.066               | 1.222 | 1.017               | 1.133 | 1.292 |  |
| 19             | 0.828 | 0.934               | 1.081 | 0.926 | 1.036               | 1.187 | 0.988               | 1.101 | 1.255 |  |
| 20             | 0.806 | 0.909               | 1.052 | 0.901 | 1.008               | 1.155 | 0.962               | 1.071 | 1.222 |  |
| 21             | 0.786 | 0.886               | 1.025 | 0.878 | 0.982               | 1.126 | 0.938               | 1.044 | 1.191 |  |
| 22             | 0.767 | 0.865               | 1.000 | 0.857 | 0.959               | 1.099 | 0.915               | 1.019 | 1.162 |  |
| 23             | 0.749 | 0.845               | 0.977 | 0.837 | 0.936               | 1.073 | 0.894               | 0.996 | 1.135 |  |
| 24             | 0.733 | 0.826               | 0.956 | 0.819 | 0.916               | 1.050 | 0.874               | 0.974 | 1.110 |  |
| 25             | 0.717 | 0.809               | 0.936 | 0.802 | 0.897               | 1.028 | 0.856               | 0.953 | 1.087 |  |

Tabla A.8. Valores de  $\Delta^*$  para determinar el número de replicaciones en un DCA.

|                  |        | $rac{t=5}{1-\beta}$ |       |       | $\frac{t=6}{1-\beta}$ |       | $\frac{t=7}{1-\beta}$ |       |       |  |
|------------------|--------|---------------------|-------|-------|-----------------------|-------|-----------------------|-------|-------|--|
|                  |        |                     |       |       |                       |       |                       |       |       |  |
| $\boldsymbol{r}$ | $.7\,$ | .8                  | .9    | .7    | .8                    | .9    | .7                    | .8    | .9    |  |
| $\overline{2}$   | 4.889  | 5.490               | 6.333 | 4.922 | 5.505                 | 6.317 | 4.963                 | 5.534 | 6.327 |  |
| 3                | 3.197  | 3.562               | 4.065 | 3.283 | 3.647                 | 4.149 | 3.358                 | 3.723 | 4.224 |  |
| 4                | 2.568  | 2.856               | 3.251 | 2.650 | 2.940                 | 3.337 | 2.721                 | 3.013 | 3.412 |  |
| $\overline{5}$   | 2.211  | 2.457               | 2.795 | 2.287 | 2.535                 | 2.876 | 2.352                 | 2.602 | 2.945 |  |
| 6                | 1.973  | 2.191               | 2.492 | 2.042 | 2.264                 | 2.567 | 2.102                 | 2.326 | 2.632 |  |
| $\overline{7}$   | 1.798  | 1.997               | 2.271 | 1.863 | 2.065                 | 2.341 | 1.919                 | 2.123 | 2.401 |  |
| 8                | 1.664  | 1.848               | 2.100 | 1.725 | 1.911                 | 2.166 | 1.777                 | 1.965 | 2.223 |  |
| 9                | 1.556  | 1.728               | 1.963 | 1.613 | 1.787                 | 2.026 | 1.662                 | 1.839 | 2.080 |  |
| 10               | 1.466  | 1.628               | 1.850 | 1.521 | 1.685                 | 1.910 | 1.568                 | 1.734 | 1.961 |  |
| 11               | 1.391  | 1.544               | 1.755 | 1.443 | 1.599                 | 1.812 | 1.488                 | 1.645 | 1.861 |  |
| 12               | 1.326  | 1.472               | 1.673 | 1.376 | 1.524                 | 1.727 | 1.419                 | 1.569 | 1.774 |  |
| 13               | 1.269  | 1.409               | 1.602 | 1.317 | 1.459                 | 1.654 | 1.358                 | 1.502 | 1.699 |  |
| 14               | 1.220  | 1.354               | 1.539 | 1.266 | 1.402                 | 1.589 | 1.305                 | 1.444 | 1.633 |  |
| 15               | 1.175  | 1.305               | 1.483 | 1.220 | 1.351                 | 1.531 | 1.258                 | 1.391 | 1.573 |  |
| 16               | 1.135  | 1.261               | 1.432 | 1.178 | 1.306                 | 1.479 | 1.216                 | 1.344 | 1.520 |  |
| 17               | 1.099  | 1.221               | 1.387 | 1.141 | 1.264                 | 1.433 | 1.177                 | 1.302 | 1.472 |  |
| 18               | 1.066  | 1.184               | 1.345 | 1.107 | 1.226                 | 1.390 | 1.142                 | 1.263 | 1.428 |  |
| 19               | 1.036  | 1.151               | 1.307 | 1.076 | 1.192                 | 1.351 | 1.110                 | 1.228 | 1.388 |  |
| 20               | 1.009  | 1.120               | 1.273 | 1.047 | 1.160                 | 1.315 | 1.081                 | 1.195 | 1.351 |  |
| 21               | 0.983  | 1.092               | 1.240 | 1.021 | 1.131                 | 1.282 | 1.053                 | 1.165 | 1.317 |  |
| 22               | 0.960  | 1.065               | 1.210 | 0.996 | 1.104                 | 1.251 | 1.028                 | 1.137 | 1.285 |  |
| 23               | 0.938  | 1.041               | 1.183 | 0.973 | 1.078                 | 1.222 | 1.004                 | 1.111 | 1.256 |  |
| 24               | 0.917  | 1.018               | 1.157 | 0.952 | 1.055                 | 1.195 | 0.982                 | 1.086 | 1.228 |  |
| 25               | 0.898  | 0.997               | 1.132 | 0.932 | 1.033                 | 1.170 | 0.962                 | 1.064 | 1.203 |  |

(Continuación Tabla A.8).

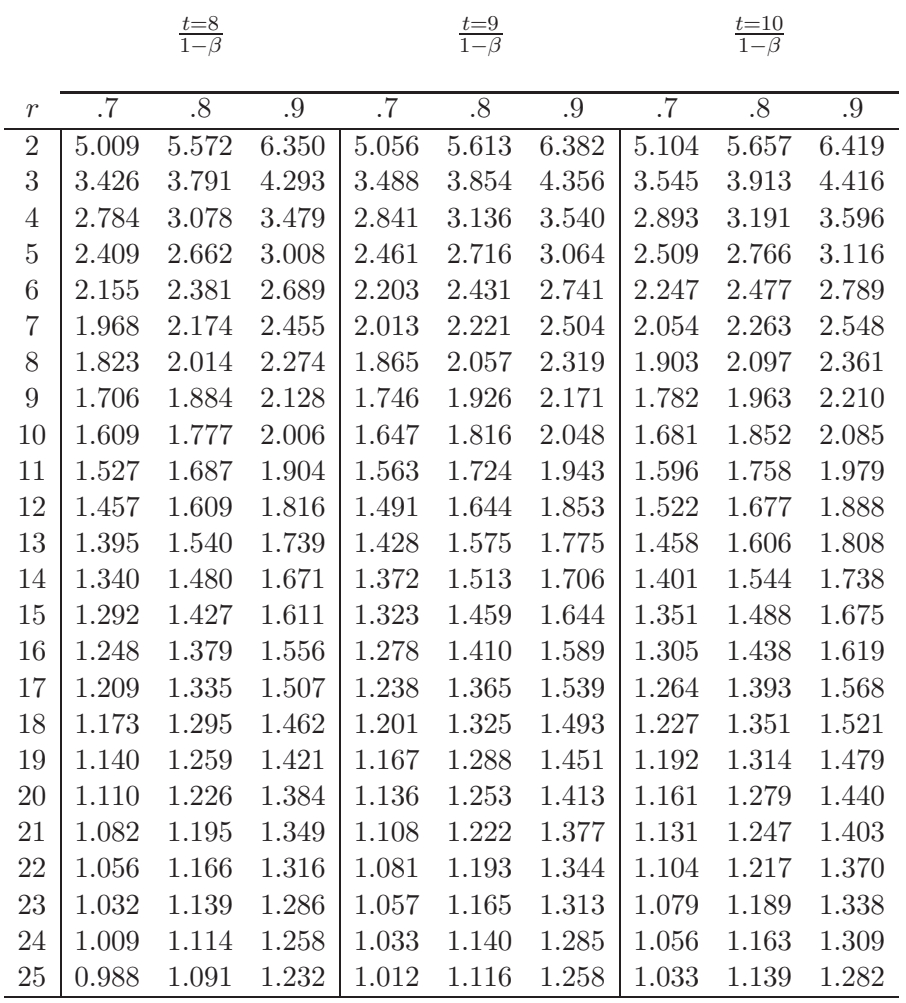

(Continuación Tabla A.8).

|                  |        | $rac{t=11}{1-\beta}$ |       |        | $\frac{t=13}{1-\beta}$ |       | $rac{t=15}{1-\beta}$ |       |       |  |
|------------------|--------|----------------------|-------|--------|------------------------|-------|----------------------|-------|-------|--|
|                  |        |                      |       |        |                        |       |                      |       |       |  |
| $\mathcal{r}$    | $.7\,$ | .8                   | .9    | $.7\,$ | .8                     | .9    | .7                   | .8    | .9    |  |
| $\boldsymbol{2}$ | 5.152  | 5.702                | 6.458 | 5.245  | 5.792                  | 6.541 | 5.334                | 5.879 | 6.625 |  |
| $\boldsymbol{3}$ | 3.599  | 3.968                | 4.472 | 3.697  | 4.069                  | 4.576 | 3.785                | 4.161 | 4.670 |  |
| $\overline{4}$   | 2.942  | 3.241                | 3.649 | 3.030  | 3.333                  | 3.744 | 3.109                | 3.415 | 3.830 |  |
| $\overline{5}$   | 2.553  | 2.812                | 3.164 | 2.633  | 2.895                  | 3.251 | 2.705                | 2.970 | 3.329 |  |
| $6\phantom{.}6$  | 2.288  | 2.519                | 2.834 | 2.361  | 2.596                  | 2.914 | 2.426                | 2.664 | 2.986 |  |
| $\overline{7}$   | 2.091  | 2.303                | 2.590 | 2.160  | 2.374                  | 2.665 | 2.220                | 2.437 | 2.732 |  |
| 8                | 1.939  | 2.134                | 2.400 | 2.002  | 2.201                  | 2.470 | 2.059                | 2.260 | 2.533 |  |
| $\boldsymbol{9}$ | 1.815  | 1.998                | 2.247 | 1.875  | 2.061                  | 2.313 | 1.929                | 2.117 | 2.372 |  |
| 10               | 1.713  | 1.885                | 2.120 | 1.770  | 1.945                  | 2.183 | 1.820                | 1.998 | 2.239 |  |
| 11               | 1.626  | 1.790                | 2.012 | 1.680  | 1.847                  | 2.073 | 1.728                | 1.897 | 2.126 |  |
| 12               | 1.551  | 1.707                | 1.920 | 1.603  | 1.762                  | 1.977 | 1.649                | 1.810 | 2.028 |  |
| 13               | 1.486  | 1.635                | 1.839 | 1.536  | 1.688                  | 1.894 | 1.580                | 1.734 | 1.944 |  |
| 14               | 1.428  | 1.572                | 1.767 | 1.476  | 1.622                  | 1.821 | 1.519                | 1.667 | 1.868 |  |
| 15               | 1.376  | 1.515                | 1.704 | 1.423  | 1.564                  | 1.755 | 1.464                | 1.607 | 1.801 |  |
| 16               | 1.330  | 1.464                | 1.646 | 1.375  | 1.512                  | 1.696 | 1.415                | 1.554 | 1.741 |  |
| 17               | 1.288  | 1.418                | 1.595 | 1.332  | 1.464                  | 1.643 | 1.371                | 1.505 | 1.686 |  |
| 18               | 1.250  | 1.376                | 1.547 | 1.293  | 1.421                  | 1.594 | 1.330                | 1.460 | 1.636 |  |
| 19               | 1.215  | 1.338                | 1.504 | 1.257  | 1.381                  | 1.550 | 1.293                | 1.420 | 1.591 |  |
| 20               | 1.183  | 1.302                | 1.464 | 1.223  | 1.345                  | 1.509 | 1.259                | 1.382 | 1.549 |  |
| 21               | 1.153  | 1.270                | 1.427 | 1.193  | 1.311                  | 1.471 | 1.228                | 1.348 | 1.510 |  |
| 22               | 1.126  | 1.239                | 1.393 | 1.164  | 1.279                  | 1.436 | 1.198                | 1.315 | 1.474 |  |
| 23               | 1.100  | 1.211                | 1.361 | 1.138  | 1.250                  | 1.403 | 1.171                | 1.285 | 1.440 |  |
| 24               | 1.076  | 1.184                | 1.332 | 1.113  | 1.223                  | 1.373 | 1.145                | 1.257 | 1.409 |  |
| 25               | 1.053  | 1.160                | 1.304 | 1.090  | 1.197                  | 1.344 | 1.122                | 1.231 | 1.379 |  |

(Continuación Tabla A.8).

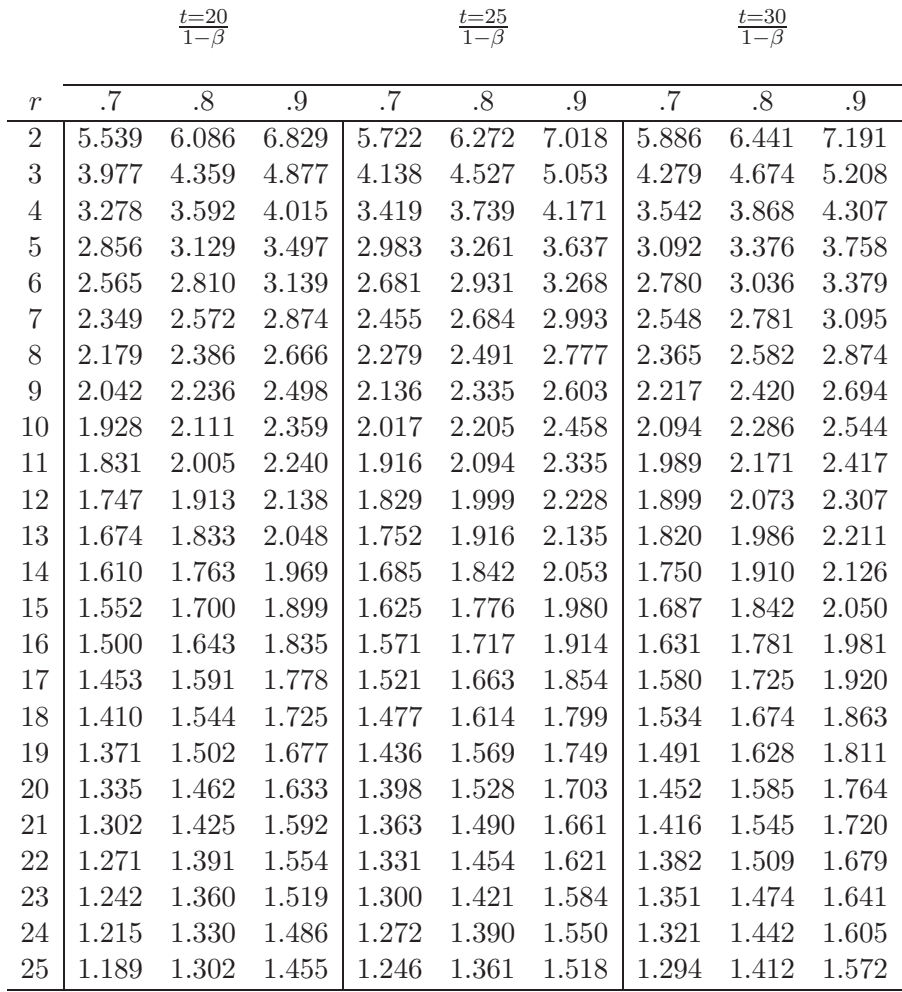

 $(Continuación Tabla A.8)$ 

Reproducida de K. O. Bowman y M. A. Kastenbaum. "Sample size requirement: Single and double classification experiments" en Selected Tables in Mathematical Statistics, Vol. 3 (1975).

| $d_{f_2}$        | 1    | $\overline{2}$ | 3    | 4    | 5    | $d_{f_1}$<br>6 | 8     | 12   | 16   | 24   | 32   | $\infty$ |
|------------------|------|----------------|------|------|------|----------------|-------|------|------|------|------|----------|
|                  | 13.8 | 8.52           | 7.39 | 6.93 | 6.68 | 6.51           | 6.31  | 6.13 | 6.04 | 5.96 | 5.92 | 5.79     |
| $\boldsymbol{2}$ | 5.88 | 3.51           | 3.02 | 2.81 | 2.7  | 2.62           | 2.53  | 2.45 | 2.41 | 2.37 | 2.35 | 2.30     |
| 3                | 4.3  | 2.55           | 2.2  | 2.03 | 1.96 | 1.91           | 1.85  | 1.78 | 1.75 | 1.72 | 1.7  | 1.65     |
| $\overline{4}$   | 3.55 | 2.1            | 1.8  | 1.67 | 1.6  | 1.56           | 1.5   | 1.45 | 1.43 | 1.4  | 1.39 | 1.36     |
| 5                | 3.12 | 1.85           | 1.58 | 1.47 | 1.41 | 1.37           | 1.32  | 1.28 | 1.25 | 1.23 | 1.22 | 1.18     |
| 6                | 2.81 | 1.66           | 1.43 | 1.32 | 1.27 | 1.23           | 1.19  | 1.15 | 1.13 | 1.11 | 1.1  | 1.07     |
| $\overline{7}$   | 2.56 | 1.52           | 1.3  | 1.21 | 1.16 | 1.12           | 1.08  | 1.05 | 1.03 | 1.02 | 1.01 | .979     |
| 8                | 2.37 | 1.41           | 1.21 | 1.12 | 1.07 | 1.04           | $1\,$ | .972 | .956 | .94  | .932 | .910     |
| 9                | 2.23 | 1.32           | 1.14 | 1.05 | 1.01 | .978           | .944  | .913 | .898 | .883 | .875 | .854     |
| 10               | 2.11 | 1.25           | 1.07 | .993 | .952 | .925           | .893  | .863 | .849 | .835 | .828 | .805     |
| 12               | 1.92 | 1.14           | .975 | .902 | .865 | .84            | .811  | .784 | .771 | .758 | .752 | .732     |
| 14               | 1.77 | 1.05           | .899 | .831 | .797 | .775           | .748  | .723 | .71  | .699 | .693 | .676     |
| 16               | 1.65 | .976           | .838 | .775 | .743 | .722           | .697  | .673 | .662 | .651 | .646 | .631     |
| 18               | 1.56 | .921           | .79  | .731 | .701 | .681           | .658  | .635 | .624 | .614 | .609 | .594     |
| 20               | 1.48 | .873           | .75  | .693 | .665 | .646           | .624  | .602 | .592 | .583 | .578 | .563     |
| 25               | 1.32 | .779           | .669 | .619 | .593 | .577           | .557  | .538 | .529 | .52  | .515 | .502     |
| 30               | 1.2  | .708           | .608 | .563 | .54  | .525           | .507  | .489 | .481 | .473 | .469 | .456     |
| 40               | 1.04 | .613           | .526 | .486 | .467 | .454           | .438  | .423 | .416 | .409 | .405 | .395     |
| 50               | .925 | .548           | .471 | .435 | .417 | .405           | .391  | .378 | .371 | .365 | .362 | .353     |
| 60               | .844 | .499           | .429 | .396 | .38  | .369           | .356  | .344 | .338 | .333 | .33  | .322     |
| 80               | .73  | .432           | .371 | .342 | .328 | .319           | .308  | .298 | .292 | .288 | .285 | .278     |
| 100              | .652 | .385           | .331 | .306 | .293 | .285           | .275  | .266 | .261 | .257 | .255 | .249     |

Tabla A.9. Valores de  $K'$  para  $\beta = 0.80 \alpha = 0.05$  para pruebas a una cola,  $\alpha = 0.1$  para pruebas a dos colas.

|                      |      |                |      |      |      | $d_{f_1}$ |      |      |      |      |      |          |
|----------------------|------|----------------|------|------|------|-----------|------|------|------|------|------|----------|
| $\overline{d}_{f_2}$ | 1    | $\overline{2}$ | 3    | 4    | 5    | 6         | 8    | 12   | 16   | 24   | 32   | $\infty$ |
|                      | 57.1 | 19.5           | 14.4 | 12.6 | 11.6 | 11.0      | 10.4 | 9.85 | 9.58 | 9.33 | 9.21 | 8.86     |
| $\overline{2}$       | 24.2 | 7.74           | 5.60 | 4.77 | 4.39 | 4.15      | 3.86 | 3.61 | 3.49 | 3.38 | 3.33 | 3.19     |
| 3                    | 17.6 | 5.58           | 4.03 | 3.39 | 3.13 | 2.94      | 2.74 | 2.55 | 2.46 | 2.39 | 2.35 | 2.23     |
| 4                    | 14.5 | 4.58           | 3.28 | 2.79 | 2.56 | 2.40      | 2.23 | 2.08 | 2.01 | 1.94 | 1.91 | 1.82     |
| 5                    | 12.6 | 3.97           | 2.88 | 2.41 | 2.23 | 2.09      | 1.93 | 1.82 | 1.76 | 1.69 | 1.66 | 1.58     |
| 6                    | 11.2 | 3.55           | 2.57 | 2.17 | 2.00 | 1.38      | 1.73 | 1.82 | 1.67 | 1.52 | 1.49 | 1.42     |
| $\overline{7}$       | 10.3 | 3.26           | 2.36 | 1.99 | 1.83 | 1.72      | 1.58 | 1.48 | 1.43 | 1.38 | 1.36 | 1.30     |
| 8                    | 9.70 | 3.05           | 2.19 | 1.86 | 1.70 | 1.60      | 1.48 | 1.39 | 1.34 | 1.29 | 1.27 | 1.21     |
| 9                    | 9.12 | 2.87           | 2.06 | 1.75 | 1.60 | 1.50      | 1.39 | 1.30 | 1.26 | 1.21 | 1.19 | 1.13     |
| 10                   | 8.62 | 2.72           | 1.95 | 1.65 | 1.51 | 1.42      | 1.32 | 1.23 | 1.19 | 1.15 | 1.13 | 1.07     |
| 12                   | 7.83 | 2.47           | 1.77 | 1.50 | 1.37 | 1.29      | 1.20 | 1.12 | 1.08 | 1.04 | 1.02 | .971     |
| 14                   | 7.22 | 2.28           | 1.63 | 1.38 | 1.26 | 1.19      | 1.11 | 1.03 | .993 | .959 | .942 | .893     |
| 16                   | 6.73 | 2.13           | 1.52 | 1.29 | 1.18 | 1.11      | 1.03 | .959 | .924 | .893 | .878 | .834     |
| 18                   | 6.35 | 2.01           | 1.44 | 1.22 | 1.11 | 1.04      | .972 | .904 | .872 | .842 | .828 | .785     |
| 20                   | 6.02 | 1.90           | 1.36 | 1.15 | 1.05 | .991      | .921 | .858 | .827 | .798 | .785 | .744     |
| 25                   | 5.37 | 1.70           | 1.22 | 1.03 | .940 | .884      | .822 | .765 | .738 | .712 | .700 | .663     |
| 30                   | 4.89 | 1.54           | 1.11 | .935 | .855 | .804      | .748 | .695 | .671 | .847 | .636 | .605     |
| 40                   | 4.23 | 1.33           | .962 | .809 | .739 | .696      | .646 | .601 | .580 | .560 | .550 | .525     |
| 50                   | 3.78 | 1.19           | .854 | .722 | .661 | .622      | .577 | .537 | .518 | .500 | .492 | .469     |
| 60                   | 3.45 | 1.09           | .778 | .658 | .602 | .567      | .525 | .490 | .472 | .456 | .448 | .428     |
| 80                   | 2.98 | .940           | .672 | .569 | .520 | .490      | .454 | .423 | .408 | .395 | .388 | .369     |
| 100                  | 2.67 | .840           | .600 | .508 | .465 | .438      | .405 | .378 | .365 | .353 | .347 | .329     |

Valores de K<sup>'</sup> para  $\beta = 0.95 \alpha = 0.05$  para pruebas a una cola,  $\alpha = 0.1$ para pruebas a dos colas (Continuación Tabla A.9.)

Reproducida de M. Harris, D. G. Horvitz y A. M. Mood. "On the determination of sample sizes in designing experiments" en Journal of American Statistician Association, Vol. 43, No 243 (1948), pp 391-402.

|                  |            |            | $1-\alpha$ |                         |            |
|------------------|------------|------------|------------|-------------------------|------------|
| $\mathbf n$      | 0.80       | 0.85       | 0.90       | 0.95                    | 0.99       |
| $\mathbf{1}$     | 0.900      | 0.925      | 0.950      | 0.975                   | 0.995      |
| $\overline{2}$   | 0.684      | 0.726      | 0.776      | 0.842                   | 0.929      |
| 3                | 0.565      | 0.597      | 0.642      | 0.708                   | 0.828      |
| $\sqrt{4}$       | 0.494      | 0.525      | 0.564      | 0.624                   | 0.733      |
| $\overline{5}$   | 0.446      | 0.474      | 0.510      | 0.565                   | 0.669      |
|                  |            |            |            |                         |            |
| $\boldsymbol{6}$ | 0.410      | 0.436      | 0.470      | 0.521                   | 0.618      |
| $\overline{7}$   | 0.381      | 0.405      | 0.438      | 0.486                   | 0.577      |
| 8                | 0.358      | 0.381      | 0.411      | 0.457                   | 0.543      |
| $\overline{9}$   | 0.339      | 0.360      | 0.388      | 0.432                   | 0.514      |
| 10               | 0.322      | 0.342      | 0.368      | 0.410                   | 0.490      |
|                  |            |            |            |                         |            |
| 11               | 0.307      | 0.326      | 0.352      | 0.391                   | 0.468      |
| 12               | 0.295      | 0.313      | 0.338      | 0.375                   | 0.450      |
| 13               | 0.284      | 0.302      | 0.325      | 0.361                   | 0.433      |
| 14               | 0.274      | 0.292      | 0.314      | 0.349                   | 0.418      |
| 15               | 0.266      | 0.283      | 0.304      | 0.338                   | 0.404      |
|                  |            |            |            |                         |            |
| 16               | 0.258      | 0.274      | 0.295      | 0.328                   | 0.392      |
| 17               | 0.250      | 0.266      | 0.286      | 0.318                   | 0.381      |
| 18               | 0.244      | 0.259      | 0.278      | 0.309                   | 0.371      |
| 19               | 0.237      | 0.252      | 0.272      | 0.301                   | 0.363      |
| 20               | 0.231      | 0.246      | 0.264      | 0.294                   | 0.356      |
|                  |            |            |            |                         |            |
| 25               | 0.210      | 0.220      | 0.240      | 0.270                   | 0.320      |
| 30               | 0.190      | 0.200      | 0.220      | 0.240                   | 0.290      |
| 35               | 0.180      | 0.190      | 0.210      | 0.230                   | 0.270      |
| Fórmula<br>para  | 1,07       | 1,14       | 1,22       | $\frac{1,36}{\sqrt{n}}$ | 1,63       |
| una $n$ mayor    | $\sqrt{n}$ | $\sqrt{n}$ | $\sqrt{n}$ |                         | $\sqrt{n}$ |

Tabla  $A.10$ . Valores de cuantiles superiores de la distribución de la estadística $\mathcal{D}_n$ de Kolmogorov - Smirnov.

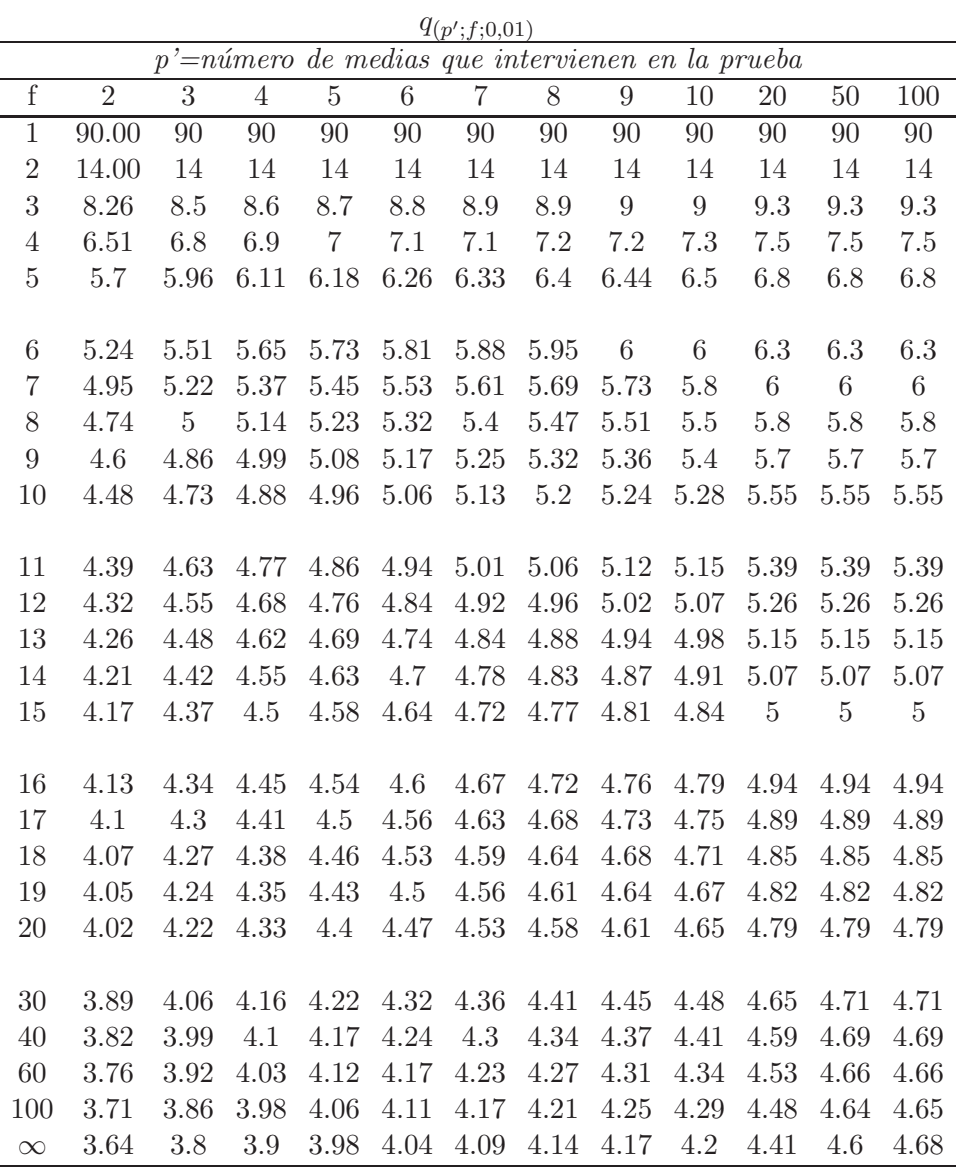

Tabla A.11. Rangos significativos para la prueba del rango múltiple de Duncan.

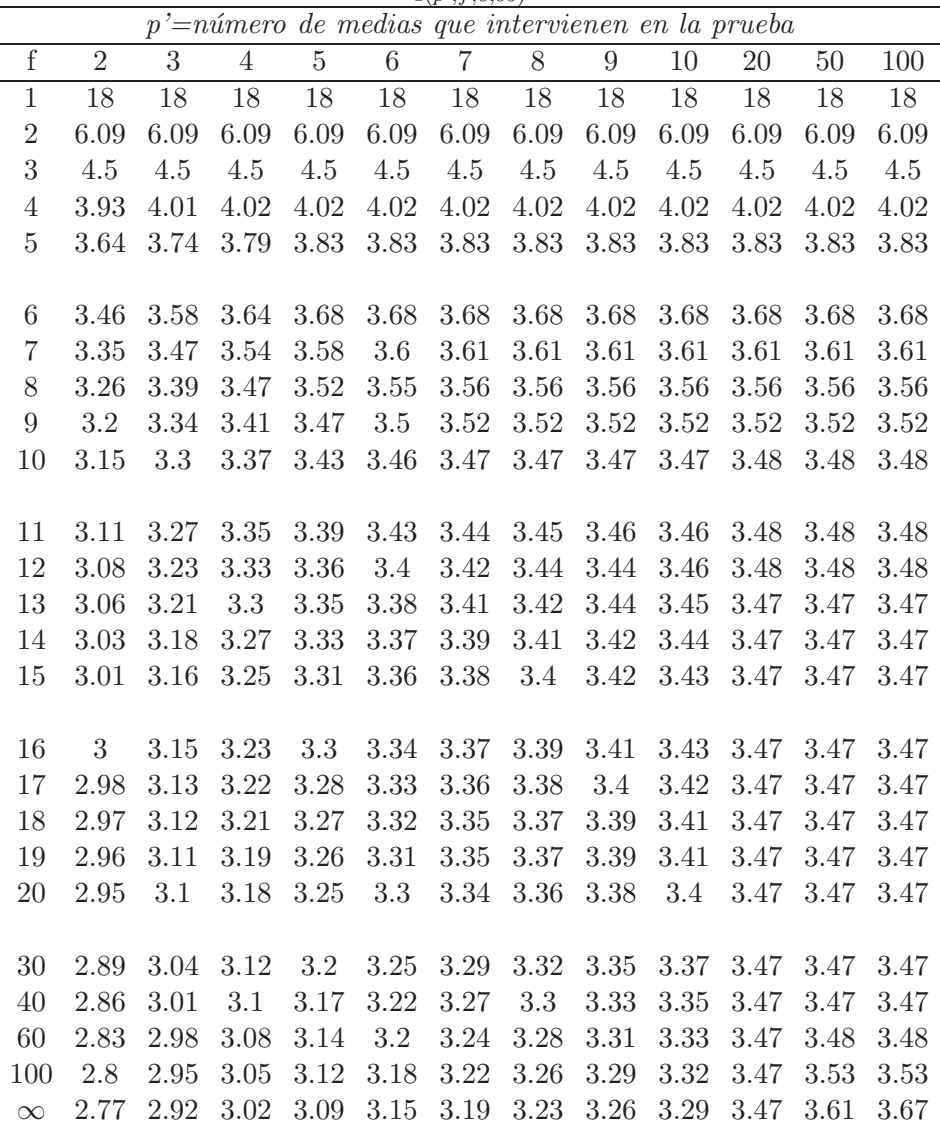

 $q_{(p';f;0,05)}$ 

(Continuación Tabla A.11).

|                  | $\overline{20}$   | 298          | 37.9    | 19.8            | 14.4           | 11.93     | 10.54   | 9.65    | 9.03     | 8.57    | 8.22  | 7.95  |                 | $7.73$<br>$7.55$ | 7.39            | 7.26                      | 7.15    | 7.05                  | 6.96             | 6.89            | 6.82     | 6.61 | 6.41              | 6.21     | 6.02                    | 5.83             | 5.65    |
|------------------|-------------------|--------------|---------|-----------------|----------------|-----------|---------|---------|----------|---------|-------|-------|-----------------|------------------|-----------------|---------------------------|---------|-----------------------|------------------|-----------------|----------|------|-------------------|----------|-------------------------|------------------|---------|
|                  |                   |              |         |                 |                |           |         |         |          |         |       |       |                 |                  |                 |                           |         |                       |                  |                 |          |      |                   |          |                         |                  |         |
|                  | 19                | 294          | 37.5    | 19.5            | 14.2           | 11.81     | 10.43   | 0.55    | 8.94     | 8.49    | 8.15  | 7.88  | 7.66            | 7.48             | 7.33            | 7.2                       | 7.09    | $\mathord{\text{--}}$ | 6.91             | 6.84            | 6.76     | 6.56 | 6.36              | $6.17\,$ | 5.98                    | 5.79             | 5.61    |
|                  | $18$              | 290          | 57      | $19.3\,$        | $14.1\,$       | 11.68     | 10.32   | 9.46    | 8.85     | 8.41    | 8.07  | 7.81  | 7.59            | 7.42             | 7.27            | 7.14                      | 07:03   | 6.94                  | $6.85\,$         | 6.78            | 6.71     | 6.51 | 6.31              | $6.12\,$ | 5.93                    | 5.75             | 5.57    |
|                  | 71                | 286          | 36.5    | 19.1            | 13.9           | 11.55     | 10.21   | 9.35    | 8.76     | 8.32    | 7.99  | 7.73  | 7.52            |                  |                 | $7.34$<br>$7.2$<br>$7.07$ | 6.97    | 6.87                  | 6.79             | 6.72            | 6.65     | 6.45 | 6.26              | $6.07$   | 5.89                    | 5.71             | 5.54    |
|                  | 16                | 282          | 36      | 18.8            | 13.7           | 11.4      | 10.08   | 9.24    | 8.66     | 8.23    | 7.91  | 7.65  | 7.44            | 7.27             | 7.12            | $\mathrel{\vdash}$        | $6.9\,$ | $_{\rm 6.8}$          | 6.72             | 6.65            | 6.59     | 6.39 | $6.2\,$           | 6.02     | 5.84                    | 5.66             | 5.49    |
|                  | 15                | 272          | 35.4    | 18.5            | 13.5           | 11.24     | 9.95    | 9.12    | 8.55     | 8.13    | 7.81  | 7.56  | $7.36\,$        | 7.19             | 7.05            | 6.93                      | 6.82    | 6.73                  | 6.65             | 6.58            | 6.52     | 6.33 | 6.14              | 5.96     | 5.79                    | 5.61             | 5.45    |
|                  | 14                | 272          | 34.8    | 18.2            | 13.3           | 11.08     | 9.81    | $\circ$ | 8.44     | 8.03    | 7.71  | 7.46  | 7.26            | $7.1\,$          | 6.96            | 6.84                      | 6.74    | $_{6.66}$             | 6.58             | 6.51            | 6.45     | 6.26 | 6.08              | $5.9$    | 5.73                    | 5.56             | 5.4     |
|                  | $\frac{3}{2}$     | 266          | 31.4    | 17.9            | 13.1           | 10.89     | 9.65    | 8.86    | 8.31     | 7.91    | 7.6   | 7.36  | $7.17\,$        | 7.01             | 6.87            | 6.76                      | 6.66    | 6.57                  | $6.\overline{5}$ | 6.43            | 6.37     | 6.19 | $6.01\,$          | 5.84     | 5.67                    | 5.51             | 5.35    |
|                  | $^{2}$            | 260          | 33.4    | 17.5            | 12.8           | 10.7      | 9.49    | 8.71    | $8.18\,$ | 7.78    | 7.48  | 7.25  | 7.06            | $6.9\,$          | 5.77            | 6.66                      | 6.56    | 6.48                  | 6.41             | 6.34            | 6.29     | 6.11 | 5.93              | 5.77     | 5.6                     | 5.44             | 5.29    |
| $q_{(p;f;0,01)}$ | $\Xi$             | 253          | 32.6    | 17.1            | 12.6           | 10.48     | 9.3     | 8.55    | 8.03     | 7.65    | 7.36  | 7.13  | 6.94            | 6.79             | 6.66            | 6.55                      | 6.46    | 6.38                  | 6.31             | 6.25            | 6.19     | 6.02 | 5.85              | 5.69     | 5.53                    | 5.38             | 5.23    |
|                  | $\Xi$             | 246          | 31.7    | 16.7            | 12.3           | 10.24     | 9.1     | 8.37    | 7.87     | 7.49    | 7.21  | 6.99  | 6.81            | 6.67             | 6.54            | 6.44                      | 6.35    | 6.27                  | 6.2              | 6.14            | 6.09     | 5.92 | 5.76              | 5.6      | 5.45                    | 5.3              | 5.16    |
|                  | G                 | 237          | 30.7    | 16.2            | 11.9           | 9.97      | 8.87    | 8.17    | 7.68     | 7.32    | 7.05  | 6.84  | 6.67            | 6.53             | 6.41            | 6.31                      | 6.22    | 6.15                  | 6.08             | 6.02            | 5.97     | 5.81 | 5.65              | 5.6      | 5.36                    | 5.21             | 5.08    |
|                  | ${}^{\circ}$      | 227          | 29.5    | 15.6            | 11.5           | 9.67      | 8.61    | 7.94    | 7.47     | 7.13    | 6.87  | 6.67  | 6.51            | 6.37             | 6.26            | 6.16                      | 6.08    | 6.01                  | 5.94             | 5.89            | 5.84     | 5.69 | 5.54              | 5.39     | 5.25                    | 5.12             | 4.99    |
|                  | $\overline{1}$    | 216          | 28.2    | $\frac{15}{10}$ | $\frac{1}{11}$ | 9.32      | 8.32    | 7.68    | 7.24     | 6.91    | 6.67  | 6.48  | 6.32            | 6.19             | 6.08            | 5.99                      | 5.92    | 5.85                  | 5.79             | 5.73            | 5.69     | 5.54 | 5.4               | 5.27     | 5.13                    | 5.01             | 4.88    |
|                  | G                 | 202          | 26.6    | 14.2            | 10.6           | 8.91      | 7.97    | 7.87    | 6.96     | 6.66    | 6.43  | 6.25  | $6.1\,$         | 5.98             | 5.88            | 5.8                       | 5.72    | 5.66                  | 5.6              | 5.55            | 5.51     | 5.37 | 5.24              | 5.11     | 4.99                    | $4.87$           | 4.76    |
|                  | ĩŰ.               | 186          | 24.7    | 13.3            | 9.96           | 8.42      | 7.56    | 7.01    | 6.63     | 6.35    | 6.14  | 5.97  | 5.84            | 5.73             | 5.63            | 56                        | 5.49    | 5.43                  | 5.38             | 5.33            | .29      | 5.17 | 5.05              | 4.93     | 4.82                    | 4.71             | 4.6     |
|                  | 4                 | 164          | 22.3    | 12.2            | 0.17           | 7.8       | 7.03    | 6.54    | 6.2      | 5.96    | 5.77  | 5.62  | 5.5             | 5.4              | 5.32            | $\ddot{\Omega}$           | 5.19    | 5.14                  | 5.09             | 5.05            | 5.02     | 4.91 | 4.8               | 4.7      | 4.6                     | 4.5              | 4.4     |
|                  | 3                 | 135          | $_{19}$ | 10.6            | 8.12           | 6.97      | 6.33    | 5.92    | 5.63     | 5.43    | 27    | 5.14  | 5.04            | 4.96             | 4.89            | .83                       | 4.78    | 4.74                  | $4.7$            | 1.67            | 4.64     | 4.54 | 4.45              | 1.37     | 4.28                    | 4.2              | 4.12    |
|                  | $\mathbf{\Omega}$ | $\mathbf{S}$ | $14$    | 8.26            | 6.51           | 5.7       | 5.24    | 4.95    | 4.74     | 4.6     | 4.48  | 4.39  | 4.32            | 4.26             | 4.21            | 4.17                      | 4.13    | $4.1\,$               | 4.07             | 4.05            | 4.02     | 3.96 | 3.89              | 3.82     | 3.76                    | $3.\overline{7}$ | 3.64    |
|                  |                   |              | $\sim$  | S               | $\overline{ }$ | <b>LO</b> | $\circ$ | $\sim$  | $\infty$ | $\circ$ | $\Xi$ | $\Xi$ | $\overline{12}$ | $\frac{3}{2}$    | $\overline{14}$ | $\frac{15}{2}$            | $^{16}$ | 21                    | $\frac{8}{2}$    | $\overline{19}$ | $\Omega$ | 24   | $\boldsymbol{50}$ | $\Theta$ | $\mbox{ }_{\mathbb{G}}$ | $120\,$          | $\,8\,$ |

Tabla A.12. Puntos porcentuales del estadístico del rango estudentizado (Student, Newman-Keuls, SNK y Tukey).

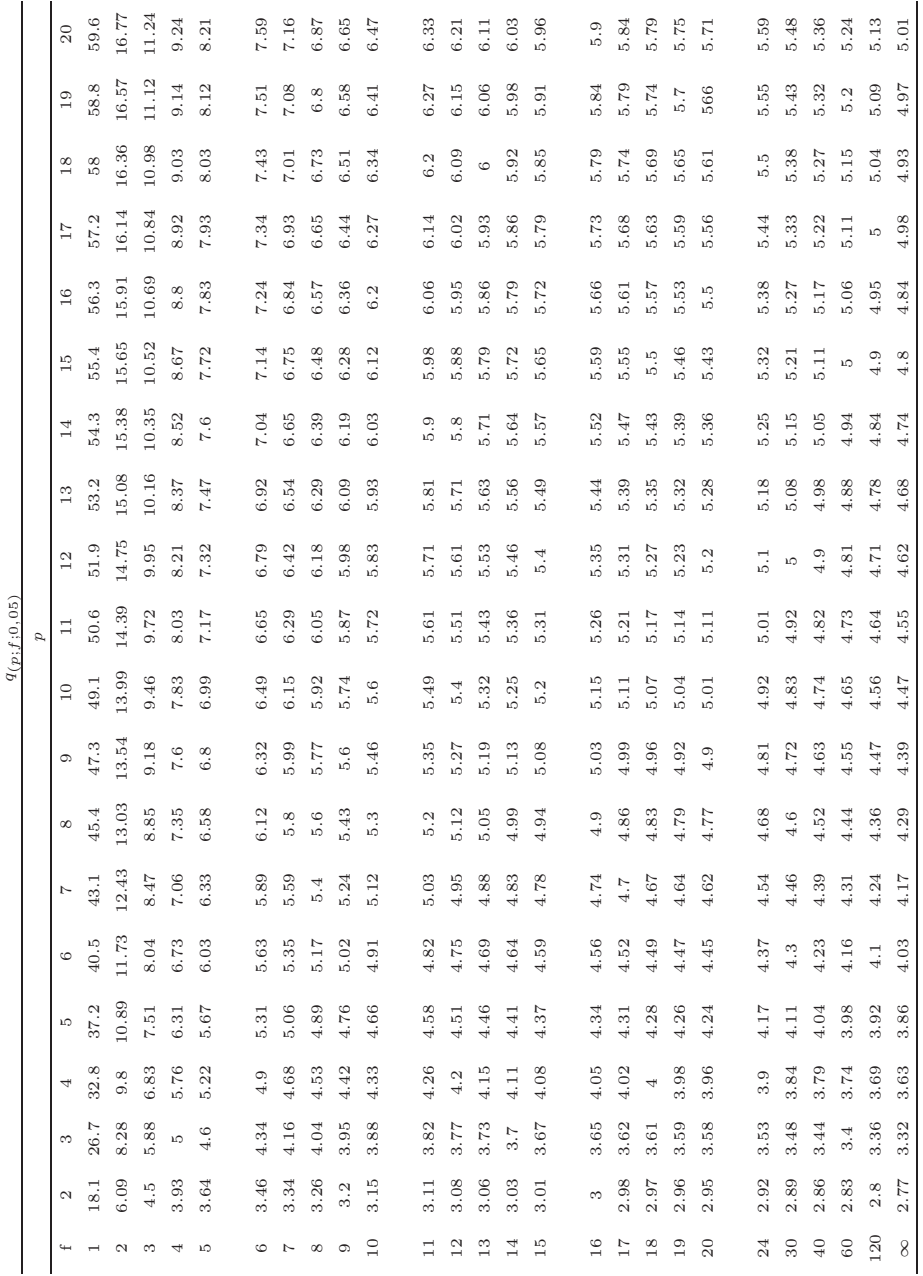

 $(Continuación Tabla A.12)$ 

Fuente: Biometrica Tables for Statisticians, Vol I. Cambridge University Press, 1954.

|                         |              |                |                 |                |                |                    |                  |                | $p =$ número de medias de tratamientos (sin incluir el control) |
|-------------------------|--------------|----------------|-----------------|----------------|----------------|--------------------|------------------|----------------|-----------------------------------------------------------------|
| $\overline{\mathrm{f}}$ | $\mathbf{1}$ | $\overline{2}$ | $3\phantom{.0}$ | $\overline{4}$ | $\overline{5}$ | $6\overline{6}$    | $\overline{7}$   | $\overline{8}$ | $9\phantom{.}$                                                  |
| $\overline{5}$          | 2.57         |                | 3.03 3.29       |                | 3.48 3.62      | 3.73               | 3.82             | 3.9            | 3.97                                                            |
| $\,6\,$                 | 2.45         | 2.86           | 3.1             | 3.26           | 3.39           | 3.49               | 3.57             | 3.64           | 3.71                                                            |
| $\overline{7}$          | 2.36         | 2.75           | 2.97            | 3.12           | 3.24           | 3.33               | 3.41             | 3.47           | 3.53                                                            |
| $8\,$                   | 2.31         | 2.67           |                 | 2.88 3.02      |                | 3.13 3.22          | 3.29             | 3.35           | 3.41                                                            |
| $\overline{9}$          | 2.26         | 2.61 2.81 2.95 |                 |                | 3.05           |                    | $3.14 \quad 3.2$ | 3.26           | 3.32                                                            |
|                         |              |                |                 |                |                |                    |                  |                |                                                                 |
| 10                      | 2.23         | 2.57           | 2.76            | 2.89           | 2.99           | 3.07               | 3.14             | 3.19           | 3.24                                                            |
| $11\,$                  | 2.2          | 2.53           | 2.72            | 2.84           | 2.94           | 3.02               | 3.08             | 3.14           | 3.19                                                            |
| 12                      | 2.18         | 2.5            | 2.68            | 2.81           | 2.9            | 2.98               | 3.04             | 3.09           | 3.14                                                            |
| $13\,$                  | $2.16\,$     | 2.48           | 2.65            | 2.78           |                | $2.87$ $2.94$ $3$  |                  | 3.06           | 3.1                                                             |
| 14                      | 2.14         | 2.46           | 2.63            | 2.75           | 2.84           | 2.91               | 2.97             | 3.02           | 3.07                                                            |
|                         |              |                |                 |                |                |                    |                  |                |                                                                 |
| $15\,$                  | 2.13         | 2.44           | 2.61            | 2.73           | 2.82           | 2.89               | $2.95\qquad 3$   |                | 3.04                                                            |
| $16\,$                  | 2.12         | 2.42           | 2.59            | 2.71           | 2.8            | 2.87               | 2.92             | 2.97           | 3.02                                                            |
| 17                      | $2.1\ 1$     | 2.41           | 2.58            | 2.69           | 2.78           | 2.85               | 2.9              | 2.95           | 3 <sup>3</sup>                                                  |
| 18                      | 2.1          | 2.4            | 2.56            | 2.68           | 2.76           | 2.83               |                  | 2.89 2.94      | 2.98                                                            |
| 19                      | 2.09         | 2.39           | 2.55            | 2.66           | 2.75           | 2.81               | 2.87             | 2.92           | 2.96                                                            |
|                         |              |                |                 |                |                |                    |                  |                |                                                                 |
| $20\,$                  | $2.09\,$     | 2.38           | 2.54            | 2.65           |                | $2.73$ 2.8         |                  | 2.86 2.9       | 2.95                                                            |
| $24\,$                  | 2.06         | 2.35           | 2.51            | 2.61           | 2.7            | 2.76               | 2.81             | 2.86           | 2.9                                                             |
| 30                      | 2.04         |                | 2.32 2.47       | 2.58           | 2.66           | 2.72               | 2.77             | 2.82           | 2.86                                                            |
| 40                      | 2.02         | 2.29           | 2.44            | 2.54           | 2.62           | 2.68               | 2.73             | 2.77           | 2.81                                                            |
| 60                      | 2            | 2.27           | 2.41            | 2.51           | 2.58           | 2.64               | 2.69             | 2.73           | 2.77                                                            |
|                         |              |                |                 |                |                |                    |                  |                |                                                                 |
| 120                     | 1.98         | 2.24           |                 |                |                | 2.38 2.47 2.55 2.6 | 2.65             | 2.69           | 2.73                                                            |
| $\infty$                | 1.96         | 2.21 2.35      |                 | 2.44 2.51      |                |                    | $2.57$ 2.61      | 2.65           | 2.69                                                            |

 $d_{(p;f;0,05)}$ Comparaciones de dos colas

Tabla A.13. Valores críticos para la prueba de Dunnett para comparar tratamientos con un control.

|                | Comparaciones de dos colas<br>$p =$ número de medias de tratamientos (sin incluir el control) |                |       |                |                |                   |                |         |      |  |  |  |  |
|----------------|-----------------------------------------------------------------------------------------------|----------------|-------|----------------|----------------|-------------------|----------------|---------|------|--|--|--|--|
| $\overline{f}$ | 1                                                                                             | $\overline{2}$ | 3     | $\overline{4}$ | $\overline{5}$ | $\overline{6}$    | $\overline{7}$ | 8       | 9    |  |  |  |  |
| $\overline{5}$ | 4.03                                                                                          | 4.63           | 4.98  | 5.22           | 5.41           | $5.\overline{56}$ | 5.69           | $5.8\,$ | 5.89 |  |  |  |  |
| $\overline{6}$ | 3.71                                                                                          | 4.21           | 4.51  | 4.71           | 4.87           | $\bf 5$           | 5.1            | $5.2\,$ | 5.28 |  |  |  |  |
| $\overline{7}$ | $3.5\,$                                                                                       | 3.95           | 4.21  | 4.39           | 4.53           | 4.64              | 4.74           | 4.82    | 4.89 |  |  |  |  |
| 8              | 3.36                                                                                          | 3.77           | $4 -$ | 4.17           | 4.29           | 4.4               | 4.48           | 4.56    | 4.62 |  |  |  |  |
| 9              | 3.25                                                                                          | 3.63           | 3.85  | 4.01           | 4.12           | 4.22              | 4.3            | 4.37    | 4.43 |  |  |  |  |
|                |                                                                                               |                |       |                |                |                   |                |         |      |  |  |  |  |
| 10             | 3.17                                                                                          | 3.53           | 3.74  | 3.88           | 3.99           | 4.08              | 4.16           | 4.22    | 4.28 |  |  |  |  |
| 11             | 3.11                                                                                          | 3.45           | 3.65  | 3.79           | 3.89           | 3.98              | 4.05           | 4.11    | 4.16 |  |  |  |  |
| $12\,$         | 3.05                                                                                          | 3.39           | 3.58  | 3.71           | 3.81           | 3.89              | 3.96           | 4.02    | 4.07 |  |  |  |  |
| 13             | 3.01                                                                                          | 3.33           | 3.52  | 3.65           | 3.74           | 3.82              | $3.89\,$       | 3.94    | 3.99 |  |  |  |  |
| 14             | 2.98                                                                                          | 3.29           | 3.47  | 3.59           | 3.69           | 3.76              | 3.83           | 3.88    | 3.93 |  |  |  |  |
|                |                                                                                               |                |       |                |                |                   |                |         |      |  |  |  |  |
| 15             | 2.95                                                                                          | 3.25           | 3.43  | 3.55           | 3.64           | 3.71              | 3.78           | 3.83    | 3.88 |  |  |  |  |
| 16             | 2.92                                                                                          | $3.22\,$       | 3.39  | 3.51           | $3.6\,$        | 3.67              | 3.73           | 3.78    | 3.83 |  |  |  |  |
| 17             | 2.9                                                                                           | 3.19           | 3.36  | 3.47           | 3.56           | 3.63              | 3.69           | 3.74    | 3.79 |  |  |  |  |
| 18             | 2.88                                                                                          | 3.17           | 3.33  | 3.44           | 3.53           | $3.6\,$           | 3.66           | 3.71    | 3.75 |  |  |  |  |
| 19             | 2.86                                                                                          | 3.15           | 3.31  | 3.42           | $3.5\,$        | 3.57              | 3.63           | 3.68    | 3.72 |  |  |  |  |
|                |                                                                                               |                |       |                |                |                   |                |         |      |  |  |  |  |
| 20             | 2.85                                                                                          | 3.13           | 3.29  | $3.4\,$        | 3.48           | 3.55              | 3.6            | 3.65    | 3.69 |  |  |  |  |
| 24             | 2.8                                                                                           | 3.07           | 3.22  | 3.32           | 3.4            | 3.47              | 3.52           | 3.57    | 3.61 |  |  |  |  |
| 30             | 2.75                                                                                          | 3.01           | 3.15  | 3.25           | 3.33           | 3.39              | 3.44           | 3.49    | 3.52 |  |  |  |  |
| 40             | 2.7                                                                                           | 2.95           | 3.09  | 3.19           | $3.26\,$       | 3.32              | 3.37           | 3.41    | 3.44 |  |  |  |  |
| 60             | 2.66                                                                                          | 2.9            | 3.03  | 3.12           | 3.19           | 3.25              | 3.29           | 3.33    | 3.37 |  |  |  |  |
|                |                                                                                               |                |       |                |                |                   |                |         |      |  |  |  |  |
| 120            | 2.62                                                                                          | 2.85           | 2.97  | 3.06           | 3.12           | 3.18              | 3.22           | 3.26    | 3.29 |  |  |  |  |
| $\infty$       | 2.58                                                                                          | 2.79           | 2.92  | $\sqrt{3}$     | 3.06           | 3.11              | 3.15           | 3.19    | 3.22 |  |  |  |  |

 $d_{(p;f;0,01)}$ Comparaciones de dos colas

(Continuación Tabla A.13).

|                |              | $p =$ número de medias de tratamientos (sin incluir el control) | x          |                            |                |                             |                |              |                  |
|----------------|--------------|-----------------------------------------------------------------|------------|----------------------------|----------------|-----------------------------|----------------|--------------|------------------|
| f              | $\mathbf{1}$ | $\overline{2}$                                                  | $\sqrt{3}$ | $\overline{4}$             | $\overline{5}$ | 6                           | $\overline{7}$ | $8\,$        | $9\phantom{.0}$  |
| $\overline{5}$ | 2.02         | 2.44                                                            | 2.68       | 2.85                       | $2.98\,$       | 3.08                        | 3.16           | 3.24         | $\overline{3.3}$ |
| $\,6$          | 1.94         | 2.34                                                            | 2.56       | 2.71                       | 2.83           | 2.92                        | 3 <sup>1</sup> | 3.07         | 3.12             |
| $\overline{7}$ | 1.89         | 2.27                                                            | 2.48       | 2.62                       | 2.73           | 2.82                        | 2.89           | 2.95         | 3.01             |
| $8\,$          | 1.86         | 2.22                                                            | 2.42       | 2.55                       | 2.66           | 2.74                        |                | 2.81 2.87    | 2.92             |
| 9              | 1.83         | 2.18                                                            |            | $2.37 \quad 2.5 \quad 2.6$ |                | 2.68                        |                | 2.75 2.81    | 2.86             |
|                |              |                                                                 |            |                            |                |                             |                |              |                  |
| 10             | 1.81         | 2.15                                                            |            | 2.34 2.47                  |                | $2.56$ $2.64$ $2.7$         |                | 2.76         | 2.81             |
| 11             | 1.8          | 2.13                                                            | 2.31 2.44  |                            |                | $2.53$ 2.6                  | 2.67           | 2.72         | 2.77             |
| 12             | 1.78         | 2.11                                                            | 2.29       | 2.41                       | 2.5            | 2.58                        | 2.64           | 2.69         | 2.74             |
| $13\,$         | 1.77         | 2.09                                                            | 2.27       | 2.39                       |                | 2.48 2.55 2.61              |                | 2.66         | 2.71             |
| 14             | 1.76         | 2.08                                                            | 2.25       | 2.37                       | 2.46           | 2.53                        | 2.59           | 2.64         | 2.69             |
|                |              |                                                                 |            |                            |                |                             |                |              |                  |
| 15             | 1.75         | 2.07                                                            | 2.24       | 2.36                       |                | $2.44$ $2.51$ $2.57$ $2.62$ |                |              | 2.67             |
| 16             | 1.75         | 2.06                                                            | 2.23       | 2.34                       |                | $2.43\quad 2.5$             |                | $2.56$ 2.61  | 2.65             |
| 17             | 1.74         | $2.05\,$                                                        | 2.22       | 2.33                       | 2.42           | 2.49                        | 2.54           | 2.59         | 2.64             |
| 18             | 1.73         | 2.04                                                            | 2.21       | 2.32                       | 2.41           | 2.48                        | 2.53           | 2.58         | 2.62             |
| 19             | 1.73         | 2.03                                                            | 2.2        | 2.31                       | 2.4            | 2.47                        | 2.52           | 2.57         | 2.61             |
|                |              |                                                                 |            |                            |                |                             |                |              |                  |
| 20             | 1.72         | 2.03                                                            | 2.19       | 2.3                        | 2.39           | 2.46                        | 2.51           | 2.56         | 2.6              |
| 24             | 1.71         | 2.01                                                            | 2.17       | 2.28                       | 2.36           | 2.43                        | 2.48           | 2.53         | 2.57             |
| $30\,$         | 1.7          | 1.99                                                            | 2.15       | 2.25                       |                | $2.33 \t 2.4$               |                | $2.45$ $2.5$ | 2.54             |
| 40             | 1.68         | 1.97                                                            | 2.13       | 2.23                       | 2.31           | 2.37                        | 2.42           | 2.41         | 2.51             |
| 60             | 1.67         | 1.95                                                            | 2.1        | 2.21                       | 2.28           | 2.35                        | 2.39           | 2.44         | 2.48             |
|                |              |                                                                 |            |                            |                |                             |                |              |                  |
| 120            | 1.66         | 1.93                                                            | 2.08       |                            | 2.18 2.26      |                             | 2.32 2.37 2.41 |              | 2.45             |
| $\infty$       | 1.64         | 1.92                                                            | 2.06       | 2.16                       | 2.23           | 2.29                        |                | 2.34 2.38    | 2.42             |

 $d_{(p;f;0,05)}$ Comparaciones de una cola

(Continuación Tabla A.13).

| Comparaciones de una cola<br>$p =$ número de medias de tratamientos (sin incluir el control) |                |                |                |                |                  |          |                |          |                  |  |  |
|----------------------------------------------------------------------------------------------|----------------|----------------|----------------|----------------|------------------|----------|----------------|----------|------------------|--|--|
|                                                                                              |                |                |                |                |                  |          |                |          |                  |  |  |
| $\overline{f}$                                                                               | $\overline{1}$ | $\overline{2}$ | $\overline{3}$ | $\overline{4}$ | $\overline{5}$   | 6        | $\overline{7}$ | 8        | $\boldsymbol{9}$ |  |  |
| $\overline{5}$                                                                               | 3.37           | 3.9            | 4.21           | 4.43           | $\overline{4.6}$ | 4.73     | 4.85           | 4.94     | 5.03             |  |  |
| $\sqrt{6}$                                                                                   | 3.14           | 3.61           | 3.88           | 4.07           | 4.21             | 4.33     | 4.43           | 4.51     | 4.59             |  |  |
| $\overline{7}$                                                                               | 3              | 3.42           | 3.66           | 3.83           | 3.96             | 4.07     | 4.15           | 4.23     | 4.3              |  |  |
| 8                                                                                            | 2.9            | $3.29\,$       | 3.51           | 3.67           | 3.79             | 3.88     | 3.96           | 4.03     | 4.09             |  |  |
| 9                                                                                            | 2.82           | 3.19           | $3.4\,$        | 3.55           | 3.66             | 3.75     | 3.82           | 3.89     | 3.94             |  |  |
|                                                                                              |                |                |                |                |                  |          |                |          |                  |  |  |
| 10                                                                                           | 2.76           | 3.11           | 3.31           | 3.45           | 3.56             | 3.64     | 3.71           | 3.78     | 3.83             |  |  |
| 11                                                                                           | 2.72           | 3.06           | 3.25           | 3.38           | 3.48             | 3.56     | 3.63           | 3.69     | 3.74             |  |  |
| 12                                                                                           | 2.68           | 3.01           | 3.19           | 3.32           | 3.42             | 3.5      | 3.56           | $3.62\,$ | 3.67             |  |  |
| 13                                                                                           | 2.65           | 2.97           | 3.15           | 3.27           | 3.37             | 3.44     | 3.51           | 3.56     | 3.61             |  |  |
| 14                                                                                           | 2.62           | 2.94           | $3.11\,$       | 3.23           | 3.32             | 3.4      | 3.46           | 3.51     | 3.56             |  |  |
| 15                                                                                           | 2.6            | 2.91           | 3.08           | 3.2            | 3.29             | 3.36     | 3.42           | 3.47     | 3.52             |  |  |
| 16                                                                                           | 2.58           | 2.88           | 3.05           | 3.17           | 3.26             | 3.33     | 3.39           | 3.44     | 3.48             |  |  |
| 17                                                                                           | 2.57           | 2.86           | $3.03\,$       | 3.14           | 3.23             | 3.3      | 3.36           | 3.41     | 3.45             |  |  |
| 18                                                                                           | 2.55           | 2.84           | 3.01           | 3.12           | 3.21             | $3.27\,$ | 3.33           | 3.38     | 3.42             |  |  |
| 19                                                                                           | 2.54           | 2.83           | 2.99           | 3.1            | 3.18             | 3.25     | 3.31           | 3.36     | 3.4              |  |  |
|                                                                                              |                |                |                |                |                  |          |                |          |                  |  |  |
| 20                                                                                           | 2.53           | 2.81           | $2.97\,$       | 3.08           | 3.17             | 3.23     | 3.29           | 3.34     | 3.38             |  |  |
| 24                                                                                           | 2.49           | 2.77           | 2.92           | $3.03\,$       | 3.11             | 3.17     | $3.22\,$       | 3.27     | 3.31             |  |  |
| 30                                                                                           | 2.46           | 2.72           | 2.87           | 2.97           | 3.05             | 3.11     | 3.16           | 3.21     | 3.24             |  |  |
| 40                                                                                           | 2.42           | 2.68           | 2.82           | 2.92           | 2.99             | 3.05     | 3.1            | 3.14     | 3.18             |  |  |
| 60                                                                                           | 2.39           | 2.64           | 2.78           | 2.87           | 2.94             | 3        | 3.04           | 3.08     | 3.12             |  |  |
|                                                                                              |                |                |                |                |                  |          |                |          |                  |  |  |
| 120                                                                                          | 2.36           | $2.6\,$        | 2.73           | 2.82           | 2.89             | 2.94     | 2.99           | 3.03     | 3.06             |  |  |
| $\infty$                                                                                     | 2.33           | 2.56           | 2.68           | 2.77           | 2.84             | 2.89     | 2.93           | 2.97     | $\sqrt{3}$       |  |  |

 $d_{(p;f;0,01)}$ 

(Continuación Tabla A.13).

| $\boldsymbol{r}$ | 0.001  | 0.005  | 0.010  | 0.025  | 0.050  | 0.100  |
|------------------|--------|--------|--------|--------|--------|--------|
| $\sqrt{4}$       |        |        |        |        | 0.8000 | 0.8000 |
| $\bf 5$          |        |        | 0.9000 | 0.9000 | 0.8000 | 0.7000 |
| $\sqrt{6}$       |        | 0.9429 | 0.8857 | 0.8286 | 0.7714 | 0.6000 |
| $\overline{7}$   | 0.9643 | 0.8929 | 0.8571 | 0.7450 | 0.6786 | 0.5357 |
| 8                | 0.9286 | 0.8571 | 0.8095 | 0.7143 | 0.6190 | 0.5000 |
| 9                | 0.9000 | 0.8167 | 0.7667 | 0.6833 | 0.5833 | 0.4667 |
| 10               | 0.8667 | 0.7818 | 0.7333 | 0.6364 | 0.5515 | 0.4424 |
| 11               | 0.8364 | 0.7545 | 0.7000 | 0.6091 | 0.5273 | 0.4182 |
| 12               | 0.8182 | 0.7273 | 0.6713 | 0.5804 | 0.4965 | 0.3986 |
| 13               | 0.7912 | 0.6978 | 0.6429 | 0.5549 | 0.4780 | 0.3791 |
| 14               | 0.7670 | 0.6747 | 0.6220 | 0.5341 | 0.4593 | 0.3626 |
| 15               | 0.7464 | 0.6536 | 0.6000 | 0.5179 | 0.4429 | 0.3500 |
| 16               | 0.7265 | 0.6324 | 0.5824 | 0.5000 | 0.4265 | 0.3382 |
| 17               | 0.7083 | 0.6152 | 0.5637 | 0.4853 | 0.4118 | 0.3260 |
| 18               | 0.6904 | 0.5975 | 0.5480 | 0.4716 | 0.3994 | 0.3148 |
| 19               | 0.6737 | 0.5825 | 0.5333 | 0.4579 | 0.3895 | 0.3070 |
| 20               | 0.6586 | 0.5684 | 0.5203 | 0.4451 | 0.3789 | 0.2977 |
| 21               | 0.6455 | 0.5545 | 0.5078 | 0.4351 | 0.3688 | 0.2909 |
| 22               | 0.6318 | 0.5426 | 0.4963 | 0.4241 | 0.3597 | 0.2829 |
| 23               | 0.6186 | 0.5306 | 0.4852 | 0.4150 | 0.3518 | 0.2767 |
| 24               | 0.6070 | 0.5200 | 0.4748 | 0.4061 | 0.3435 | 0.2704 |
| 25               | 0.5962 | 0.5100 | 0.4654 | 0.3977 | 0.3362 | 0.2646 |
| 26               | 0.5856 | 0.5002 | 0.4564 | 0.3894 | 0.3299 | 0.2588 |
| 27               | 0.5757 | 0.4915 | 0.4481 | 0.3822 | 0.3236 | 0.2540 |
| 28               | 0.5660 | 0.4828 | 0.4401 | 0.3749 | 0.3175 | 0.2490 |
| 29               | 0.5567 | 0.4744 | 0.4320 | 0.3685 | 0.3113 | 0.2443 |
| 30               | 0.5479 | 0.4665 | 0.4251 | 0.3620 | 0.3059 | 0.2400 |

Tabla A.14. Valores críticos de la estadística de Spearman. Valores críticos aproximados de $r_s^*$ del extremo superior de la curva, donde  $P(r > r_s^*) \leq \alpha$ ,  $r = 4(1)30$  nivel de significancia  $\alpha$ .

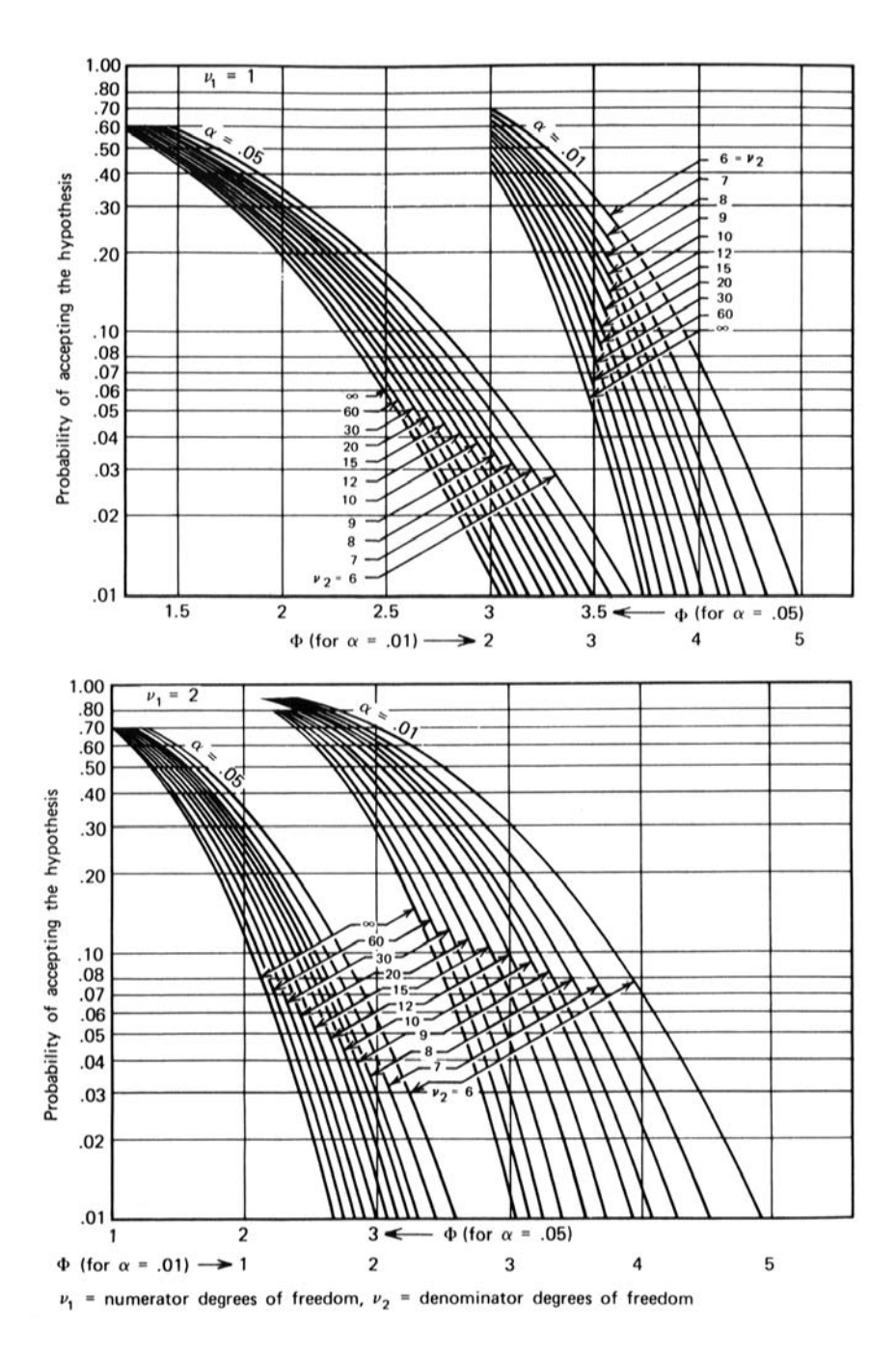

Figura A.1. Curvas de operación característica para el análisis de varianza del modelo con efectos fijos.

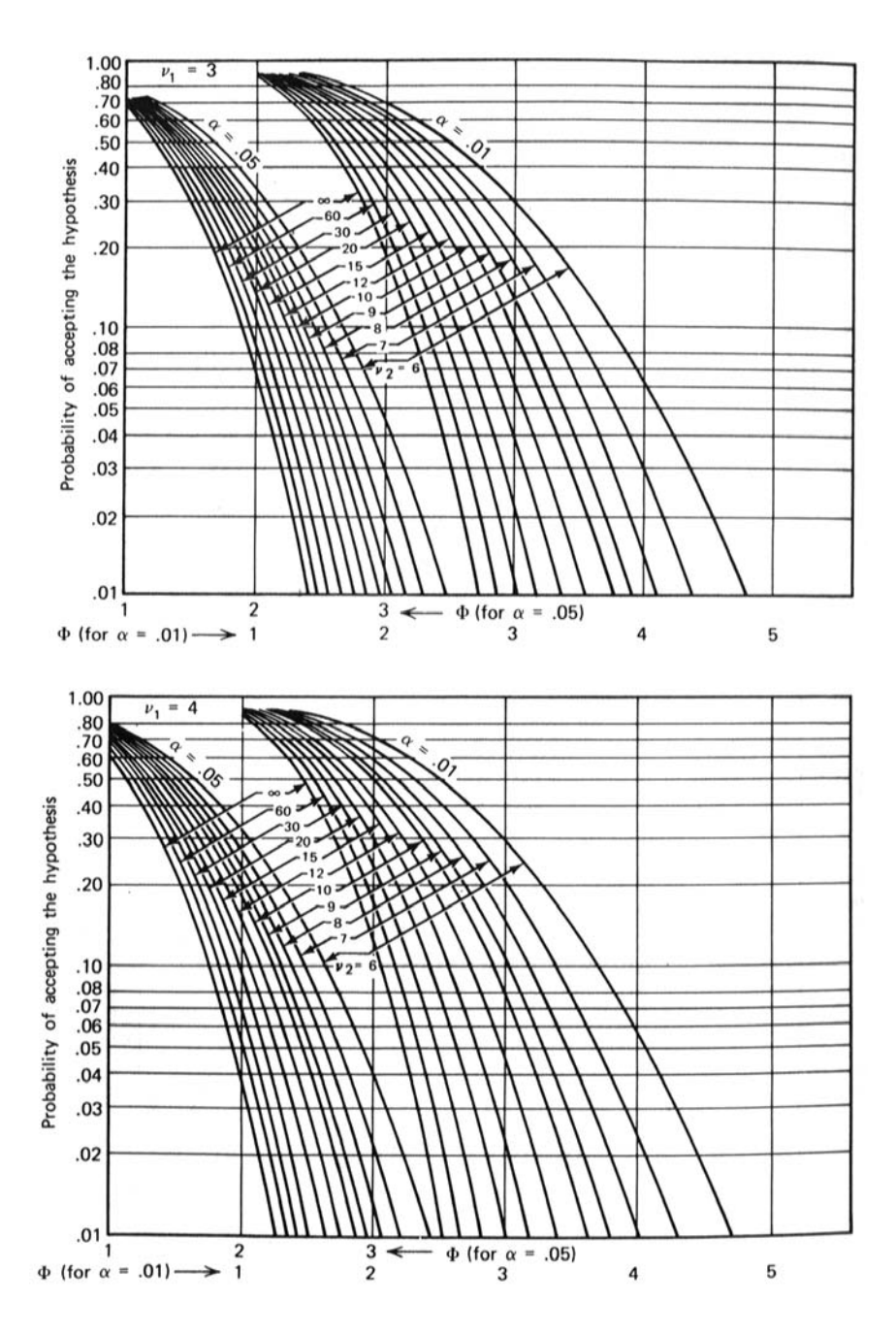

(Continuación Figura A.1).

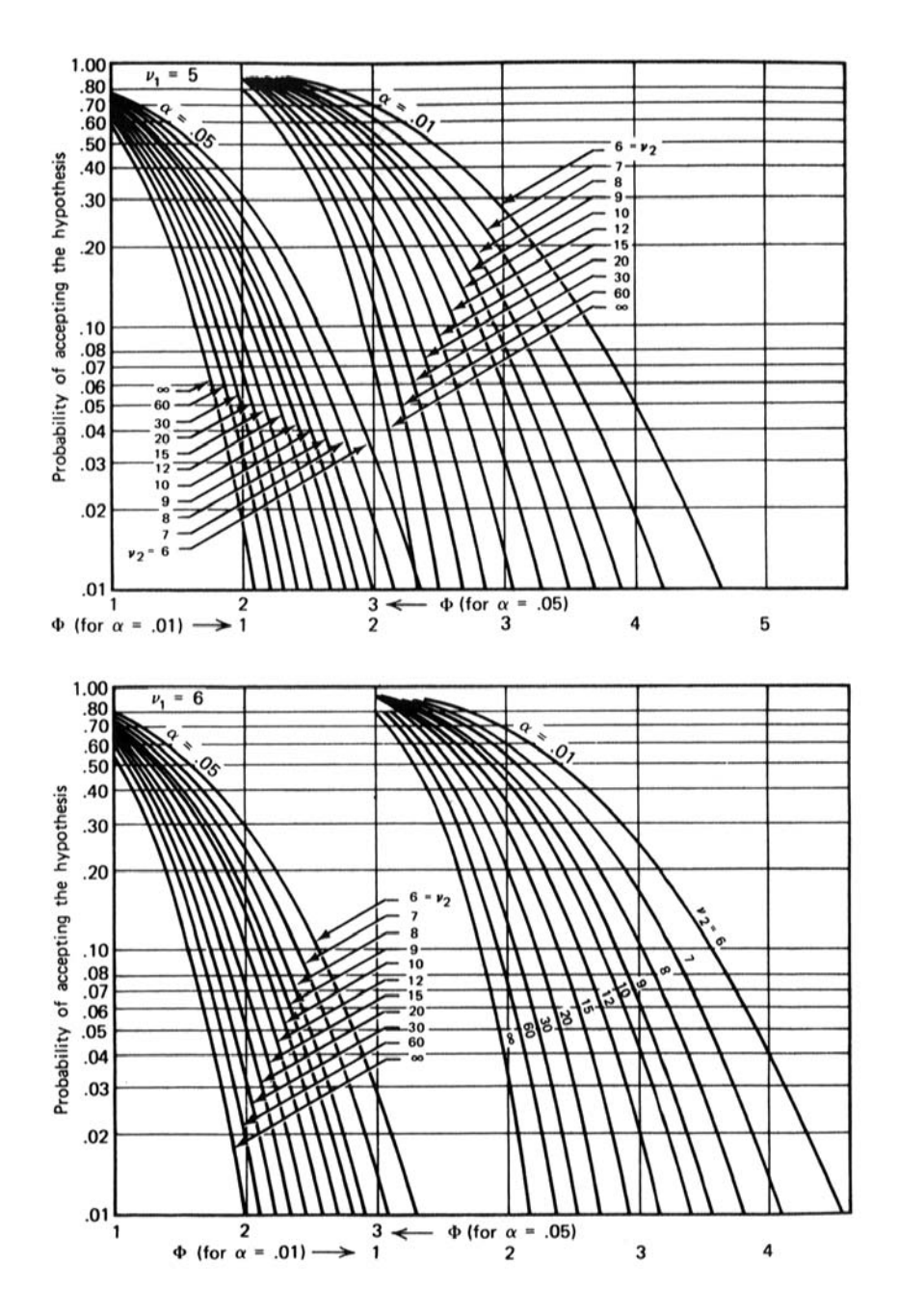

(Continuación Figura A.1).
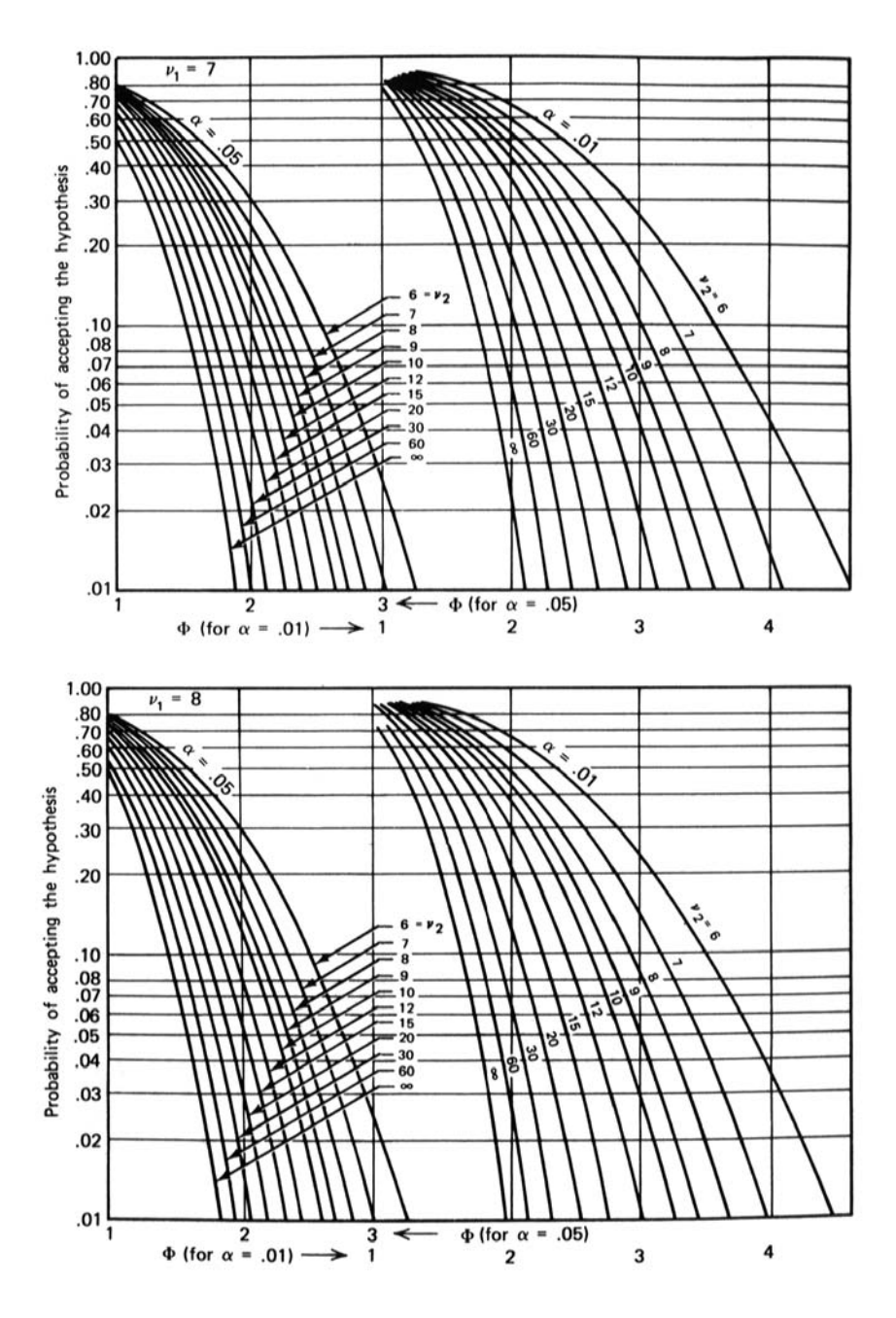

(Continuación Figura A.1).

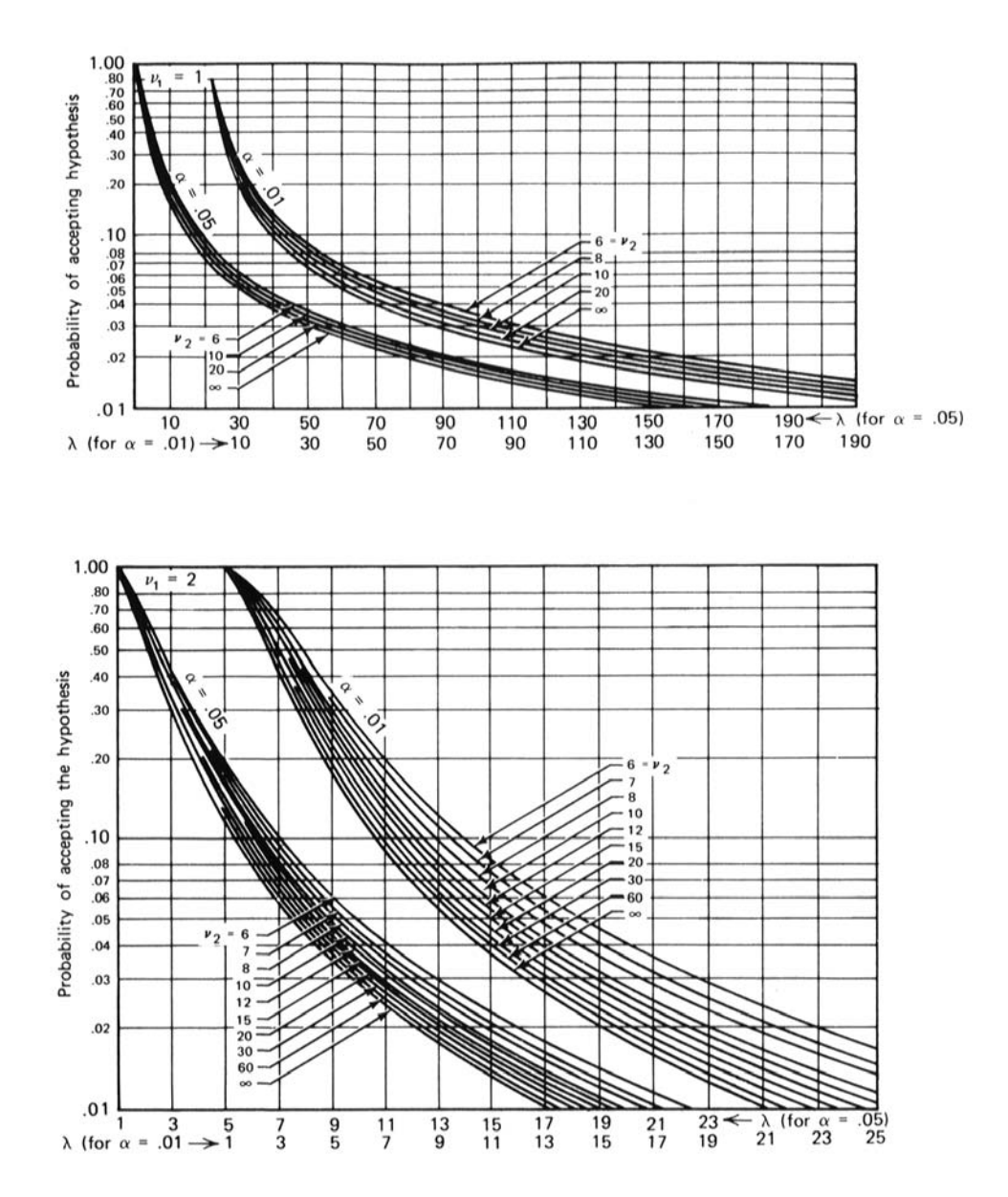

Figura A.2. Curvas de operación característica para el análisis de varianza del modelo con efectos aleatorios.

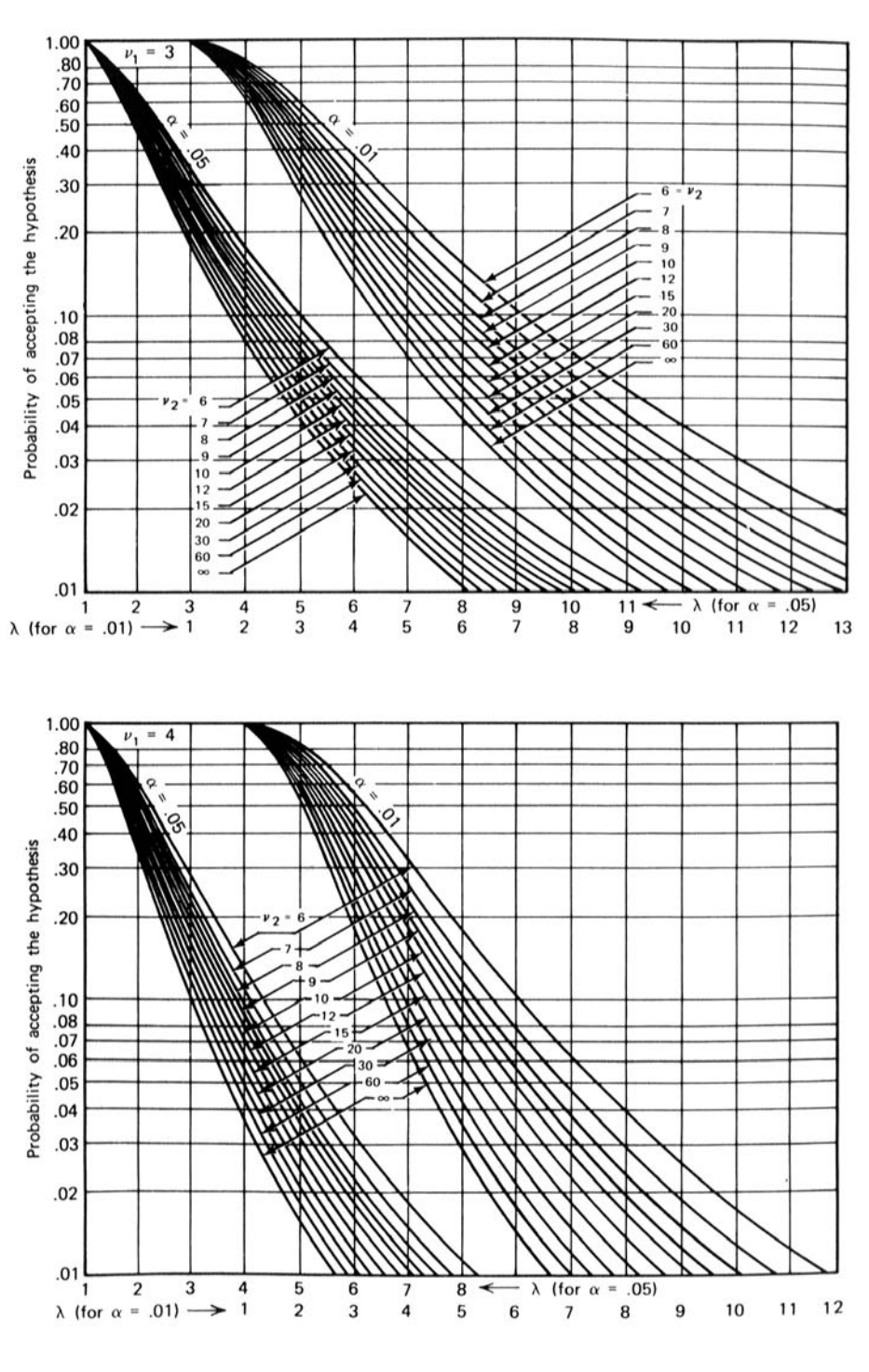

(Continuación Figura A.2).

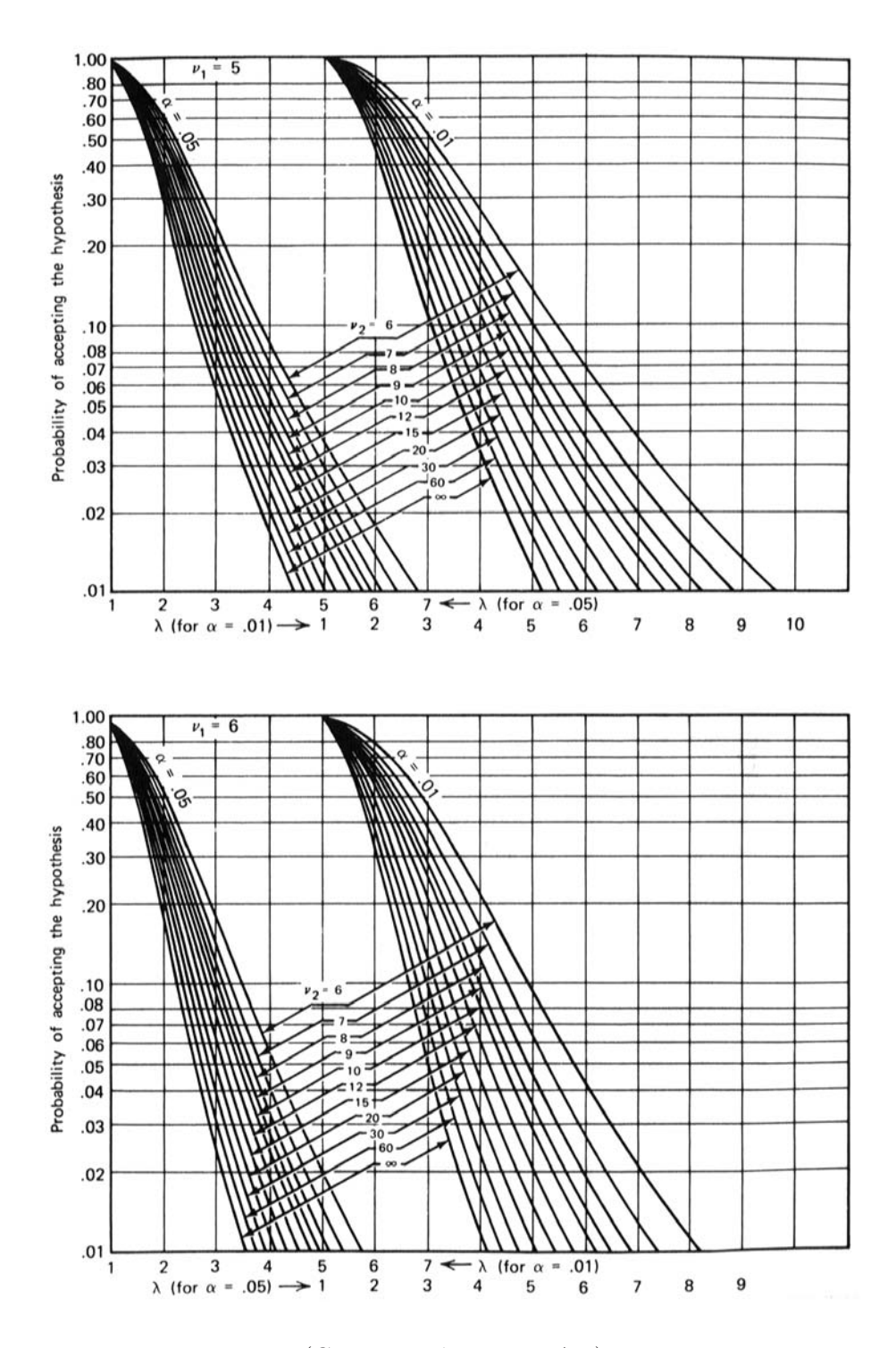

(Continuación Figura A.2).

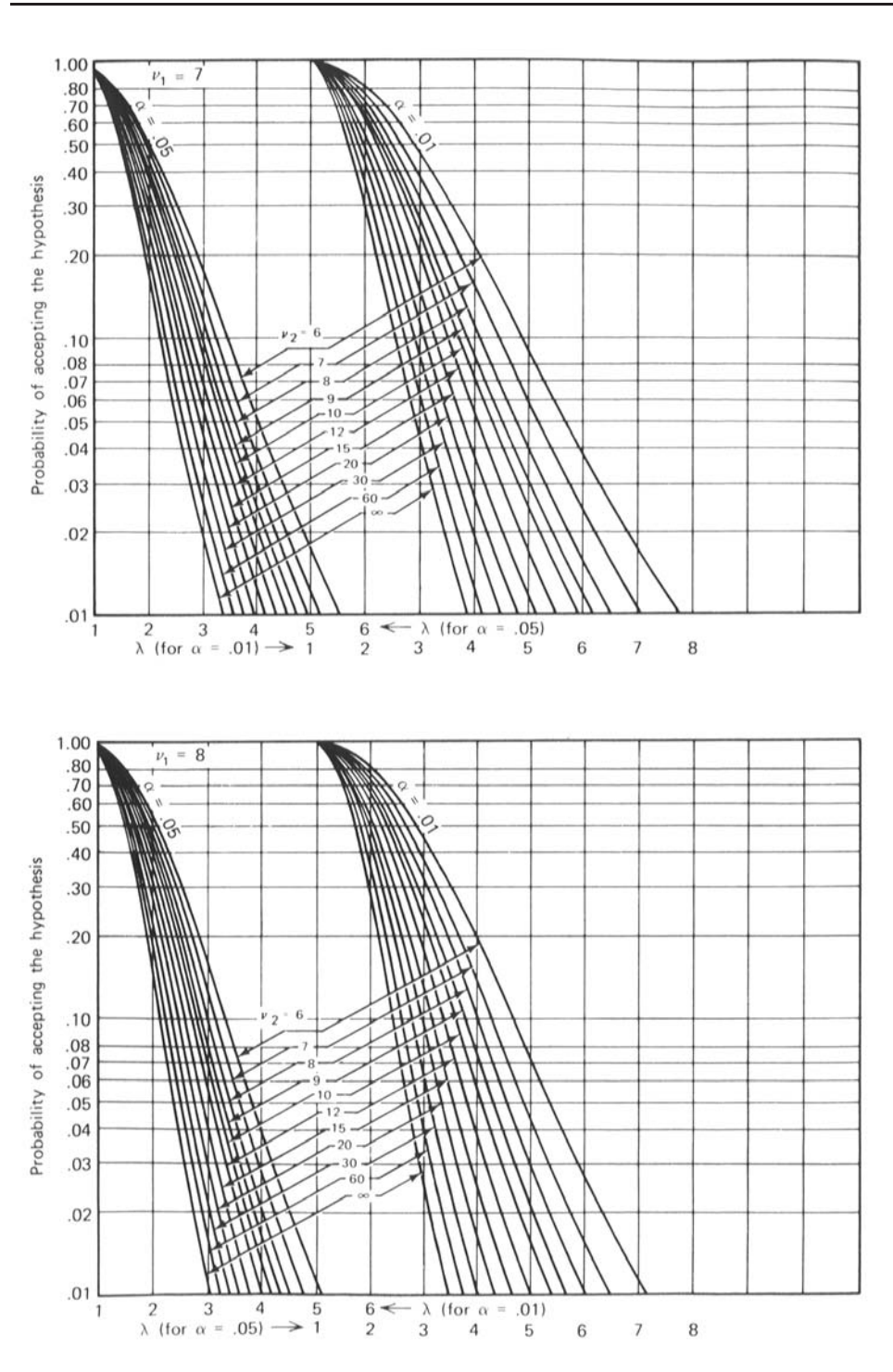

(Continuación Figura A.2). Fuente: Reproducida del libro de "Diseño y Análisis de Experimentos", Montgomery (2003).

## **´ Indice alfab´etico**

Índice de heredabilidad, 184

Aditividad, 249 Aleatorización, 13, 17-19, 24, 390 Aleatorizados, 23 Alias, 527, 528, 537, 544 Ambiente experimental, 21 Amplitud estudentizada, 240 máxima, 240 Análisis canónico, 593, 598, 603 covarianza, 13 de cordillera, 601, 603 de covarianza, 369, 389, 392 de datos, 32 de los residuales, 247 de regresión, 32 de residuos, 248 de varianza, 34, 36, 39, 76, 130, 533 estadístico, 32 gráfico, 249 Análisis de varianza, 36 Apuntamiento, 267 Arreglos factoriales, 481 Balanceado, 17 Balanceados, 23, 24 Bloques, 13, 21, 327

> ajustados, 334 aleatorios, 135

aleatorizados, 491 completamente aleatorizados, 144 completos, 420, 423 Completos o Incompletos, 317 homogéneos, 289 incompleto, 321 incompletos, 24, 315, 316, 488, 491, 492, 503 incompletos balanceados, 327 Coeficiente de confianza, 238 de correlación, 65 de determinación, 575 de variación, 190, 252, 281 Comparaciones múltiples, 235 pareadas, 24, 64 Componentes de variación, 4 de varianza, 178, 182, 208, 217, 310 Conducción del experimento, 31 Confundidos, 35 Confusión, 420, 483, 488 parcial, 489, 509, 512, 516 total, 489, 504, 508 Congruencia, 481 Conjunto de factores, 136 diseño, 136

Contraste, 169, 237, 440 Contrastes, 294 ortogonales, 425, 438, 444 Control del error, 12, 26, 28, 34 en la aleatorización, 365 local, 17, 21, 22 Convergencia en probabilidad, 51 Corrección por continuidad, 58 Correlación, 19 de los errores, 248, 253 de rangos, 259 intraclase, 183 Covariables, 1 Covarianza, 236 Cuadrado Greco-Latino, 364 latino, 353, 364, 543 latinos, 368, 447 medios esperados, 314 Cuadro latino, 161, 350 latino conjugado, 352 latino estándar, 352 latinos, 361 Curtosis, 52 Curvas características de operación, 193, 202 Dato faltante, 305, 357 Datos faltantes, 303, 336 Decisión de gestión, 5 Dependencia lineal, 374 Desbalanceado, 17 Desvíos de supuestos, 248 Diagramas de estructuras, 133, 214, 446 Diseño Aleatorizado, 24 balanceados, 161

completamente aleatorizado, 38, 147, 158 completos, 24 de bloques, 161 de control del error, 30, 34 de experimentos, 5, 15 de muestreo, 28 de observaciones, 34 de tratamientos, 26, 30 del experimento, 3 en bloques, 38 estándar, 24 estadístico, 2 experimental, 3, 25, 33, 44 factorial, 516 factorial  $2^k$ , 440 factoriales, 460, 470, 515 factoriales fraccionados, 526 incompletos, 24 ortogonal, 585 Distribución asintótica, 187, 256 binomial, 436 condicional, 65 discretas, 264 exponencial, 53 normal, 51, 436 normal multivariada, 32 t, 49 Dos muestras aleatorias, 43 Ecuaciones normales, 79 normales reducidas, 93 Efecto Admisibles, 137 aleatorios, 161 cuadrático, 453 de curvatura, 444 de interacción, 433

de los tratamientos, 17 de tratamiento, 19, 35 de tratamientos, 6, 24 fijo, 36 fijos, 31, 161 lineales, 444 mixtos, 136 principales, 420, 431 Eficiencia, 304, 362 relativa, 394, 494, 552 Error, 19, 22 de muestreo, 37, 307 de tipo II, 193 estándar, 18, 328 experimental, 9, 12, 15, 17, 19, 20, 22, 26, 28, 37, 315 interbloque, 489, 494 intrabloque, 317, 336, 489 muestrales, 18 observacional, 28 puro, 582 sistemáticos, 24 tipo I, 19, 190, 264 tipo II, 190, 193, 204 Esperanzas de los cuadrados medios, 36 Estadística de la trimedia, 59 de Wilcoxon, 54 pivotal, 45 Estadístico de prueba, 44, 47 Estimabilidad, 80, 165 Estimación de datos faltantes, 336 Estimador de Hodges- Lehmann, 57 insesgado, 12 Estimadores lineales insesgados, 81 Estructura del control del error, 30

factorial, 28 Estructuras factoriales asimétricas, 28 simétricas, 28 Experimentación secuencial, 568 Experimento, 3, 418 absoluto, 4 comparativo, 4 comparativos, 5, 7 factorial, 459 factorial fraccionado, 28 factoriales, 545 planeados, 6 Factor de clasificación, 31 de corrección, 57 de eficiencia, 330 Factores, 10, 29, 30 aleatorios, 213 de bloqueo, 26 de clasificación, 13 extraños, 20 inertes, 137 vivos, 137 Factores., 8 Factorial fraccionado, 530, 536 Factoriales asimétricos, 515 fraccionados, 420, 525, 541, 543 Falta de ajuste, 580–582, 584 Fisher, 189, 288, 328 Forma canónica del modelo, 595 Frecuencias relativas, 55 Fuente de variación, 21 Fuentes de variación, 16, 19

extrañas de variación, 9, 12 Función de distribución acumulada, 58 Funciones estimables, 32, 103 estimables Tipo I, 104 estimables tipo II, 106 estimables tipo III, 107 estimables tipo IV, 109 Generador, 527 Genotipo, 184 Gráfico de probabilidad normal, 250 de residuos, 250 Gráficos de perfiles, 249 Grado de confiabilidad, 30 Grados de libertad, 13, 20 Heterocedasticidad, 248 Heterogeneidad de varianza, 436 Hipótesis, 2, 3 lineal general, 169, 176 nula, 57, 304 Hipercuadrado, 368 Homocedasticidad de los errores, 248 Homogeneidad de varianza, 262, 275 Independencia, 19 Inferencia, 33 asintótica, 52 **Información** complementaria, 209 intrabloque, 328 Interacción, 137 Interacciones, 420 generalizadas, 502, 508 Intervalo de confianza, 49, 58 Intervalos de confianza, 45, 47

Inversa generalizada, 32 Irrestrictos, 23 Kruskal-Wallis, 186 Localidades, 311 Máxima verosimilitud, 32, 254 Máximo, 569 ascenso, 584, 586, 589 verosimilitud, 570 Método científico, 2 de Bonferroni, 245 de Bonferroni (Fisher), 238 de Duncan, 242 de la trayectoria, 585 de Tukey, 240, 245 Métodos técnicos, 12 Mínimo, 569 Mínimos cuadrados, 32, 254, 258, 390, 570 Mann-Whitney, 187 Material experimental, 16, 24, 26, 28, 29, 327 experimental., 7 Matriz de concordancia, 317 de covarianzas, 62 de incidencia, 316 de proyección, 324, 573 inversa de covarianzas, 64 ortogonal, 599 Media aritmética, 256 condicional, 57 Mediana, 57 Medias ajustadas, 388

cuadráticas, 184 de celda, 172 no ajustadas, 388 MELI, 169, 293, 386 Modelamiento estadístico, 33 Modelo de efectos aleatorios, 4, 7 de efectos fijos, 5, 6 de efectos mixtos, 7 de medias de celdas, 78 de regresión, 569 estadístico, 32 lineal, 17, 31, 35, 208, 247, 444 lineal aditivo, 162 lineales generalizados, 263 lineales particionados, 92 mixto, 161 particionado en dos partes, 92 particionado en K partes, 99 particionado en tres partes, 97 superparametrizado, 75, 89, 163 Muestra combinada, 57 Muestras independientes, 43, 48 pareadas, 66 Muestreo y diseño de observaciones, 31 Multiplicadores de Lagrange, 215, 216, 586, 602 Número de réplicas, 197, 199, 202 Nivel de significancia, 55, 56, 62 Niveles, 4, 9, 29 No aditividad, 253, 269 No estimabilidad, 374 No homocedasticidad, 274 No normalidad, 274, 278 Normales multivariadas, 63

Observación faltante, 301

Observaciones atípicas, 249 empatadas, 55 Paquete estadístico, 33 Parámetro de localización, 60 de no centralidad, 194, 210 de sesgo, 54 Parámetros, 75 Parcela faltante, 303 Parcelas divididas, 525, 545 Parcialmente balanceados, 23 Plan experimental, 30 Planes experimentales, 31 Población objetivo, 11 Poblaciones normales multivariadas, 61 Polinomio de segundo grado, 568 Potencia, 193, 196 Precisión del experimento, 18 Predicción, 2 Primer orden, 566 orden con interacción, 567 Probabilidad acumulada, 250 Procedimiento MIXED, 154 NPAR1WAY, 189 RANK, 189 VARCOM, 154 Prueba de equivalencia, 576 de hipótesis, 32, 36 de Mann-Whitney, 55 de no aditividad, 269 de normalidad, 263 de pitman, 64

de rangos, 67 de razón de verosimilitud, 44, 48 del rango de Wilcoxon, 54 parcial  $F$ , 576 Punto de silla, 592, 603 estacionario, 591, 594, 597, 598, 601 Réplicas, 20 Rangos estudentizados, 201 Razón de verosimilitud, 258, 260 Re-aleatorizar, 21 Región ´optima, 602 de confianza, 58, 239 Regresión lineal, 381 Relación de definición, 527, 536, 537, 542 Replicación, 22 fraccionada, 488 Replicaciones, 14, 16, 18 Resolución, 530 Restricción, 44 única, 23 Restricciones múltiples, 23 Segundo orden, 568 Series de cuadrados latinos, 359 de Taylor, 276 Sesgo, 52 Simetría, 267 Sistemáticos, 23 Sistema consistente, 320 Subgrupo intrabloque, 501 Submuestreo, 28, 207, 210, 213, 306, 310, 311

Suma de cuadrados, 92, 103, 376, 435 de cuadrados ajustados, 326 de cuadrados del residuo en la regresión, 66 de cuadrados Tipo I, 104 Superficie de respuesta, 568 Superficies de respuesta, 564 Tamaño óptimo, 215 de muestra, 30, 204 Teoría de grupos, 447, 462, 483, 506 estadística, 5 Transformación de Box-Cox, 280 Transformaciones, 275 lineales, 89 Tratamiento, 4, 8–11, 15, 17, 19, 21, 26, 30, 38 ajustados, 319 comunes, 315 control, 204, 243 testigo o control, 11 Trimedia, 58 Unidad experimental, 7, 8, 12, 18, 31, 35 muestral, 7 observacional, 35 Unidades experimentales, 12, 17, 19, 21, 25, 30 observacionales, 29 Uso de transformaciones, 263

Valor crítico, 58 Variabilidad total, 183 Variable concomitante, 372 dependiente, 30 respuesta, 5, 30, 41 Variables aleatorias, 61 canónicas, 595 codificadas, 566 concomitantes, 13, 369 cuantitativas, 13 explicativas, 1 independientes, 29, 44 naturales, 565 no controlables, 1 potenciales, 12 respuesta, 1, 30 respuestas, 8 Variación dentro de bloques, 288 entre bloques, 288 Varianza asintótica, 51 del error, 18 máxima, 238 muestral conjunta, 59, 61 Vector de parámetros, 32 de tratamientos, 33 de variables, 74